# $STC<sub>89</sub>C<sub>51</sub>RC / RD<sub>+</sub>$

--- 高速 高可靠

--- 强抗静电 强抗干扰

---无法解密

STC89C51RC, STC89LE51RC STC89C52RC, STC89LE52RC STC89C53RC, STC89LE53RC STC89C54RD+, STC89LE54RD+ STC89C58RD+, STC89LE58RD+ STC89C516RD+, STC89LE516RD+ STC89LE516AD, STC89LE58AD STC89LE54AD, STC89LE52AD STC12C5410AD, STC12C5410 STC12C2052AD, STC12C2052

 $---$ 

 www.MCU-Memory.com support@mcu-memory.com Update date: 2006-4-30

<span id="page-1-0"></span>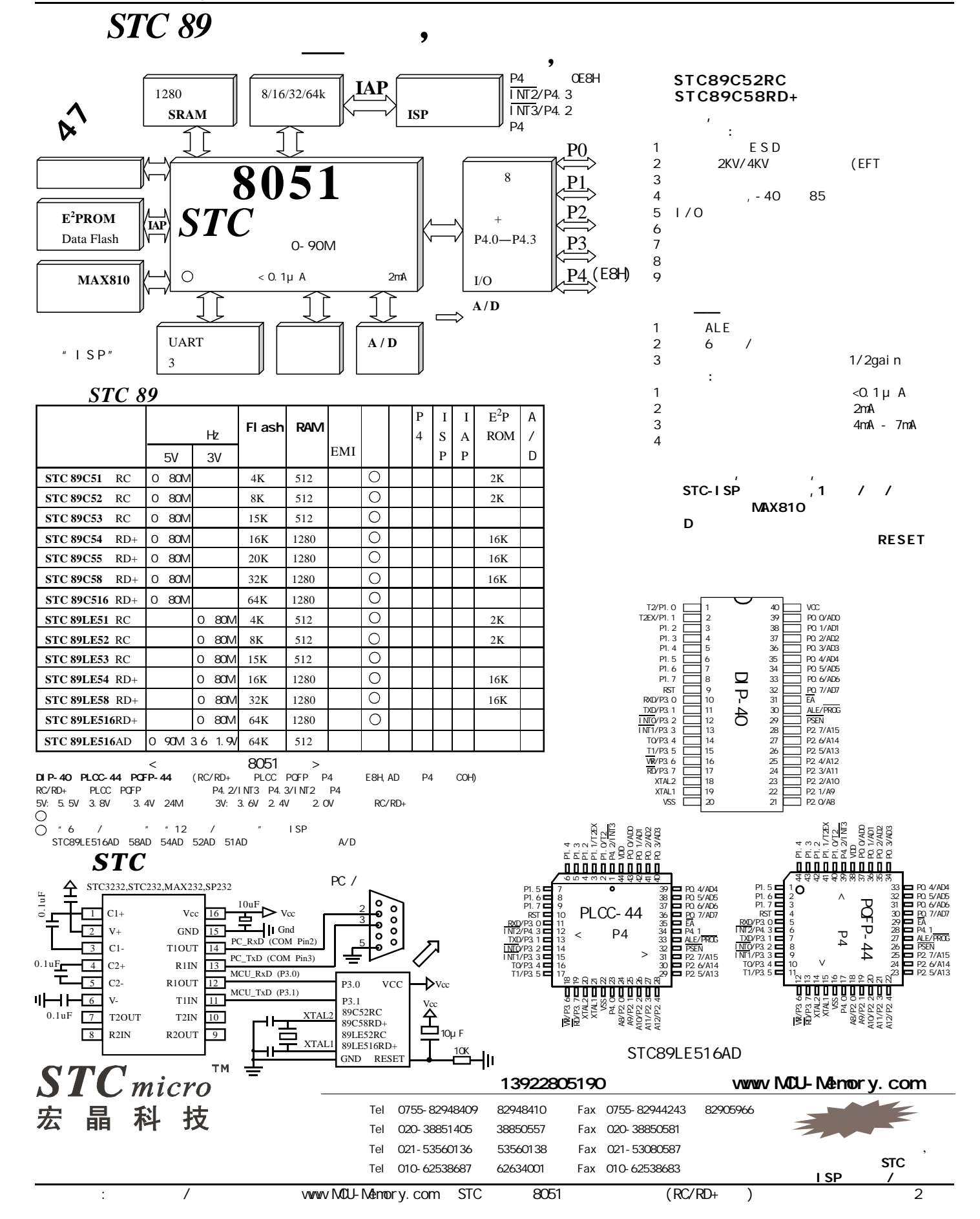

<span id="page-2-0"></span>STC 12C5410AD 1T 8051

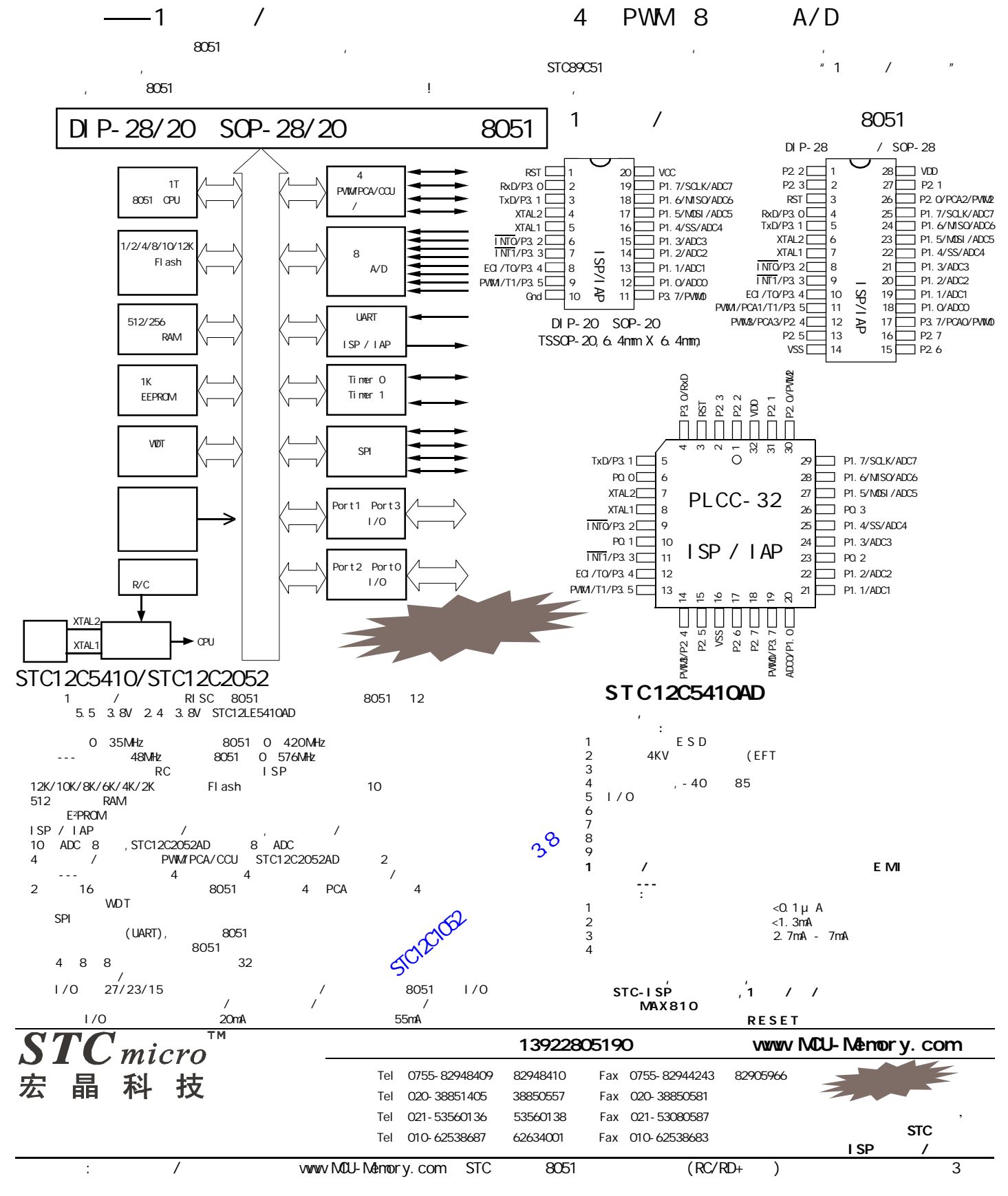

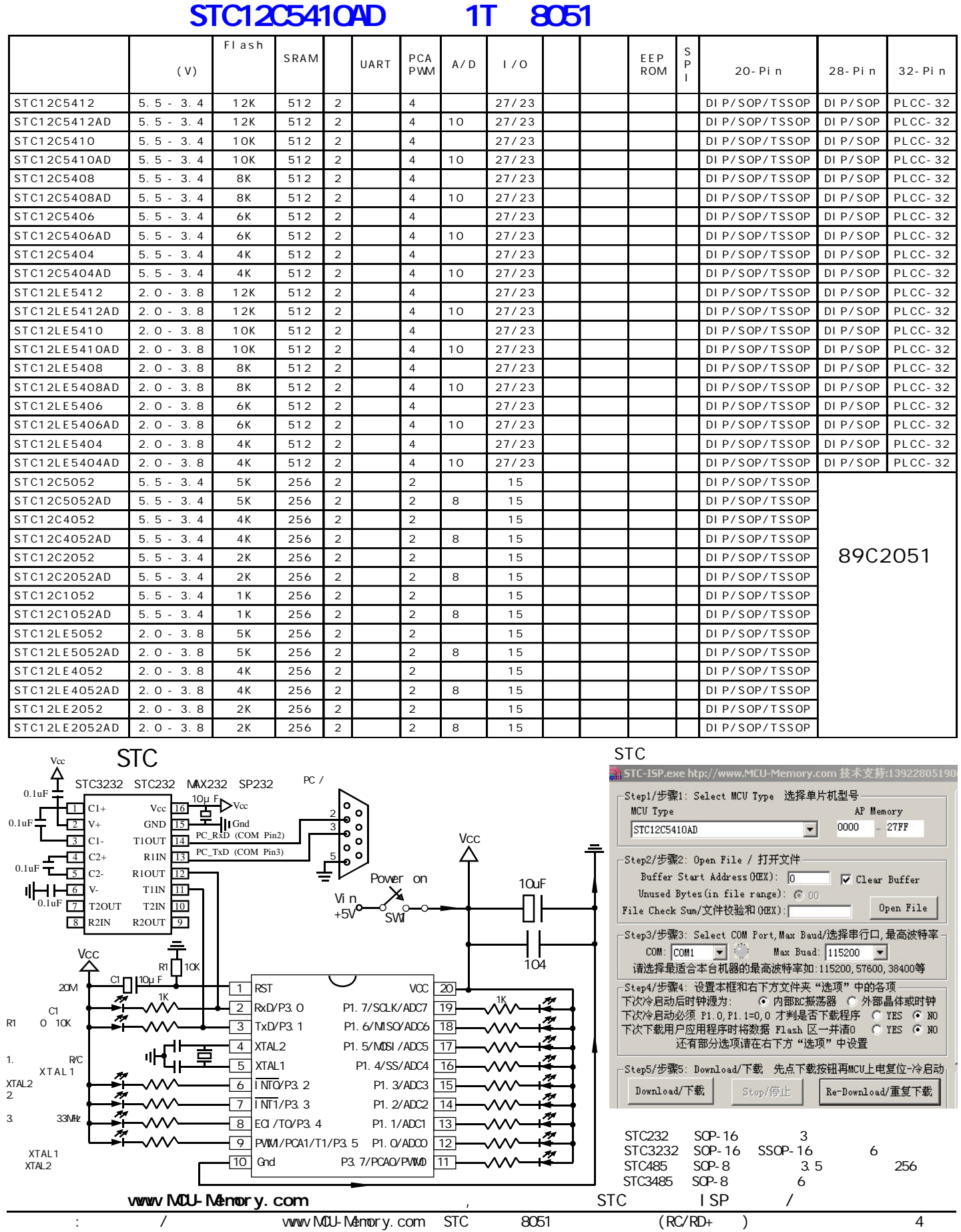

www.MCU-Memory.com Mobile:13922805190() Tel:0755-82948409 Fax: 0755-82944243

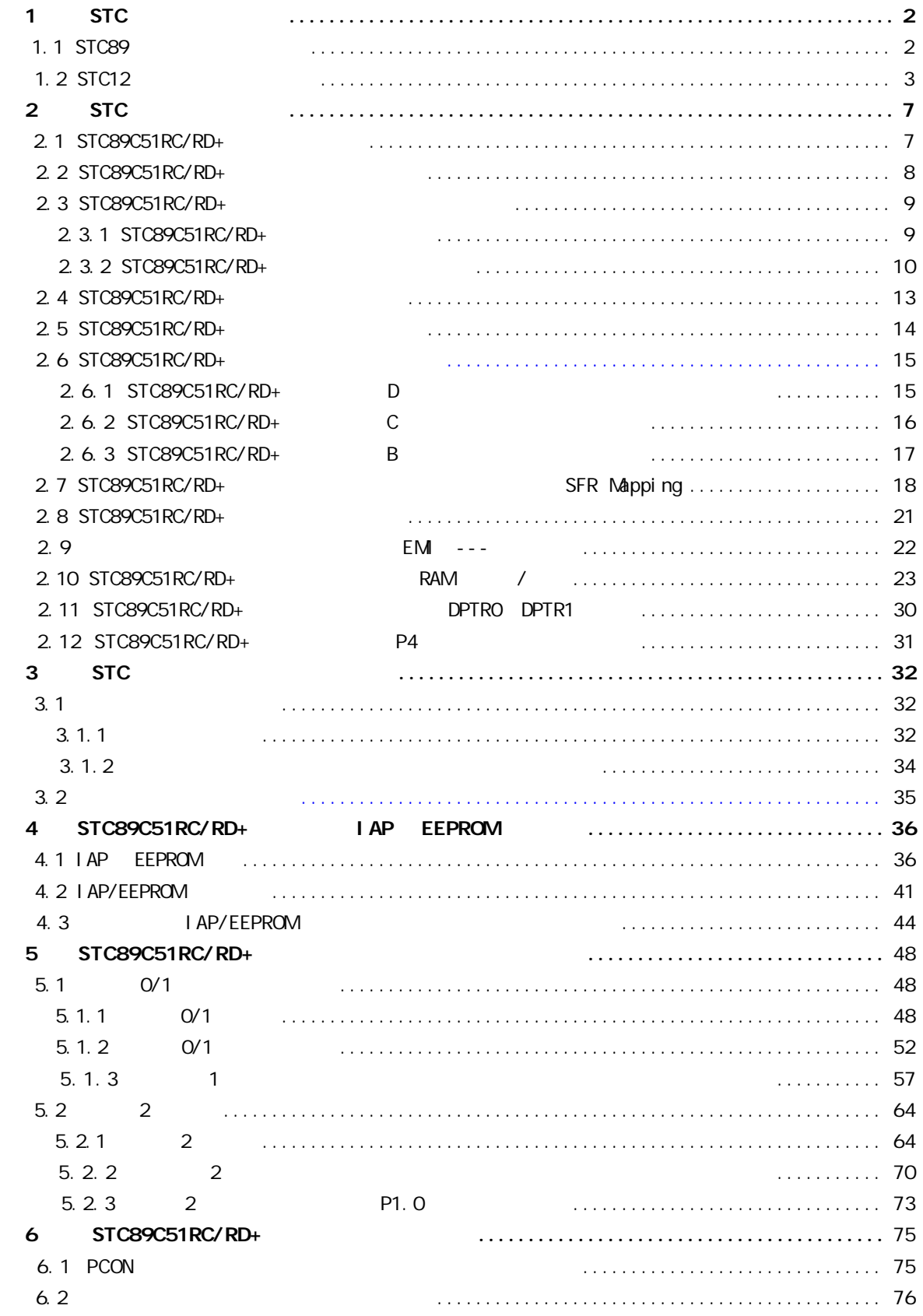

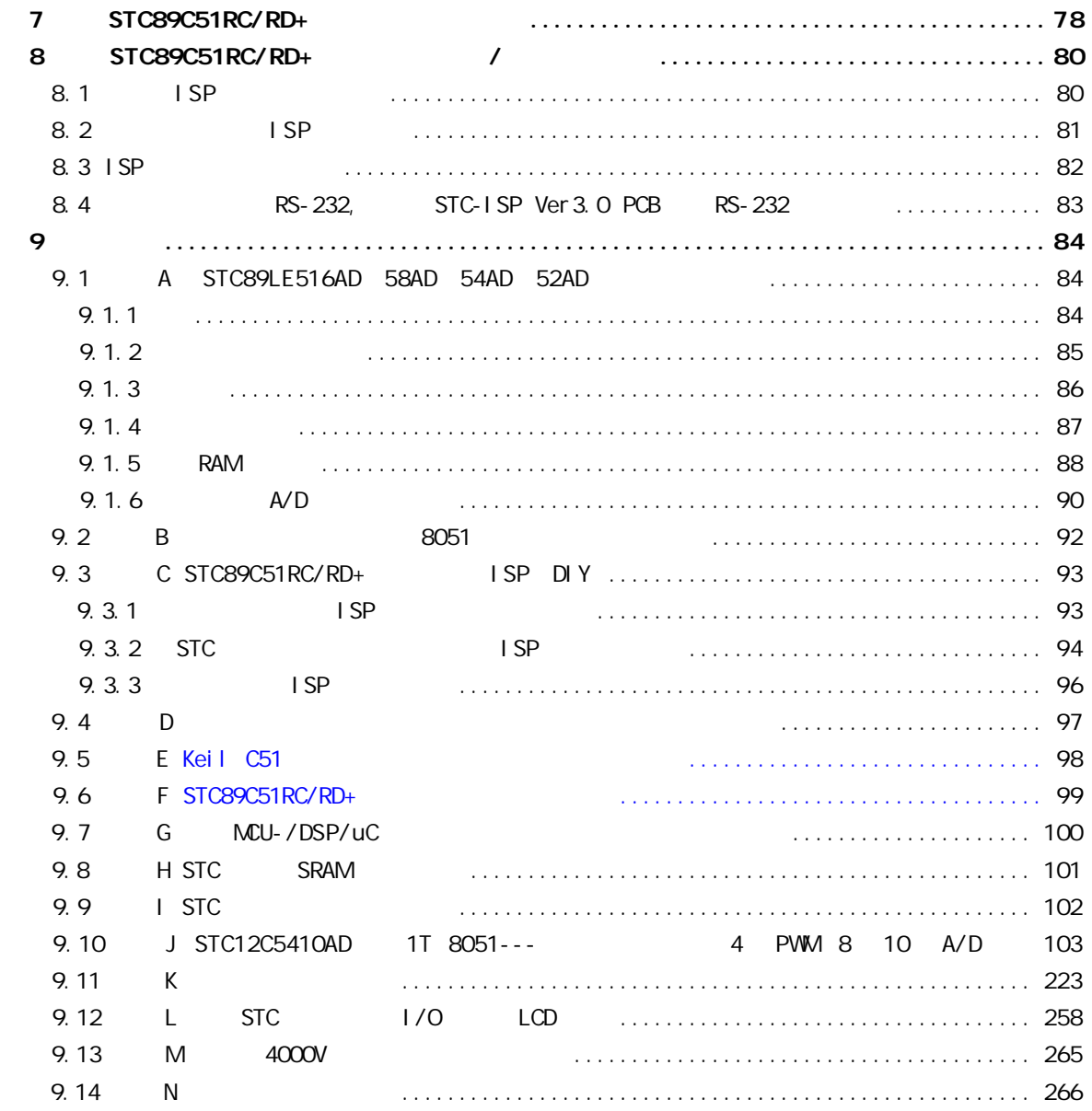

## STC89C51RC/RD+

<span id="page-6-0"></span> $STC89C51RC/RD+$   $/$  $8051$   $12$  /  $6$  / D  $MAX810$ 1. 6 / 12 / 8051 CPU 2. 5.5V - 3.4V 5V / 3.8V - 2.0V 3V 3. C - 40 MHz 8051 0 80MHz. 48MHz. 4K / 8K / 13K / 16K / 20K / 32K / 64K 5. 1280 / 512 RAM 6.  $1/0$  32/36  $P1/P2/P3/P4$  / 8051  $1/0$ PO  $\Box$  $7.$   $1$  SP  $\prime$  /IAP  $\prime$ P3. 0/P3. 1 8K 3 8. EEPROM 9. 看门狗 10. MAX810 D 20M 11. 3 16 / 0  $28$ 12. 4 , Power Down , Power Down 13. (UART) UART 14. 0 - 75 / -40 - +85 15. PDI P-40 PLCC-44, PQFP-44

### <span id="page-7-0"></span>ĺ **8051** 1280 **SRAM E <sup>2</sup>PROM** Data Flash 8/16/32/64k  $ISP$ 四个 8  $+$ P4.0—P4.3  $\rm I/O$ UART 3  $\|\cdot\|$   $\|$   $\mathbf{A}$   $\mathbf{D}$ 0-90M  $\textbf{MAX810}$   $\downarrow \rightarrow \textbf{0}$   $\rightarrow$  0.1µ A 2mA 频 Hz Flash RAM EMI P 4 S A I I P P EEP ROM UART A / D 5V 3V STC89C51 RC 0-80M 4K 512 2K+ 2 1ch 8 4 3 STC89C52 RC 0-80M 8K 512 2K+ 2 1ch 8 4 3 STC89C53 RC  $\begin{bmatrix} 0 & 80M & 13K & 512 & 1 \end{bmatrix}$   $\begin{bmatrix} 1 & 1 & 1 \end{bmatrix}$   $\begin{bmatrix} 2 & 1ch & 8 & 4 & 3 \end{bmatrix}$  $STCS9C54$  RD+  $\begin{bmatrix} 0 & 80M & 16K \\ 1 & 6K & 1280 \end{bmatrix}$   $\begin{bmatrix} 1 & 1 & 1 & 1 & 1 & 16K \\ 1 & 1 & 1 & 1 & 16K \\ 1 & 1 & 1 & 1 & 16K \end{bmatrix}$  12 1ch 8 4 3 STC89C55 RD+  $\begin{bmatrix} 0 & 80M & 20K & 1280 & 1 & 1 & 1 & 1 & 1 & 1 & 16K+ & 2 & 1ch & 8 & 4 & 3 \end{bmatrix}$ STC89C58 RD+  $\begin{bmatrix} 0 & 3 & 0 \\ 0 & 3 & 0 \\ 0 & 0 & 0 \end{bmatrix}$  1 | | | | 16K+ 2 1ch 8 4 3  $STCS9C516$  RD+  $\begin{bmatrix} 0 & 80M & 63K & 1280 & 1 & 1 & 1 & 1 & 1 & 2 & 1ch & 8 & 4 & 3 \ 0 & 0 & 0 & 0 & 0 & 0 & 0 & 0 \end{bmatrix}$ STC89LE51 RC 0-80M 4K 512 2K+ 2 1ch 8 4 3 STC89LE52 RC 0-80M 8K 512 2K+ 2 1ch 8 4 3 STC89LE53 RC 0-80M 13K 512 2 1ch 8 4 3  $STCS9LE54 RD+$  0-80M 16K 1280 1 1 1 1 16K 16K  $\frac{1}{16}$  16K  $\frac{2}{16}$  1ch 8 4 3 STC89LE58 RD+ | | | | | | 1280 | | | | | | | | | | 16K+ | 2 | 1ch | 8 | 4 | 3  $STC89LE516RD+$  0-80M 63K 1280 | | | | | | | 2 1ch 8 4 3  $STCS9LE516AD$  0-90M 64K 512 2 1 2 2 1ch 6 4 3 STC89LE516X2 0-90M 64K 512 2 1ch 6 4 3  $\implies$  A/D **IAP** *STC* **IAP** P0 P1 P2 P3 P4 (E8H)  $"I$  SP"  $RC/RD+$ Flash  $(100,000)$  STC89C51RC/RD+  $\blacksquare$  ISP/IAP DIP-40 PLCC- $\mathsf{S}\mathsf{T}\mathsf{C}$  and  $\mathsf{S}\mathsf{T}\mathsf{C}$  and  $\mathsf{S}\mathsf{T}\mathsf{C}$  and  $\mathsf{S}\mathsf{T}\mathsf{C}$  and  $\mathsf{S}\mathsf{T}\mathsf{C}$ PQFP , 3.3V STC STC-ISP.exe 2 16 STC

## STC89C51RC/RD+

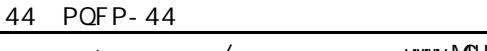

### $STC<sub>89</sub>CS<sub>1</sub>RC / RD<sub>+</sub>$

<span id="page-8-0"></span>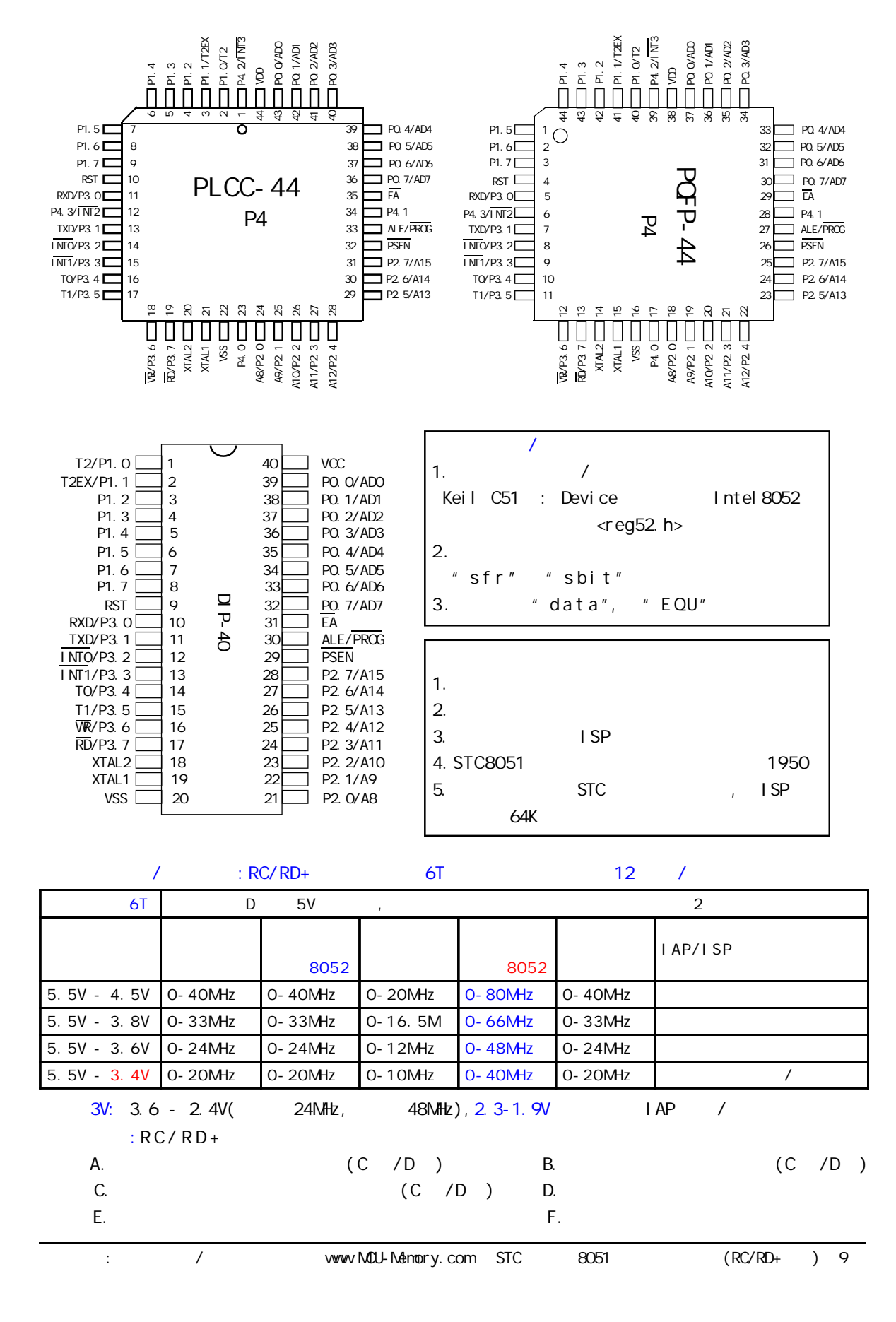

## **STC 8051**

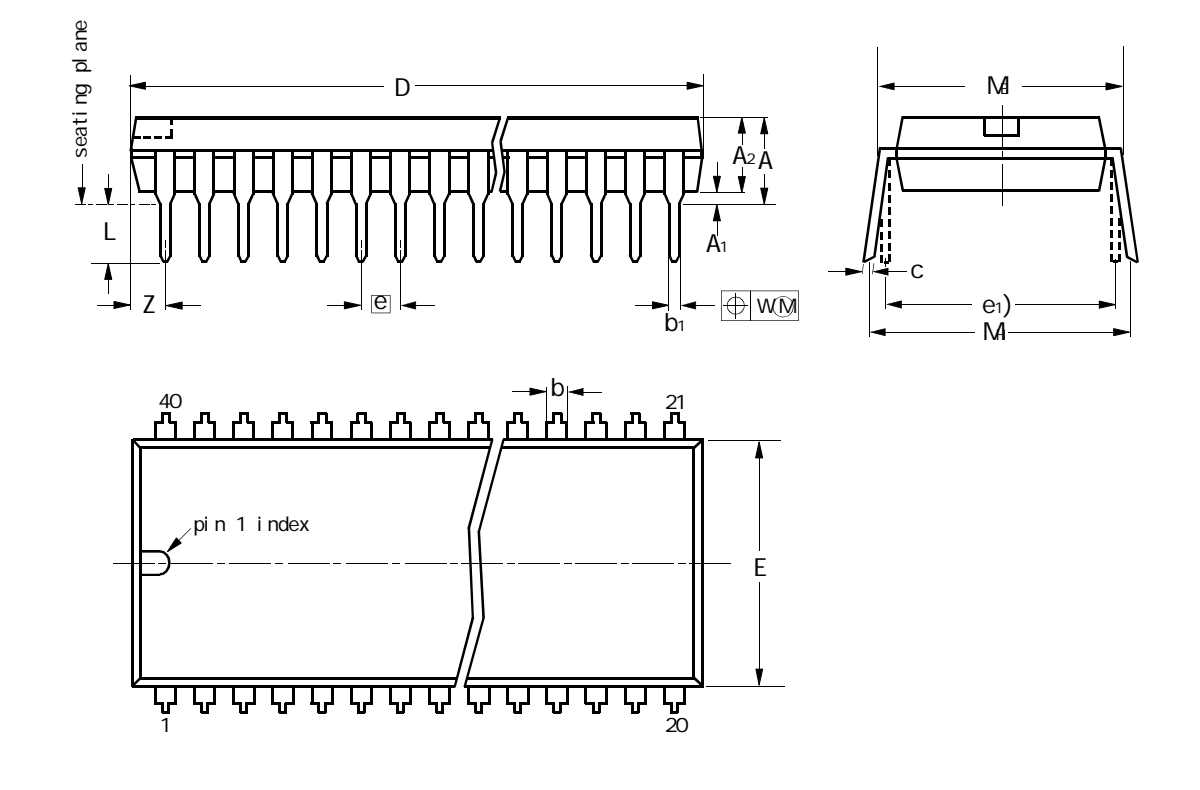

<span id="page-9-0"></span>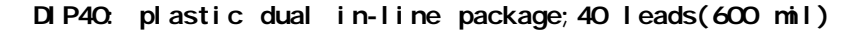

10mm scal e

DIMENSIONS(inch dimensions are derived from the original mm dimensions)

| UNI T   | А<br>max. | A1<br>m n.        | A <sub>2</sub><br>max. | b                                                                                                    | $b_1$        |              | $D^{(1)}$    | $E^{(1)}$    | $\mathsf e$ | e <sub>1</sub> |              | M                                 | M            | w    | $Z^{(1)}$<br>max. |
|---------|-----------|-------------------|------------------------|----------------------------------------------------------------------------------------------------|--------------|--------------|--------------|--------------|-------------|----------------|--------------|-----------------------------------|--------------|------|-------------------|
| mm      |           | 0.51              | 4. O                   | 1.70<br>. 14                                                                                           | 0.53<br>0.38 | 0.36<br>0.23 | 52.5<br>51.5 | 14.1<br>13.7 | 2.54        | 15.24          | 3.60<br>3.05 | $-1$ 15. 24   15. 90   0. 254   4 | 15.8 17.42   |      | 2.25              |
| i nches |           | $0.19$ 0.020 0.16 |                        | $\begin{bmatrix} 0.067 & 0.021 & 0.014 & 2.067 & 0.56 \end{bmatrix}$<br>$0.045$ 0.015 0.009 2.028 0.54 |              |              |              |              | 0.10        | 0.60           | 0.14<br>0.12 | 0.62<br>0.60                      | 0.69<br>0.63 | 0.01 | 0.089             |

Note

1.Plastic or metal protrusion of 0.25 mm maximum per side are not included

| OUTLINE         |        | <b>REFERENCES</b> | <b>EUROPEAN</b> | <b>SSUE DATE</b> |                   |                 |  |
|-----------------|--------|-------------------|-----------------|------------------|-------------------|-----------------|--|
| <b>VERSI ON</b> | EC     | JEDEC             | EI AJ           |                  | <b>PROJECTION</b> |                 |  |
| SOT129-1        | 051G08 | MD-015            | $SC - 511 - 40$ |                  | ⊚                 | $-95 - 01 - 14$ |  |
|                 |        |                   |                 |                  |                   | 99-12-27        |  |

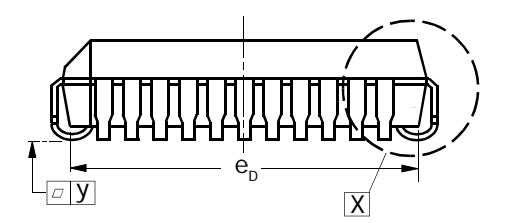

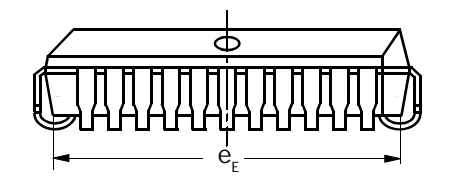

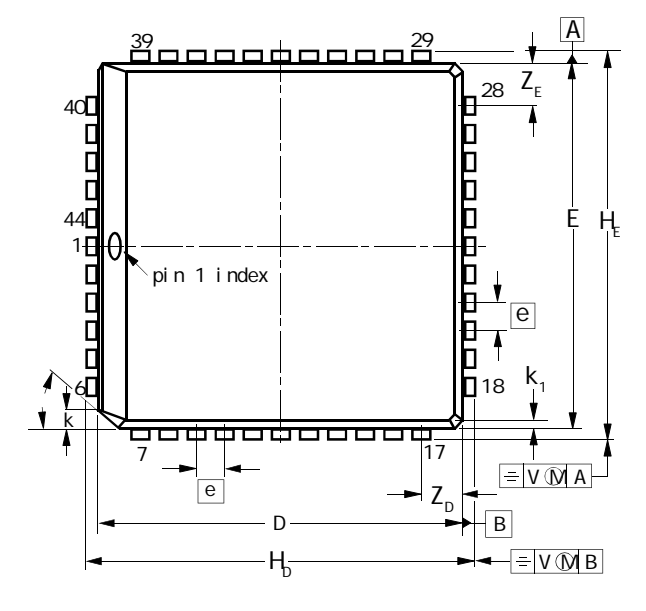

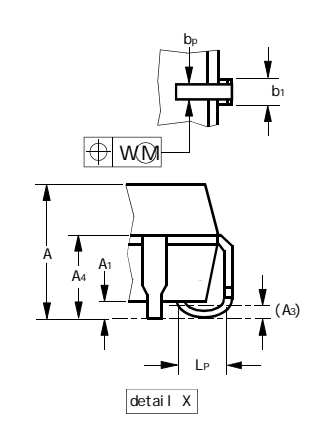

0 5 10mm scal e

|  | DIMENSIONS( millimetre dimensions are derived from the original inch dimensions) |  |  |  |  |  |
|--|----------------------------------------------------------------------------------|--|--|--|--|--|
|--|----------------------------------------------------------------------------------|--|--|--|--|--|

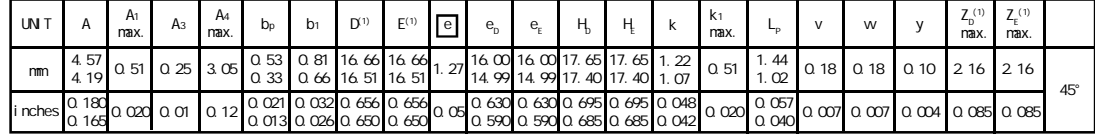

Note

1.Plastic or metal protrusions of 0.01 inches maximum per side are not included

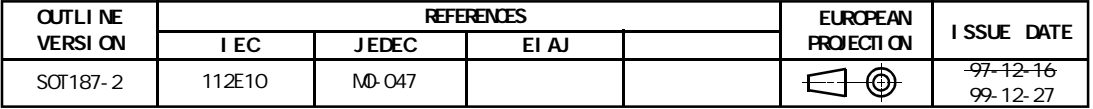

### PQFP44

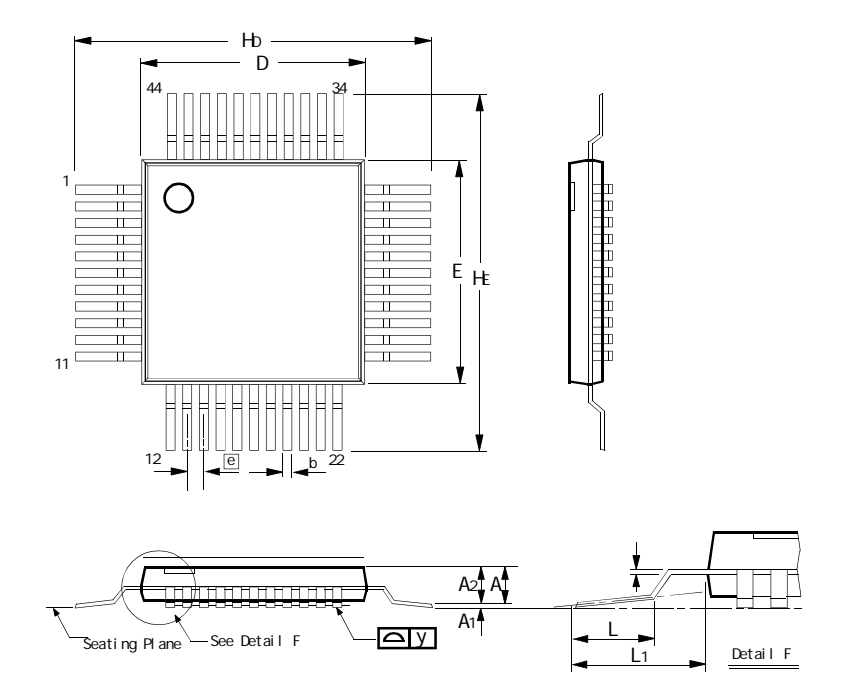

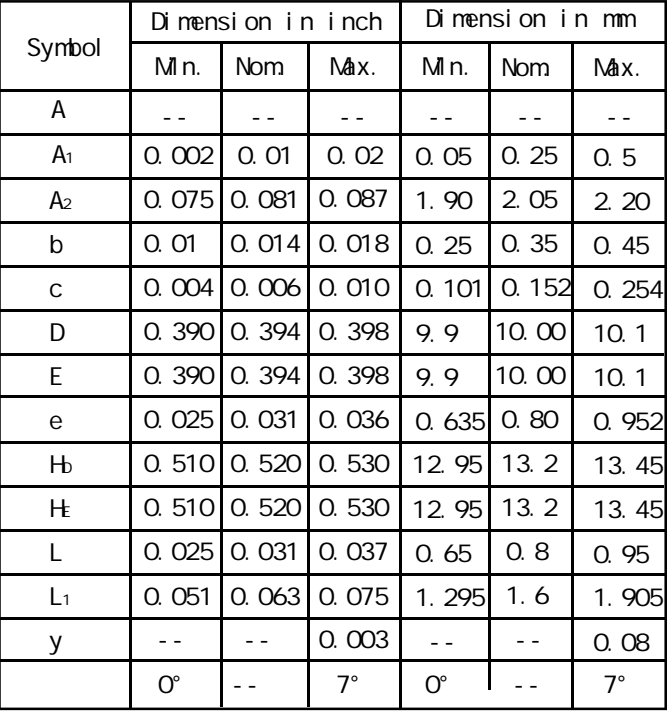

### Notes:

1.Dimension D & E do not include interlead flash.

2.Dimension b does not include dambar protrusion/intrusion.

3.Controlling dimension Millimeter

4.General appearance spec. should be based on final visual inspection spec.

## <span id="page-12-0"></span>STC89C51RC/RD+

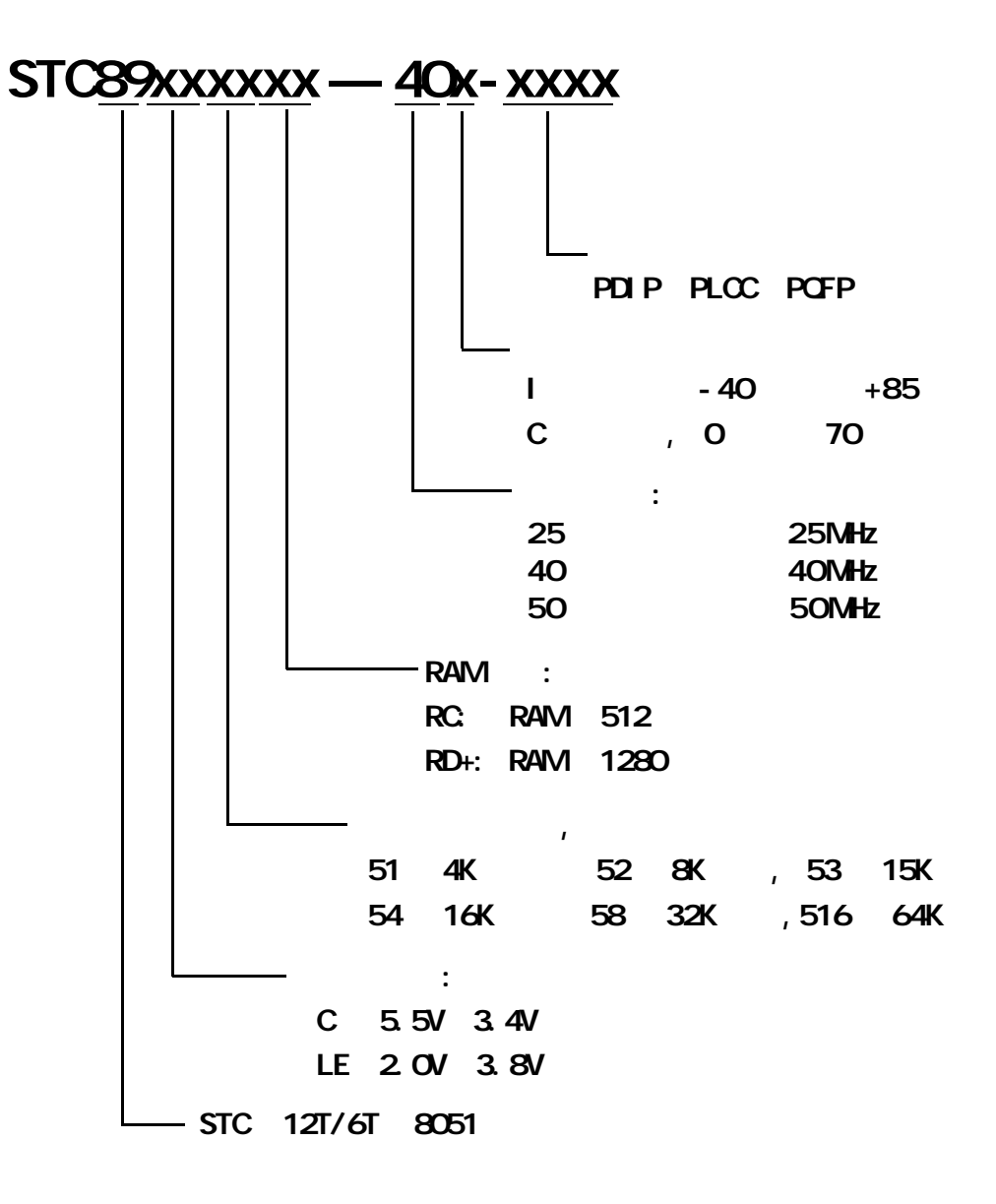

<span id="page-13-0"></span>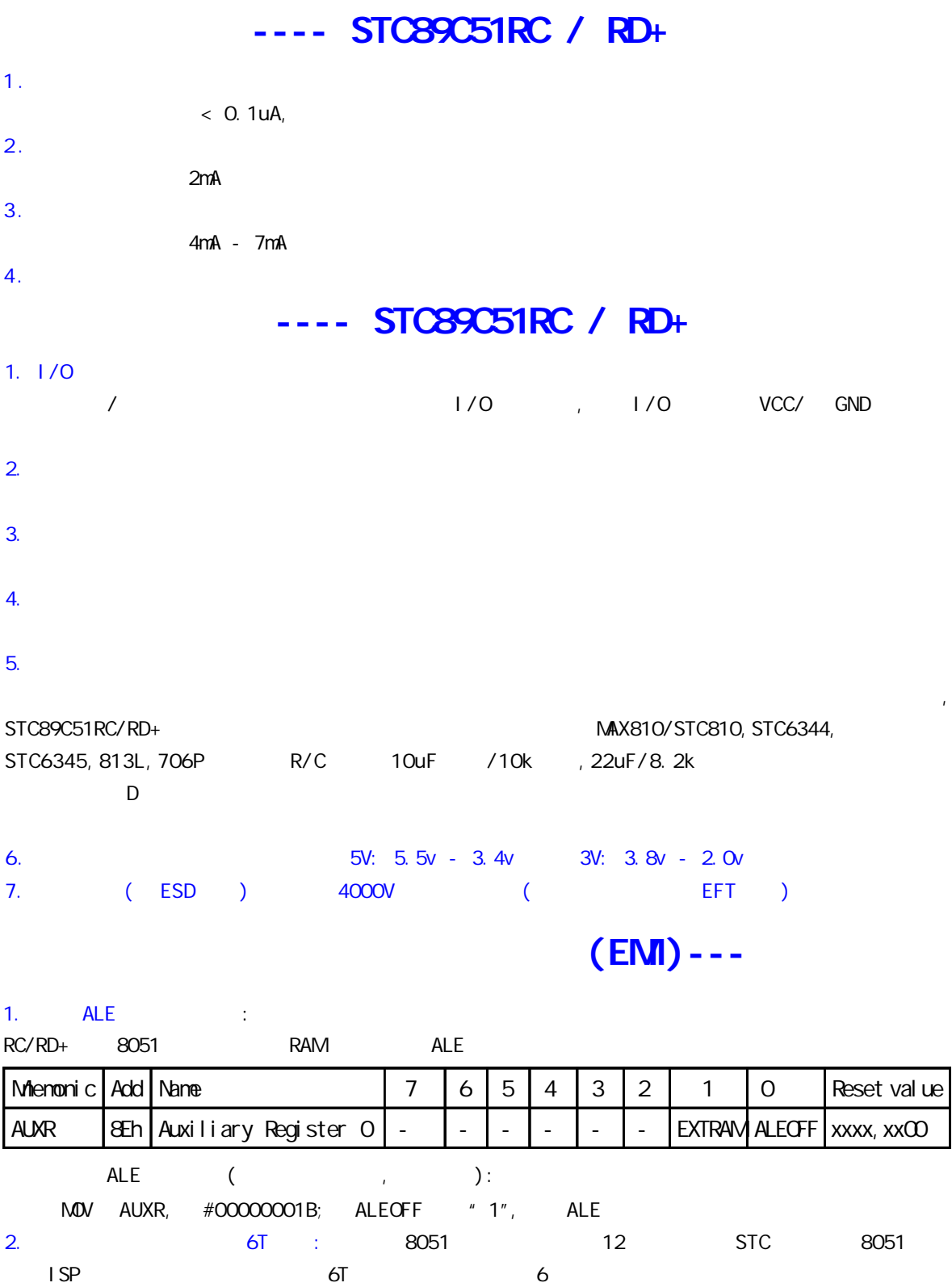

3. 单片机内部时钟振荡器增益降低一半: ISP 烧录程序时将 OSCDN 设为 1/2 gain 可以有效的降低单  $\sim$  16MHz  $\sim$  OSCDN 1/2 gain,

EMI 16M full gain

<span id="page-14-0"></span>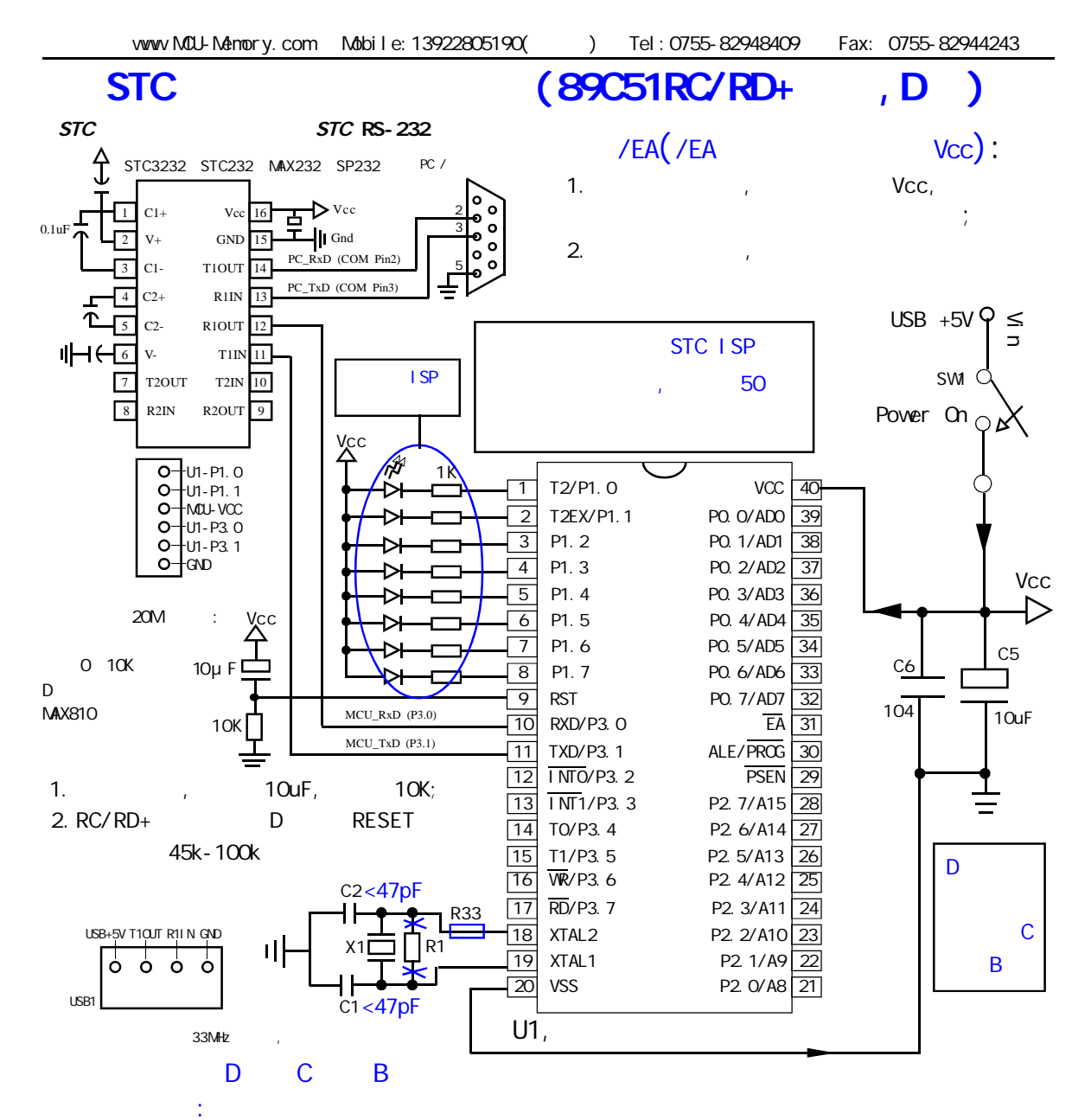

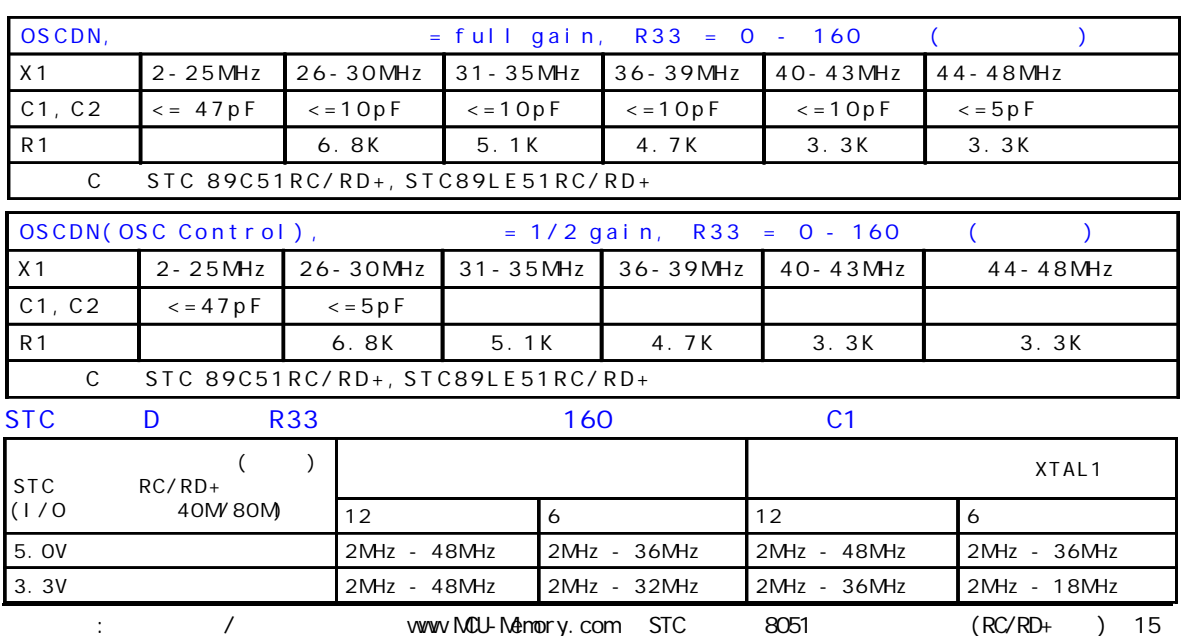

<span id="page-15-0"></span>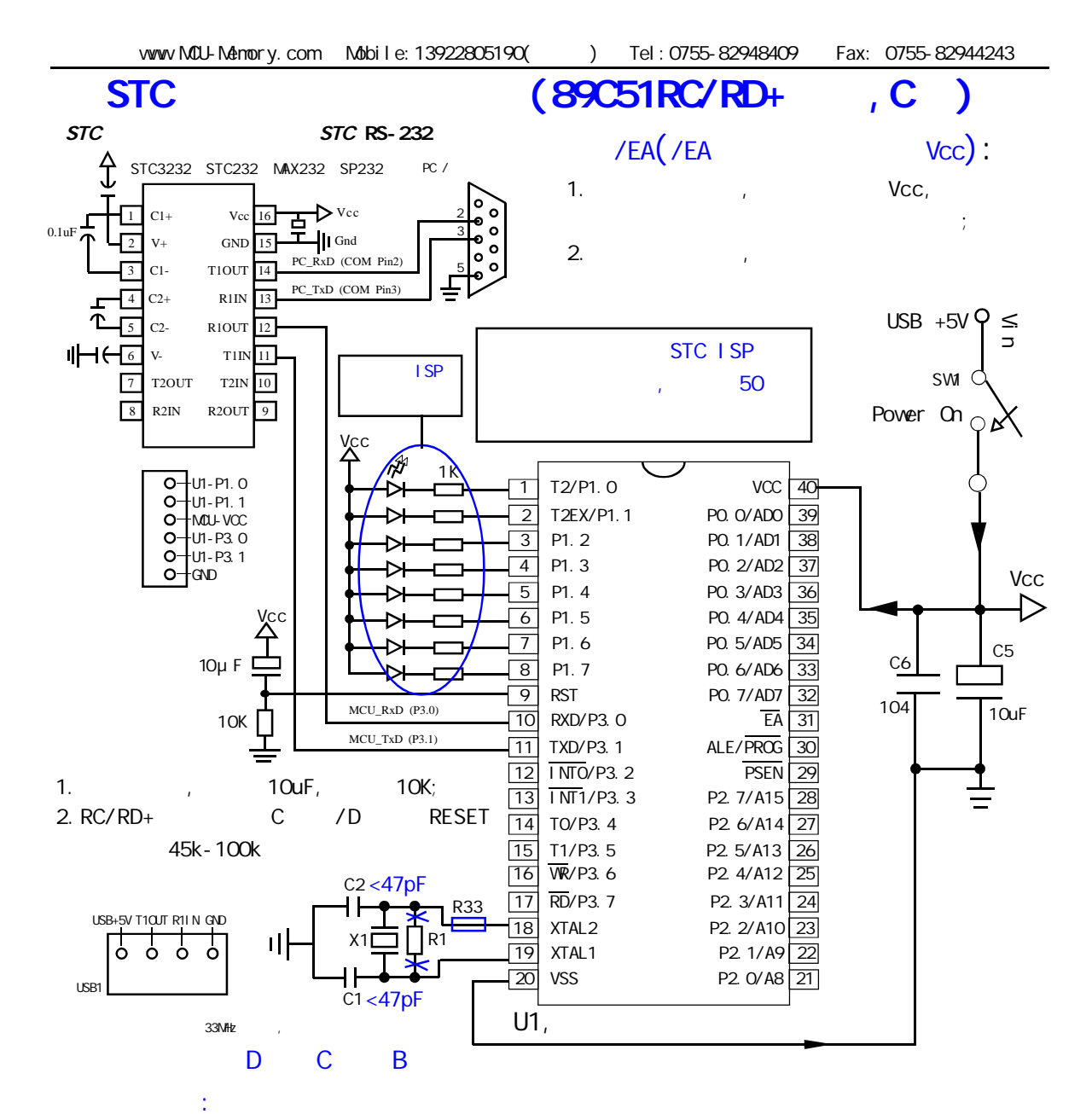

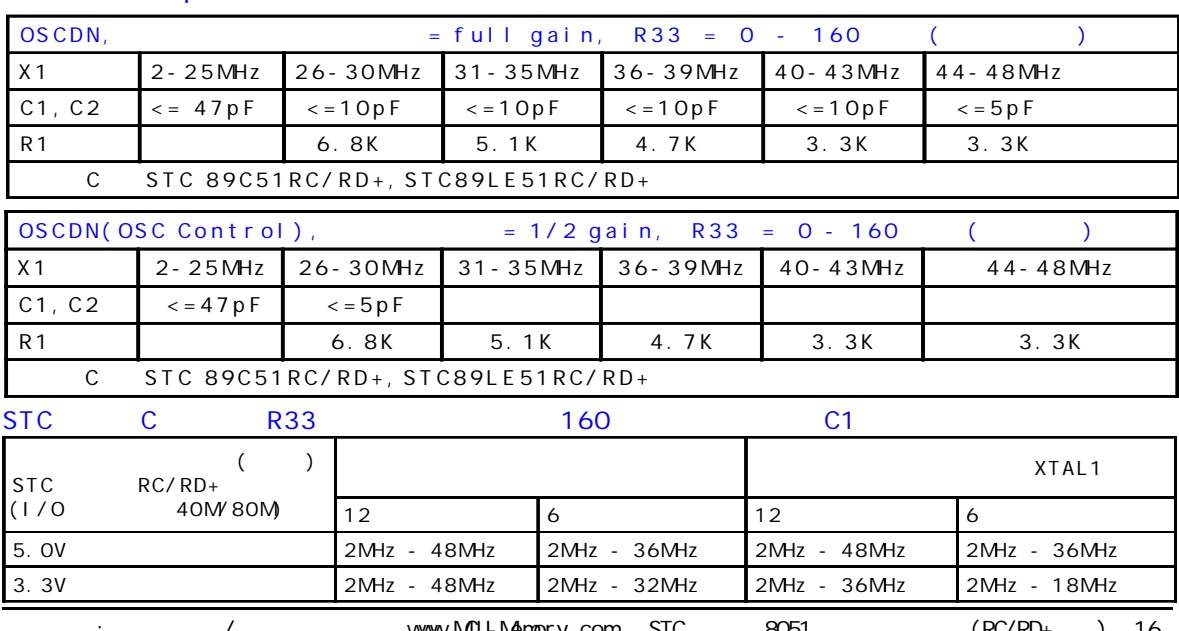

 $\frac{1}{2}$  / www.MCU-Memory.com STC 8051 (RC/RD+) 16

<span id="page-16-0"></span>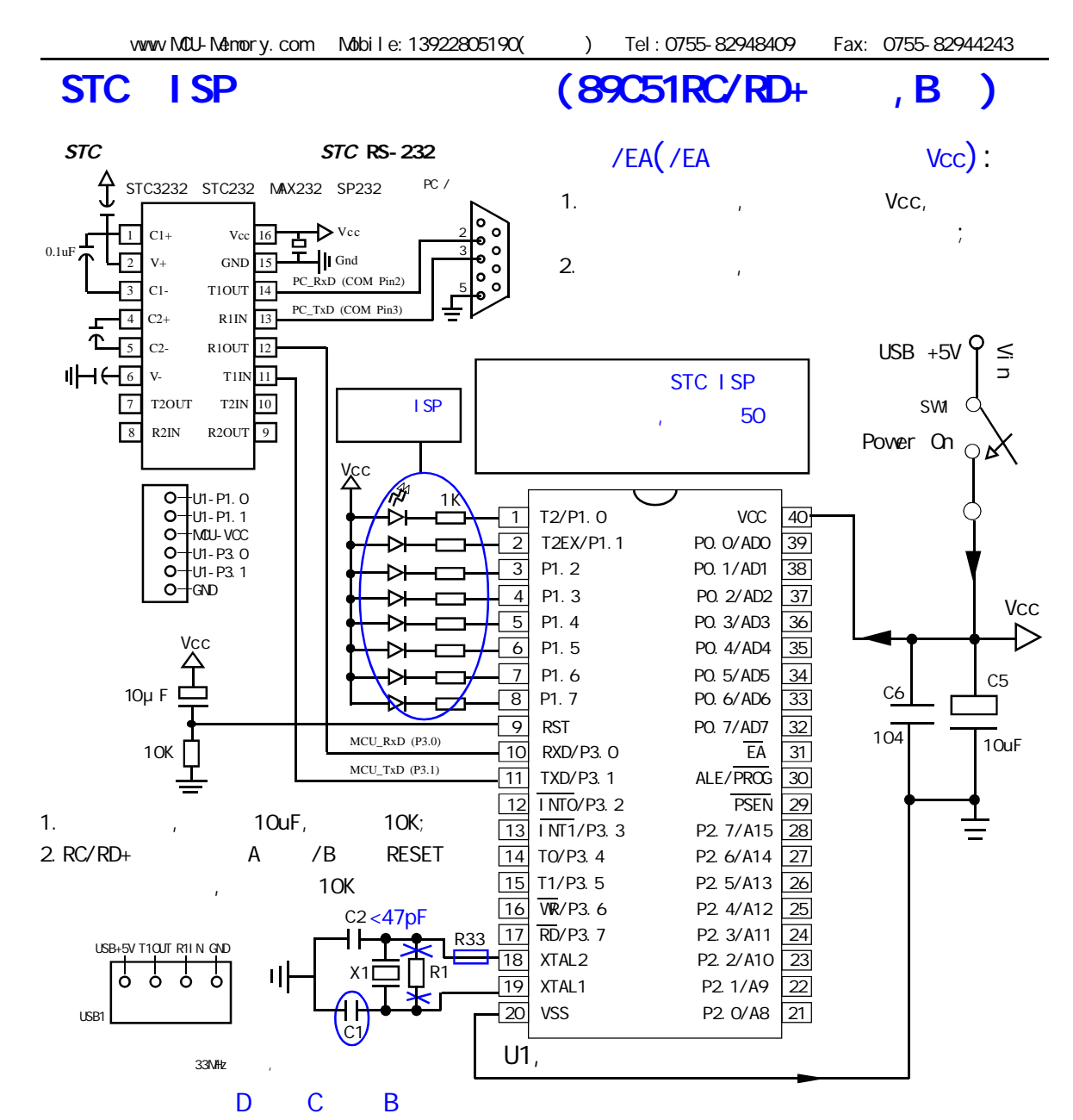

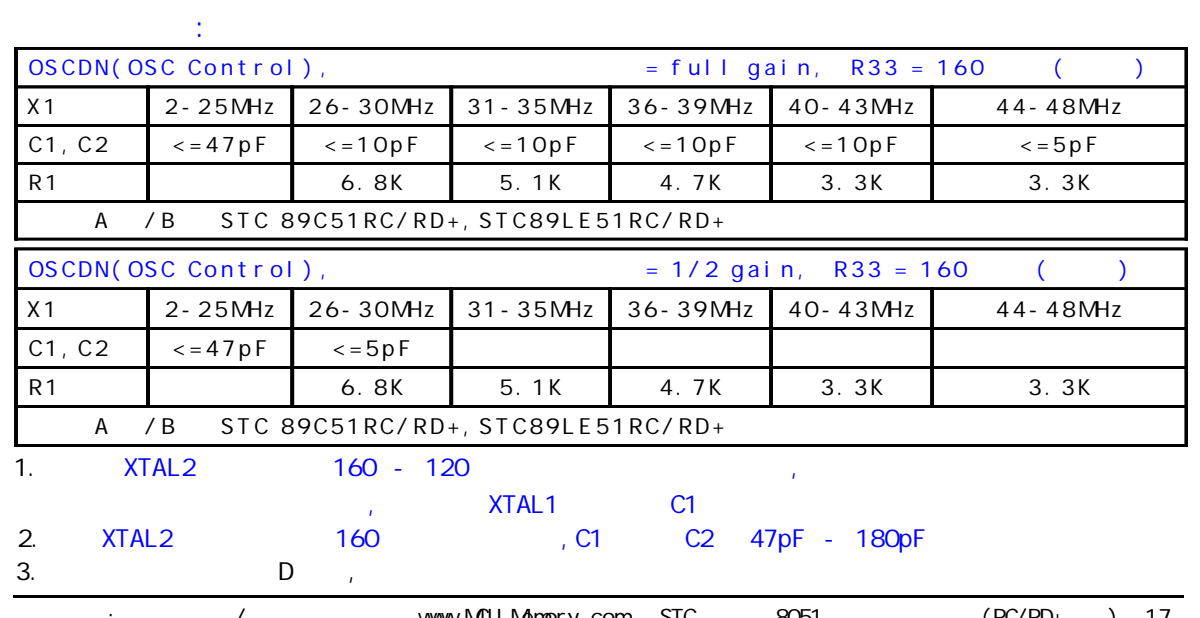

## **SFR Mapping**

<span id="page-17-0"></span>STC89C51RC, STC89C52RC, STC89C53RC, STC89C54RD+, STC89C58RD+, STC89C516RD+

STC89LE51RC, STC89LE52RC, STC89LE53RC, STC89LE54RD+, STC89LE58RD+, STC89LE516RD

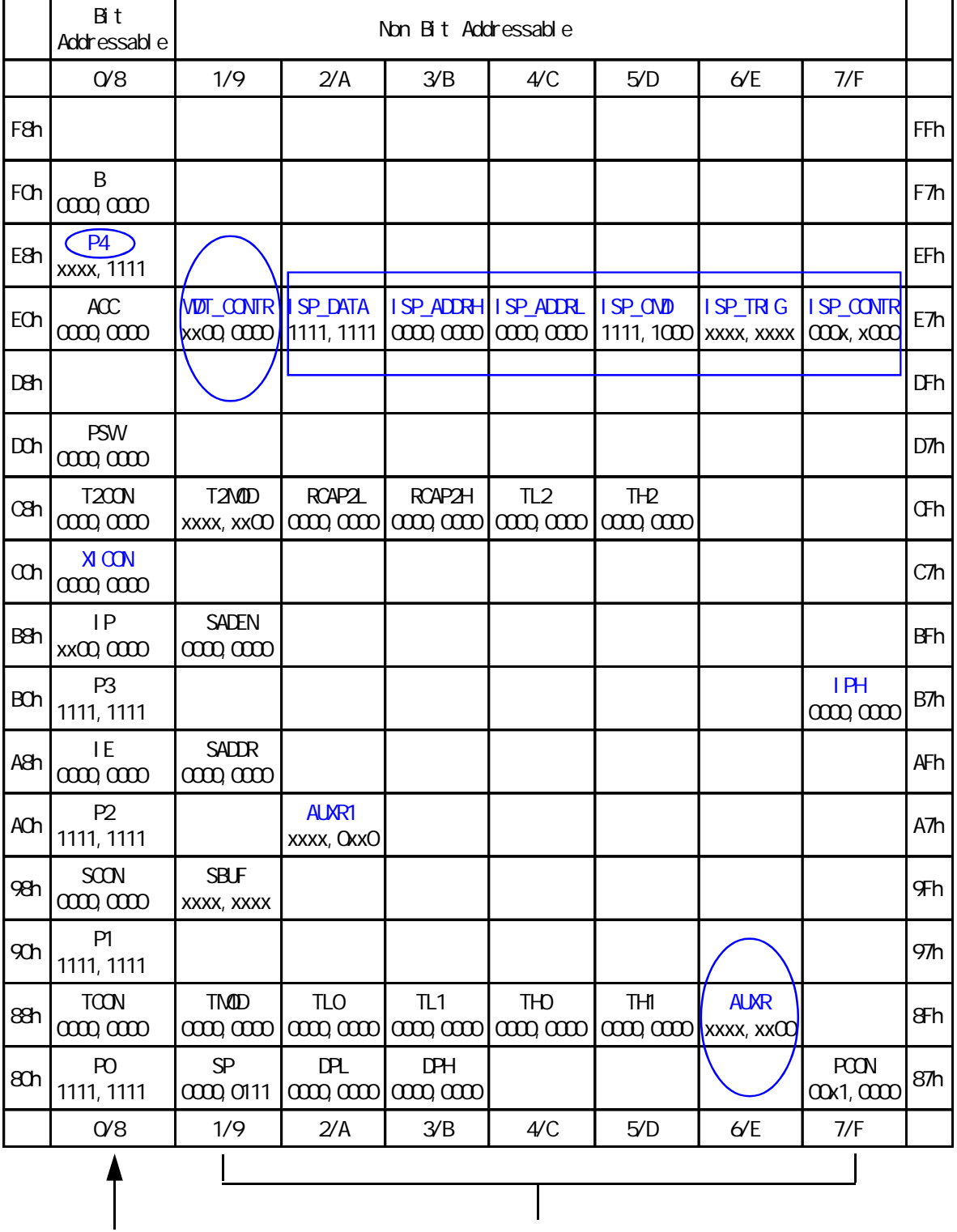

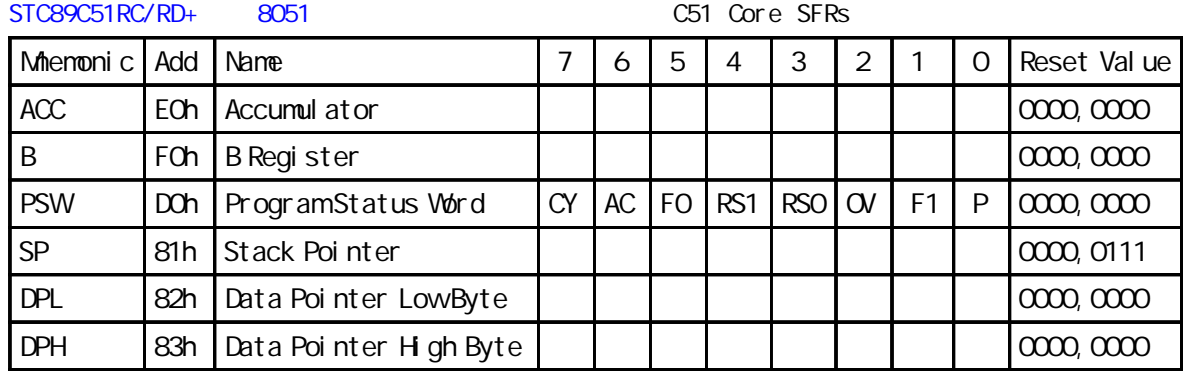

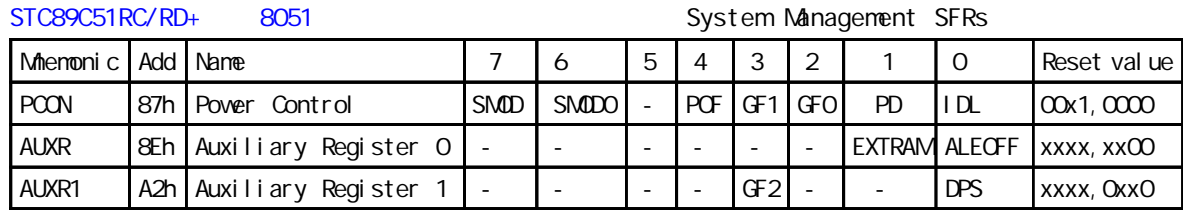

STC89LE516AD / 89LE516X2 EXTRAM .

STC89C51RC/RD+ 8051 and the primary interrupt SFRs

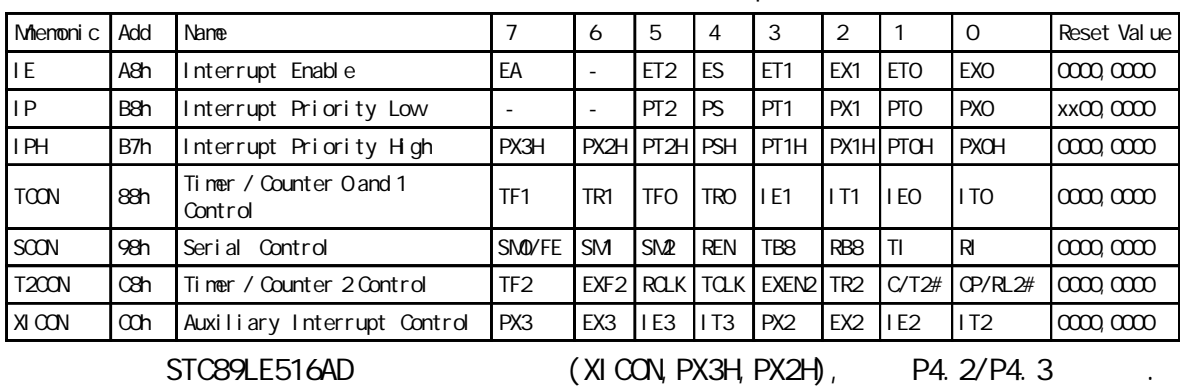

Mnemonic Add Name 7 P0 | 80h | 8-bit Port 0 | P0.7 P1 90h 8-bit Port 1 P1.7 P2 A0h 8-bit Port 2 P2.7 P3 B0h 8-bit Port 3 P3.7 P4 E8h  $4-bit$  Port 4.

STC89C51RC/RD+ 8051 I/O Port SFRs

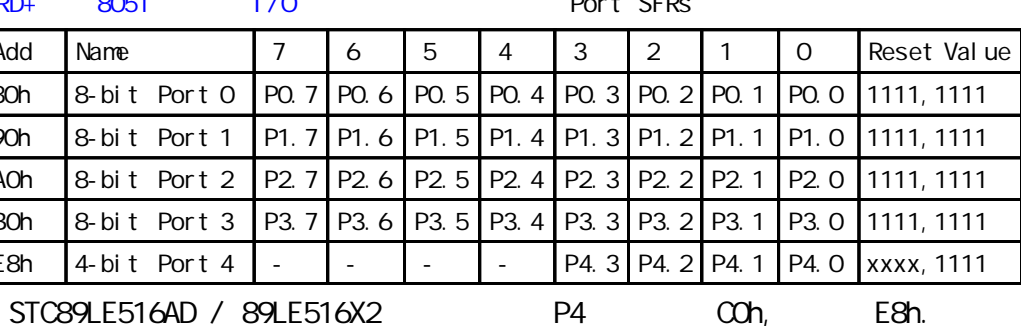

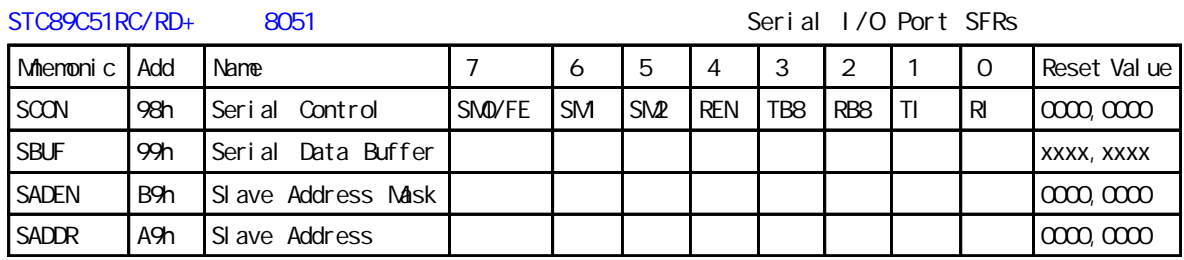

### STC89C51RC/RD+ 8051 8051 5TC89C51RC/RD+ 8051

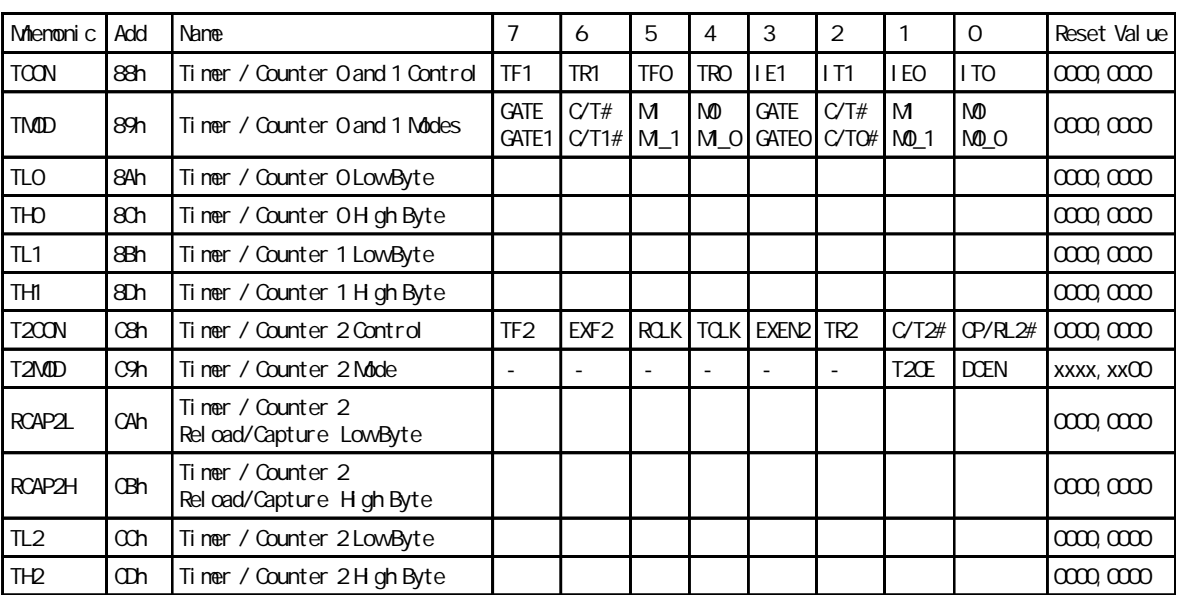

### STC89C51RC/RD+ 8051 8051 ADD 8051 ADD 8051 ADD 81 Match Dog Timer SFRs

### Mnemonic Add Name 7 6 5 4 3 2 1 0 Reset Value WDT\_CONTR E1h Watch-Dog-Timer<br>Control register  $EN_M$ WDT  $CR_M$ WDT | IDLE\_WDT | PS2 | PS1 | PS0  $x\infty$   $\infty$

### STC89C51RC/RD+ 8051 | SP/IAP | ISP/IAP | ISP/IAP SFRs Mnemonic Add Name 7 6 5 4 3 2 1 0 Reset Value ISP\_DATA E2h ISP/IAP Flash Data Register | | | | | | | | | | | 1111,1111 ISP\_ADDRH E3h |ISP/IAP Flash Address High | | | | | | | | | | | | 0000,0000 ISP\_ADDRL E4h |ISP/IAP Flash Address Low | | | | | | | | | | | | | | 0000,0000 ISP\_OMD E5h |ISP/IAP Flash Command Register |- |- |- |- |- |- |MS2 |MS1 |MS0 |xxxx,xOOO ISP\_TRIG E6h ISP/IAP Flash Command Trigger **xxxx,xxxx** xxxx xxxx xxxx xxxx xxxx ISP\_CONTR E7h ISP/IAP Control Register | ISPEN SWBS SWRST | - | - | WT2 | WT1 | WT0 | COOx,xCOO

<span id="page-20-0"></span>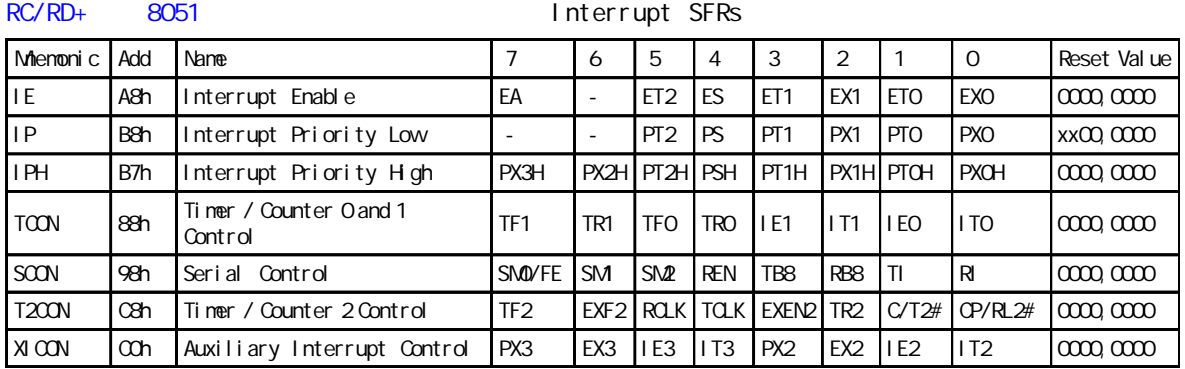

中断与普通 8052 完全兼容 优先级可设为 4 另增加 2 个外部中断 INT2/P4.3,INT3/P4.2

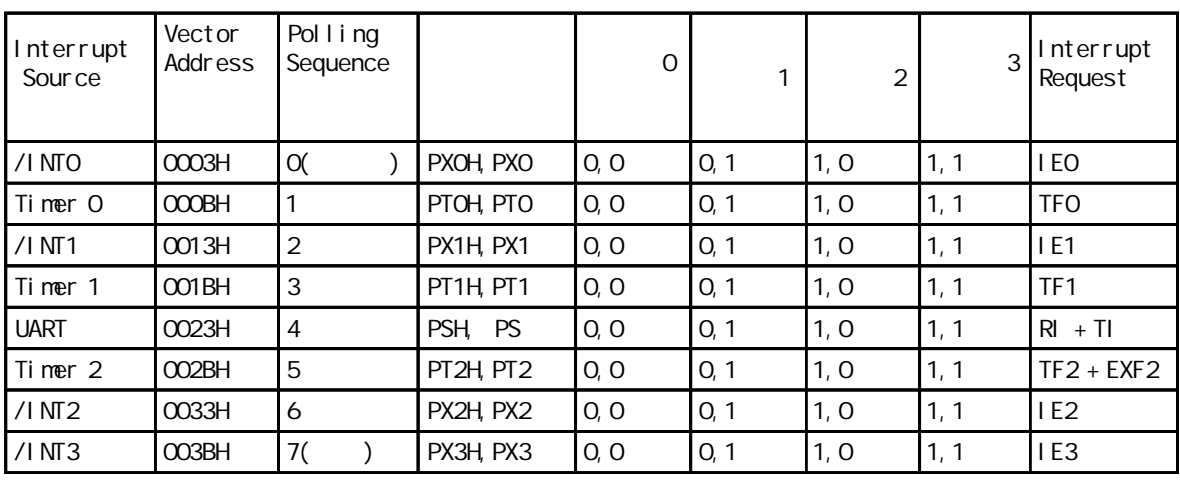

### XICON TNT2/INT3

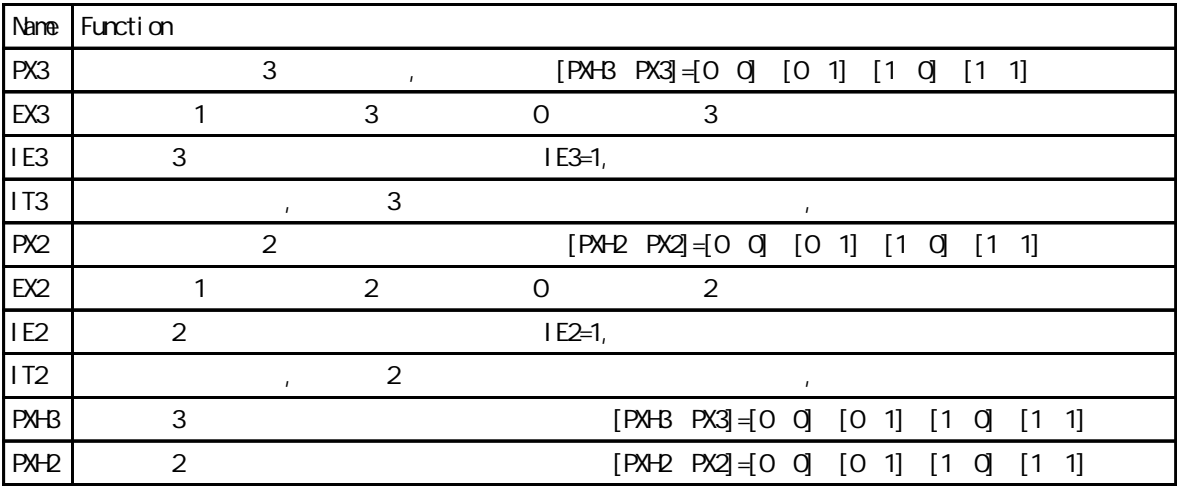

## $(\text{EM})$  ---

### <span id="page-21-0"></span>1. ALE **:**

STC89C51RC, STC89C52RC, STC89C53RC, STC89LE51RC, STC89LE52RC, STC89LE53RC STC89C54RD+, STC89C58RD+, STC89C516RD+, STC89LE54RD+, STC89LE58RD+, STC89LE516RD+ STC89LE516AD / X2 EXTRAM

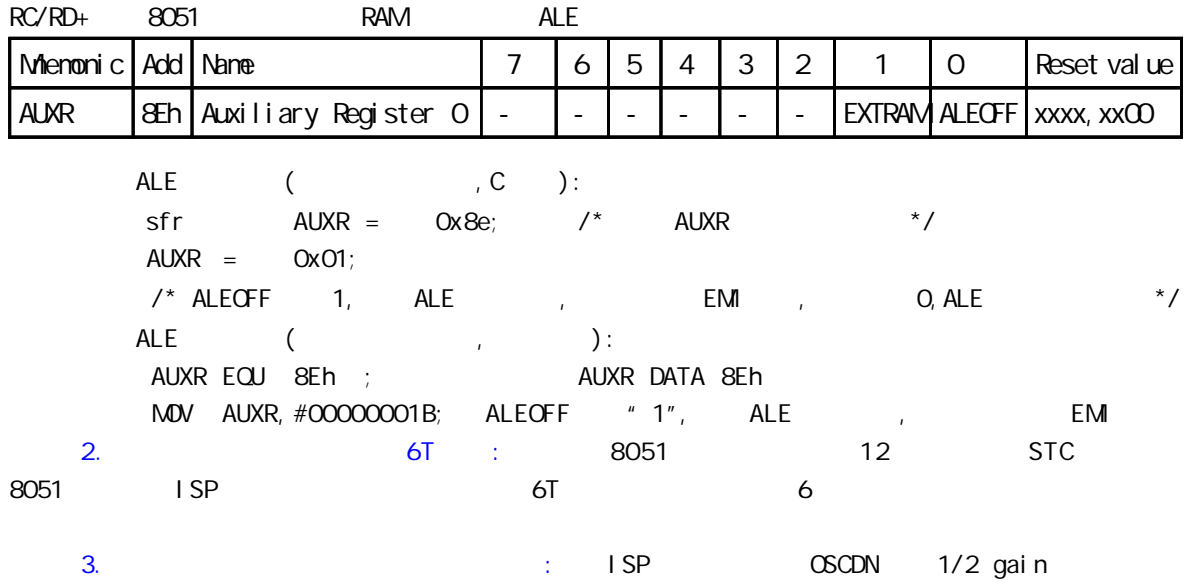

 $\sim$  16MHz

<span id="page-22-0"></span>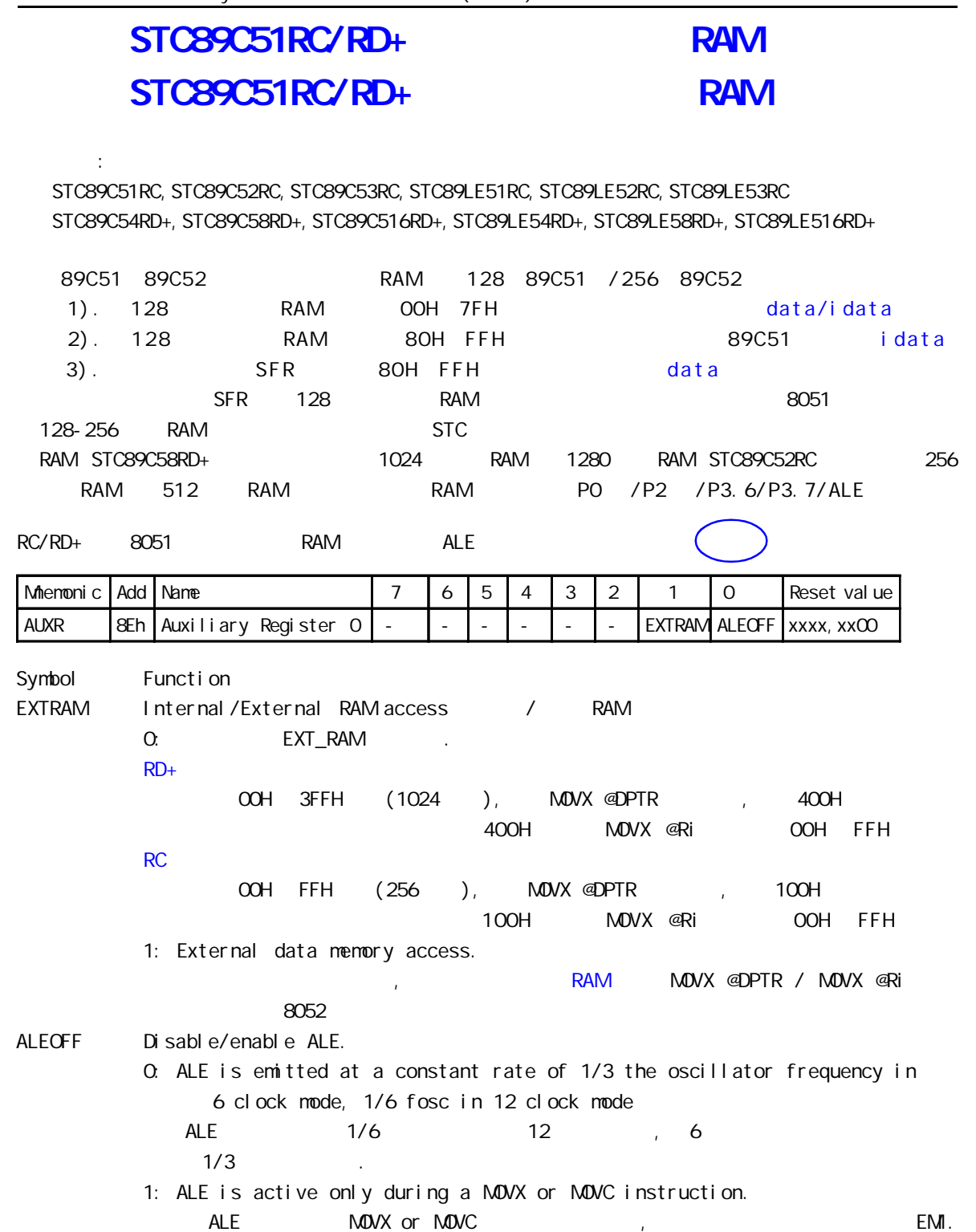

STC89LE516AD, STC89LE516X2 EXTRAM , ALEOFF STC89LE516AD/X2 MOVX A, @Ri / MOVX @Ri, A A EXTRAM, MOVX A, @DPTR / MOVX @DPTR, A RAM.

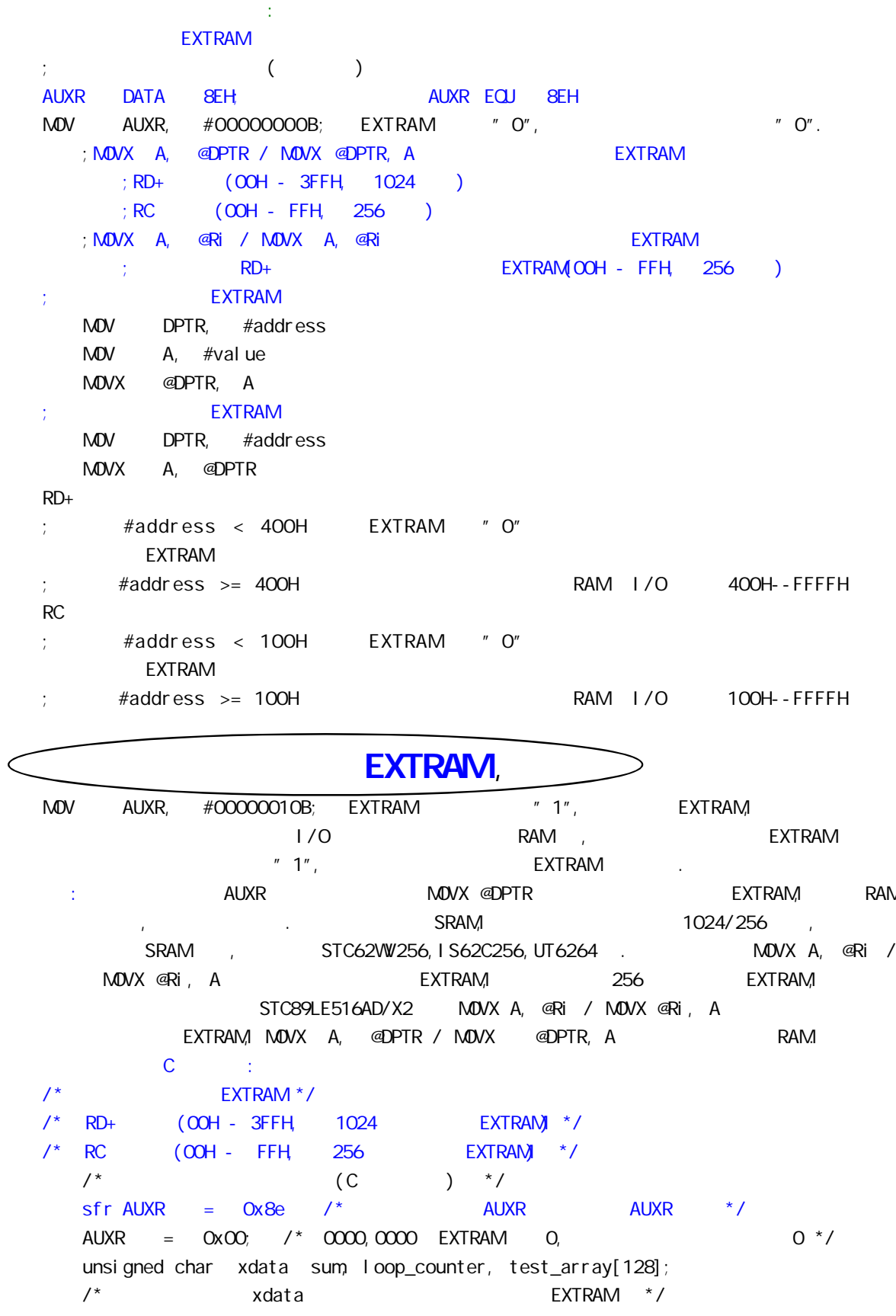

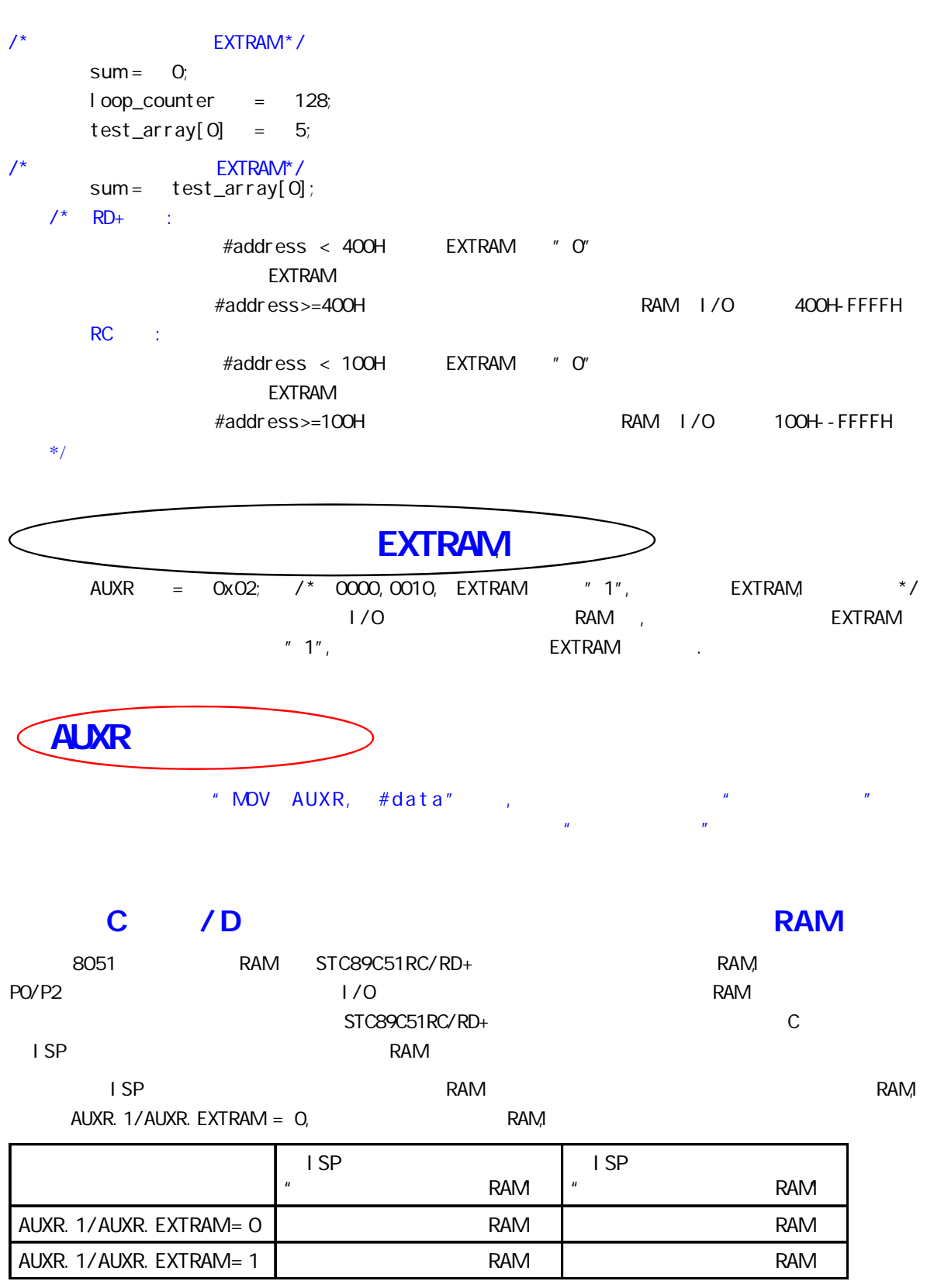

 $STC89C51RC/RD+$   $C$   $*$  AUXR  $*$  C

## STC89C58RD+ **RAM**

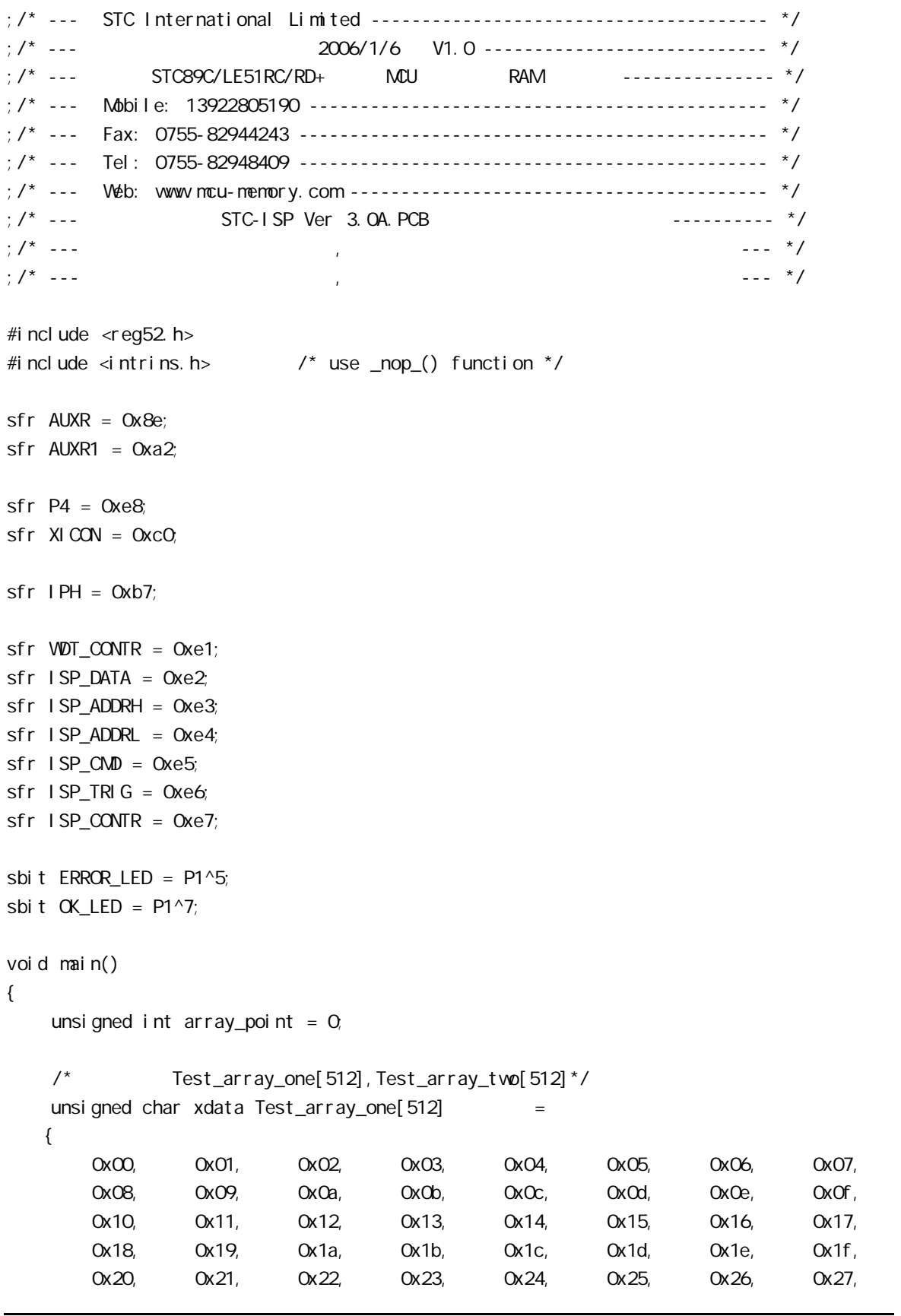

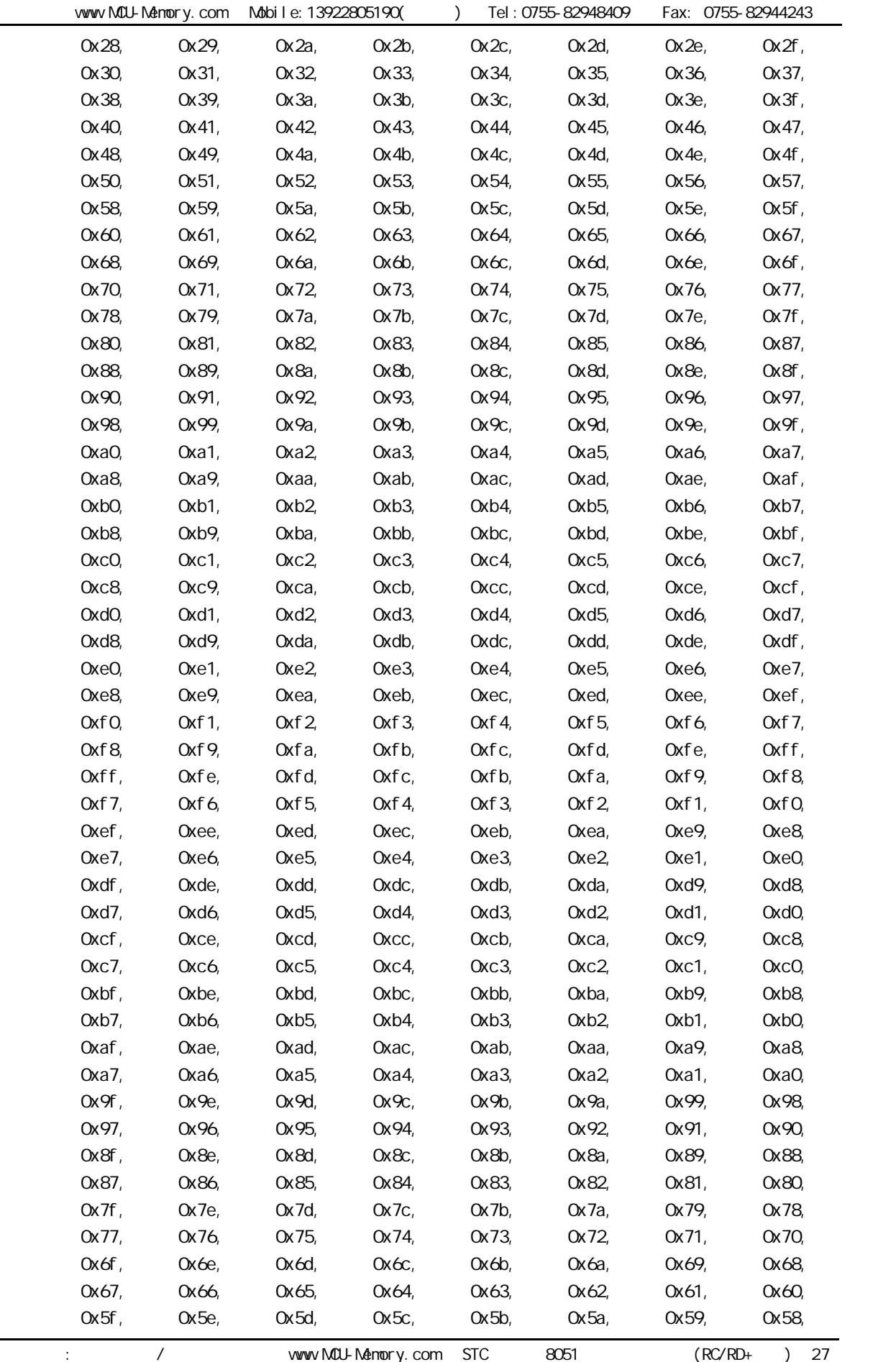

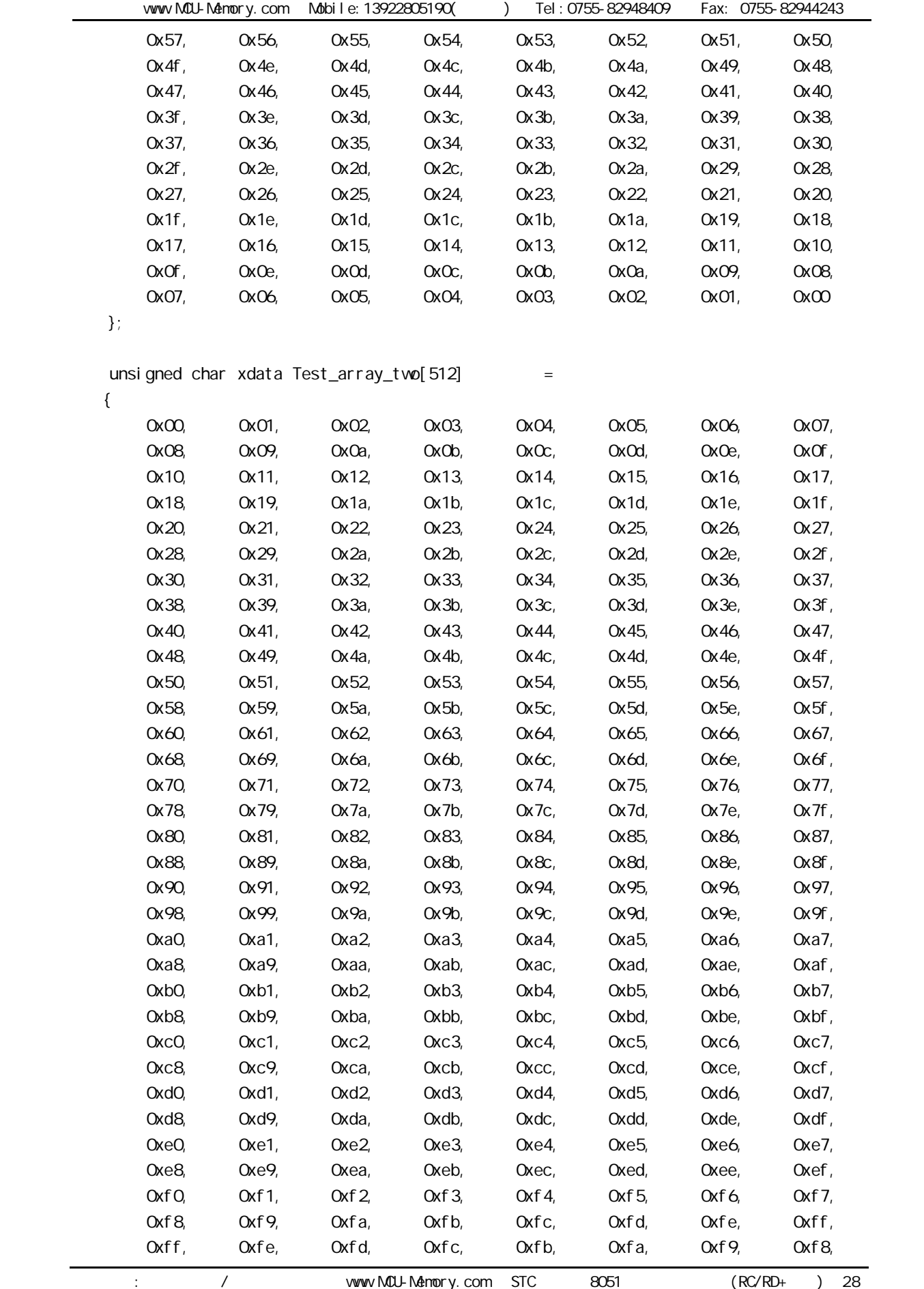

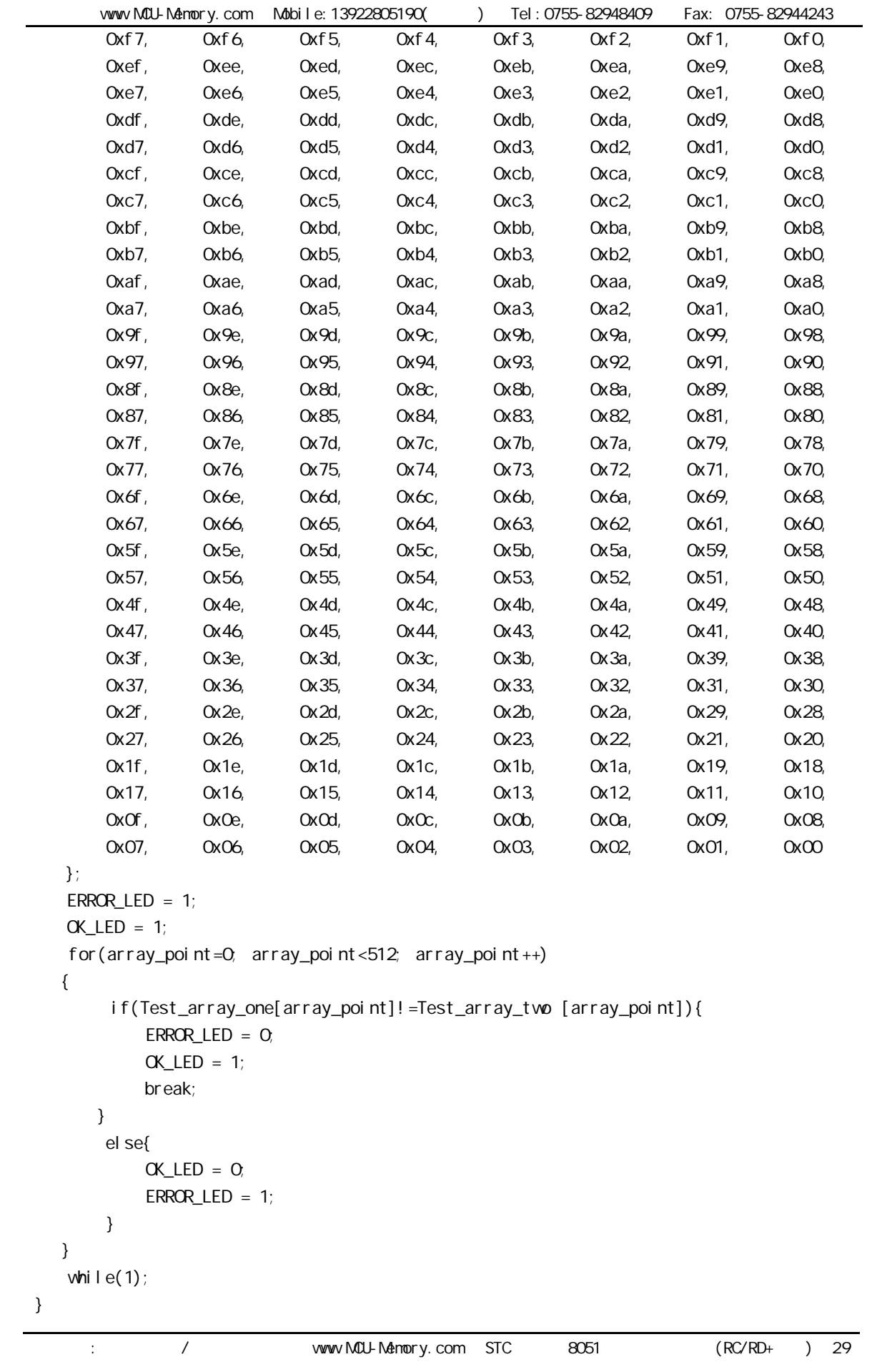

## DPTRO, DPTR1

<span id="page-29-0"></span>STC89C51RC, STC89C52RC, STC89C53RC, STC89LE51RC, STC89LE52RC, STC89LE53RC STC89C54RD+, STC89C58RD+, STC89C516RD+, STC89LE54RD+, STC89LE58RD+, STC89LE516RD+ STC89LE516AD, STC89LE516X2

RC/RD+/AD/X2 8051

**+** 

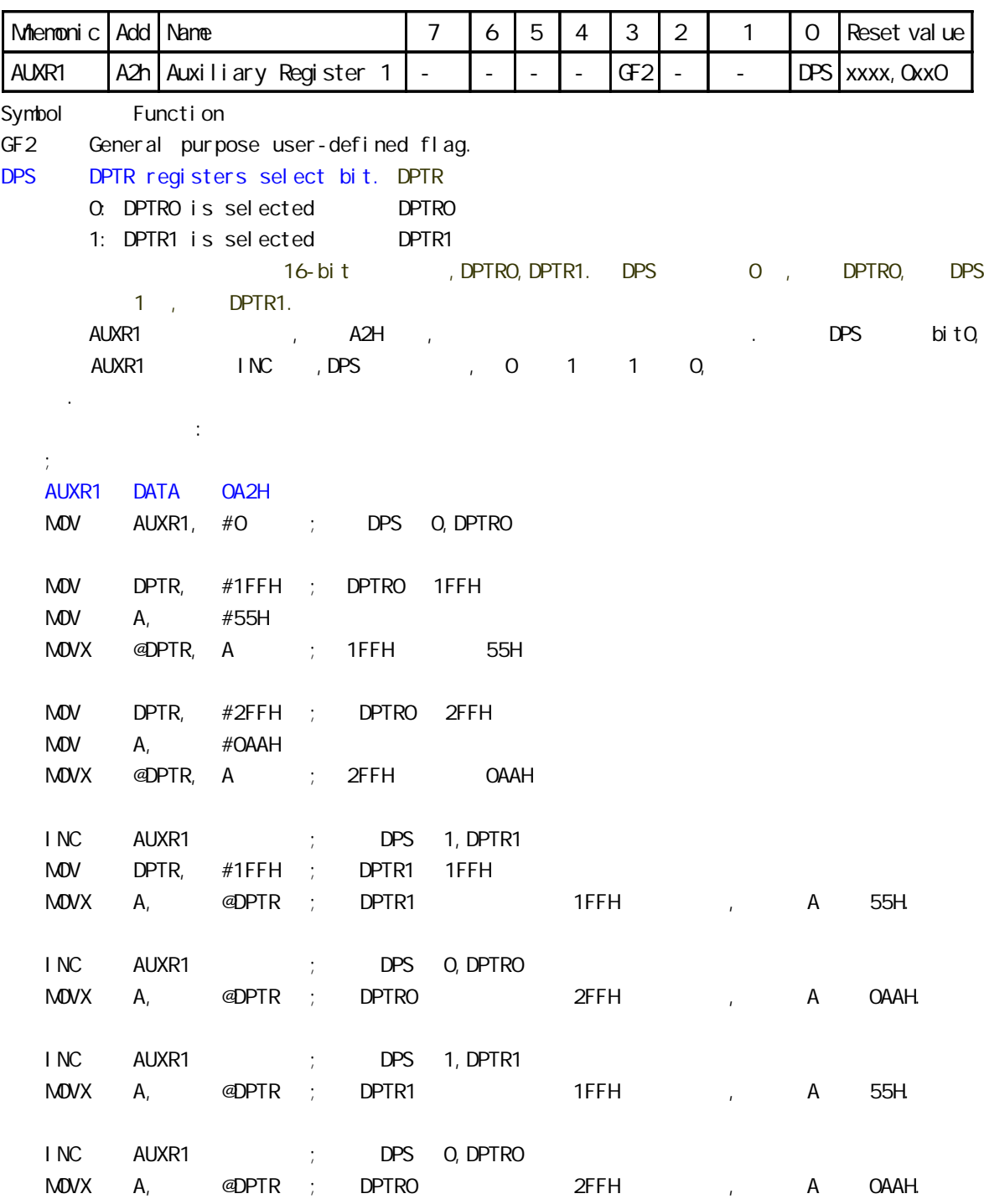

**P4** P1/P2/P3 P4

<span id="page-30-0"></span>STC89C51RC/RD+ 8051 | 1/0 Port SFRs Miemonic Add Name 7 6 5 4 3 2 1 0 Reset Value P0  $\vert$  80h  $\vert$  8-bit Port 0 P0.7 P0.6 P0.5 P0.4 P0.3 P0.2 P0.1 P0.0 1111, 1111 P1 90h 8-bit Port 1 P1. 7 P1. 6 P1. 5 P1. 4 P1. 3 P1. 2 P1. 1 P1. 0 1111, 1111 P2 A0h 8-bit Port 2 P2.7 P2.6 P2.5 P2.4 P2.3 P2.2 P2.1 P2.0 1111, 1111 P3 B0h 8-bit Port 3 P3.7 P3.6 P3.5 P3.4 P3.3 P3.2 P3.1 P3.0 1111, 1111 P4 E8h 4-bit Port 4 - - - - P4.3 P4.2 P4.1 P4.0 xxxx,1111

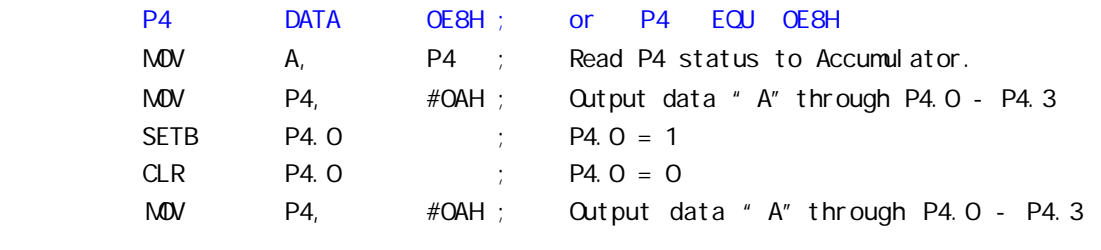

 $C \t :$ 

 $sfr$  P4 = 0xe8; C P4

STC89LE516AD, STC89LE516X2, STC89LE58AD, STC89LE54AD P4 COh

STC89C51RC, STC89C52RC, STC89C53RC, STC89LE51RC, STC89LE52RC, STC89LE53RC STC89C54RD+, STC89C58RD+, STC89C516RD+, STC89LE54RD+, STC89LE58RD+, STC89LE516RD+

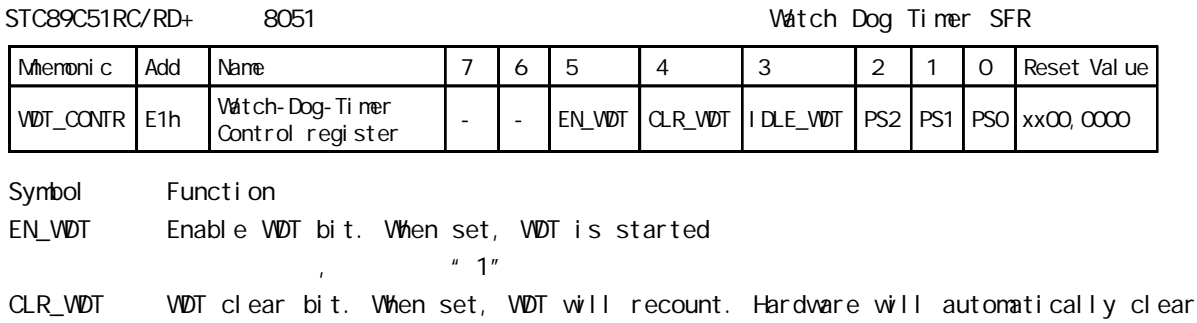

 this bit.  $P^*$  0" ,  $P^*$  1"  $P^*$  0" IDLE\_WDT When set, WDT is enabled in IDLE mode. When clear, WDT is disabled in IDLE mode  $"$  IDLE",  $"$  1" ,  $"$ 

 $\begin{array}{ccccc}\n u & \mathbf{O}^{\prime\prime} & \mathbf{0} & \mathbf{0} &$ 

PS2, PS1, PS0 Pre-scale value of Watchdog timer is shown as the bellowed table:

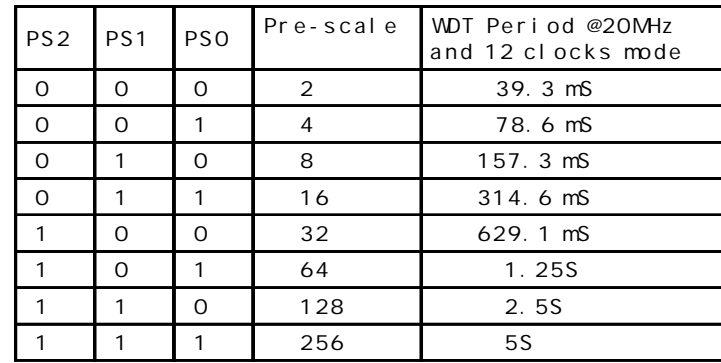

The WDT period is determined by the following equation

= N x Pre-scale x 32768) / Oscillator frequency

 $N = 12$ , 12 clock mode  $N = 6$  6 clock mode 12MHz 12

 $=$  12 x Pre-scale x 32768) / 12000000 = Pre-scale x 393216 / 12000000

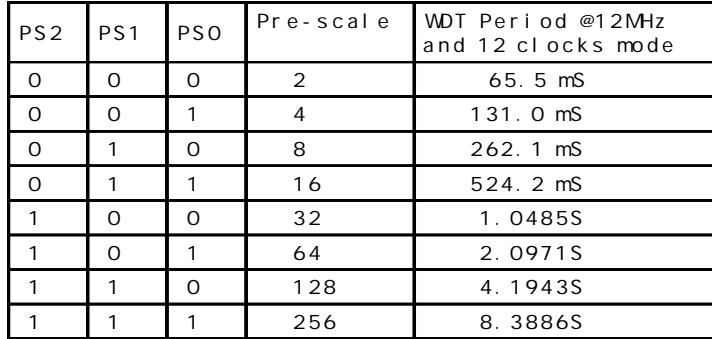

<span id="page-31-0"></span>计

11.0592MHz, 12

```
= (12 x Pre-scale x 32768) / 11059200 = Pre-scale x 393216 / 11059200
        PS2 PS1 PS0 Pre-scale
                               WDT Period @11.0592MHz
                               and 12 clocks mode
        0 0 0 2 71.1 mS
        0 0 1 4 142.2 mS
        0 1 0 8 284.4 mS
        0 1 1 16 568.8 mS
         1 0 0 32 1.1377S
        1 0 1 64 2.2755S
        1 1 0 128 4.5511S
        1 | 1 | 1 | 256 | 9.1022S
WDT_CONTR DATA OE1H ; WDT_CONTREQU 0E1H
;复位入口
   ORG 0000H
   LJMP Initial
   …
   ORG 0060H
Initial:
   MOV WDT_CONTR, #OO111100B; Load initial value
             ; EN_WDT = 1, CLR_WDT = 1, IDLE_WDT = 1, PS2 = 1, PS1 = 0, PS0 = 0
   …
Main_Loop:
   LCALL Display_Loop
   LCALL Keyboard_Loop
   \dotsM WDT_CONTR, \# co111100B; \qquad \qquad, \qquad \qquad ORL WDT_CONTR, \# coco100000B
   …
   LJMP Main_Loop
\overline{C}#i ncl ude<reg52. h>
sfr WDT_CONTR = 0xe1;
void main()
{ …
   WDT_CONTR = 0x3c;
   /* 0011, 0100 EN_WDT = 1, CLR_WDT = 1, IDLE_WDT = 1, PS2 = 1, PS1 = 0, PS0 = 0 */while(1){
      display();
      keyboard();
      …
      W\overline{D}T\_CONTR = Ox3c; /*, W\overline{D}T\_CONTR = W\overline{D}T\_CONTR | Ox10; *}
}
```
<span id="page-33-0"></span>STC89C/LE51RC/RD+  $= (N * Pre\_scal e * 32768)/Osci11$  ator frequency  $;$  N = 12, 12 clock mode , N = 6, 6 clock mode  $W\!D\!T\!C\!R$   $E\!Q\!J$   $O\!E\!1H$  ; LED EQU P1.5 ; P1.5  $Pre\_scal\ e\_W\$   $M\bar{c}$  and  $C\bar{c}$  and  $C\bar{c}$  and  $C\bar{c}$  and  $C\bar{c}$  and  $C\bar{c}$  and  $C\bar{c}$  and  $C\bar{c}$  and  $C\bar{c}$  and  $C\bar{c}$  and  $C\bar{c}$  and  $C\bar{c}$  and  $C\bar{c}$  and  $C\bar{c}$  and  $C\bar{c}$  and  $C\bar{c}$  and  $C$ ;f=18.432MHz 12clock mode  $\frac{1}{2}$  = (12 \* 64 \* 32768)/18432000 = 1.36S ORG 0000H AJMP MAIN ORG 0100H MAIN: CLR LED ; LED ACALL Delay ; LED 1S MOV WDTCR, #Pre\_scale\_Word;  $\mathcal{L}^2$ ; LED SETB LED ; LED Whit: SJMP Wait ; ( ) , LED Del ay: MOV R0, #0 MOV R1, #0 MOV R2, #15 Del ay\_Loop: DJNZ R0, Delay\_Loop DJNZ R1, Delay\_Loop DJNZ R2, Delay\_Loop RET END ;/\* --- STC International Limited --------------------------------------- \*/  $\frac{1}{x}$  : /\* ---  $\frac{2006}{16}$   $\frac{1}{16}$   $\frac{1}{2}$ ;/\* ---  $\frac{1}{2}$  STC89C/LE51RC/RD+ MCU  $\frac{1}{2}$  --------- \*/ ;/\* --- Mobile: 13922805190 --------------------------------------------- \*/ ;/\* --- Fax: 0755-82944243 ---------------------------------------------- \*/ ;/\* --- Tel: 0755-82948409 ---------------------------------------------- \*/ ;/\* --- Web: www.mcu-memory.com ----------------------------------------- \*/  $\frac{1}{2}$  /\* ---  $\frac{1}{2}$  STC-I SP Ver 3.0A. PCB ;/\* ---  $\frac{1}{2}$ ,  $\frac{1}{2}$  ,  $\frac{1}{2}$  ;/\* --- 如果要在文章中引用该程序,请在文章中注明使用了宏晶科技的资料及程序 --- \*/

## <span id="page-34-0"></span>STC89C51RC/RD+

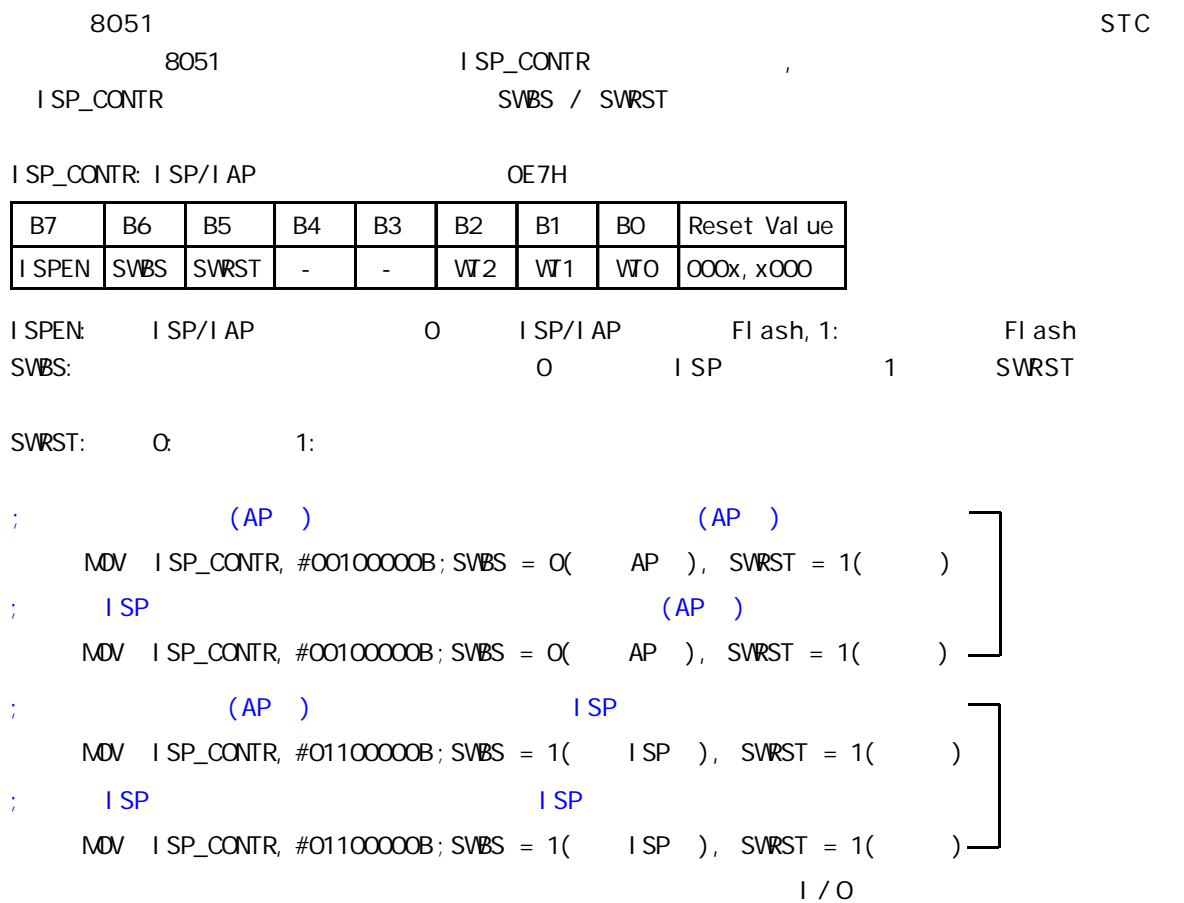

<span id="page-35-0"></span>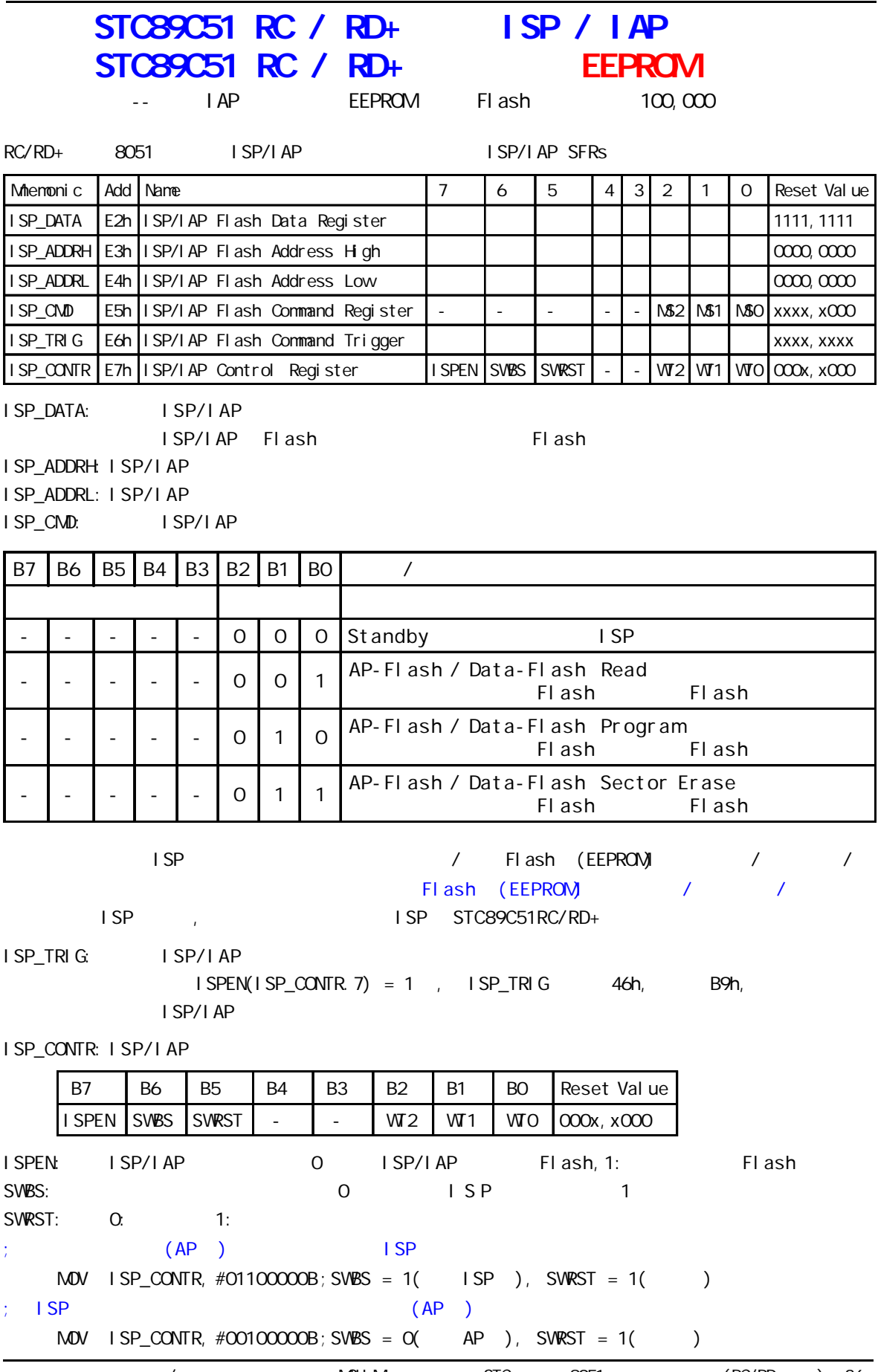
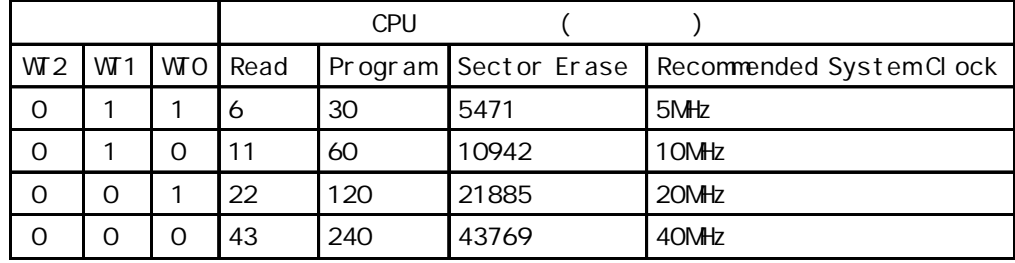

STC89C51RC, STC89LE51RC Data Flash(EEPROM) 第一扇区 第二扇区 第三扇区 第四扇区 每 个 512 起始地址 结束地址 起始地址 结束地址 起始地址 结束地址 起始地址 结束地址 2000h 21FFh 2200h 23FFh 2400h 25FFh 2600h 27FFh 第五扇区 第六扇区 第七扇区 第八扇区 起始地址 结束地址 起始地址 结束地址 起始地址 结束地址 起始地址 结束地址 2800h 29FFh 2A00h 2BFFh 2C00h 2DFFh 2E00h 2FFFh

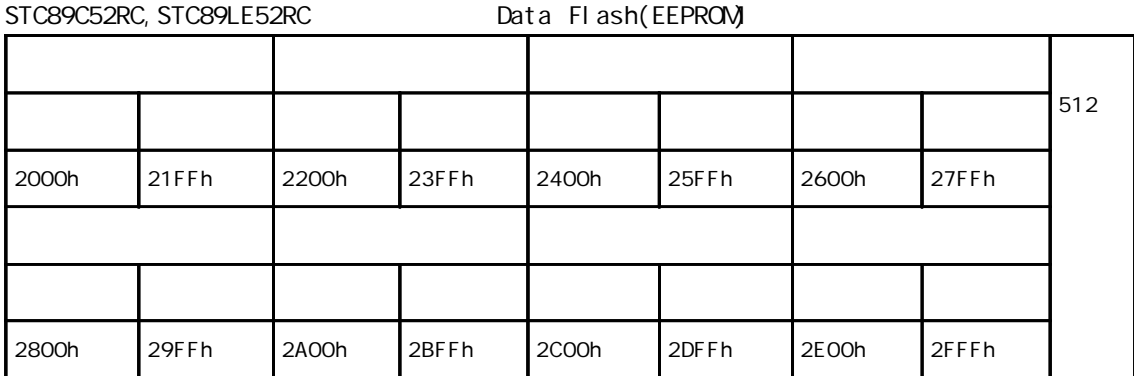

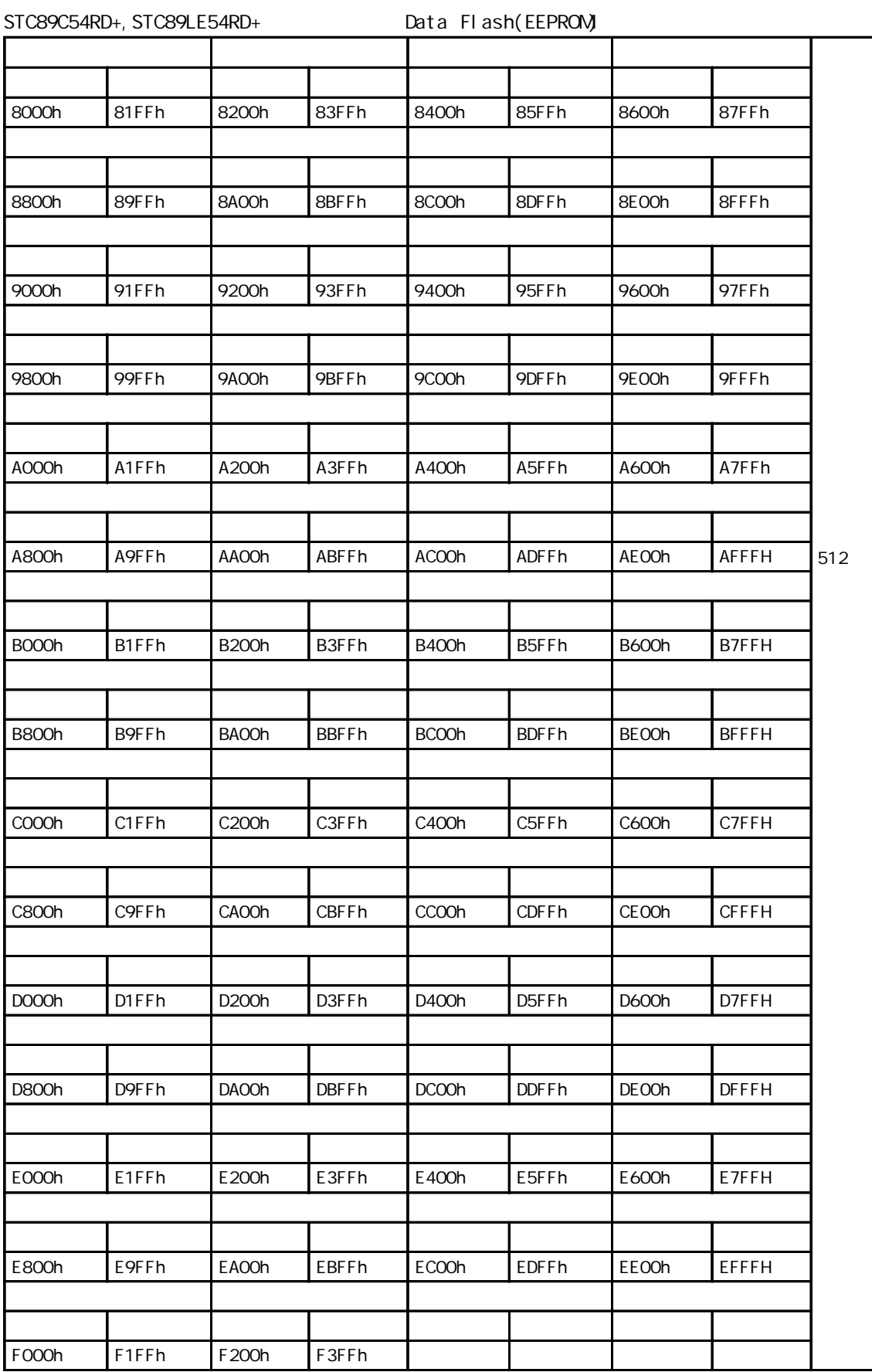

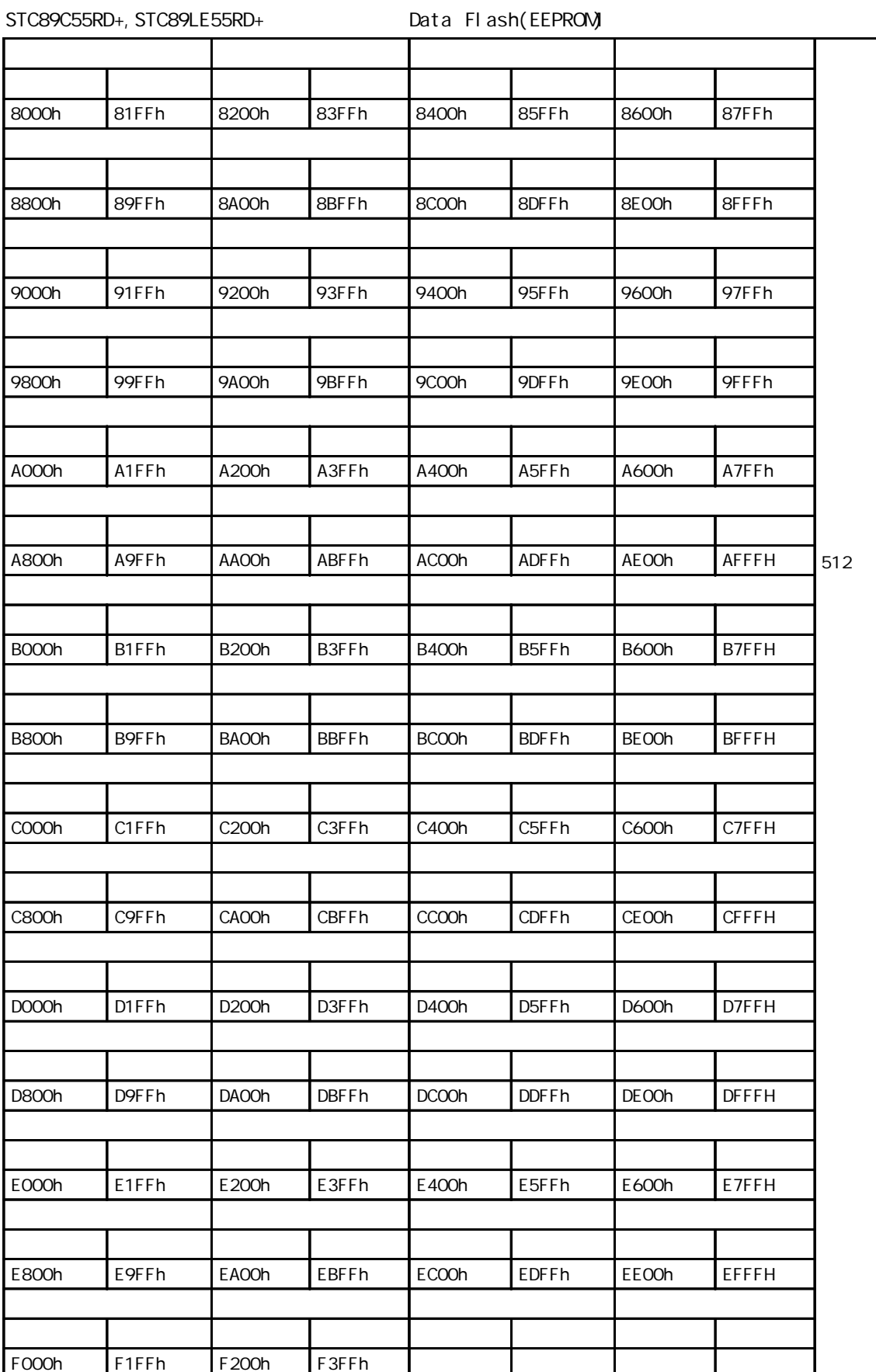

a a component of the www.MCU-Memory.com STC and the extension of RC/RD+ (RC/RD+ ) 39

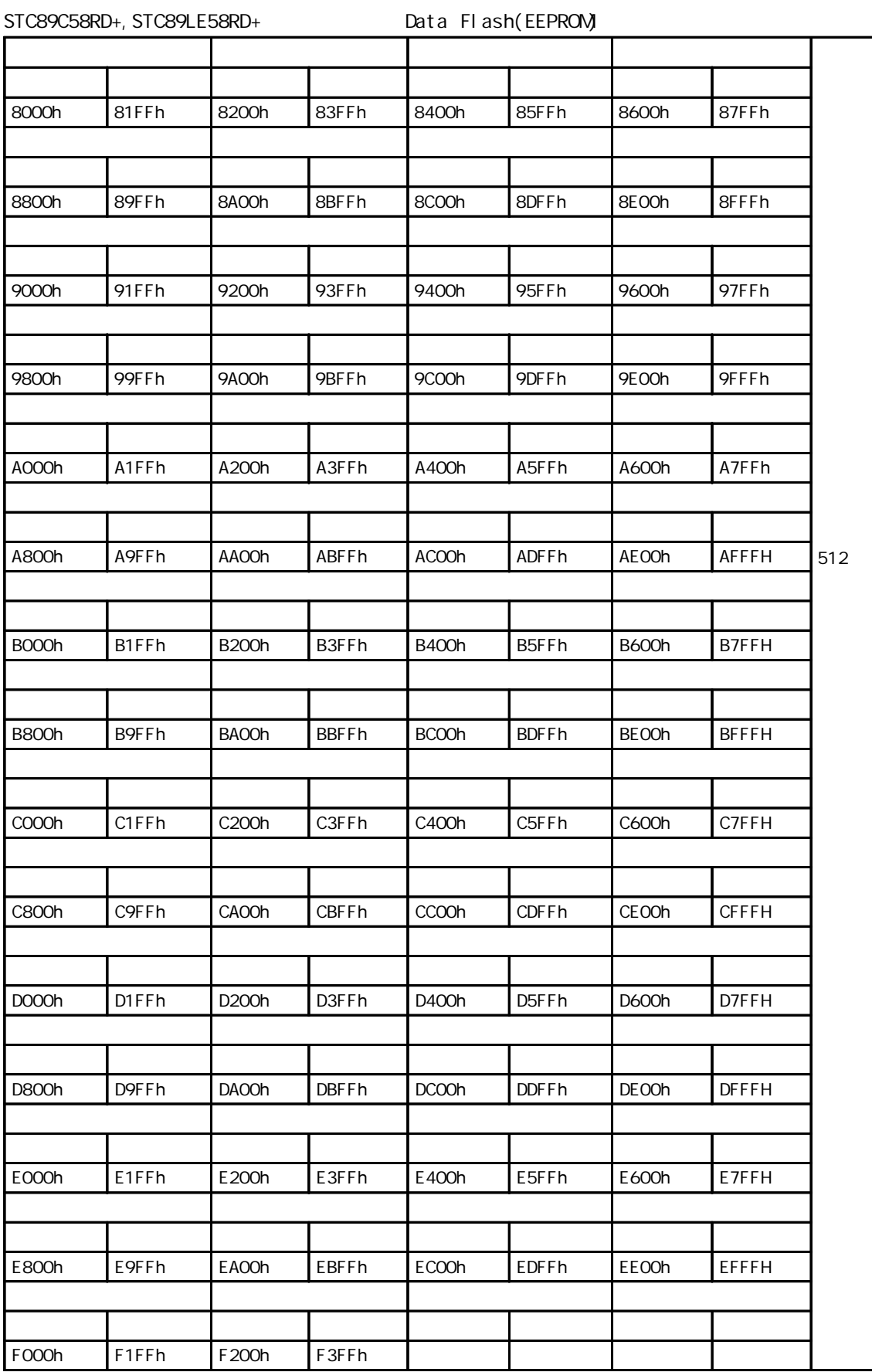

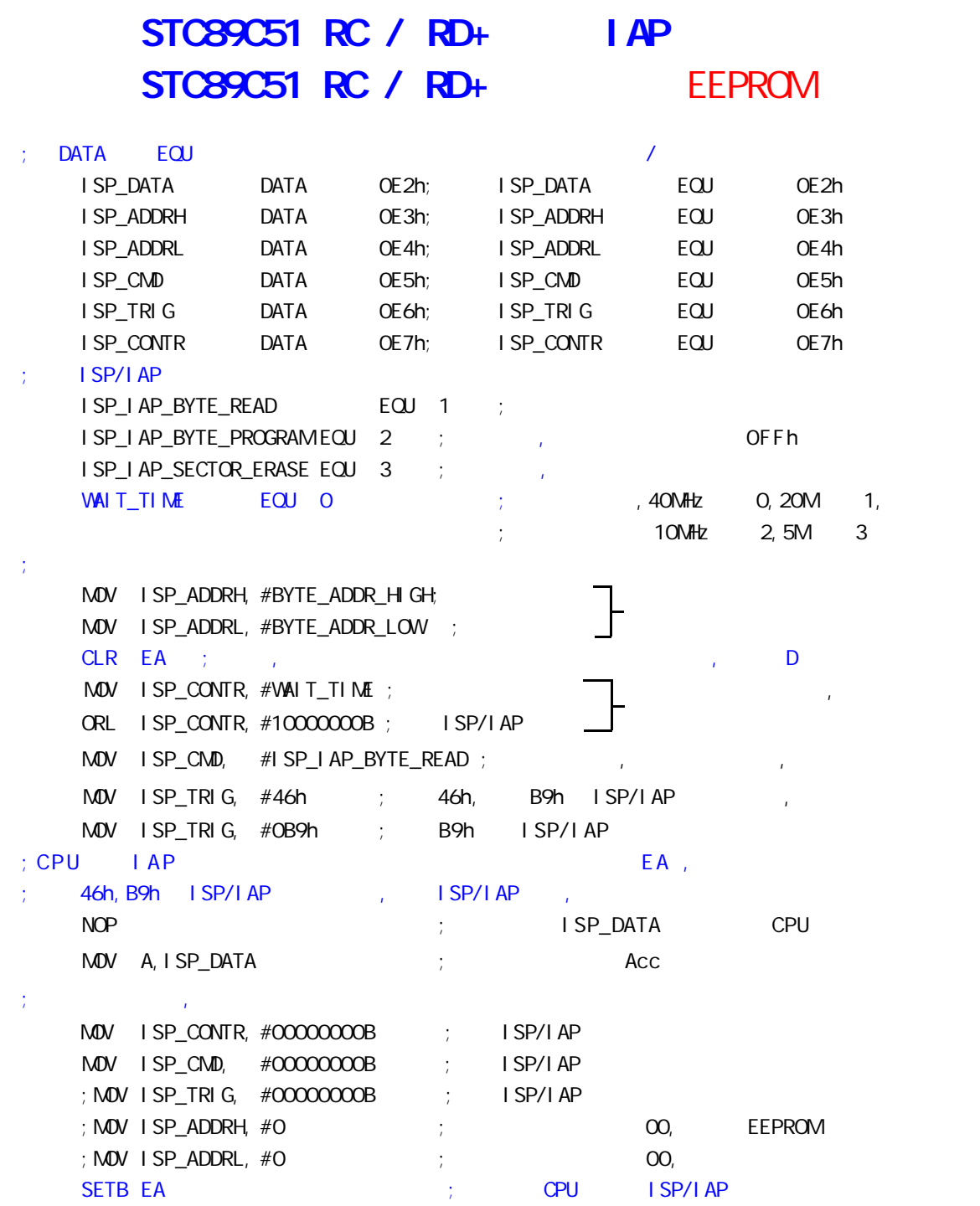

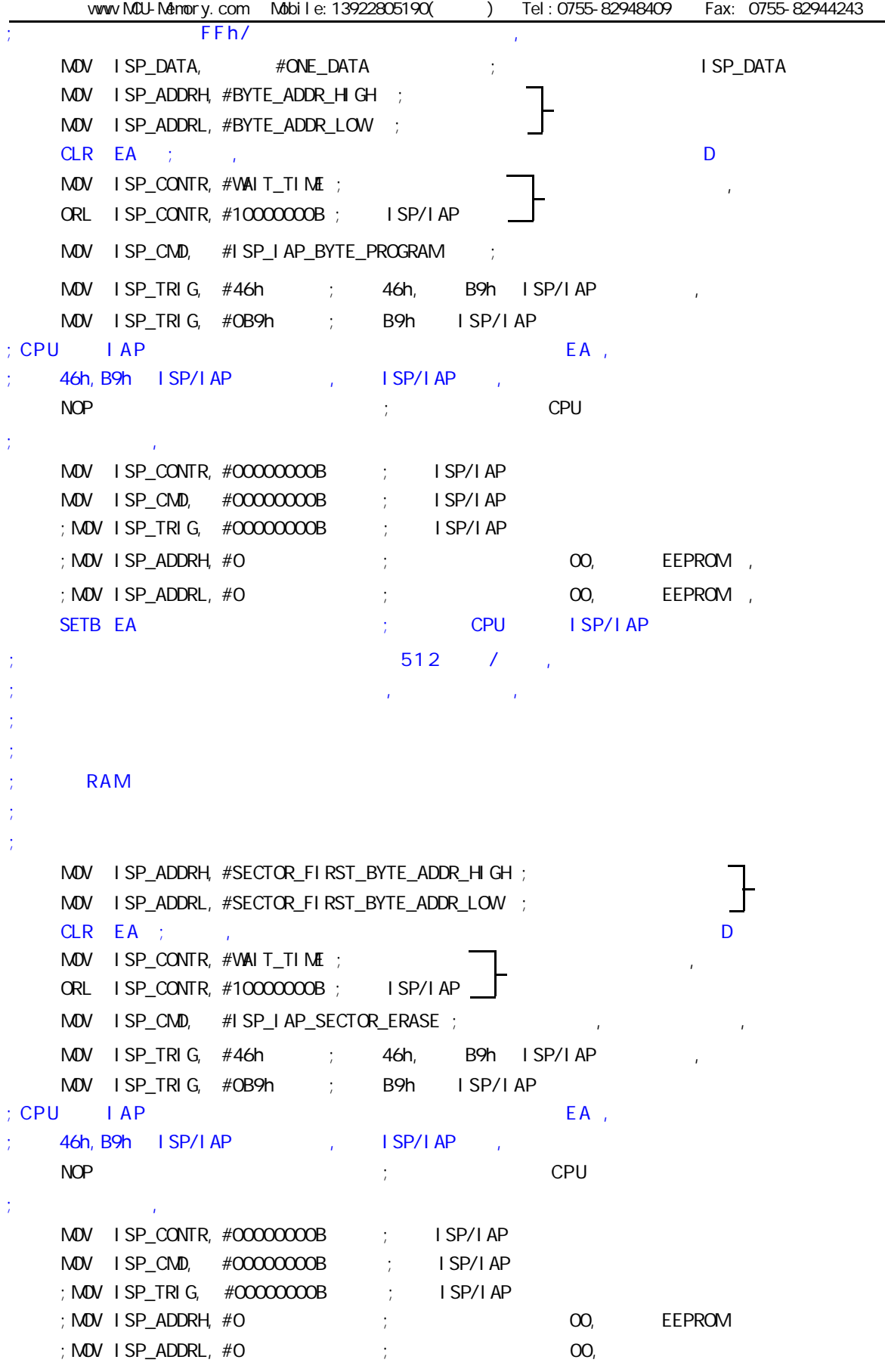

1.  $\blacksquare$ 2. the contract three examples in the EEPROM, STC and Data Flash EEPROM EEPROM  $\overline{E}$ 读一个字节 / 编程一个字节 / 擦除一个扇区大概是 10uS/60uS/10mS  $3.$ STC RAM  $($ (STC Data Flash EEPROM ) 3  $\cdots$ " 1111, 1111B",  $\blacksquare$  "1"  $\blacksquare$  0"  $\frac{u}{a}$   $\frac{v}{a}$   $\frac{v}{a}$   $\frac{v}{a}$   $\frac{v}{a}$   $\frac{v}{a}$   $\frac{v}{a}$   $\frac{v}{a}$   $\frac{v}{a}$  $"1"$  $n = n$  and  $n = 0$ "  $n = 1$ "

www.MCU-Memory.com Mobile:13922805190() Tel:0755-82948409 Fax: 0755-82944243  $;$  STC89C51RC/RD+ EEPROM/IAP ;------------------------------------------------  $I$  AP ISP\_DATA EQU 0E2H ISP\_ADDRH EQU 0E3H ISP\_ADDRL EQU 0E4H ISP\_CMD EQU 0E5H ISP\_TRIG EQU 0E6H ISP\_CONTR EQU 0E7H ;------------------------------------------------ ;定义常量 ;------------------------  $:$  Fl ash ;ENABLE\_ISP EQU 83H ;<5MHz ;ENABLE\_ISP EQU 82H ;<10MHz ;  $ENABLE_I$  SP  $EQU$  81H ;  $\leq$ 20MHz ENABLE\_ISP EQU 80H ;>20MHz DEBUG\_DATA EQU 5AH ;------------------------  $M<sup>2</sup>$ DATA\_FLASH\_START\_ADDRESS EQU 2000H ; STC89C/LE52RC ;------------------------------------------------ ORG 0000H AJMP MAIN ;------------------------------------------------ ORG 0100H MAIN:  $M$ OV P1,  $#$ OFOH;  $LCALL$  Delay ;  $M$ OV P1,  $\#$ OFH ;  $LCALL$  Delay ;  $M$ OV  $SP$ ,  $\#$ OEOH ;  $OP$ ;\*\*\*\*\*\*\*\*\*\*\*\*\*\*\*\*\*\*\*\*\*\*\*\*\*\*\*\*\*\*\*\*\*\*\*\*\*\*\*\*\*\*\*\*\*\*\*\* flash 1 MAIN1: MOV DPTR, #DATA\_FLASH\_START\_ADDRESS LCALL Byte\_Read  $M$ OV 40H, A  $\qquad$  ; 40H CJNE A, #DEBUG\_DATA, DATA\_NOT\_EQU\_DEBUG\_DATA ;/\* --- STC International Limited --------------------------------------- \*/  $\frac{1}{2}$ ;/\* ---  $\frac{2006}{16}$   $\frac{1}{6}$   $\frac{1}{10}$   $\frac{0}{10}$   $\frac{0}{0}$   $\frac{0}{0}$   $\frac{0}{0}$   $\frac{0}{0}$   $\frac{0}{0}$   $\frac{0}{0}$   $\frac{0}{0}$   $\frac{0}{0}$   $\frac{0}{0}$   $\frac{0}{0}$   $\frac{0}{0}$   $\frac{0}{0}$   $\frac{0}{0}$   $\frac{0}{0}$   $\frac{0}{0}$   $\frac{0}{0}$  $\frac{1}{2}$ /\* --- STC89C/LE51RC/RD+ MCU EEPROM/IAP  $\frac{1}{2}$  ------------ \*/ ;/\* --- Mobile: 13922805190 --------------------------------------------- \*/ ;/\* --- Tel: 0755-82948409 Fax: 0755-82944243------------------------- \*/ ;/\* --- Web: www.mcu-memory.com ----------------------------------------- \*/  $\frac{1}{2}$  /\* ---  $\frac{1}{2}$  STC-I SP Ver 3.0A.PCB  $\frac{1}{2}$  ---------- \*/ ;/\* ---  $\frac{1}{2}$ ;/\* ---  $\frac{1}{2}$ 

DATA\_IS\_DEBUG\_DATA: MOV P1, #01111111B ; (DATA\_FLASH\_START\_ADDRESS) = #5A, P1.7  $LCALL$  Delay ;  $M$ OV A,  $4$ OH ;  $4$ OH  $AC$  CPL A  $M$ OV P1, A ; P1 WAIT<sub>1</sub>: SJMP WAIT1 ; P1 DATA\_NOT\_EQU\_DEBUG\_DATA: MOV P1, #11110111B ;(DATA\_FLASH\_START\_ADDRESS) != #5A, P1.3  $LCALL$  Delay ;  $M$ OV  $A$ ,  $4$ OH  $\div$  40H  $A$ CC CPL A  $M$ OV P1, A ; P1  $LCALL$  Delay ; MOV DPTR, #DATA\_FLASH\_START\_ADDRESS ACALL Sector\_Erase ; (DATA\_FLASH\_START\_ADDRESS) != #DEBUG\_DATA MOV DPTR, #DATA\_FLASH\_START\_ADDRESS MOV A, #DEBUG\_DATA ; flash DEBUG\_DATA ACALL Byte\_Program ; MOV P1, #11011111B ; P1.3 , P1.5 WAIT<sub>2</sub>:  $SJMP$  WAIT2 ; ;\*\*\*\*\*\*\*\*\*\*\*\*\*\*\*\*\*\*\*\*\*\*\*\*\*\*\*\*\*\*\*\*\*\*\*\*\*\*\*\*\*\*\*\*\*\*\*\* ;------------------------------------------------ ;读一字节 ; the state  $\overline{I}$  and  $\overline{I}$  $;$  : DPTR =  $\vdots$   $:A =$ Byte\_Read: MOV ISP\_CONTR, #ENABLE\_ISP ; IAP , Flash MOV ISP\_CND, #01 ; Select Read AP Mode MOV ISP\_ADDRH, DPH ; Fill page address in ISP\_ADDRH & ISP\_ADDRL MOV ISP\_ADDRL, DPL CLR EA MOV ISP\_TRIG, #46H ; Trigger ISP processing MOV ISP\_TRIG, #OB9H ; Trigger ISP processing NOP MOV A, ISP\_DATA ; ISP\_DATA SETB EA

;Now in processing.(CPU will halt here before completing)

ACALL IAP\_Disable ; IAP , ISP RET ;------------------------------------------------ ;字节编程 ; the state  $\overline{I}$  approximately  $\overline{I}$  $:$  DPTR =  $\,$ , A= Byte\_Program: MOV ISP\_CONTR, #ENABLE\_ISP ; IAP , Flash MOV ISP\_CMD, #O2H ; Select Byte Program Mode<br>MOV ISP\_ADDRH, DPH ; Fill page address in ISP\_ MOV ISP\_ADDRH, DPH ; Fill page address in ISP\_ADDRH & ISP\_ADDRL MOV ISP\_ADDRL, DPL MOV ISP\_DATA, A ; ISP\_DATA CLR EA MOV ISP\_TRIG, #46H ; Trigger ISP processing MOV ISP\_TRIG, #OB9H ; Trigger ISP processing NOP SETB EA ACALL IAP\_Disable ; IAP , ISP RET ;------------------------------------------------ ;  $\rangle$  ,  $\rangle$  : DPTR = Sector\_Erase: MOV ISP\_CONTR, #ENABLE\_ISP ; IAP , Flash MOV ISP\_CMD, #03H ; Select Page Erase Mode MOV ISP\_ADDRH, DPH ;Fill page address in ISP\_ADDRH & ISP\_ADDRL MOV ISP\_ADDRL, DPL CLR EA MOV ISP\_TRIG, #46H ;Trigger ISP processing MOV ISP\_TRIG, #OB9H ; Trigger ISP processing NOP SETB EA ACALL IAP\_Disable ; IAP , ISP RET ;------------------------------------------------ Trigger\_ISP: CLR EA MOV ISP\_TRIG, #46H ;Trigger ISP processing MOV ISP\_TRIG, #OB9H ; Trigger ISP processing NOP SFTB FA RET

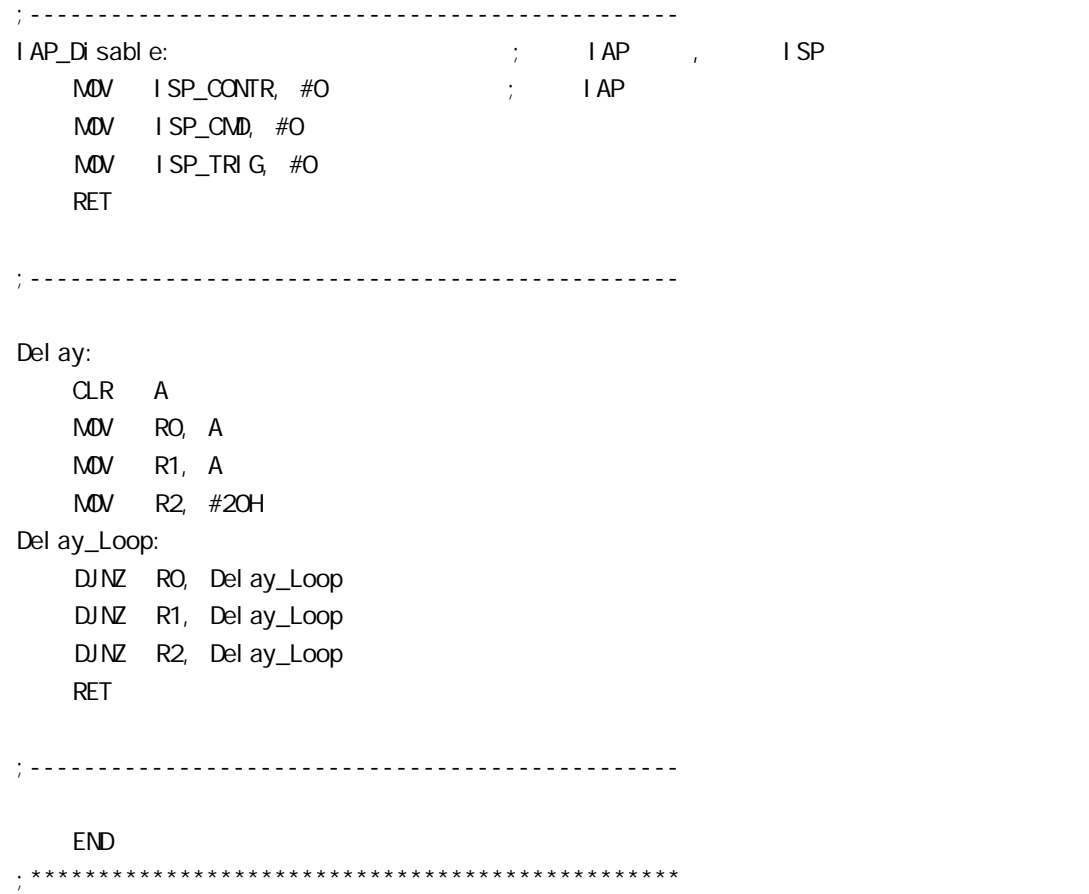

## STC89C51RC/RD+

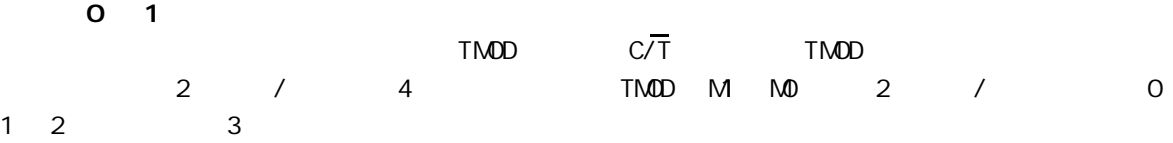

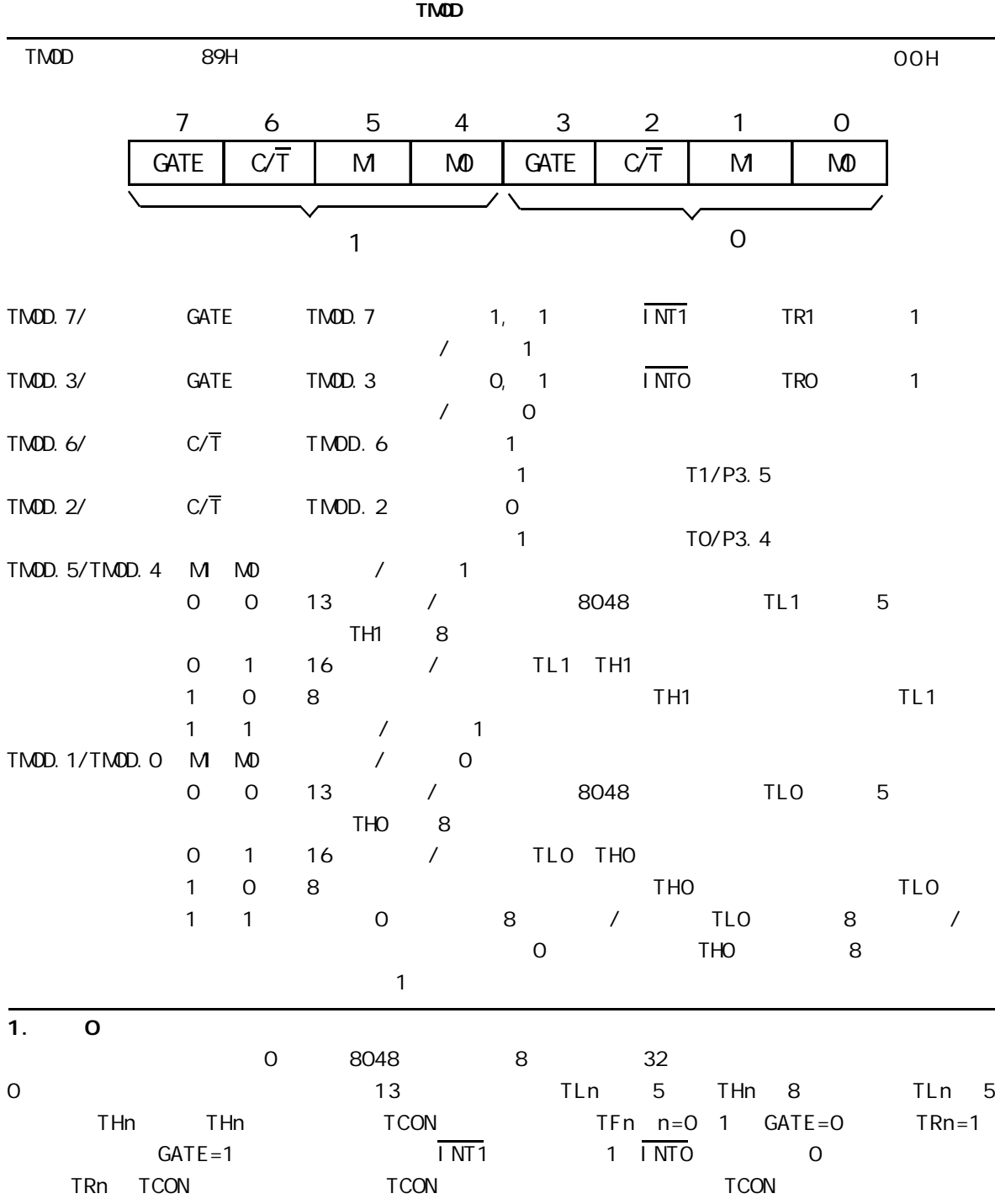

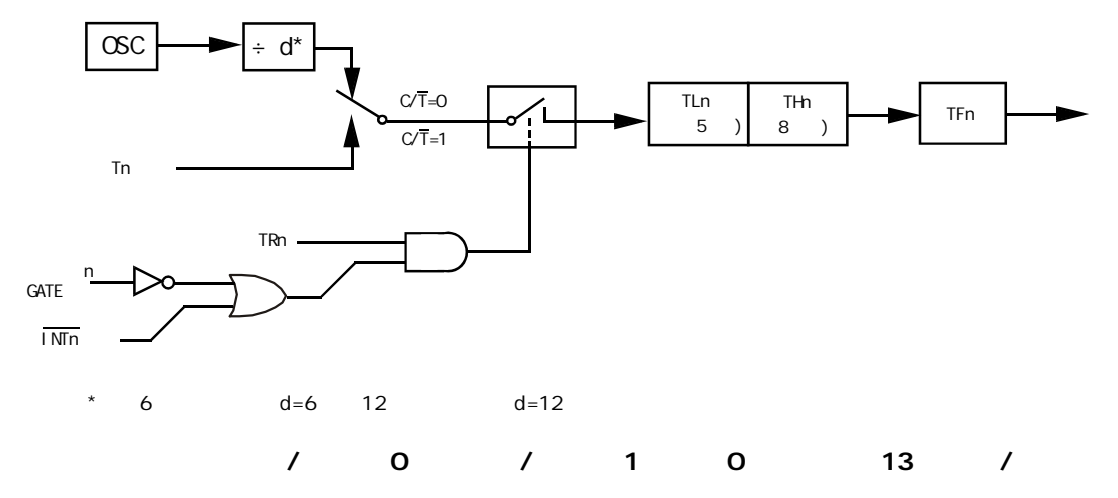

**TCON** 

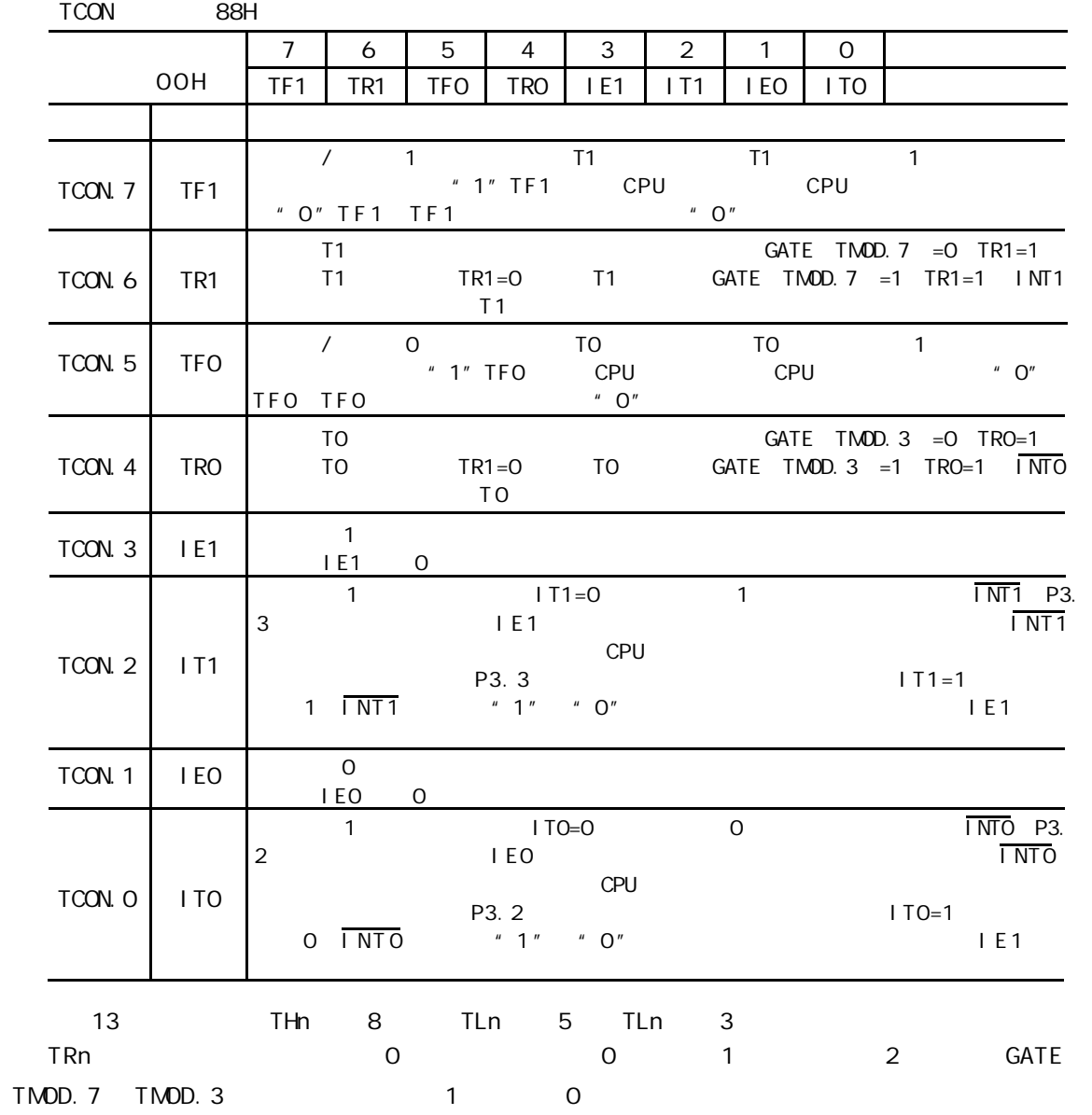

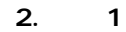

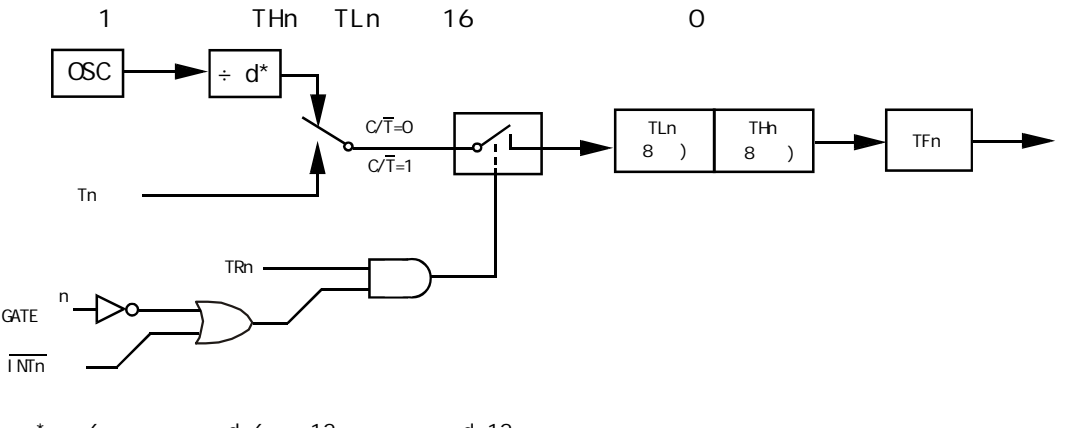

 $*$  6 d=6 12 d=12

定时器 / 计数器 0 和定时器 / 计数器 1 的模式 1 16 位定时 / 计数器

 $3. 2$ 

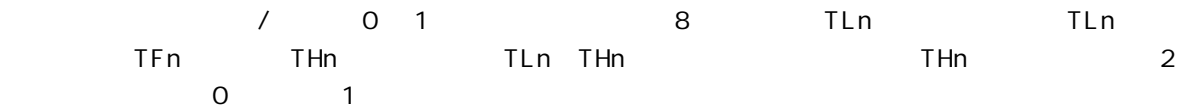

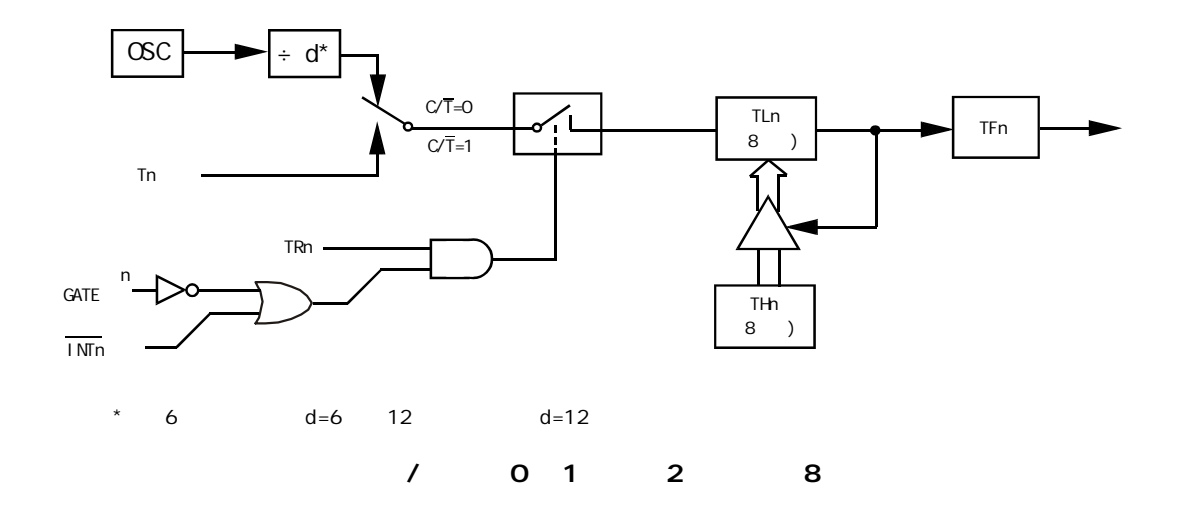

 $0$  0 O TLO THO 2  $8$  3  $3$ 0 TLO O C/T GATE TRO INTO TFO THO  $1$  TR1 TF1 THO 1  $\overline{3}$   $\overline{8}$  /  $\overline{1}$  /  $\overline{1}$ 3 / 0 T1 3 TR1=0 T1  $T O$ 4. 3 对定时器 1 在模式 3 定时器 1 停止计数 效果与将 TR1 设置为 0 相同

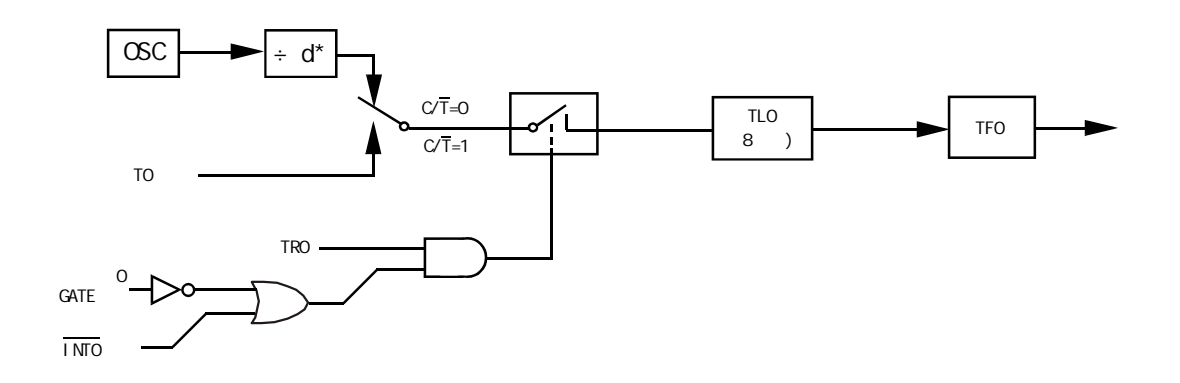

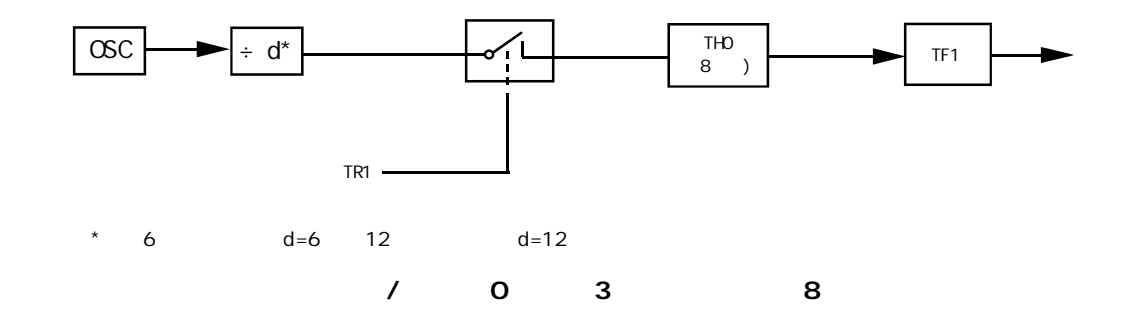

## $\overline{0}$  1  $\overline{0}$  1

1 定时 / 计数器编程 定时 / 计数器的应用编程主要需考虑 根据应用要求 通过程序初

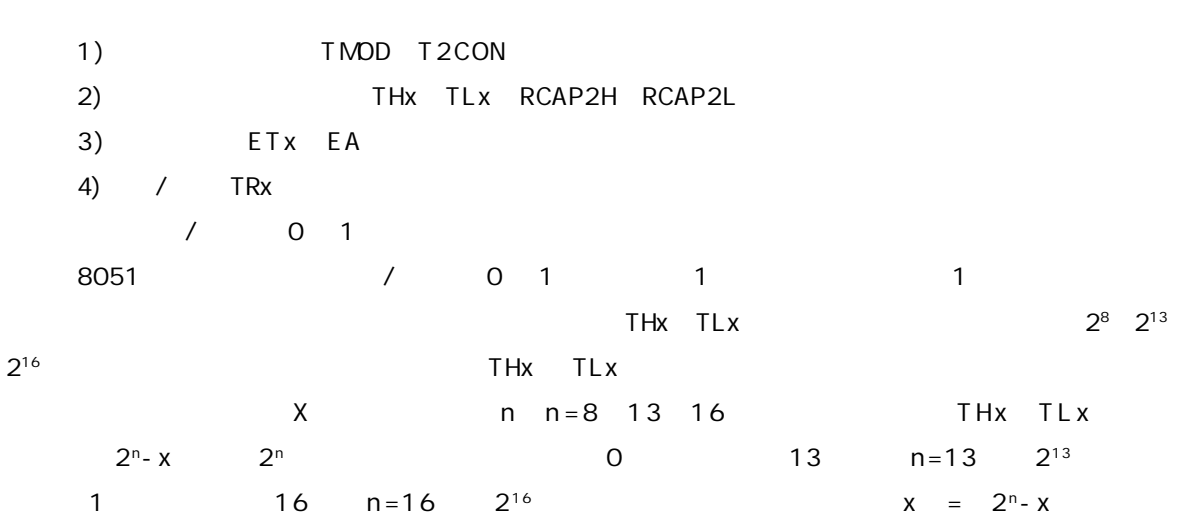

$$
6\,\mathrm{MHz}
$$

 $-$ 12 = 12  $\frac{1}{6 \times 10^6}$   $\mu$  s = 2 $\mu$  s

$$
Tc = x \cdot Tp
$$

T p T c x T p T p T p T p  $x \times x$  $x = 2^{n} - x$  $TC = 5ms$   $TP = 2\mu s$ 5ms  $x = \frac{1}{2\mu s} = 2500$  $1 n=16$   $x = 2^{16} - x=65536-2500=63036$ 还需将它分解成两个 8 位十六进制数 分别求得低 8 位为 3CH 装入 TLx 8 位为 F6H 装入 THx 0 1 2 8192 65536 256

 $2$  /  $1$  Tc =  $10\text{ms}$  12MHz  $10\text{ms}$  1  $1$  8 FOH 8 D8H  $1$ 

START

 $\frac{1}{2}$ … $M$ OV SP  $#$ 60H MOV TMOD #10H T 1 T 1 1 1 MOV TH1 #OD8H MOV TL1 #OFOH SETB EA SETB ET1 …SETB TR1 T1  $\frac{1}{2}$  . … $2$ INTT1 PUSH A PUSH DPL PUSH DPH  $\frac{1}{2}$ …MOV TL1,#0F0H MOV TH1,#0D8H  $\frac{1}{2}$  . …POP DPH POP DPL POP A **RETI**  $8052$  $8$  $3$   $/$   $2$   $/$ 0 / 1 / 0 TO 1 INTO INT0 引脚 T0 计数 启动 停止 GATE 1 TP 1μ s INTTO MOV TMOD #09H TO 1 GATE 1

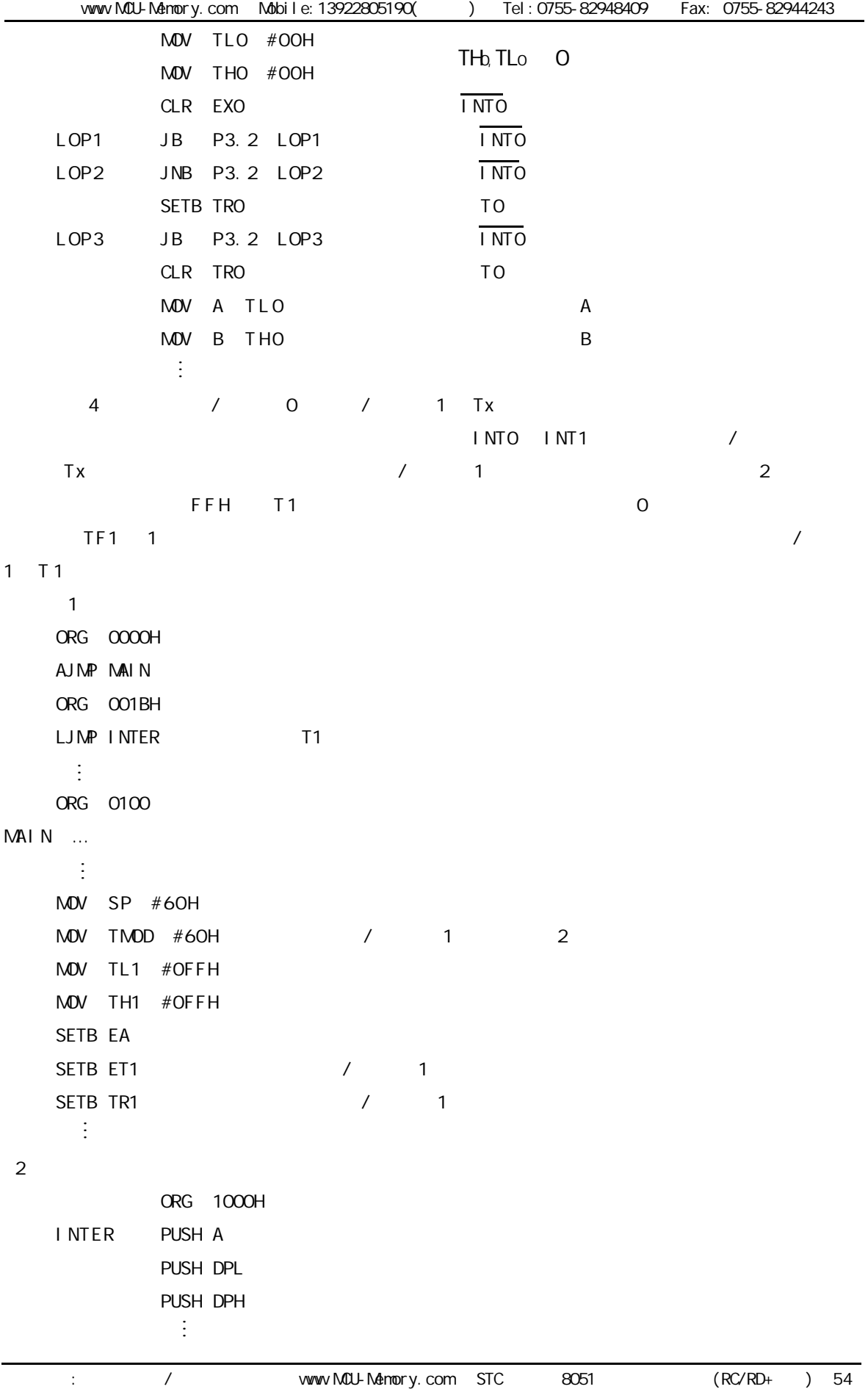

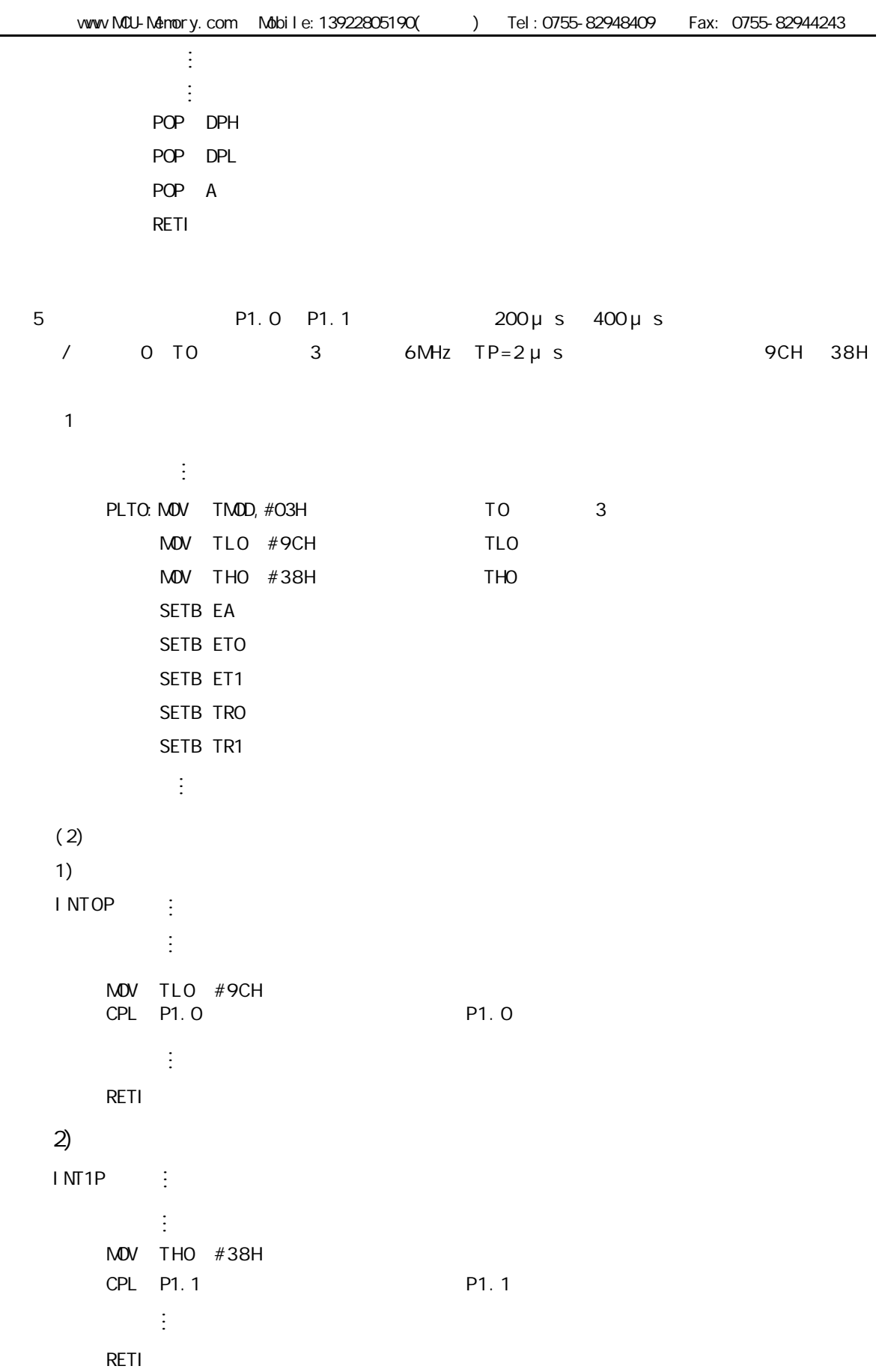

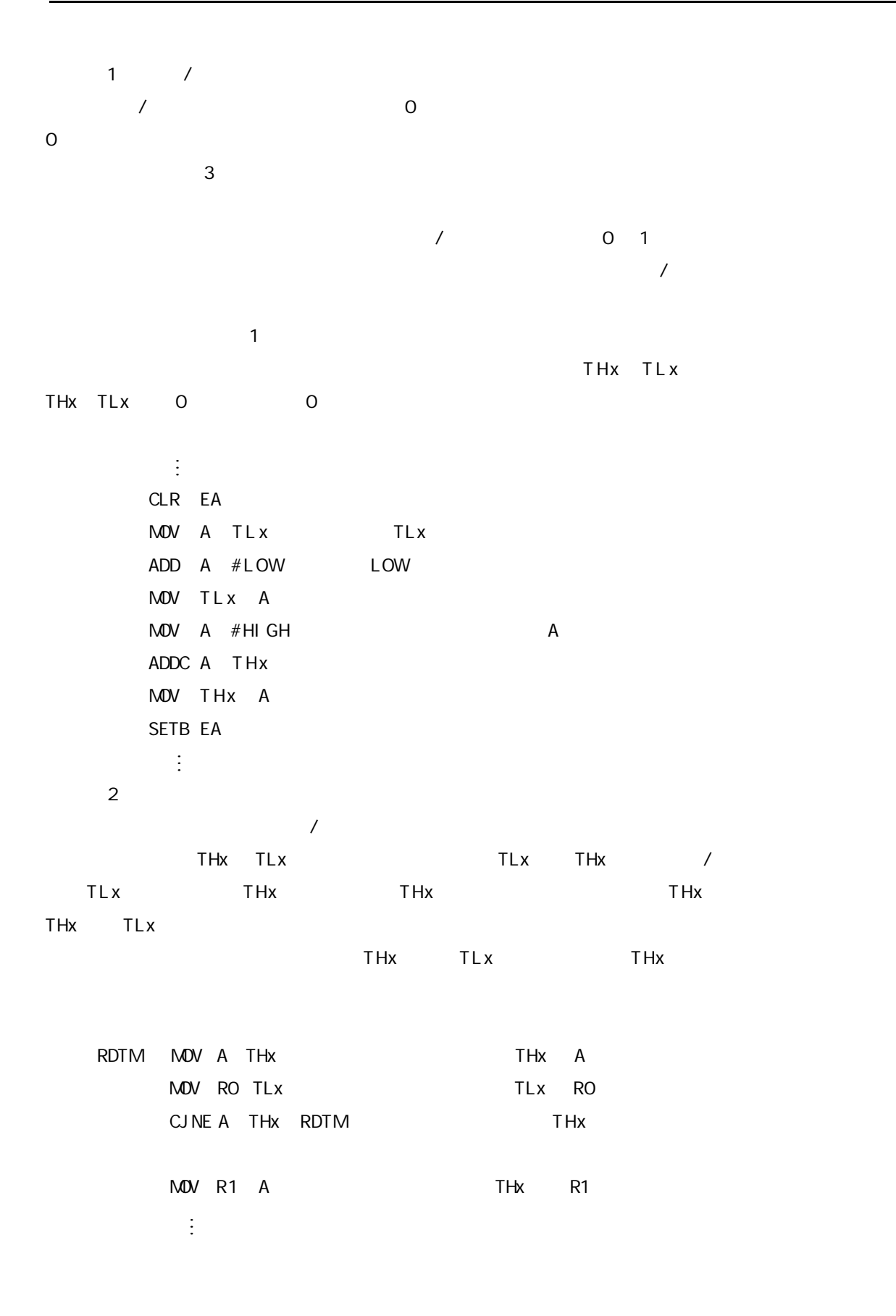

## 1 做波特率 1 做波特率

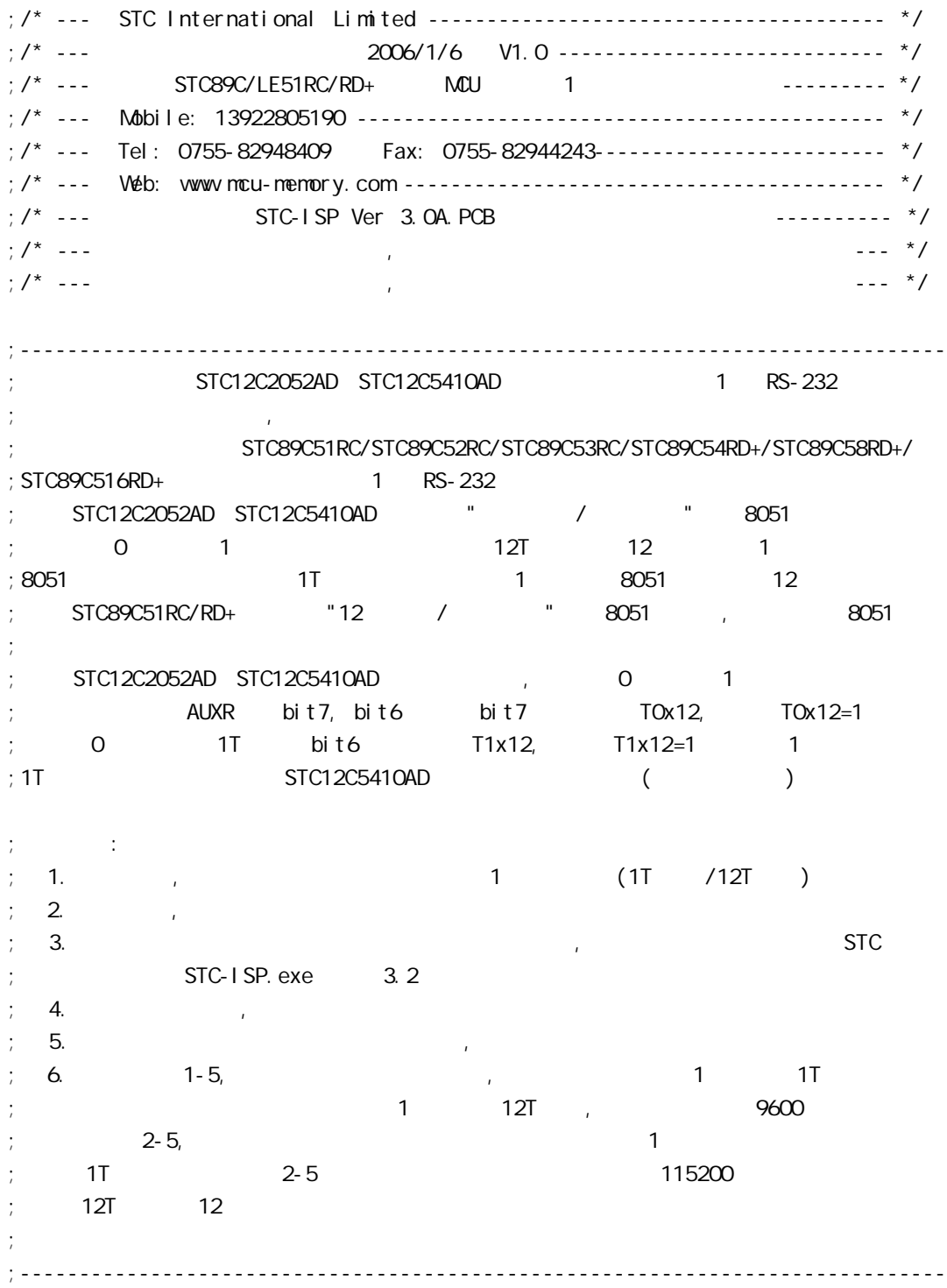

www.MCU-Memory.com Mobile:13922805190(iii) Tel:0755-82948409 Fax: 0755-82944243

 $STC12C5410AD$  MCU AUXR EQU 8EH ;------------------------------------------------------------------------------ ; ;\*\*\*\*\*\*\*\*\*\*\*\*\*\*\*\*\*\*\*\*\*\*\*\*\*\*\*\*\*\*\*\*\*\*\*\*\*\*\*\*\*\*\*\*\*\*\*\*\*\*\*\*\*\*\*\*\*\*\*\*\*\*\*\*\*\*\*\*\*\*\*\*\*\*\*\*\*\*  $Fosc = 22.1184$ MHz, 1T , SMOD=1 ; RELOAD\_COUNT EQU OFFH ; Baud=1, 382, 400 bps ; RELOAD\_COUNT EQU OFEH ; Baud=691, 200 bps ;RELOAD\_COUNT EQU 0FDH ;Baud=460,800 bps ;RELOAD\_COUNT EQU 0FCH ;Baud=345,600 bps ; RELOAD\_COUNT EQU OFBH ; Baud=276, 480 bps ; RELOAD\_COUNT EQU OFAH ; Baud=230, 400 bps ; RELOAD\_COUNT EQU OF4H ; Baud=115, 200 bps ;RELOAD\_COUNT EQU 0E8H ;Baud=57,600 bps ; RELOAD\_COUNT EQU ODCH ; Baud=38, 400 bps ;RELOAD\_COUNT EQU 0B8H ;Baud=19,200 bps ; RELOAD\_COUNT EQU 70H ; Baud=9, 600 bps  $Fosc = 22.1184$ MHz, 1T , SMOD=1 ;\*\*\*\*\*\*\*\*\*\*\*\*\*\*\*\*\*\*\*\*\*\*\*\*\*\*\*\*\*\*\*\*\*\*\*\*\*\*\*\*\*\*\*\*\*\*\*\*\*\*\*\*\*\*\*\*\*\*\*\*\*\*\*\*\*\*\*\*\*\*\*\*\*\*\*\*\*\* ;\*\*\*\*\*\*\*\*\*\*\*\*\*\*\*\*\*\*\*\*\*\*\*\*\*\*\*\*\*\*\*\*\*\*\*\*\*\*\*\*\*\*\*\*\*\*\*\*\*\*\*\*\*\*\*\*\*\*\*\*\*\*\*\*\*\*\*\*\*\*\*\*\*\*\*\*\*\*  $Fosc = 1.8432$ MHz, 1T , SMOD=1 ; RELOAD\_COUNT EQU OFFH ; Baud=115, 200 bps ;RELOAD\_COUNT EQU 0FEH ;Baud=57,600 bps ;RELOAD\_COUNT EQU 0FDH ;Baud=38,400 bps ;RELOAD\_COUNT EQU 0FCH ;Baud=28,800 bps ;RELOAD\_COUNT EQU 0FAH ;Baud=19,200 bps ; RELOAD\_COUNT EQU OF4H ; Baud=9, 600 bps ; RELOAD\_COUNT EQU OE8H ; Baud=4, 800 bps ;RELOAD\_COUNT EQU 0D0H ;Baud=2,400 bps ; RELOAD\_COUNT EQU OAOH ; Baud=1, 200 bps  $Fosc = 1.8432MHz$ , 1T , SMOD=1 ;\*\*\*\*\*\*\*\*\*\*\*\*\*\*\*\*\*\*\*\*\*\*\*\*\*\*\*\*\*\*\*\*\*\*\*\*\*\*\*\*\*\*\*\*\*\*\*\*\*\*\*\*\*\*\*\*\*\*\*\*\*\*\*\*\*\*\*\*\*\*\*\*\*\*\*\*\*\* ;\*\*\*\*\*\*\*\*\*\*\*\*\*\*\*\*\*\*\*\*\*\*\*\*\*\*\*\*\*\*\*\*\*\*\*\*\*\*\*\*\*\*\*\*\*\*\*\*\*\*\*\*\*\*\*\*\*\*\*\*\*\*\*\*\*\*\*\*\*\*\*\*\*\*\*\*\*\*  $Fosc = 18.432$ MHz,  $1T$ ,  $5M0D=1$ ;  $RELOAD_CQUNT EQU OFFH$  ;  $Baud=1, 152, 000 bps$ ; RELOAD\_COUNT EQU OFEH ; Baud=576, COO bps ; RELOAD\_COUNT EQU OFDH ; Baud=288, 000 bps ;RELOAD\_COUNT EQU 0FCH ;Baud=144,000 bps ; RELOAD\_COUNT EQU OF6H ; Baud=115, 200 bps ; RELOAD\_COUNT EQU OECH ; Baud=57, 600 bps ; RELOAD\_COUNT EQU OE2H ; Baud=38, 400 bps ;RELOAD\_COUNT EQU 0D8H ;Baud=28,800 bps ; RELOAD\_COUNT EQU OC4H ; Baud=19, 200 bps ;RELOAD\_COUNT EQU 088H ;Baud=9,600 bps  $Fosc = 18.432$ MHz,  $1T$ ,  $5M0D=1$ ;\*\*\*\*\*\*\*\*\*\*\*\*\*\*\*\*\*\*\*\*\*\*\*\*\*\*\*\*\*\*\*\*\*\*\*\*\*\*\*\*\*\*\*\*\*\*\*\*\*\*\*\*\*\*\*\*\*\*\*\*\*\*\*\*\*\*\*\*\*\*\*\*\*\*\*\*\*\*

;\*\*\*\*\*\*\*\*\*\*\*\*\*\*\*\*\*\*\*\*\*\*\*\*\*\*\*\*\*\*\*\*\*\*\*\*\*\*\*\*\*\*\*\*\*\*\*\*\*\*\*\*\*\*\*\*\*\*\*\*\*\*\*\*\*\*\*\*\*\*\*\*\*\*\*\*\*\* ; Fosc = 18.432MHz, 1T , SMOD=0 ;RELOAD\_COUNT EQU 0FFH ;Baud=576,000 bps ; RELOAD\_COUNT EQU OFEH ; Baud=288, COO bps ;RELOAD\_COUNT EQU 0FDH ;Baud=144,000 bps ; RELOAD\_COUNT EQU OFCH ; Baud=115, 200 bps ;RELOAD\_COUNT EQU 0F6H ;Baud=57,600 bps ;RELOAD\_COUNT EQU 0ECH ;Baud=38,400 bps ;RELOAD\_COUNT EQU 0E2H ;Baud=28,800 bps ; RELOAD\_COUNT EQU OD8H ; Baud=19, 200 bps ; RELOAD\_COUNT EQU OC4H ; Baud=9, 600 bps ; RELOAD\_COUNT EQU 088H ; Baud=4, 800 bps  $Fosc = 18.432MHz$ ,  $1T$ ,  $5MOD=0$ ;\*\*\*\*\*\*\*\*\*\*\*\*\*\*\*\*\*\*\*\*\*\*\*\*\*\*\*\*\*\*\*\*\*\*\*\*\*\*\*\*\*\*\*\*\*\*\*\*\*\*\*\*\*\*\*\*\*\*\*\*\*\*\*\*\*\*\*\*\*\*\*\*\*\*\*\*\*\* ;\*\*\*\*\*\*\*\*\*\*\*\*\*\*\*\*\*\*\*\*\*\*\*\*\*\*\*\*\*\*\*\*\*\*\*\*\*\*\*\*\*\*\*\*\*\*\*\*\*\*\*\*\*\*\*\*\*\*\*\*\*\*\*\*\*\*\*\*\*\*\*\*\*\*\*\*\*\*  $Fosc = 18.432MHz$ ,  $12T$ ,  $5MOD=0$ RELOAD\_COUNT EQU OFBH ; Baud=9, 600 bps ; RELOAD\_COUNT EQU OF6H ; Baud=4, 800 bps ;RELOAD\_COUNT EQU 0ECH ;Baud=2,400 bps ;RELOAD\_COUNT EQU 0D8H ;Baud=1,200 bps  $;\qquad$  Fosc = 18.432MHz, 12T , SMOD=0 ;\*\*\*\*\*\*\*\*\*\*\*\*\*\*\*\*\*\*\*\*\*\*\*\*\*\*\*\*\*\*\*\*\*\*\*\*\*\*\*\*\*\*\*\*\*\*\*\*\*\*\*\*\*\*\*\*\*\*\*\*\*\*\*\*\*\*\*\*\*\*\*\*\*\*\*\*\*\* ;\*\*\*\*\*\*\*\*\*\*\*\*\*\*\*\*\*\*\*\*\*\*\*\*\*\*\*\*\*\*\*\*\*\*\*\*\*\*\*\*\*\*\*\*\*\*\*\*\*\*\*\*\*\*\*\*\*\*\*\*\*\*\*\*\*\*\*\*\*\*\*\*\*\*\*\*\*\*  $\frac{1}{2}$  Fosc = 18.432MHz, 12T , SMOD=1 ;RELOAD\_COUNT EQU 0FBH ;Baud=19,200 bps ;RELOAD\_COUNT EQU 0F6H ;Baud=9,600 bps ; RELOAD\_COUNT EQU OECH ; Baud=4, 800 bps ; RELOAD\_COUNT EQU OD8H ; Baud=2, 400 bps ;RELOAD\_COUNT EQU 0B0H ;Baud=1,200 bps  $\frac{1}{2}$  Fosc = 18.432MHz, 12T , SMOD=1 ;\*\*\*\*\*\*\*\*\*\*\*\*\*\*\*\*\*\*\*\*\*\*\*\*\*\*\*\*\*\*\*\*\*\*\*\*\*\*\*\*\*\*\*\*\*\*\*\*\*\*\*\*\*\*\*\*\*\*\*\*\*\*\*\*\*\*\*\*\*\*\*\*\*\*\*\*\*\*

;\*\*\*\*\*\*\*\*\*\*\*\*\*\*\*\*\*\*\*\*\*\*\*\*\*\*\*\*\*\*\*\*\*\*\*\*\*\*\*\*\*\*\*\*\*\*\*\*\*\*\*\*\*\*\*\*\*\*\*\*\*\*\*\*\*\*\*\*\*\*\*\*\*\*\*\*\*\*  $\frac{1}{2}$  Fosc = 11.0592MHz, 12T , SMOD=0 ;RELOAD\_COUNT EQU 0FFH ;Baud=28,800 bps ;RELOAD\_COUNT EQU 0FEH ;Baud=14,400 bps ; RELOAD\_COUNT EQU OFDH ; Baud=9, 600 bps ;RELOAD\_COUNT EQU 0FAH ;Baud=4,800 bps ; RELOAD\_COUNT EQU OF 4H ; Baud=2, 400 bps ; RELOAD\_COUNT EQU OE8H ; Baud=1, 200 bps  $;\qquad$  Fosc = 11.0592MHz, 12T , SMOD=0 ;\*\*\*\*\*\*\*\*\*\*\*\*\*\*\*\*\*\*\*\*\*\*\*\*\*\*\*\*\*\*\*\*\*\*\*\*\*\*\*\*\*\*\*\*\*\*\*\*\*\*\*\*\*\*\*\*\*\*\*\*\*\*\*\*\*\*\*\*\*\*\*\*\*\*\*\*\*\* ;\*\*\*\*\*\*\*\*\*\*\*\*\*\*\*\*\*\*\*\*\*\*\*\*\*\*\*\*\*\*\*\*\*\*\*\*\*\*\*\*\*\*\*\*\*\*\*\*\*\*\*\*\*\*\*\*\*\*\*\*\*\*\*\*\*\*\*\*\*\*\*\*\*\*\*\*\*\*  $Fosc = 11.0592$ MHz, 12T , SMOD=1 ; RELOAD\_COUNT EQU OFFH ; Baud=57, 600 bps ;RELOAD\_COUNT EQU 0FEH ;Baud=28,800 bps ;RELOAD\_COUNT EQU 0FDH ;Baud=14,400 bps ;RELOAD\_COUNT EQU 0FAH ;Baud=9,600 bps ; RELOAD\_COUNT EQU OF 4H ; Baud=4, 800 bps ;RELOAD\_COUNT EQU 0E8H ;Baud=2,400 bps ;RELOAD\_COUNT EQU 0D0H ;Baud=1,200 bps  $\frac{1}{2}$ ; Fosc = 11.0592MHz, 12T , SMOD=1 ;\*\*\*\*\*\*\*\*\*\*\*\*\*\*\*\*\*\*\*\*\*\*\*\*\*\*\*\*\*\*\*\*\*\*\*\*\*\*\*\*\*\*\*\*\*\*\*\*\*\*\*\*\*\*\*\*\*\*\*\*\*\*\*\*\*\*\*\*\*\*\*\*\*\*\*\*\*\* ;定义指示灯 LED\_MCU\_START EQU P1.7 ; NCU ;------------------------------------------------------------------------------ ORG 0000H AJMP MAIN ;------------------------------------------------------------------------------ ORG 0023H AJMP UART\_Interrupt ; RS232 NOP NOP ;------------------------------------------------------------------------------ MAIN:  $M$ OV SP,  $#7FH$ CLR LED\_MCU\_START ; MCU ACALL Initial\_UART ;  $M$ OV RO, #30H  $M$ ; 30H =  $M$   $O$  ASCII MOV R2, #10 ; 10 '0123456789'

LOOP: MOV A, R0 ACALL Send\_One\_Byte ; ; ; ; ; ; ; PC  $\frac{1}{2}$  , and  $\frac{1}{2}$  0123456789, ;如设置成 16 进制显示, 显示 30 31 32 33 34 35 36 37 38 39 INC R0 DJNZ R2, LOOP MAIN\_WAIT:  $SJNP$  MAIN\_WAIT ; ; ;------------------------------------------------------------------------------ UART\_Interrupt: ; JB RI, Is\_UART\_Receive  $CLR$  TI ; ;  $RETI$  ; the property of  $\mathcal{R}$  is the property of  $\mathcal{R}$  is the property of  $\mathcal{R}$  is the property of  $\mathcal{R}$  is the property of  $\mathcal{R}$  is the property of  $\mathcal{R}$  is the property of  $\mathcal{R}$  is the property of  $\$ Is\_UART\_Receive: CLR RI PUSH ACC MOV A, SBUF ACALL Send\_One\_Byte POP ACC RETI ;------------------------------------------------------------------------------ Initial\_UART: ;初始化串口 ; SCON Bit: 7 6 5 4 3 2 1 0 ; SM0/FE SM1 SM2 REN TB8 RB8 TI RI  $M$ OV SCON, #50H ; 0101,0000 8 MOV TMOD,  $\#21H$  ; 1 8 MOV TH1, #RELOAD\_COUNT ; 1 MOV TL1, #RELOAD COUNT ;--------------------------------------- ; ORL PCON,  $\#80\text{H}$  ; , ;--------------------------------------- ;  $\frac{1}{\pi}$ ; ORL AUXR,  $\#$ 01000000B ; 1 1 1T 12 ANL AUXR, #10111111B ; 1 12T 8051 ;  $\blacksquare$ ;--------------------------------------- SETB TR1 ; the set of the set of the set of the set of the set of the set of the set of the set of the set of the set of the set of the set of the set of the set of the set of the set of the set of the set of the set of th SETB ES SETB EA RET

```
;------------------------------------------------------------------------------
; \rightarrow A =Send_One_Byte: ;发送一个字节
     CLR ES
    CLR TI ; ;
     MOV SBUF, A
Wait_Send_Finish:
    JNB TI, Wait_Send_Finish ;
    CLR TI ; ;
     SETB ES
     RET
;------------------------------------------------------------------------------
     END
;------------------------------------------------------------------------------
;\hspace{1.5cm} RELOAD (SMOD = 0, SMOD PCON ):
; 1. RELOAD (SMOD = 0 )
;
; a) 12T RELOAD = 256 - INT(Fosc/BaudO/32/12 + 0.5)
; b) 1T RELOAD = 256 - INT(Fosc/BaudO/32 + 0.5)
;
; \frac{1}{2} \frac{1}{2} \frac{1}{2} \frac{1}{2} \frac{1}{2} \frac{1}{2} \frac{1}{2} \frac{1}{2} \frac{1}{2} \frac{1}{2} \frac{1}{2} \frac{1}{2} \frac{1}{2} \frac{1}{2} \frac{1}{2} \frac{1}{2} \frac{1}{2} \frac{1}{2} \frac{1}{2} \frac{1}{2} \frac{1}{2} \frac{1}{2}; Fosc =
; BaudO =
;
\frac{1}{2} \frac{1}{2} \frac{1}{2} \frac{1}{2} \frac{1}{2} \frac{1}{2} \frac{1}{2} \frac{1}{2} \frac{1}{2} \frac{1}{2} \frac{1}{2} \frac{1}{2} \frac{1}{2} \frac{1}{2} \frac{1}{2} \frac{1}{2} \frac{1}{2} \frac{1}{2} \frac{1}{2} \frac{1}{2} \frac{1}{2} \frac{1}{2} : a) Baud = Fosc/(256 - RELOAD)/32/12 12T
\Rightarrow b) Baud = Fosc/(256 - RELOAD)/32 1T
;
\therefore 3.
; error = (Baud - Baud0)/Baud0 * 100%
; 4. > 4.5\% > 1-4;
;
\frac{1}{10} : Fosc = 22.1184MHz, BaudO = 57600 (12T )
; 1. RELOAD = 256 - INT( 22118400/57600/32/12 + 0.5)
; = 256 - 1 NT( 1.5)
; = 256 - 1; = 255= OFFH
; 2. Baud = 22118400/(256-255)/32/12
; = 57600\therefore 3.
```

```
\frac{1}{2} : Fosc = 18.432MHz, BaudO = 57600 (12T )
; 1. RELOAD = 256 - INT( 18432000/57600/32/12 + 0.5)
; = 256 - 1 NT( 0.833 + 0.5 )
; = 256 - 1 \text{ NT} (1.333); = 256 - 1= 255= OFFH
; 2. Baud = 18432000/(256-255)/32/12
        = 48000\frac{1}{2} 3. error = (48000 - 57600)/57600 \frac{\times}{} 100%
; = -16.66%; 4. \blacksquare: Fosc = 18.432MHz, BaudO = 9600 (12T)
; 1. RELOAD = 256 - INT( 18432000/9600/32/12 + 0.5)
; = 256 - 1 \text{NT}(-5.5); = 256 - 5
         = 251; = OFBH
; 2. Baud = 18432000/(256-251)/32/12
; = 9600; 3.: Fosc = 2.000MHz, Baud = 4800 (1T)
; 1. RELOAD = 256 - INT( 2000000/4800/32 + 0.5)
; = 256 - 1 \text{NT} (13.02 + 0.5); = 256 - 1 \text{ NT} (13.52); = 256 - 13= 243= OF 3H
: 2 Baud = 2000000/(256-243)/32= 4808; 3. error = 0.16%
;------------------------------------------------------------------------------
```
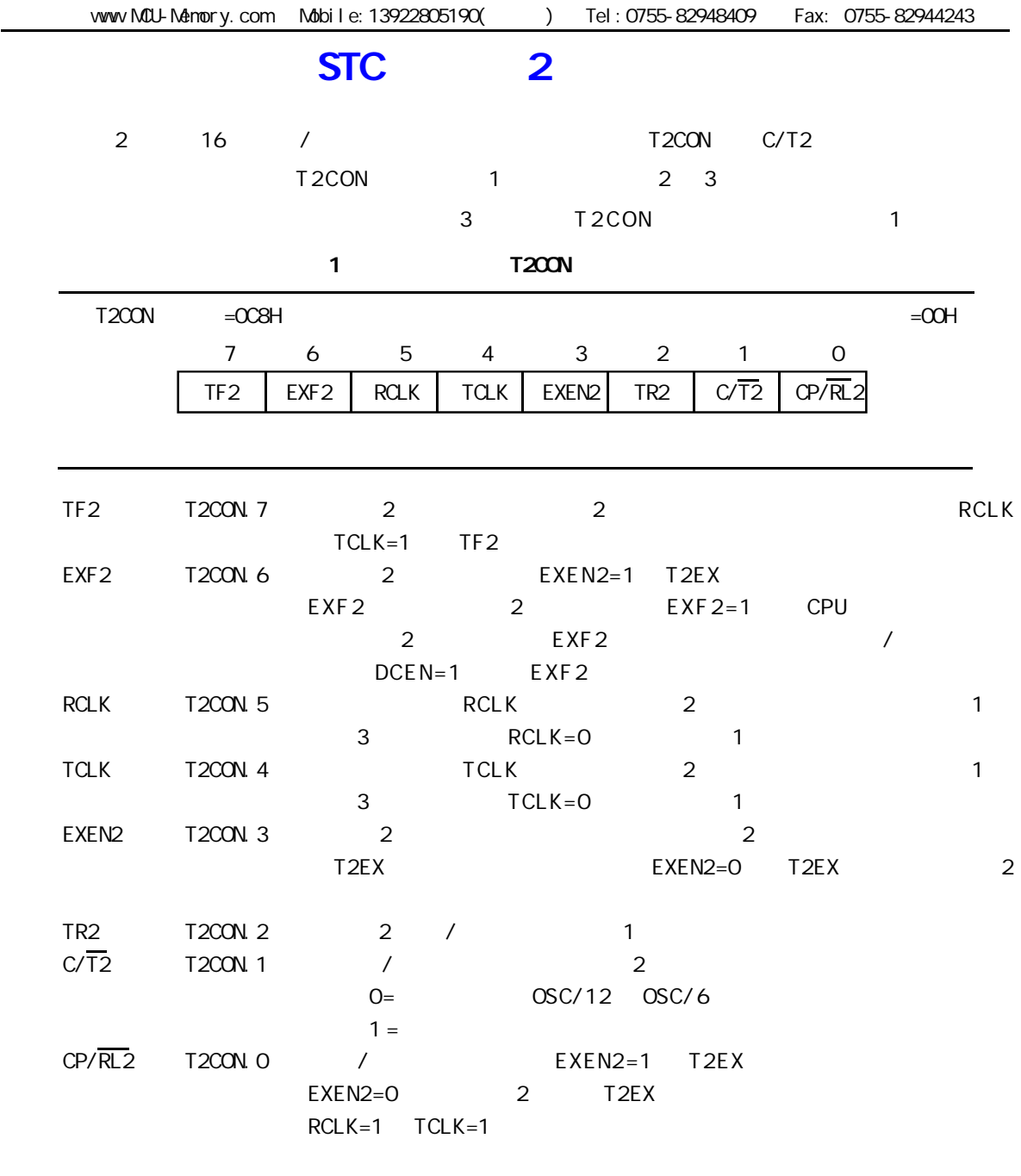

2 定时器 2 工作方式

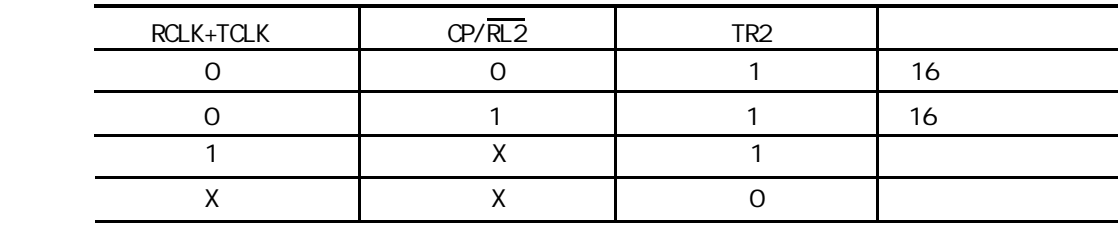

 $1.$ 

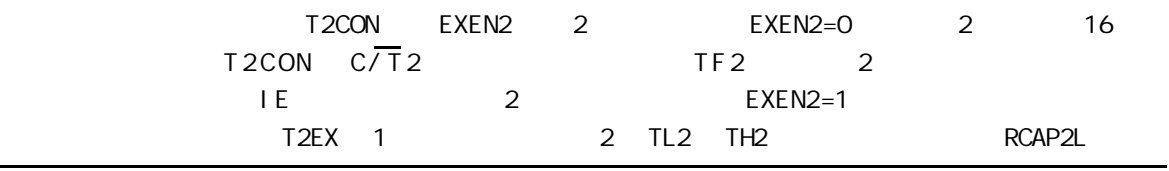

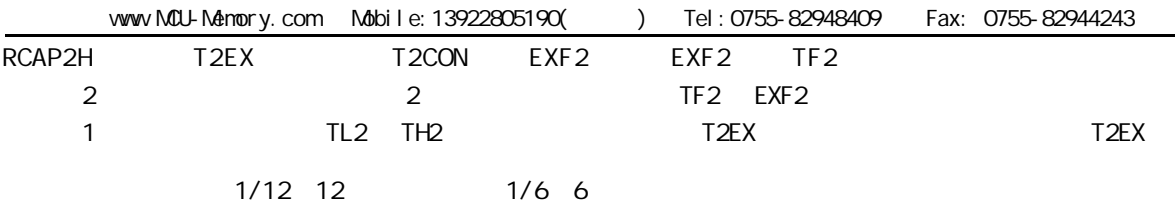

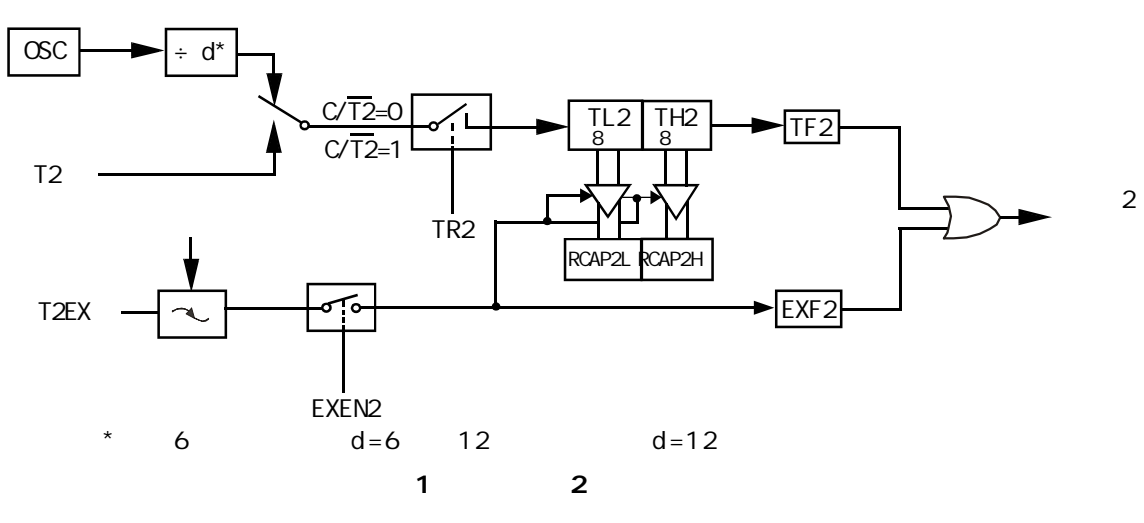

2.  $\sqrt{ }$ 

16 2 C/T2 / / bcen and both DCEN t2MOD T2MOD T2MOD  $3$  DCEN=0 2 DCEN=1 2 T2EX 递增或递减计数 2 显示了当 DCEN=0 定时器 2 自动递增计数 在该模式中 通过设置 EXEN2  $\text{EXEN2=O}$  2 OFFFFH TF2 RCAP2L RCAP2H 16 the 16 the 2 RCAP2L RCAP2H

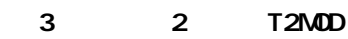

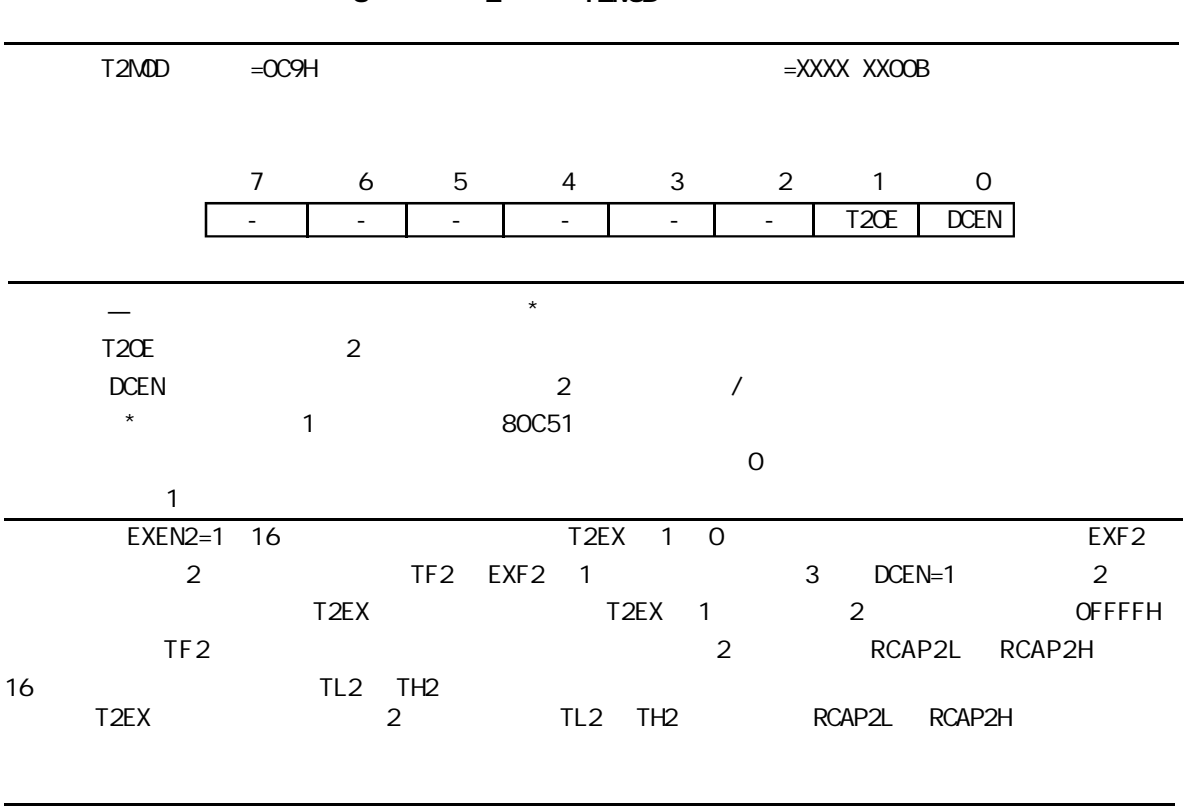

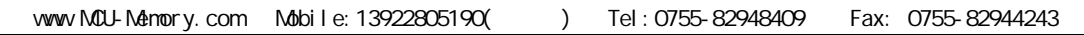

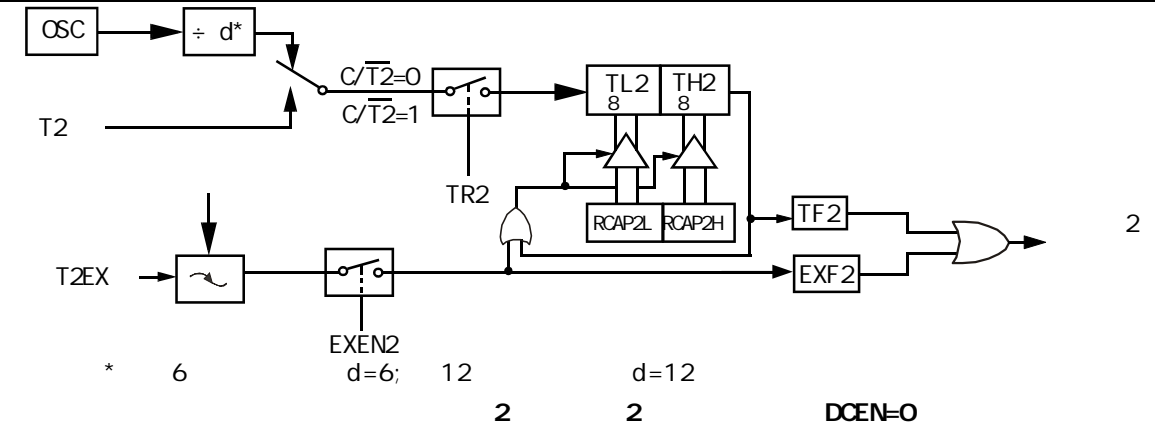

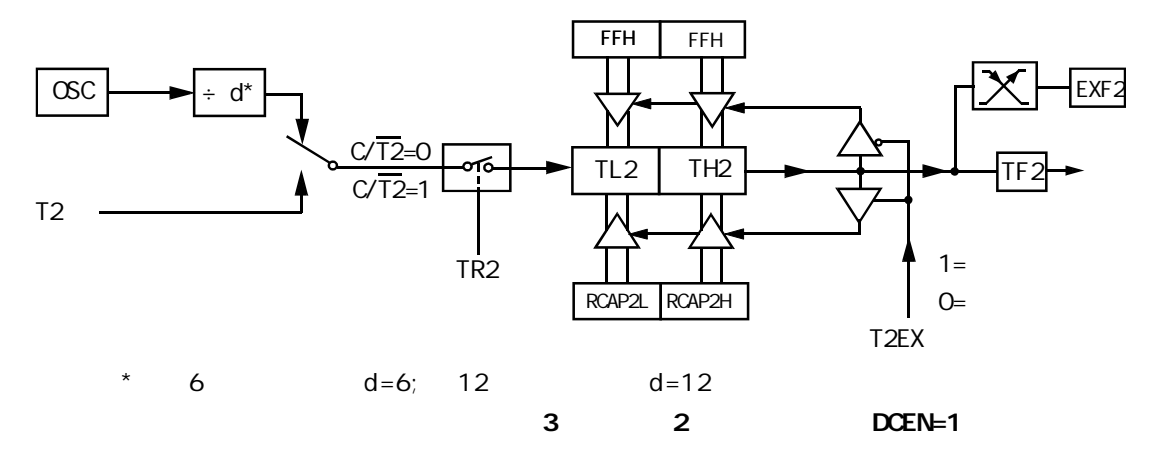

 $3.$ 

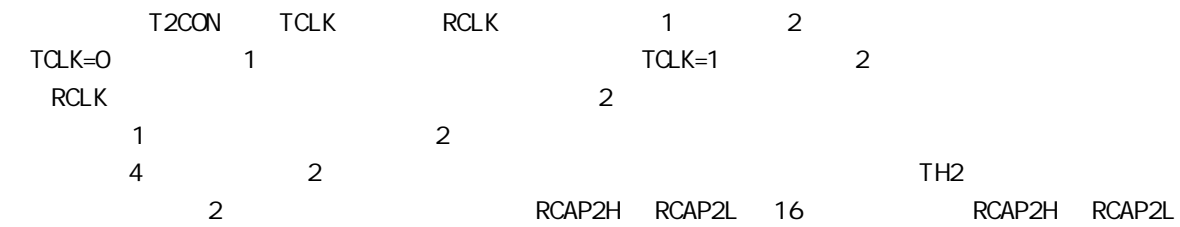

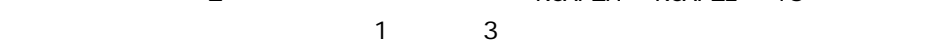

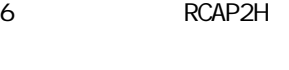

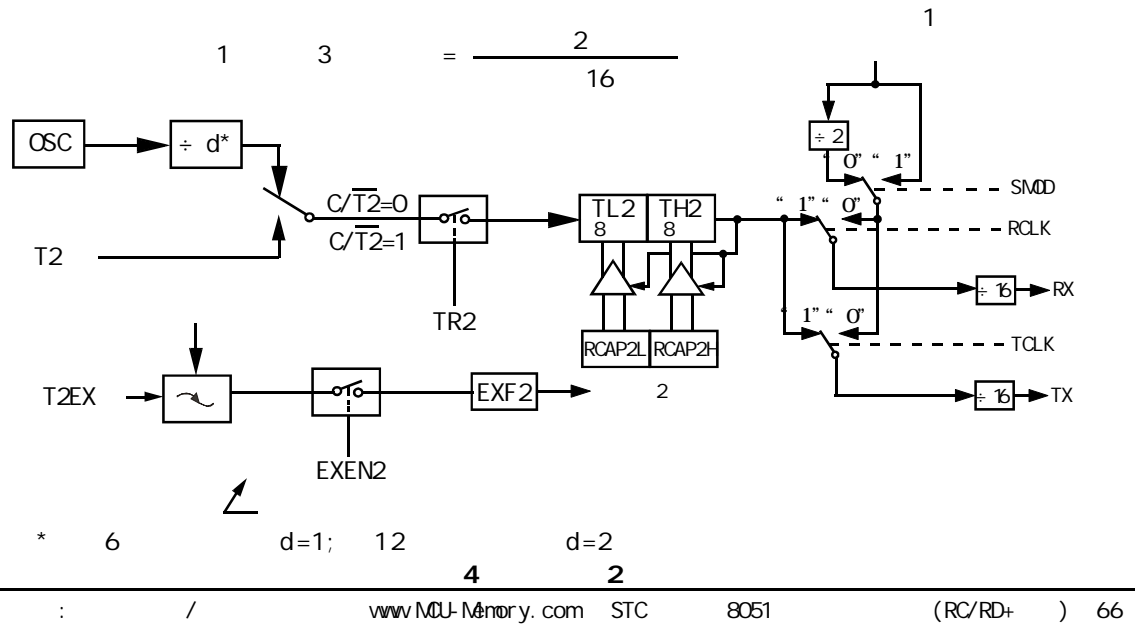

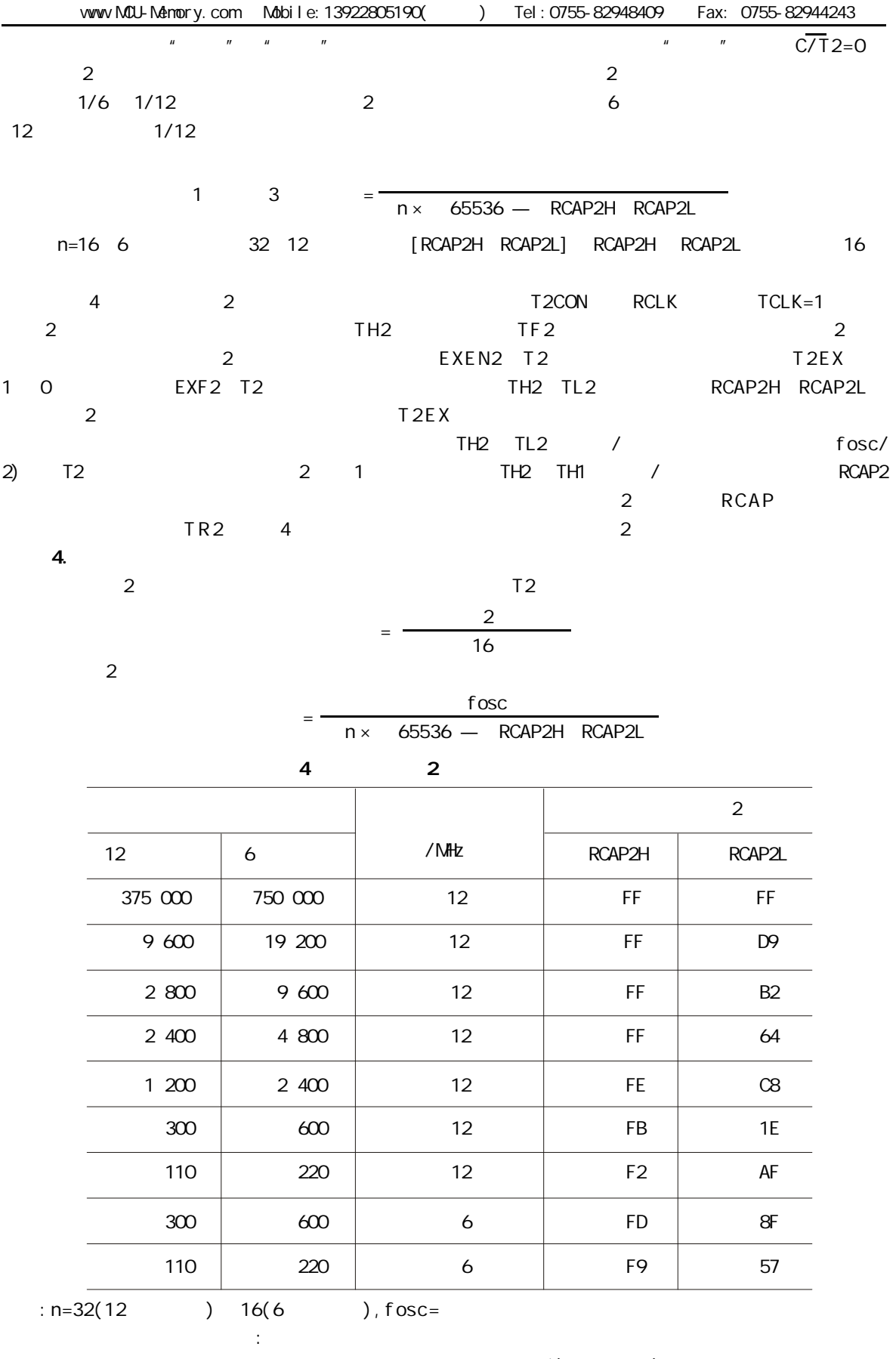

 $RCAP2H$ ,  $RCAP2L = 65536 - 65536 - 65536$ 

- $5.$  / 2
- $\times$  Tax TR2 transformation to the TR2 transformation  $5$ 
	- $6$   $12$ 
		- 5 T2

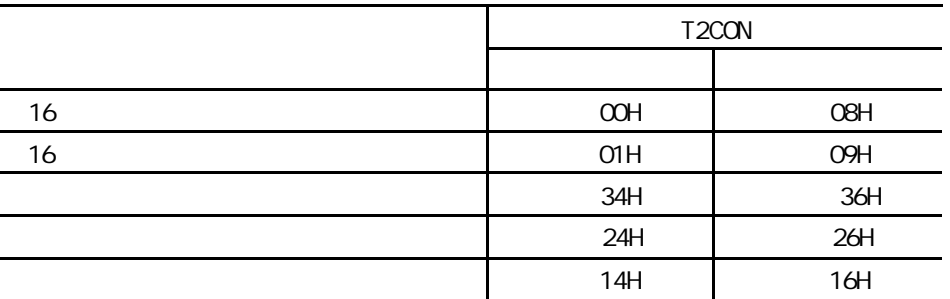

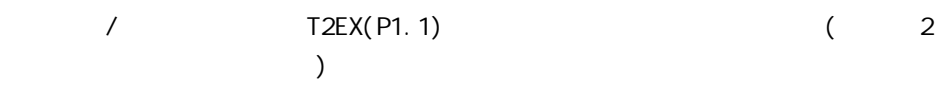

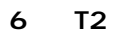

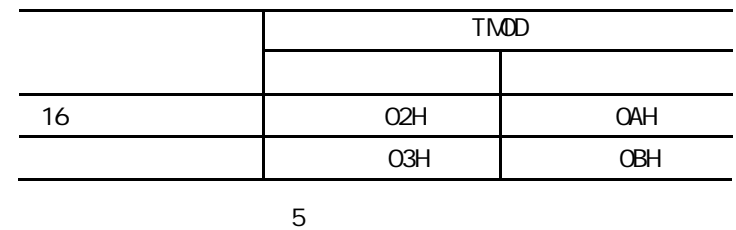

 $6.$ 

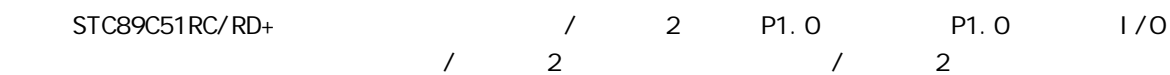

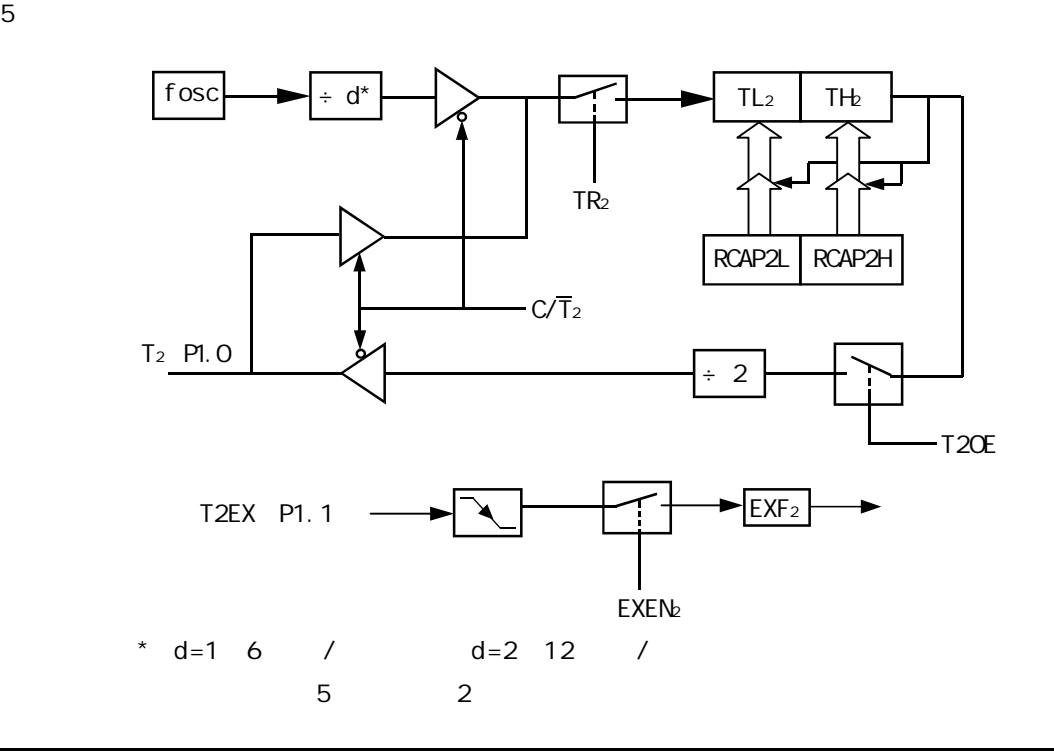

www.MCU-Memory.com Mobile:13922805190() Tel:0755-82948409 Fax: 0755-82944243

 $T2CON$  1  $C/\overline{T}_2$  0  $T2MCD$ . 1  $T2CE$  1 / 2  $T2COM.2 TR<sub>2</sub>$  T R<sub>2</sub>  $/$  . fosc  $/$  2

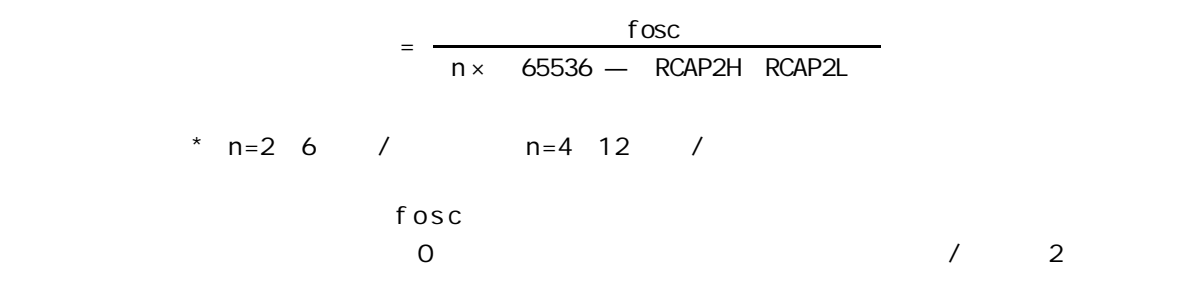

RCAP2H RCAP2L

;/\* --- STC International Limited --------------------------------------- \*/ ;/\* --- 宏晶科技 姚永平 设计 2006/1/6 V1.0 ---------------------------- \*/  $\frac{1}{2}$  /\* ---  $\frac{1}{2}$  STC89C/LE51RC/RD+ MCU 2  $\frac{1}{2}$   $\frac{1}{2}$   $\frac{1}{2}$   $\frac{1}{2}$   $\frac{1}{2}$   $\frac{1}{2}$   $\frac{1}{2}$   $\frac{1}{2}$   $\frac{1}{2}$   $\frac{1}{2}$   $\frac{1}{2}$   $\frac{1}{2}$   $\frac{1}{2}$   $\frac{1}{2}$   $\frac{1}{2}$   $\frac{1}{2}$   $\frac{1}{2}$  ;/\* --- Mobile: 13922805190 --------------------------------------------- \*/ ;/\* --- Tel: 0755-82948409 Fax: 0755-82944243------------------------- \*/ ;/\* --- Web: www.mcu-memory.com ----------------------------------------- \*/  $\frac{1}{2}$  /\* ---  $\frac{1}{2}$  STC-I SP Ver 3.0A.PCB  $\frac{1}{2}$  ---------- \*/ ;/\* ---  $\frac{1}{2}$ ;/\* ---  $\frac{1}{2}$ ;-----Timer 2 做波特率发生器 ------------------------- ;----- 本程序不提供技术支持 一定要自己测试 -------------- ;定义特殊功能寄存器  $;$  RS232 TIMER2 T2CON EQU 0C8H TR2 EQUIT2CON.2 ; TR2 T2CON 5 2 RCAP2L EQU 0CAH RCAP2H EQU 0CBH TH2 EQU 0CDH TL2 EQU 0CCH ;------------------------------------------------ ;  $\mathcal{L}_{\mathcal{A}}$ RELOAD\_COUNT\_HIGH EQU 0FFH RELOAD\_COUNT\_HIGH OFFH ; RELOAD COUNT LOW EQU OFAH ; Fosc = 22.1184MHz, Baud = 115200 ;RELOAD\_COUNT\_LOW EQU 0EEH ;Fosc = 22.1184MHz, Baud = 38400 ;RELOAD\_COUNT\_LOW EQU 0F0H ;Fosc = 20.000MHz, Baud = 38400 ; RELOAD\_COUNT\_LOW EQU OF6H ; Fosc = 12.000MHz, Baud =  $38400$ ;RELOAD\_COUNT\_LOW EQU 0FDH ;Fosc = 11.059MHz, Baud = 115200 ;RELOAD\_COUNT\_LOW EQU 0F7H ;Fosc = 11.059MHz, Baud = 38400 ;RELOAD\_COUNT\_LOW EQU 0F8H ;Fosc = 10.000MHz, Baud = 38400 ; RELOAD COUNT LOW EQU OFBH ; Fosc = 6.000MHz, Baud = 38400 ;RELOAD\_COUNT\_LOW EQU 0FCH ;Fosc = 5.000MHz, Baud = 38400 ;RELOAD\_COUNT\_LOW EQU 070H ;Fosc = 11.059MHz, Baud = 2400

;--------------

```
;计算自动重装数:
;--------------
;晶体频率: Fosc
     ;波特率: Baud
;\qquad \qquad : \qquad \mathsf{RELOAD} = \mathsf{INT}(\mathsf{Fosc/Baud}/32 + 0.5), \mathsf{INT} ( \qquad \qquad ); 16 , 10000H , 10000H, 10000H, 10000H, 10000H, 10000: Baud = Fosc/RELOAD/32, >3.5\frac{1}{10} : Fosc = 22.1184MHz, Baud = 115200
; RELOAD = INT( 22118400/115200/32 + 0.5)
; = 1 \text{NT} (6.5); = 6\frac{1}{2} = 0006H
; 10000H - 0006H = FFFAH
;
; MOV RCAP2H, #0FFH
  ; MOV RCAP2L, #0FAH
\frac{1}{2} : Fosc = 20. MHz, Baud = 57600 (Baud=115200 \frac{1}{2})
\div RELOAD = INT( 20000000/57600/32 + 0.5)
; = 1 \text{NT} (10.85 + 0.5); = 1 \text{NT} (11.35); = 11= 000BH
; 10000H - 000BH = FFF5H
;
; MOV RCAP2H, #0FFH
; MOV RCAP2L, #0F5H
;--------------------------------------------
    ORG 0000H
    AJMP MAIN
;--------------------------------------------
   ORG 0023H ;RS232
    AJMP UART
    NOP
    NOP
;--------------------------------------------
MAIN:
    MOV SP, #0E0H
   ACALL Initial_UART ;
   MOV RO, #30H ; 10 ' 0123456789'
    MOV R2, #10
LOOP:
    MOV A, R0
   ACALL Send_One_Byte ; ;
    INC R0
    DJNZ R2, LOOP
WAIT<sub>1</sub>
   SJNP VAIT1 ; \ldots,
```
;------------------------------------------------ UART: ;串口中断服务程序 JBC RI, UART\_1  $RETI$  ; the experimental contract  $\frac{1}{2}$  ; the experimental contract  $\frac{1}{2}$  ; the experimental contract  $\frac{1}{2}$  ; the experimental contract of  $\frac{1}{2}$  ; the experimental contract of  $\frac{1}{2}$  ; the experimental c  $UART\_1:$  ; the contract of  $\mathbb{R}^1$  and  $\mathbb{R}^1$  contract of  $\mathbb{R}^1$  and  $\mathbb{R}^1$  and  $\mathbb{R}^1$  and  $\mathbb{R}^1$  and  $\mathbb{R}^1$  and  $\mathbb{R}^1$  and  $\mathbb{R}^1$  and  $\mathbb{R}^1$  and  $\mathbb{R}^1$  and  $\mathbb{R}^1$  and  $\mathbb{R}$  PUSH ACC  $M$ OV A, SBUF ACALL Send\_One\_Byte ; POP ACC RETI ;------------------------------------------------ Initial\_UART: ;初始化串口 ; Bit: 7 6 5 4 3 2 1 0 ; SCON SM0/FE SM1 SM2 REN TB8 RB8 Tl Rl  $M$ OV SCON, #50H ; 0101,0000 8 Init\_MRNS232\_RCAP2H, A **MOV 7AH2,#RAELOAD\_COUNT\_HIGH** ; MOV A, #RELOAD\_COUNT\_LOW MOV RCAP2L, A MOV TL2, A  $M$ OV T2CON,  $\#$ Ox34 ; T2 SETB ES ; ; SETB EA ; ; RET ;------------------------------------------------ Send\_One\_Byte:  $\frac{1}{2}$  ; CLR ES  $CLR$  TI ; ; MOV SBUF, A WAIT<sub>2</sub>  $JNB$  TI, WAIT2 ;  $CLR$  TI ; ; SETB ES RET ;------------------------------------------------ END ;------------------------------------------------
# 2 , P1.0

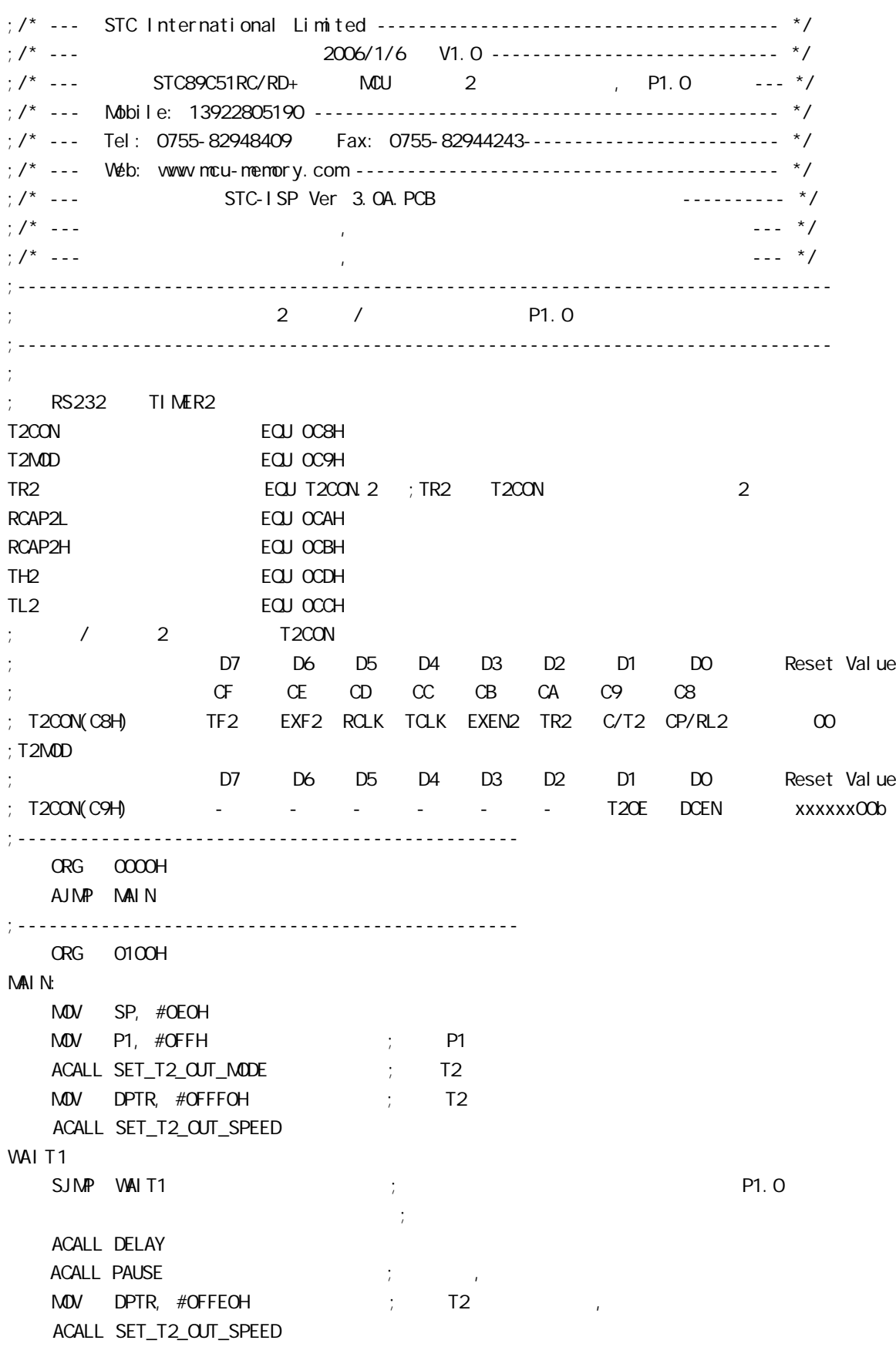

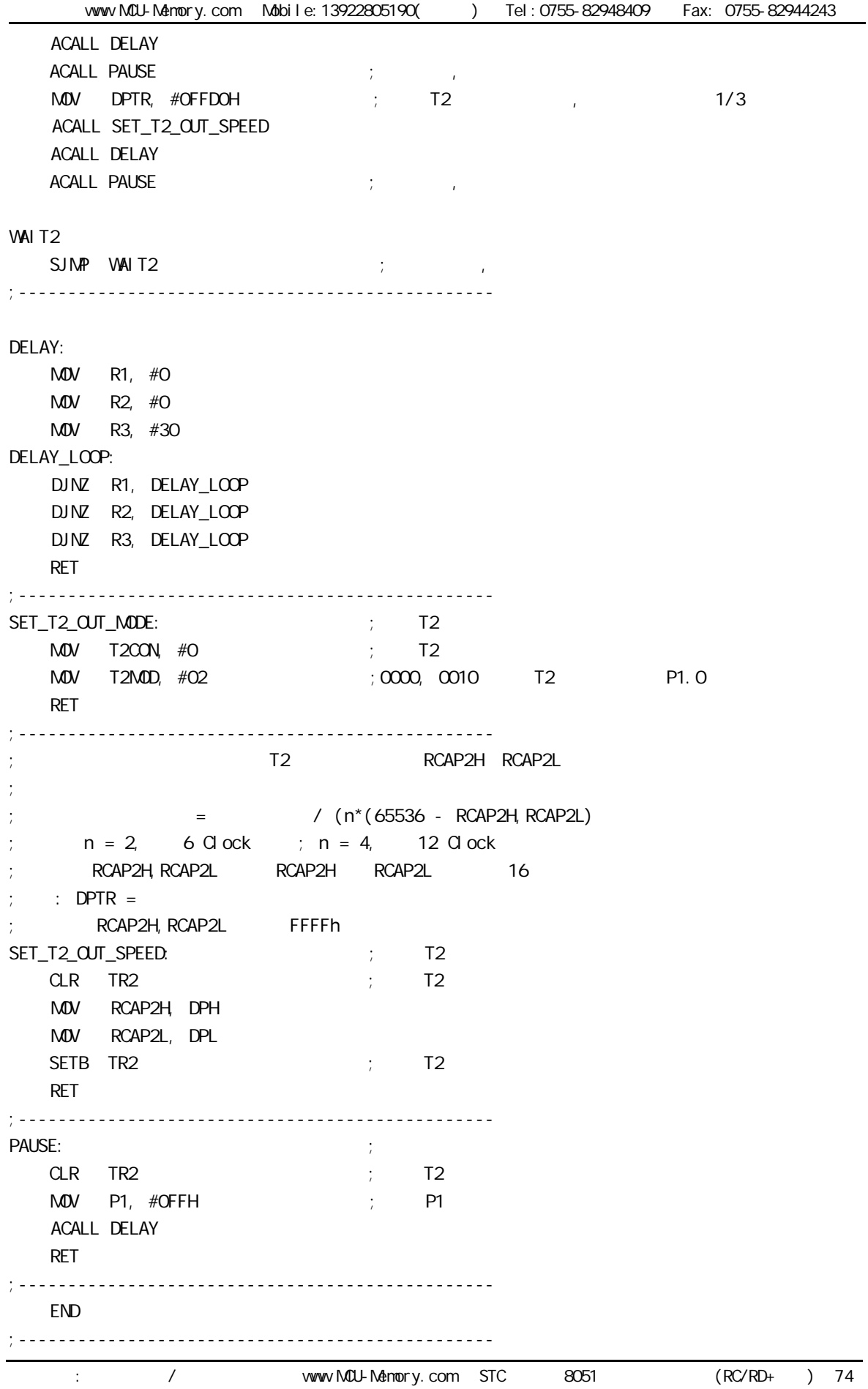

## **PCON**

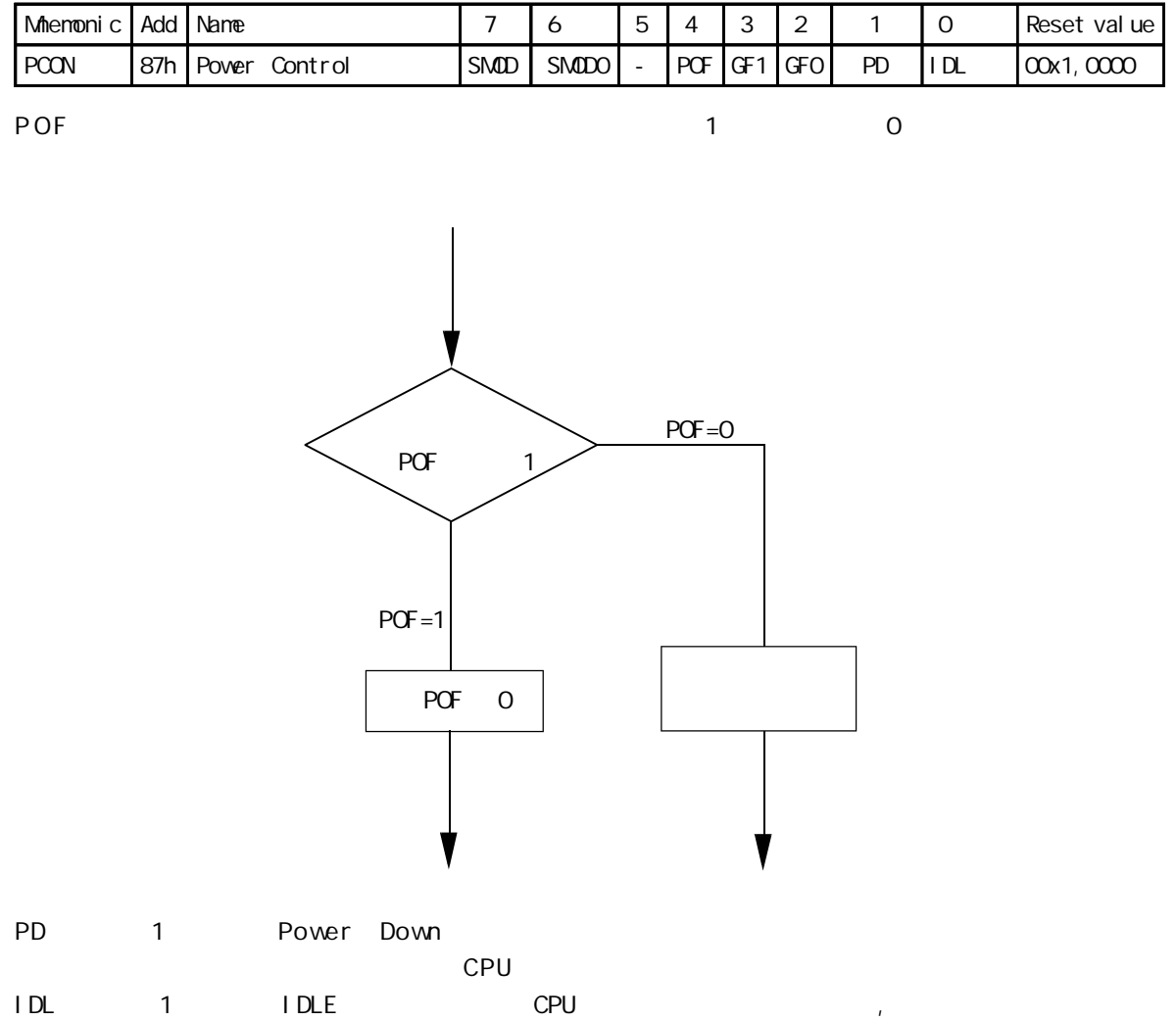

### STC89C51RC/RD+

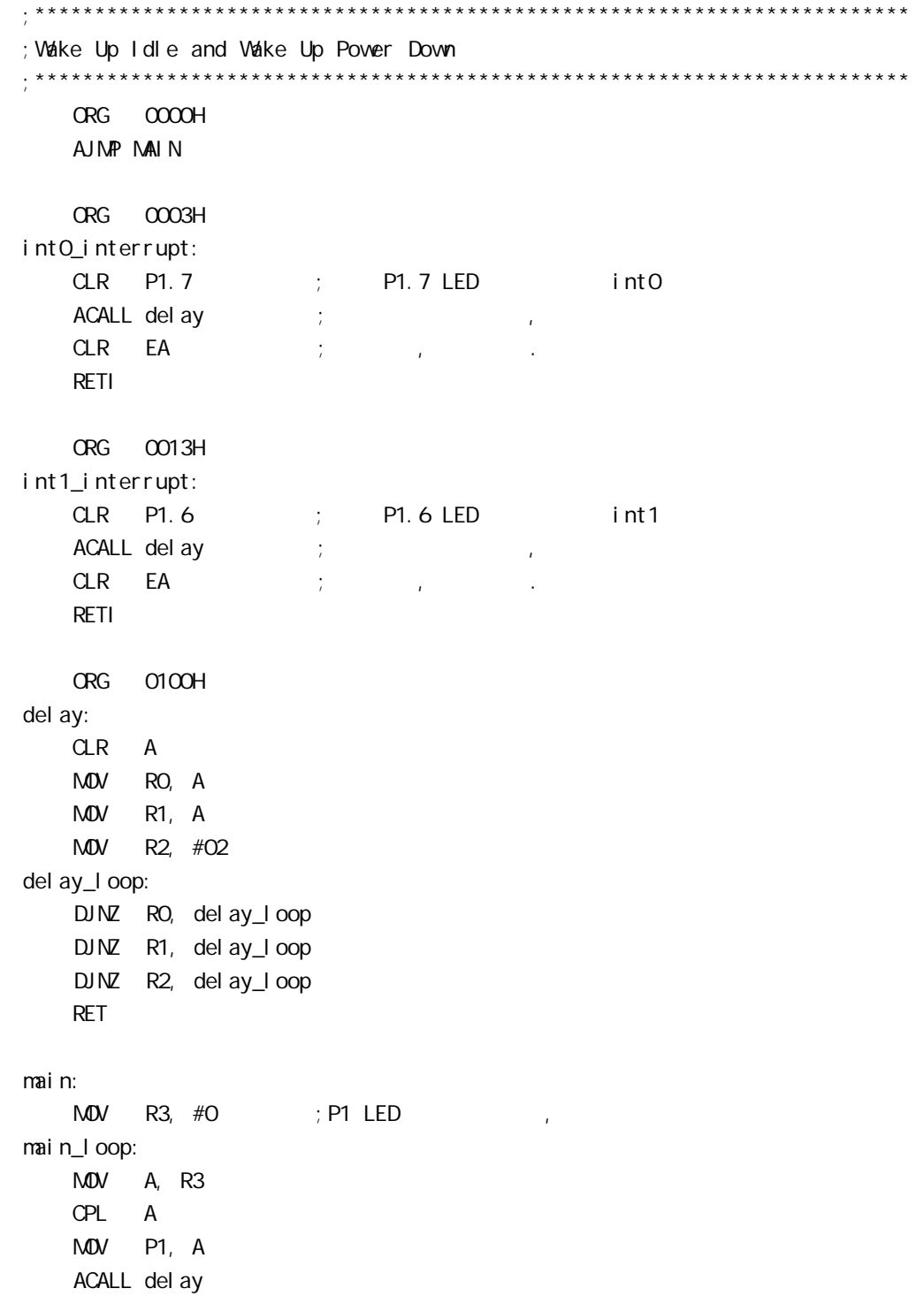

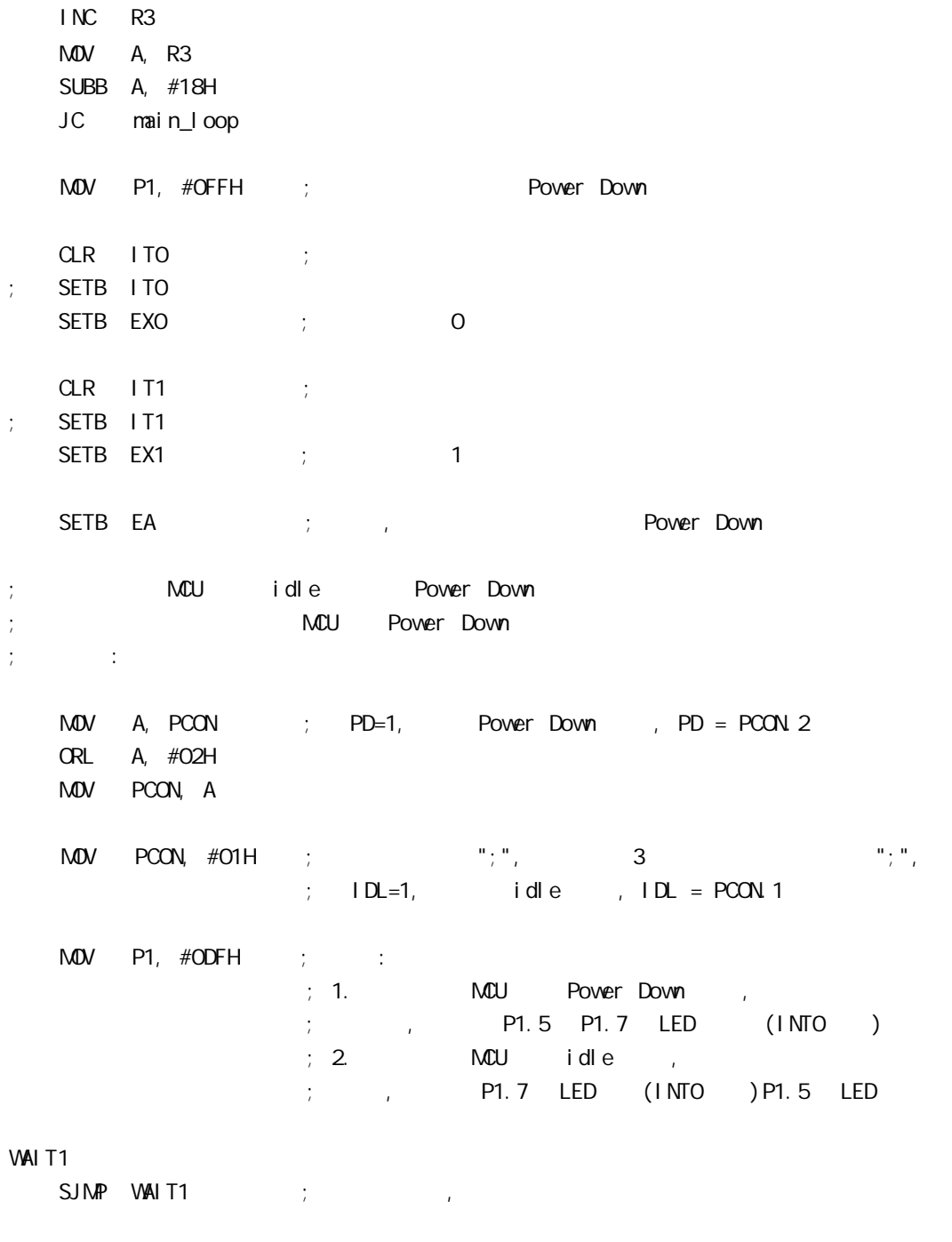

END

## STC89C51 RC/RD+

### ELECTRICAL CHARACTERISTICS

Absolute Maximum Ratings

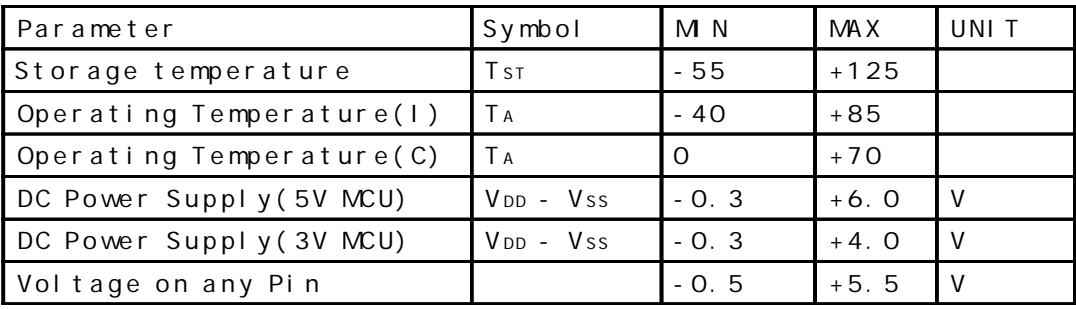

#### DC Specification(5V MOU)

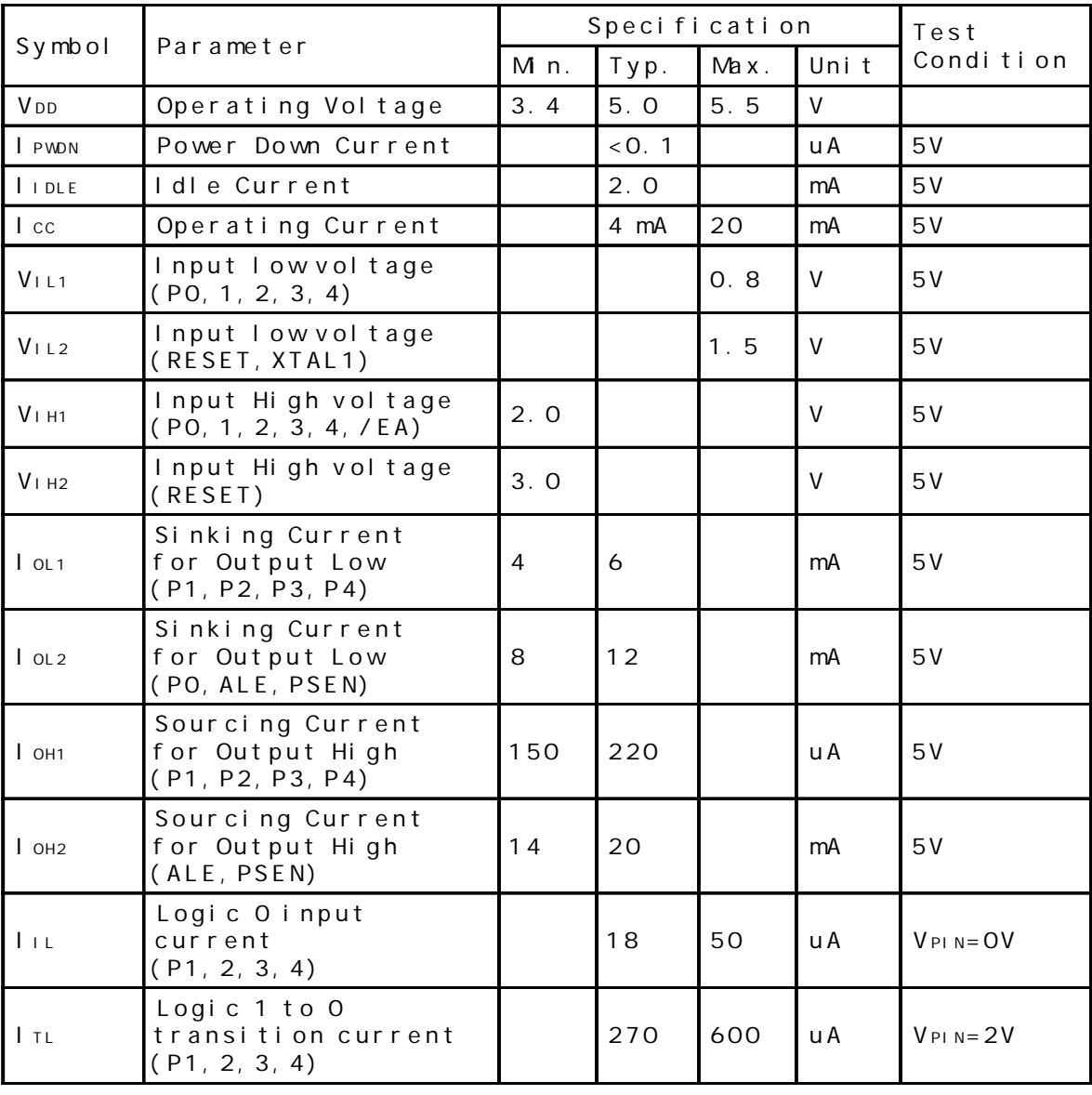

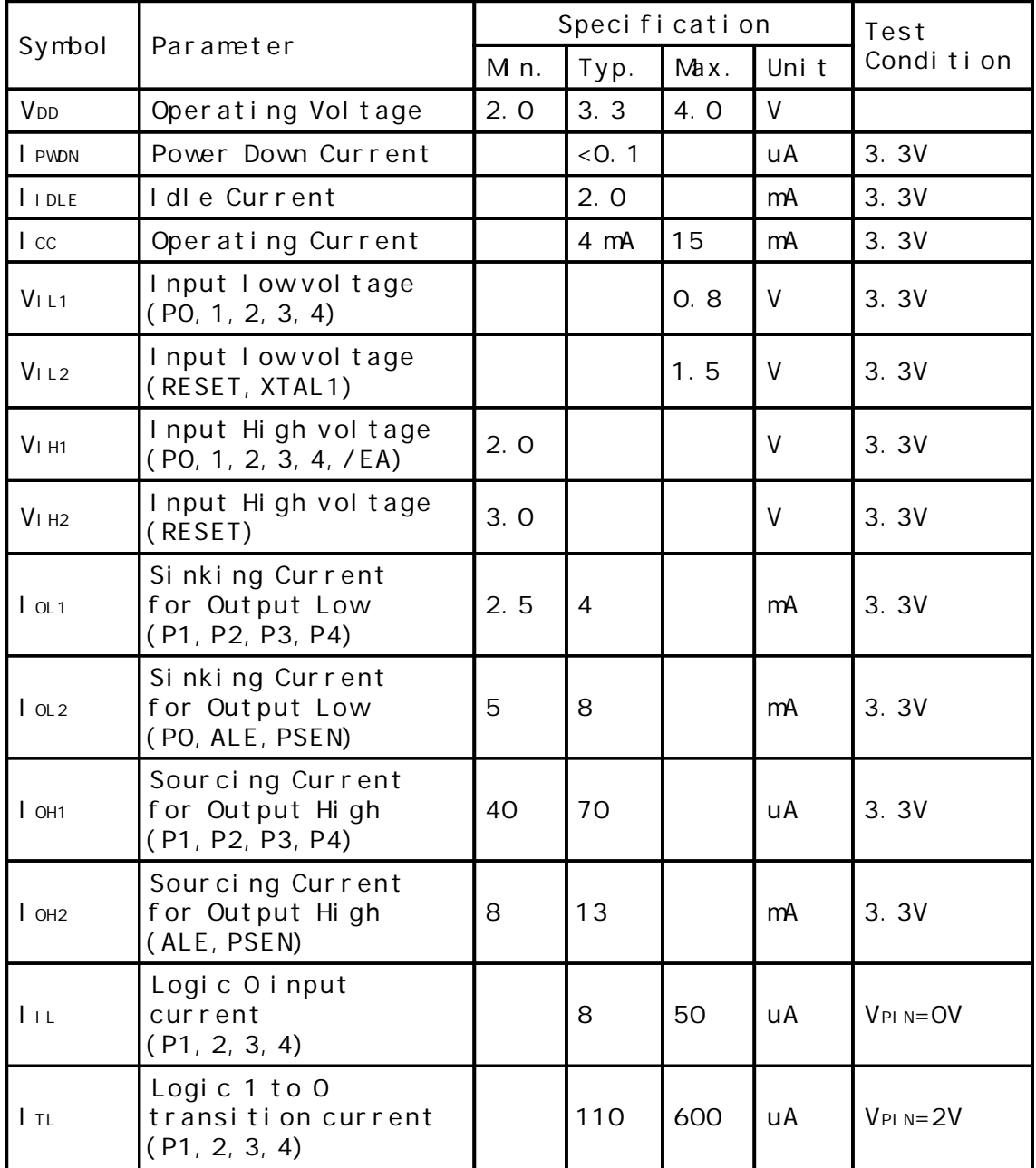

## DC Specification(3.3V MOU)

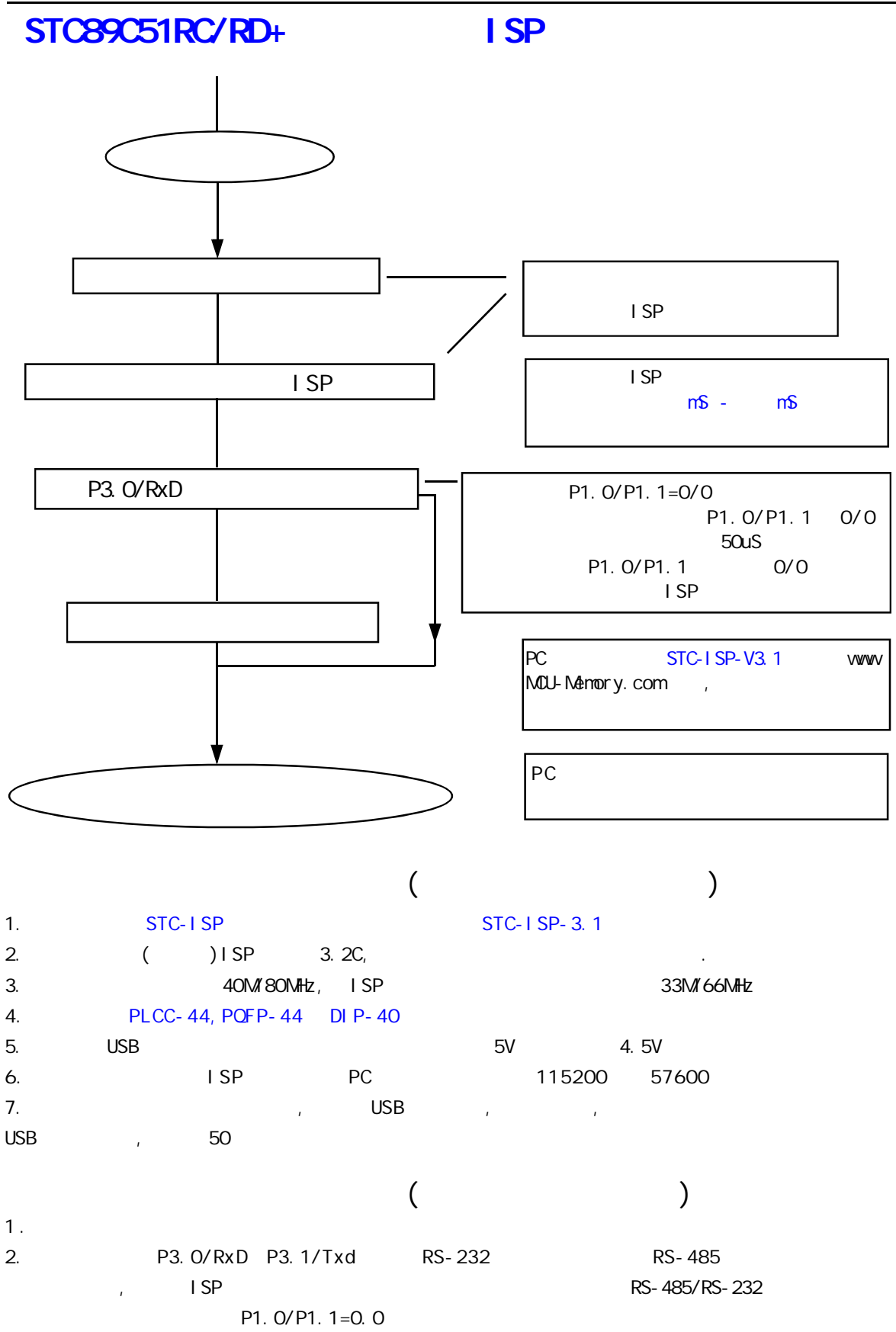

## STC 89C51RC/RD+

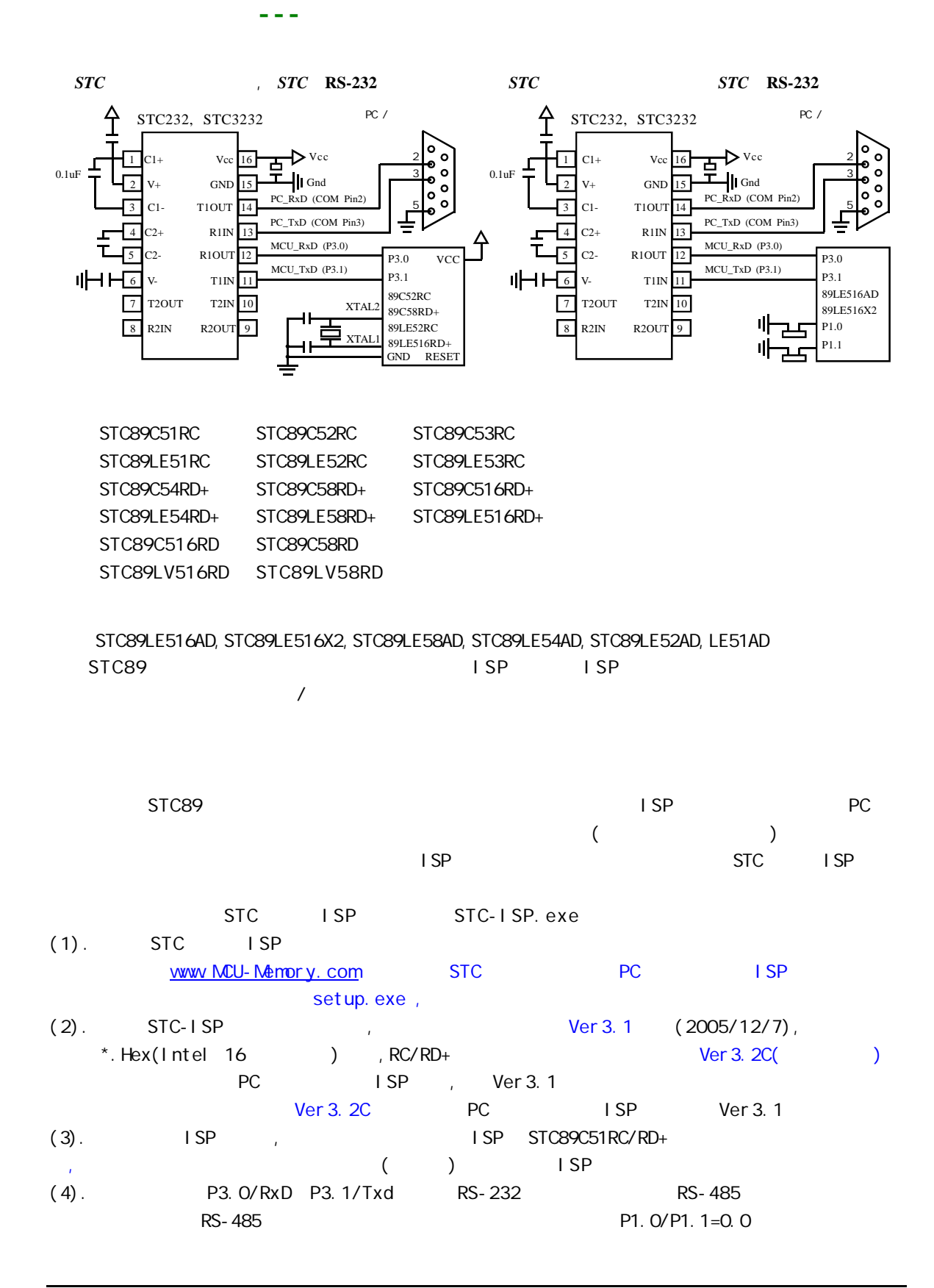

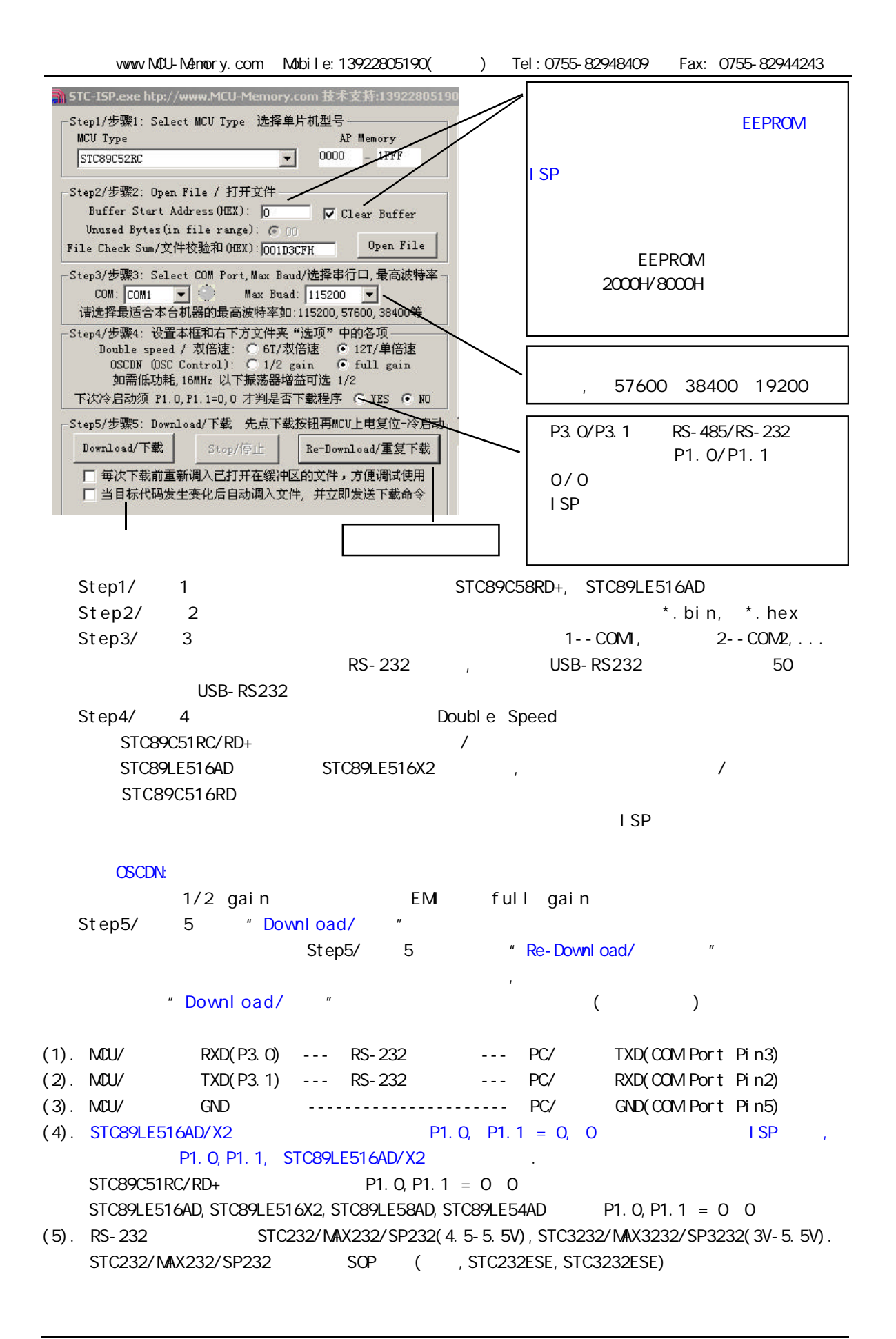

RS-232 STC-ISP Ver 2.0B. PCB STC-ISP Ver 3.0A PCB  $STC-1$  SP Ver 2.0B PCB  $\sqrt{2}$  $STC-1$  SP Ver 2.0B PCB  $/$  $(1.)$ A. 5V , JP1 MCU-VCC, 5V B 3V , JP1 MCU-VCC, 3.3V  $(2.)$   $(3.0A \text{ } PCB$   $)$ A. 5V , JP2 MCU-RST, 5V/MCU-RST  $B. 3.3V$  ,  $JP2$  MCU-RST,  $3.3V/MCD-RST$  $(3.)$   $($   $)$ A. 9 PC/ RS-232 B. USB PC/ USB C. USB USB STC-ISP Ver 2.0B PCB USB1 RS-232  $, +5V$  Power (D10, USB  $)$  $(4.)$ (5.) SW1 MCU-VCC Power (D9),  $(6.)$  SWB P1. O, P1. 1 = 1, 1,  $STC89C51RC / RD+$ , /RD  $P1.0, P1.1 = 0, 0,$ STC89LE516AD, STC89LE58AD, STC89LE54AD, STC89LE516X2 (7.) U1-Socket (8.) \* Download/  $\sqrt{\ }$  (executive pc  $\sqrt{\ }$  ) (9.) SWI , MCU-VCC Power (D9) STC ISP (STC89C51RC/RD+ ISP) (10.) SW1 SW1 SW1  $\hbar$  MCU-VCC Power (D9),

# STC-ISP Ver 2.0B POB RS-232 STC-ISP Ver 3.0A PCB RS-232 单片机在用户自己的板上完成下载 / 烧录

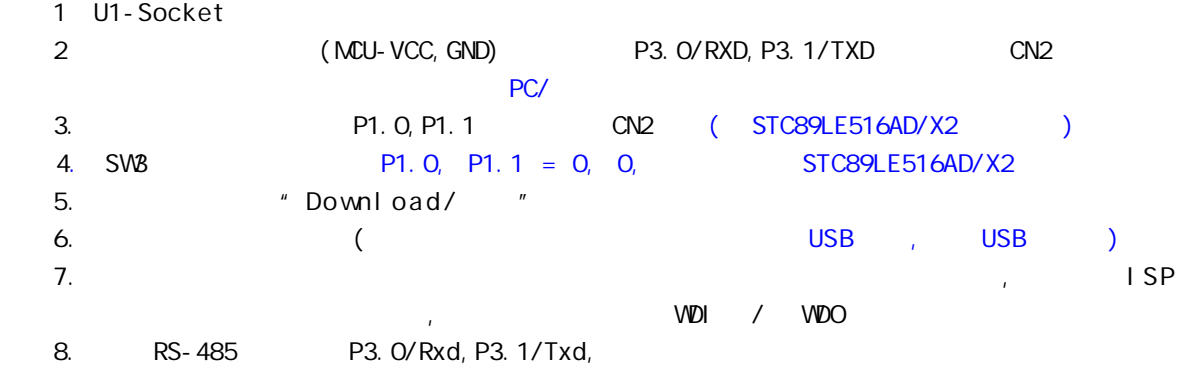

# A: STC89LE516AD

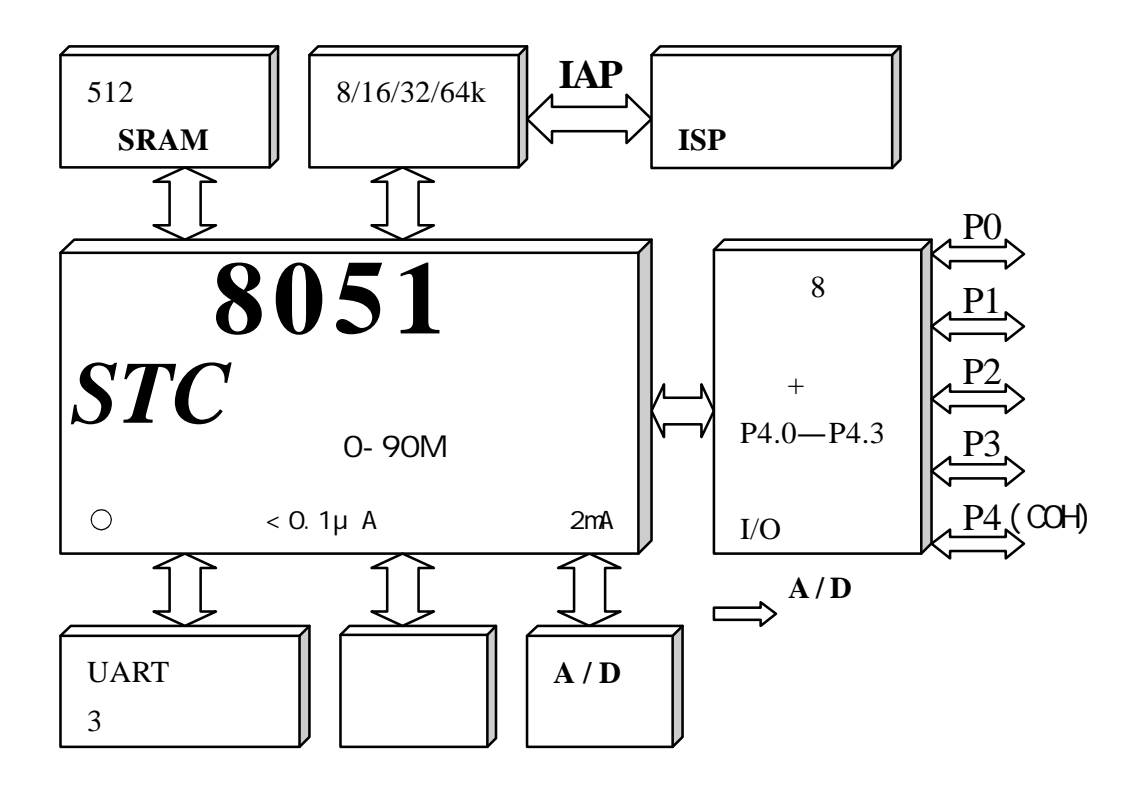

*STC* AD

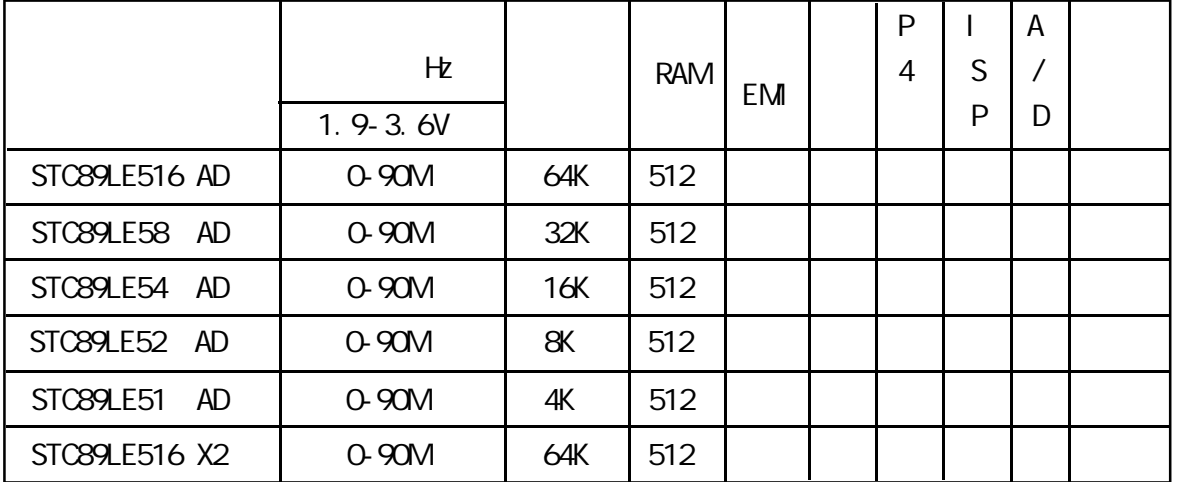

# **SFR Mapping**

STC89LE516AD, STC89LE58AD, STC89LE54AD, STC89LE52AD, STC89LE51AD

AD ISP STC89LE516AD (6T)STC89LE516X2

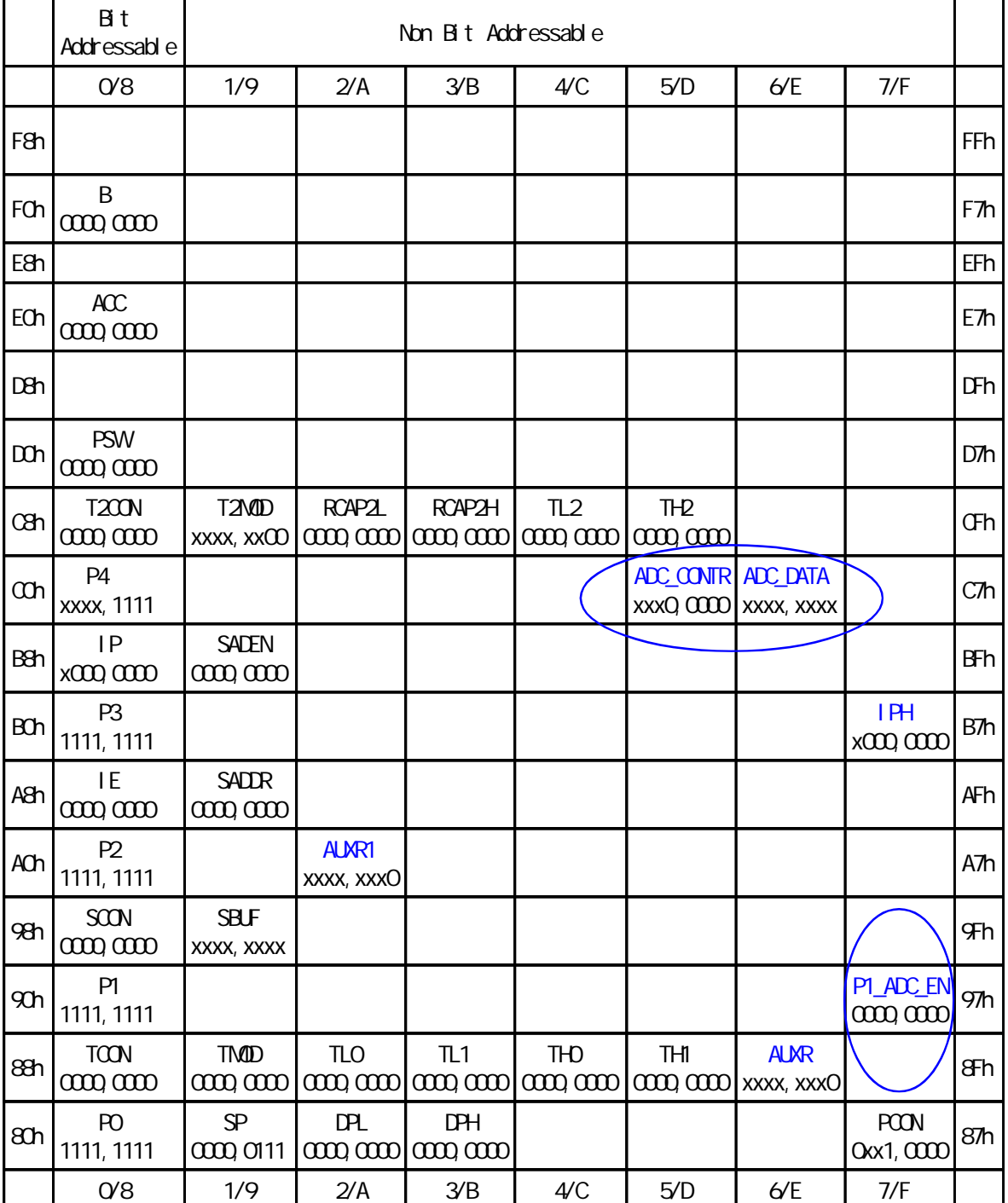

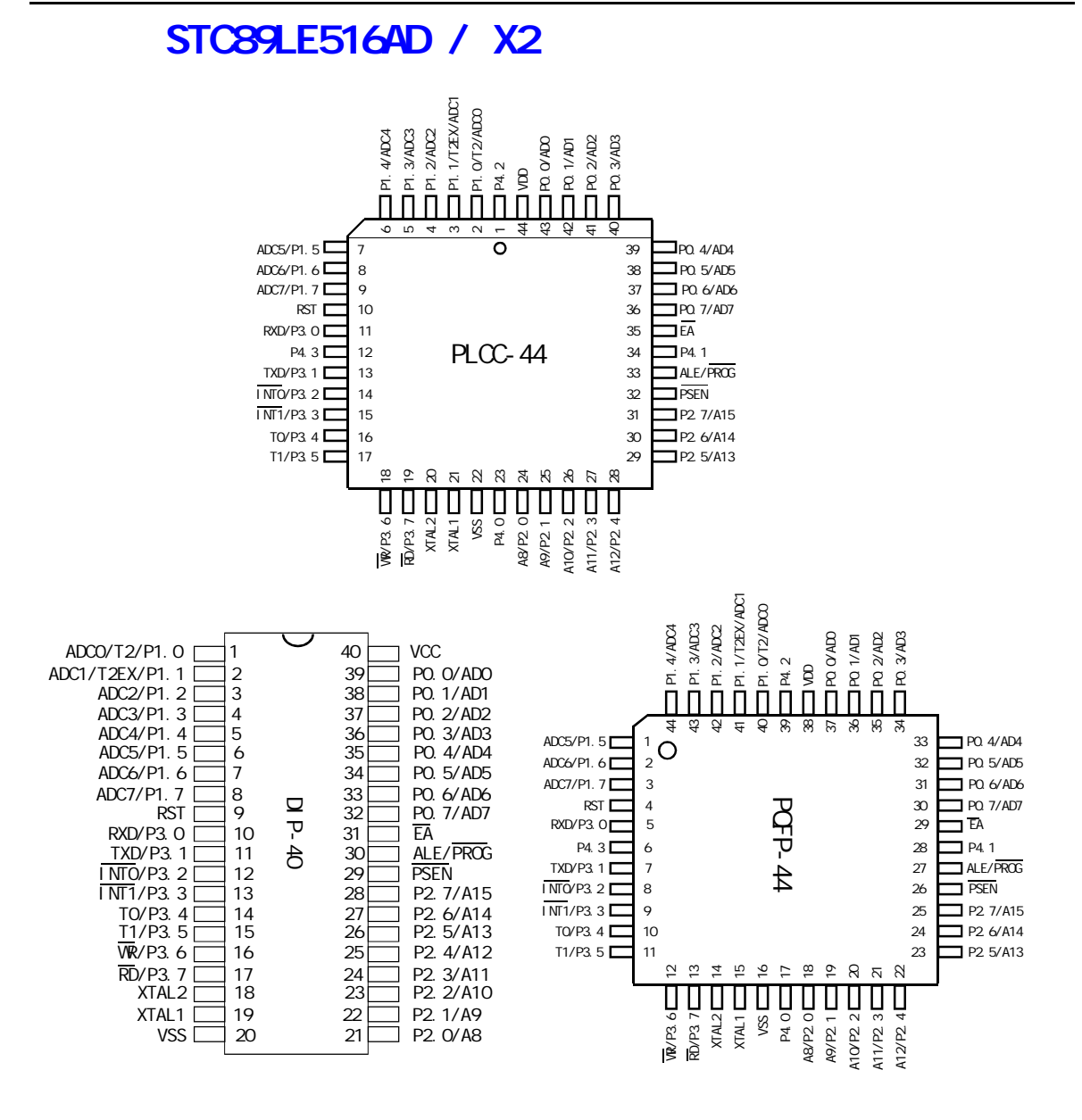

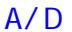

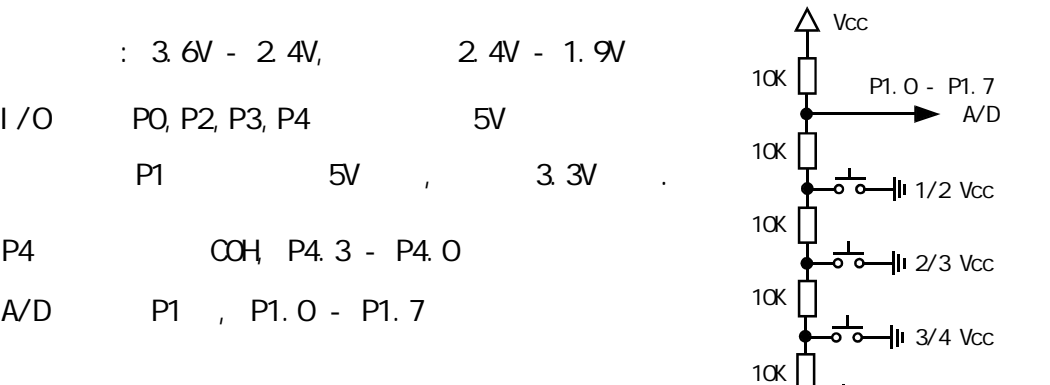

<del>••</del>∣∣। 4/5 Vcc

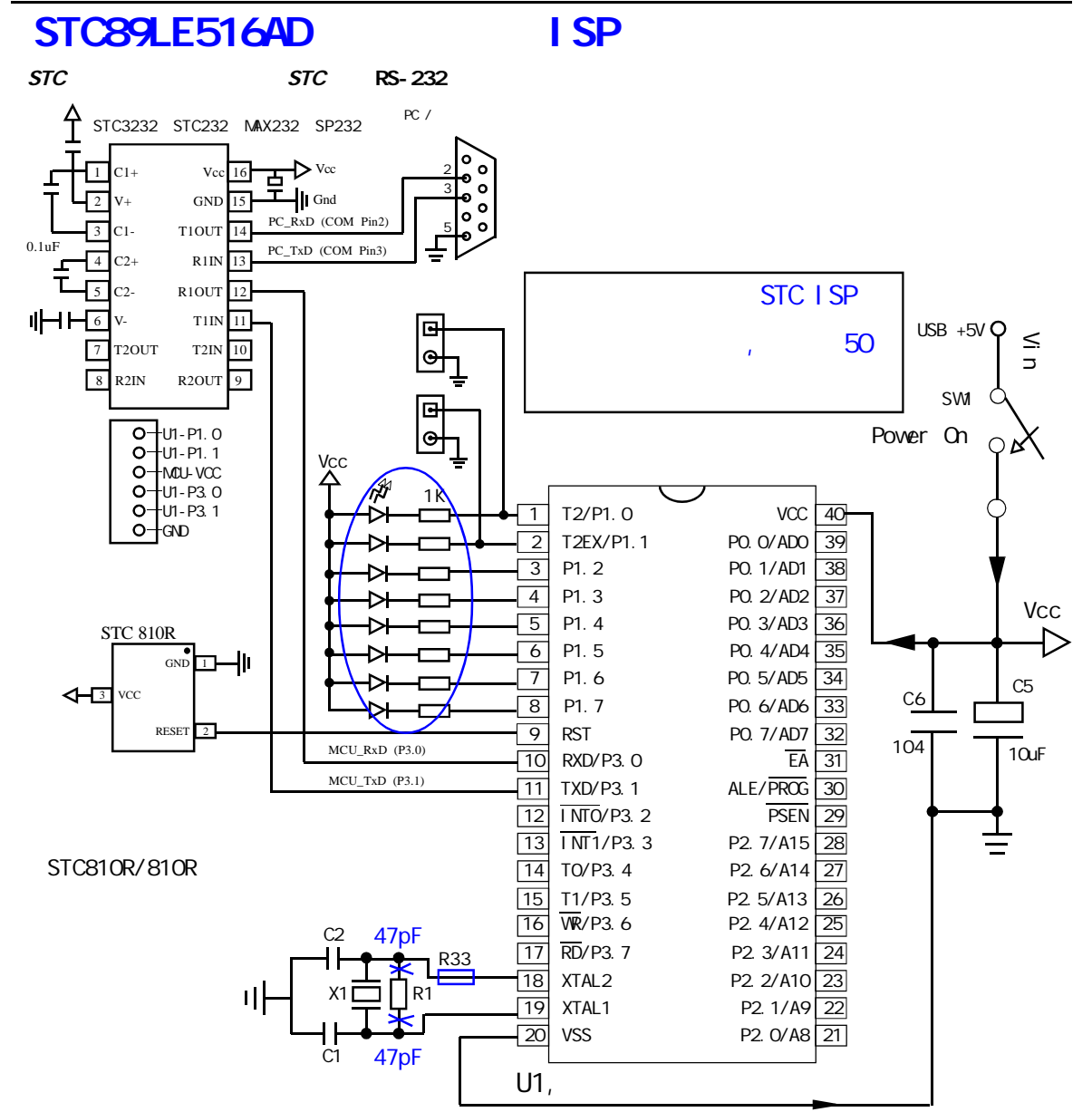

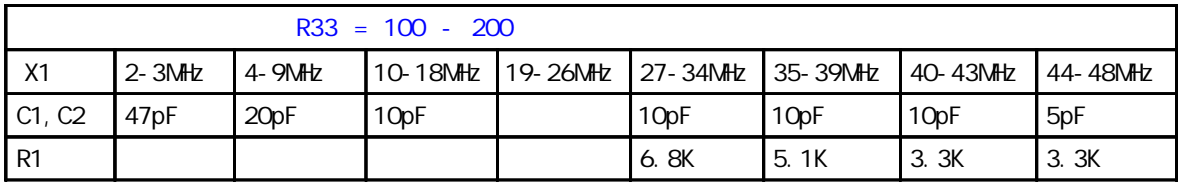

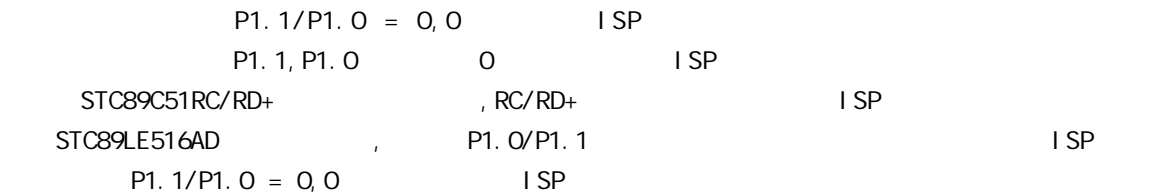

#### 1. STC89LE516AD AUX-RAM

STC89LE516AD/X2 RAM 512 (256+256), 256 AUX-RAM, 问方式为:

 $\therefore$  ( $\qquad$  256 AUX-RAM)

 $\text{MAVX}$  @Ri,  $\text{A}$  ;  $\text{A}$  & @Ri , i = 0, 1

 $\text{MDVX} \quad \text{A}, \quad \text{QRi} \quad ; \quad \text{QRi} \quad \text{A}, \quad \text{i} = 0, \ 1$ 

STC89LE516AD/X2 \* MOVX A @Ri" "MOVX A @Ri" \* ^ MOVX A & ^ MRi

 $\therefore$  ( 64K )

MOVX @DPTR, A ; A A @DPTR

MOVX A, @DPTR ; @DPTR A

STC89LE516AD/X2 " MOVX A @DPTR" "MOVX A @DPTR" 256 AUX-RAM

C and the set of  $C$ 

 pdata 声明的变量访问单片机内部扩展的 256 字节 AUX-RAM xdata 64K

#### 2. AUXR1

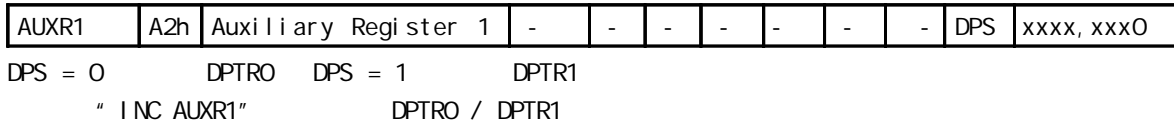

#### 3. ALE AUXR1

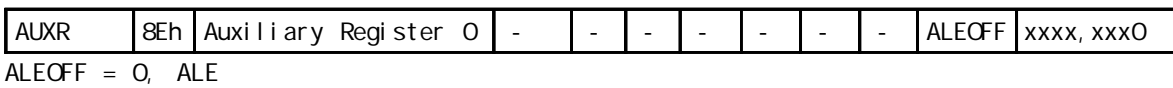

 $ALEGFF = 1,$   $ALE$ 

#### 4. **IP / IPH**

 $8052$   $4$  , IPH

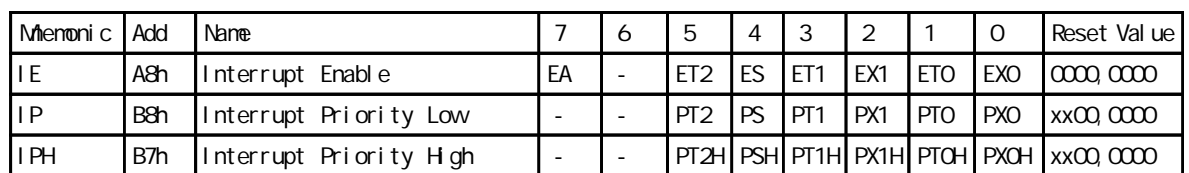

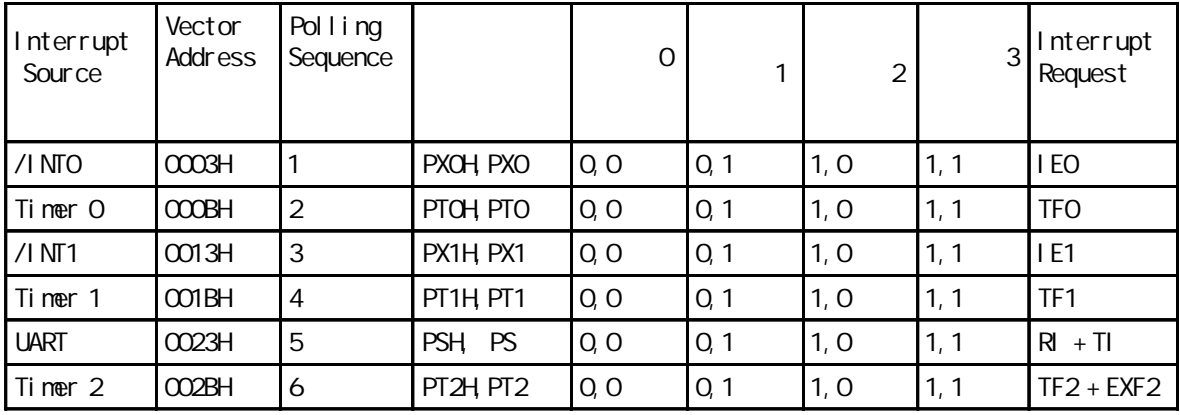

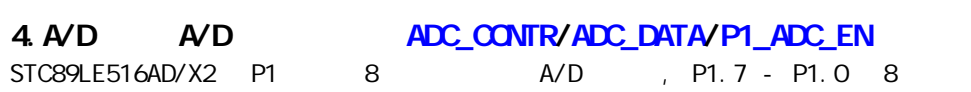

 $17$   $17$ 

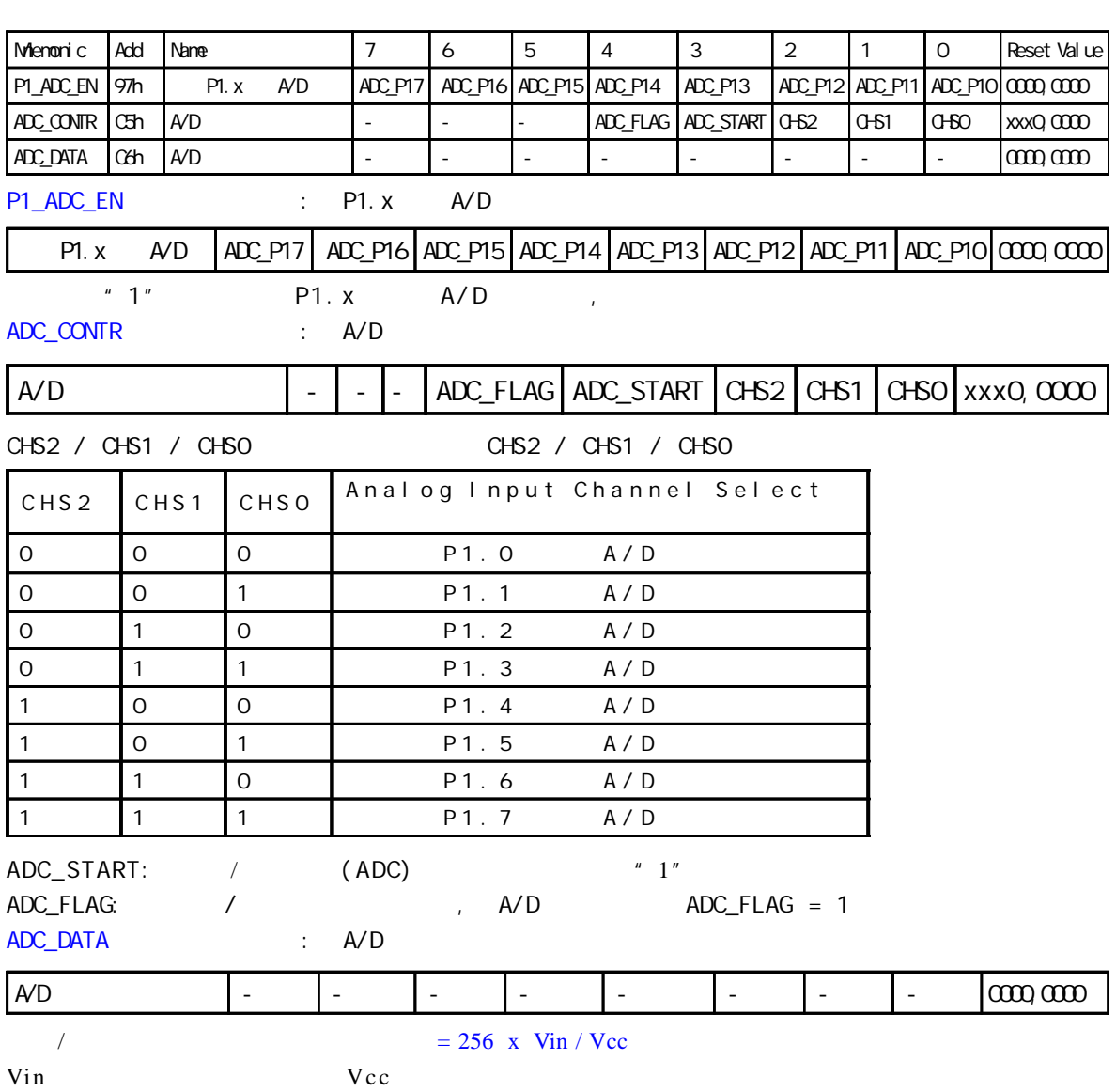

## $\overline{A/D}$

;/\* --- STC International Limited --------------------------------------- \*/ ; /\* ---  $2006/1/6$  V1.0 -------------------------------- \*/ ;/\* --- 演示 STC89LE516AD/X2 系列 MCU A/D 转换功能 ----------------------- \*/ ;/\* --- Mobile: 13922805190 --------------------------------------------- \*/ ;/\* --- Tel: 0755-82948409 Fax: 0755-82944243------------------------- \*/ ;/\* --- Web: www.mcu-memory.com ----------------------------------------- \*/ ;/\* ---  $STC-1$  SP Ver 3.0A.PCB  $\cdot$ ;/\* ---  $\frac{1}{2}$ ,  $\frac{1}{2}$  ,  $\frac{1}{2}$  ;/\* --- , --- \*/ // ADC DEMO STC89LE516AD/X2 MCU A/D \$11.0592MHz  $\frac{1}{2}$  16  $\frac{1}{2}$  16 #include  $\lt$ reg52. H $\gt$ #include  $\lt$ intrins.  $H$  $//$  ADC  $sfr$  P1\_ADC\_EN = 0x97; // A/D  $sfr$  ADC\_CONTR = 0xC5; // A/D  $sfr$  ADC\_DATA =  $0xC6$ ; // A/D typedef unsigned char INT8U; typedef unsigned int INT16U; void del ay(INT8U del ay\_time) // { INT8U n; INT16U m; for  $(n=0, n<$ del ay\_time;  $n+1$  { for  $(m=0, m<sub>1</sub>0000, m++)$ ; } } void initiate\_RS232 (void) // {  $ES = Q$  //  $SCON = Ox50$ ; // 0101,0000 8  $T2CON = Ox34$ ;  $// 0011 0100 T2$  $RCAP2H = OxFF$ ;  $\frac{1}{100}$  11.0592MHz, 9600  $RCAP2L = OKDB$ ;  $ES = 1$ ; // } void Send\_Byte(INT8U one\_byte) // {  $TI = Q$  // SBUF = one\_byte; while  $(TI == 0)$ ;  $T1 = 0$ }

```
and the monor of the www.MCU-Memory.com STC 8051 (RC/RD+ ) 91
INT8U get_AD_result(INT8U channel)
{
   INT8U AD_f in i shed = 0; \frac{1}{4} \frac{1}{4} \frac{1}{4} \frac{1}{4} \frac{1}{4} \frac{1}{4}ADC\_DATA = O;
   ADC\_CONTR = channel; // AVDdel ay(1); \frac{1}{\sqrt{2}}\Delta \text{DC} CONTR | = 0x08; \text{ADC} //0000,1000 \text{ADC} START = 1, \text{AD}AD_fi ni shed = 0;
   while (AD_finished == 0 )// A/D
    {
       AD_finished = (ADC_CQONTR & Ox10); //0001, 0000, ADC_FLAG == 1 A/D }
   \Delta \text{DC} CONTR & \text{QQ} Oxf7; \text{QQ} //1111, 0111 \text{ADC} START = 0, A/D
   return (ADC_DATA); \sqrt{2} // A/D
}
void main()
{
   initiate_RS232();
   P1 = P1 | 0x63; // 0110, 0011, A/D P1. xP1\_ADC\_EN = 0x63; //0110, 0011, P1 P1. 0, P1. 1, P1. 5, P1. 6 A/D
                          \frac{1}{1} P1.0, P1.1, P1.5, P1.6
   while(1) {
        Send\_Byte(qet_AD_result(0)); //P1.0 A/D delay(0x200);
        Send_Byte(get_AD_result(1)); //P1.1 A/D
        del ay (0x200);
        Send_Byte(get_AD_result(5)); \frac{1}{10} //P1.5 A/D
        del ay(0x200);
        Send_Byte(get_AD_result(6)); //P1.6 A/D
         delay(0x200);
       Send\_Byte(0); // 4 00H
        Send_Byte(0);
        Send_Byte(0);
         Send_Byte(0);
       del ay(0x200); //
         delay(0x200);
         delay(0x200);
         delay(0x200);
        del ay (0x200);
        delay(0x200);
    }
}
```
vww.MCU-Memory.com Mobile:13922805190(iii) Tel:0755-82948409 Fax: 0755-82944243

## **R**: 8051 程序

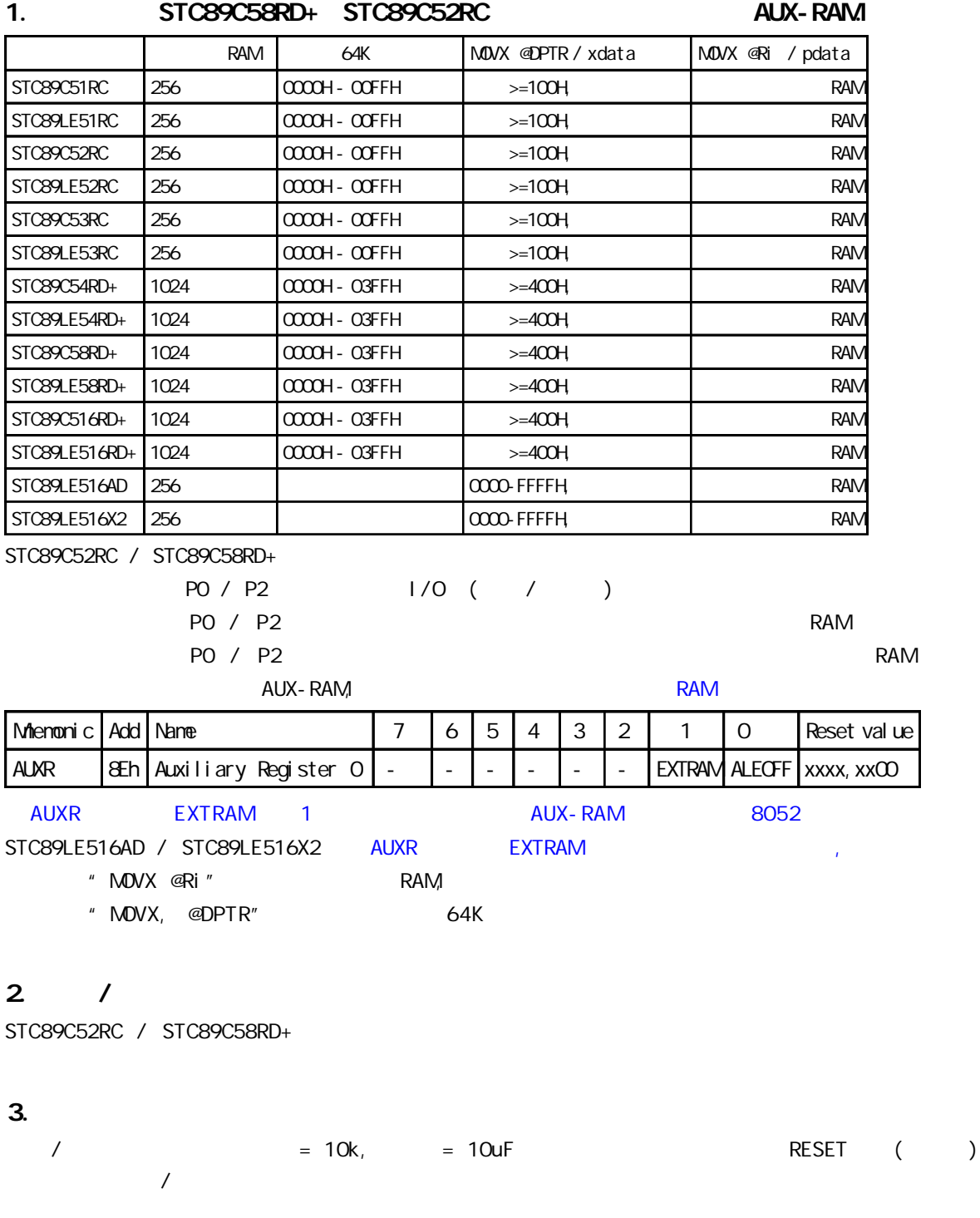

# $C: STCS9C51 RC / RD+ ISP (IN)$

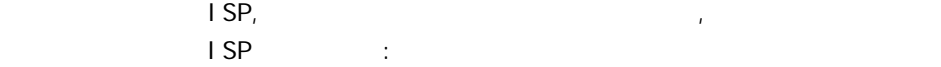

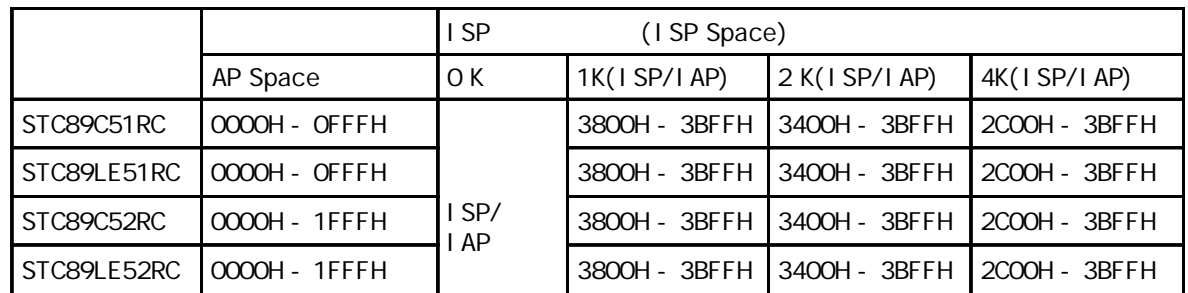

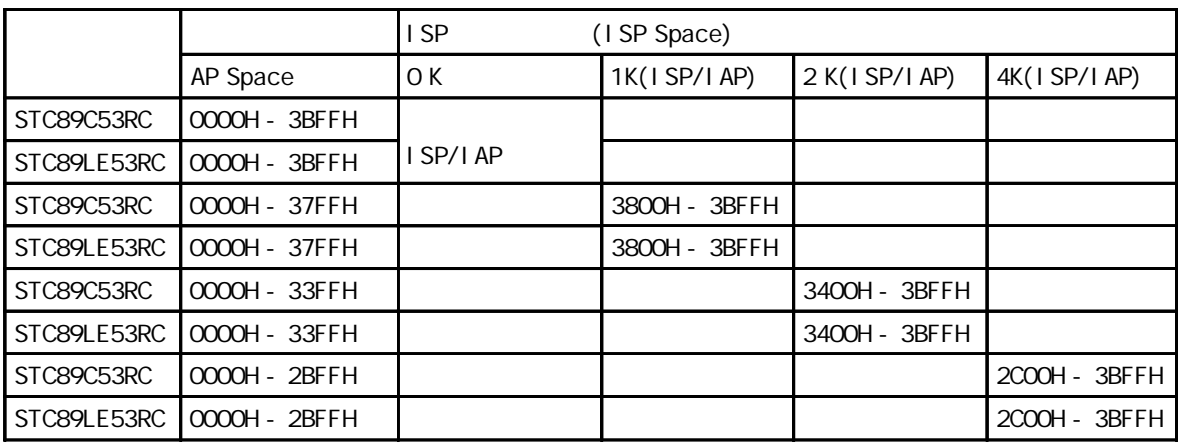

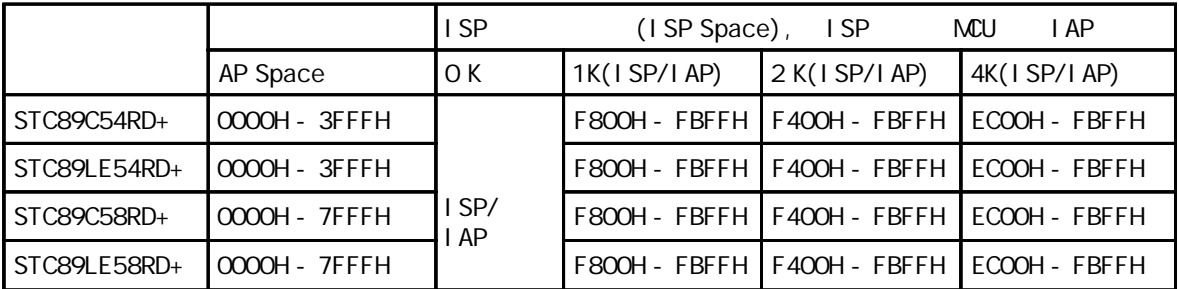

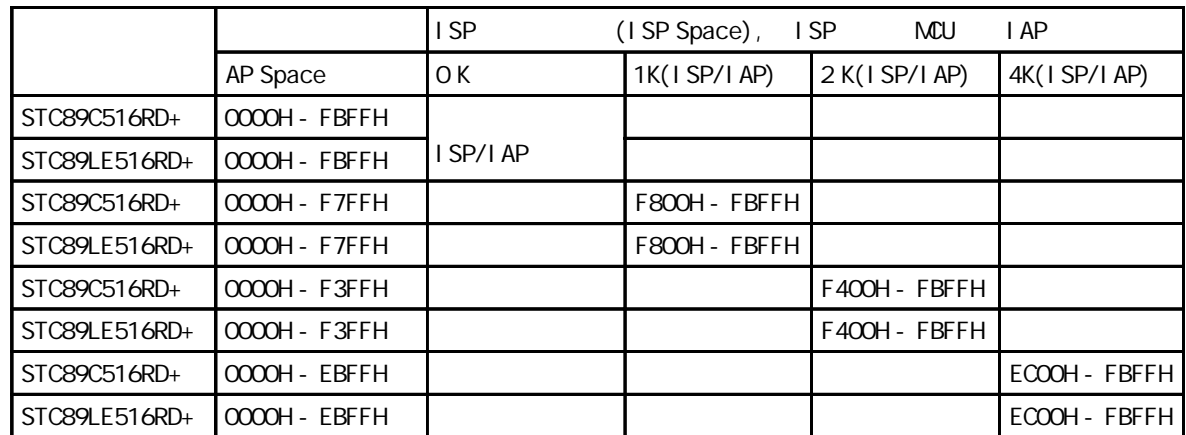

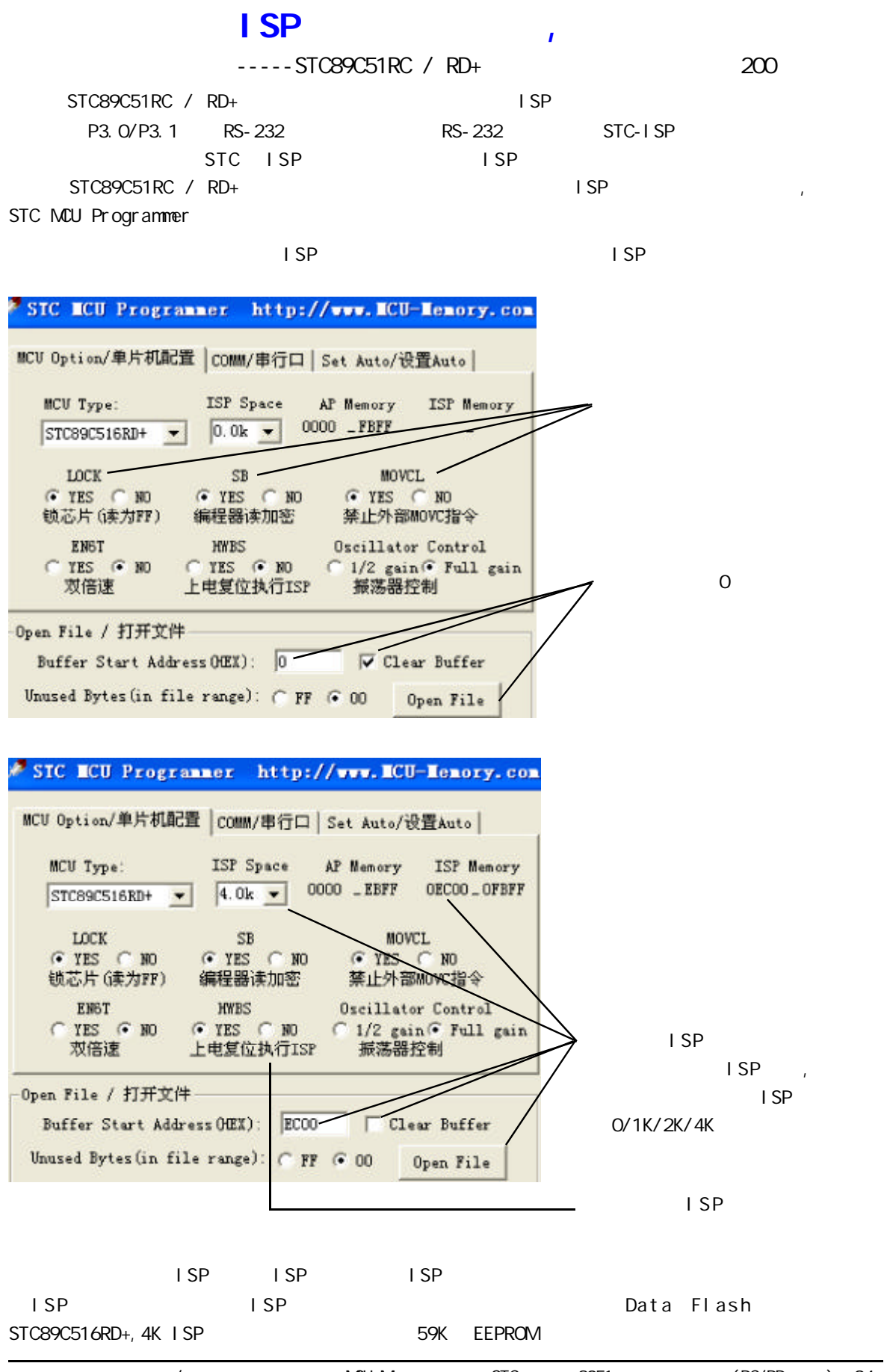

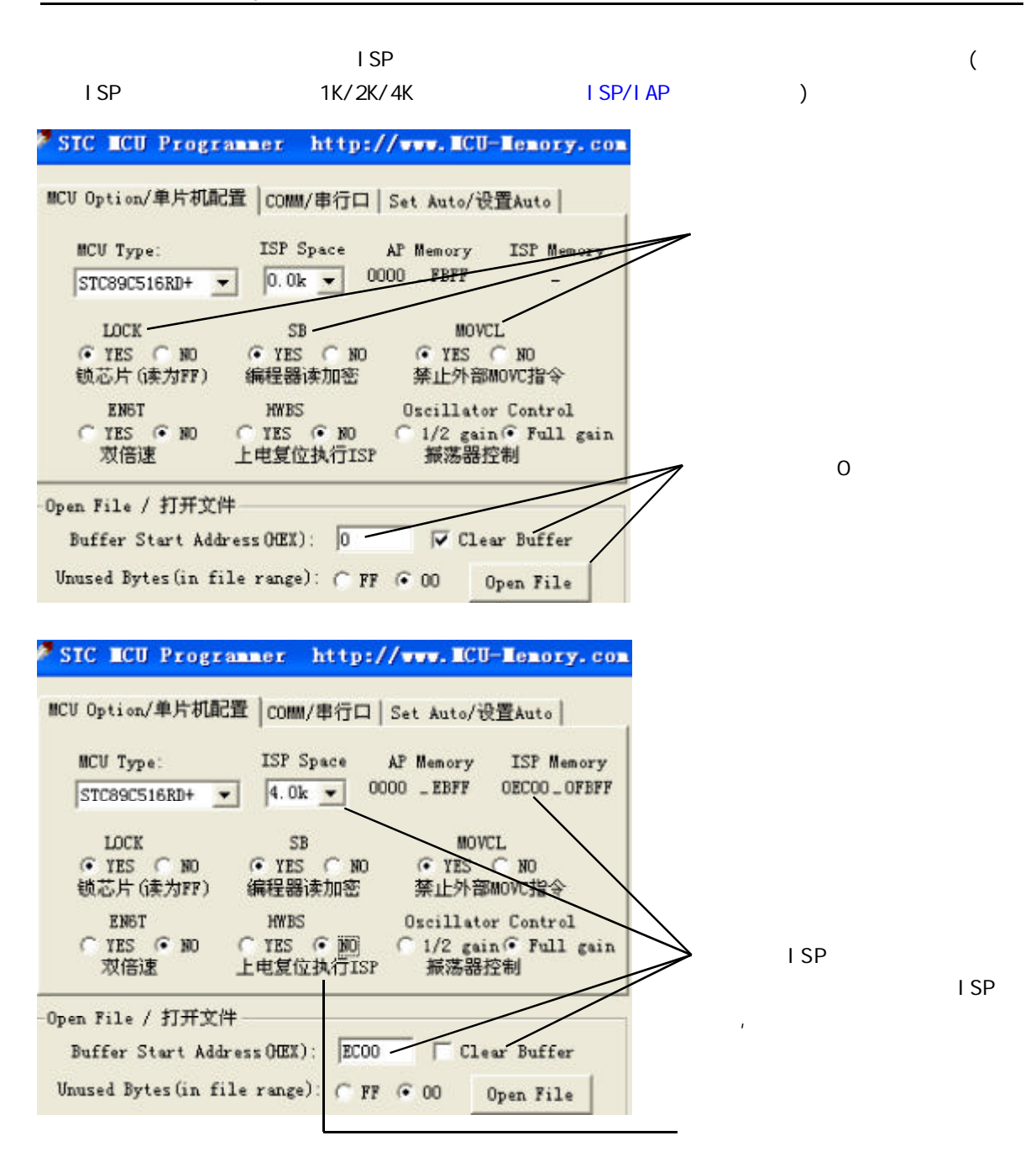

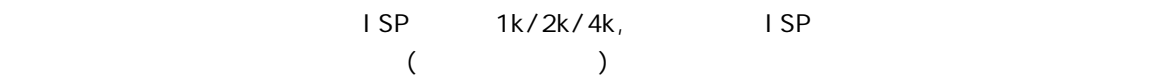

ISP\_DATA EQU OE2H; ISP\_DATA ISP\_NATA DATA OE2H ISP\_ADDRH EQU OE3H; ISP\_ADDRH PATA ISP\_ADDRL EQU OE4H; ISP\_ADDRL PATA ISP\_CMD EQU OE5H; ISP\_CMD BATA ISP\_TRIG EQUOE6H; ISP\_TRIG DATA ISP\_CONTR EQU OE7H; ISP\_CONTR PORTA  $ORG$  0000H; ISP  $"0"$  LJMP INIT\_MCU ORG 0003H; ISP 0  $^{\prime\prime}$  0003H" LJMP INT\_0 ORG 000BH; ISP 0 + 000BH" LJMP TIMER\_0 ORG 0023H; ISP  $\overline{C}$  0023H; ISP  $\overline{C}$  0023H" LJMP Serial\_Port\_INT ORG 0050H; INIT\_MCU: MOV SP, #0E0H; ...... ...... ;  $\hspace{1cm}$  "  $\hspace{1cm}$  (AP ) ...... UPDATE\_USER\_AP\_CODE:  $\ldots$ ..... ;  $(AP)$ ,  $ISP/IAP$   $AP$   $OP$ From\_ISP\_to\_AP\_Soft\_Reset:  $M$ OV ISP\_CONTR, #00100000B;  $\qquad \qquad$ , ISP AP END ASM ; ISP ISP ISP ---------------------------------------------------- AP ISP From\_AP\_to\_ISP\_Soft\_Reset:  $M$ OV ISP\_CONTR, #01100000B; AP  $AP$  ISP **ISP** 

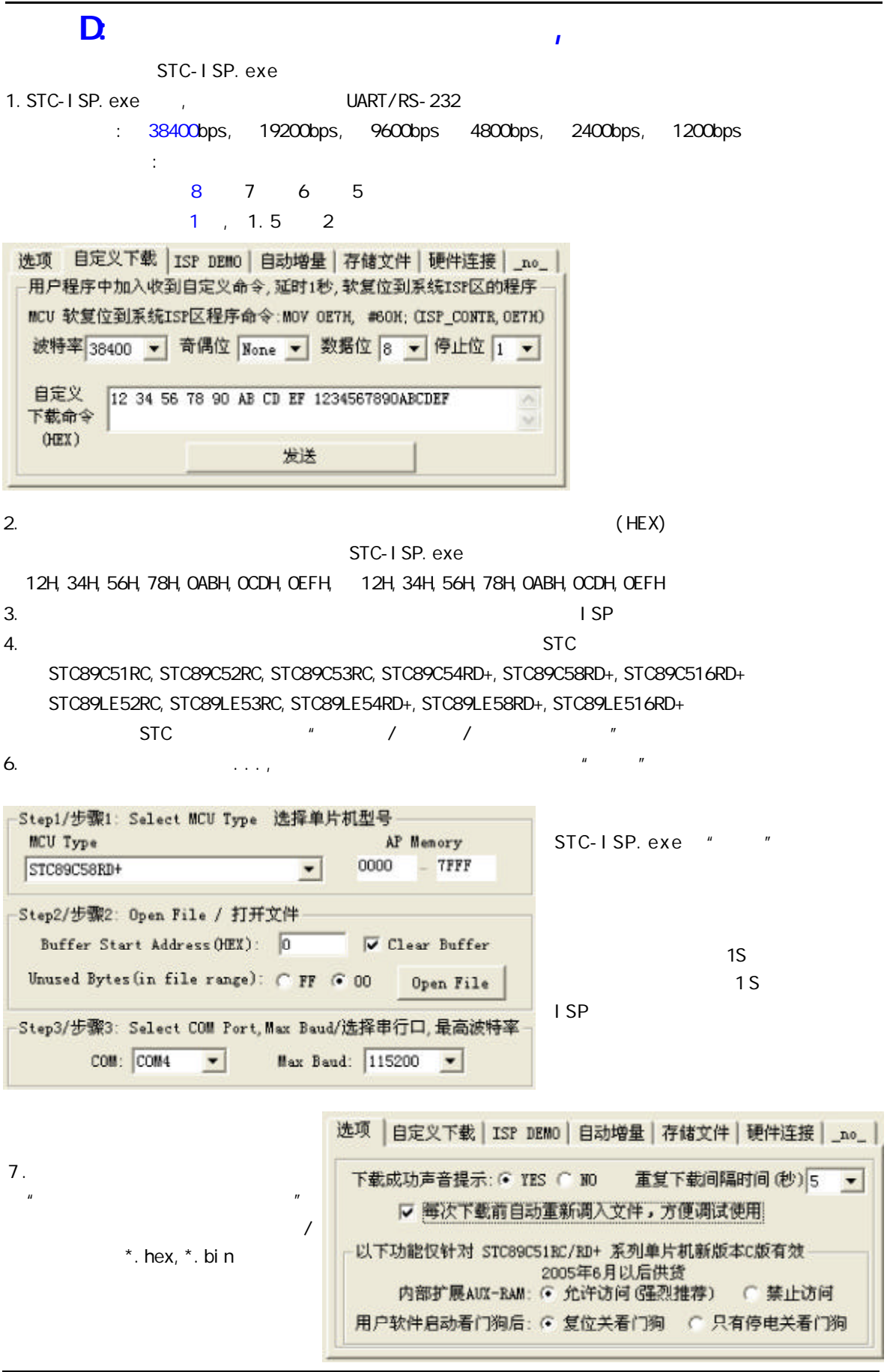

## E: Keil C51

- 1. "Project" "Options for Target"
- 2. " Options for Target" "C51"

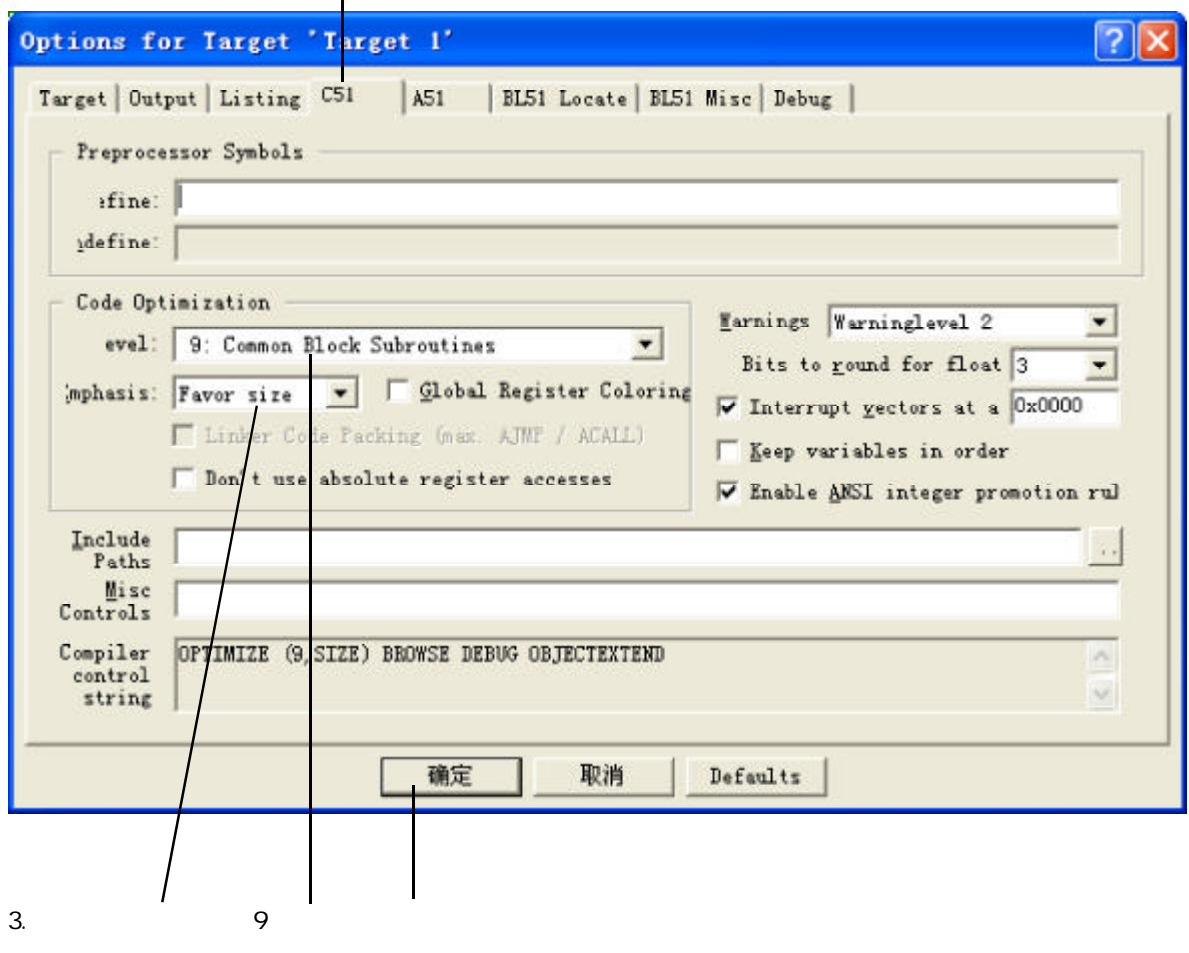

 $4.$ 

# F:(STC89C51RC/RD+  $STC89C51$  RC / RD+

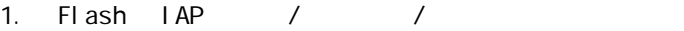

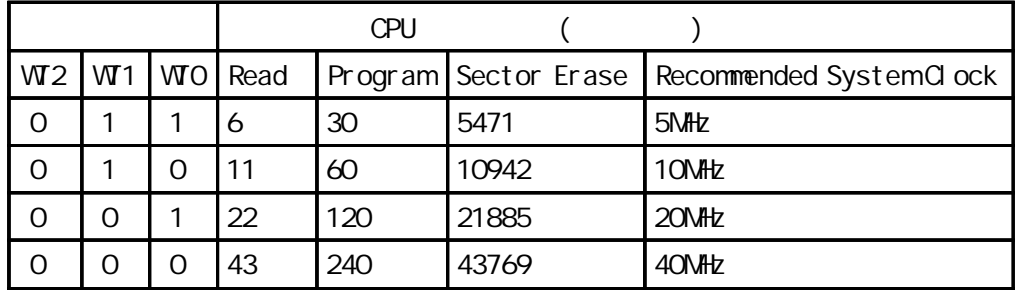

#### 512Byte/Sector

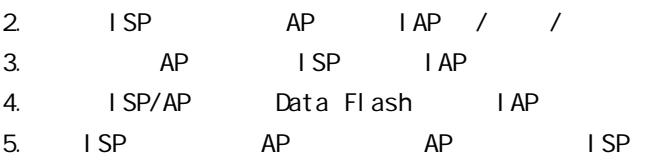

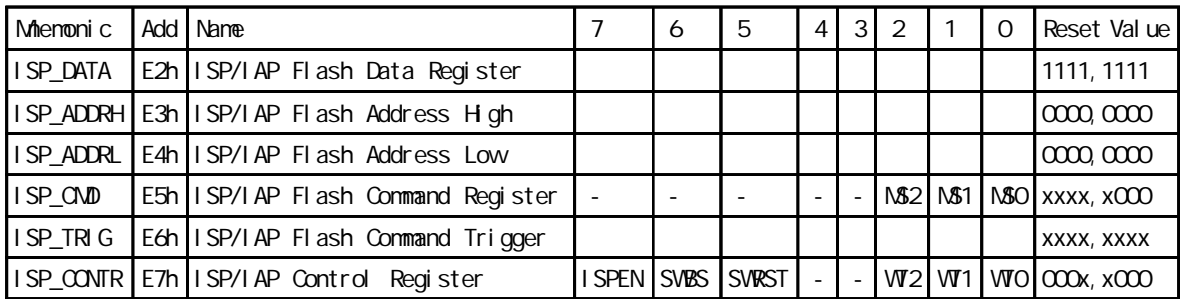

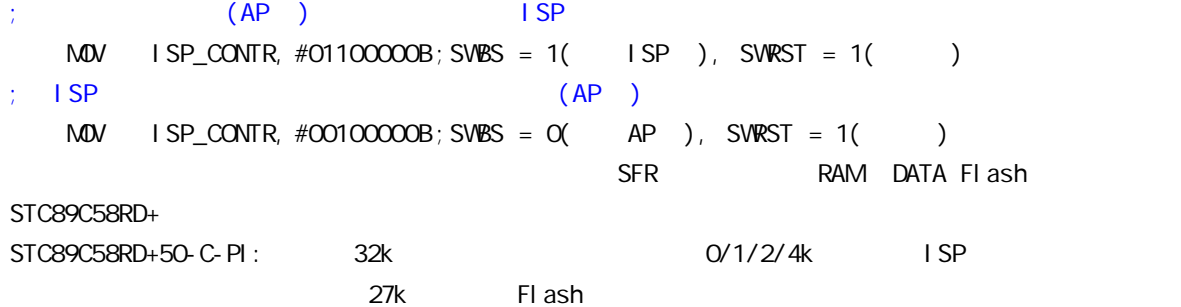

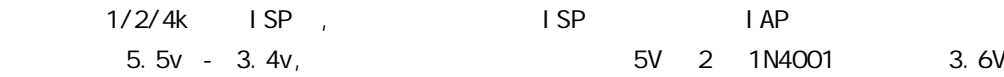

⋖

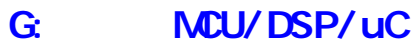

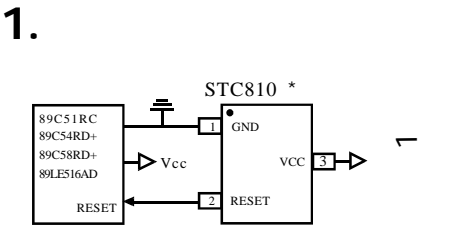

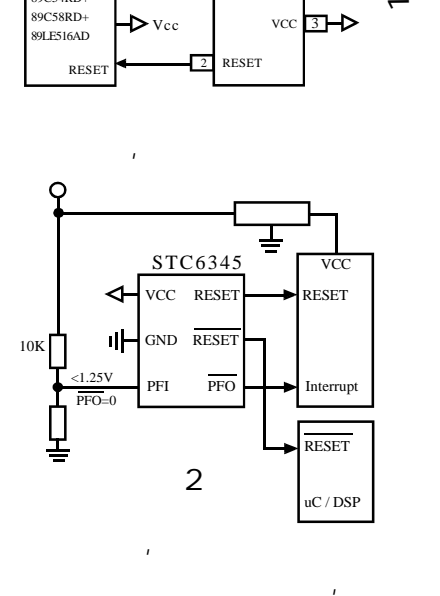

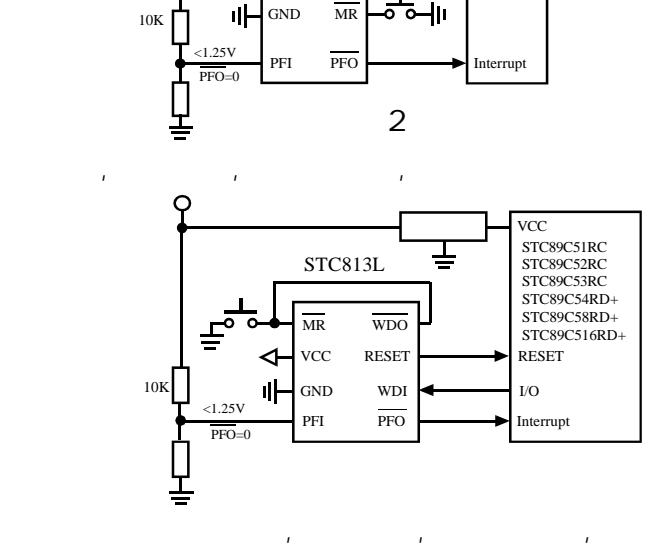

VCC RESET RESET

╧

**VCC** 

STC6344

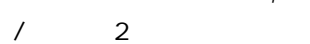

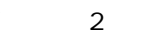

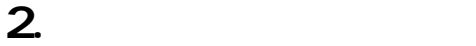

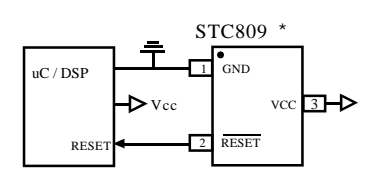

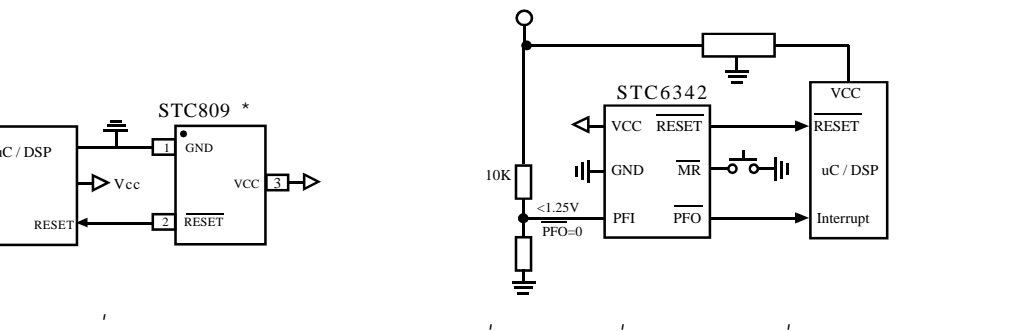

 $\mathbf{u}$ 

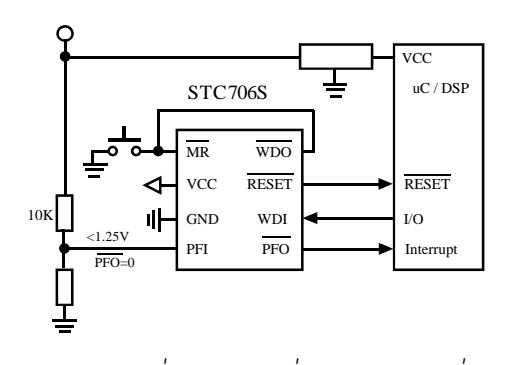

 $\mathbf{u} = \mathbf{u} \cdot \mathbf{u}$ 

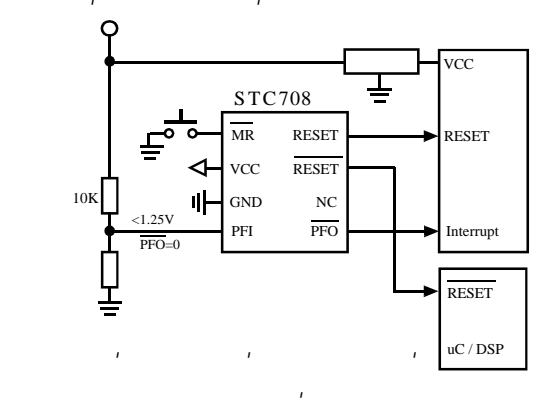

 $/$  2  $/$ ( STC6344 STC6345 STC810)

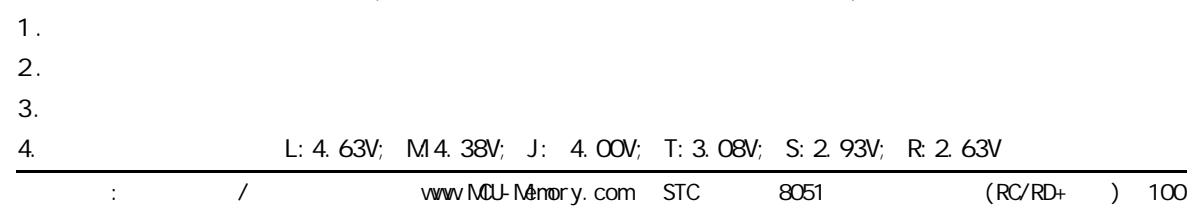

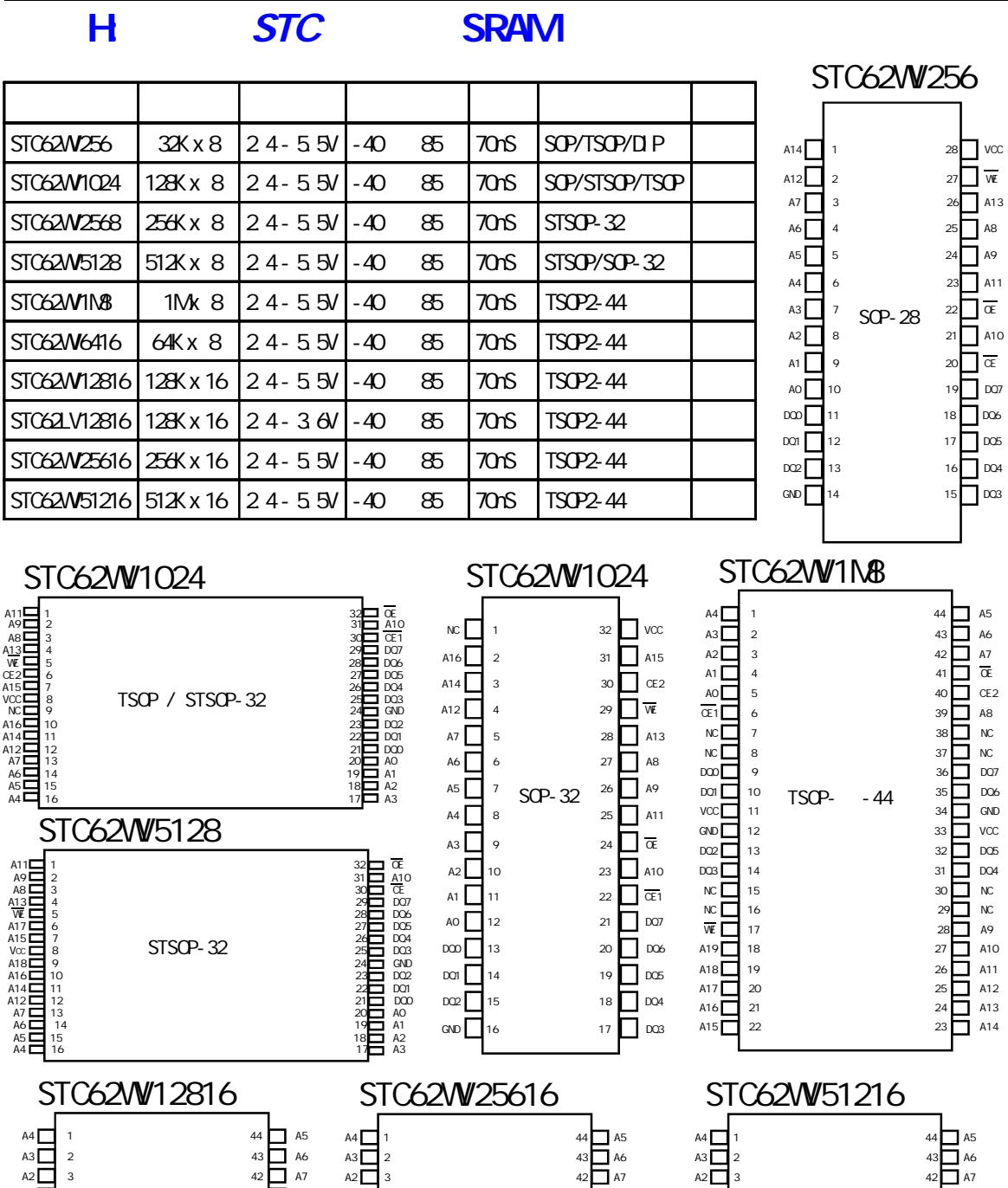

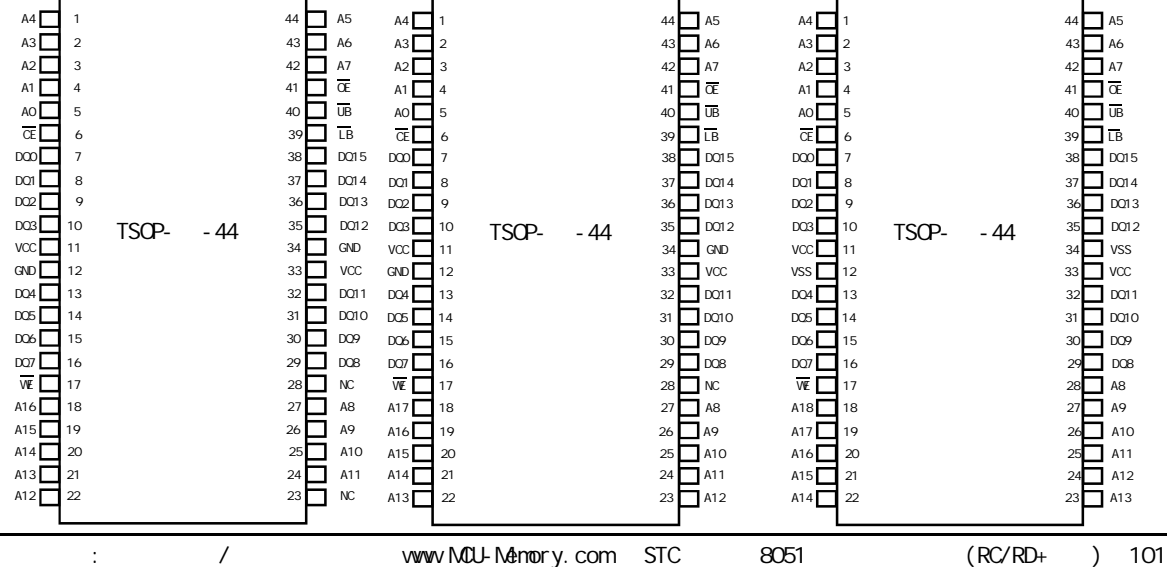

# I: STC

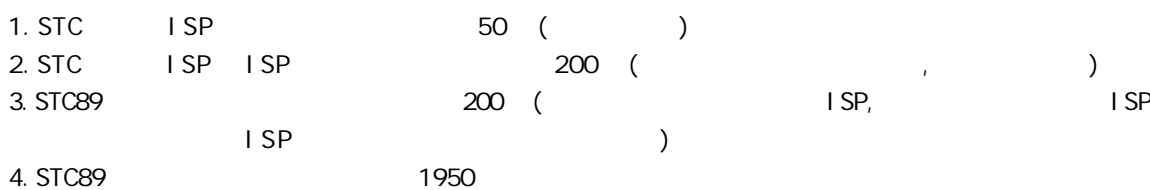

 $\overline{1}$ 

RAM Flash

P 4

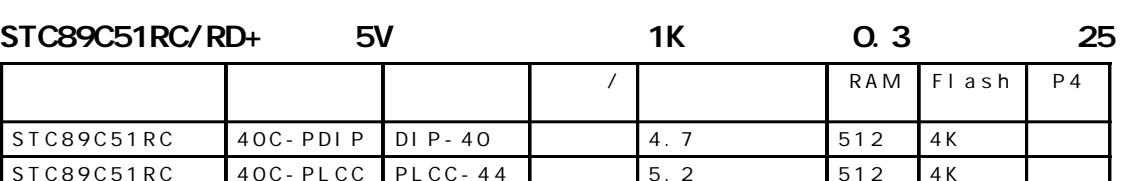

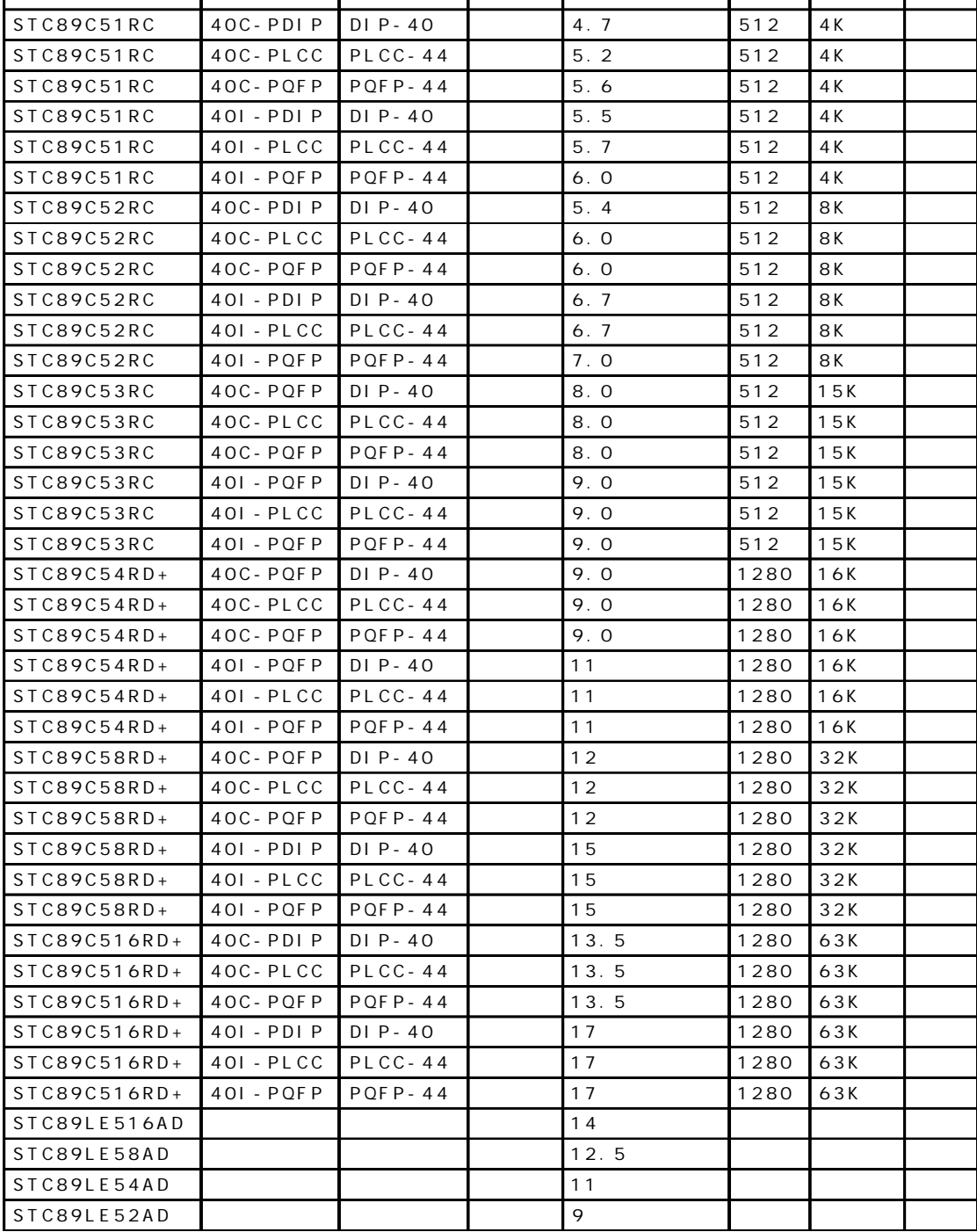

# J: STC12C5410AD 1T

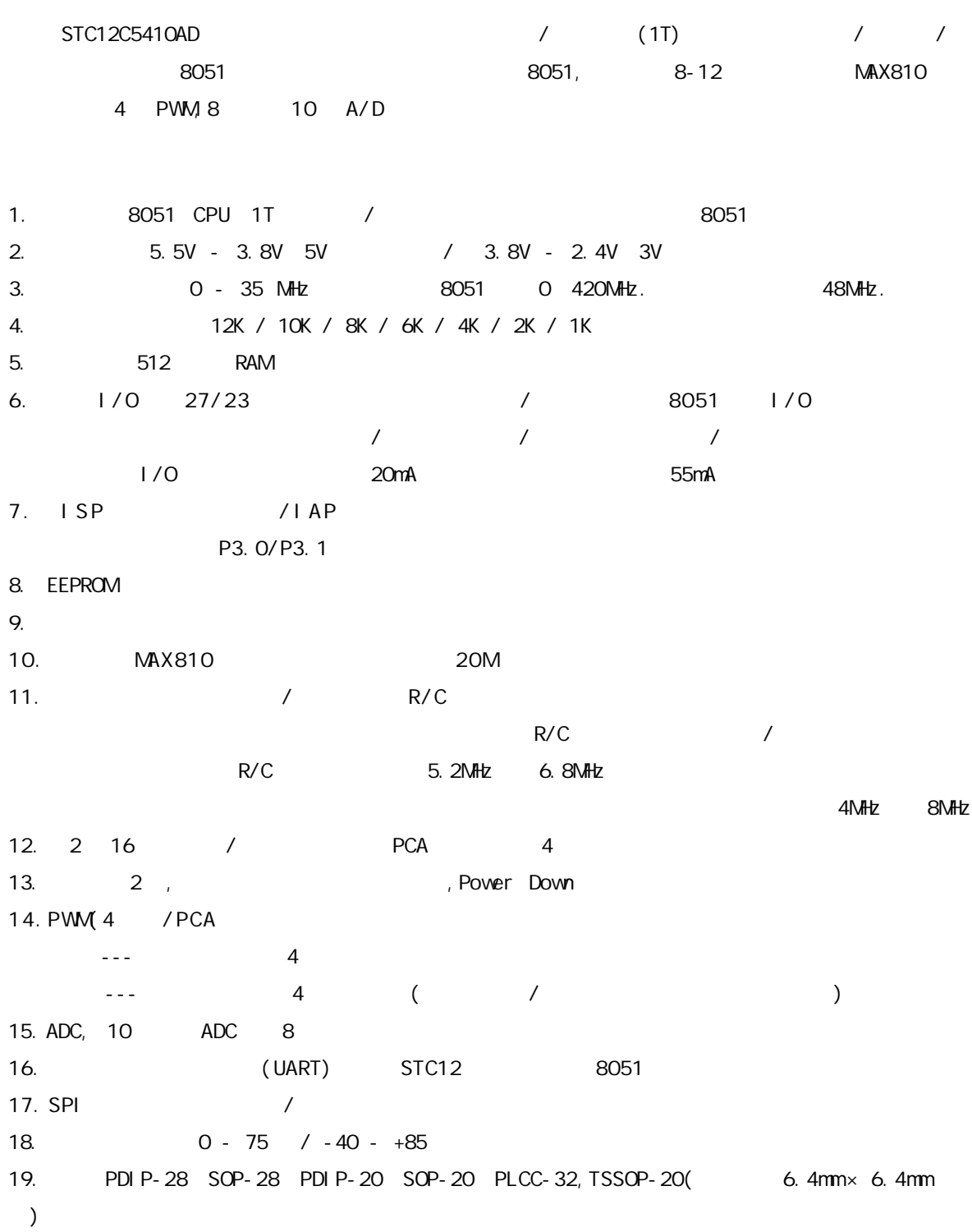

STC12C5410AD 1T

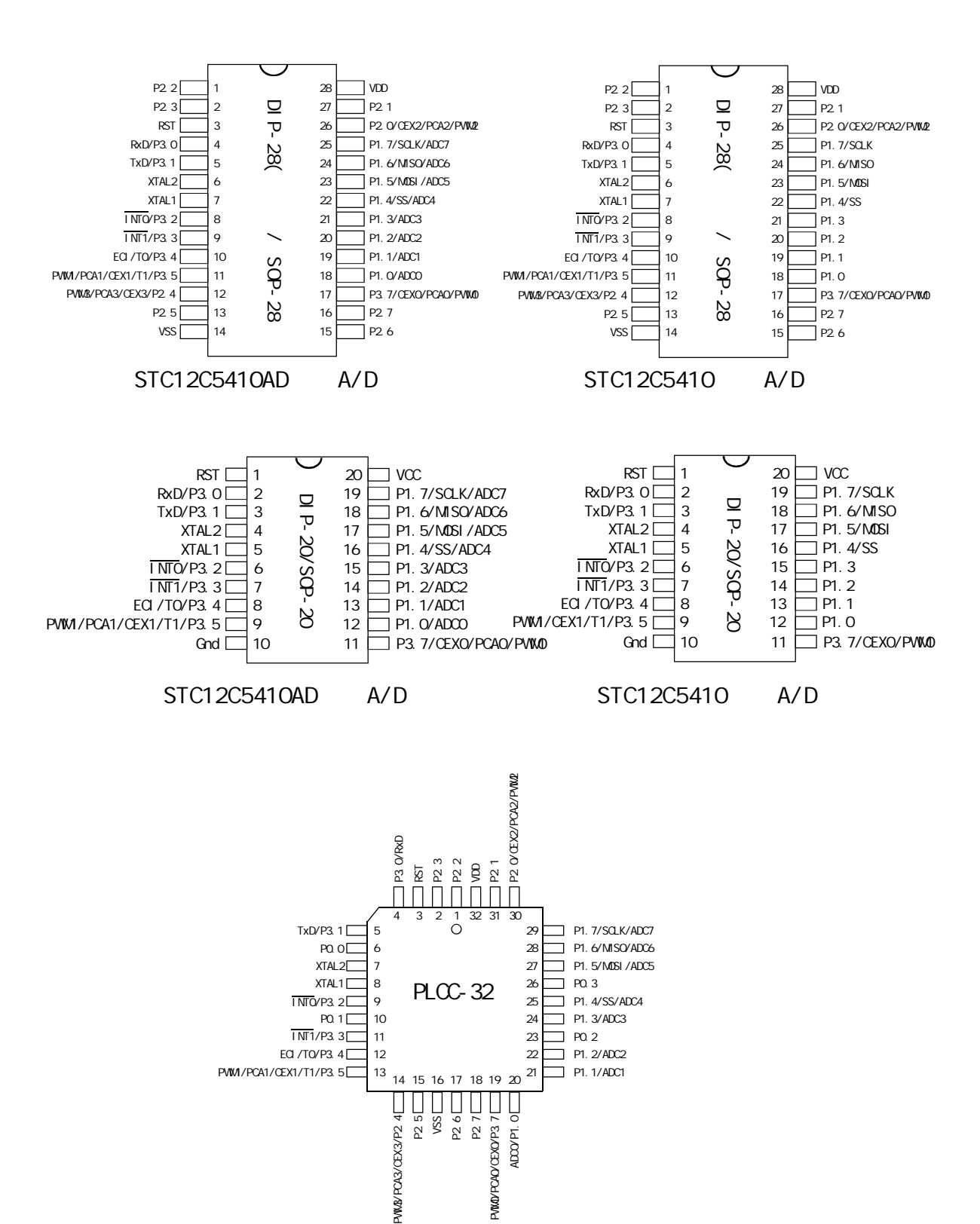

## STC12C5410AD 1T

32-PIN PLASTIC LEAD CHIP CARRIER (PLCC)

#### 0.485 inch 12.32 mm Optional Pin #1 0.495 inch 12.57 mm 0.106 (2.69) I denti fi er 0.447(11.35) 0.112 (2.84)  $0.042(1.07)$   $\begin{bmatrix} 0.453(11.51) \end{bmatrix}$  $\frac{0.023 \cdot 0.58}{0.029 \cdot (0.74)} \times 30^2$ ì⊷  $0.048(1.22)$ <u>oooo:</u> **THE SEE** ਠ ໋ E 0.013(0.33) 0.042(1.07) 匠 匚 ÷Π  $0.021(0.53)$ 0.585(14.86) 罠 匠 0.048(1.22) 0.490(12.45) 0.595(15.11) 9Ī. 0.026 0.66  $0.032$ 51 R  $0.547$ <br> $0.553$ 0.400(10.16)<sup>0.</sup>530(13.46) 13.89  $\overline{\mathbf{f}}$ 8 1 51 Б BSC 91 05  $20.050$  1.27 51  $-<sub>BSC</sub>$ **BOARD** 0.015(0.38)Min  $\rightarrow$ 0.075 (1.91)  $\overline{0.050}$  1.27 k 0.095 (2.41) BSC. - 4 0.125 (3.18) 0.140 (3.56)

#### 28-PIN PLASTIC DUAL-IN-LINE PACKAGE (PDIP)

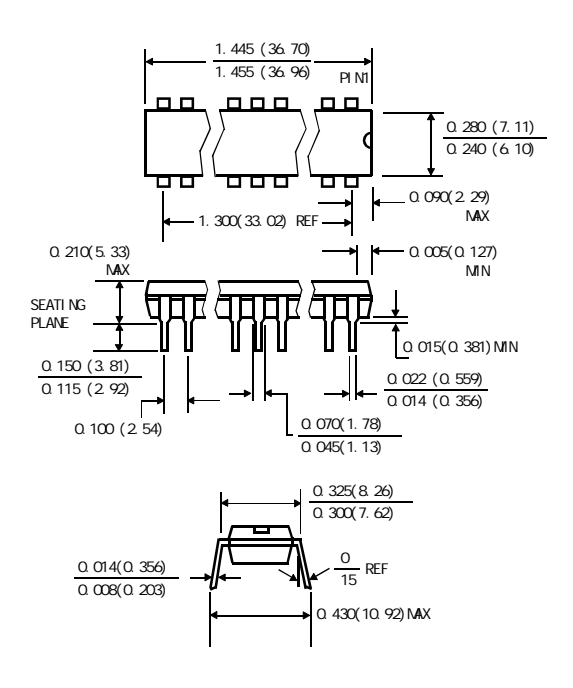

28-PIN SMALL OUTLINE PACKAGE (SOP)

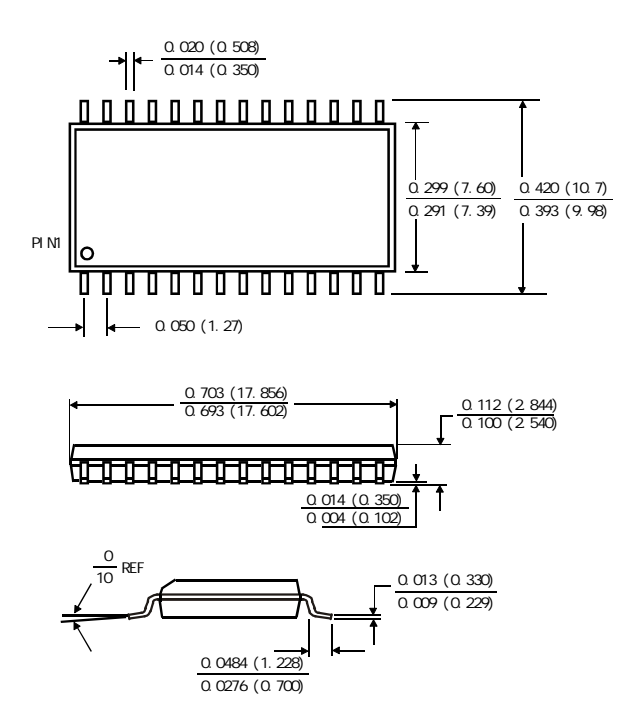

20P3, 20-lead, 0.300" Wide, Plastic Dual Inline Package (PDIP-20) Dimensions in Inches and (Millimeters) JEDEC STANDARD MS-001 AD

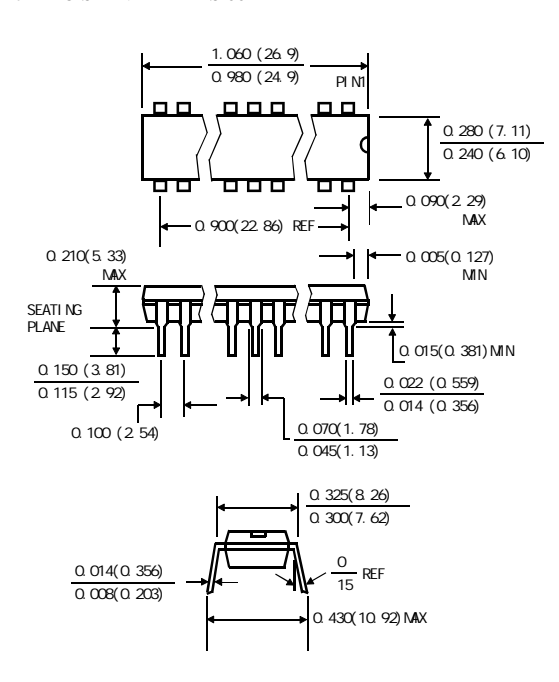

20S, 20-lead, 0.300" Wide, Plastic Gull WIng Small Outline (SOIC-20 / SOP-20) Dimensions in Inches and (Millimeters)

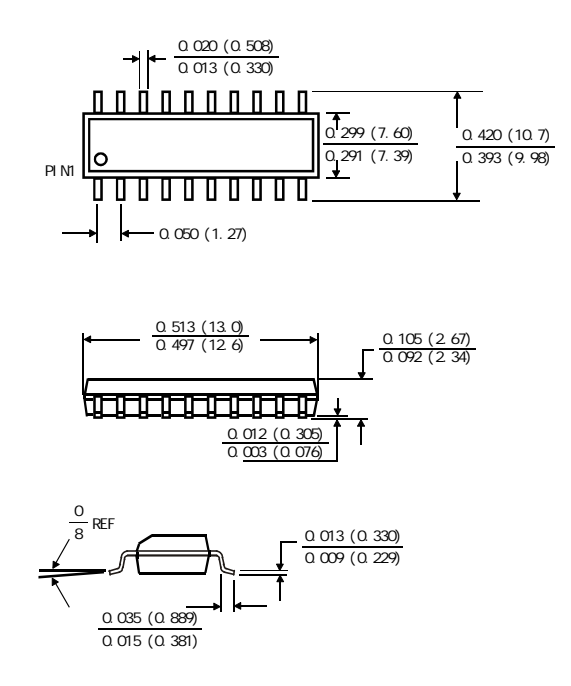

#### $STC12C541OAD$   $TSSCP-20$

PACKAGE PLASTIC SHRINK SMALL OUTLINE TSSOP-20 6.4mm× 6.4mm

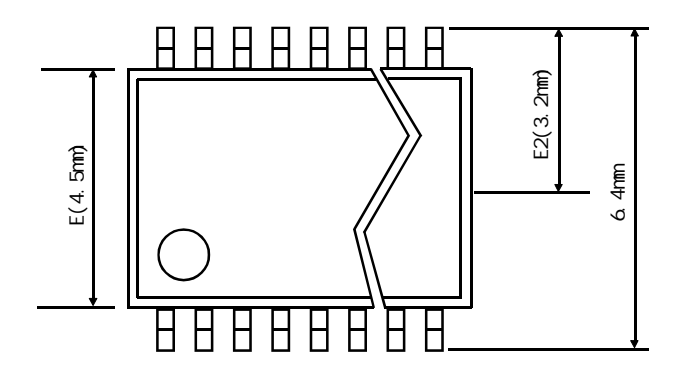

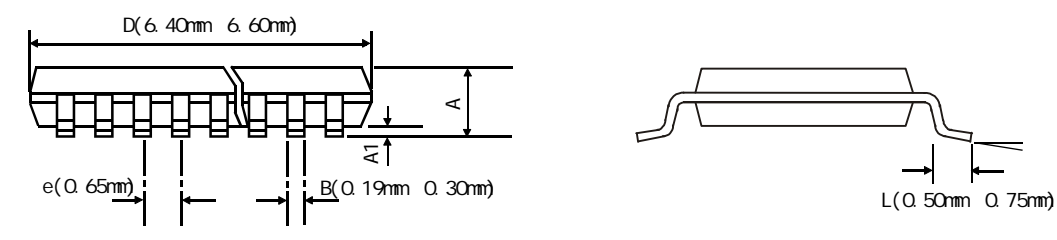

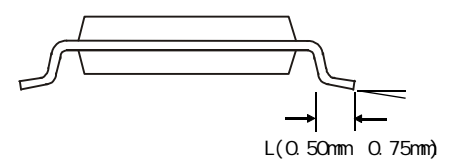

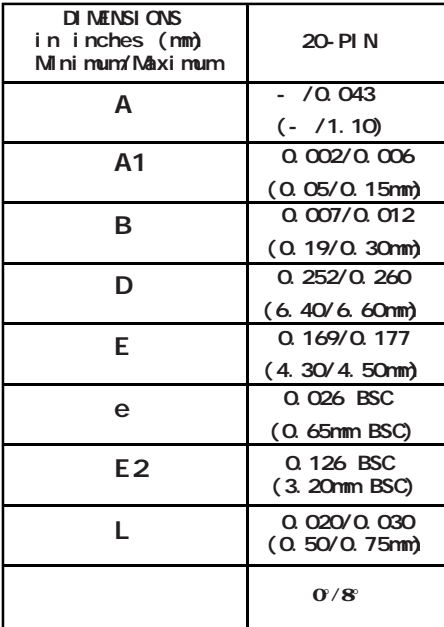

## STC12C5410AD

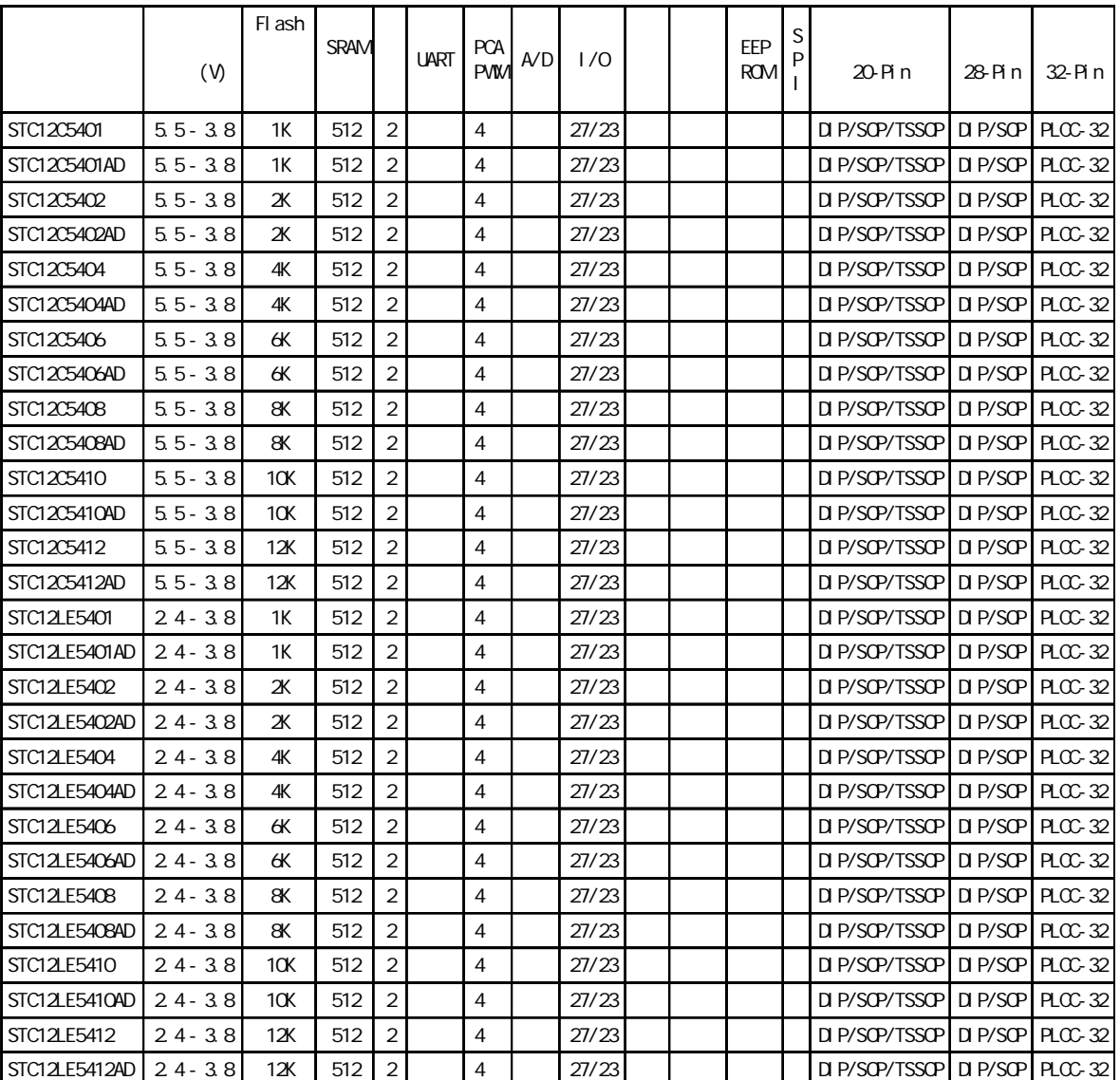
## STC12C5410AD

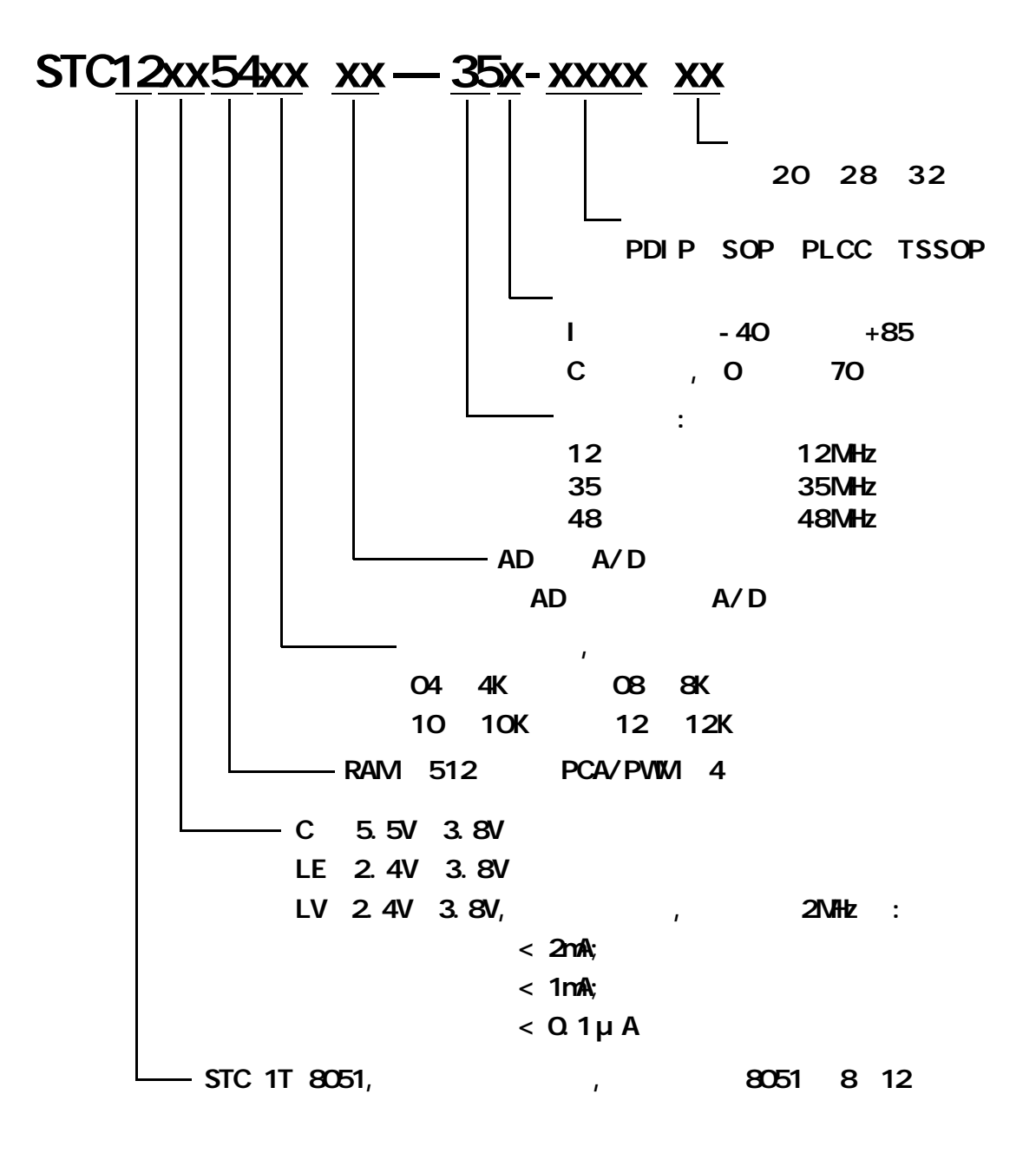

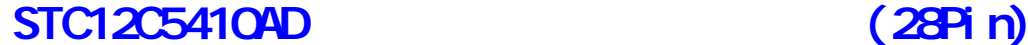

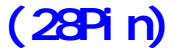

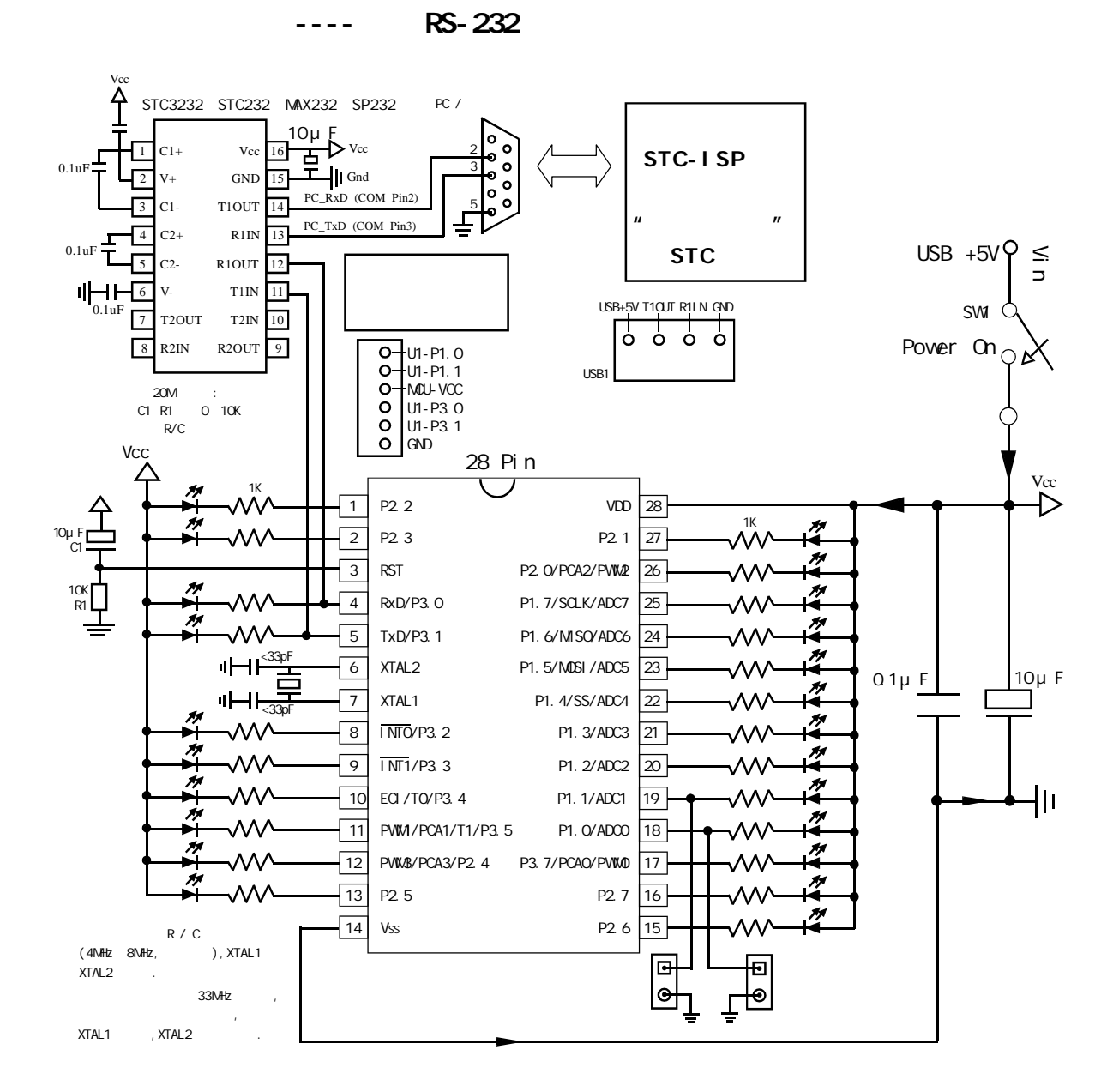

#### STC12C5410AD ISP

P3. 0/P3. 1 RS-232 RS- $232$  and  $\ell$  and  $\ell$  and  $\ell$  results are RS-232 extended using  $\ell$  RS-232 extended using  $\ell$ Gnd / P3.1 / P3.0 / Vcc 200 200 200 200 200 31 / P3.1 / P3.0 / Vcc / P1.  $1 / P1.0$  1 SP  $"$  STC12C5410AD ISP  $"$  $RS-232$ 

#### STC-ISP WWW.MCU-Memory.com

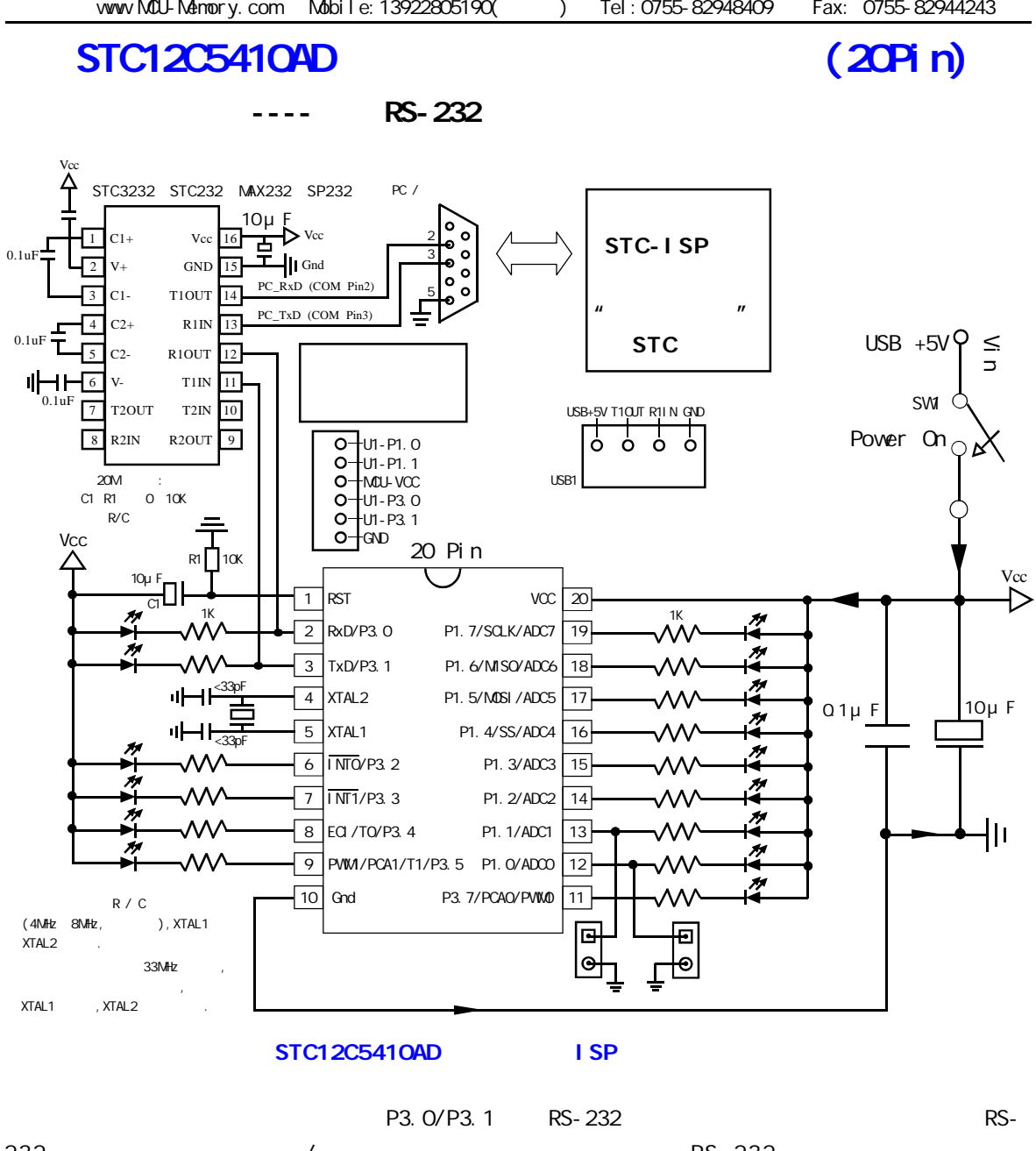

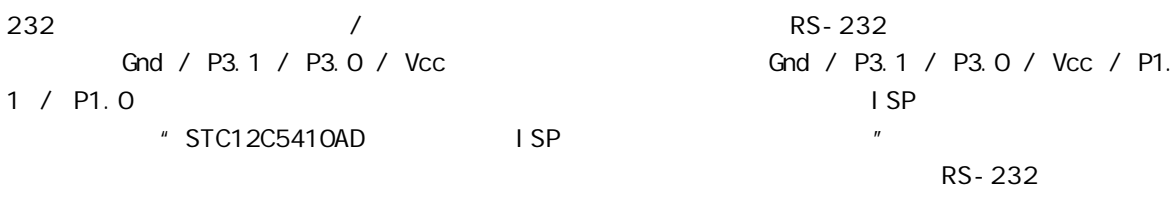

STC-ISP WWW.MCU-Memory.com

指令系统分类总结及与普通 8051 指令执行时间对比

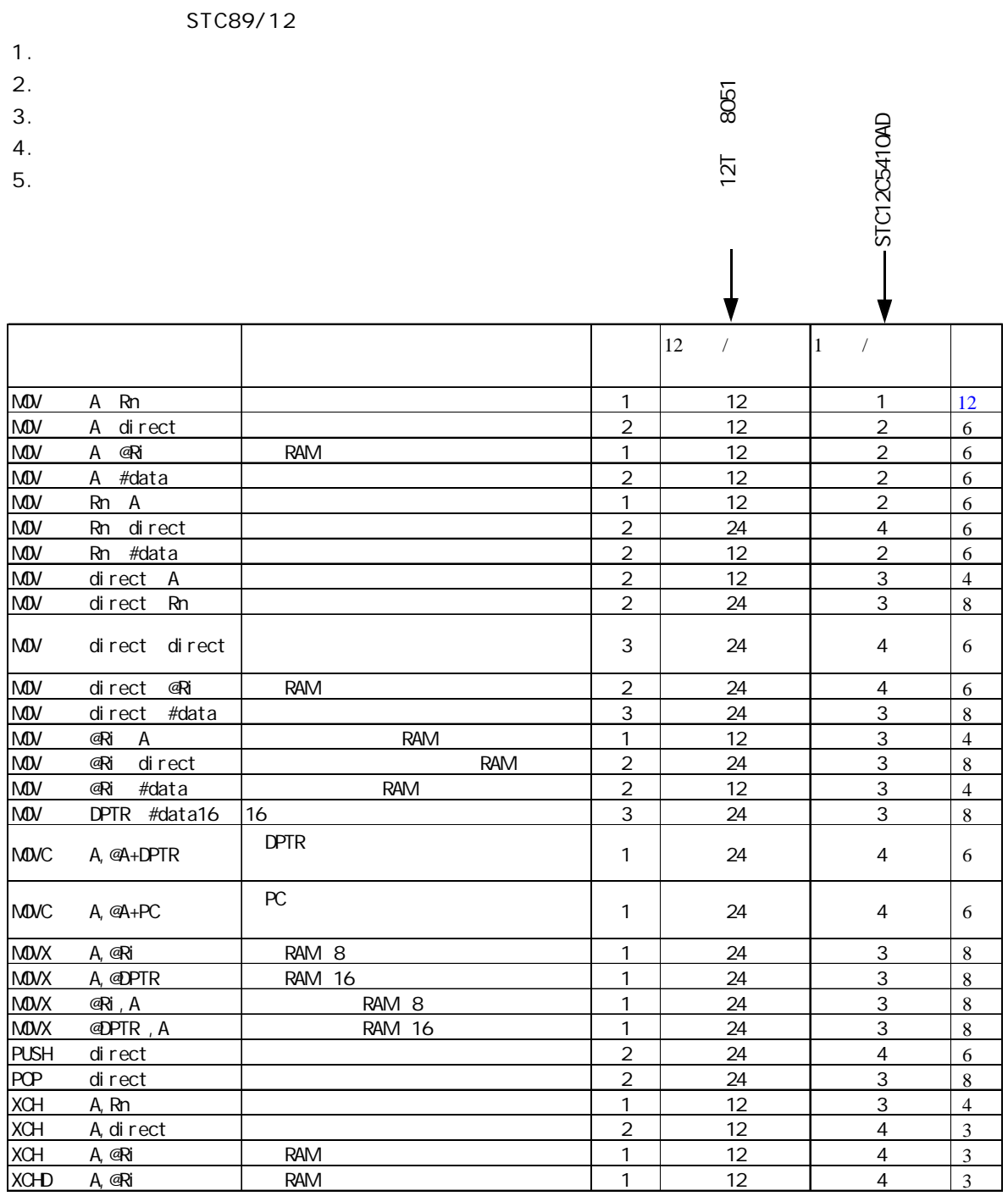

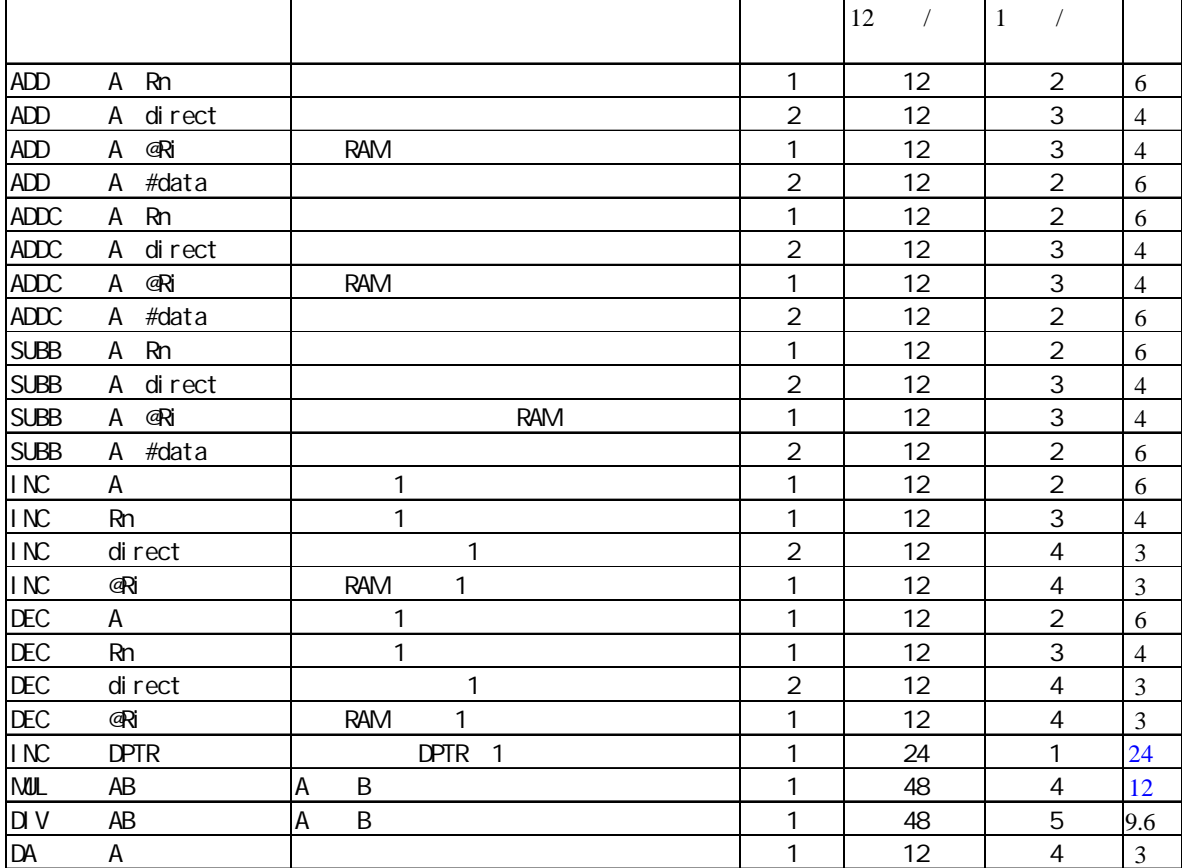

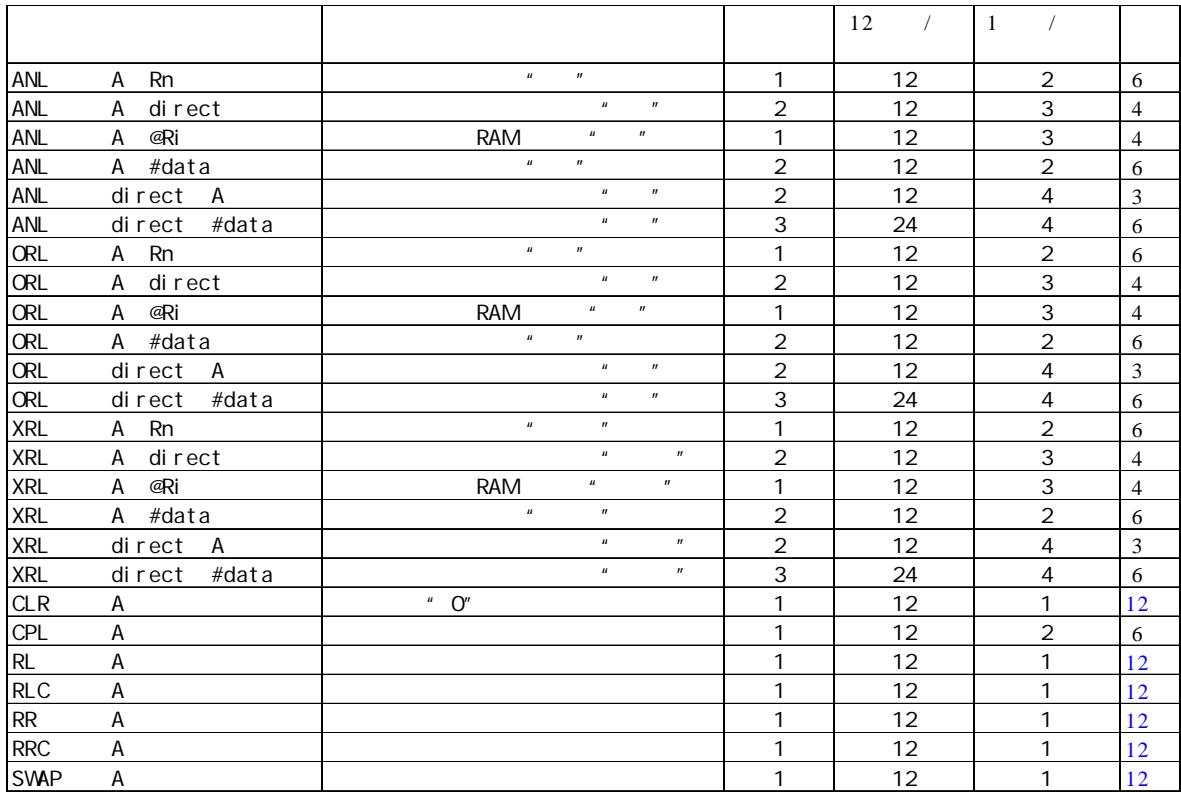

can according to the www.MCU-Memory.com STC 8051 (RC/RD+ ) 113

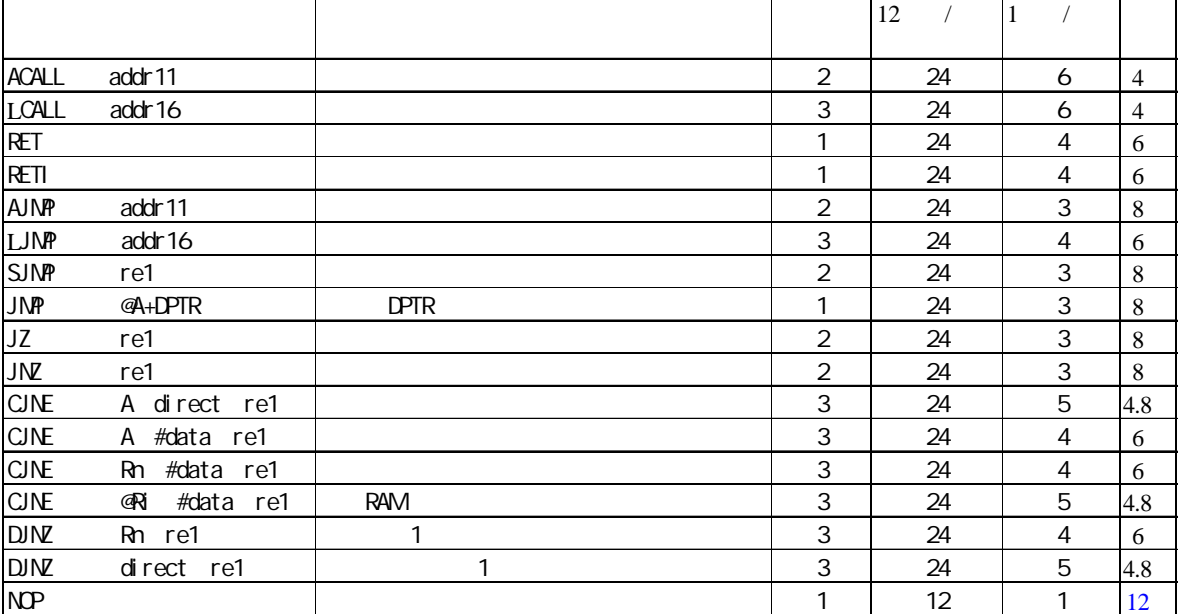

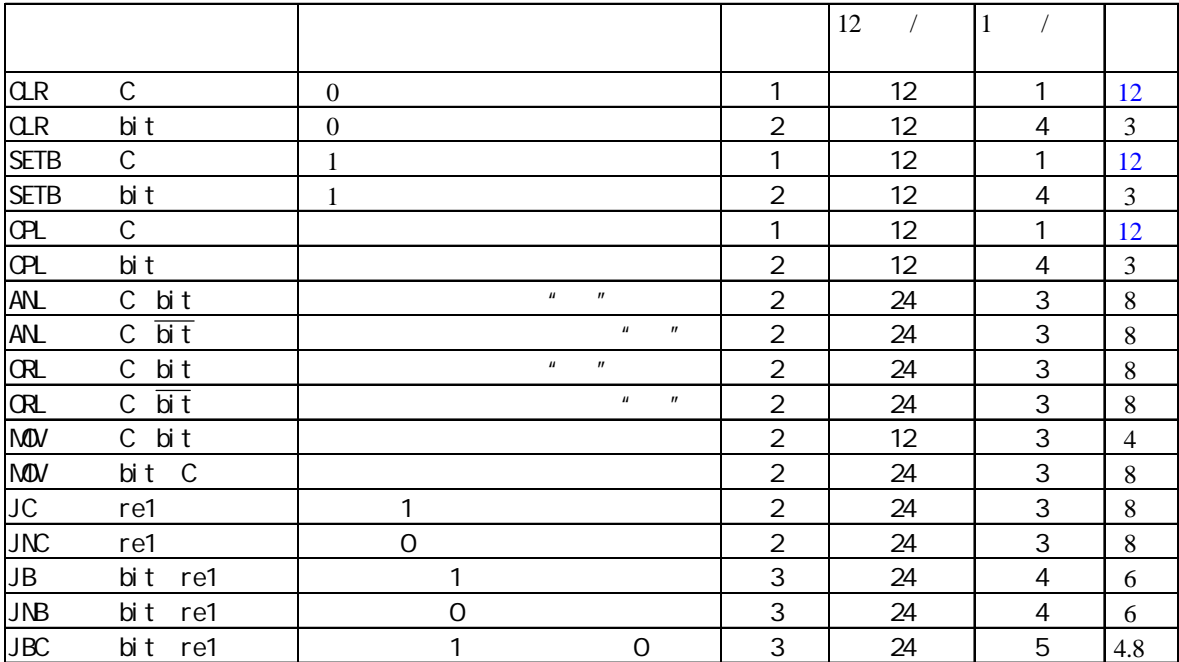

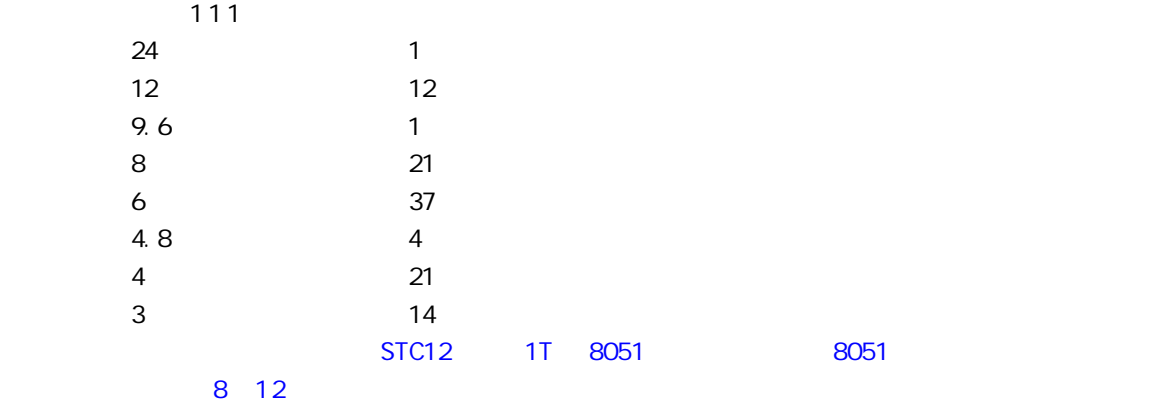

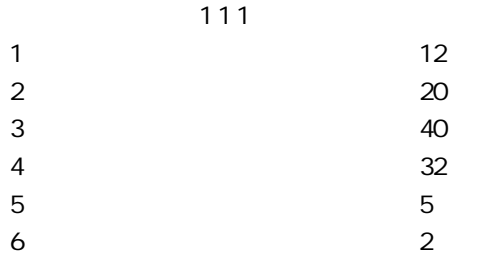

# **SFR Mapping**

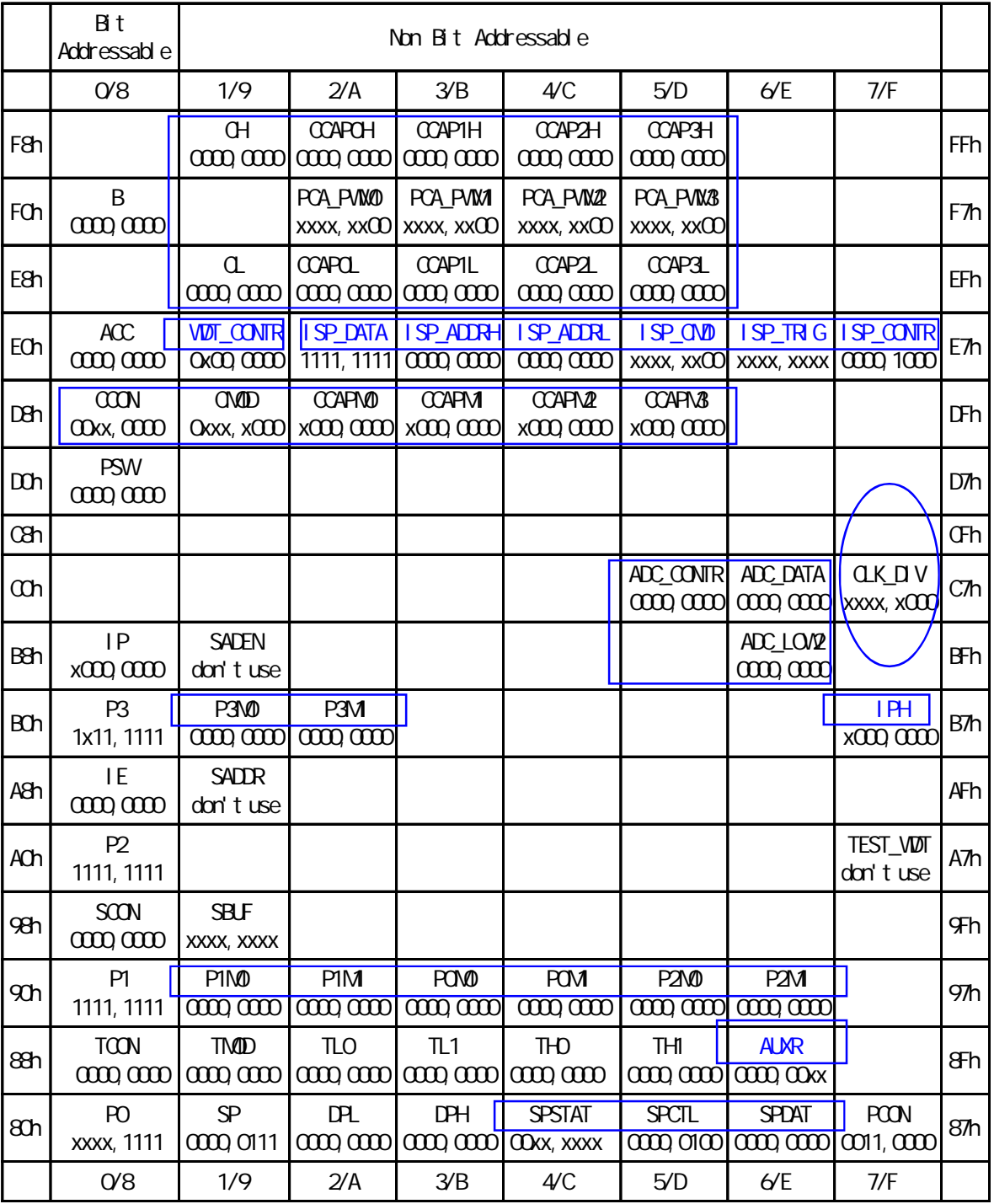

the Intel 8052 the Intel 8052 the Intel and The Intel and The Intel and The Intel and The Intel and The Intel and The Intel and The Intel and The Intel and The Intel and The Intel and The Intel and The Intel and The Intel

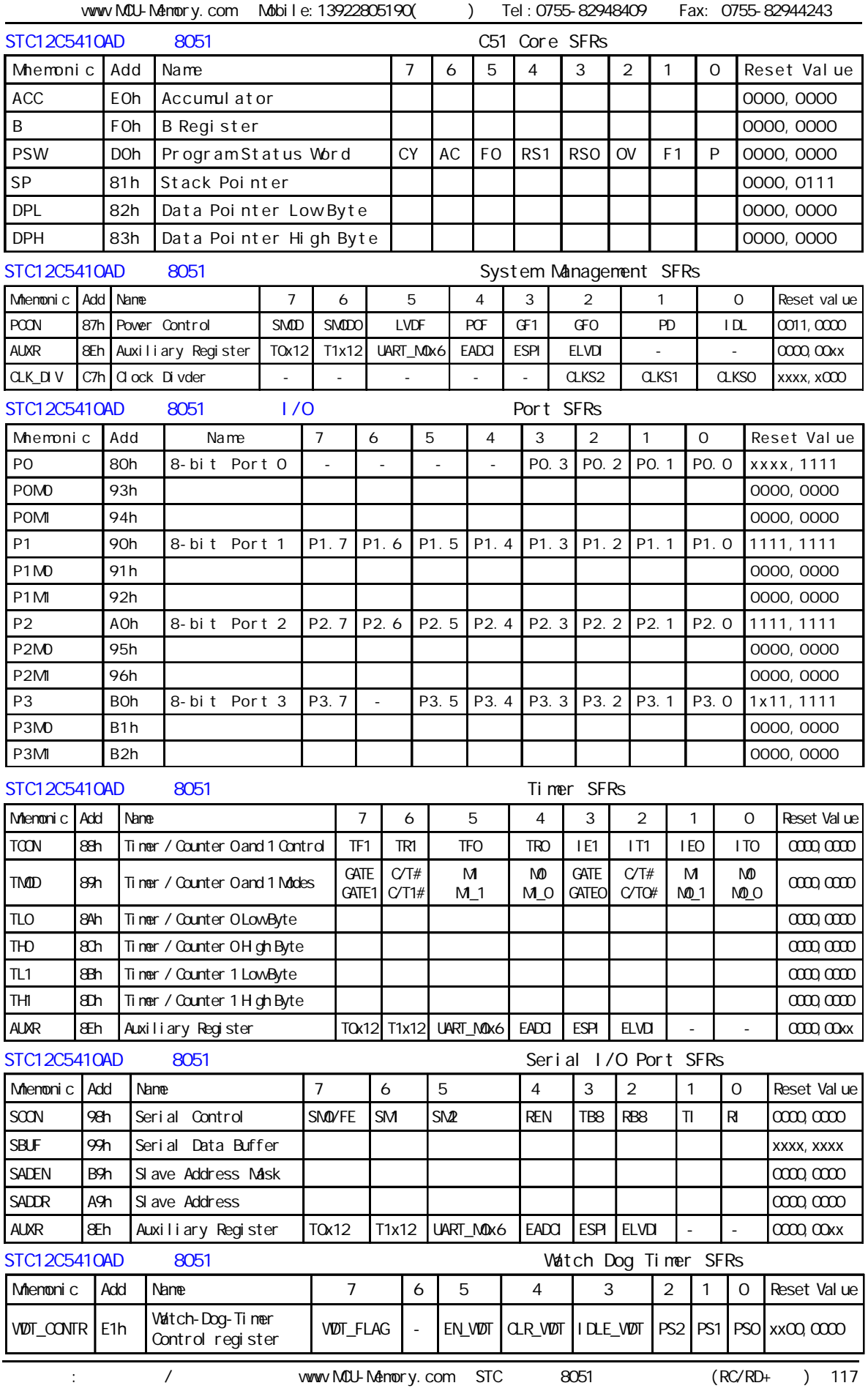

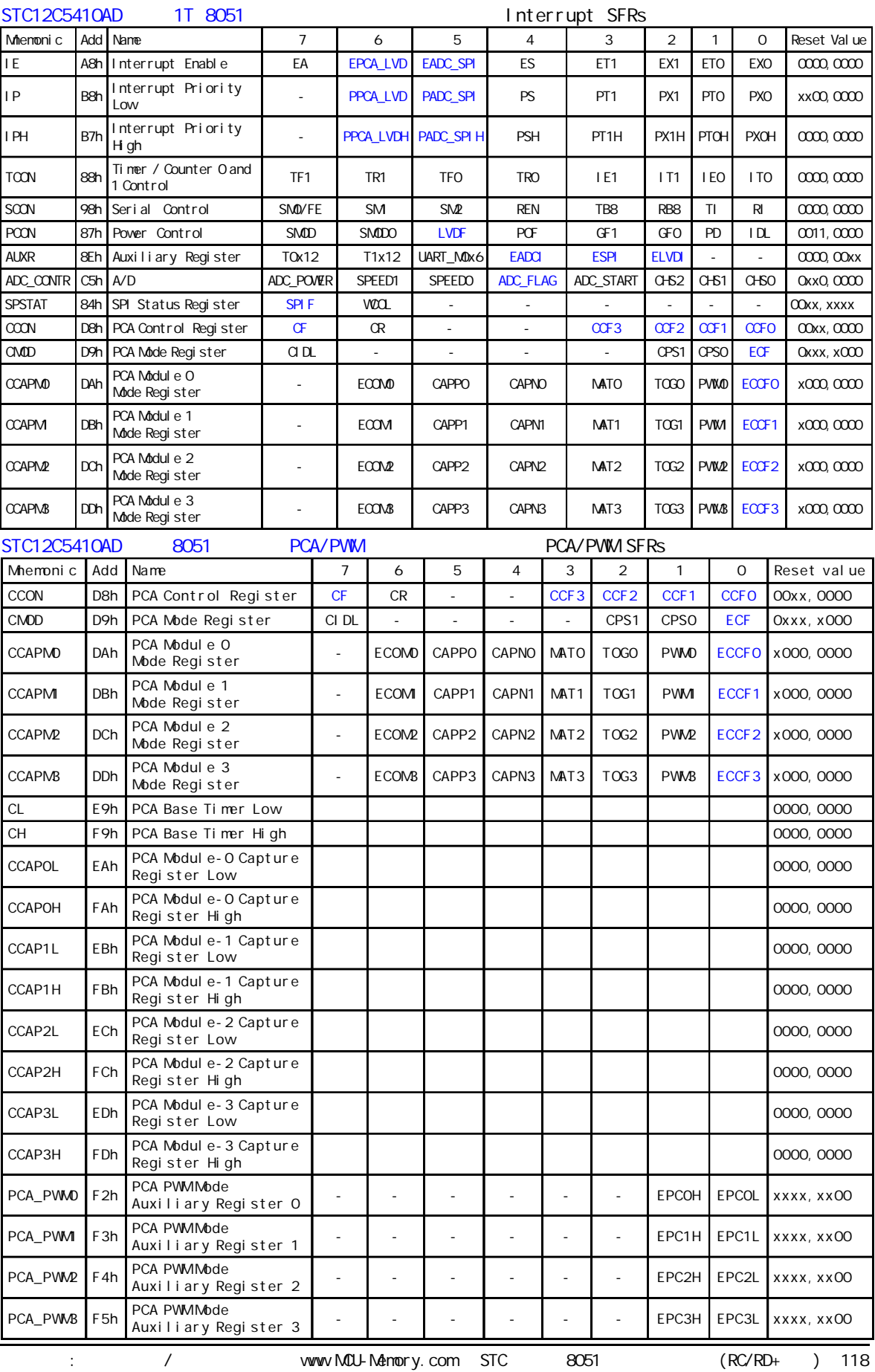

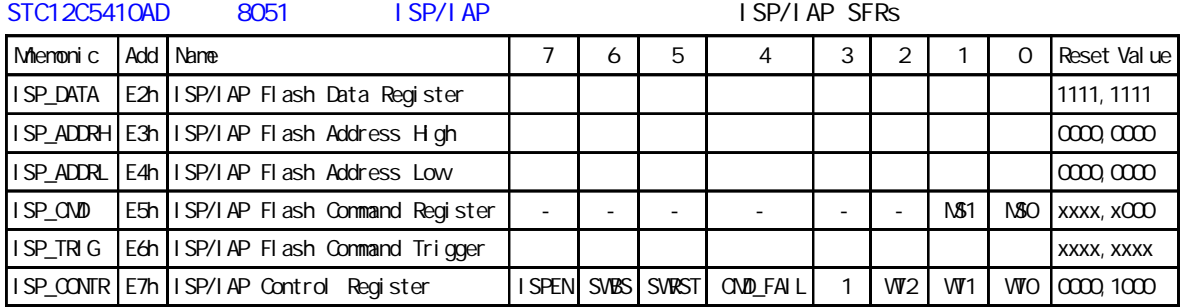

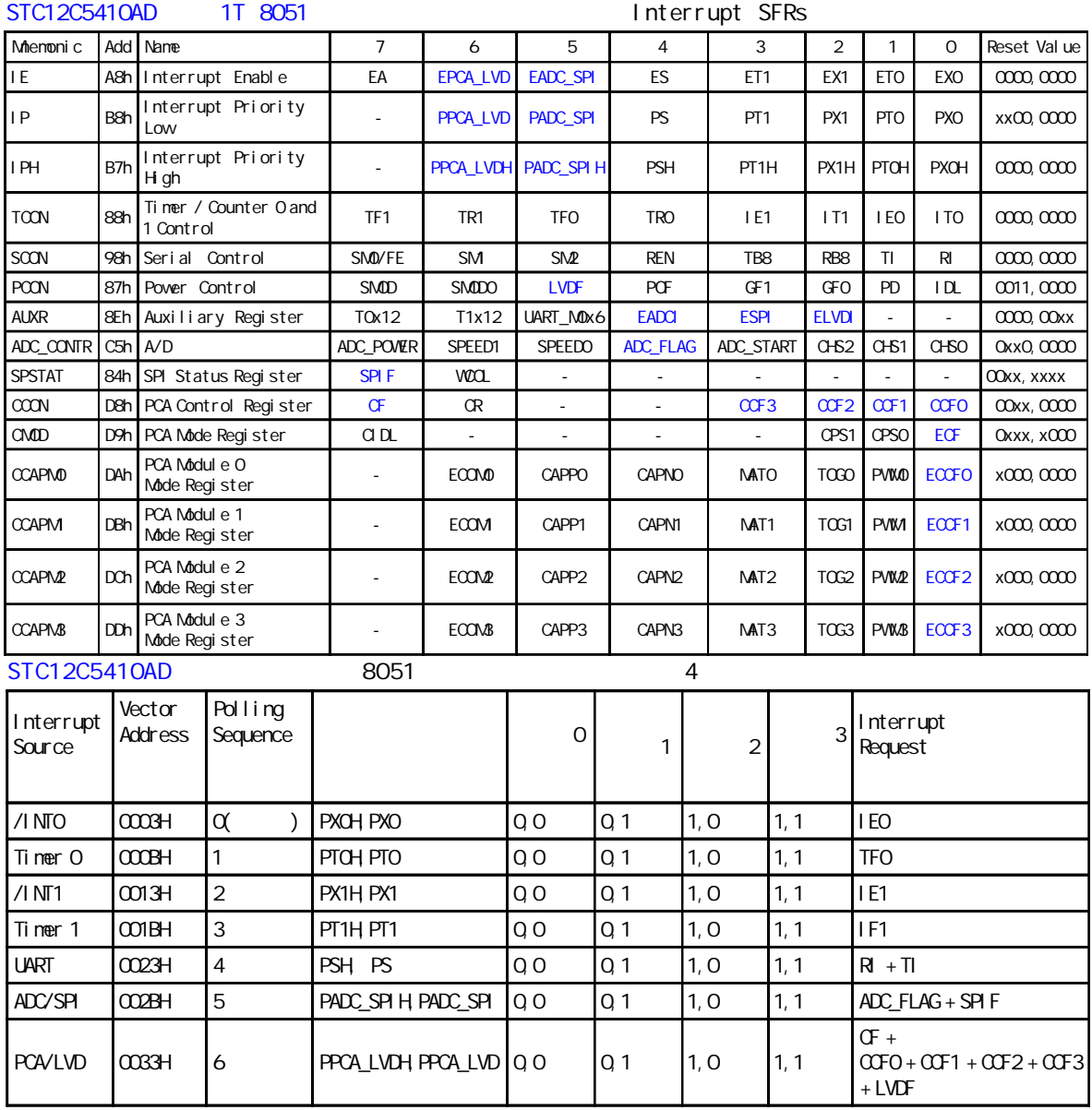

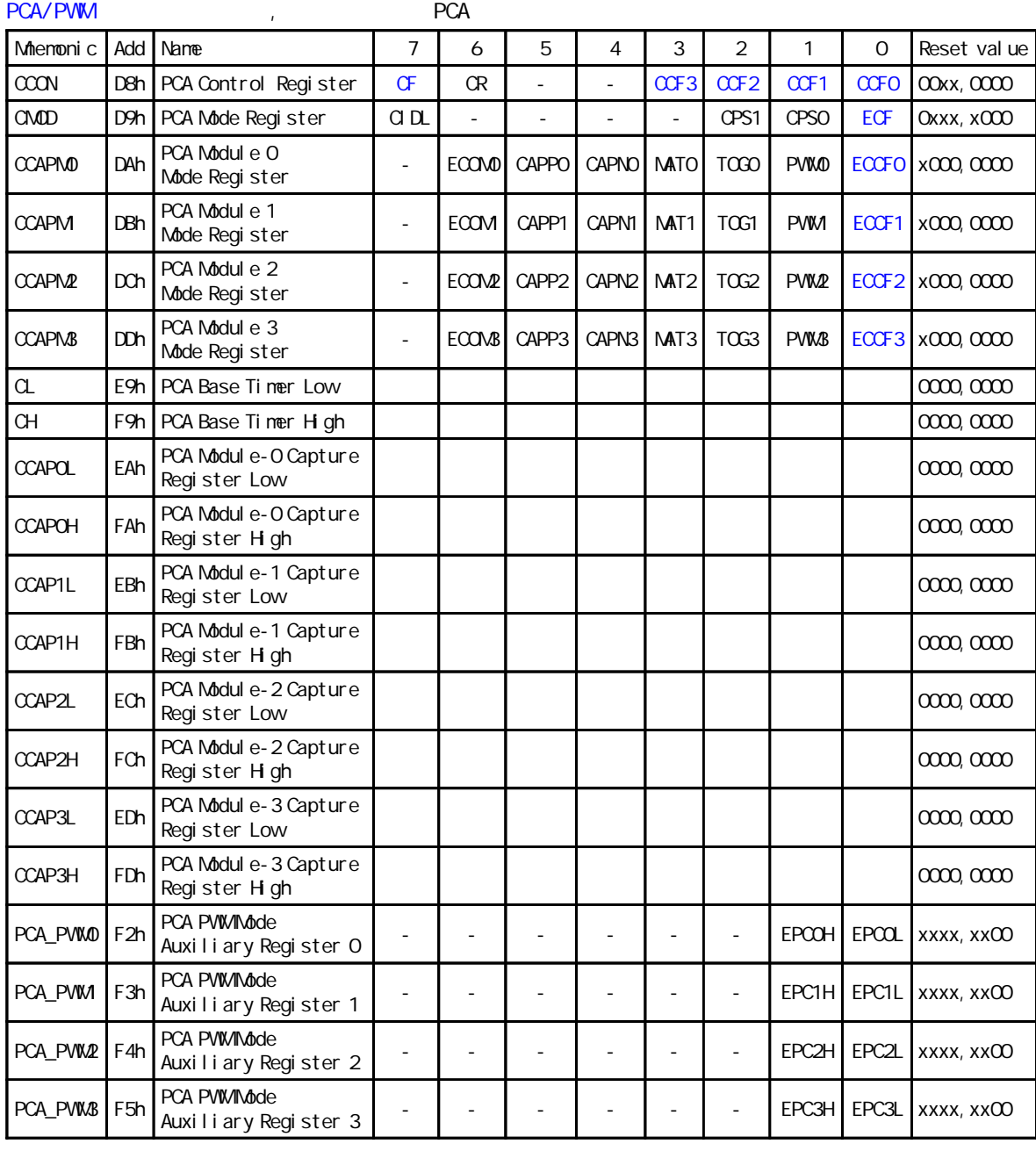

#### STC12C5410AD 系列 8051 单片机 SPI 功能模块特殊功能寄存器 其中 SPIF 位与中断有关

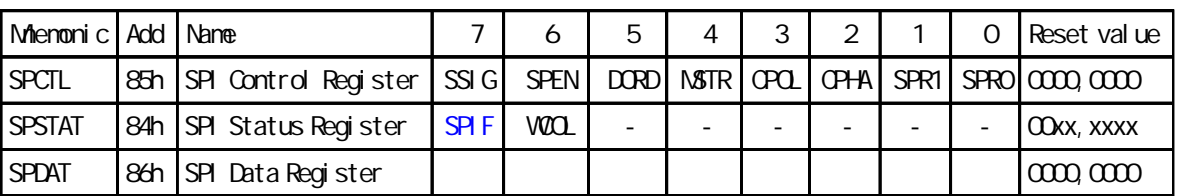

# O/ 1 UART

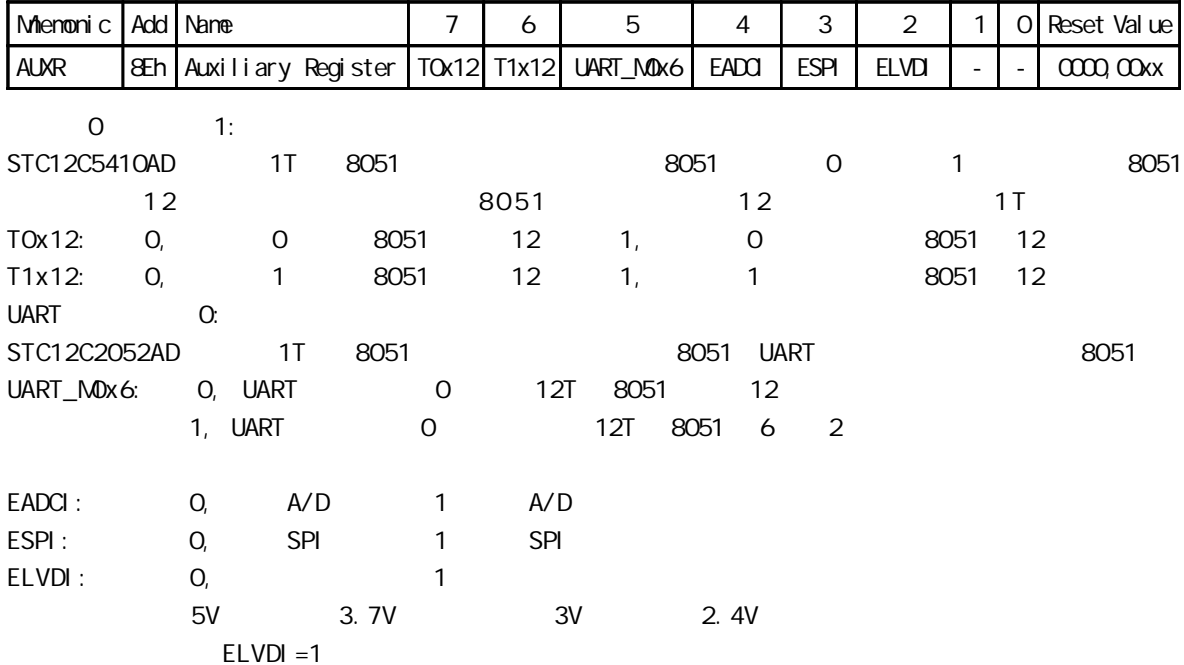

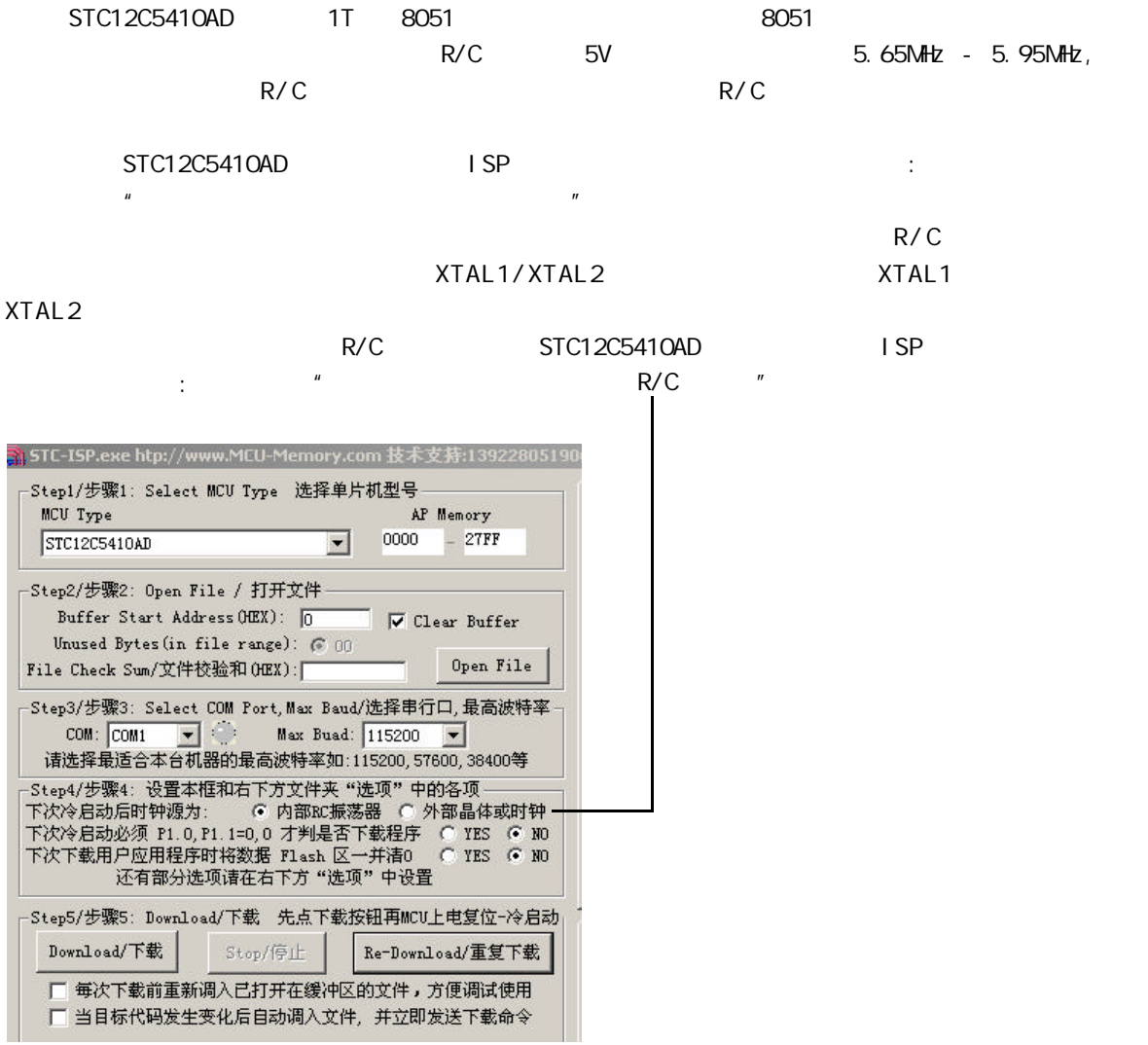

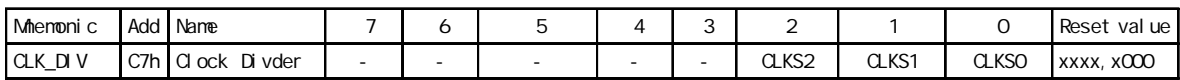

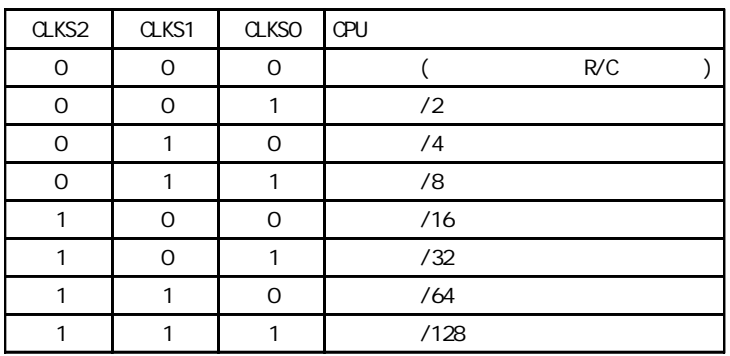

# $1/0$

### $I/O$  $S$ TC12C5410AD  $1/$ O  $4$   $4$   $4$  $8051$ 2 STC12C5410AD  $8051$  and  $2$  V and  $8$  V and  $8$  V and  $8$  V and  $2$  V and  $2$  V and  $2$  V and  $2$  V and  $2$  V and  $2$  V and  $2$  V and  $2$  V and  $2$  V and  $2$  V and  $2$  V and  $2$  V and  $2$  V and  $2$  V and  $2$  V and  $2$  V and  $2$  V and

 $1/0$ 

P3 <P3. 7, P3. 6, P3. 5, P3. 4, P3. 3, P3. 2, P3. 1, P3. 0>

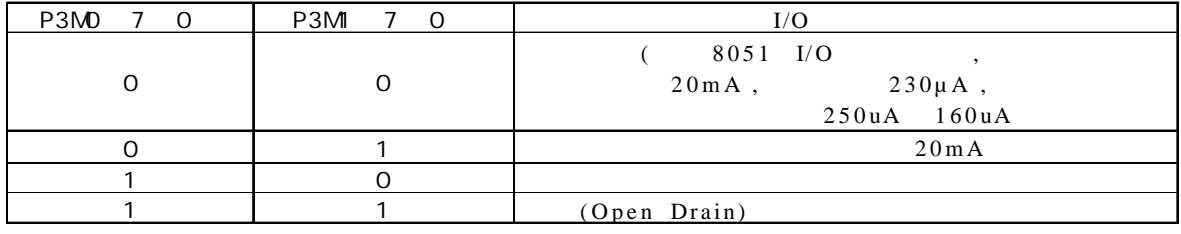

#### P2 <P2. 7, P2. 6, P2. 5, P2. 4, P2. 3, P2. 2, P2. 1, P2. 0>

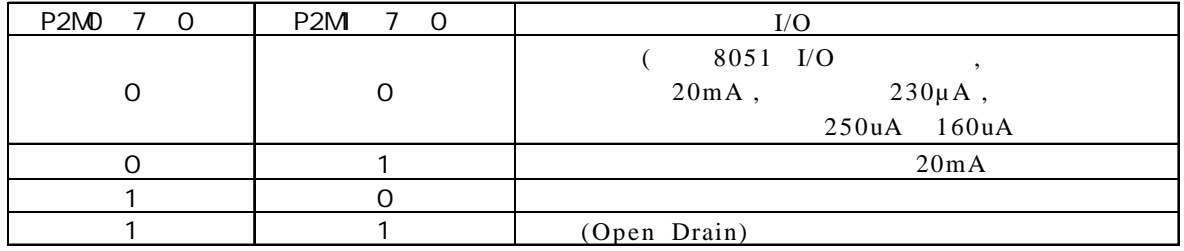

#### P1 <P1. 7, P1. 6, P1. 5, P1. 4, P1. 3, P1. 2, P1. 1, P1. 0>

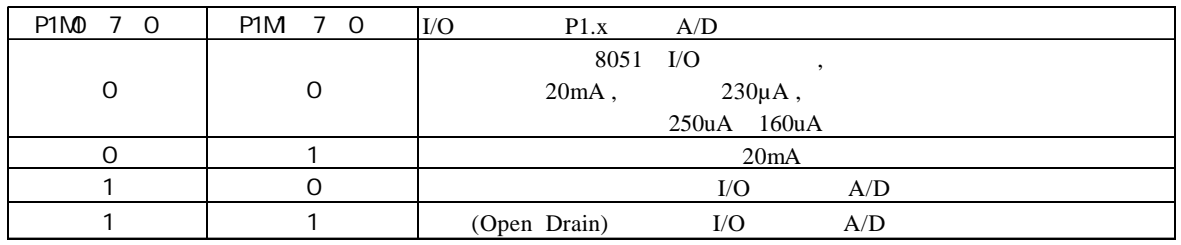

#### PO <PO. 7, PO. 6, PO. 5, PO. 4, PO. 3, PO. 2, PO. 1, PO. 0>

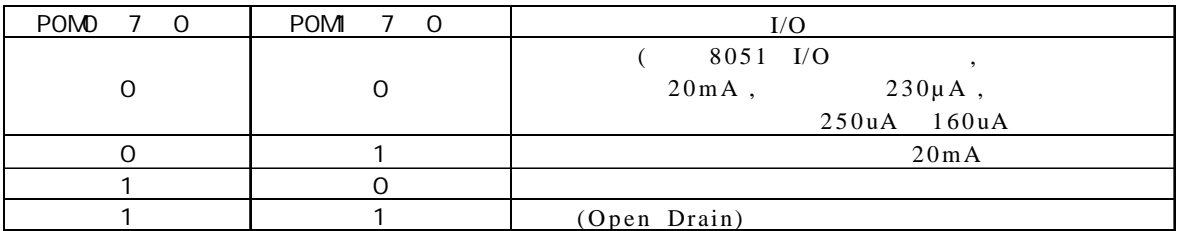

#### MOV P1M0, #11000000B

举例:

### MOV P1M, #10100000B

- 
- ; P1. 7 , P1. 6 , P1. 5 , P1. 4/P1. 3/P1. 2/P1. 1/P1. 0 注意:
- $1/0$  20mA (  $1/0$  ),  $20mA$  ,  $55mA$

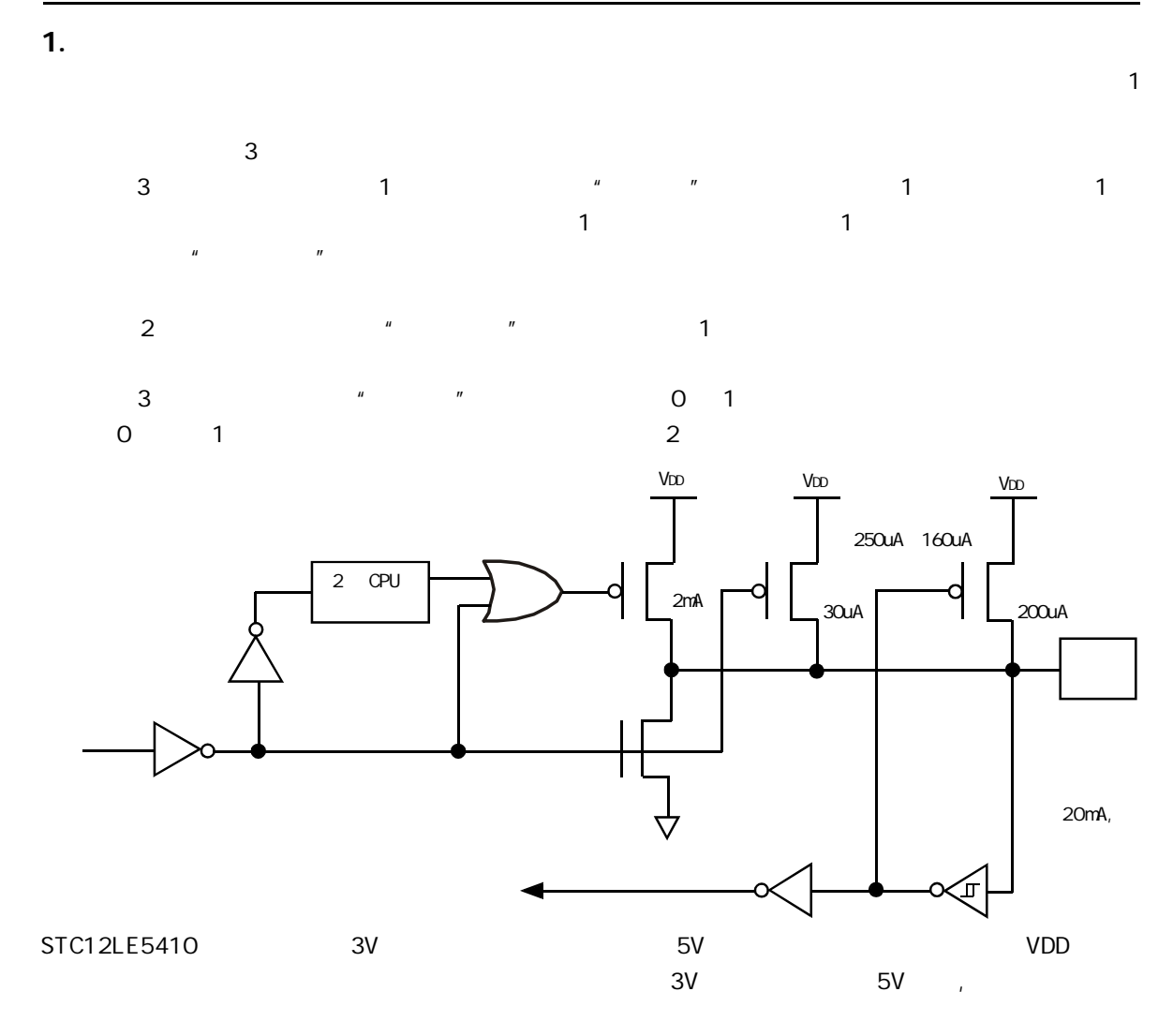

 $2.$ 

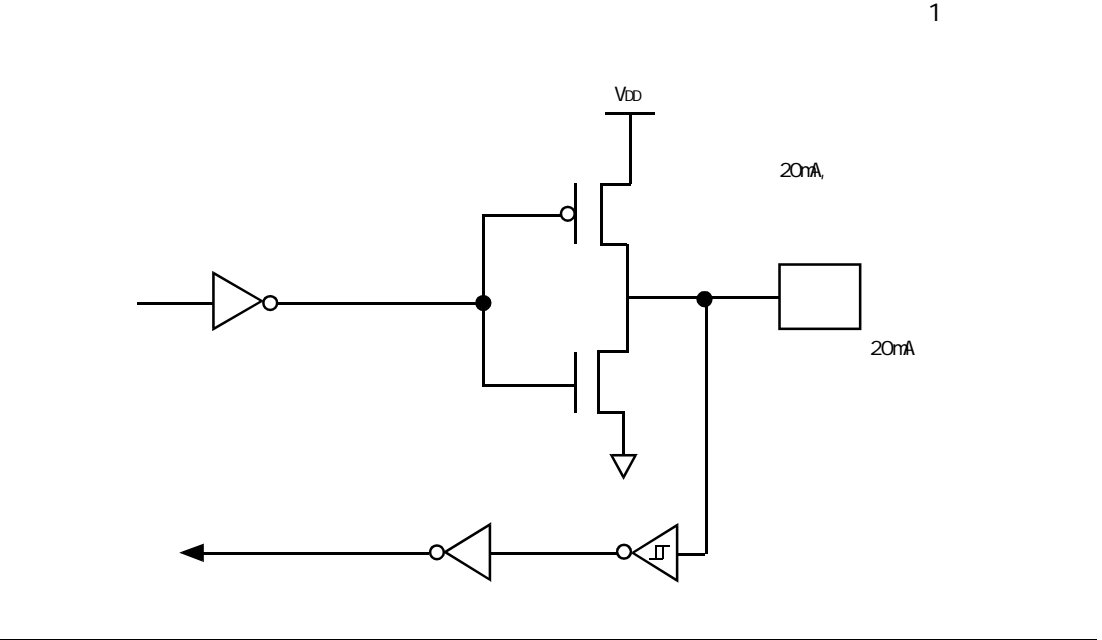

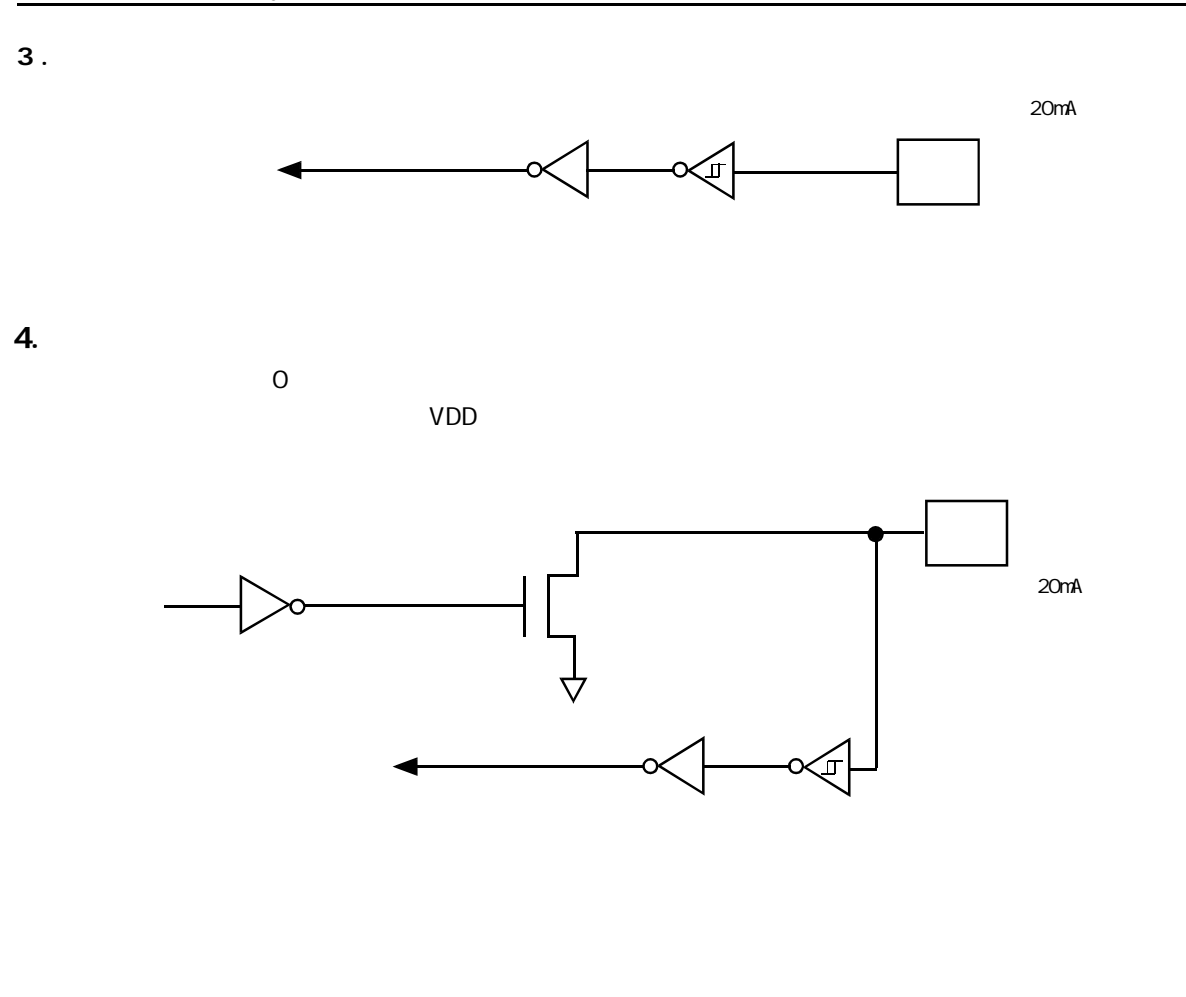

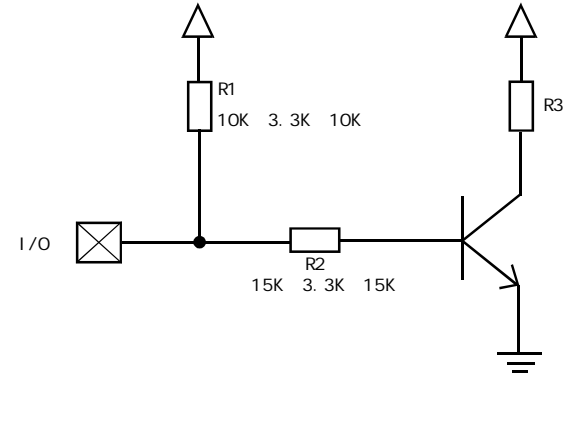

R1 3.3K 10K R1 3.3K 10K

R2 15K

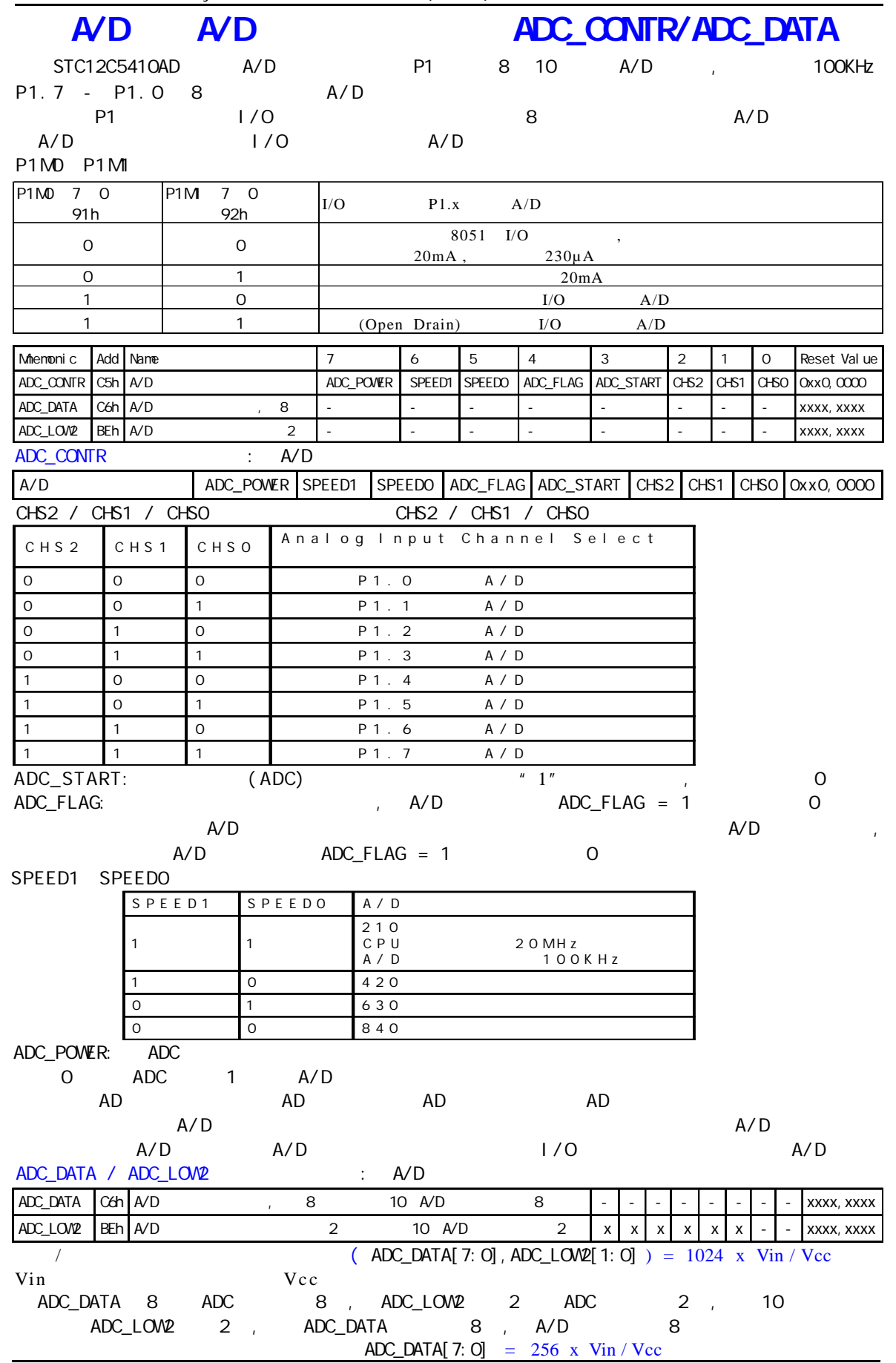

can according the www.MCU-Memory.com STC and 8051 (RC/RD+ ) 127

 $AYD$ 

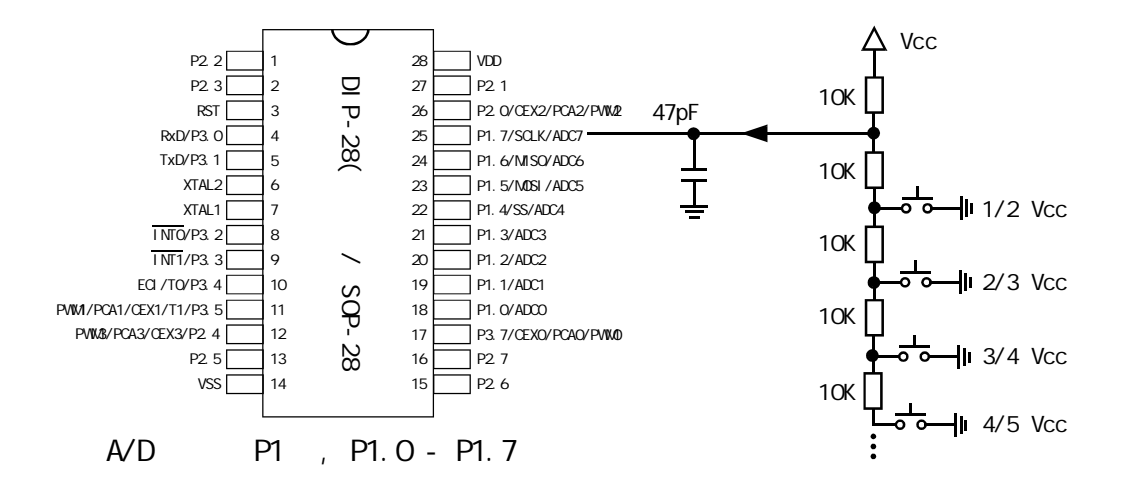

# $A/D$

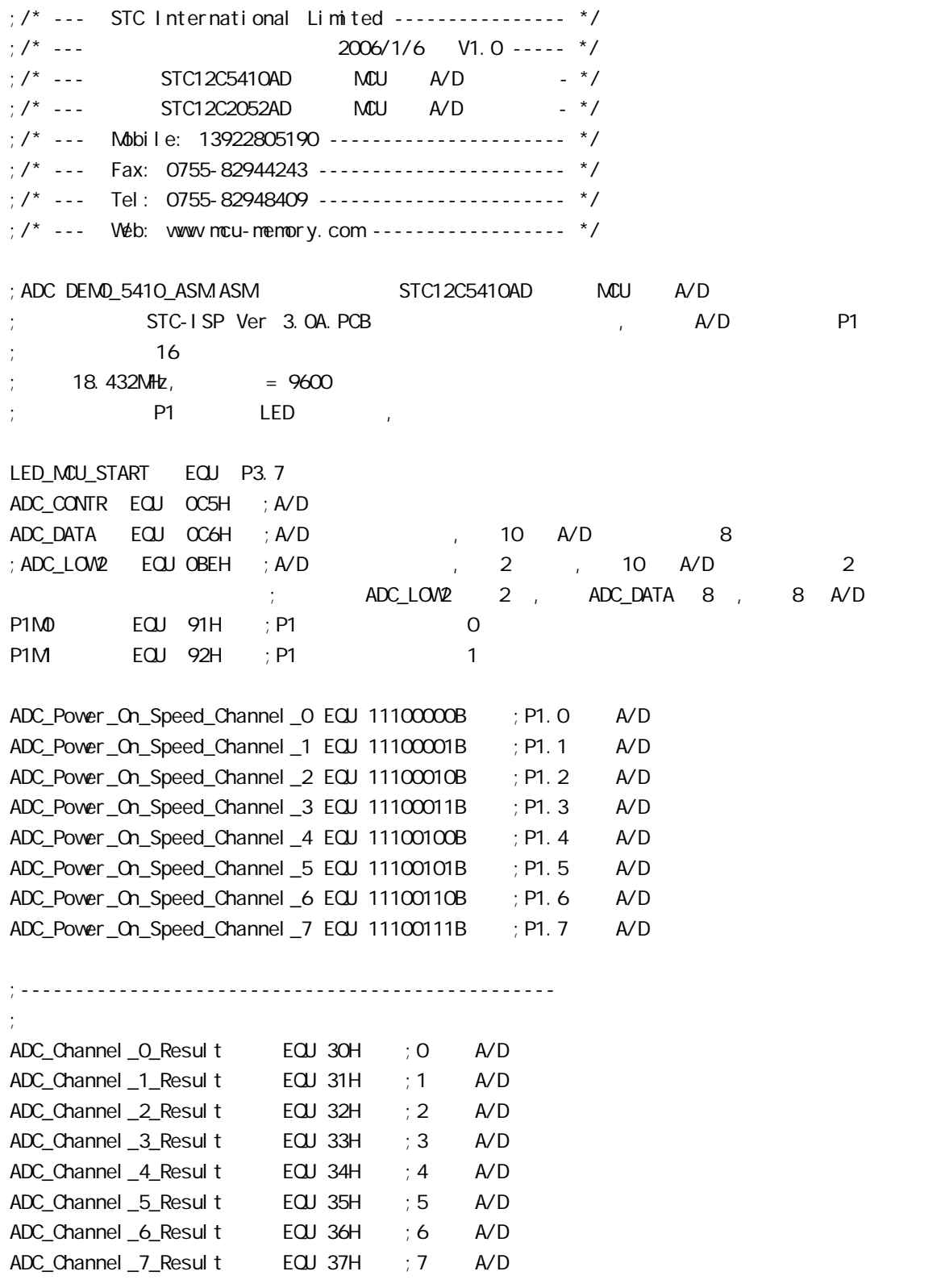

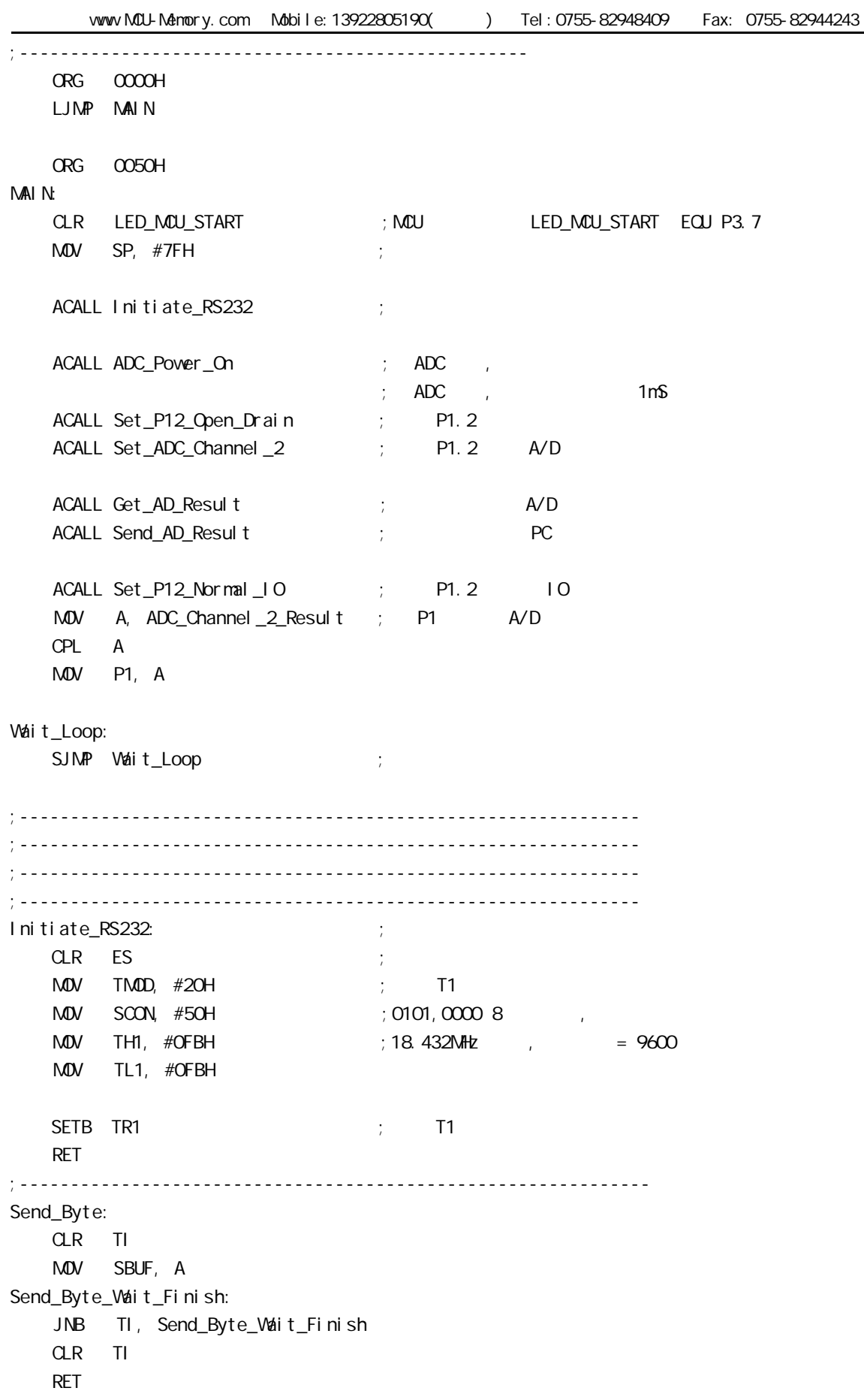

;-------------------------------------------------------------- ADC\_Power\_On: PUSH ACC ORL ADC\_CONTR, #80H ; A/D MOV A, #20H ACALL Delay ; A/D 1mS POP ACC RET ;------------------------------------------------------------- P1. 2, A/D 1/O Set\_P12\_Open\_Drain: PUSH ACC MDV A, #00000100B ORL P1M0, A ORL P1M, A POP ACC RET ;-------------------------------------------------------------  $;$  P1.2 IO Set\_P12\_Normal\_IO: PUSH ACC MOV A, #11111011B ANL P1M0, A ANL P1M, A POP ACC RET ;------------------------------------------------------------- Set\_ADC\_Channel\_2: MOV ADC\_CONTR, #ADC\_Power\_On\_Speed\_Channel\_2  $;$  P1.2 A/D  $M$ OV A,  $\#$ O5H ;  $A/D$   $\qquad \qquad$ , ; the contract of  $A/D$  $ACALL$  Delay ;  $A/D$  ,  $20\text{uS}$   $200\text{uS}$  RET ;------------------------------------------------------------- Send\_AD\_Result: PUSH ACC MOV A, ADC\_Channel\_2\_Result ; AD ACALL Send\_Byte ;发送转换结果到 PC POP ACC RET

;---------------------------------------------------------- Get AD Result: PUSH ACC ;入栈保护 MOV ADC\_DATA, #0 ORL ADC\_CONTR,  $\#$ OOO01000B ; AD Wait\_AD\_Finishe:  $M$ OV A,  $\#$ OOO1OOOOB ; AD ANL A, ADC\_CONTR JZ Wait\_AD\_Finishe ; AD ;  $AL$   $ADC$   $COMTR$ ,  $\#11100111B$  ;  $O$   $ADC$   $FLAG$ ,  $ADC$   $START$  ,  $A/D$  MOV A, ADC\_DATA  $M$ OV  $ADC_C$ Channel $2R$ Result,  $A$  ; AD POP ACC RET ;--------------------------------------------------------------- Del ay: PUSH 02 ; 0 R2 PUSH 03 ; 0 R3 PUSH 04 ; 0 R4 MOV R4, A Del ay\_LoopO: MOV R3, #200 ;2 CLOCK ---------------------+ Del ay\_Loop1:  $\qquad \qquad ;$ MOV R2, #249 ; 2 CLOCK ------+ Del ay\_Loop:  $\qquad$  ;  $\qquad$  | 1002 CLOCK | 200406 CLOCK  $D/NZ$  R2, Delay\_Loop  $\longrightarrow$  4 CLOCK  $\longrightarrow$  $DINZ$  R3, Delay\_Loop1  $\rightarrow$  4 CLOCK ------+ DJNZ R4, Del ay\_Loop0 ; 4 CLOCK ---------------------+ POP 04 POP 03 POP 02 RET ;---------------------------------------------------------------- END

: STC12C5410AD

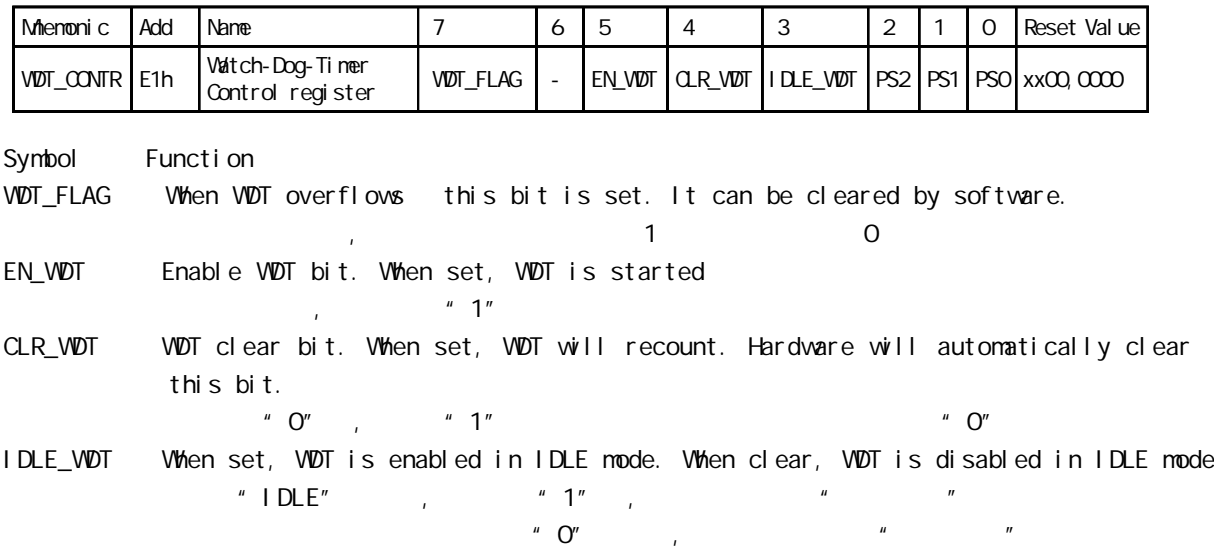

PS2, PS1, PS0 Pre-scale value of Watchdog timer is shown as the bellowed table:

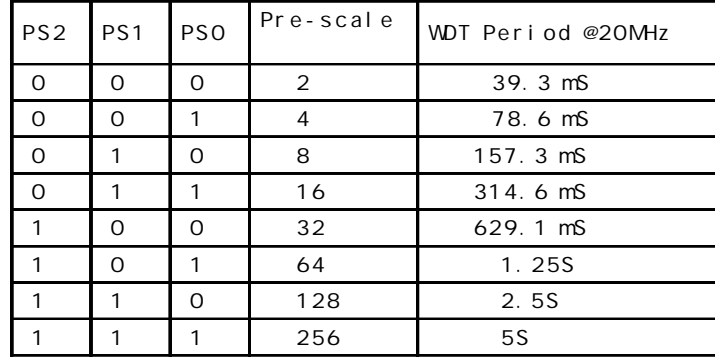

The WDT period is determined by the following equation

 $=$  (12 x Pre-scale x 32768) / Oscillator frequency

12MHz

#### $=$  (12 x Pre-scale x 32768) / 12000000 = Pre-scale x 393216 / 12000000

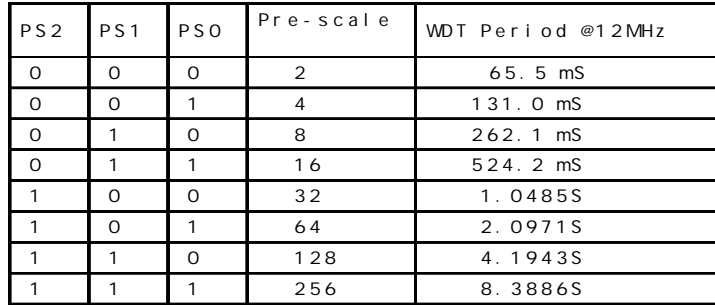

```
11. 0592MHz
           = (12 \times Pre-scale \times 32768) / 11059200 = Pre-scale \times 393216 / 11059200PS2 PS1 PS0 Pre-scale
                               WDT Period @11.0592MHz
        0 0 0 2 71.1 mS
        0 0 1 4 142.2 mS
        0 1 0 8 284.4 mS
        0 1 1 16 568.8 mS
         1 0 0 32 1.1377S
        1 0 1 64 2.2755S
        1 1 0 128 4.5511S
        1 | 1 | 1 | 256 | 9.1022S
WDT_CONTR DATA OE1H; WDT_CONTR EQU OE1H
;复位入口
   ORG 0000H
   LJMP Initial
   …
   ORG 0060H
Initial:
   MOV WDT_CONTR, #00111100B; Load initial value
              ; EN_WDT = 1, CLR_WDT = 1, IDLE_WDT = 1, PS2 = 1, PS1 = 0, PS0 = 0
   …
Main_Loop:
   LCALL Display_Loop
   LCALL Keyboard_Loop
   …
   MOV WDT_CONTR, #00111100B; external order wDT_CONTR, #00010000B
   …
   LJMP Main_Loop
\overline{C}#i ncl ude<reg52.h>
sfr WDT_CONTR = 0xe1;
void main()
{ …
   WDT_CONTR = 0x3c;
      /* 0011, 1100 EN_WDT = 1, CLR_WDT = 1, IDLE_WDT = 1, PS2 = 1, PS1 = 0, PS0 = 0 */while(1){
      display();
      keyboard();
      …
      W\overline{D}T\_CONTR = Ox3c; /*, W\overline{D}T\_CONTR = V\overline{D}T\_CONTR | Ox10; *}
}
```
;本程序验证 STC12C5410AD 系列及 STC12C2052AD 系列单片机的看门狗及其溢出时间计算公式 ;  $\begin{array}{ccc} STC-1SP & \text{Ver} & 3.0A. PCB \\ \end{array}$   $\begin{array}{ccc} PT & \text{PT} \end{array}$  $=$  (12  $*$  Pre\_scale  $*32768$ )/Oscillator frequency  $W\!D\!T\_CONTR$  EQU  $O\!E$ 1H; WDT\_TIME\_LED EQU P1.5; P1.5 ; 有门狗逃脱时间的时间长度或毁灭的时间长度或毁灭的时间长度或毁灭的时间长度  $WDT_FLAG_LED$   $EQU$   $P1.7$  ;  $P1.7$ Last WDT Time LED Status EQU 00H ;  $; WDT$  (  $Oscillator$  frequency = 18.432MHz): ; Pre\_scale\_Word EQU 00111100B ; 0, example =32, 0.68S Pre\_scale\_Word EQU 00111101B  $\qquad$ ; 0,  $\qquad$  =64, 1.36S ; Pre\_scale\_Word EQU 00111110B ; 0,  $\qquad \qquad$  =128, 2.72S ; Pre\_scale\_Word EQU 00111111B ; 0,  $=256$ , 5.44S ORG 0000H AJMP MAIN ORG 0100H MAIN:  $M$ OV A, WDT\_CONTR ; ANL A, #10000000B  $JNZ$   $WDT\_Reset$  ;  $WDT\_CONTR$ ,  $7 = 1$ , ;  $VDT\_CONTR. 7 = 0,$  ,  $RAM$ SETB Last\_WDT\_Time\_LED\_Status ; ;  $= 1$ CLR WDT\_TIME\_LED ; MOV WDT\_CONTR, #Pre\_scale\_Word ; WAIT<sub>1</sub>:  $SJMP$  WAIT1 ; () ; WDT\_CONTR.  $7 = 1$ ,  $\blacksquare$ , RAM  $W\!D\!T\_Reset:$ CLR WDT\_FLAG\_LED ; JB Last\_WDT\_Time\_LED\_Status, Power\_Off\_WDT\_TIME\_LED; 1 (0 ; the contract of the contract of the contract of  $\mathsf{WDT\_TI}\mathsf{M\!E\_LED}$  , ;若上次亮本次就熄灭, 若上次熄灭本次就亮 CLR WDT\_TIME\_LED ; CPL Last\_WDT\_Time\_LED\_Status ; WAIT<sub>2</sub>:  $SIMP$   $WAI T2$  ; () Power\_Off\_WDT\_TIME\_LED: SETB WDT\_TIME\_LED CPL Last\_WDT\_Time\_LED\_Status ; WAIT3:  $SIMP$   $WAI T3$  ; () END

### **PCON**

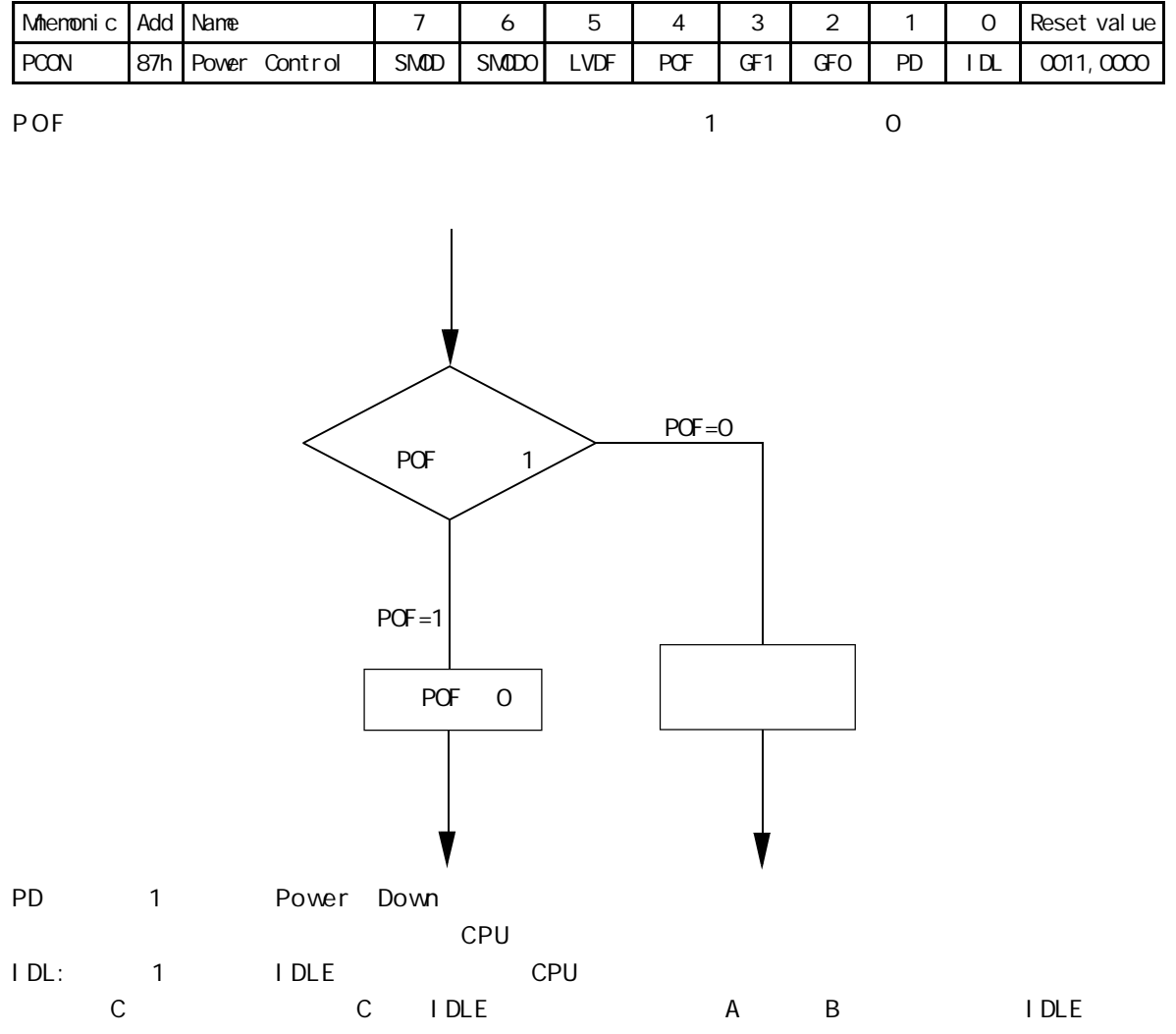

### STC12C5410AD 1T

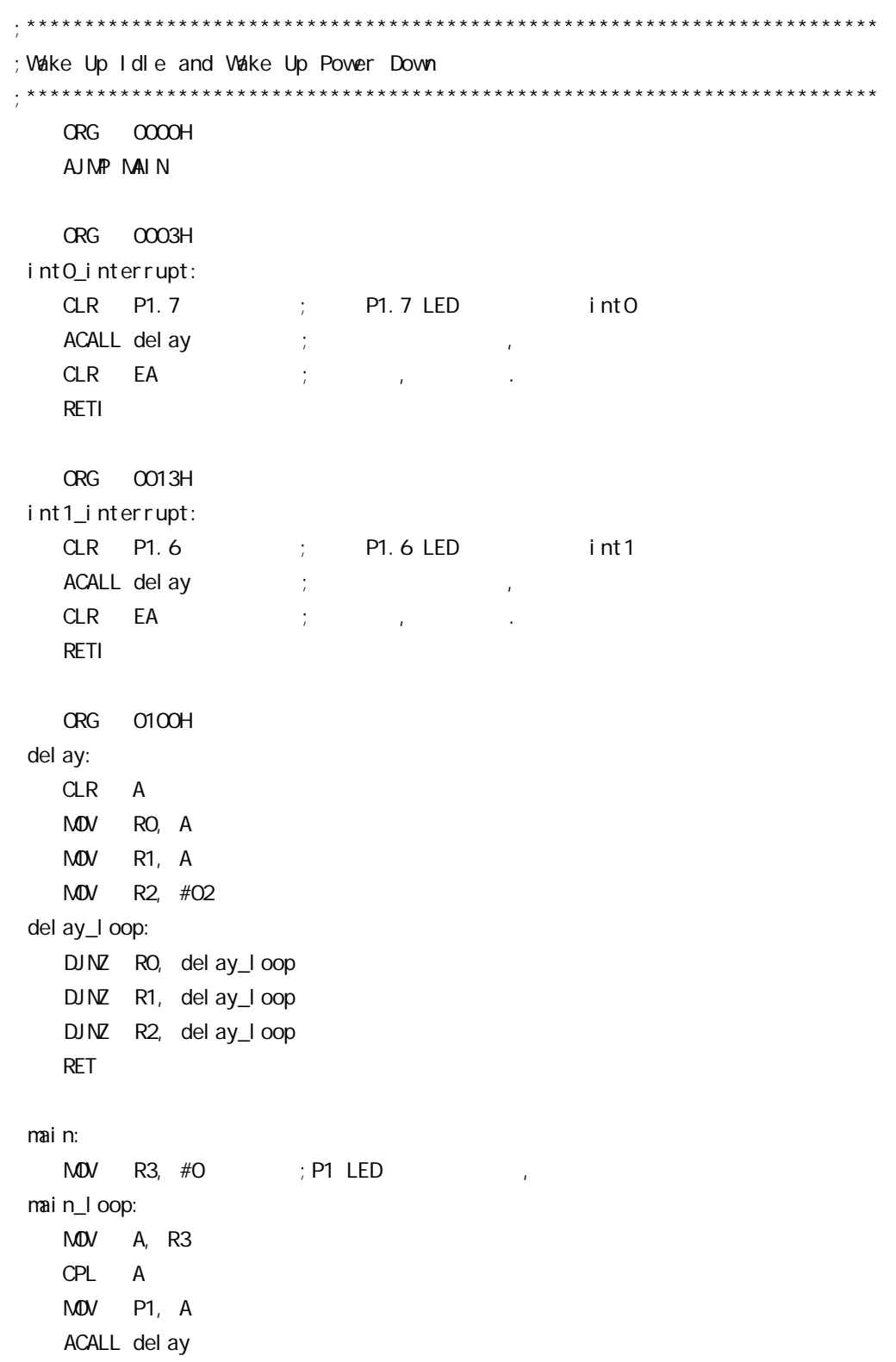

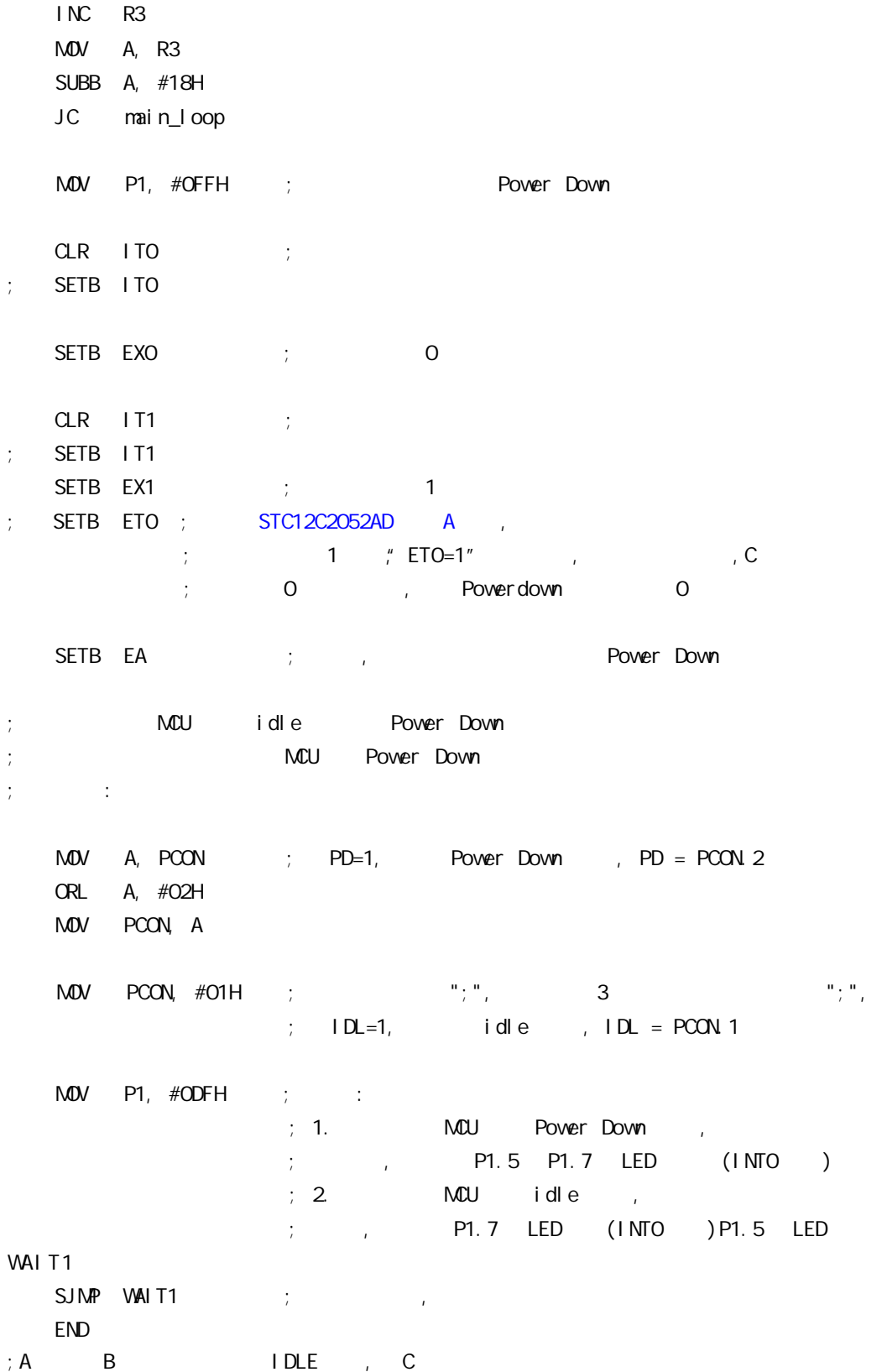

 $STC12C5410AD$   $C$   $B$  $\overline{A}$  $\overline{A}$ STC12Cxx Power Down 0.1uA, Power Down  $1.$ , STC12Cxx , STC12C5410AD I/O  $- - A$   $C$ 

I/O Push-Pull  $\frac{1}{2}$   $\frac{1}{2}$   $\mathcal{L}_{\mathcal{A}}$  , and  $\mathcal{L}_{\mathcal{B}}$  push-Pull  $\mathcal{L}_{\mathcal{A}}$ 

 $2.$  $\overline{a}$ , STC12Cxx  $\overline{a}$  $1/O$  Only-Input, the conduction of Only-Input with the set of the conduction of the set of the set of the set of the set of the

 $3.$  $,$  STC12Cxx  $,$  $I/O$  Push-Pull I/O Chly-Input/ , <mark>Push- Pul</mark>l ,

现在 C 版本已开始供货 定货时指定 C 版本就可以了

# STC12C5410AD 1T 8051 ISP/IAP 1 ISP/IAP 1SP/IAP SFRs STC12C5410AD 1T 8051 IAP STC12C5410AD 1T 8051 EEPROM  $-$  IAP EEPROM Flash 100,000

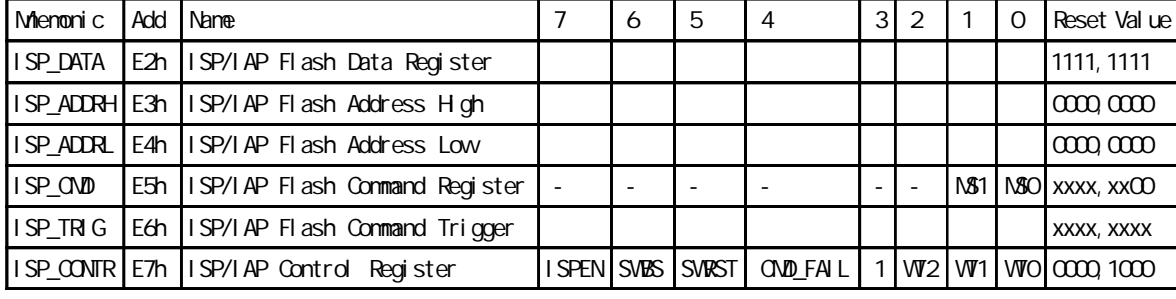

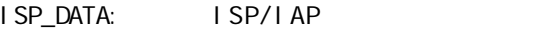

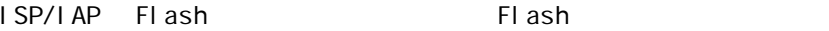

ISP\_ADDRH: ISP/IAP

ISP\_ADDRL: ISP/IAP

ISP\_CMD: ISP/IAP

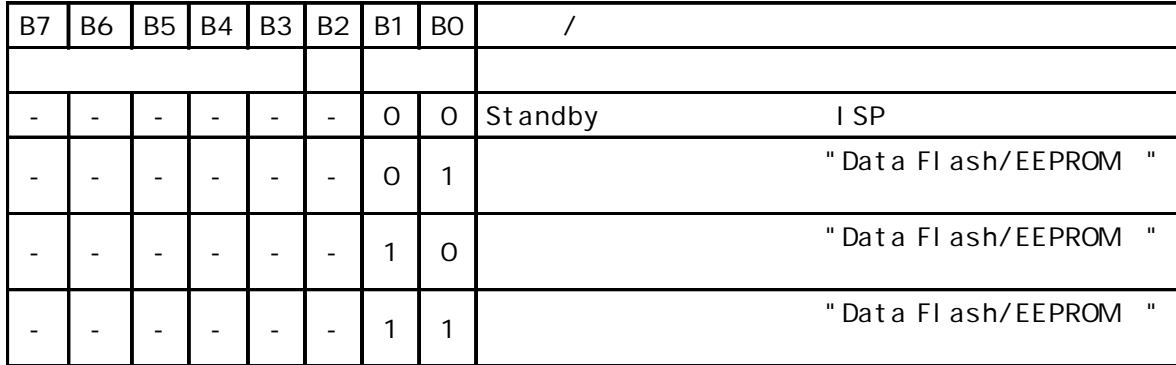

Flash (EEPROM) / /

STC12C5412AD/STC12LE5412AD STC12C5410AD

ISP\_TRIG: ISP/IAP

 $I$  SPEN(ISP\_CONTR. 7) = 1 , ISP\_TRIG 46h, B9h, I SP/I AP

ISP\_CONTR: ISP/IAP

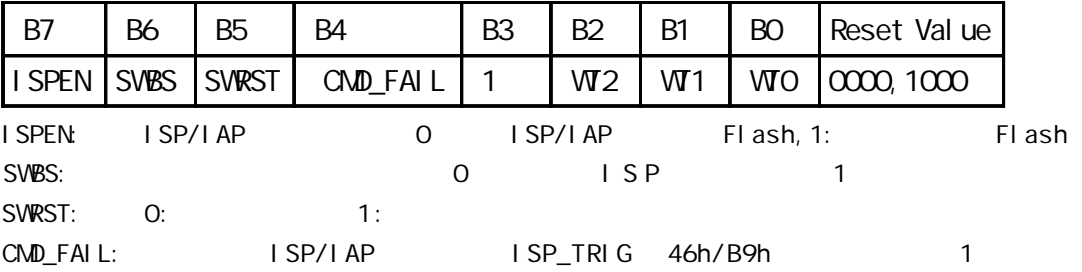

vww.MCU-Memory.com Mobile:13922805190() Tel:0755-82948409 Fax: 0755-82944243

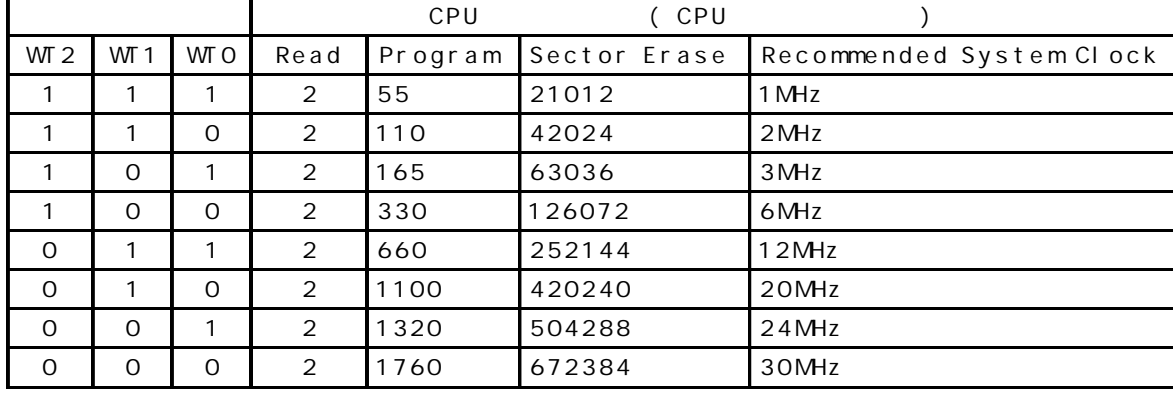

STC12C5410AD **Data Flash(EEPROM)** (STC12C5410AD

### $\Box$  IAP

(AP ) , Data Flash(EEPROM) IAP/ISP

 $STC12C5412AD/STC12LE5412AD$  ()

STC12C5410AD, STC12C5410, STC12LE5410AD, STC12LE5410 STC12C5408AD, STC12C5408, STC12LE5408AD, STC12LE5408 STC12C5406AD, STC12C5406, STC12LE5406AD, STC12LE5406 STC12C5404AD, STC12C5404, STC12LE5404AD, STC12LE5404 STC12C5402AD, STC12C5402, STC12LE5402AD, STC12LE5402 STC12C5401AD, STC12C5401, STC12LE5401AD, STC12LE5401  $Data$  Flash(EEPROM)

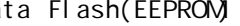

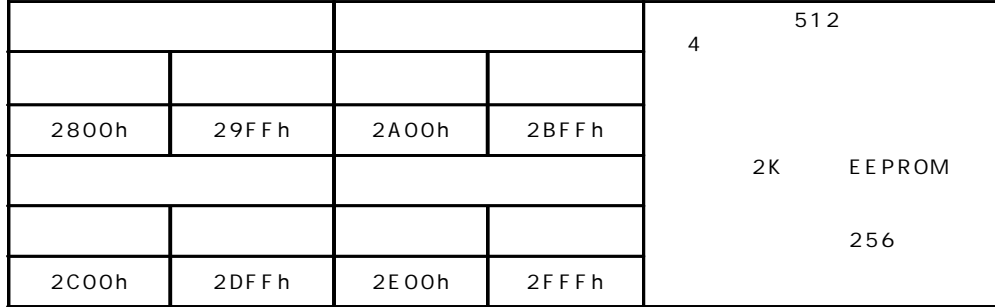

STC12C5412, STC12C5412AD, STC12LE5412, STC12LE5412AD | AP/ISP Data Flash(EEPROM)

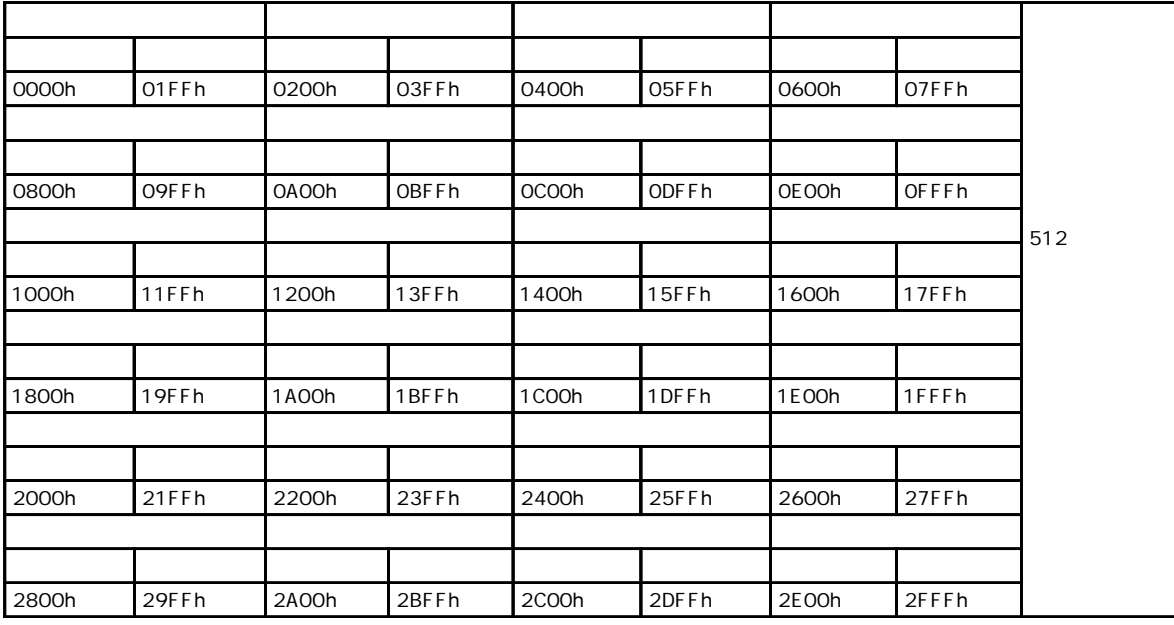

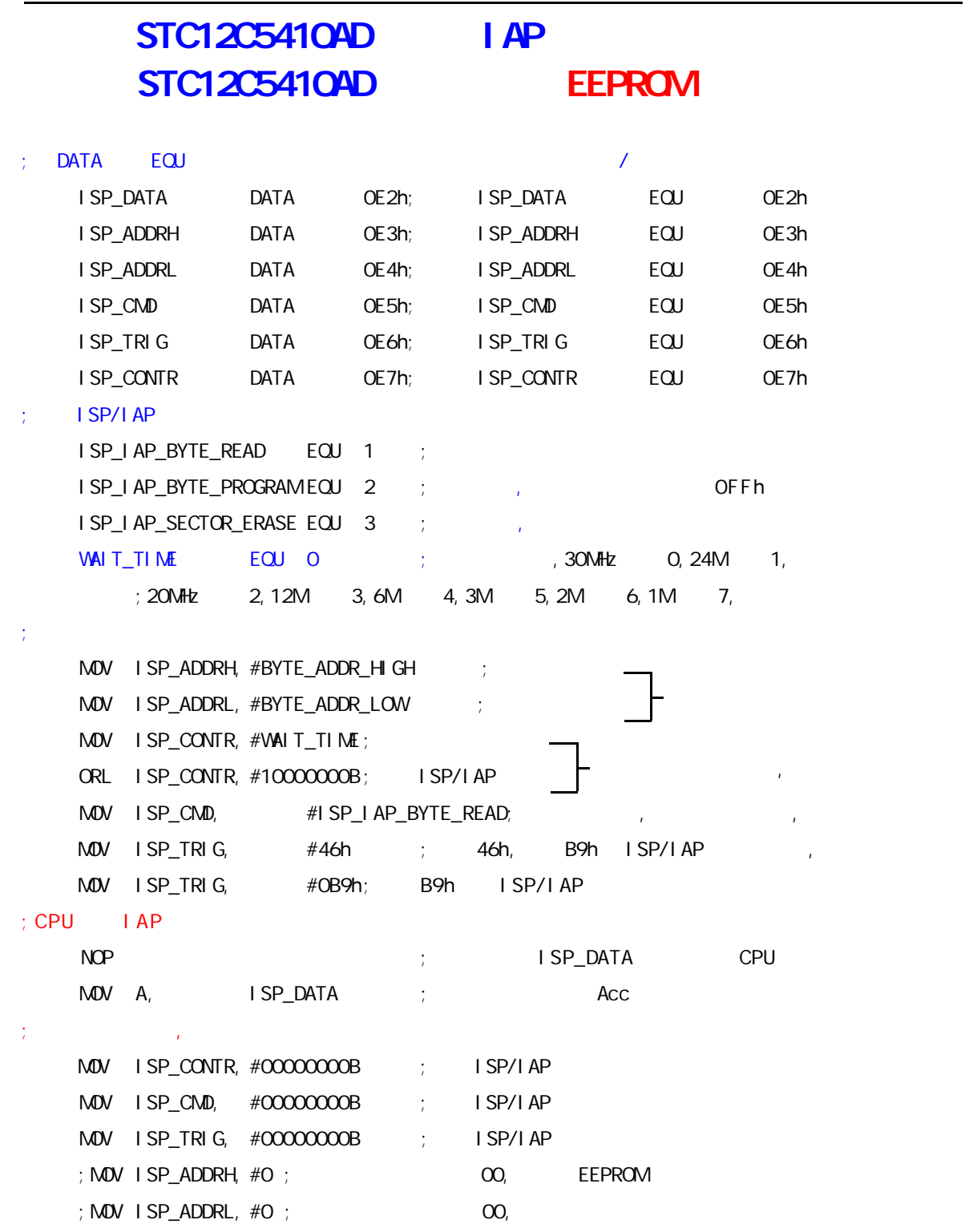

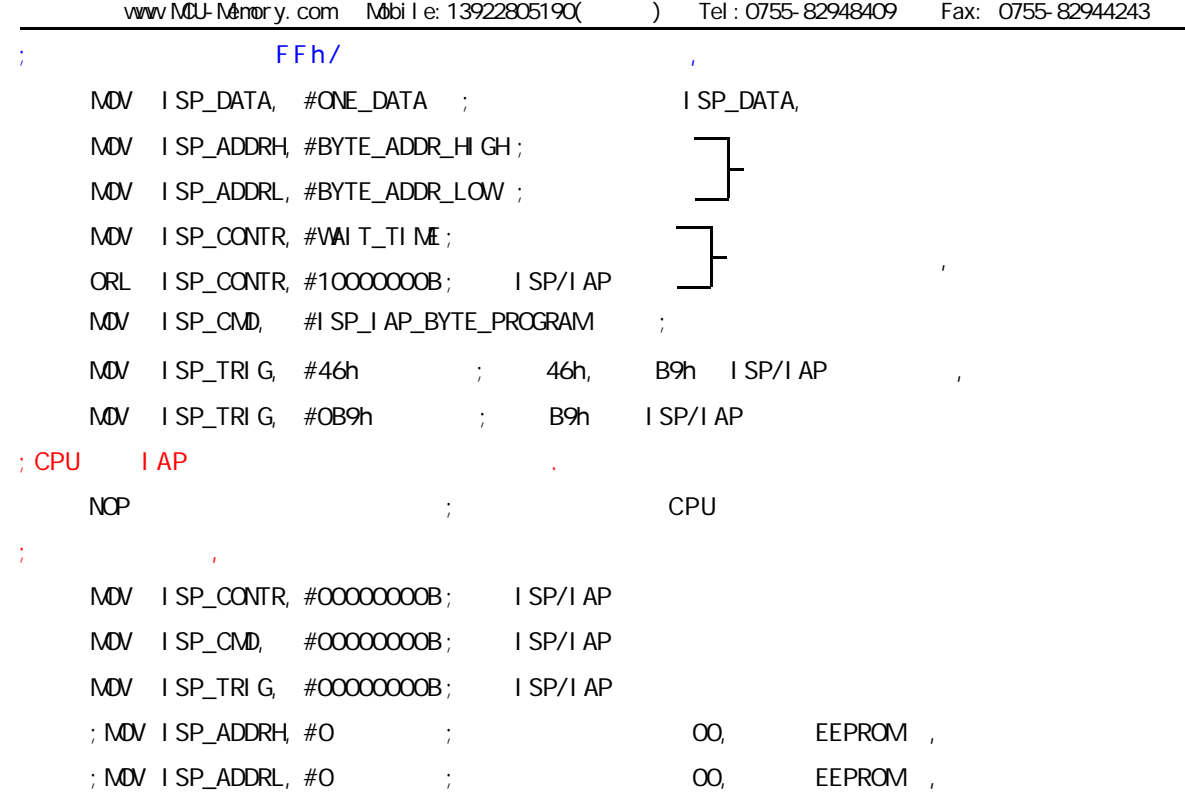

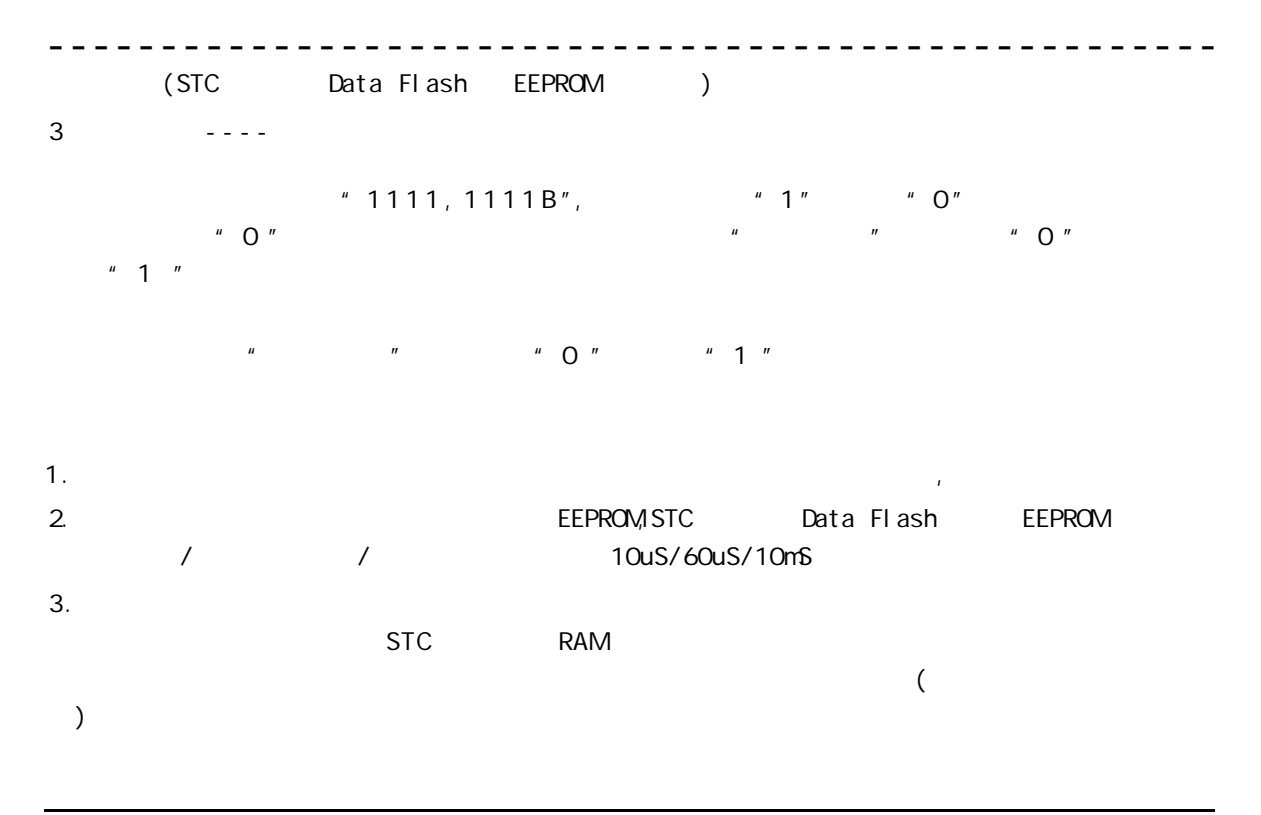

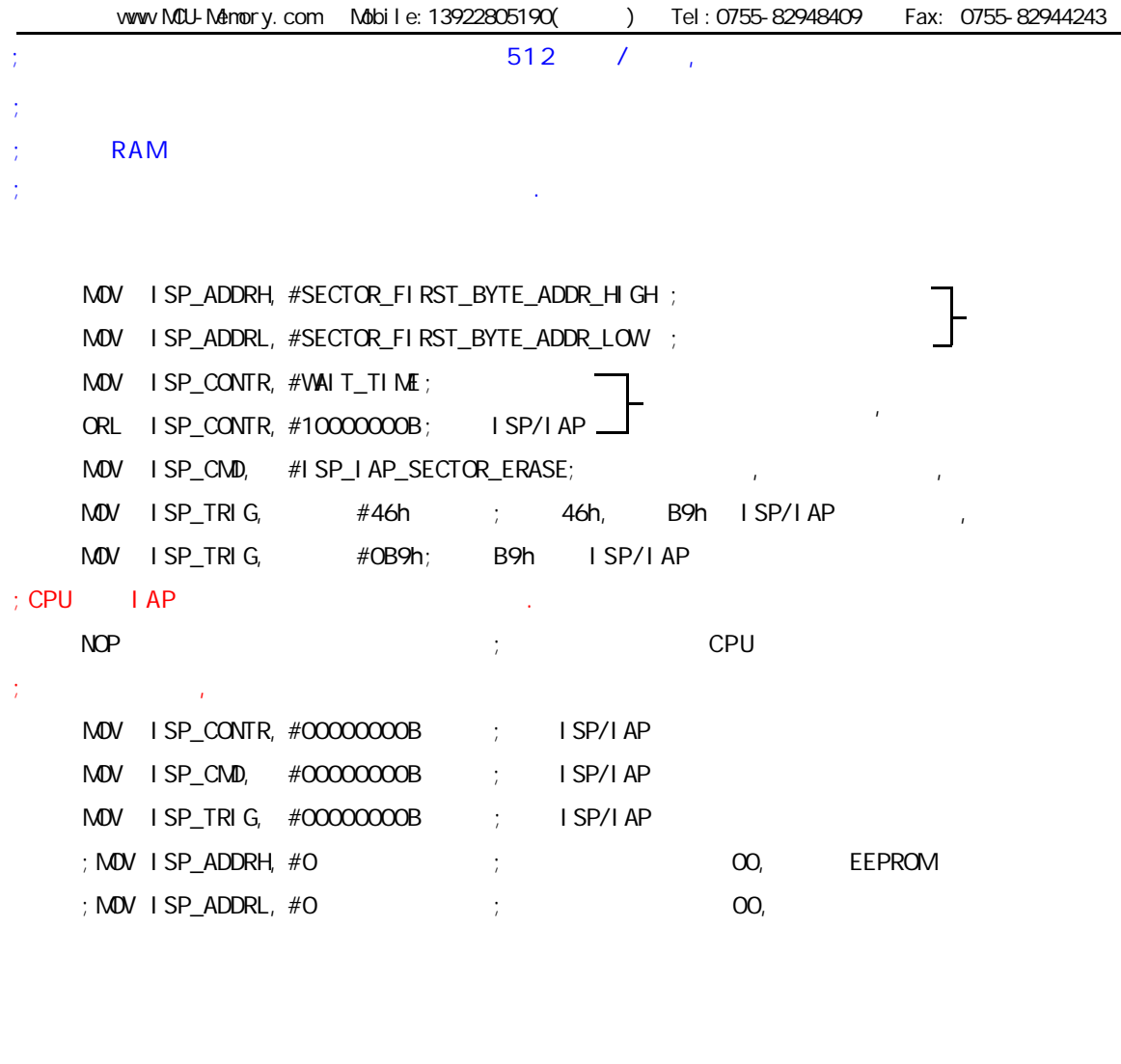

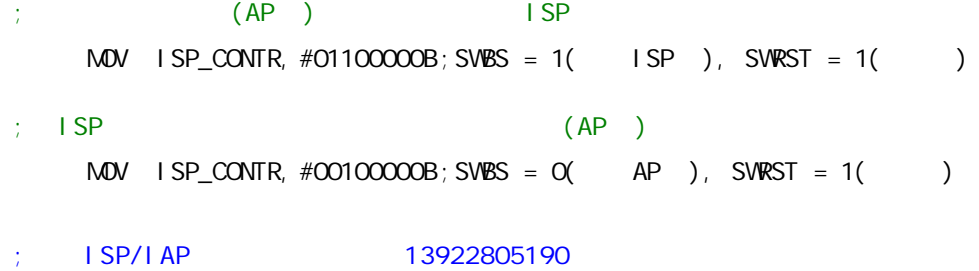
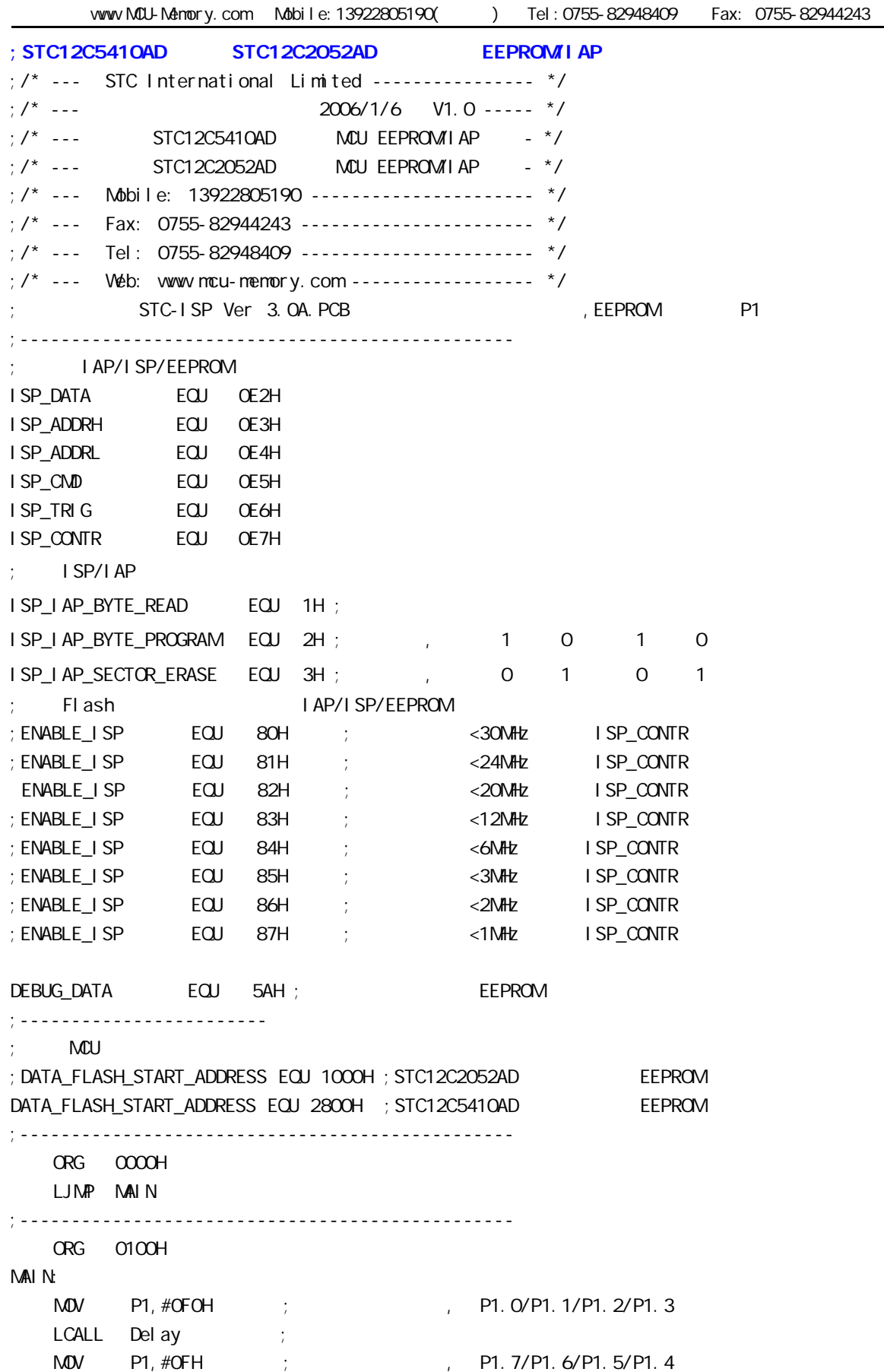

LCALL Delay ;  $M$ OV SP,  $#7FH$  ; 7FH  $7FH$ ;\*\*\*\*\*\*\*\*\*\*\*\*\*\*\*\*\*\*\*\*\*\*\*\*\*\*\*\*\*\*\*\*\*\*\*\*\*\*\*\*\*\*\*\*\*\*\*\*  $;$  EEPROM MAIN1: MOV DPTR, #DATA\_FLASH\_START\_ADDRESS ; EEPROM DPTR LCALL Byte\_Read  $M = 40H$   $A$  ; EEPROM 40H CJNE A, #DEBUG\_DATA, DATA\_NOT\_EQU\_DEBUG\_DATA ; DATA\_IS\_DEBUG\_DATA:  $\mathcal{P}$ ; P1.7  $\mathcal{P}$ , P1 EEPROM MOV P1, #01111111B ; (DATA\_FLASH\_START\_ADDRESS) #DEBUG\_DATA, P1.7 LCALL Delay ;  $M$ OV A, 40H ; 40H EEPROM 40H A  $CPL \quad A \qquad ; \qquad 1, \qquad 0$  $M$ OV P1, A ; P1 P1 WAIT<sub>1</sub>:  $SJMP$  WAIT1 ; P1 CPU DATA\_NOT\_EQU\_DEBUG\_DATA: ; EEPROM , P1.3 , P1 ;  $\qquad \qquad$ EEPROM  $\qquad \qquad$ ,  $\qquad \qquad$ , P1.5 MOV P1, #11110111B; (DATA\_FLASH\_START\_ADDRESS) #DEBUG\_DATA, P1.3  $LCALL$  Delay ;  $M$ OV A, 40H ; 40H EEPROM 40H A  $CPL$  A ; the contract of the contract of the contract of the contract of the contract of the contract of the contract of the contract of the contract of the contract of the contract of the contract of the contract of the  $M$ OV P1, A ; P1  $LCALL$  Delay ; MOV DPTR, #DATA\_FLASH\_START\_ADDRESS ; EEPROM DPTR ACALL Sector Erase ; MOV DPTR, #DATA\_FLASH\_START\_ADDRESS ; EEPROM DPTR MOV A, #DEBUG\_DATA ; EEPROM #DEBUG\_DATA ACALL Byte\_Program ;  $M$ OV P1, #11011111B ; P1.3 , P1.5 , WAIT<sub>2</sub>: SJMP WAIT2 ; , CPU ;\*\*\*\*\*\*\*\*\*\*\*\*\*\*\*\*\*\*\*\*\*\*\*\*\*\*\*\*\*\*\*\*\*\*\*\*\*\*\*\*\*\*\*\*\*\*\*\*

vww.MCU-Memory.com Mobile:13922805190() Tel:0755-82948409 Fax: 0755-82944243 ;------------------------------------------------  $IAP$  , :DPTR = , :A = Byte\_Read: MOV ISP\_CONTR, #ENABLE\_ISP ; IAP , Flash MOV ISP\_CMD, #ISP\_IAP\_BYTE\_READ ; IAP/ISP/EEPROM  $\text{M\textsc{O}V}$  isp\_addred, dph is the phase  $\text{O}$  is the  $\text{O}$ MOV ISPADDRL, DPL ; 8 8 ;CLR EA  $M$ OV ISP\_TRIG,  $\#$ 46H ; 46h, B9h ISP/IAP MOV ISP\_TRIG, #OB9H ; B9h ISP/IAP NOP MOV A, ISP\_DATA ; ISP\_DATA , A ;SETB EA ACALL IAP\_Disable ; IAP , the second the second second in the second second in the second in the second in the second in the second in the second in the second in the second in the second in the second in the second in the ; IAP  $\qquad \qquad$  IAP  $\qquad \qquad$  RET ;------------------------------------------------ ;  $;$   $|AP \t, R=$   $,$   $|AP \t, R=$   $,$   $A=$ Byte\_Program: MOV ISP\_CONTR, #ENABLE\_ISP ; IAP , Flash MOV ISP\_CMD, #ISP\_IAP\_BYTE\_PROGRAM ; IAP/ISP/EEPROM MOV ISP\_ADDRH, DPH ; ; 8 0 MOV ISP\_ADDRL, DPL ; ; ; ; ; 8 MOV ISP\_DATA, A ; ; is isp\_data is ispared as  $\sim$  is ispared as is ispared as is in the set of  $\sim$  ;CLR EA  $M$ OV ISP\_TRIG,  $#46H$  ;  $46h$ , B9h ISP/IAP MOV ISP\_TRIG, #OB9H ; B9h ISP/IAP NOP ;SETB EA ACALL IAP\_Disable ; IAP , the second in the second of  $\overline{P}$ ; IAP  $\qquad \qquad$  IAP  $\qquad \qquad$  RET ;------------------------------------------------  $;$  : DPTR = Sector Erase: MOV ISP\_CONTR, #ENABLE\_ISP ; IAP , Flash  $M$ OV ISP\_CMD, #O3H  $\frac{1}{2}$   $1$  AP/ISP/EEPROM MOV ISP\_ADDRH, DPH ; ; \$8 8  $\text{MOV}$  is P\_ADDRL, DPL  $\qquad \qquad ; \qquad \qquad \qquad \qquad 8$  ;CLR EA  $M$ OV ISP\_TRIG,  $\#4$ 6H ;  $46$ h, B9h ISP/IAP  $M$ OV ISP\_TRIG,  $\#$ OB9H ; B9h ISP/IAP NOP ;SETB EA ACALL IAP\_Disable ; IAP , the second the property of  $\mathcal{P}$  ;一次连续的 IAP 操作完成之后建议关闭 IAP 功能,不需要每次都关 RET

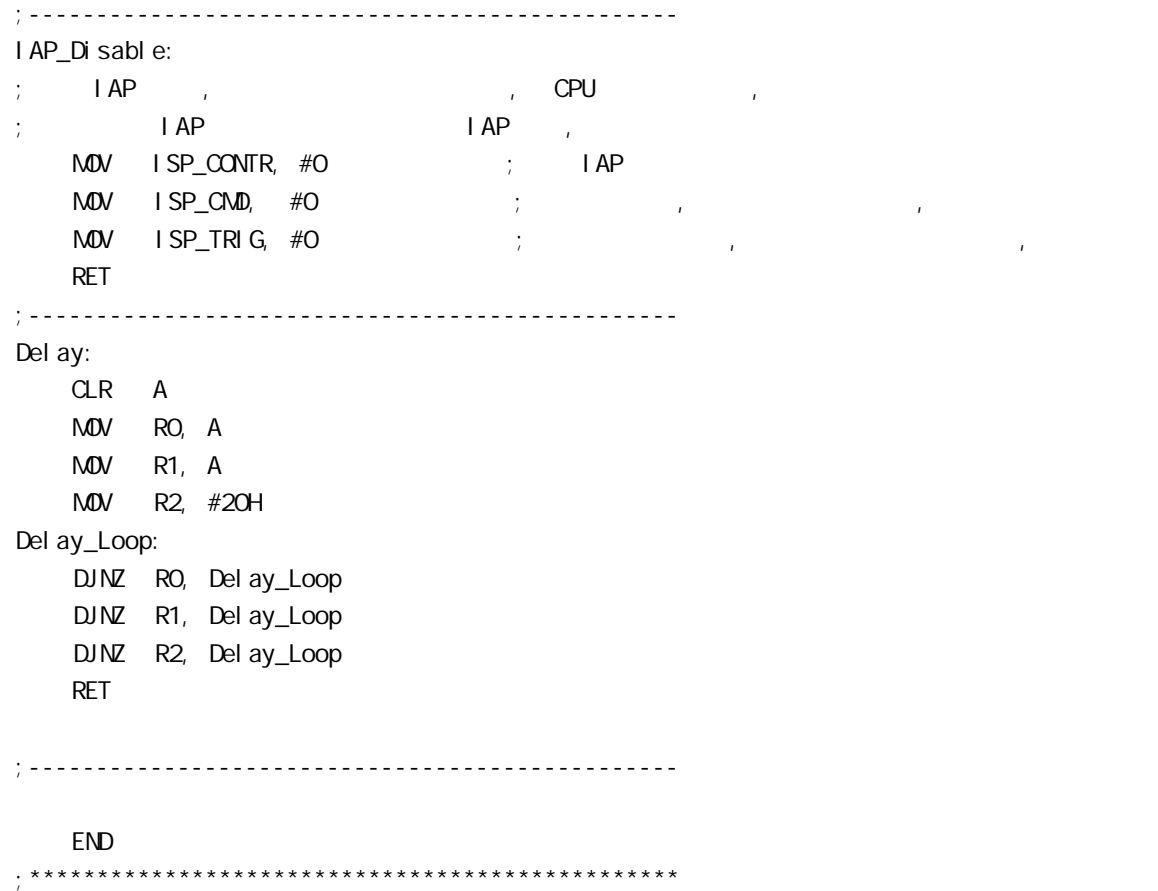

#### STC12C5410AD

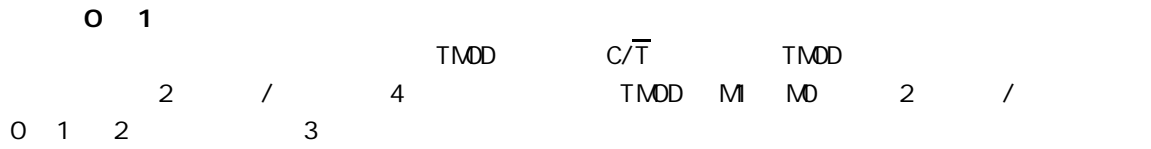

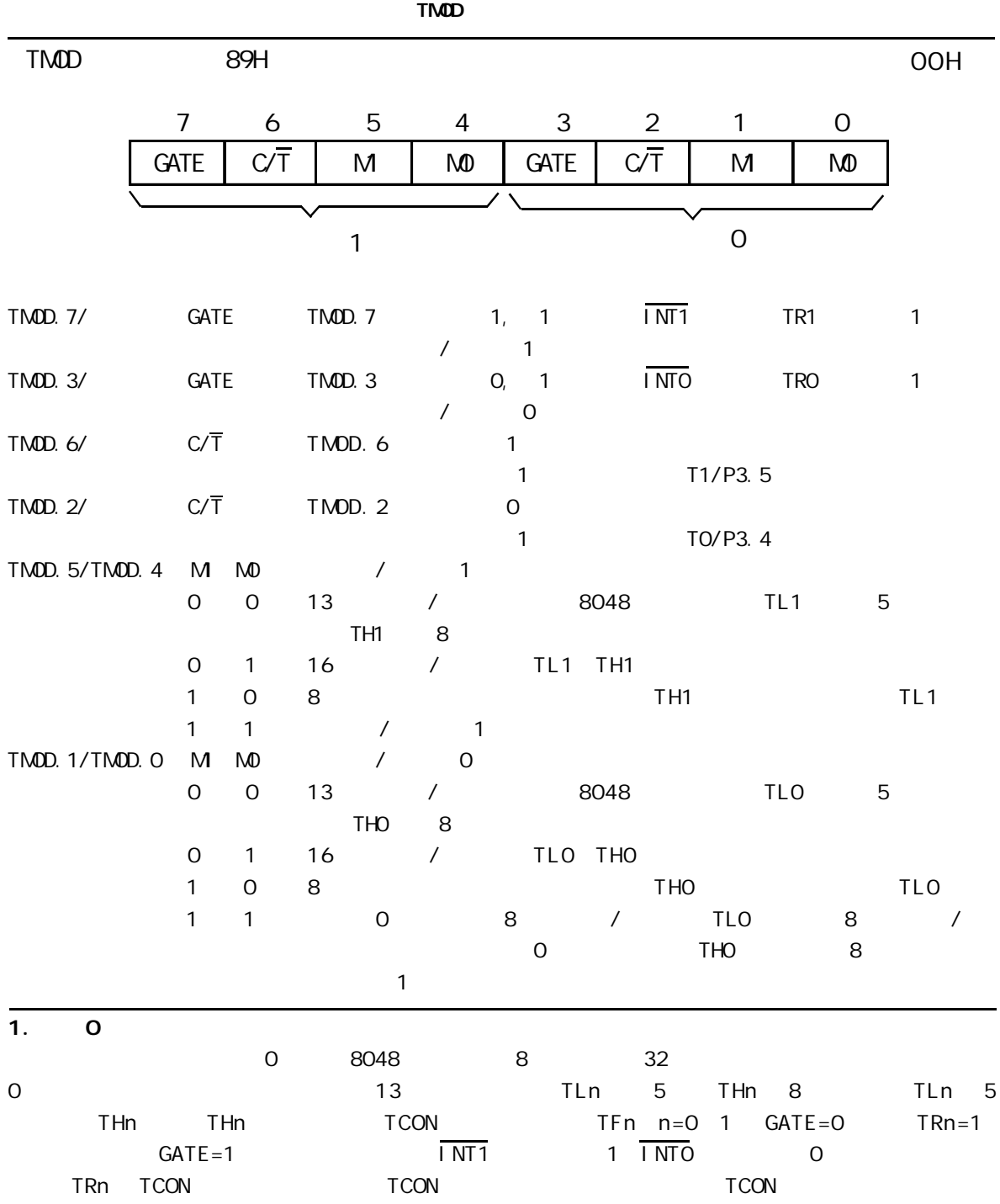

can also www.MCU-Memory.com STC according the CRC/RD+ (RC/RD+ ) 149

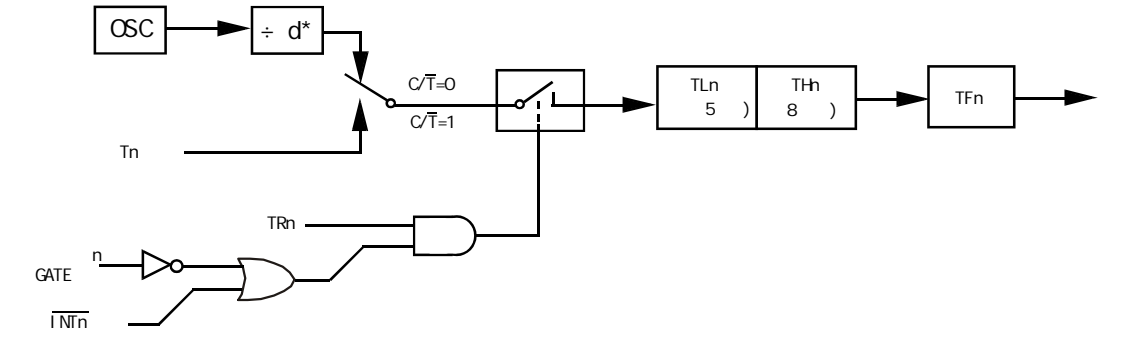

\*  $T0x12 = 0$   $d=12(12)$   $T0x12 = 1$   $d=1(1T)$ 

$$
\begin{array}{cccccccc}\n1 & 0 & 7 & 1 & 0 & 13 & 7\n\end{array}
$$

**TCON** 

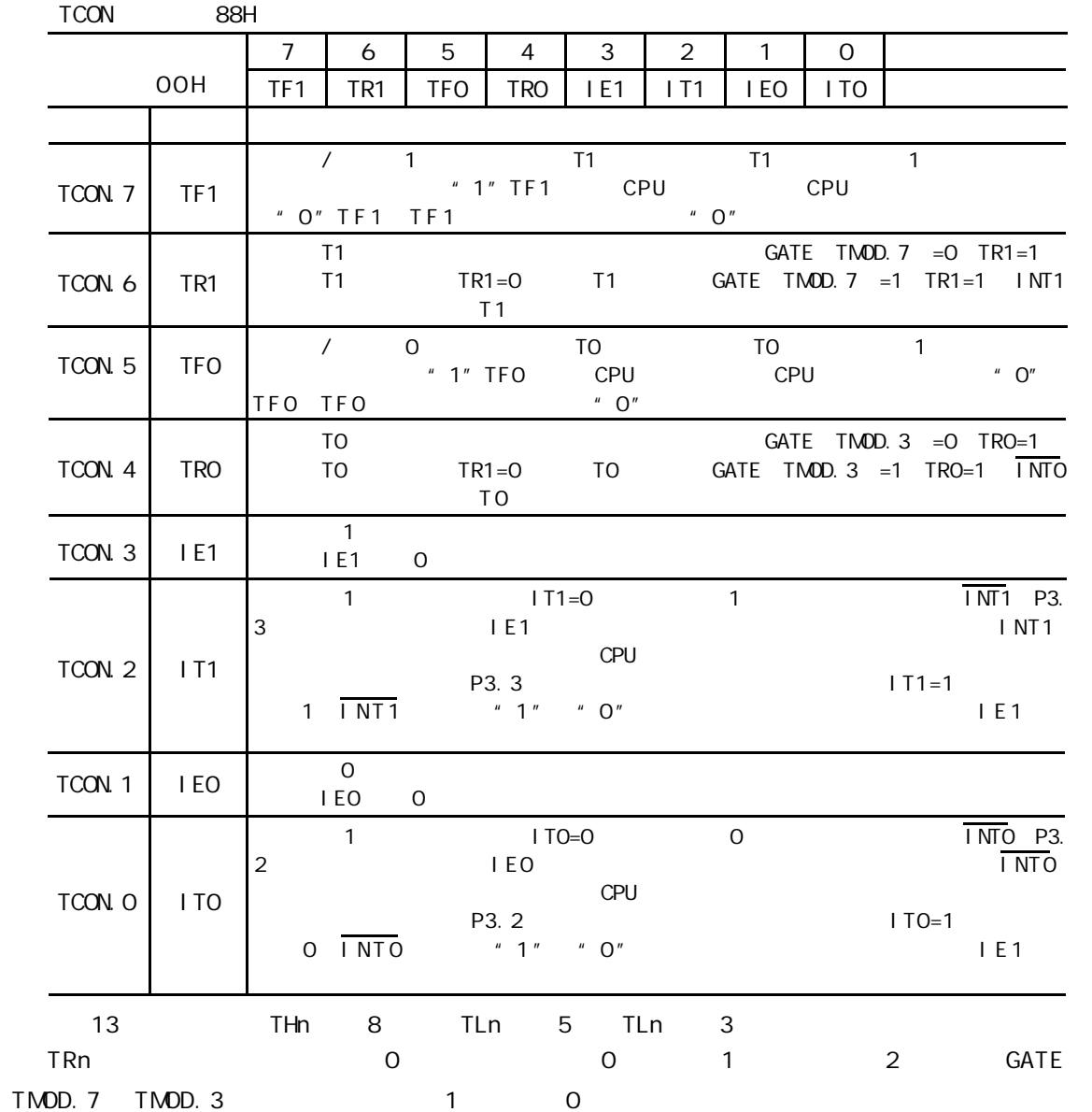

 $2. 1$ 

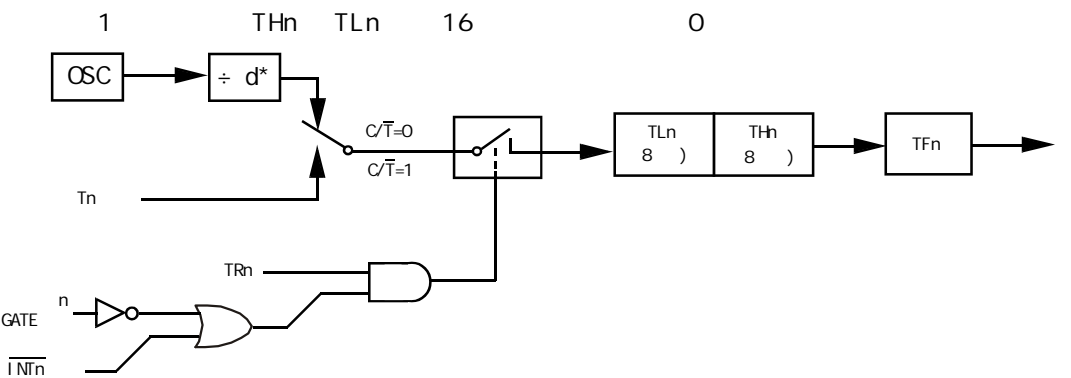

\*  $T0x12 = 0$   $d=12(12)$   $T0x12 = 1$   $d=1(1T)$ | 0 | 1 | 1 | 16 |

 $3. 2$ 

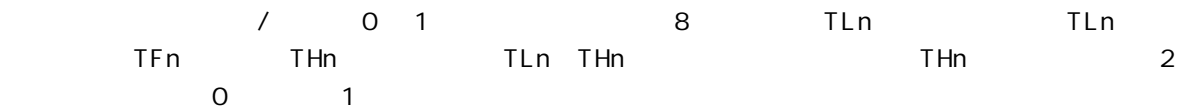

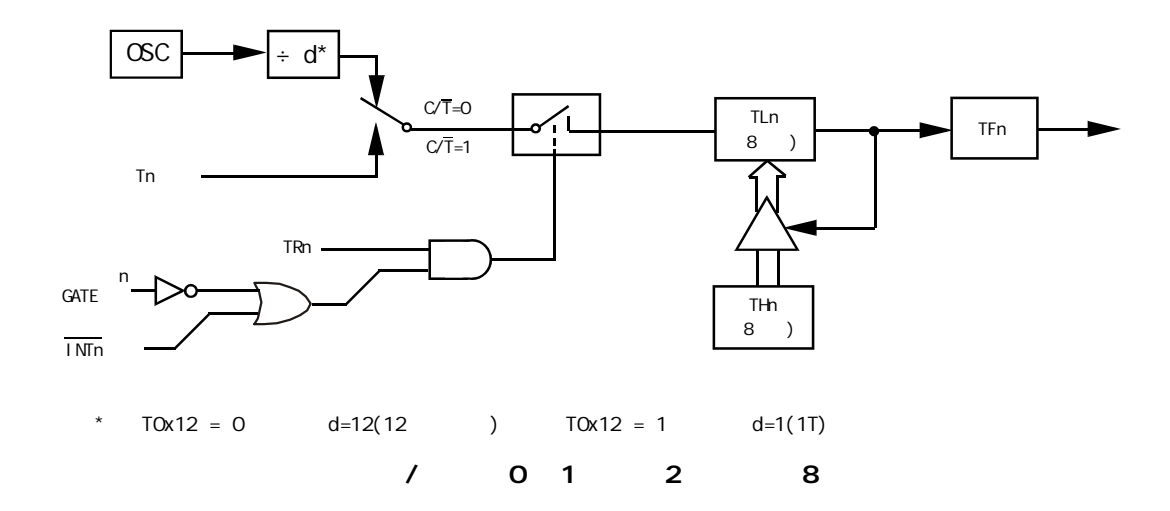

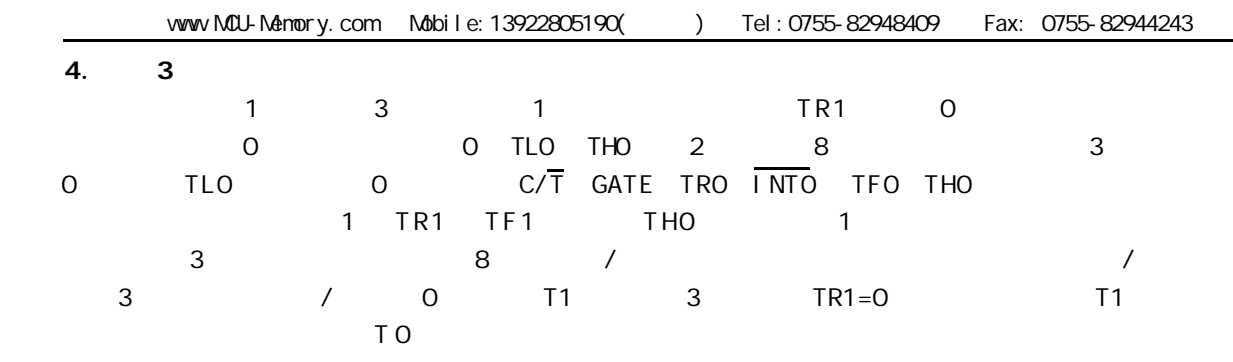

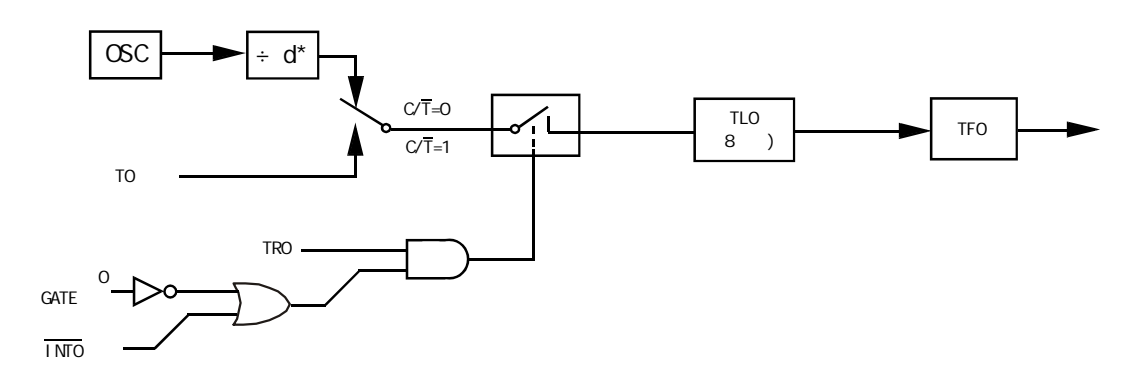

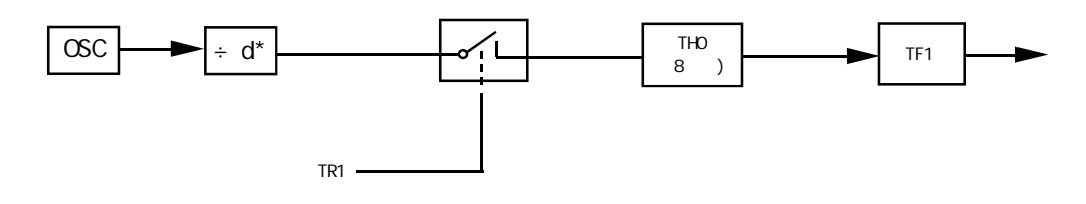

\*  $T0x12 = 0$   $d=12(12)$   $T0x12 = 1$   $d=1(1T)$ 定时 / 计数器 0 的模式 3 两个 8 位计数器

 $1$  /  $/$ 

况下 设置顺序大致如下 1) TMOD T2CON 2) THx TLx RCAP2H RCAP2L 3) ETx EA 4) / TRx  $\sqrt{}$  0 1 8051 / 0 1 1 1 1 THx TLx  $8\quad 2^{13}$  $2^{16}$ 16 **THx TLx**  $X$  comparison n=8 13 16 THx TLx  $\lambda$  $2^{n}$ - x  $2^{n}$  2<sup>n</sup>  $2^{n}$  0 13 n=13  $2^{13}$ 1 16 n=16  $2^{16}$  x =  $2^{n} \cdot x$ 

$$
6\,\mathrm{MHz}
$$

 $-$ 12 = 12  $6 \times 10^{6}$  $\mu$  s = 2 $\mu$  s

$$
Tc = x \cdot Tp
$$

1 初始化程序

 $\mathsf{T}\mathsf{p}$  and  $\mathsf{T}\mathsf{c}$  be the context of p  $\mathsf{T}\mathsf{p}$  that  $\mathsf{p}$ T p x x x  $x = 2^{n} - x$  $TC = 5ms$  TP =  $2\mu s$ 5ms  $x = \frac{1}{2\mu s} = 2500$  $1 \qquad n=16$   $x = 2^{16} - x=65536 - 2500=63036$ 8 CH CH X 8 F6H THx 0 1 2 8192 65536 256 2 定时 / 计数器应用编程 设某应用系统 选择定时 / 计数器 1 定时模式 定时时间 Tc =  $10\text{ms}$  12MHz  $10\text{ms}$  1  $1$  8 FOH 8 D8H

START

 $\frac{1}{2}$ … $M$ OV SP  $#$ 60H  $MOV$   $TMOD$   $#1OH$   $T1$   $T1$   $T1$ MOV TH1 #OD8H MOV TL1 #OFOH SETB EA SETB ET1  $\frac{1}{2}$ …SETB TR1 T1  $\frac{1}{2}$  . … $2$ INTT1 PUSH A PUSH DPL PUSH DPH  $\sim$  1  $^{\circ}$ …MOV TL1,#0F0H MOV TH1,#0D8H …POP DPH POP DPL POP A **RETI**  $8052$  $8$  $3$  /  $2$  /  $1$ 0 / 1 / 0 TO 1 INTO INT0 引脚 T0 计数 启动 停止 GATE 1 TP 1μ s INTTO MOV TMOD #09H TO 1 GATE 1

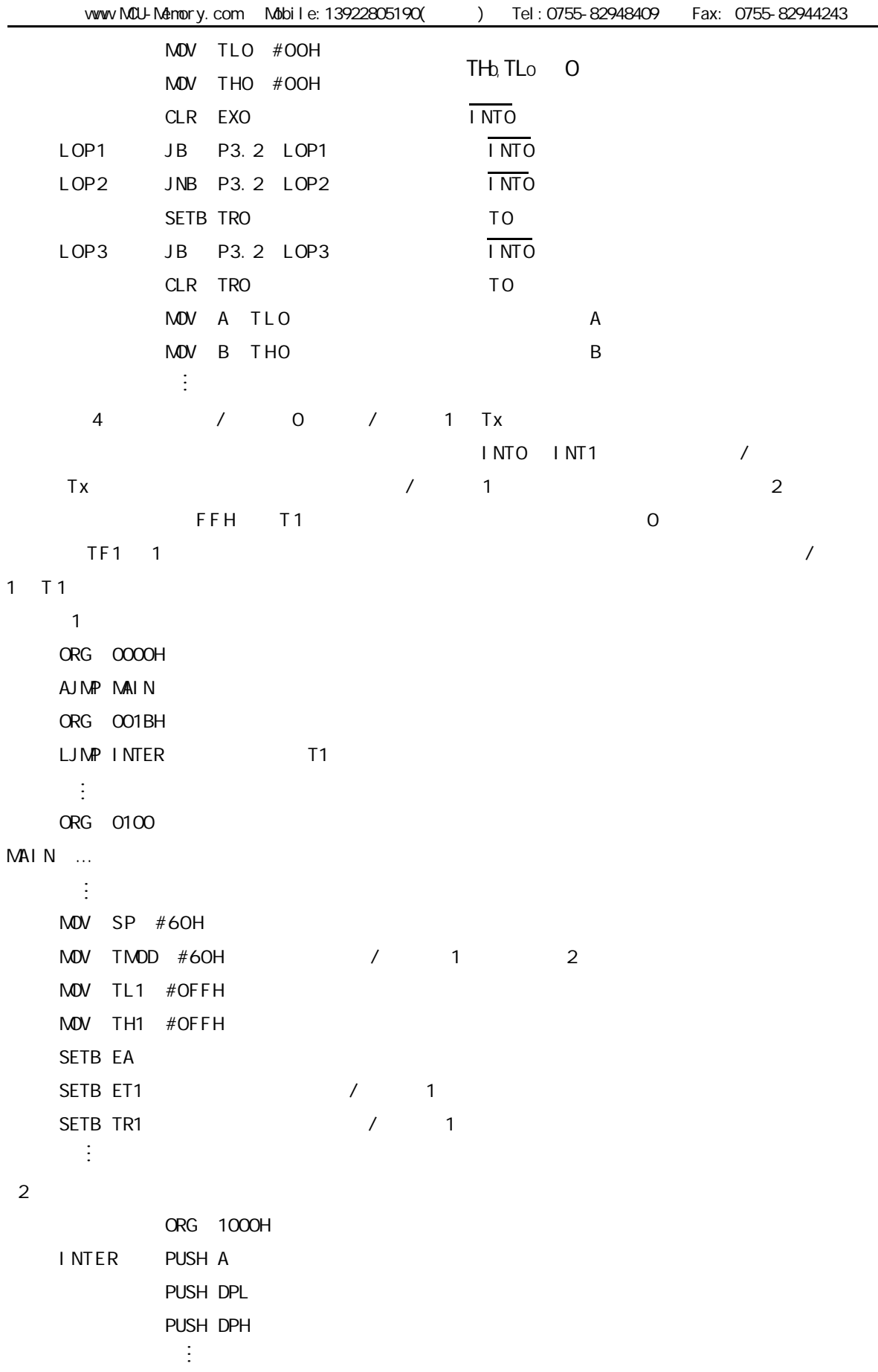

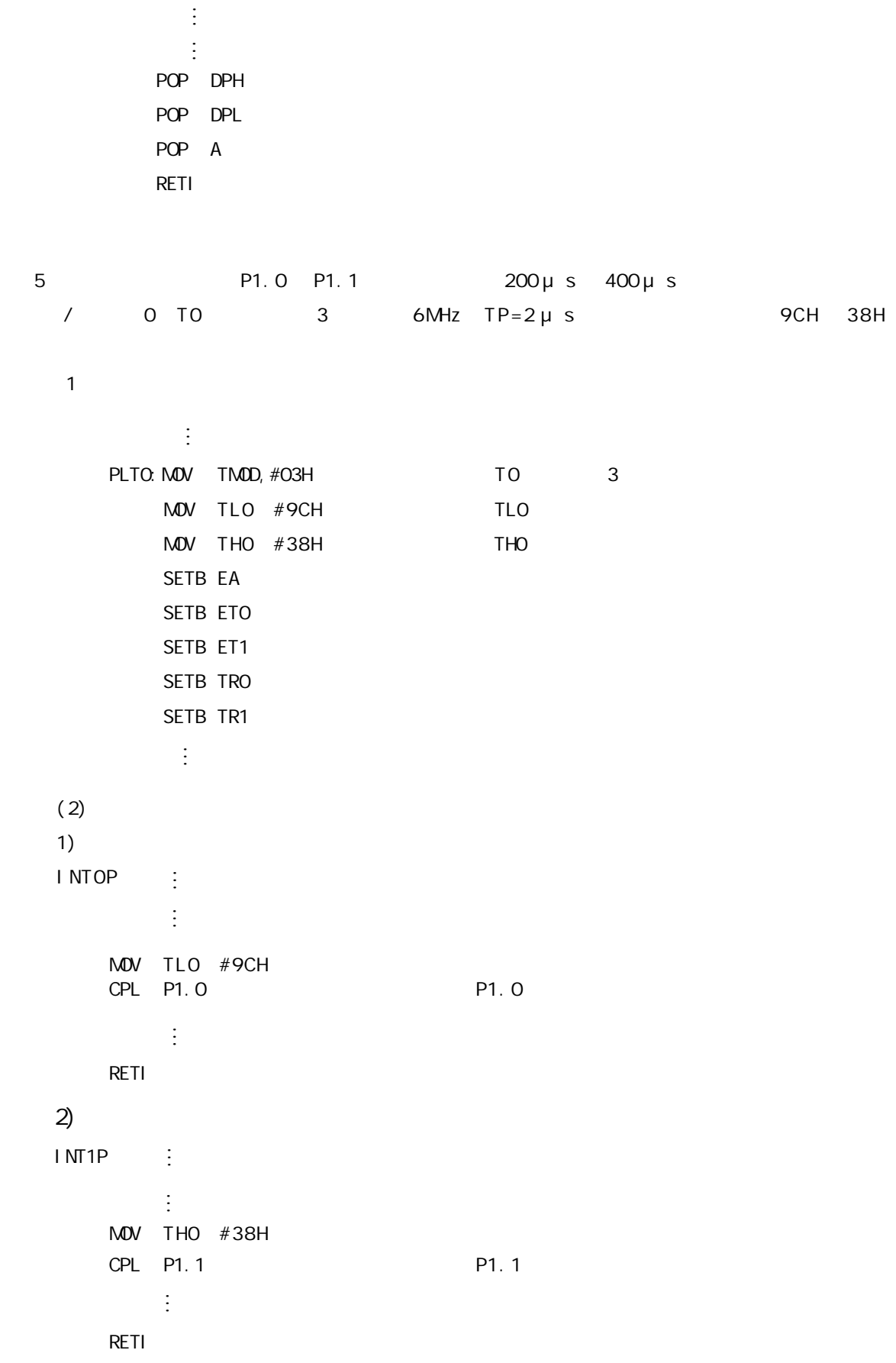

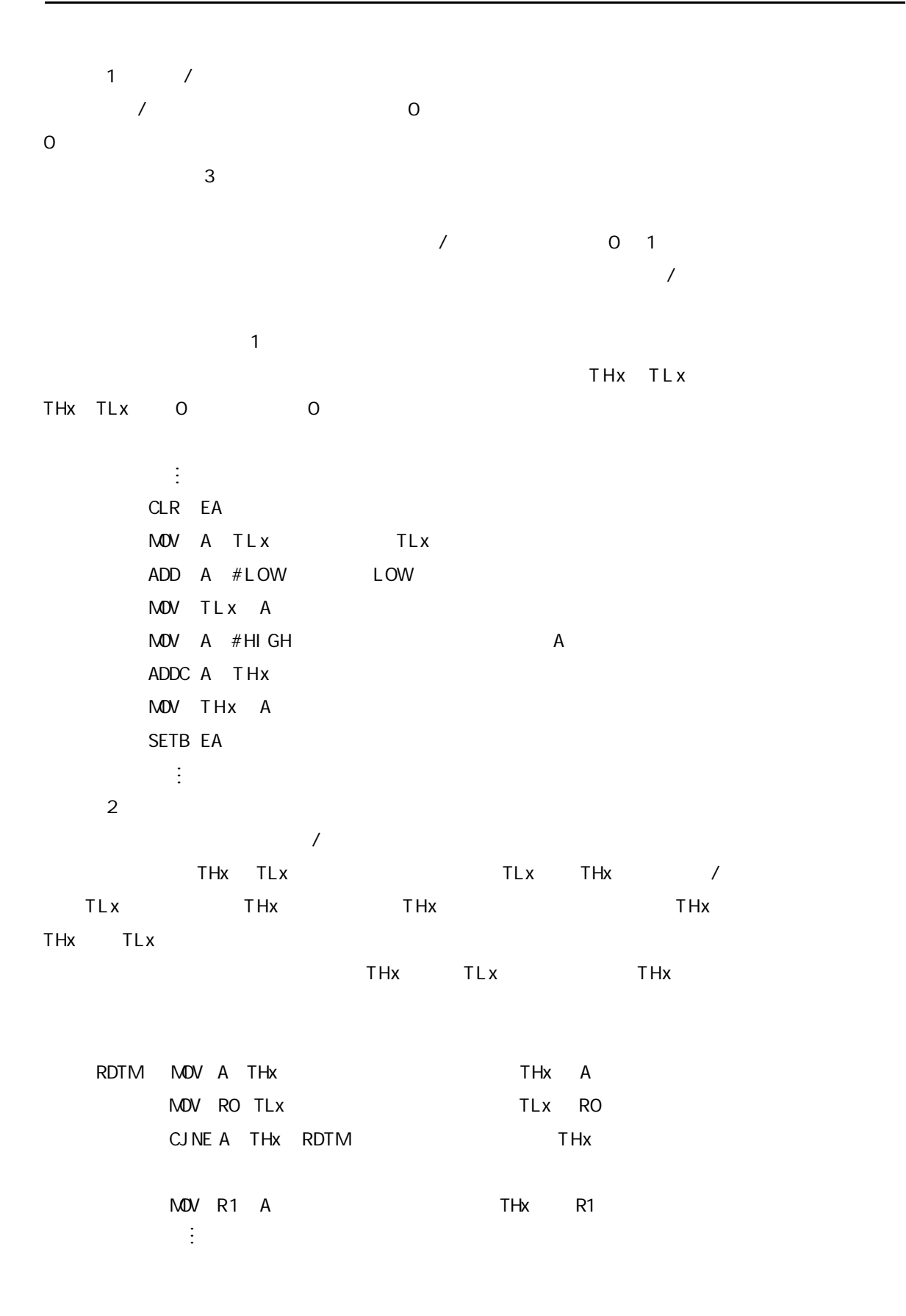

## STC12C5410 PVM/PCA

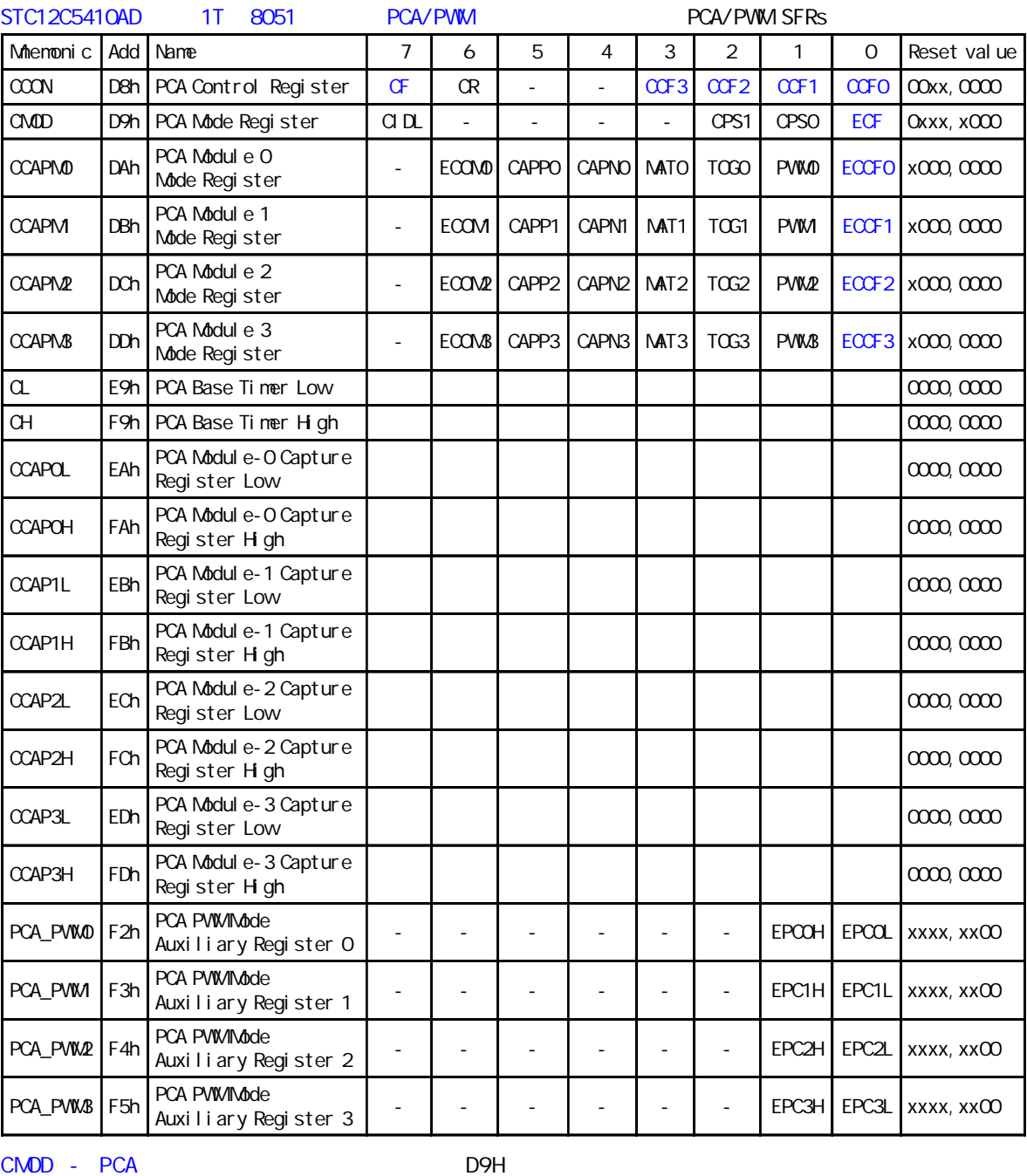

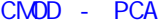

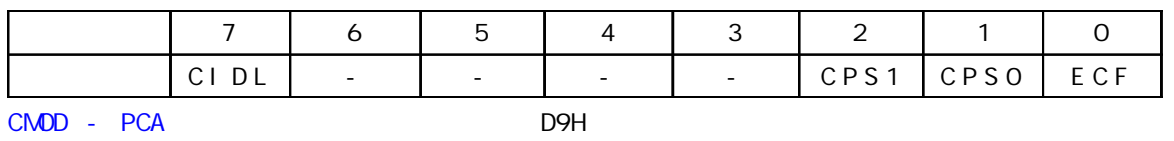

F Ŧ

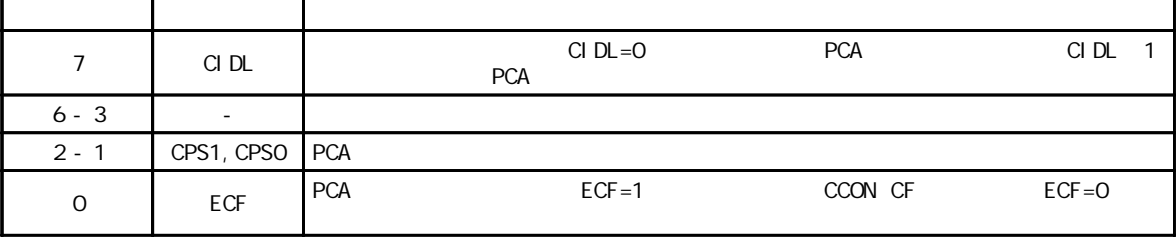

h

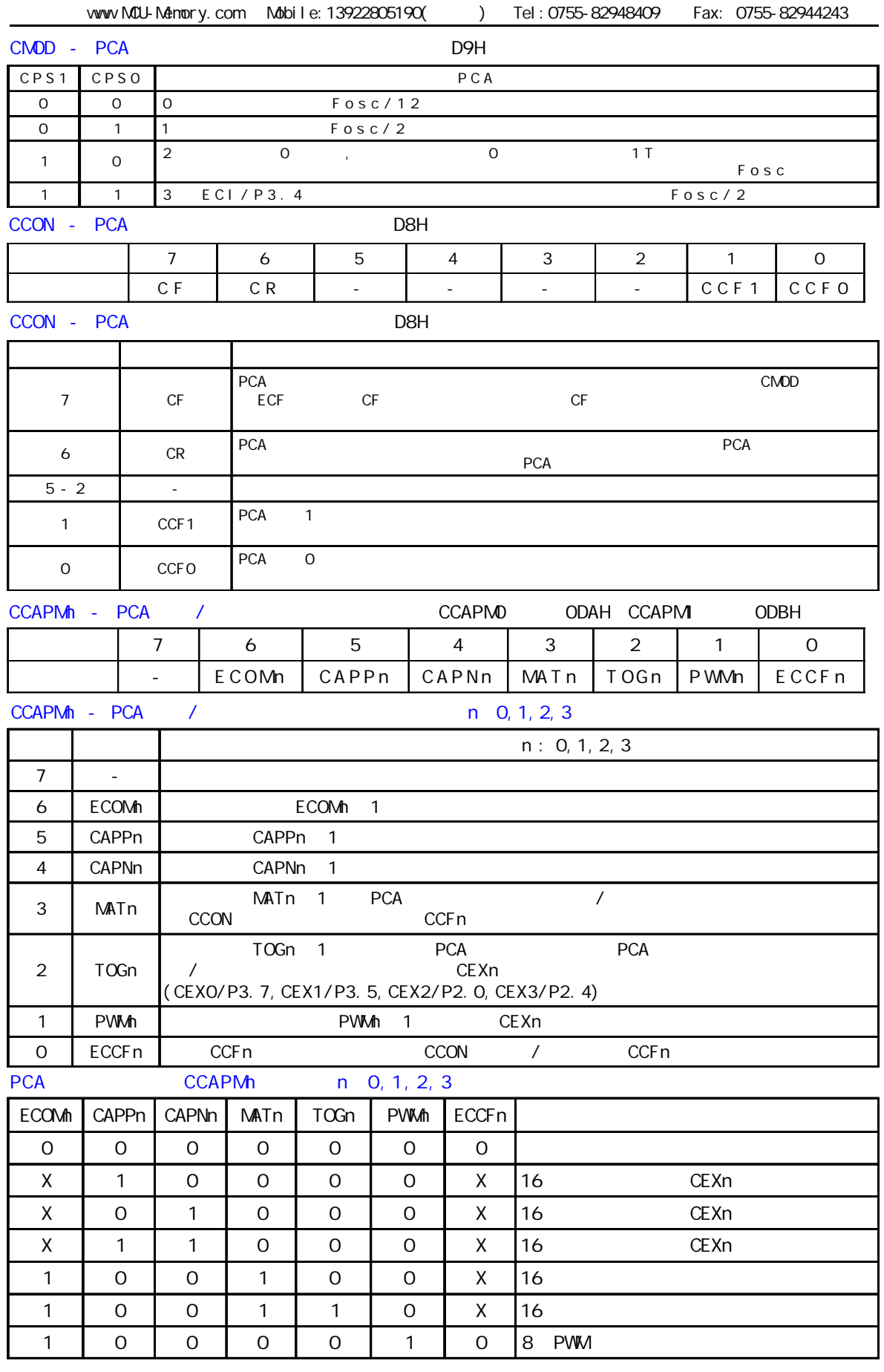

#### STC12C5410AD PCA PCA 16 4 16 /

4 种模式下 上升 / 下降沿捕获 软件定时器 高速输出或可调制脉冲输出 模块 0 连接到 P3.7 CEXO/PCAO/PWMD 1 P3.5 CEX1/PCA1/PWM 2 P2.0 CEX2/PCA2/ PWM2 3 P2.4 CEX3/PCA3/PWM3 . CH CL 0 16 PCA PCA 4  $1/12$   $1/2$ 0 ECI P3.4 CMOD SFR CPS1 CPS0

CMOD

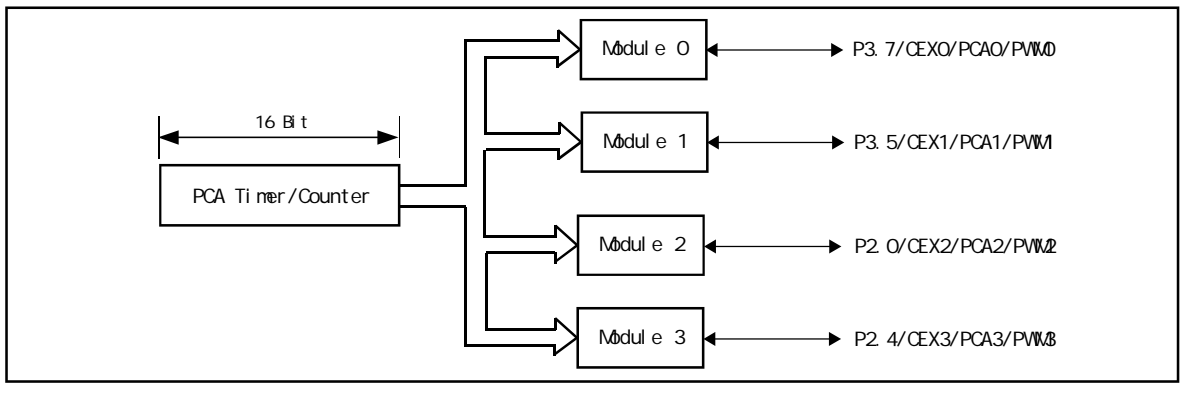

Programmable Counter Array

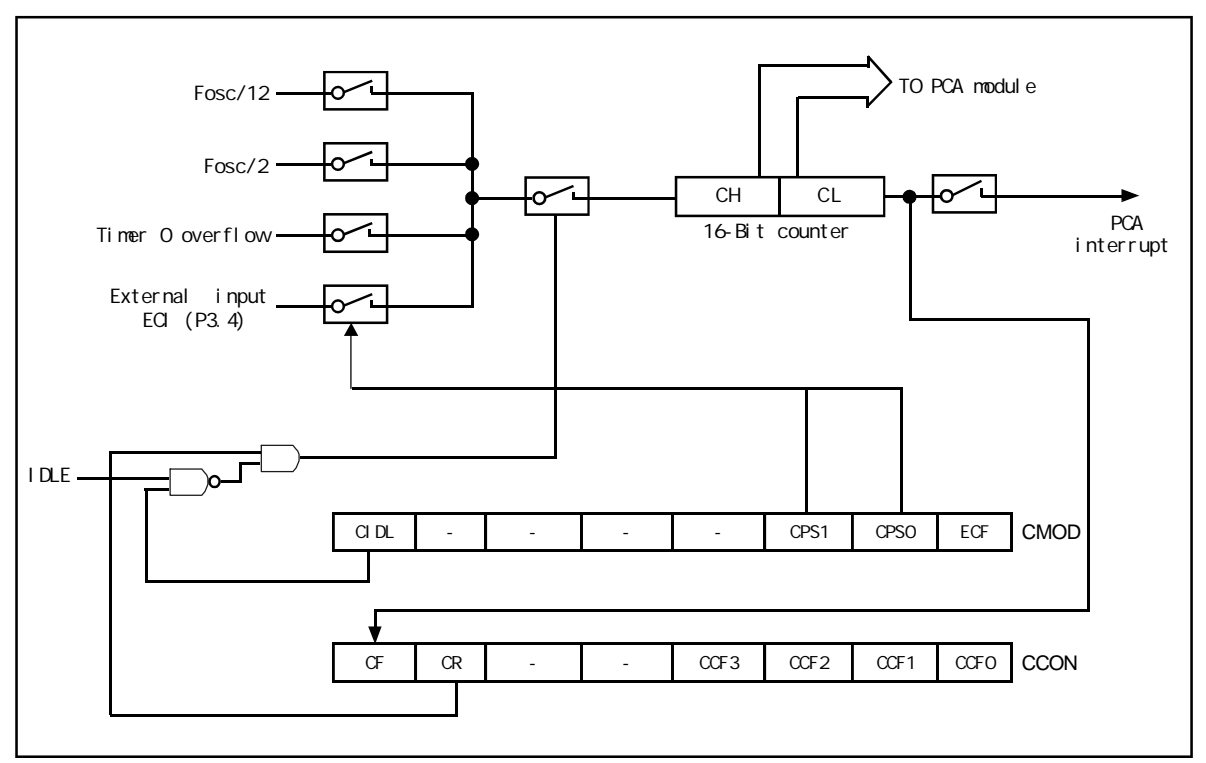

#### PCA Timer/Counter

www.MCU-Memory.com Mobile:13922805190() Tel:0755-82948409 Fax: 0755-82944243 CMOD SFR 2 PCA CIDL PCA ECF PCA ECF PCA PCA A PCA ECF PCA ECF PCA PCA A PCA A PCA ECF 2 PCA CF CCON SFR PCA 0 CCAPM0 1 CCAPM<sub>1</sub>, 2 CCAPM2 3 CCAPM3.  $ECCFn$   $CCAPMn.0 n$   $0$   $1$   $2, 3$ CCON SFR CCFn PWM CCAPM .1 PCA 计数值与模块的捕获 / 比较寄存器的值相匹配时 如果 TOG CCAPMn.2 置位 模块的 CEXn PCA  $/$   $MATn$  CCAPMn. 3 CCON CCFn CAPNn CCAPMn. 4 CAPPn CCAPMn. 5 CAPNn CAPNn  $\mathsf{CAPPn}\quad$ CCAPM<sub>n</sub> ECOM<sub>n</sub> CCAPM<sub>n</sub>.6 PCA CCAPnH CCAPnL CCON SFR PCA CR PCA CF CCF3/<br>
CCF2/CCF1/CCF0 CR CCON.6 PCA CR PCA PCA CR CCON.6 PCA CR PCA PCA PCA C F C CON. 7 CMOD ECF , CF  $CCON$  0 3 PCA  $0$  0 1 1, 2  $2, 3$  3  $PCA$ 

16 PCA PWM

**PCA** 

PCA CCAPMn CAPNn CAPPn 1 CEXn CEXO/P3.7 CEX1/P3.5, CEX2/P2.0, CEX3/P2.4  $\mathsf{PCA}$   $\qquad \qquad \mathsf{PCA}$   $\qquad \qquad \mathsf{CH}$  CH CL CCAPnL CCAPnH

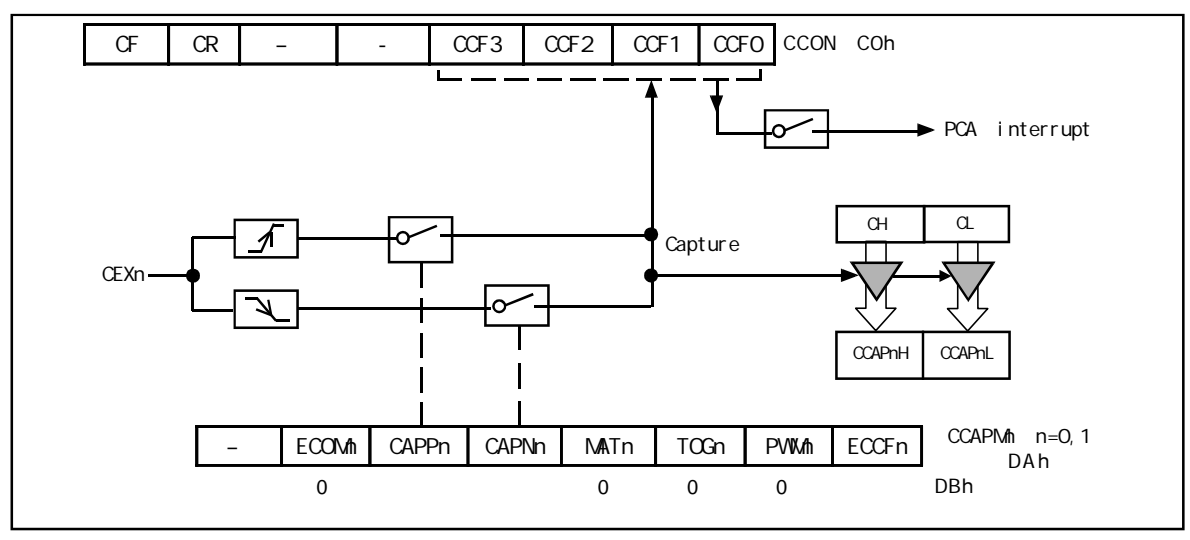

PCA Capture Mode PCA

CCON SFR CCFn CCAPMn SFR ECCFn

**16** 

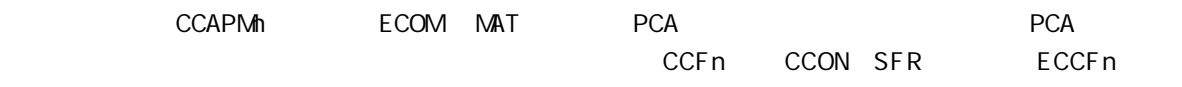

CCAPMn SFR

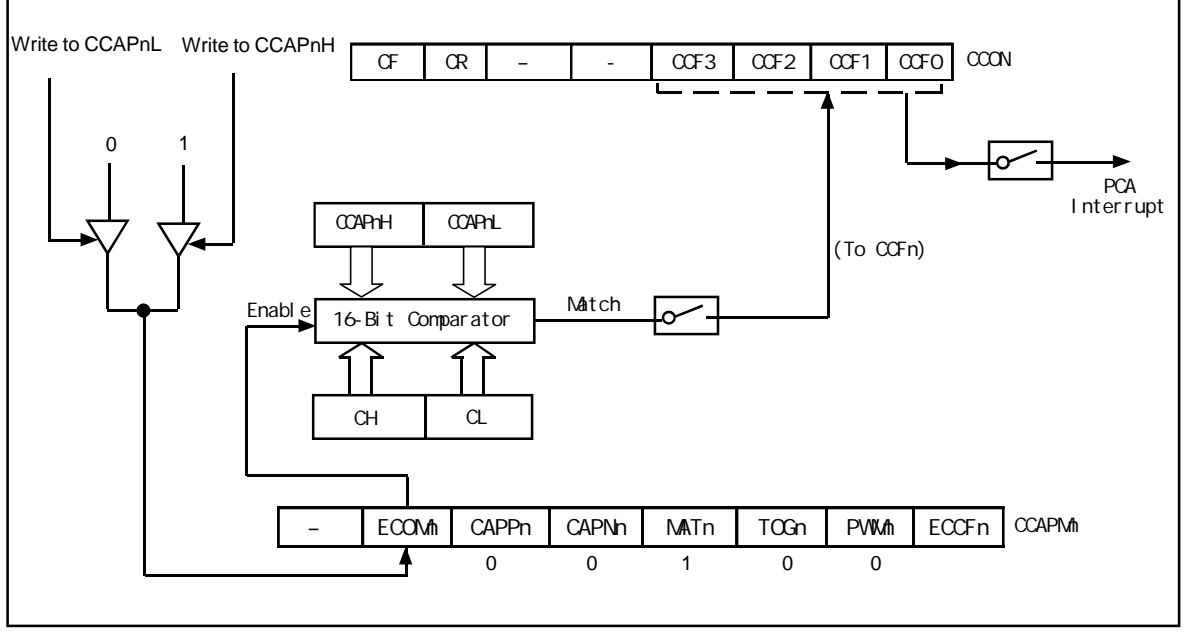

PCA Software Timer Mode/ / / PCA

该模式中 下图), PCA 计数器的计数值与模块捕获寄存器的值相匹配时 PCA 模块的 CEXn

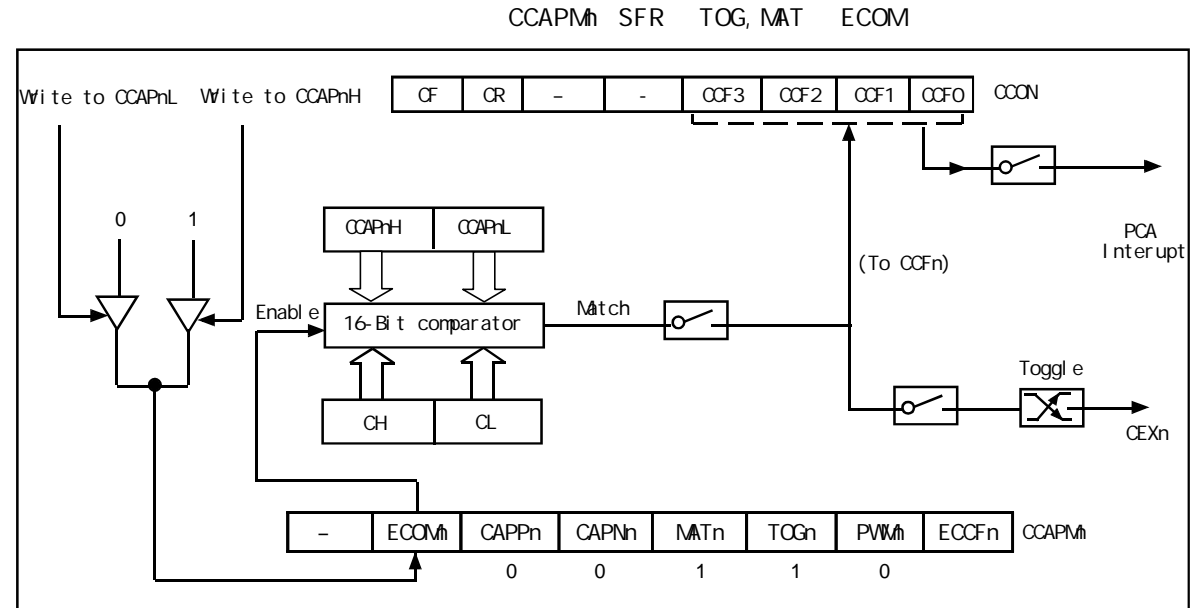

PCA High-Speed Output Mode / PCA

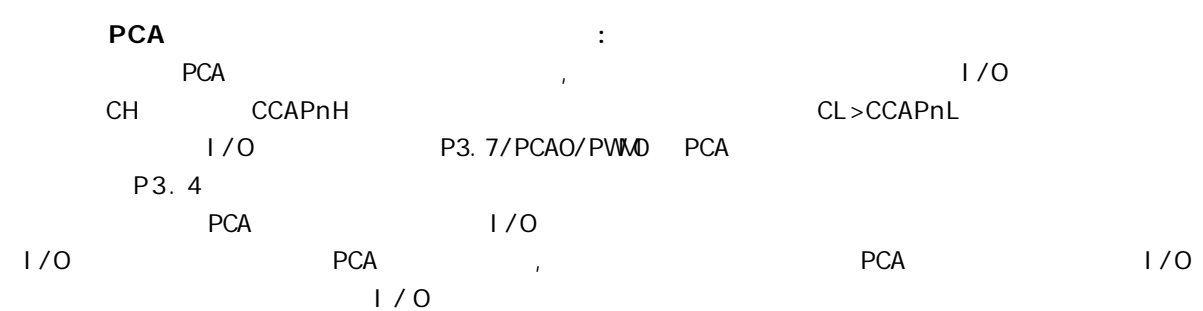

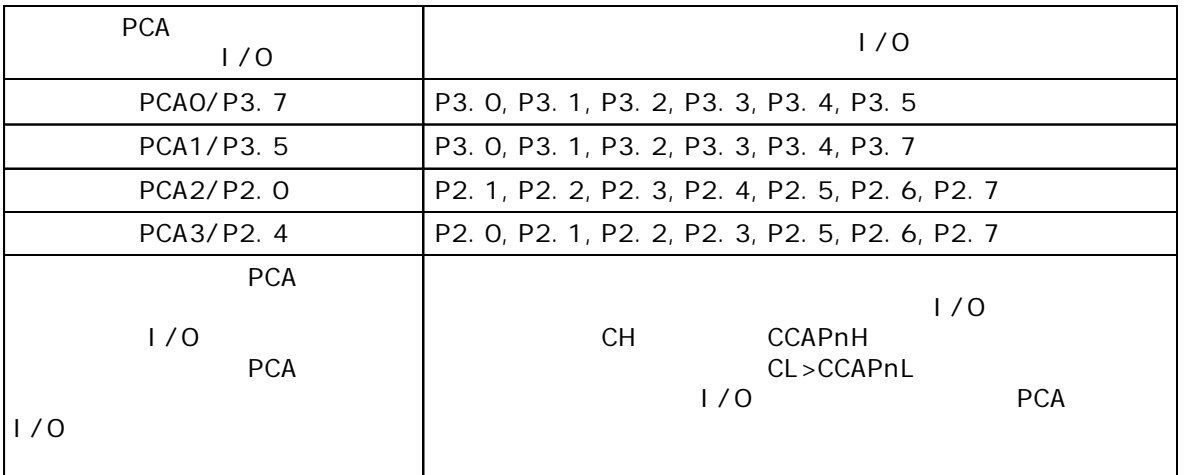

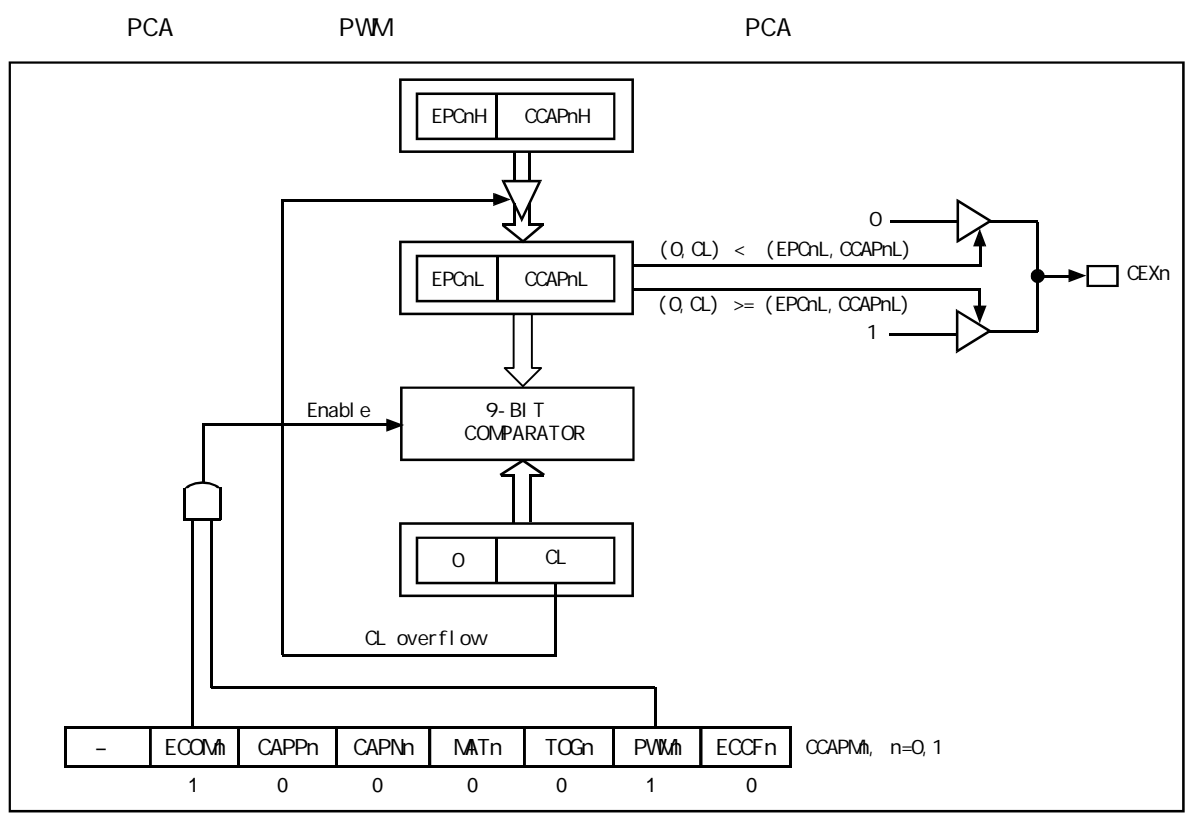

PCA PVM mode /

 $PCA$ 化的 与使用的捕获寄存器 EPCnL CCAPnL 有关 CL SFR 的值小于 EPCnL CCAPnL 输出为低 PCA CL SFR 的值等于或大于 EPCnL CCAPnL 输出为高 C L 的值由 FF 00 EPCnH CCAPnH BPCnL CCAPnL PWM PWM CCAPMn PWM ECOMn

#### **PCA** the contract of the contract of the contract of the contract of the contract of the contract of the contract of the contract of the contract of the contract of the contract of the contract of the contract of the cont

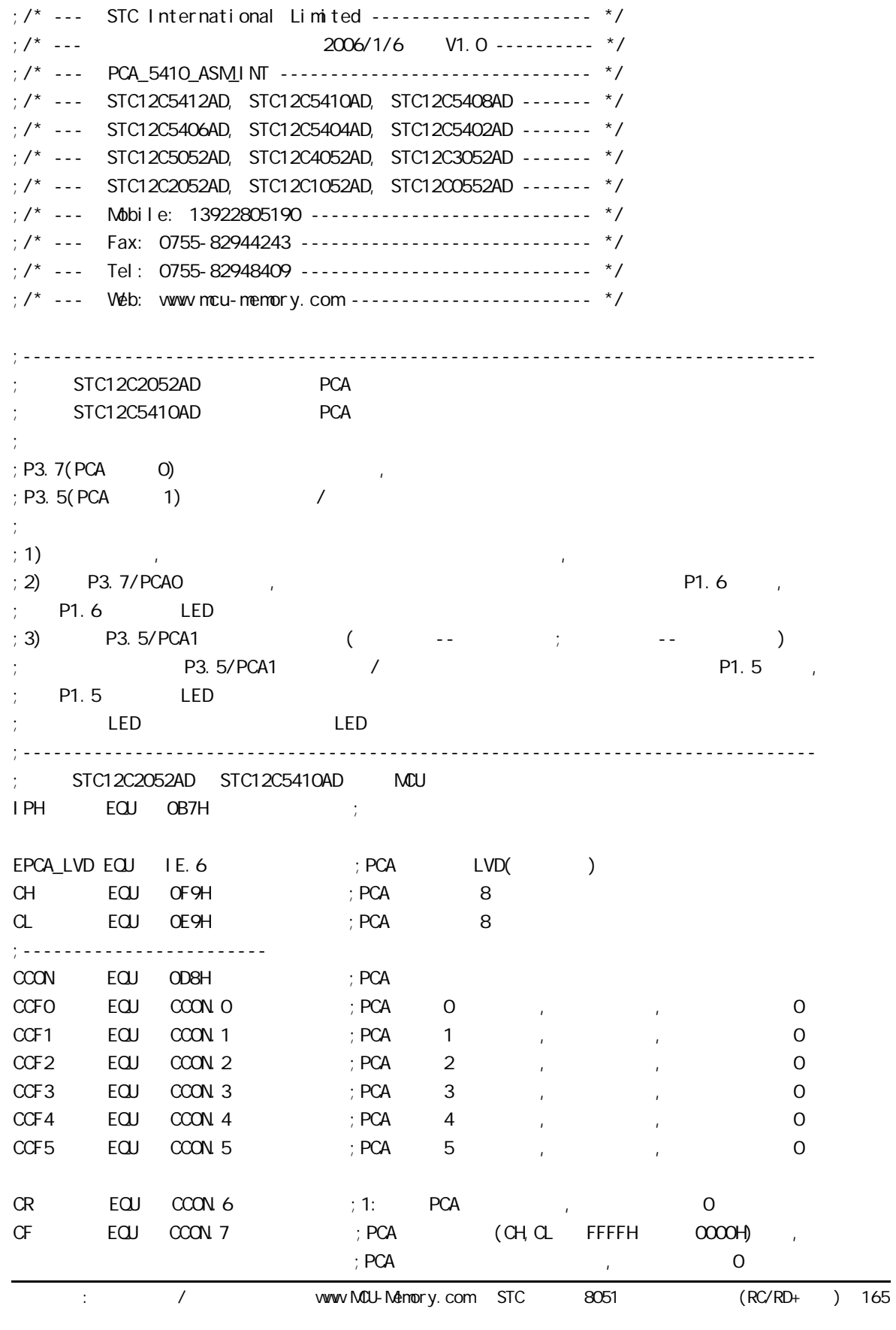

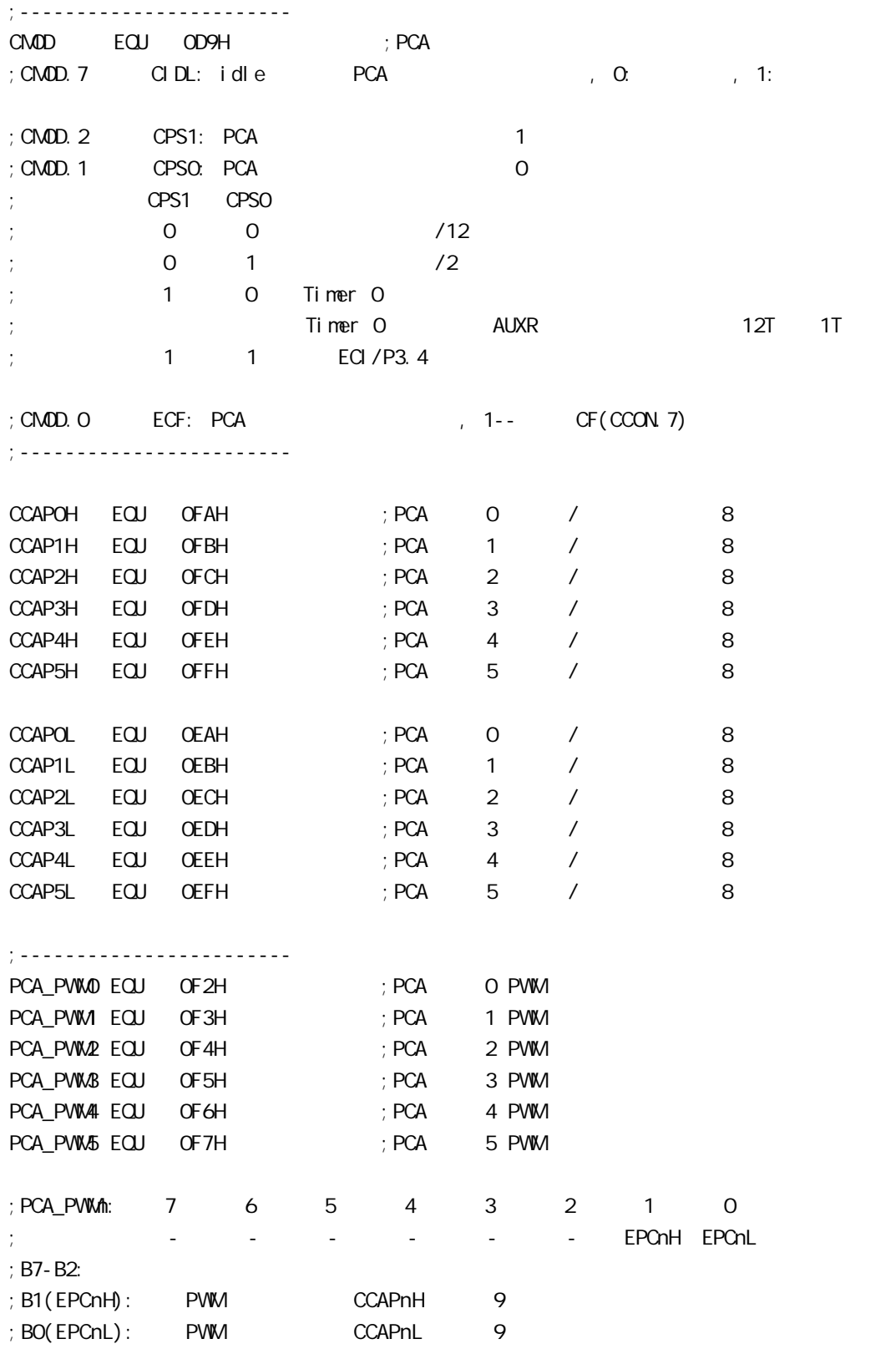

;------------------------ CCAPMO EQU ODAH ; PCA O CCAPM EQU ODBH ; PCA 1 CCAPM2 EQU ODCH ; PCA 2 CCAPM3 EQU ODDH ; PCA 3 CCAPM4 EQU ODEH ; PCA 4 CCAPM5 EQU ODFH ; PCA 5 ;CCAPMn: 7 6 5 4 3 2 1 0 ; - ECOMn CAPPn CAPNn MATn TOGn PWMn ECCFn ;  $; ECOMh = 1:$  $:$  CAPPn = 1:  $;$  CAPNn = 1: ; MATn = 1:  $\sqrt{CCON}$  CCCN  $\sqrt{CCF}$ n ; TOGn = 1:  $\qquad \qquad$  CEXn  $;$  PWM  $= 1:$  CEXn PWM  $; ECCFn = 1: COON$  CCFn ;ECOMn CAPPn CAPNn MATn TOGn PWMn ECCFn  $: 0 0 0 0 0 0 0 0 0 0$ ; x 1 0 0 0 0 x 21H 16 CEXn  $; x \t 0 \t 1 \t 0 \t 0 \t x \t 11H 16 \t 0EXn$ ; x 1 1 0 0 0 x 31H 16 CEXn (  $\bigcup$ ; 1 0 0 1 0 0 x 49H 16  $; 1 0 0 1 1 0 x 4DH 16$ ; 1 0 0 0 0 1 0 42H 8 PWM ;------------------------------------------------------------------------------ ;定义单片机管脚 LED\_MCU\_START EQU P1.7 LED PCA INTO EQU P1.6 LED\_PCA\_INT1 EQU P1.5 ;------------------------------------------------------------------------------ ORG 0000H LJMP MAIN ;------------------------------------------------------------------------------ ORG 0033H ;interrupt 6(0,1,2,3,4,5,6) LJMP PCA\_Interrupt ;------------------------------------------------------------------------------ ORG 0050H MAI<sub>N:</sub> MOV SP, #7FH CLR LED\_MCU\_START ; LED\_MCU\_START LED, LCALL PCA\_Initiate ; PCA WAIT:  $SIMP$   $WAIT$ ;

;------------------------------------------------------------------------------ PCA\_Initiate:  $M$ OV CMOD, #10000000B ; PCA  $R$  $;$  PCA fosc/12  $;$  PCA (CH, CL FFFFH  $\infty$  $\infty$ OH)  $M$ OV CCON,  $\#$ OOH ; CF = 0 0 PCA ; CR =  $Q_i$  PCA  $\mathcal{C}$ ; 0 PCA  $\mathcal{C}$  CCF1 CCF0  $M$ OV CL,  $\#$ OOH ; OPCA MOV CH, #00H ;------------------------- ;设置模块 0  $\text{MOV}$   $\text{CCAPNO}$ ,  $\#11H$  ;  $\text{PCA}$  O ; MOV CCAPMO,  $\#21H$  ;  $\#21h$ , PCA O ;------------------------- ;  $\qquad \qquad$  1  $\text{MOV}$  CCAPM, #31H ; PCA 1 / ;------------------------- SETB EPCA\_LVD ; PCA LVD( ) SETB EA  $SETB$  CR  $;$  PCA  $(CH, CL)$  RET ;------------------------------------------------------------------------------ PCA\_Interrupt: PUSH ACC PUSH PSW JNB CCFO, Not\_PCAO\_Else\_PCA1 ; CCFO 1 PCA 0 ; the pCA  $\rightarrow$  1  $; 0$ CPL LED\_PCA\_INTO  $\therefore$  P1.6 LED  $\therefore$  PCA 0 CLR CCFO ; PCA O Not\_PCA0\_Else\_PCA1: JNB CCF1, PCA\_Interrupt\_Exit ; CCF1 1 PCA 1  $\mathcal{L}$  $\mathfrak{z}$  1 + 1  $CPL$  LED\_PCA\_INT1  $\therefore$  P1.5 LED  $\therefore$  PCA 1 CLR CCF1 ; PCA 1 PCA\_Interrupt\_Exit: POP PSW POP ACC RETI ;------------------------------------------------------------------------------ END ;------------------------------------------------------------------------------

#### PCA **PCA**

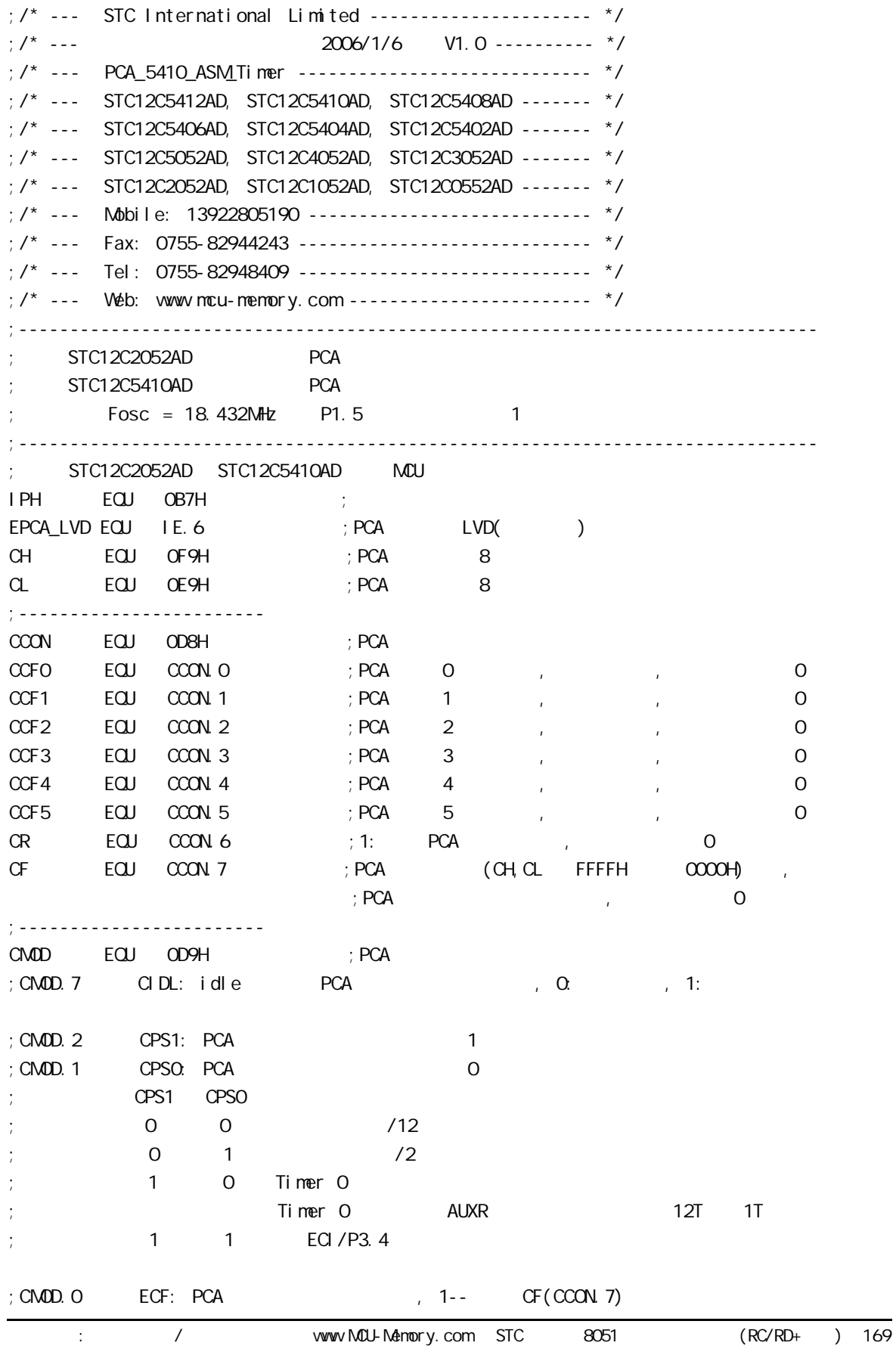

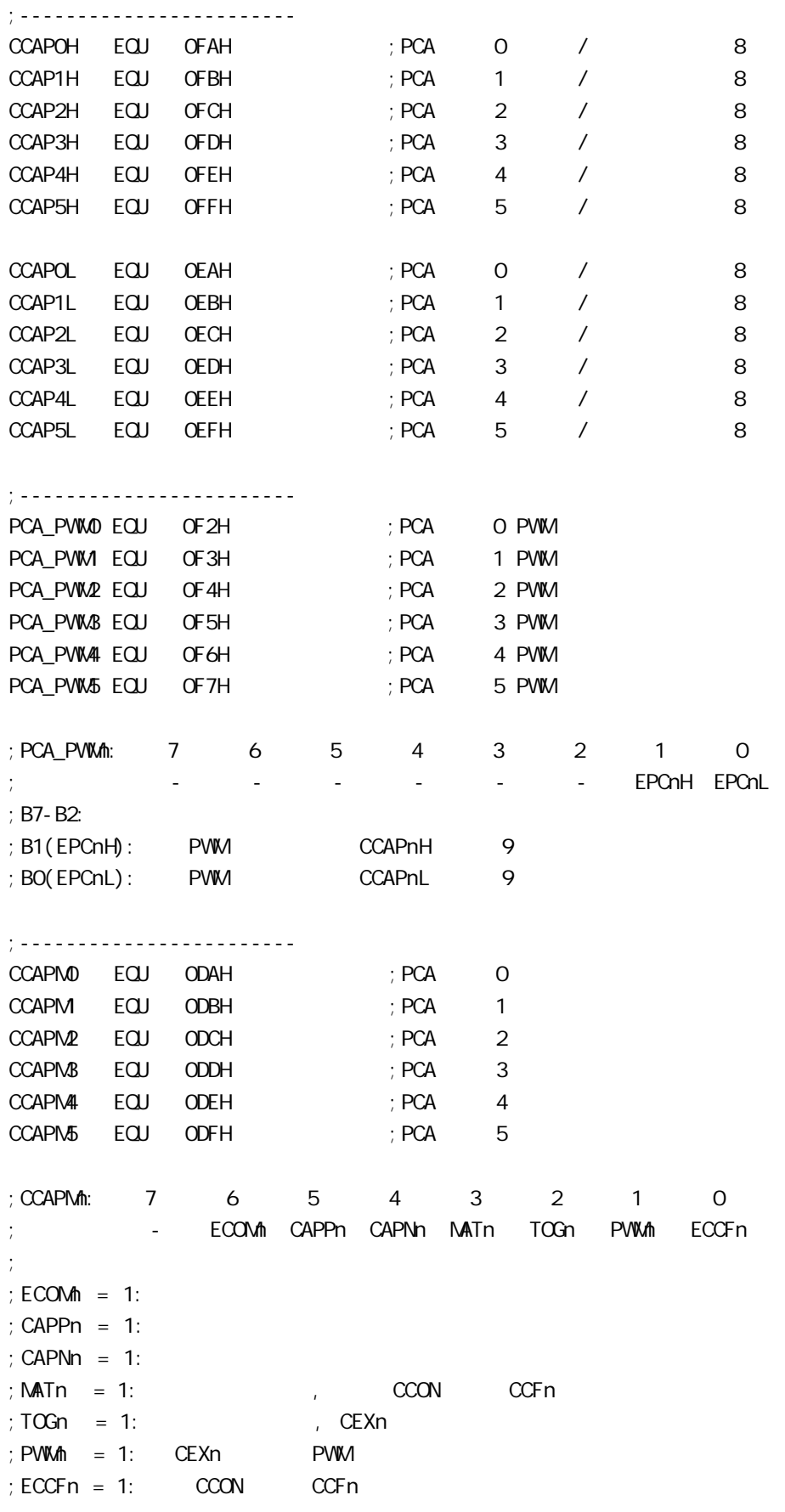

vww.MCU-Menory.com Mobile:13922805190() Tel:0755-82948409 Fax: 0755-82944243 ;ECOMn CAPPn CAPNn MATn TOGn PWMn ECCFn  $; 0 0 0 0 0 0 0 0 0 0$ ; x 1 0 0 0 0 x 21H 16 CEXn x 0 1 0 0 0 x 11H 16 CEXn  $x$  1 1 0 0 0 x 31H 16 CEXn ( )  $; 1 0 0 1 0 0 x 49H 16$ 1 0 0 1 1 0 x 4DH 16 ; 1 0 0 0 0 1 0 42H 8 PWM ;------------------------------------------------------------------------------ ;定义单片机管脚 LED MCU START EQU P1.7 LED\_5mS\_FI ashing EQU P1.6 LED\_1S\_FI ashing EQU P1.5 ;------------------------------------------------------------------------------ ;定义常量 ; Channe0\_5mS\_H, Channe0\_5mS\_L PCA  $Channel_5mS_1$   $EQU_1EH$  ;  $O_5mS_2$  $Channel_5mSL$   $EQU$   $OCH$  ;  $O5mS$ ;------------------------------------------------------------------------------ ;定义变量 Counter EQU 30H ; ;------------------------------------------------------------------------------ ORG 0000H LJMP MAIN ;------------------------------------------------------------------------------ ORG 0033H ; interrupt 6(0, 1, 2, 3, 4, 5, 6) LJMP PCA\_interrupt ;------------------------------------------------------------------------------ ORG 0050H MAIN: CLR LED\_MCU\_START ; MCU MOV SP, #7FH MOV Counter, #0 ; Counter ACALL PCA\_Initiate ; PCA WAIT: SJMP WAIT ; ;------------------------------------------------------------------------------ PCA Initiate:  $M$ OV CMOD, #10000000B; PCA PCA PCA  $;$  PCA fosc/12 ; PCA  $(CH,CL$  FFFFH  $0000H$  )  $M$ OV CCON,  $\#$ OOH ; CF = 0 0 PCA ;  $CR = Q_i$  PCA ; 0 PCA 各模块中断请求标志位 CCF1 CCF0  $M$ OV CL,  $\#$ OOH ; OPCA MOV CH, #00H

```
;-------------------------
  ; Channe0_5mS_H, Channe0_5mS_L example PCA
  MOV CCAPOL, #Channe0_5m$_L ; PCA 0 CCAPOL
  MOV CCAPOH, #Channe0_5mS_H ; PCA 0 CCAPOH
  MOV CCAPMO, #49H ; PCA 0 16 , ECCF0=1 PCA 0
   ;\quad [CH CL] == [CCAPOH CCAPOL] CCFO=1SETB EPCA_LVD ; PCA LVD( )
  SETB EA ;
  SETB CR ; PCA (CH) RET
;------------------------------------------------------------------------------
PCA_Interrupt:
   PUSH ACC
   PUSH PSW
  CPL LED_5mS_Flashing ; PCA 0 5mS ,
  ; [CH \,CL] 12 1, [CH \,CL] [CCAPOH \,CCAPOL]; CCFO=1, PCA 0 ,
   ; [CCAPOH \ CCAPOL] ;同的 本程序中这个 " 相同的数值 " 就是 Channe0_5mS_H, Channe0_5mS_L
  ; : Fosc = 18.432MHz, PCA 1EOOH 5mS
  ; PCA; Channe0 5mS H, Channe0 5mS L = T/( (1/Fosc)*12 )
  ; = 0.005/ ( (1/18432000) *12 )
  ; = 7680 (10); = 1200H (16)\frac{1}{2} Channe O_5mS_H = 1EH, Channe O_5mS_L = OOH
\ddot{i}; Channe0_5mS_H, Channe0_5mS_L [CCAPOH, CCAPOL] ()
  MOV A, #ChanneO_5n$_L ; [CCAPOH CCAPOL]
   ADD A, CCAP0L
   MOV CCAP0L, A
  MDV A, #Channe0 5mS H
 ADDC A, CCAP0H
   MOV CCAP0H, A
  CLR CCFO ; PCA O
  INC Counter ; the +1 MOV A, Counter
   CLR C
  SUBB A, #200 ; 200 1
  JC PCA_Interrupt_Exit ; Counter 200
```
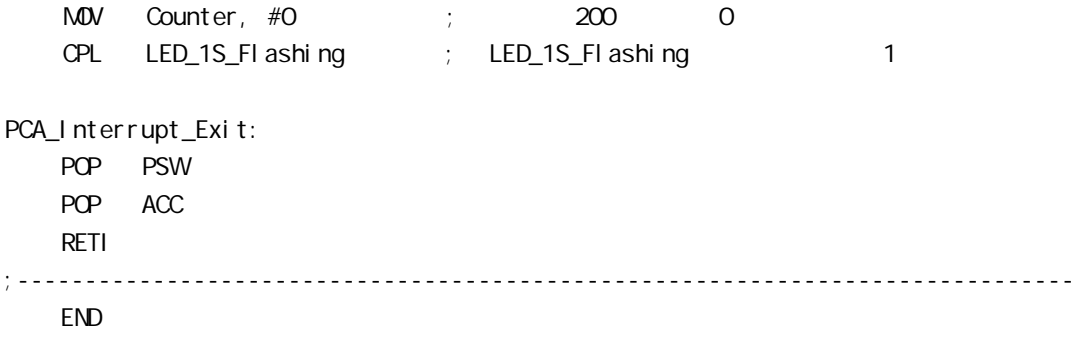

#### STC12C5410AD PWM C

```
PWM C
#i ncl ude<reg52.h>
sfr CCON = 0xD8;
sfr CMOD = 0xD9;
sfr CL = OxE9;
sfr CH = OxF9;
sfr CCAP0L = 0xEA;
sfr CCAP0H = 0xFA;
sfr CCAPM0 = 0xDA;
sfr CCAPM = 0xDB;
sbit CR = OxDE;
void main(void)
{
    C N <b>OD</b> = <math>OX O2</math>; <math>\frac{1}{10}</math> Set up PCA <i>ii</i> merCL = OXOO;CH = OXOOCCAPOL = OXCO; //Set the initial value same as CCAPOH CCAP0H = 0xc0; //25% Duty Cycle
    CCAPM0 = 0x42; //0100,0010 Setup PCA module 0 in PWM mode
    CR = 1; //Start PCA Timer.
    while(1)\{\};
  }
```
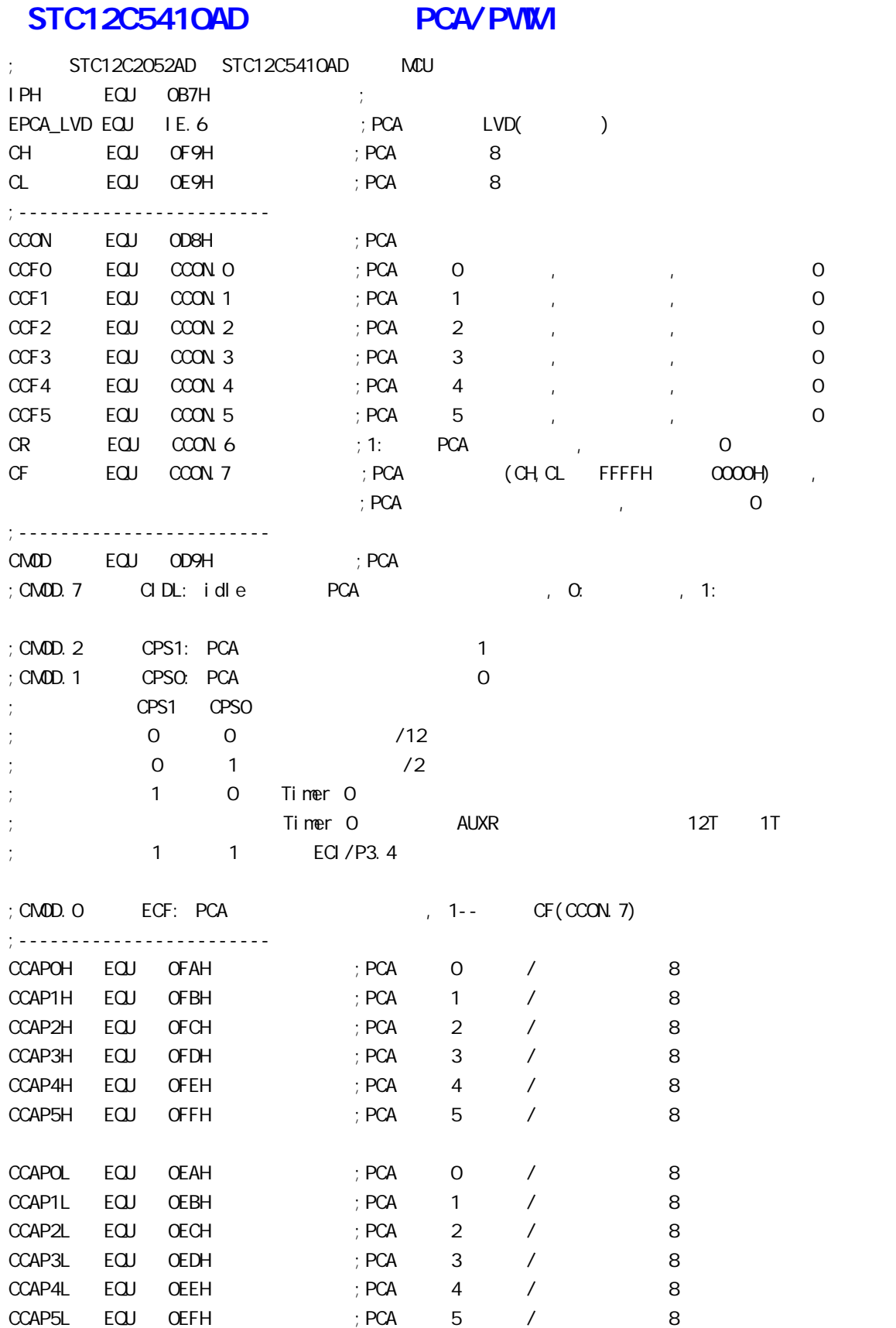

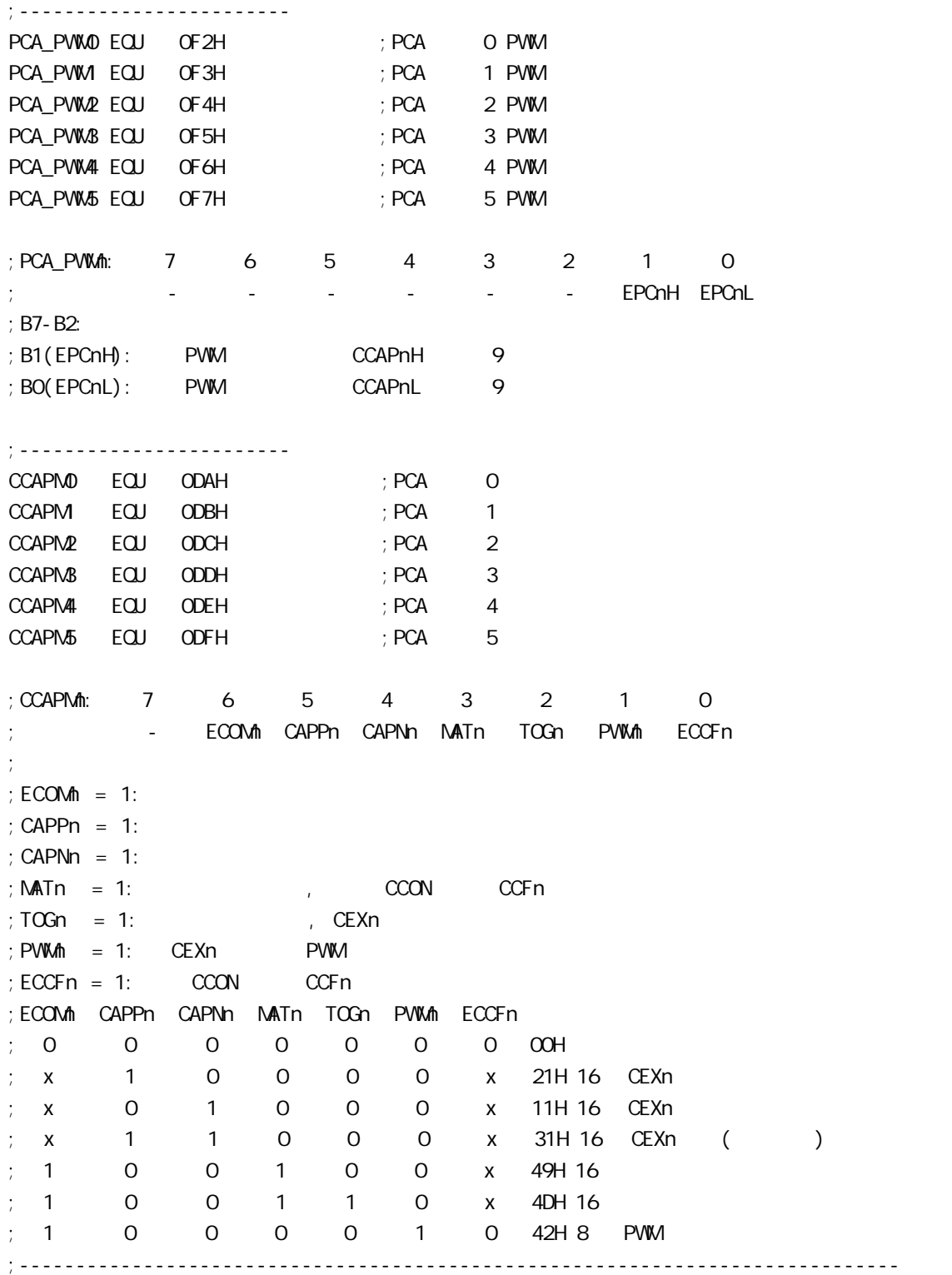

# STC12C5410AD PCA PVM

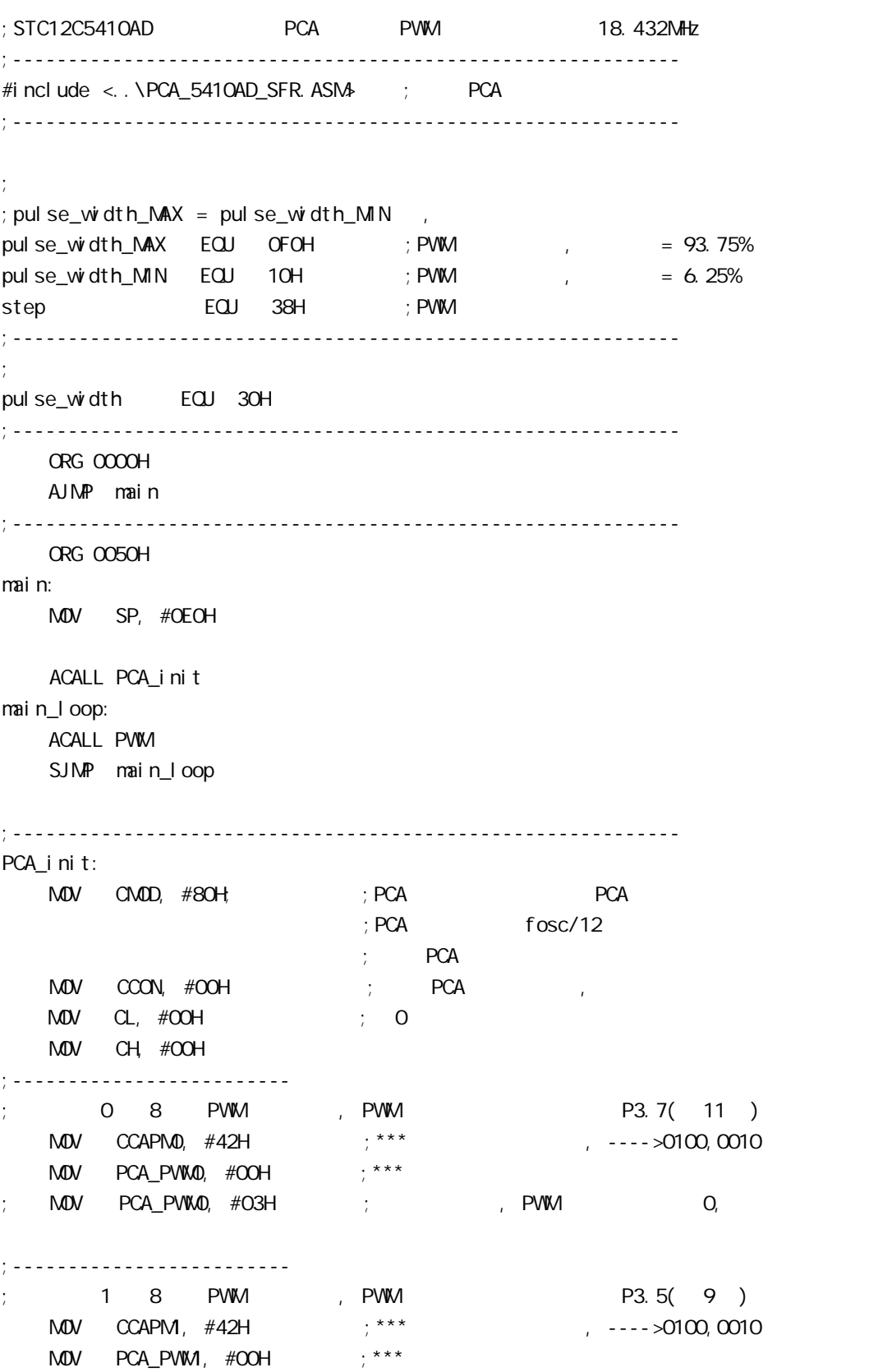

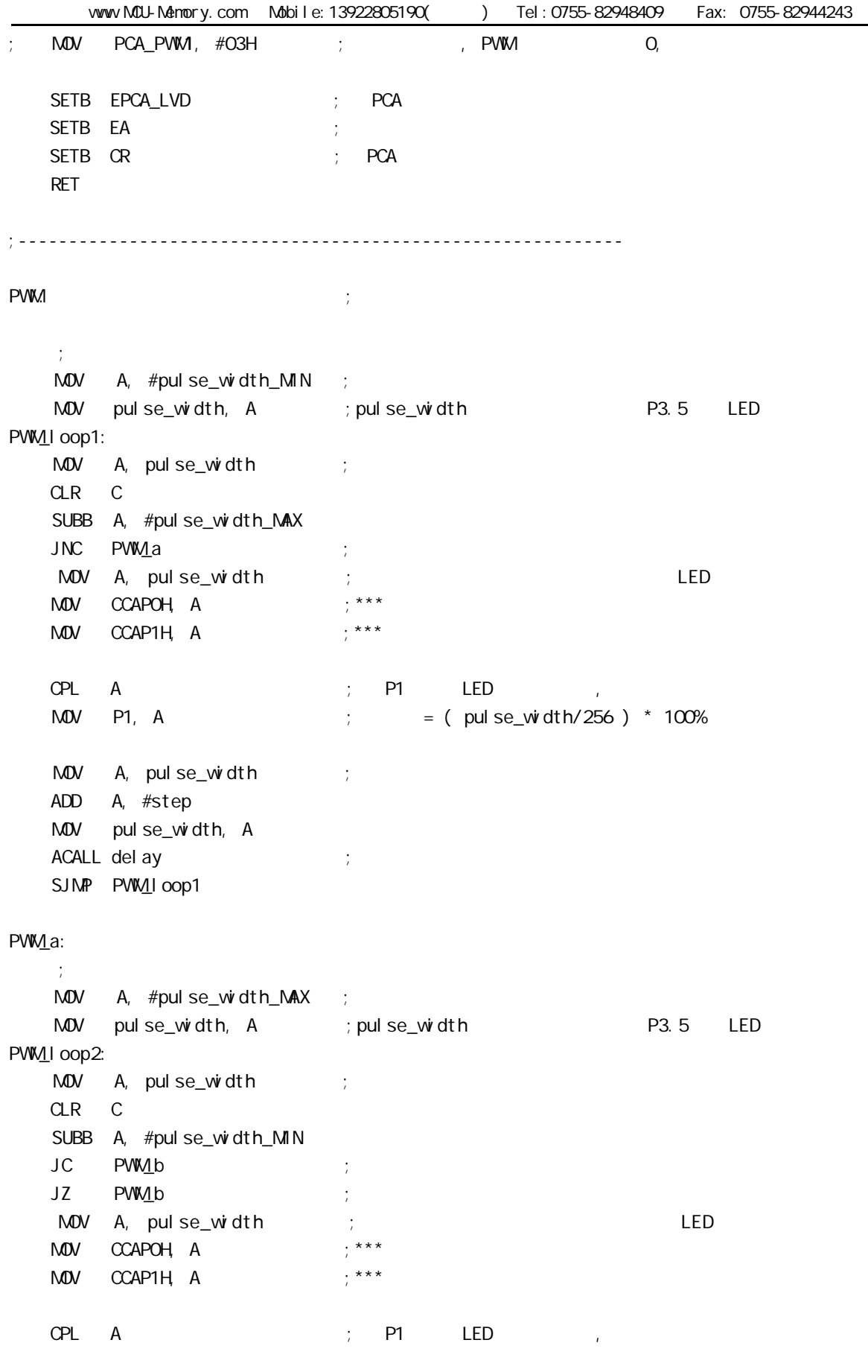

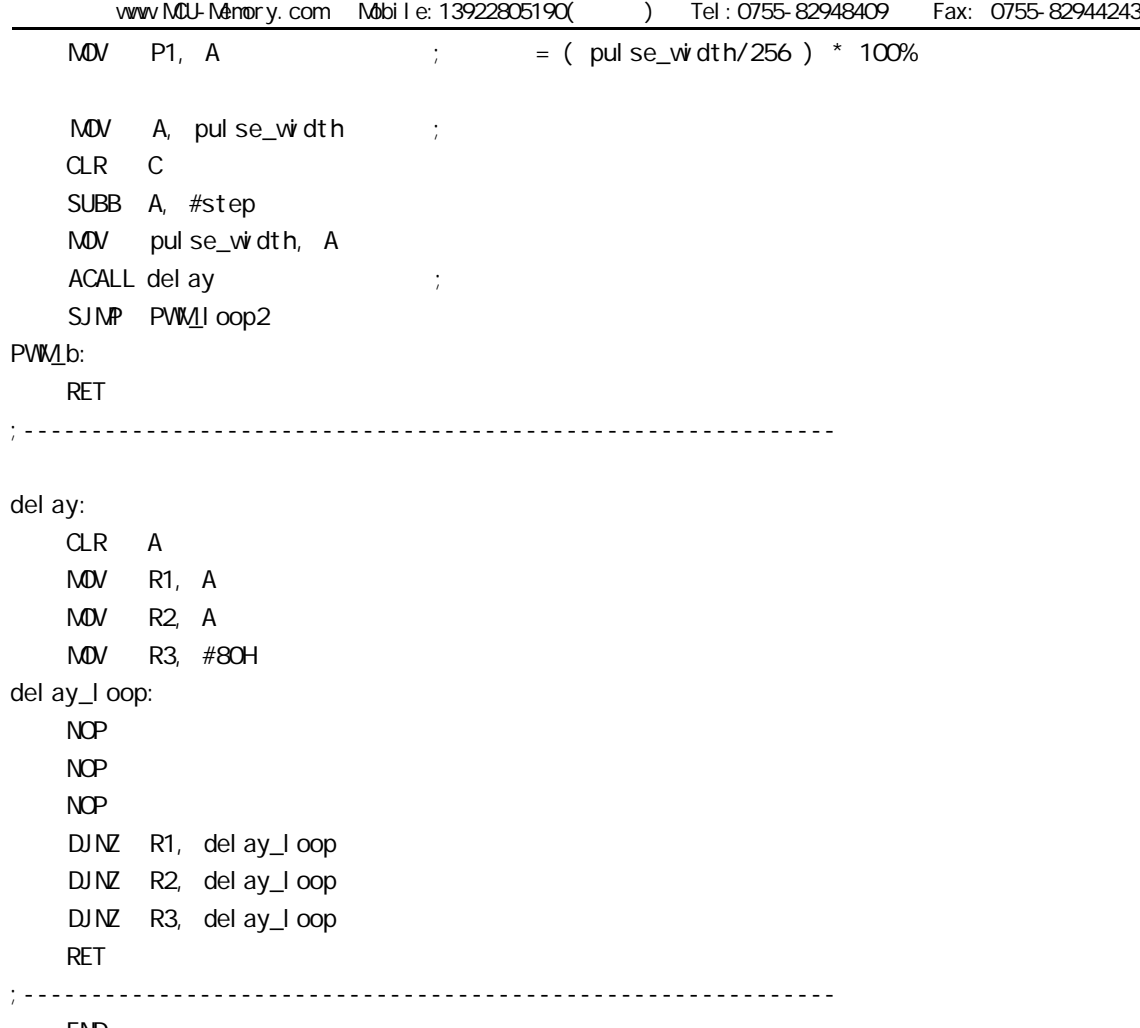

END

### STC12C5410AD PCA

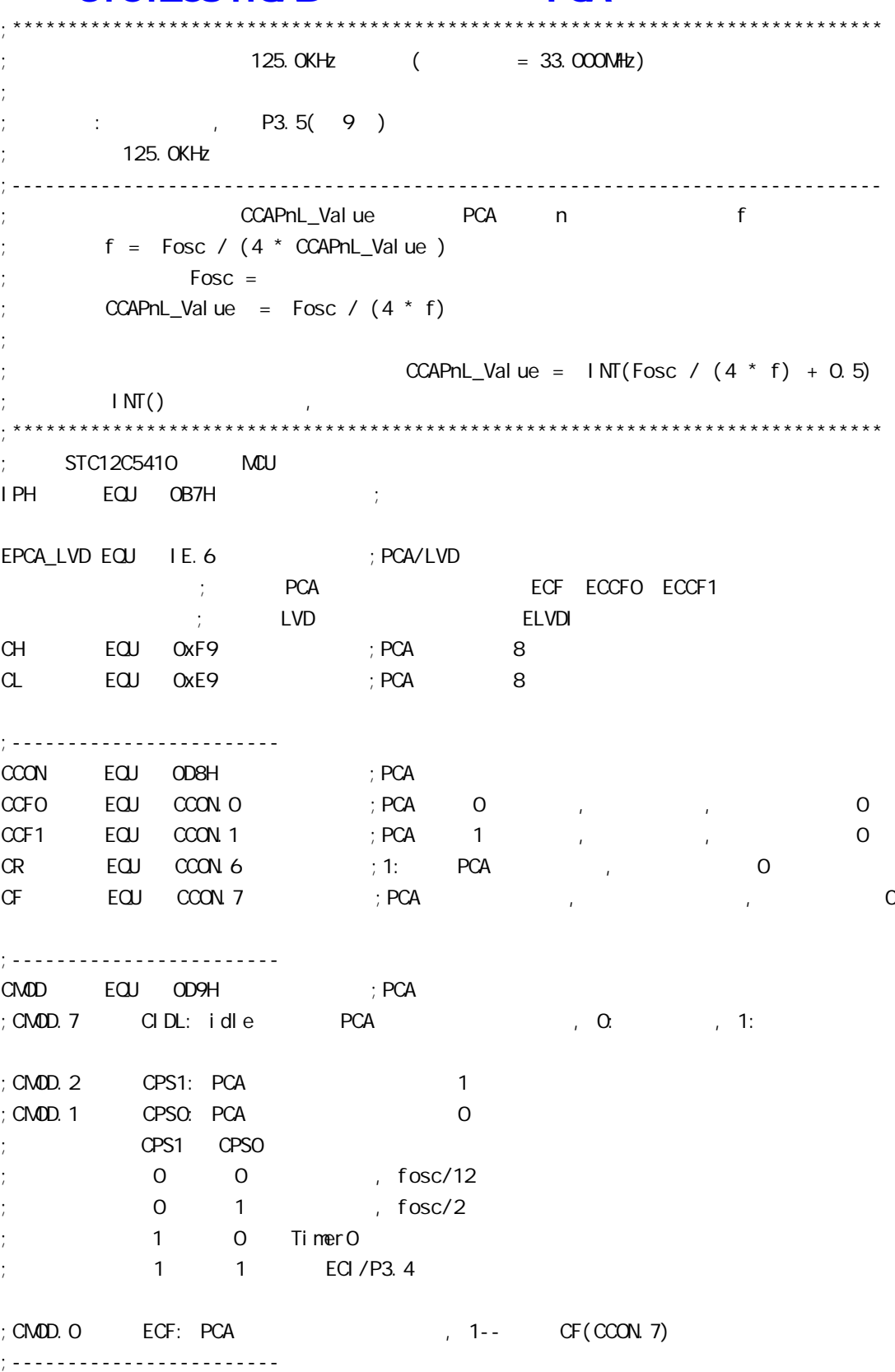
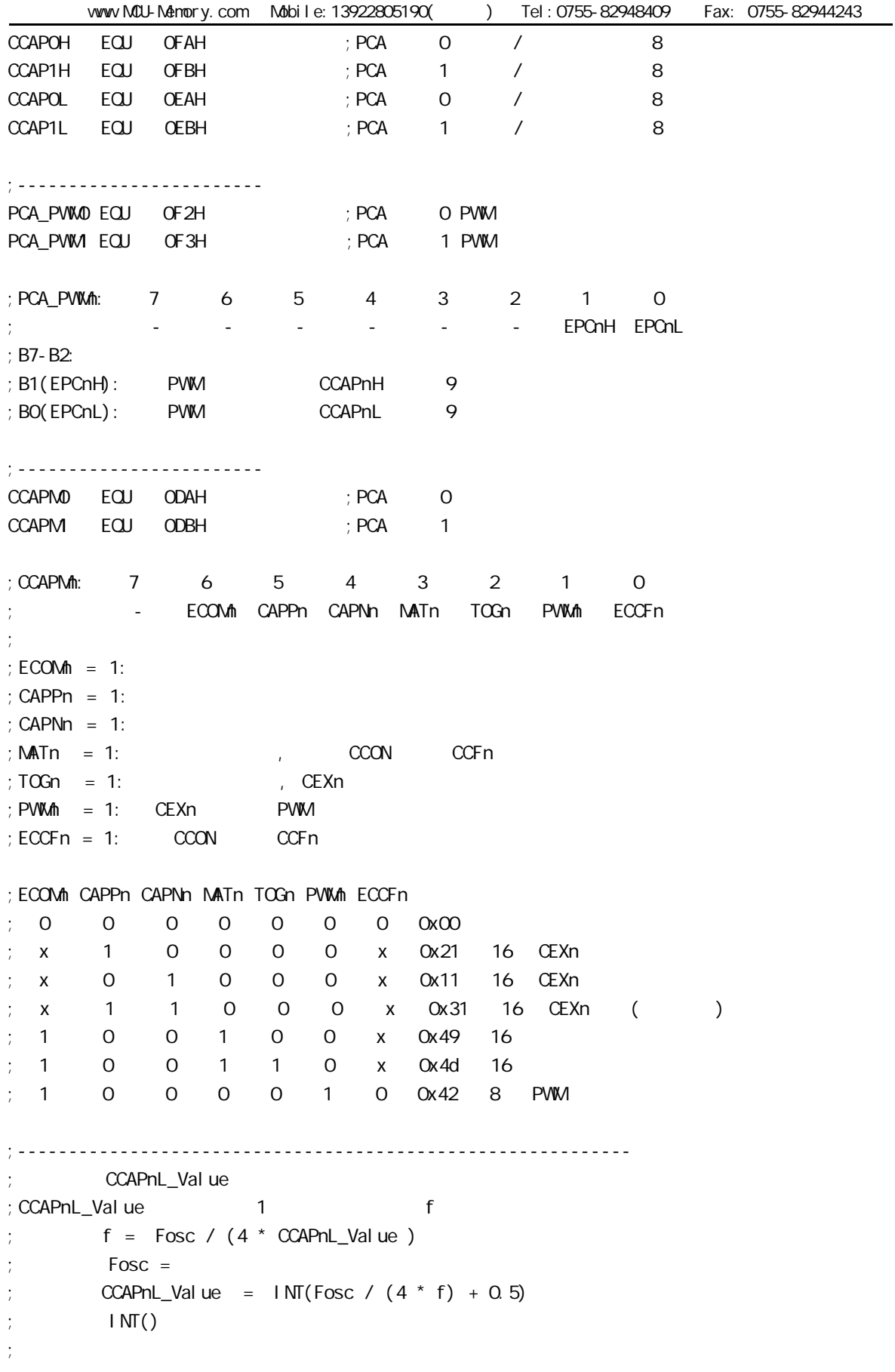

www.MCU-Memory.com Mobile:13922805190() Tel:0755-82948409 Fax: 0755-82944243 ;  $\frac{1}{25}$  fosc =  $\frac{20 \text{MHz}}{125}$  ,  $\frac{1}{25}$  ,  $\frac{1}{25}$  ,  $\frac{1}{25}$  ,  $\frac{1}{25}$  $\text{CCAPnL_Value} = 1 \text{NT} (2000000/4/125000 + 0.5)$ ;  $= 1 \text{NT} (40 + 0.5)$  $=$   $\overline{NT}$ ( 40.5 )  $= 40$  $= 28H$  $f = 20000000/4/40$  $= 125000$  (125.0KHz) ; CCAPnL\_Value EQU 25H ; 25H = 37, fosc = 18.432MHz ,  $= 124.540KHz$ ; CCAPnL\_Value EQU 28H ; 28H = 40, fosc = 20MHz ,  $= 125$ KHz  $CCAPnL$  Value EQU 42H ; 42H = 66, fosc = 33NHz ,  $= 125KHz$ ;------------------------------------------------------------ ORG 0000H AJMP main ;------------------------------------------------------------ ORG 0033H ; interrupt 6 PCA\_interrupt: PUSH ACC ; 4 Clock PUSH PSW ; 4 Clock CLR CCF1 ;1 Clock, PCA 1 MOV A, #CCAPnL\_Value ; 2 Clock ADD A, CCAP1L ; 3 Clock MOV CCAP1L, A ; 3 Clock CLR A ;1 Clock ADDC A, CCAP1H ; 3 Clock MOV CCAP1H, A ; 3 Clock POP PSW ; 3 Clock POP ACC ; 3 Clock RETI ; 4 Clock ; and  $34$  Clock,  $34$  Clock,  $34$  Clock,  $34$  Clock ;------------------------------------------------------------ ORG 0060H main:  $\mathsf{M\!O\!V}$  SP, #OEOH ; ACALL PCA\_init ; PCA main\_loop: NOP NOP NOP SJMP main\_loop ;------------------------------------------------------------

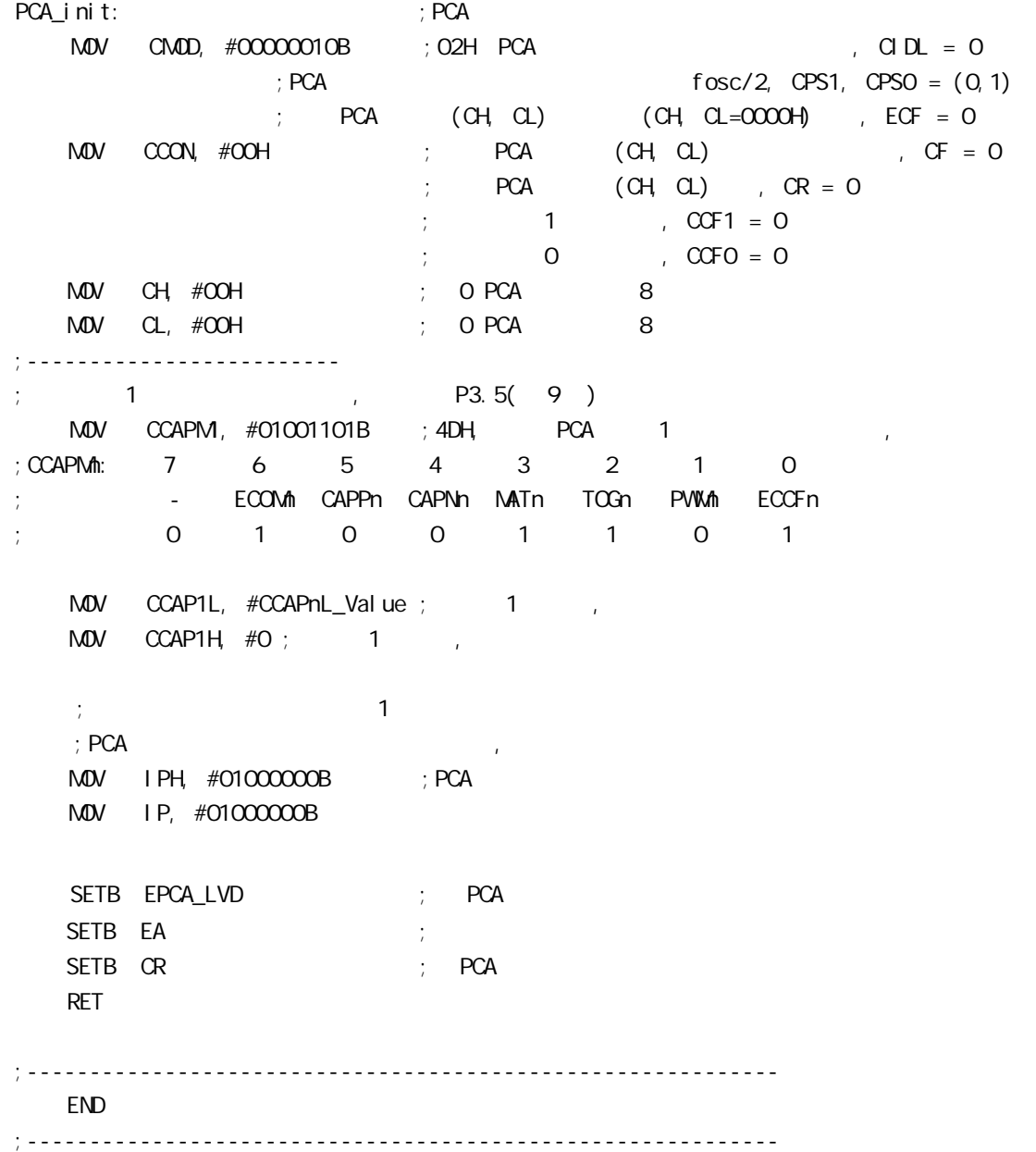

#### STC12C5410AD

20M : PCB R/C R/C (4NHz 8NHz, ), XTAL1 XTAL2 .  $33$ MHz  $,$ 必须浮空.  $($  C  $)$ IDLE C  $($  : OOH - 7FH), JBC RAM\_Bit  $(SOH - FFH)$ JBC SFR\_Bit JB SFR\_Bit / CLR SFR\_Bit 举例: 定时器 0 定时器 1 使用时建议直接用中断方式 与普通 8051 单片机完全兼容

JB TFO / CLR TFO JB TF1 / CLR TF1

JBC TF0 / JBC TF1

主要是,这个话,你们认为是,我们认为是,我们的人们都会认为是,我们的人们的人们都会认为是,我们认为是,我们认为是,我们认为是,我们认为是,我们认为是,我们认为是  $\mathcal{A}$ , and  $\mathcal{B}$ , and  $\mathcal{B}$ , and  $\mathcal{B}$ , and  $\mathcal{B}$ , and  $\mathcal{B}$  $\mathsf{O},$  , and  $\mathsf{O},$  , and  $\mathsf{O},$  and  $\mathsf{O},$  is the state of  $\mathbf{1}_k$  $1,$ 

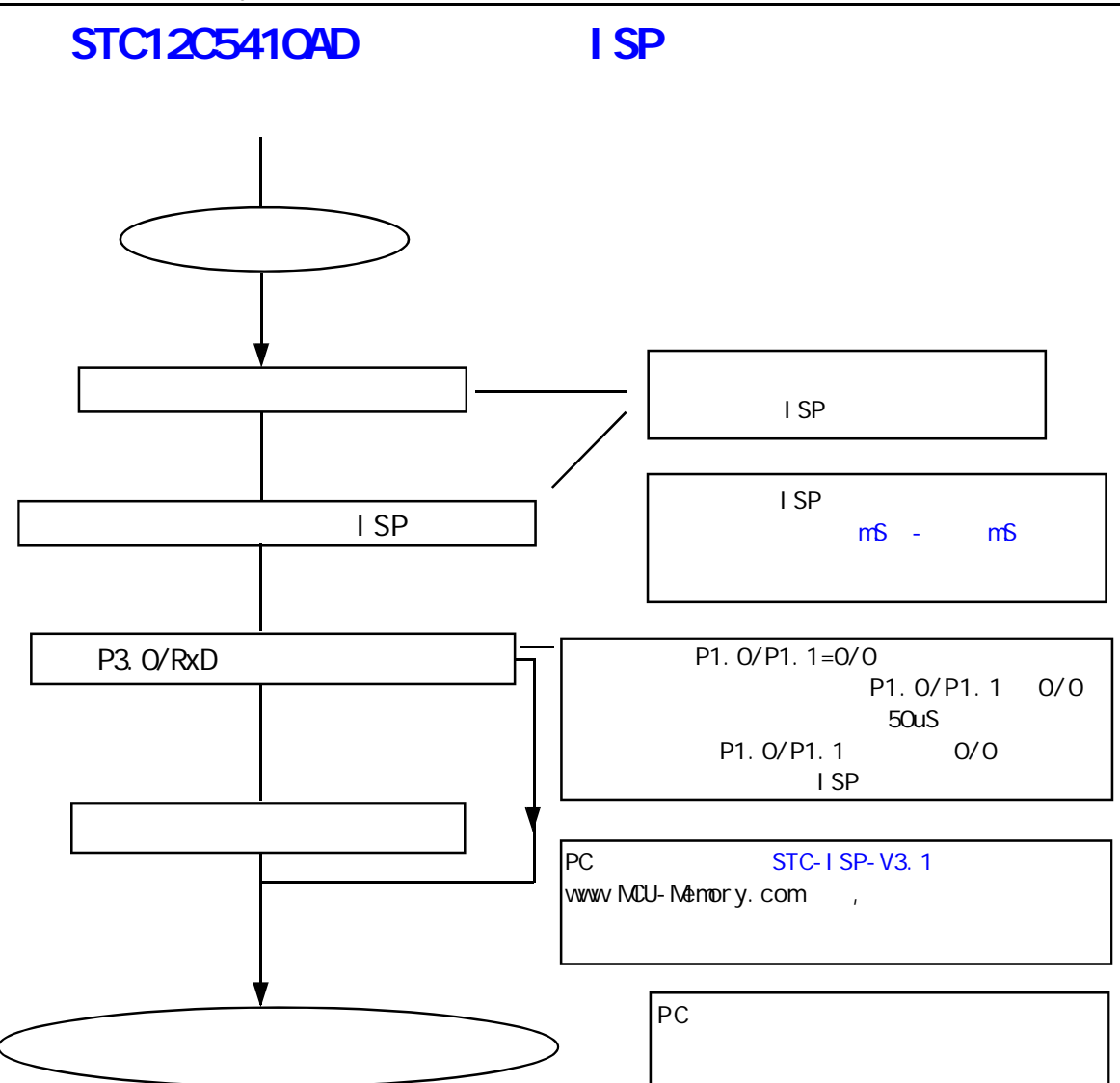

STC 12C5410AD

#### --- 将用户代码下载进单片机内部 不用编程器 Vcc  $PC /$ STC3232 STC232 MAX232 SP232  $10µ$  $1 \text{ C1+}$  Vcc  $16 \rightarrow \text{C}$  Vcc 2 STC-ISP  $0.1$ uI  $\ln$  Gnd 3  $V_+$  GND PC\_RxD (COM Pin2) 3 C1- T1OUT 14 5 PC\_TxD (COM Pin3)  $\mathbf{u}$   $\mathbf{v}$  $C2+$  R1IN 13 0.1uF  $\overline{\phantom{a}}$  and  $\overline{\phantom{a}}$  and  $\overline{\phantom{a}}$  are  $\overline{\phantom{a}}$  $\text{USB} + 5\text{V}$ C2- R1OUT 12 6 V- T1IN 11 վ⊣⊦ SW1 0.1uF  $\boxed{7}$  T20UT T2IN  $\boxed{10}$ USB+5V T1OUT R1IN GND 8 R2IN R2OUT 9  $0000$ Power On  $O - U1 - P1.0$  $\circ$ U1-P1.1 USB1 MCU-VCC 20M<br>C1 R1 U1- P3. C<br>U1- P3. 1 0 10K Vcc GND R1 | 10K Vcc 10μF  $1$  RST VCC 20 Ð C1 1K **1**  $\qquad$  **1K** 1K  $-2$  RxD/P3.0 P1. 7/SQLK/ADC7 19 M  $\overline{3}$  TxD/P3.1 P1.6/MISO/ADC6 18  $\mathcal{W}$ :33p ᆘ 4 XTAL2 P1.5/MOSI/ADC5 17  $\mathcal{W}$  $0.1 \mu$  F  $10 \mu$  F 5 XTAL1 P1.4/SS/ADC4 16 w الطاب <33pF M 6 INT0/P3.2 P1.3/ADC3 15 w 7 | INT1/P3.3 P1. 2/ADC2 | 14  $\mathcal{W}$  $\overline{8}$  ECI/TO/P3. 4 P1. 1/ADC1 13 Ŵ 111 W٨ 9 PWM/PCA1/T1/P3.5 P1.0/ADCO 12 W 10 Gnd P3.7/PCAO/PVWD 11 国 STC12C5410AD ISP ISP ISP  $\frac{1}{2}$  /  $\frac{1}{2}$  /  $\frac{1$

STC12 ISP BECAME ISP ROMANOVERSE EXAMPLE EXAMPLE EXAMPLE AT A INCOME AND EXAMPLE EXAMPLE A INCOME A INCOME AND  $($ STC ISP STC-ISP.exe  $(1).$  STC ISP www.MCU-Memory.com STC PC ISP

- setup.exe, (2).  $STC-ISP$  ,  $Ver 3.1$ ,  $*.bin,$  $*$ . hex(Intel 16  $)$
- P C LSP
- (3). STC12C5410AD  $($ ISP P3.0/RxD
- (4).  $P3.0/RxD$  P3.1/Txd RS-485  $RS-485$  RS-485 P1. O/P1. 1=0/0

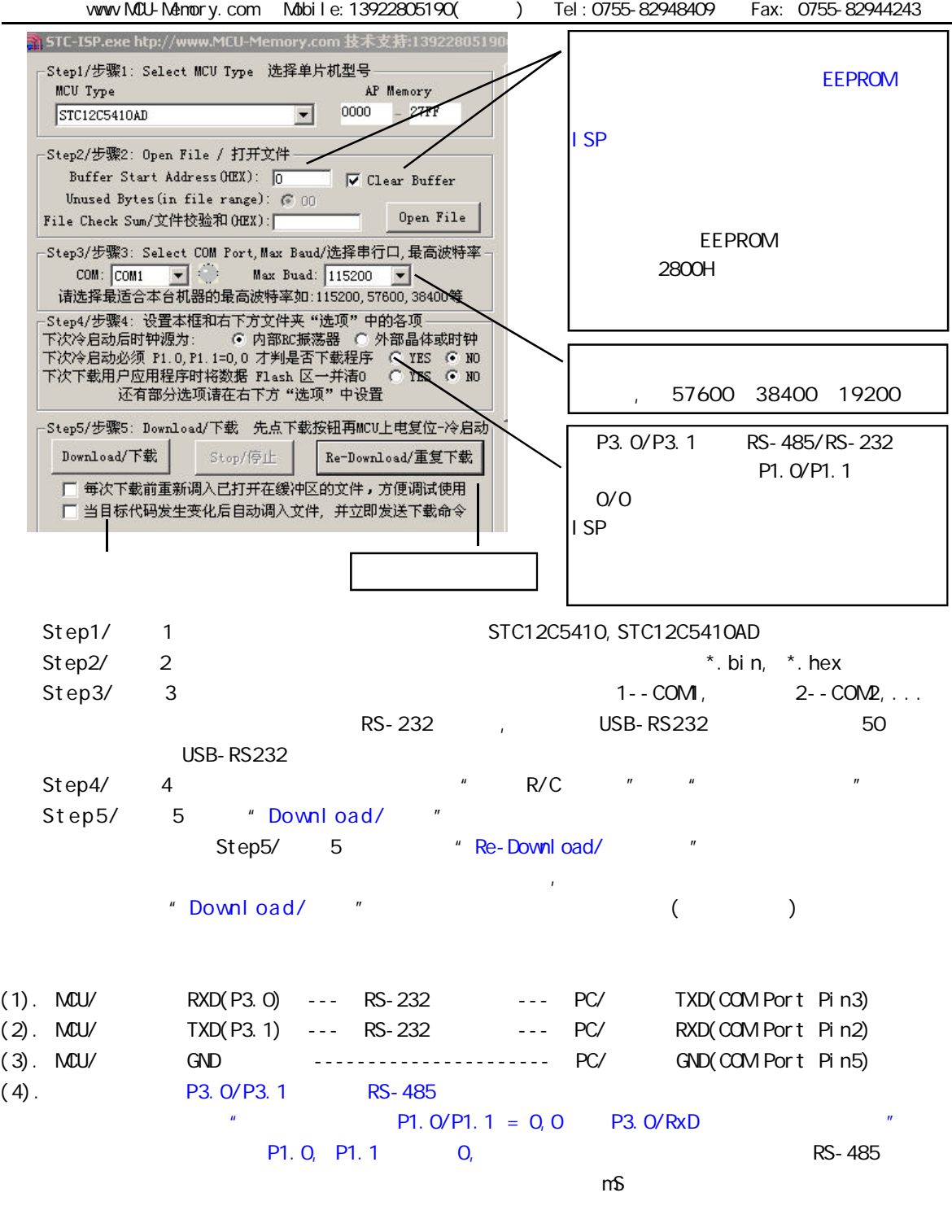

(5). RS-232 STC232/MAX232/SP232(4.5-5.5V), STC3232/MAX3232/SP3232(3V-5.5V). STC232/MAX232/SP232 SOP ( ) STC3232 SOP ( ).

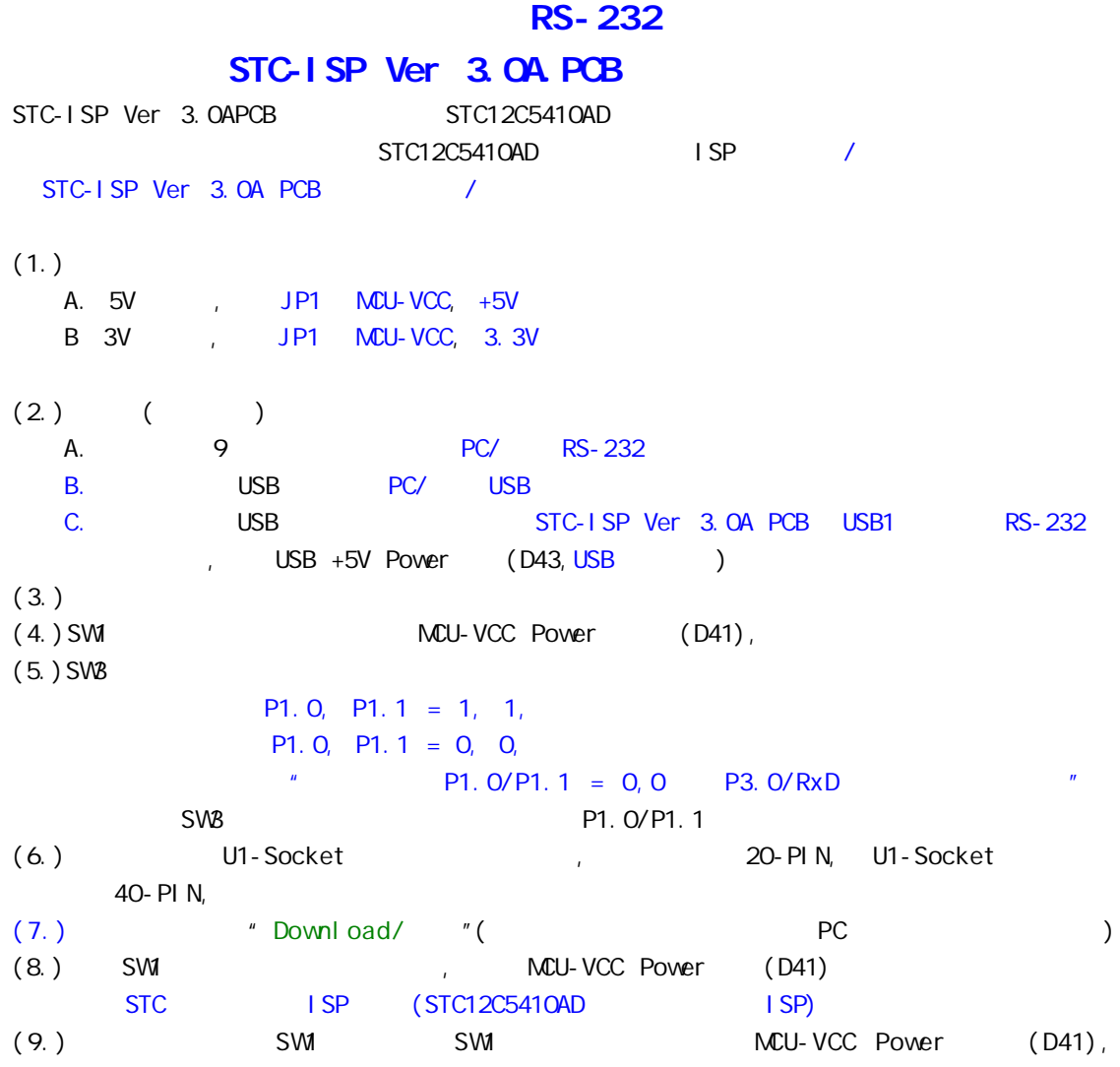

# $STC-1$  SP Ver 3.0A PCB RS-232 单片机在用户自己的板上完成下载 / 烧录

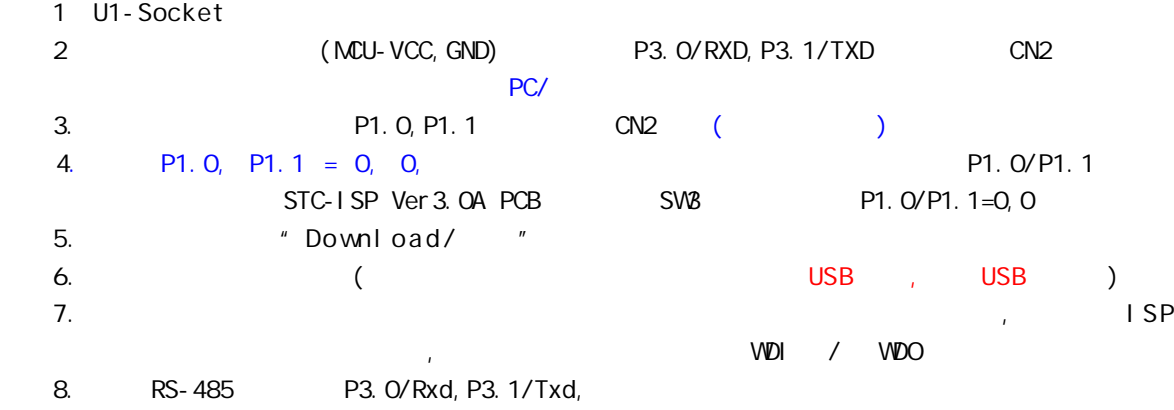

# $STC12C541O4D$  /

STC /

- 1. /  $/$  Keil C51
- 2. STC Intel 8052/87C52/87C54/87C58, Philips P87C52/P87C54/P87C58  $3.$
- - $\sim$  10  $\pm$
- : STC12C5410AD ISP (50  $\rightarrow$  )  $\sim$  28PIN/20PIN  $\,$
- 28PIN 28PIN , 20PIN 20PIN
- $\sim$  3052  $\sim$

STC12C5410AD

STC-ISP

# RAM

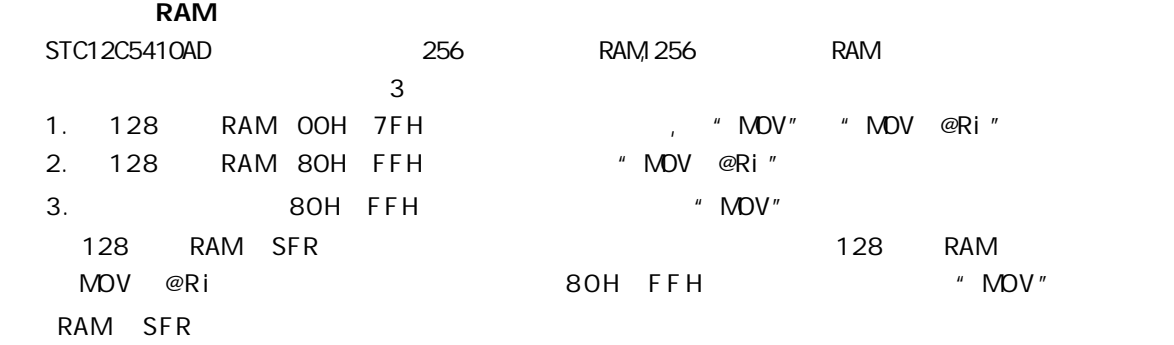

#### **RAM**

STC12C5410AD 256 RAM XRAM RAM "MOVX" 256 RAM 0000H 00FFH MOVX

使用"MOVX @DPTR" / "MOVX @Ri"

C , xdata , :

unsigned char  $xdata$  i = 0;

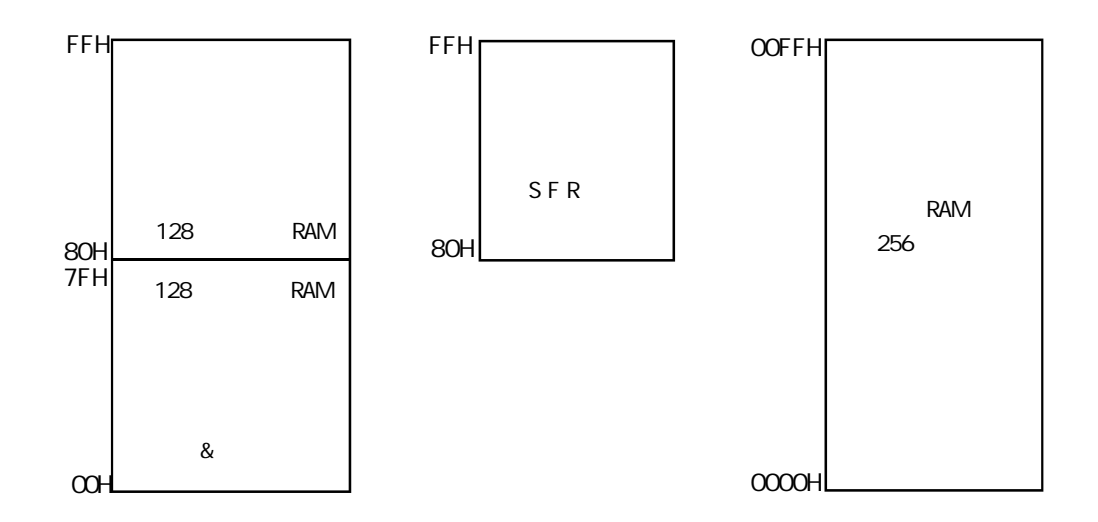

```
TEST_CONST EQU 5AH
;TEST_RAM EQU 03H
    ORG 0000H
    LJMP INITIAL
    ORG 0050H
INITIAL:
    MOV R0, #253
    MOV R1, #3H
TEST_ALL_RAM:
    MOV R2, #0FFH
TEST_ONE_RAM:
    MOV A, R2
    MOV @R1, A
    CLR A
    MOV A, @R1
    CJNE A, 2H, ERROR_DISPLAY
    DJNZ R2, TEST_ONE_RAM
    INC R1
    DJNZ R0, TEST_ALL_RAM
OK_DISPLAY:
    MOV P1, #11111110B
Wait1:
     SJMP Wait1
ERROR_DISPLAY:
    MOV A, R1
    MOV P1, A
Wait<sub>2</sub>:
     SJMP Wait2
     END
\overline{256} RAM \overline{256}
```
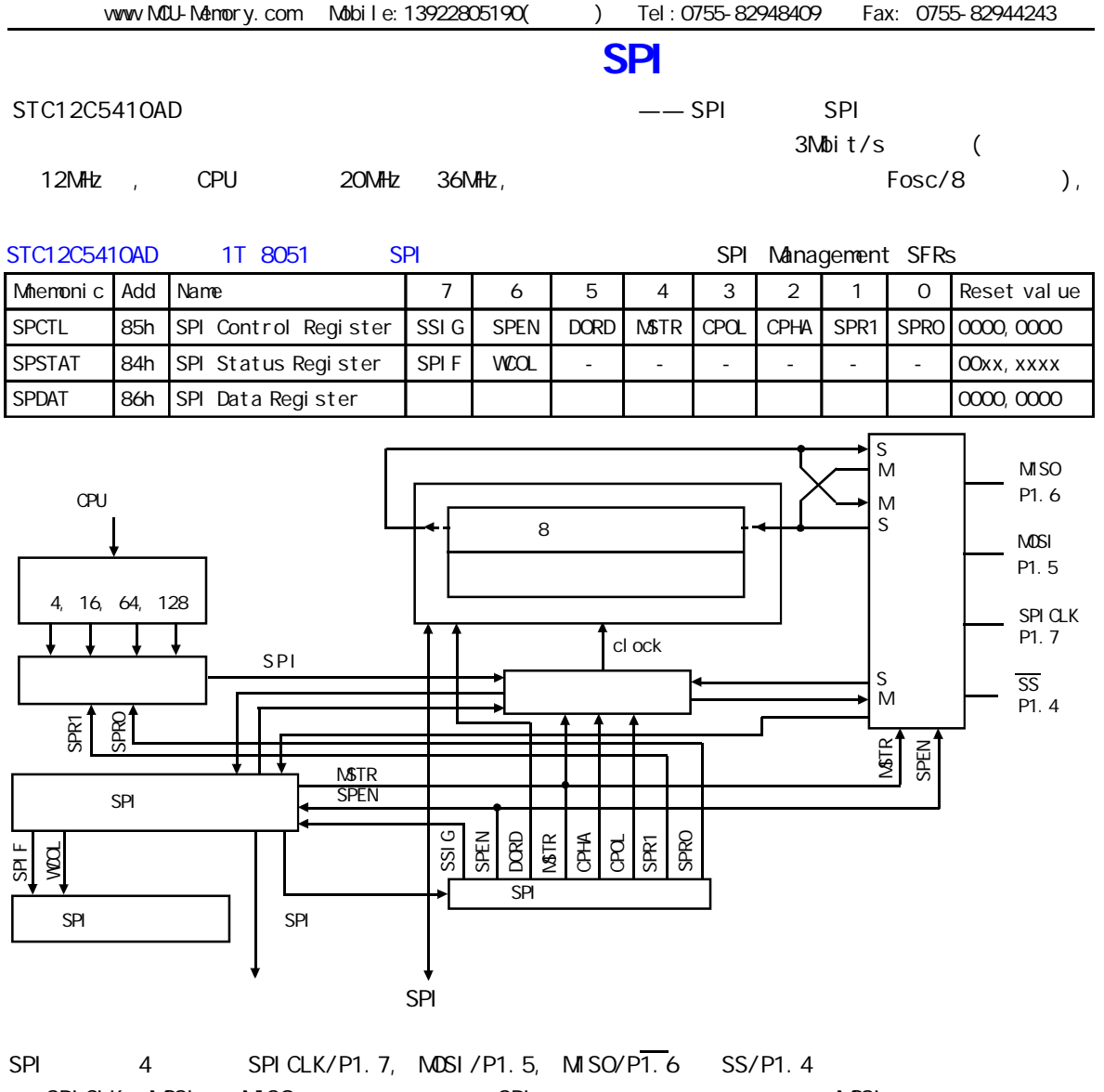

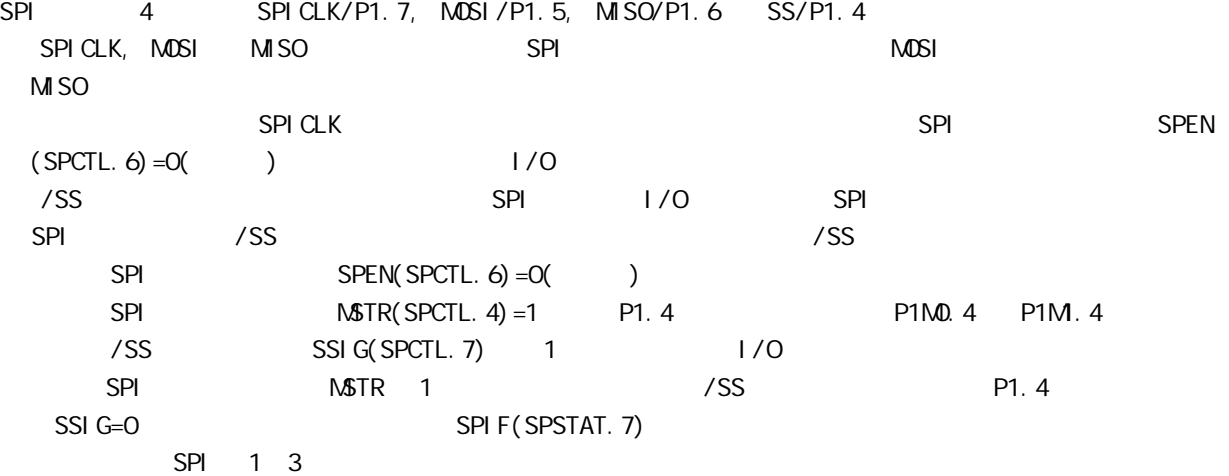

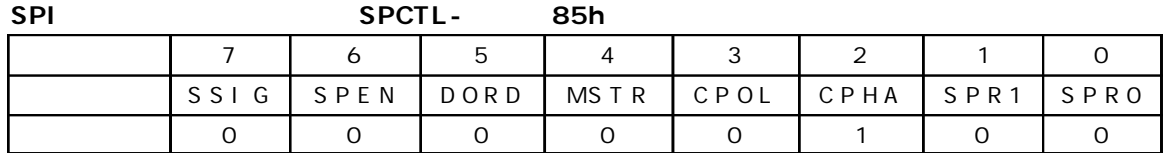

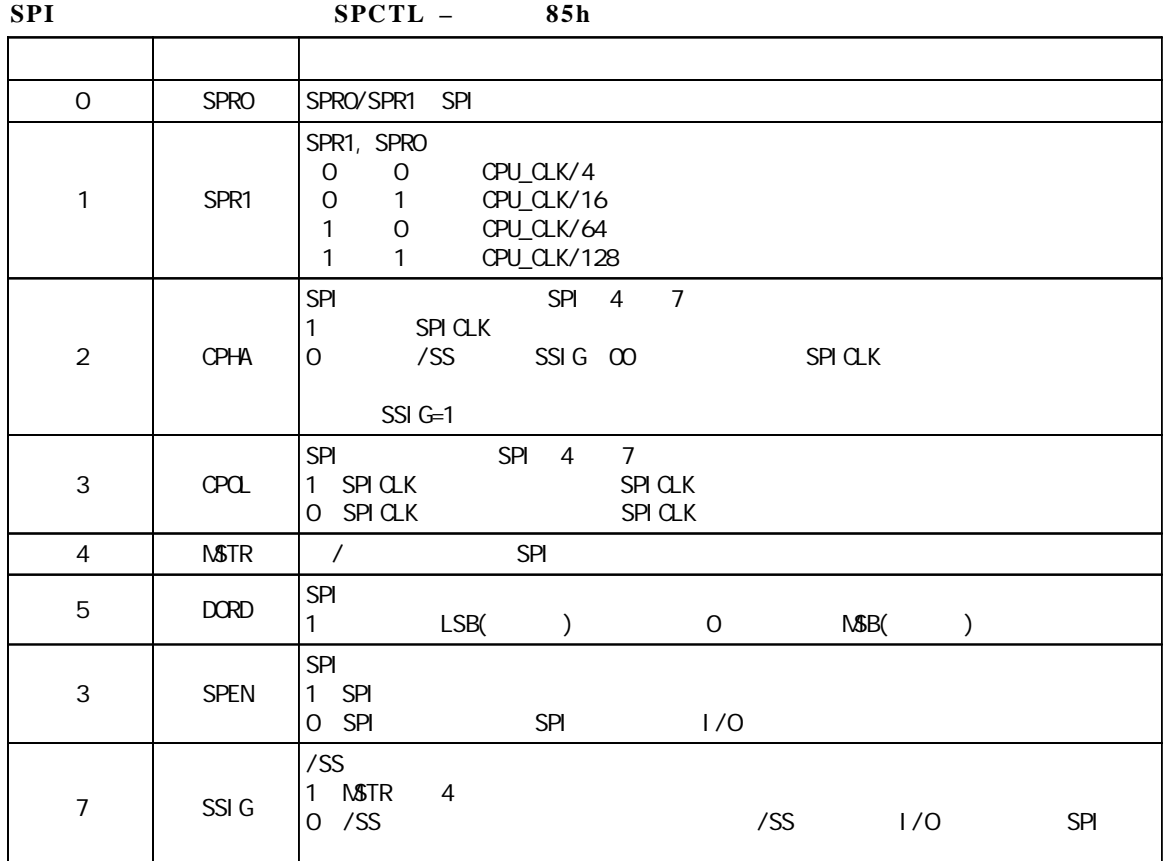

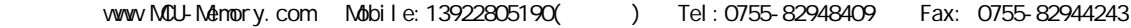

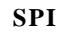

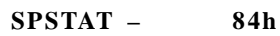

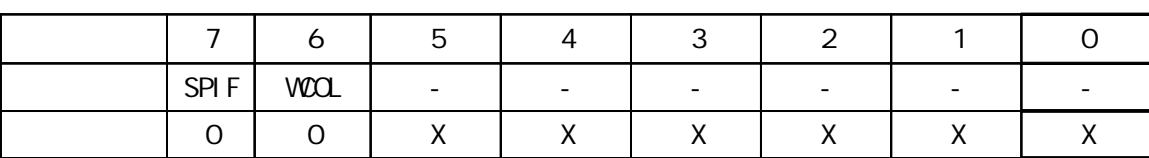

**SPI** 状态寄存器的位描述 **SPSTAT –** 地址 **84h**

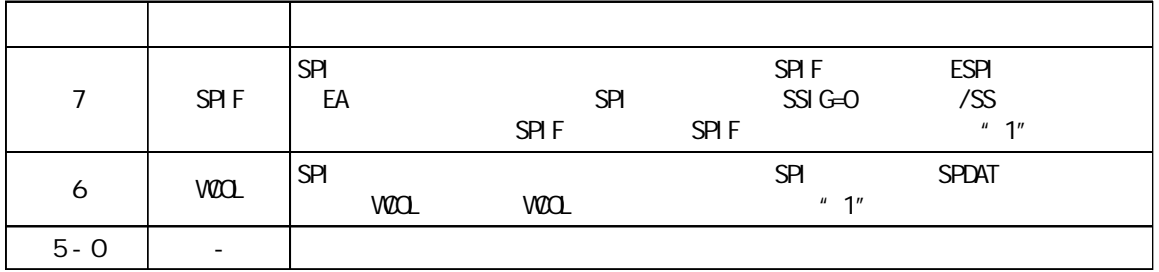

**SPI** 数据寄存器的位分配 **SPDAT –** 地址 **86h**

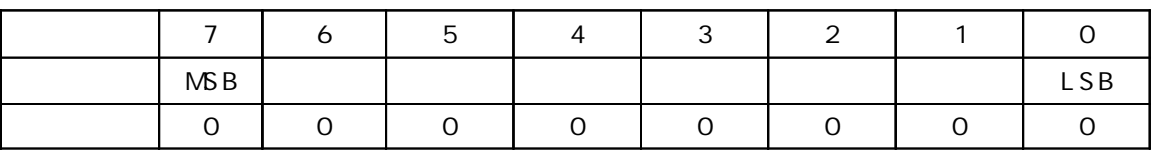

SPDAT. 7 - SPDAT. O. Bit7 Bit0

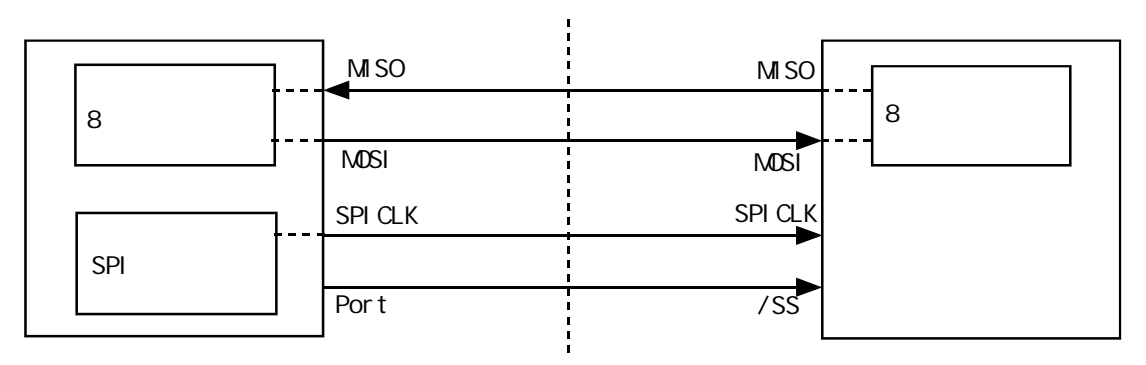

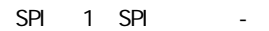

SPI 1 SSIG(SPCTL.7) 0 /SS SPI P1.  $4/\overline{SS}$  /SS

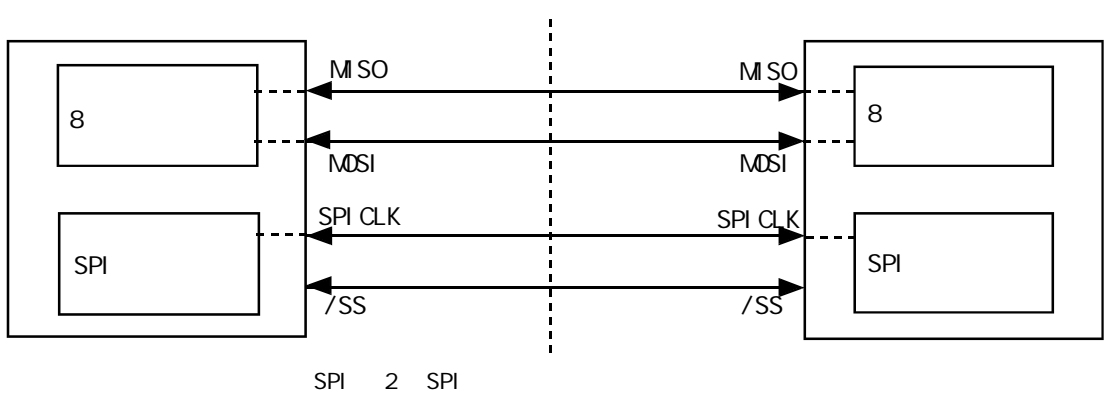

 $SPI = 2$  and  $SPI$  spin and  $SPI$  $MSTR=1$  SSIG P1.4(/SS) P1.4( $\sqrt{SS}$ 

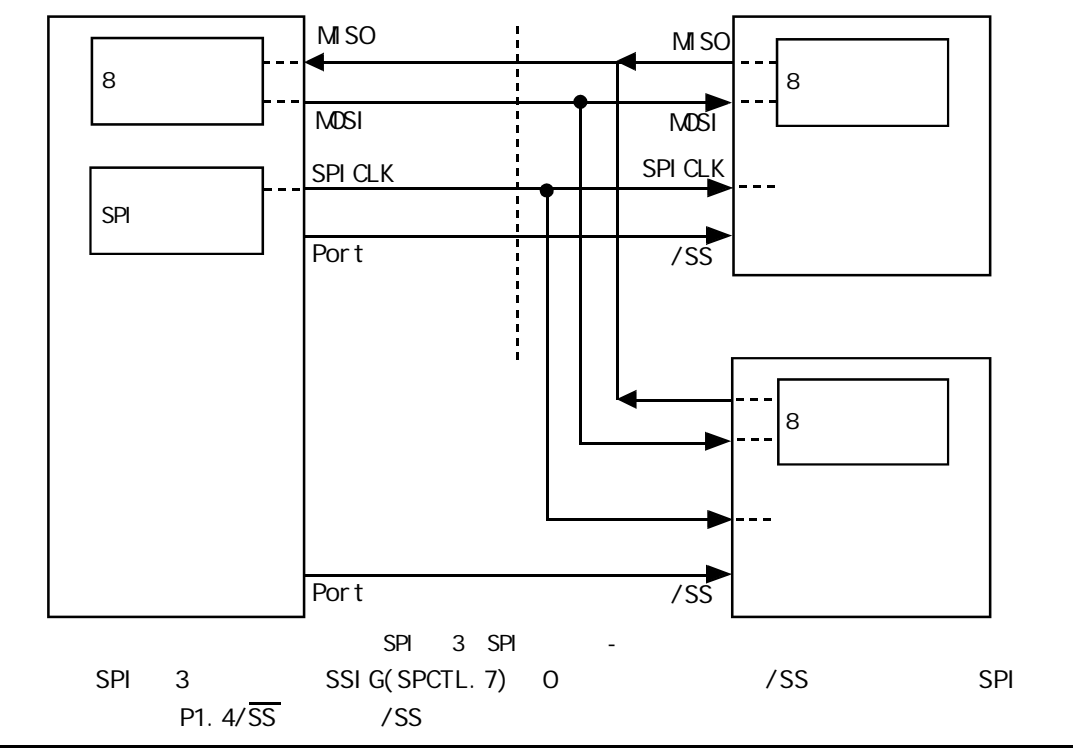

can also www.MCU-Memory.com STC 8051 (RC/RD+ ) 195

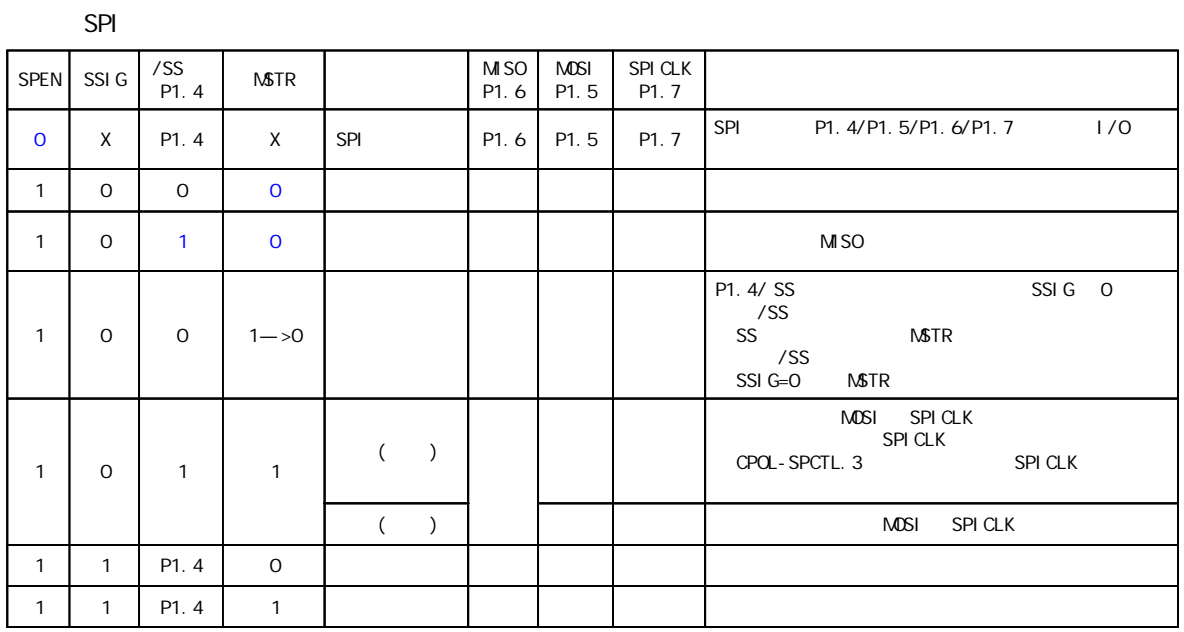

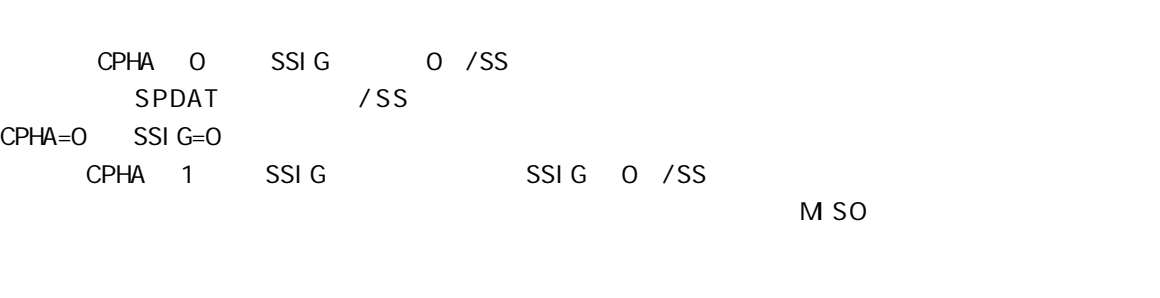

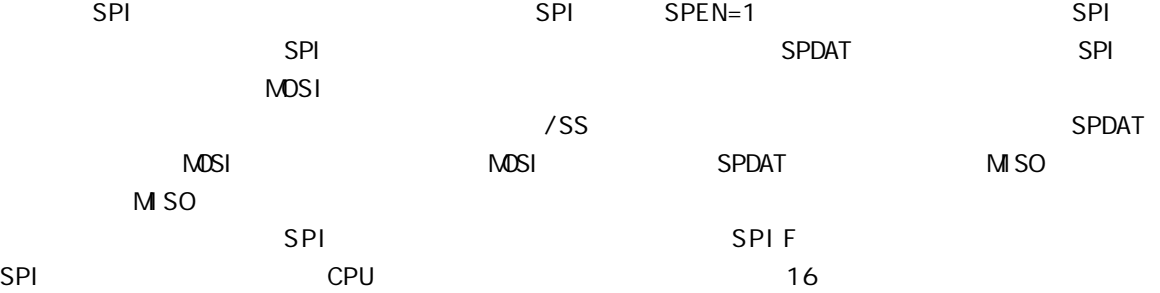

SPI

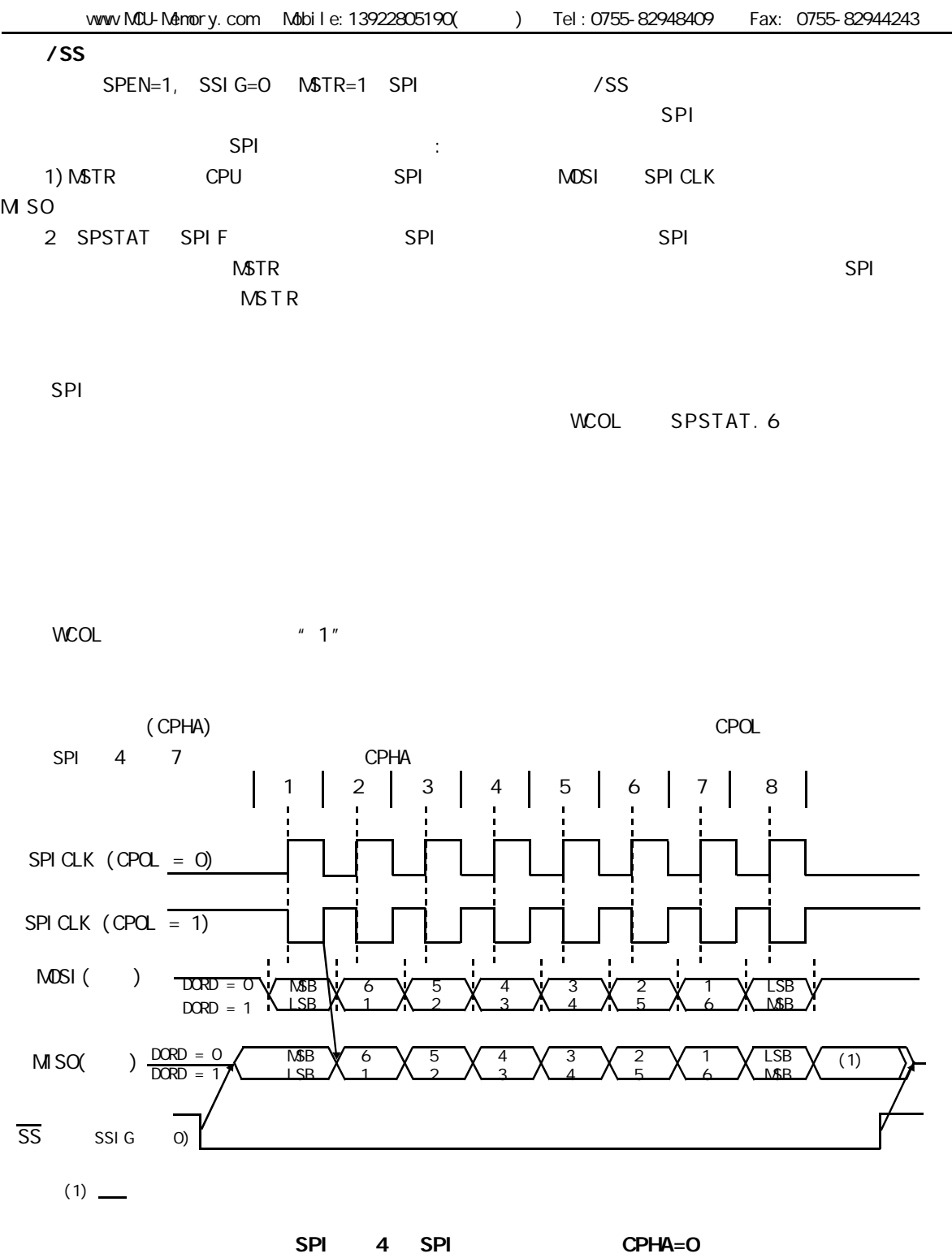

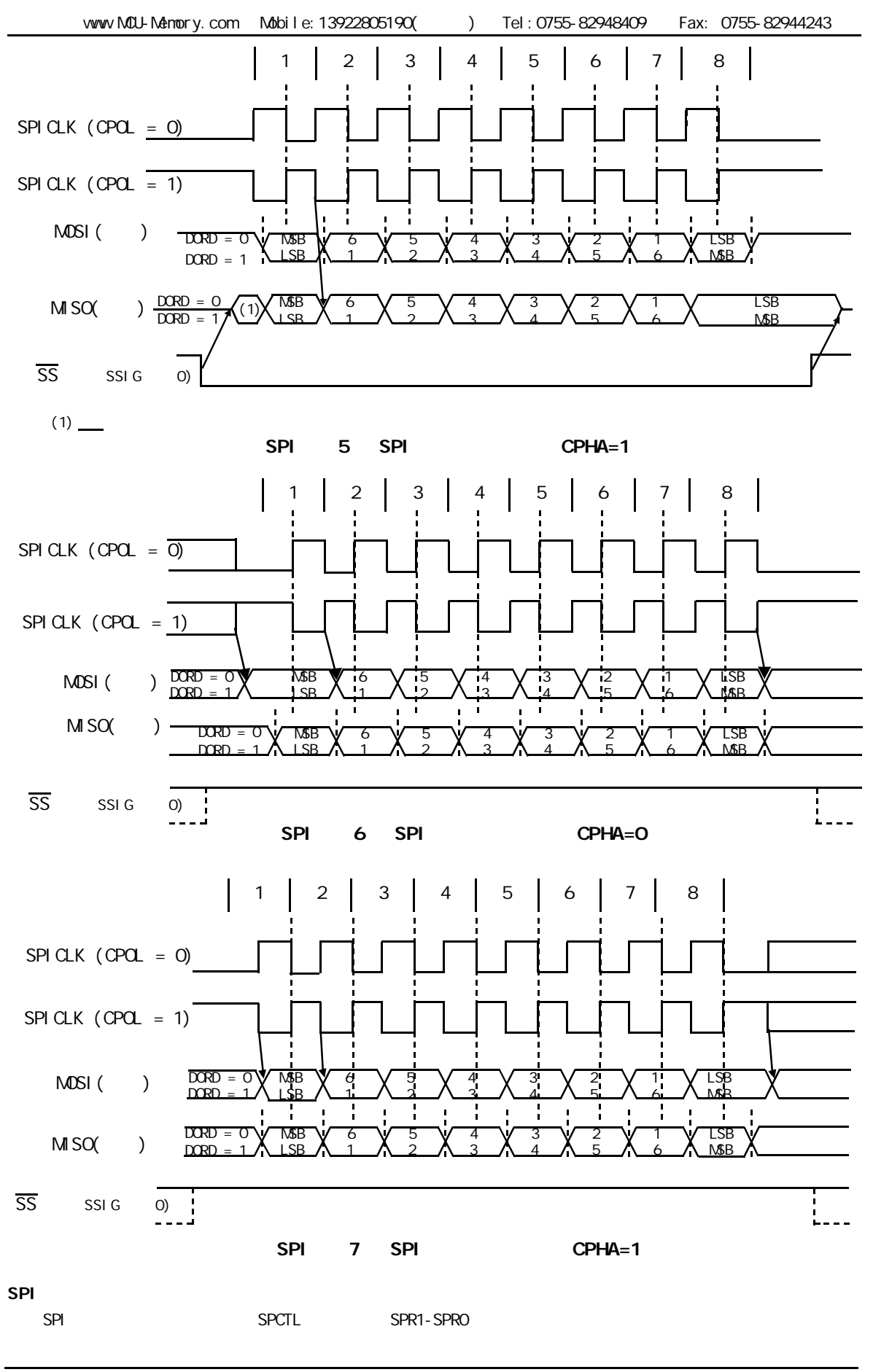

## $SPI$  (iii)

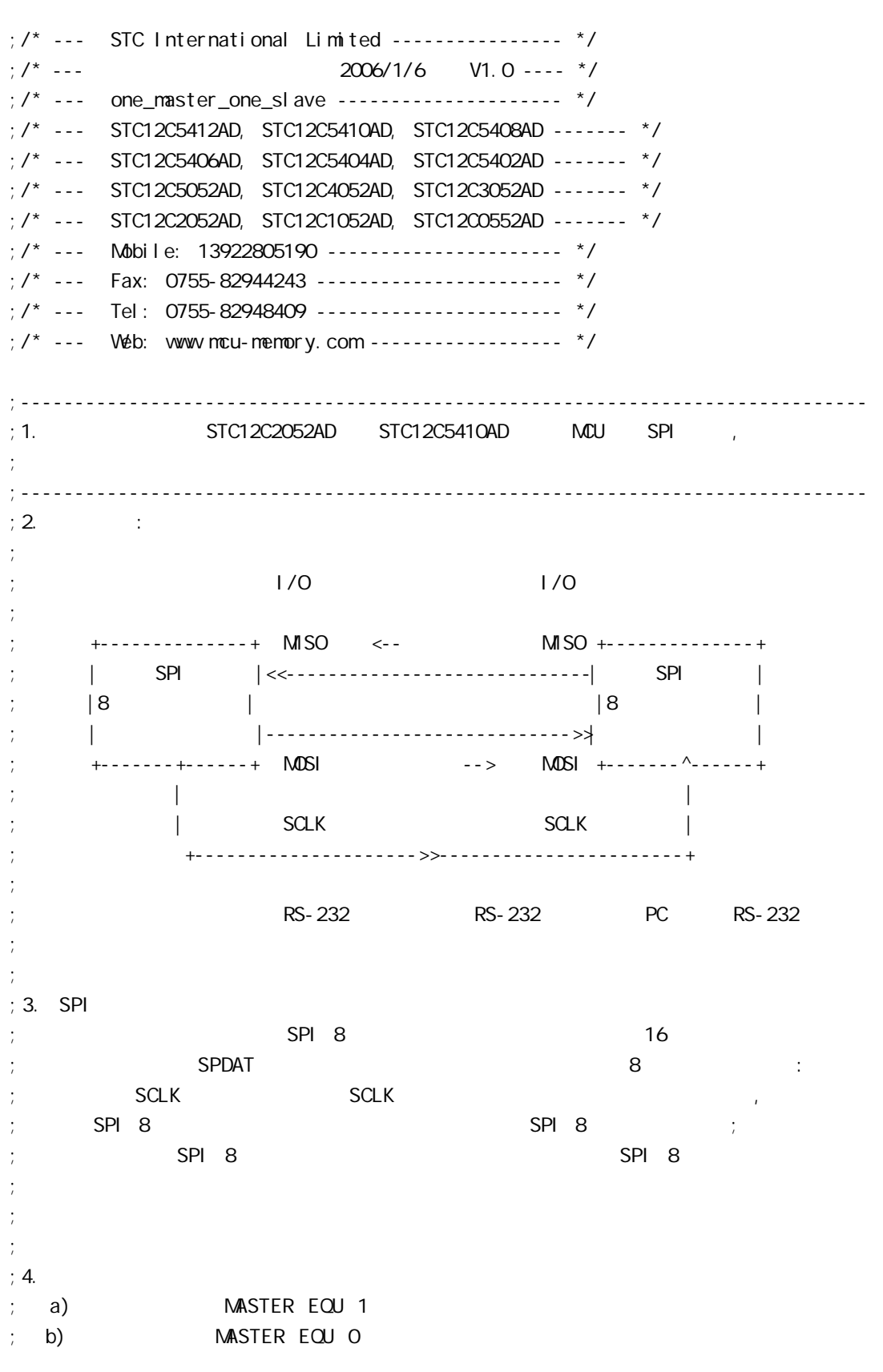

vww.MCU-Memory.com Mobile:13922805190() Tel:0755-82948409 Fax: 0755-82944243  $;$  c)  $;$  d)  $(STC \quad ISP \quad STC-ISP.$  exe 3.2  $)$ ; expecting the set of  $\mathcal{L}$ ; the contract of  $\mathsf{RS}\text{-}\mathsf{232}$  and  $\mathsf{RS}\text{-}\mathsf{232}$  and  $\mathsf{S}\text{-}\mathsf{232}$ ;  $(3.$  SPI  $\overline{\phantom{1}}$  RS-232 PC ;  $\mathsf{SPI}$  and  $\mathsf{SPI}$  and  $\mathsf{SPI}$  and  $\mathsf{SPI}$  and  $\mathsf{SPI}$  set  $\mathsf{SPI}$  and  $\mathsf{SPI}$  and  $\mathsf{SPI}$  and  $\mathsf{SPI}$  and  $\mathsf{SPI}$  and  $\mathsf{SPI}$  and  $\mathsf{SPI}$  and  $\mathsf{SPI}$  and  $\mathsf{SPI}$  and  $\mathsf{SPI}$  and  $\mathsf{SPI}$ ;  $\frac{1}{\pi}$  $;$  e) ;  $; 5.$  SPI ; the conduction of  $\mathsf{SPI}$  is the spin of  $\mathsf{SPI}$  of  $\mathsf{SPI}$  is the spin of  $\mathsf{SPI}$ ;  $\frac{1}{2}$ ; Wait\_SPI\_Receive\_Byte: ; and a spin  $\mathsf{M}\mathsf{D}\mathsf{V}$  a  $\mathsf{A}$ ,  $\mathsf{S}\mathsf{P}\mathsf{S}\mathsf{T}\mathsf{A}\mathsf{T}$  , and  $\mathsf{S}\mathsf{P}\mathsf{I}$ ; ANL A, #80H ; JZ Wait\_SPI\_Receive\_Byte ; SPI , ; and MOV and SPDAT  $\longrightarrow$  spin  $\longrightarrow$  spin  $\longrightarrow$  and  $\longrightarrow$  and ; ... ;  $: 6.$   $: MCU$   $Fosc = 18.432MHz$ , PC RS232  $= 57600$ ;  $\mathsf{SPI}$  :  $\mathsf{SPI}$  $\frac{1}{2}$  is the contract of RS232 SPI  $\frac{1}{2}$  SPI  $\frac{1}{2}$  RS232 SPI  $\frac{1}{2}$  RS232  $57600$  115200 ;------------------------------------------------------------------------------ ;定义常量 ;----------------- ;  $\frac{1}{k}$ ; MASTER  $E \subseteq U$  1 ; MASTER EQU 0 ;汇编后的程序代码下载到从单片机中 ;----------------- ;  $PCON 7 = 0$  ,  $PCON 7 = 1$ ;RELOAD\_8BIT\_DATA EQU 0FFH ;Fosc=22.1184MHz, Baud = 57600 ; RELOAD\_8BIT\_DATA EQU OFBH ; Fosc=18.432MHz, Baud=9600, 1T Baud=115200 RELOAD\_8BIT\_DATA EQU OF6H ; Fosc=18.432MHz, Baud=4800, 1T Baud=57600 ;RELOAD\_8BIT\_DATA EQU 0FFH ;Fosc=11.059MHz, Baud = 28800 ;------------------------------------------------------------------------------ ;定义特殊功能寄存器 AUXR EQU 8EH ; AUXR bit3 SPI ESPI ;IE 特殊功能寄存器的 bit5 ADC SPI 两个中断共享的总中断允许控制位 EADC\_SPI ; SPI , ESPI/EADC\_SPI/EA 1 ;------------------------------------------------------------------------------

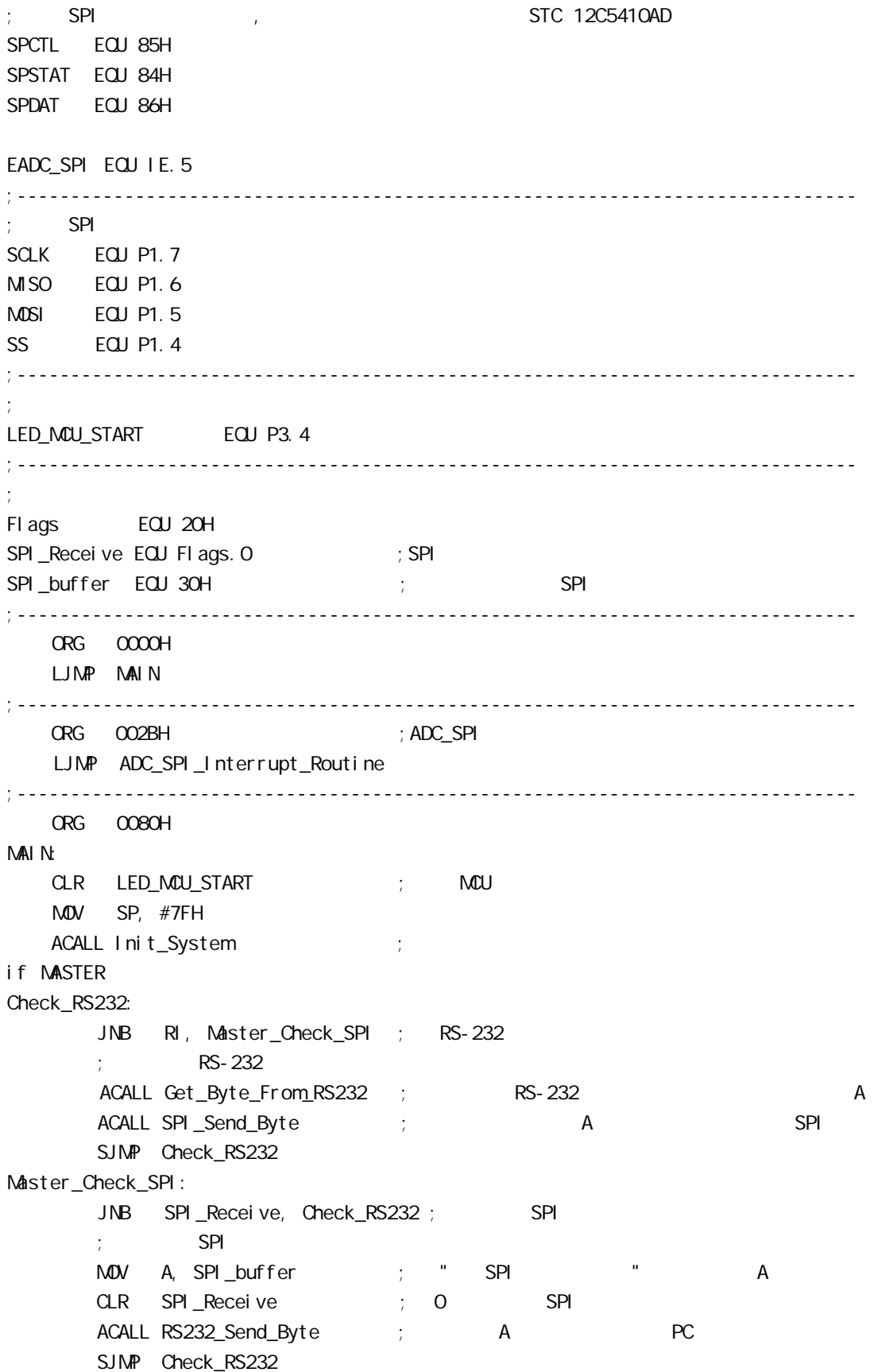

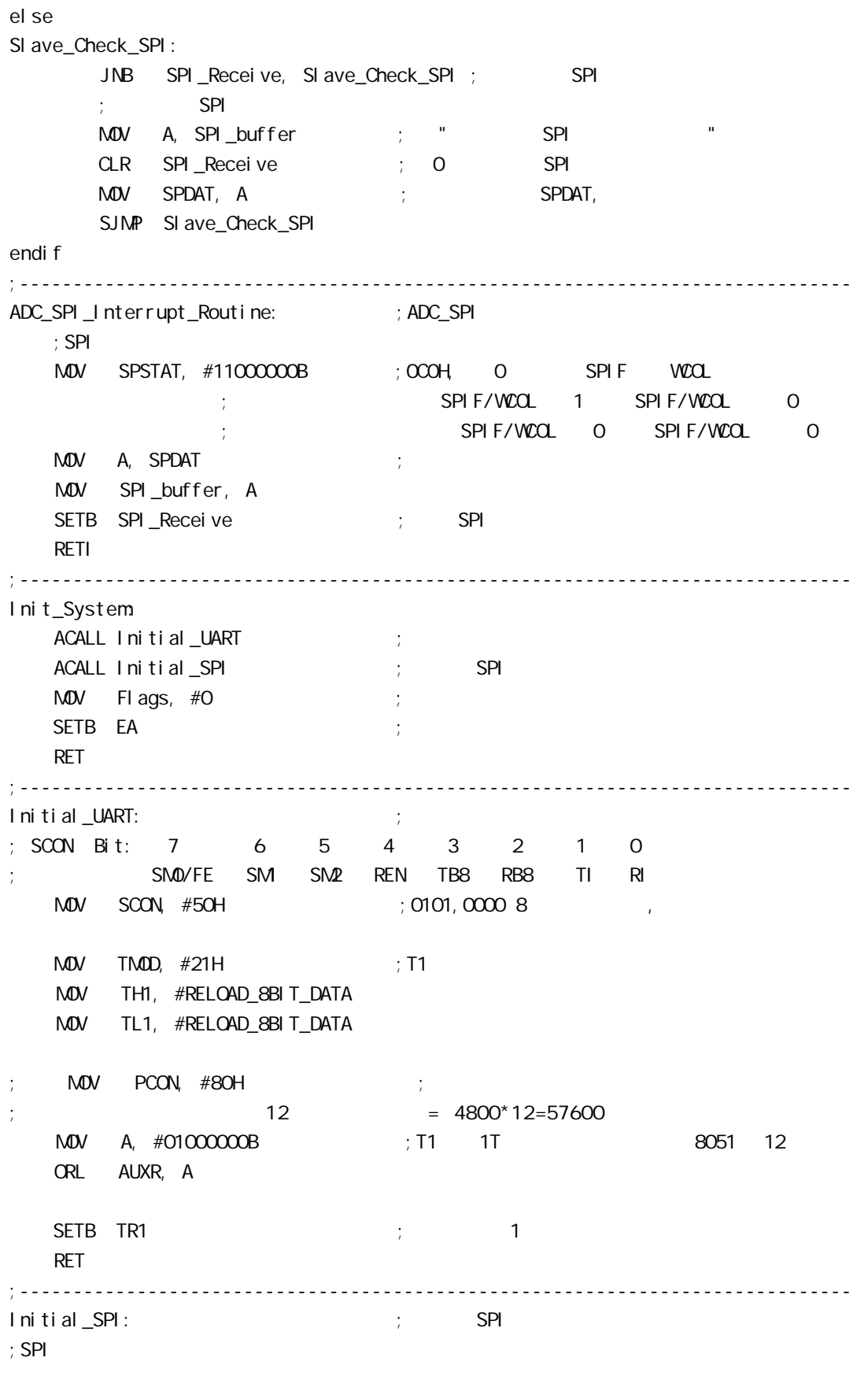

; 7 6 5 4 3 2 1 0 ;SPCTL SSIG SPEN DORD MSTR CPOL CPHA SPR1 SPR0 if MASTER  $M$ OV SPCTL, #11111100B ; OFCH, SS,  $;$  SSI G=1:  $SS$ ; SPEN=1 SPI  $;$  DORD=1  $\qquad \qquad$  LSB  $:$  MSTR=1  $;$  CPOL=1 SPI SPICLK = 1 ; CPHA=1 SPICLK SPI SPI SPI  $\frac{1}{2}$  SPR1 SPR0 = 00 SPI fosc/4 else  $M$ OV SPCTL, #11101100B ; OECH, SS, ; SSI G=1: SS ; SPEN=1 SPI  $;$  DORD=1  $\qquad \qquad$  LSB  $:$  MSTR=O  $;$  CPOL=1 SPI SPICLK = 1 ; CPHA=1 SPICLK SPI SPI  $;$  SPR1 SPRO =  $00$  SPI fosc/4 endif MOV SPSTAT, #11000000B ; 0 SPIF(SPSTAT. 7), WCOL(SPSTAT. 6) ; and  $\mathbf{C}$  in the set of  $\mathbf{C}$  in the set of  $\mathbf{D}$  of  $\mathbf{D}$  is the set of  $\mathbf{D}$  MOV A, #00001000B ORL AUXR, A ; ESPI(AUXR. 3) = 1, SPIF(SPSTAT. 7) SETB EADC\_SPI ; ADC = SPI RET ;------------------------------------------------------------------------------ RS232\_Send\_Byte: ;RS232 串口发送一个字节  $CLR$  TI ; ; MOV SBUF, A RS232\_Send\_Wait: JNB TI, RS232\_Send\_Wait ; ; CLR TI RET ;------------------------------------------------------------------------------ ;此段程序只有主 MCU 调用 SPI\_Send\_Byte:  $\qquad \qquad ;$  SPI CLR EADC\_SPI ; ADC SPI MOV SPDAT, A ; SPI SPI\_Send\_Byte\_Wait: MOV A, SPSTAT ; SPIF=1 SPI ANL A, #80H

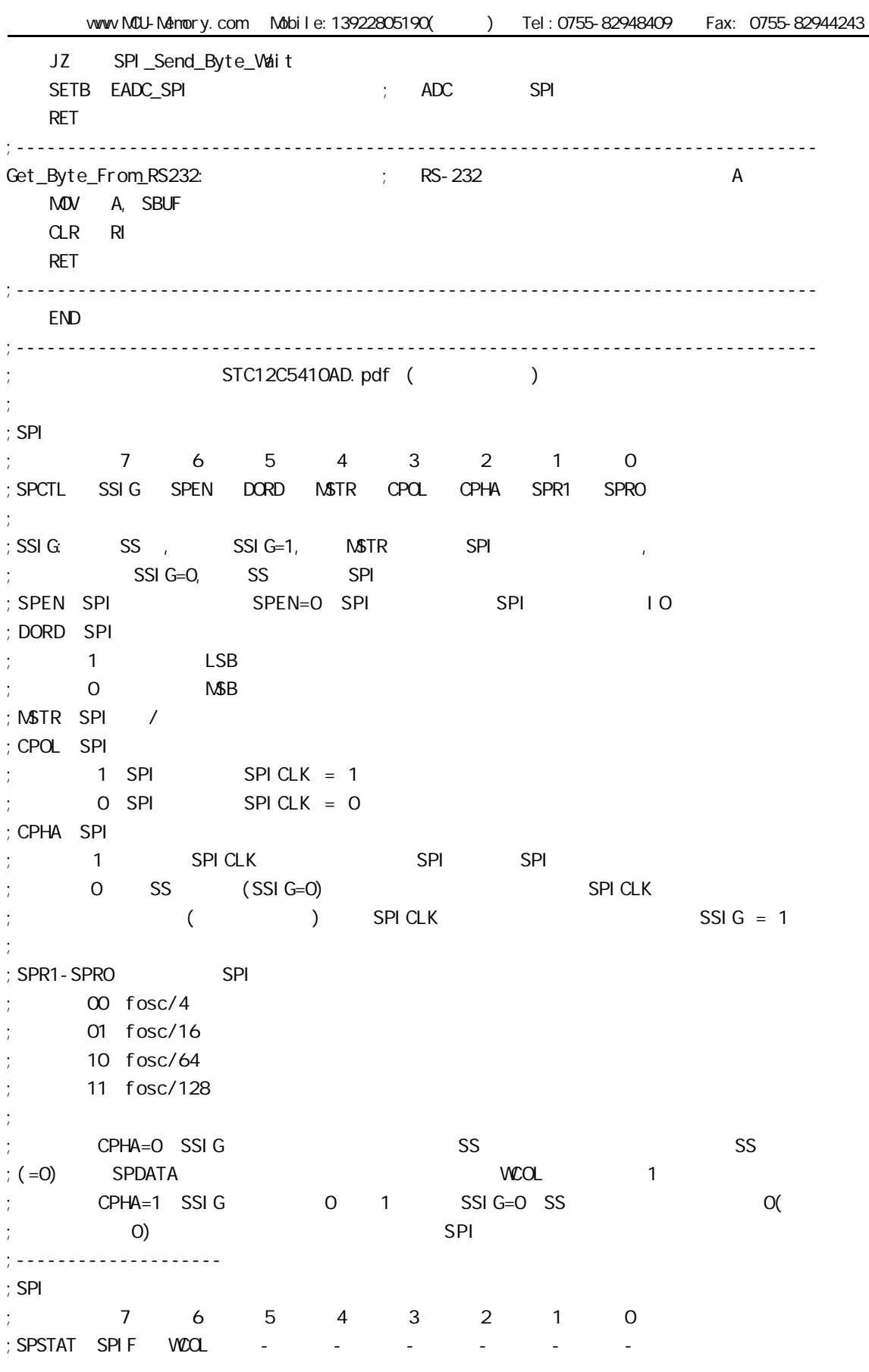

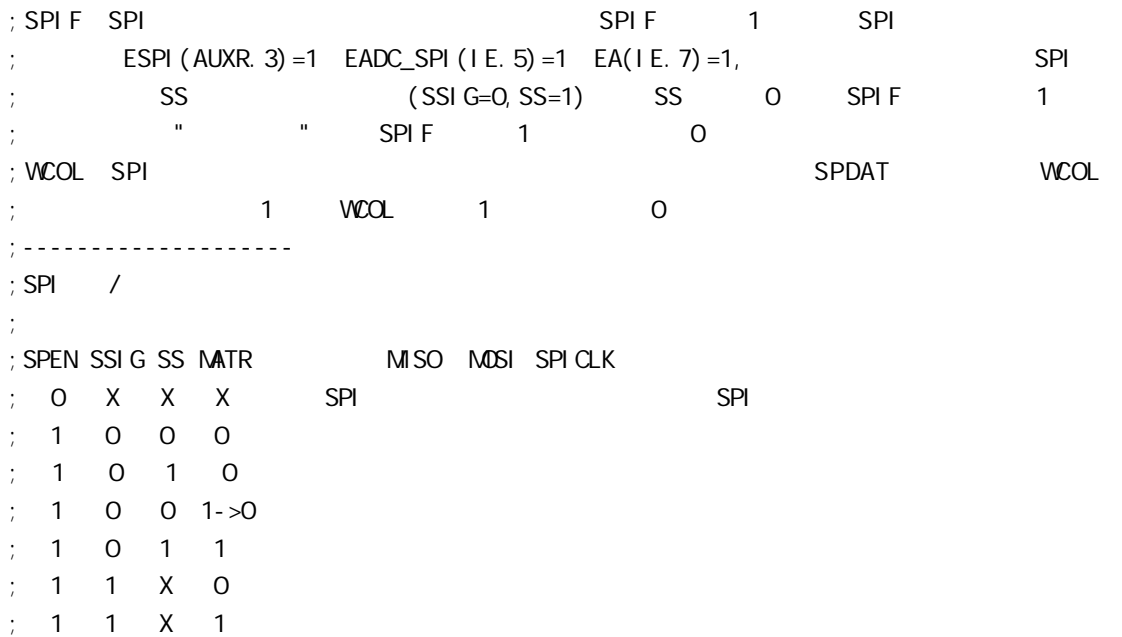

## $SPI$  (iii)

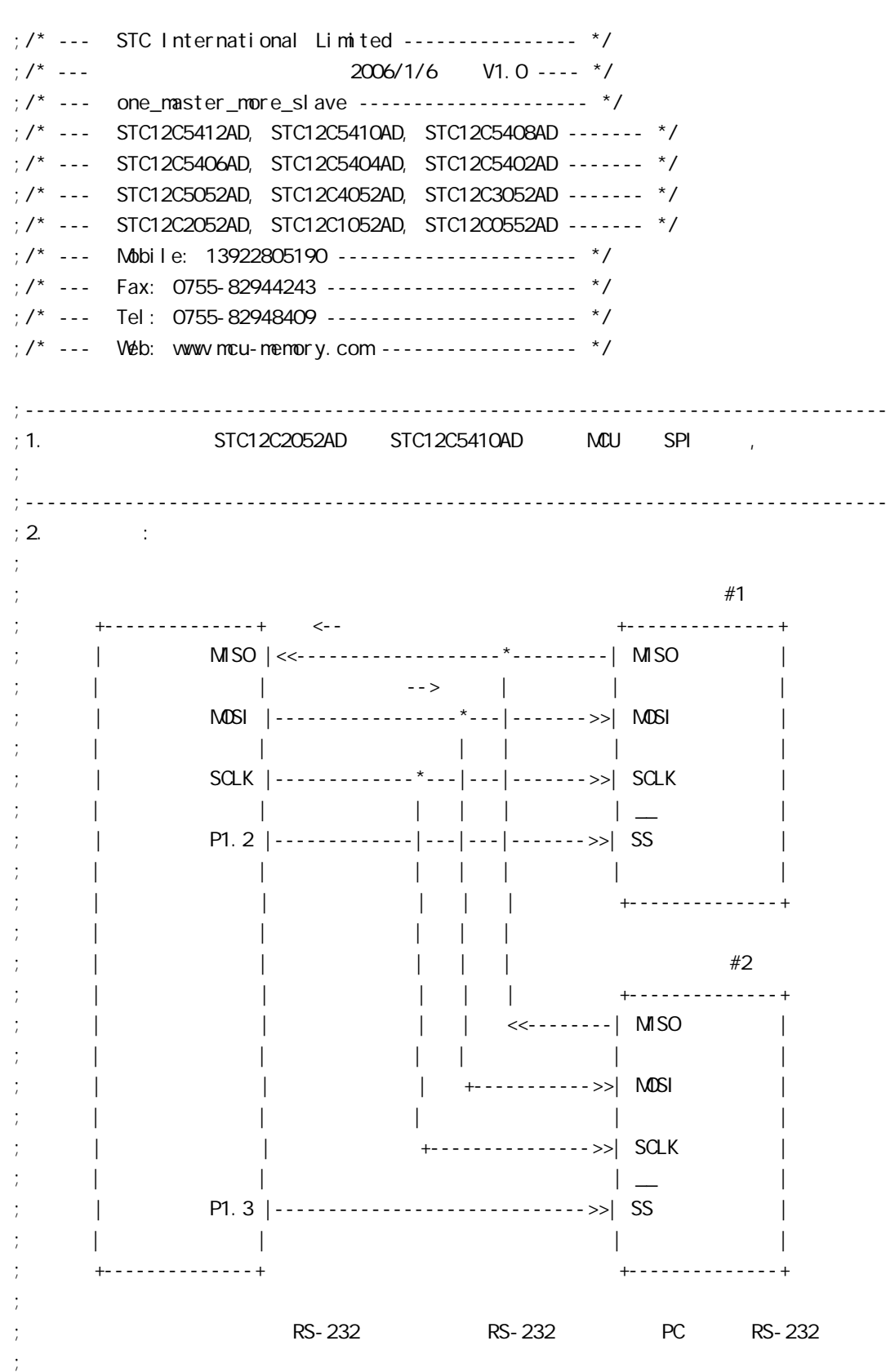

;  $;3.$  SPI ; the contract of  $\mathsf{SPI}_\mathsf{B}$  8 to  $\mathsf{16}$  16  $\mathsf{16}$ ; SPDAT 8 : ; SCLK SCLK ; SPI 8  $\hspace{1cm}$  SPI 8  $\hspace{1cm}$   $\hspace{1cm}$  SPI 8  $\hspace{1cm}$  ; ; the SPI 8 of the SPI 8 of the SPI 8 of the SPI 8 of the SPI 8  $\,$ ;  $\mathcal{L}_{\mathcal{M}}$  and  $\mathcal{L}_{\mathcal{M}}$  and  $\mathcal{L}_{\mathcal{M}}$  and  $\mathcal{L}_{\mathcal{M}}$  and  $\mathcal{L}_{\mathcal{M}}$  and  $\mathcal{L}_{\mathcal{M}}$  and  $\mathcal{L}_{\mathcal{M}}$  and  $\mathcal{L}_{\mathcal{M}}$  and  $\mathcal{L}_{\mathcal{M}}$  and  $\mathcal{L}_{\mathcal{M}}$  and  $\mathcal{L}_{\mathcal{M}}$  and  $\mathcal{L}_{\mathcal$ ;  $\frac{1}{2}$ ;  $;4.$ ; a) MASTER\_SLAVE EQU O ; the contract of  $\mathcal{L}$ ; b) MASTER\_SLAVE EQU 1 ;  $#1$ ; c) MASTER\_SLAVE EQU 2 ;  $#2$ ; d)  $;$  e) Slave1\_SS Slave2\_SS  $;$  +  $*$ ;  $\sim$   $\sim$  Slave1\_SS LED  $\neq$ 1  $\rightarrow$ ; Slave2\_SS LED  $#2$  $;\hspace{1.5cm}$  (STC ISP STC-ISP.exe 3.2 ; the contract of the contract of the contract of the contract of the contract of the contract of the contract of the contract of the contract of the contract of the contract of the contract of the contract of the contrac ; and SPI  $\#$ 1 SPI  $\#$ 1 SPI ; and spectrum SPDAT  $\mathbb{R}^n$  SPDAT  $\mathbb{R}^n$  and  $\mathbb{R}^n$  and  $\mathbb{R}^n$  and  $\mathbb{R}^n$  and  $\mathbb{R}^n$  and  $\mathbb{R}^n$  and  $\mathbb{R}^n$  and  $\mathbb{R}^n$  and  $\mathbb{R}^n$  and  $\mathbb{R}^n$  and  $\mathbb{R}^n$  and  $\mathbb{R}^n$  and  $\math$ ;  $\#2$  SPI 1  $\#3$  SPDAT ;  $\frac{1}{\pi}$ ; f) ;  $; 5.$  SPI ; the conduction of  $\mathsf{SPI}$  is the spin of  $\mathsf{SPI}$  of  $\mathsf{SPI}$  is the spin of  $\mathsf{SPI}$ ;  $\frac{1}{2}$ ; Wait\_SPI\_Receive\_Byte: ; and a spectrum  $\sim$  spectrum  $\sim$  spectrum  $\sim$  spectrum  $\sim$  spectrum  $\sim$  spectrum  $\sim$  spectrum  $\sim$  spectrum  $\sim$ ; ANL A, #80H ; JZ Wait\_SPI\_Receive\_Byte ; SPI , ; ...  $\cdot$  ; ...  $\cdot$  ; SPI  $\cdot$  ; ...  $\cdot$  ; ...  $\cdot$  ; ...  $\cdot$  ; ...  $\cdot$  ; ...  $\cdot$  ; ...  $\cdot$  ; ...  $\cdot$  ; ...  $\cdot$  ; ...  $\cdot$  ; ...  $\cdot$  ; ...  $\cdot$  ; ...  $\cdot$  ; ...  $\cdot$  ; ...  $\cdot$  ; ...  $\cdot$  ; ...  $\cdot$  ; ...  $\cdot$  ; ; ... ;  $: 6.$   $: MCU$   $Fosc = 18.432MHz$ , PC RS232  $57600$ ;  $\qquad \qquad : \quad \mathsf{SPI}$ ;------------------------------------------------------------------------------ ;定义常量 ;----------------- ; the set of  $3$  for  $2$ 

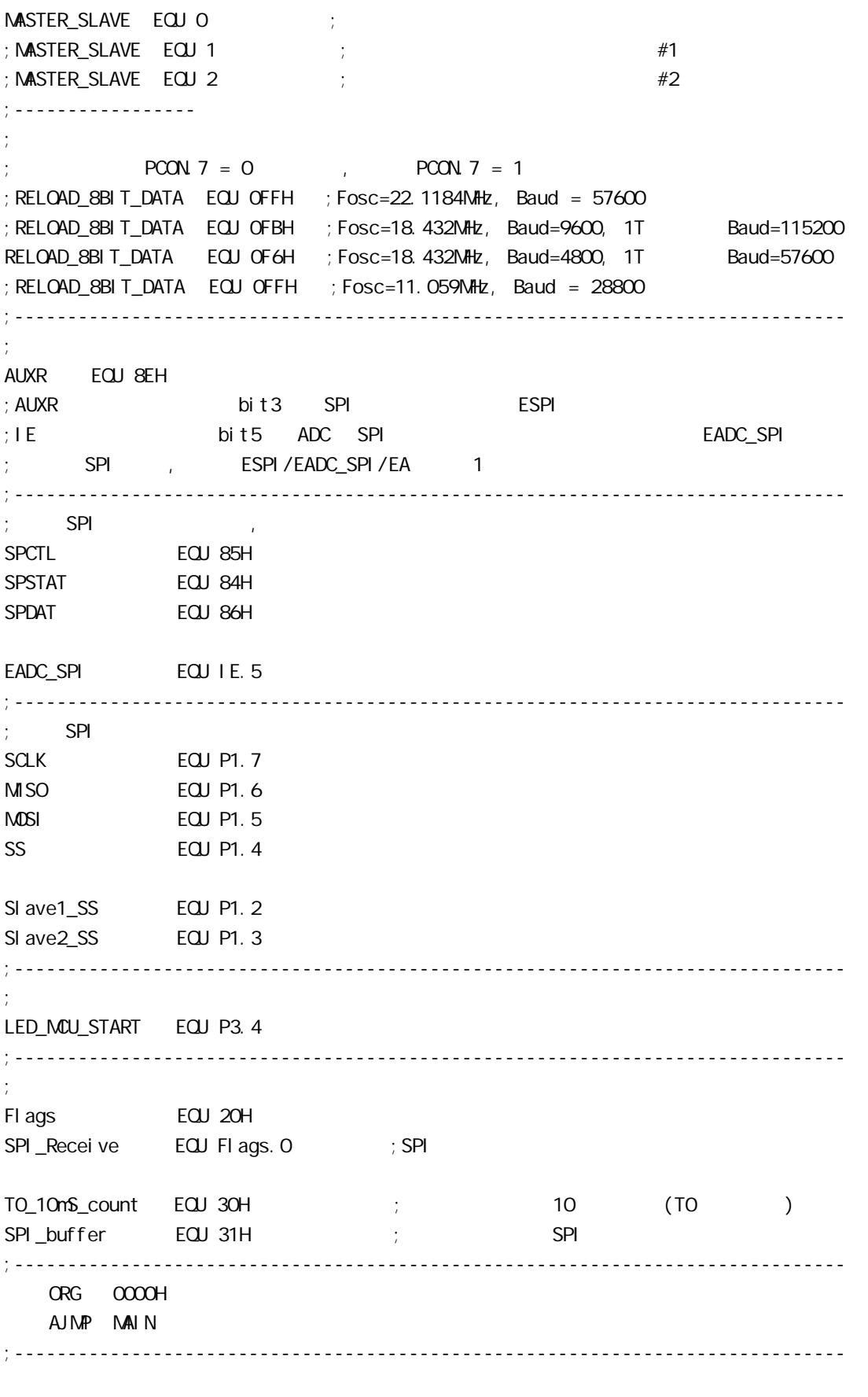

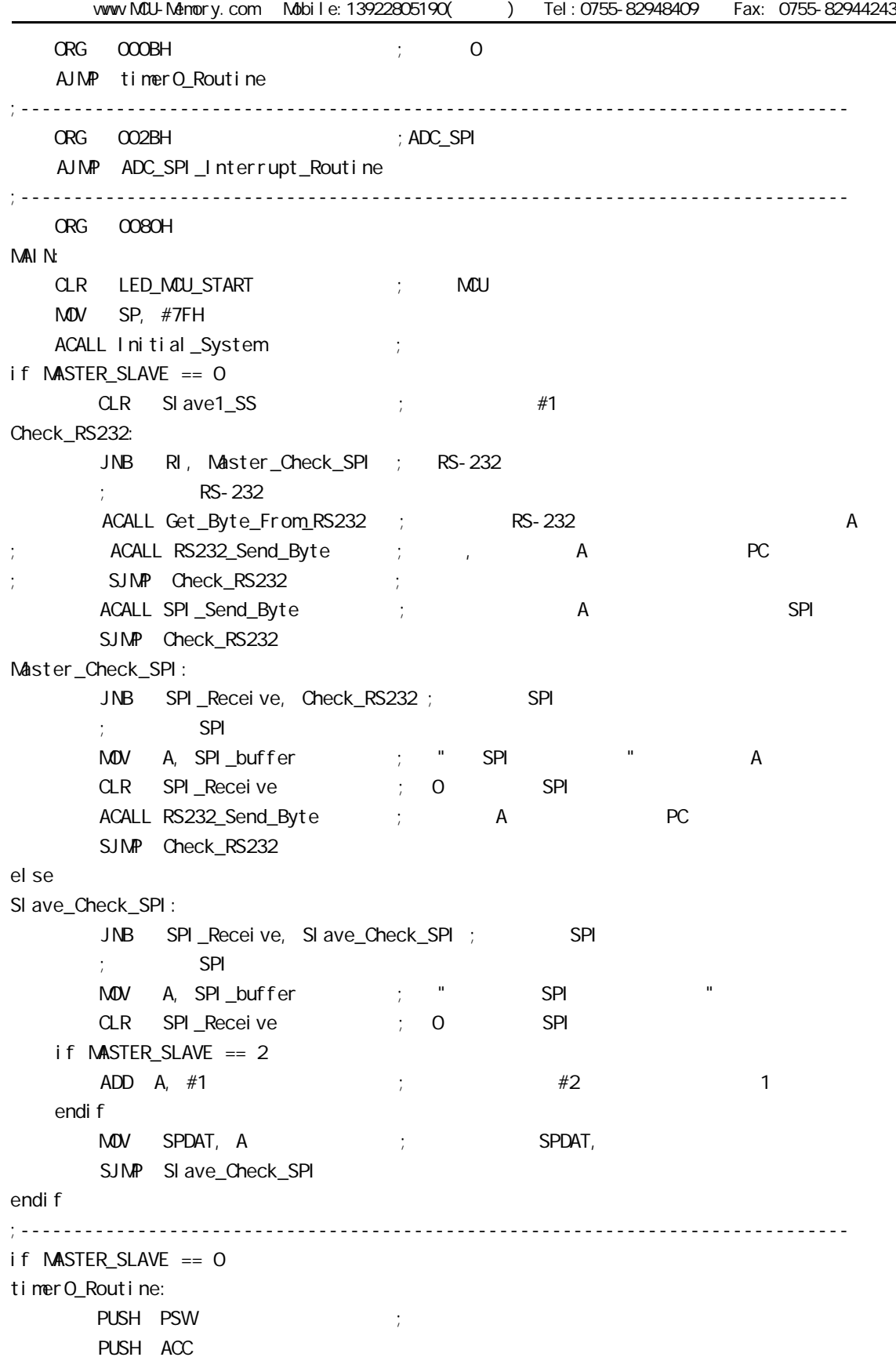

vww.MCU-Memory.com Mobile:13922805190() Tel:0755-82948409 Fax: 0755-82944243 MOV THO,  $\#OC4H$  ; = 65536-15360 = 50176 = C400H  $;$  =18.432MHz 10mS 1  $INC TO_10mS_count$  ; 10  $(T0) + 1$ MOV A, #OC7H ; OC8H = 199, 200 2 CLR C SUBB A, T0\_10mS\_count JNC timer0\_Exit  $CPL$  SI ave $1$ \_SS  $\qquad$  CPL Slave2\_SS MOV TO\_10mS\_count, #0 ; 0 10 (T0 ) timer0\_Exit:  $POP$  acc ; POP PSW RETI el se timerO\_Routine: timerO\_Routine: timerO\_Routine: timerO\_Routine: timero\_Routine: times RETI endif ;------------------------------------------------------------------------------ ADC\_SPI\_Interrupt\_Routine: ; ADC\_SPI  $;$  SPI MOV SPSTAT, #110000000B ; 000H, 0 SPIF WCOL  $\frac{1}{2}$   $\frac{1}{2}$  SPIF/WCOL 1 SPIF/WCOL  $\frac{1}{2}$  $;$   $\qquad \qquad$  SPIF/WCOL  $\qquad$  O SPIF/WCOL  $\qquad$  O  $\mathsf{M}\mathsf{D}\mathsf{V}$  a, spdat is a set of  $\mathsf{N}\mathsf{D}\mathsf{A}$  is a set of  $\mathsf{N}\mathsf{P}\mathsf{D}\mathsf{A}$  is a set of  $\mathsf{N}\mathsf{P}\mathsf{D}\mathsf{A}$  is a set of  $\mathsf{N}\mathsf{P}\mathsf{D}\mathsf{A}$  is a set of  $\mathsf{N}\mathsf{P}\mathsf{D}\mathsf{A}$  is a set of  $\mathsf{N$  MOV SPI\_buffer, A SETB SPI\_Receive ; SPI RETI ;------------------------------------------------------------------------------ Initial\_System ACALL Initial\_UART ; ACALL Initial\_SPI ; SPI SETB TRO in the set of the set of the set of the set of the set of the set of the set of the set of the set of the set of the set of the set of the set of the set of the set of the set of the set of the set of the set of t SETB ETO  $\qquad \qquad ; \qquad$  TO  $\text{MOV}$  Flags, #O ; SETB EA ; ; RET ;------------------------------------------------------------------------------ Initial\_UART: ;初始化串口 ; SCON Bit: 7 6 5 4 3 2 1 0 ; SM0/FE SM1 SM2 REN TB8 RB8 Tl Rl  $M$ OV SCON, #50H  $M$ ; 0101, 0000 8

 $M$ OV TMOD,  $\#21H$  ; T1 MOV TH1, #RELOAD\_8BIT\_DATA MOV TL1, #RELOAD\_8BIT\_DATA ; MOV PCON,  $\#80H$  ;  $12 = 4800 \times 12 = 57600$ MOV A, #010000000B ; T1 1T 3051 12 ORL AUXR, A SETB TR1 ; the three terms is the term of the term of the term of the term of the term of the term of the term of the term of the term of the term of the term of the term of the term of the term of the term of the term of RET ;------------------------------------------------------------------------------ Initial\_SPI: ;初始化 SPI if MASTER\_SLAVE == 0  $M$ OV SPCTL, #11111100B ; OFCH, SS,  $\cdot$ ; SSI G=1:  $\cdot$  SS ; SPEN=1 SPI  $\frac{1}{2}$ ; DORD=1  $LSB$ ;  $\mathsf{M}\mathsf{S}\mathsf{T}\mathsf{R}$ =1  $;$  CPOL=1 SPI SPICLK = 1 ; CPHA=1 SPICLK SPI SPI SPI  $\frac{1}{2}$  SPR1 SPR0 = 00 SPI fosc/4 else  $M$ OV SPCTL,  $#$ 01101100B ; 6CH, SS  $:$  SSI G= $0:$  SS  $;$  SPEN=1 SPI  $\therefore$  DORD=1 LSB ;  $\mathsf{MSTR}=O$  $;$  CPOL=1 SPI SPICLK = 1 ; CPHA=1 SPICLK SPI SPI SPI  $;$  SPR1 SPR0 = 00 SPI fosc/4 endif MOV SPSTAT, #11000000B ; 0 SPIF(SPSTAT. 7), WCOL(SPSTAT. 6)  $\frac{1}{2}$  , the contract of the contract of the contract of the contract of the contract of the contract of the contract of the contract of the contract of the contract of the contract of the contract of the contract of t MOV A, #00001000B ORL AUXR, A  $\qquad$  ; ESPI(AUXR. 3) = 1, SPIF(SPSTAT. 7) SETB EADC\_SPI ; ADC SPI RET ;------------------------------------------------------------------------------ RS232\_Send\_Byte: ;RS232 串口发送一个字节  $CLR$  TI ; ; MOV SBUF, A RS232\_Send\_Wait: JNB TI, RS232\_Send\_Wait ; ;

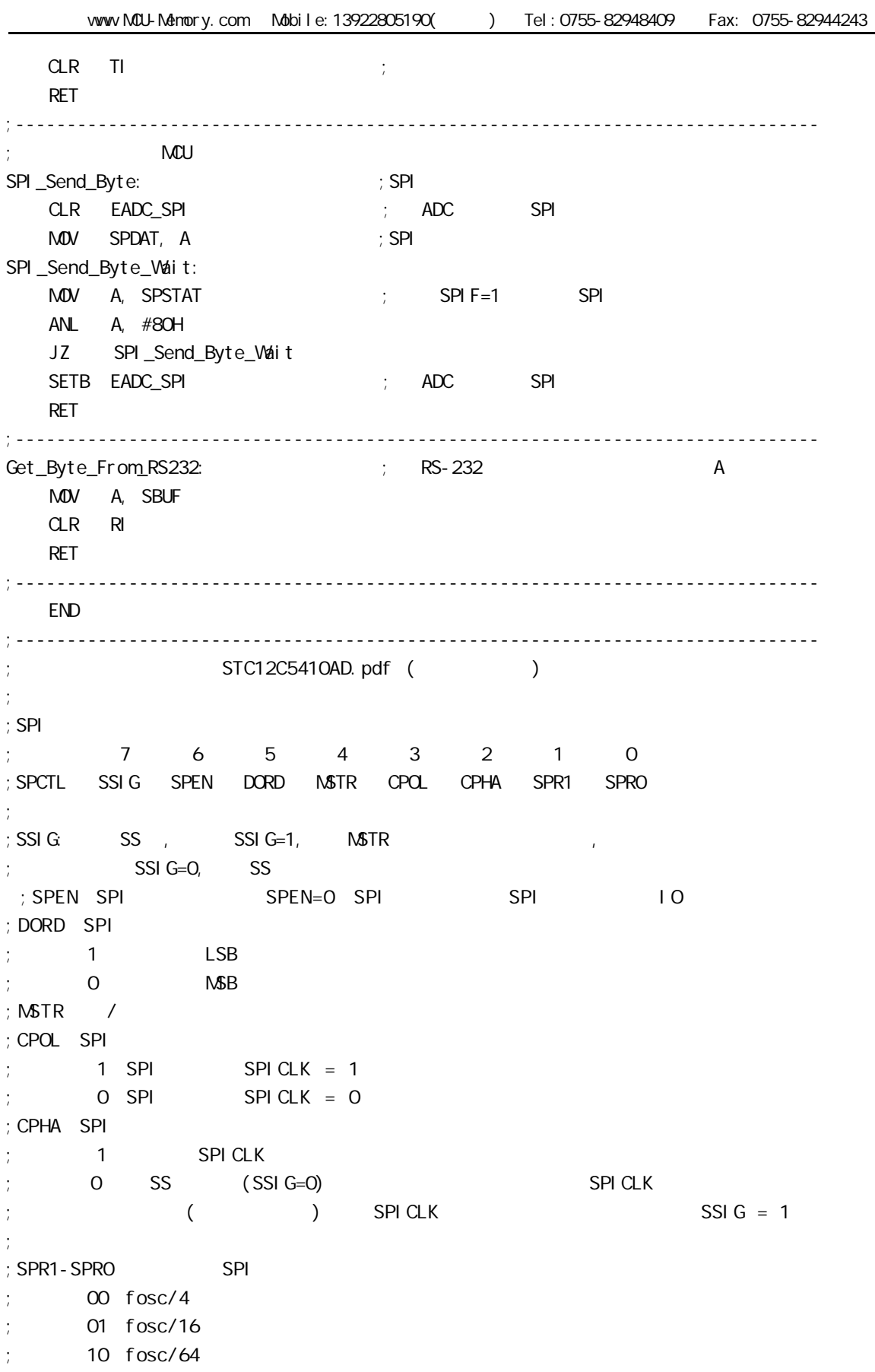

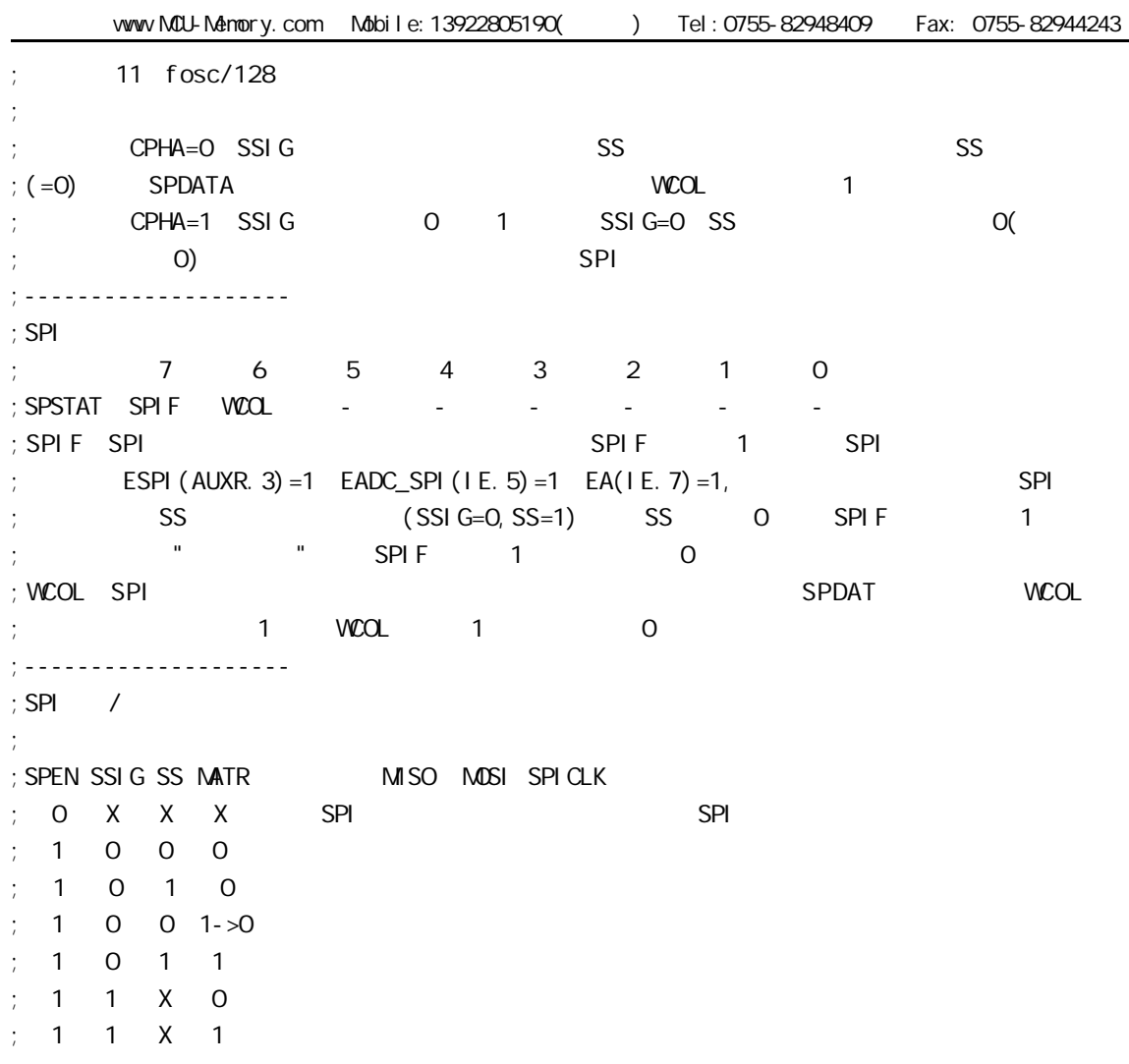

**1/O** 

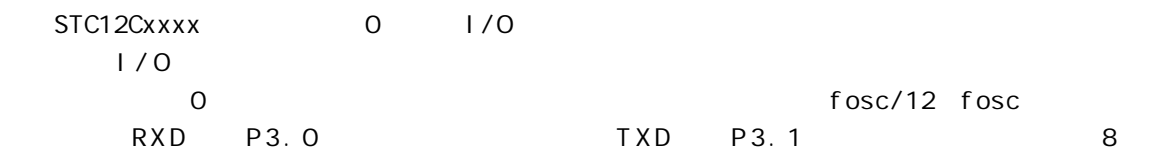

74LS165 74LS165 8

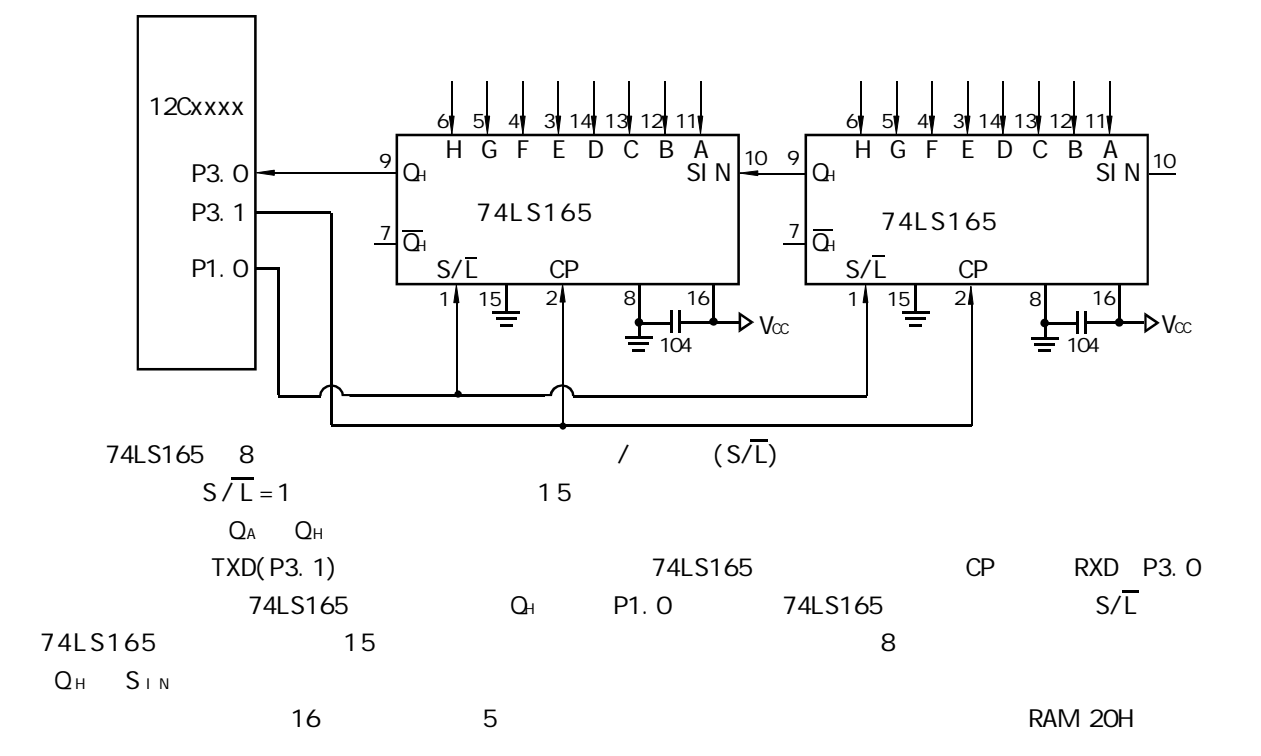

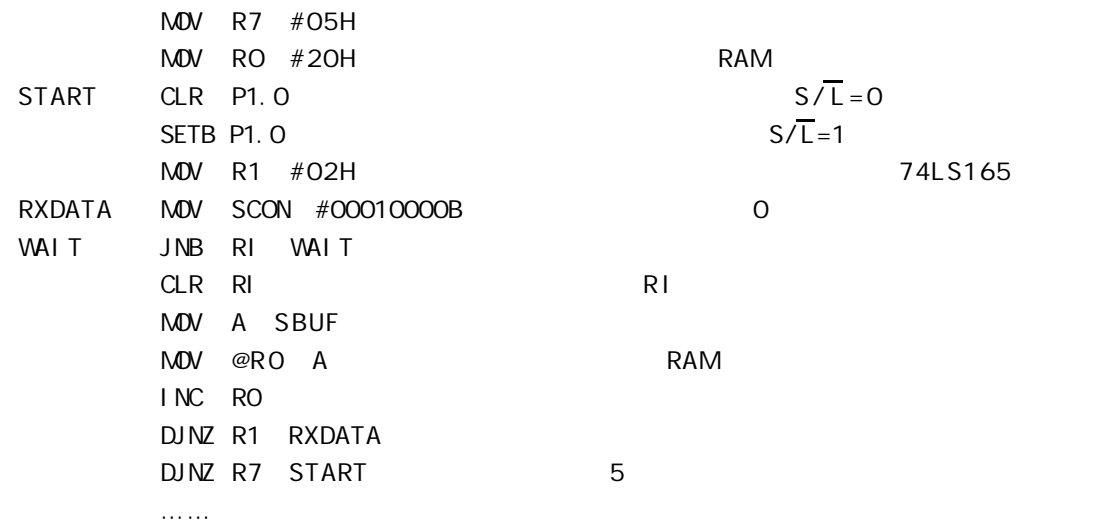

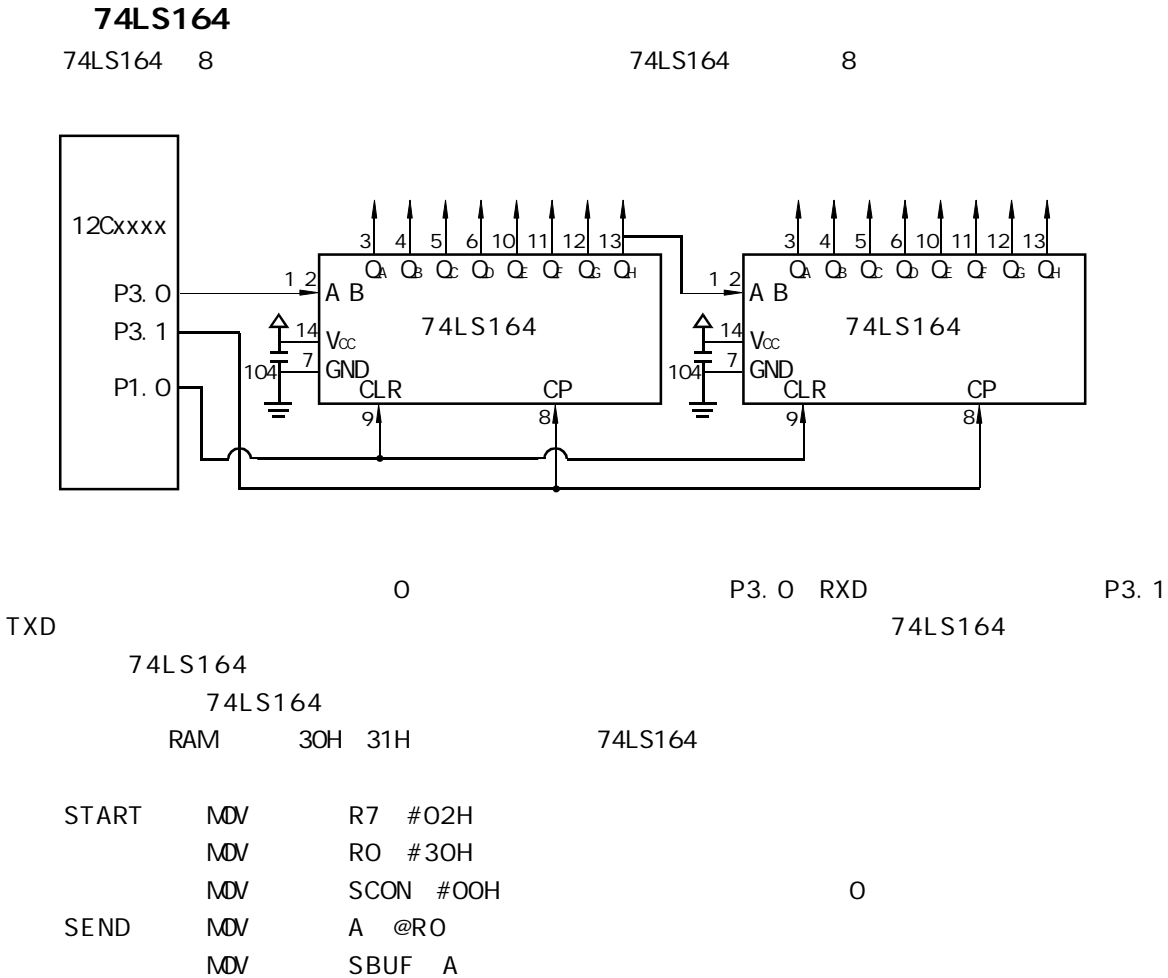

INC RO

WAIT JNB TI WAIT CLR TI

RET

DJNZ R7 SEND

STC I/O LOD

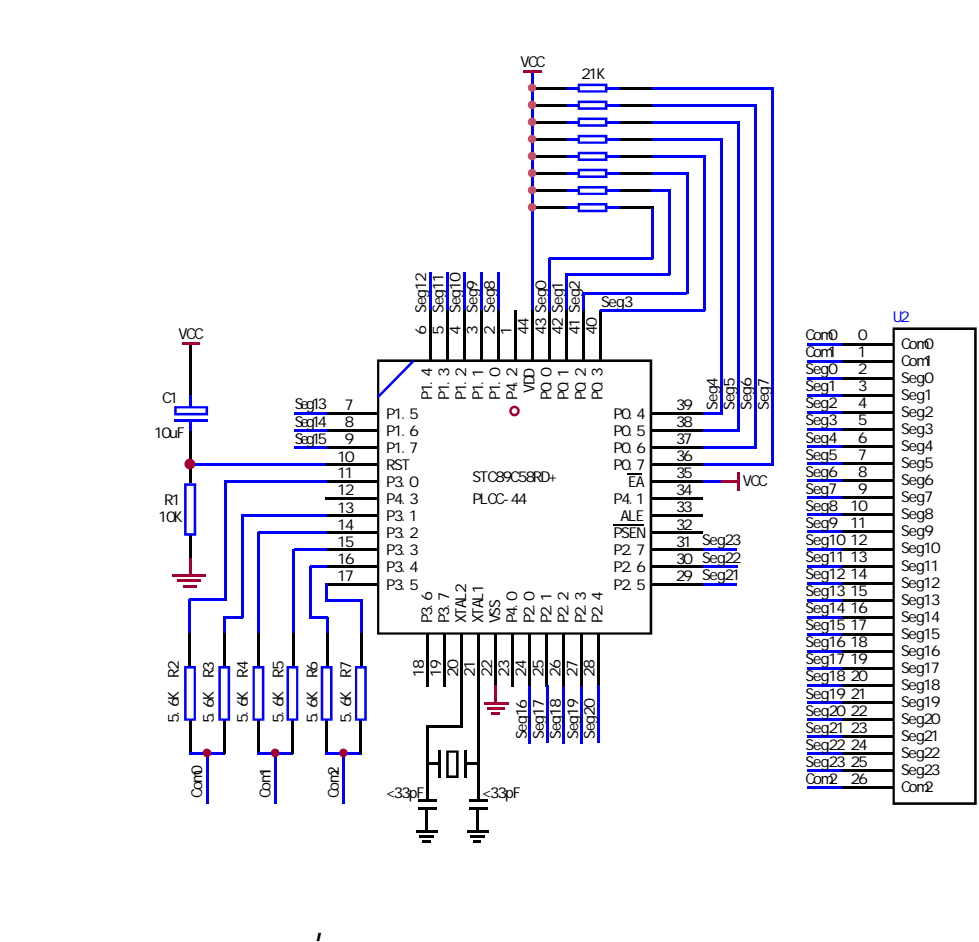
NAME LcdDriver \$i ncl ude(STC89C51RC.h)

```
;**************************************************************************************
; the LCD is 1/3 duty and 1/3 bias; 3Com*24Seg; 9 display RAM
;
                  Bit7 Bit6 Bit5 Bit4 Bit3 Bit2 Bit1 Bit0
;Com0: Com0Data0: Seg7 Seg6 Seg5 Seg4 Seg3 Seg2 Seg1 Seg0
; Com0Data1: Seg15 Seg14 Seg13 Seg12 Seg11 Seg10 Seg9 Seg8
       ; Com0Data2: Seg23 Seg22 Seg21 Seg20 Seg19 Seg18 Seg17 Seg16
;Com1: Com1Data0: Seg7 Seg6 Seg5 Seg4 Seg3 Seg2 Seg1 Seg0
       ; Com1Data1: Seg15 Seg14 Seg13 Seg12 Seg11 Seg10 Seg9 Seg8
       ; Com1Data2: Seg23 Seg22 Seg21 Seg20 Seg19 Seg18 Seg17 Seg16
;Com2: Com2Data0: Seg7 Seg6 Seg5 Seg4 Seg3 Seg2 Seg1 Seg0
; Com2Data1: Seg15 Seg14 Seg13 Seg12 Seg11 Seg10 Seg9 Seg8
       ; Com2Data2: Seg23 Seg22 Seg21 Seg20 Seg19 Seg18 Seg17 Seg16
;**************************************************************************************
; Con\Omega: P3^0, P3^1 when P3^0 = P3^1 = 1 then Con0=VCC(=5V);
P3^0 = P3^1 = 0 then Com0=GND(=0V);
P3^0 = 1, P3^1 = 0 then Com0=1/2 VCC;
;Com1: P3^2,P3^3 the same as the Com0
;Com2: P3^4,P3^5 the same as the Com0
;
sbit SEGO = PO^{\wedge}Osbit SEG1 =P0^1
sbit SEG2 = PO^2sbit SEG3 =P0^3
sbit SEG4 =P0^4
sbit SEG5 = PO^5sbit SEG6 =P0^6
sbit SEG7 =PO^{\circ}7
sbit SEG8 =P1^0
sbit SEG9 =P1^1
sbit SEG10 =P1^2
sbit SEG11 =P1^3
sbit SEG12 =P1^4
sbit SEG13 =P1^5
sbit SEG14 =P1^66
sbit SEG15 =P1^7
sbit SEG16 =P2^0sbit SEG17 =P2^1
sbit SEG18 =P2^2
sbit SEG19 =P2^3
```
sbit SEG20 =P2^4 sbit SEG21 =P2^5 sbit SEG22 =P2^6 sbit SEG23 =P2^7 ;\*\*\*\*\*\*\*\*\*\*\*\*\*\*\*\*\*\*\*\*\*\*\*\*\*\*\*\*\*\*\*\*\*\*\*\*\*\*\*\*\*\*\*\*\*\*\*\*\*\*\*\*\*\*\*\*\*\*\*\*\*\*\*\*\*\*\*\*\*\*\*\*\*\*\*\*\*\*\*\*\*\*\*\*\*\*\*\*\*\* ;======Interrupt=============================== CSEG AT 0000H LJMP start CSEG AT 000BH LJMP int\_t0 ;======register=============================== lcdd\_bit SEGMENT BIT RSEG I cdd\_bit OutFlag: DBIT 1 ; the output display reverse flag lcdd\_data SEGMENT DATA RSEG I cdd data Com0Data0: DS 1 Com0Data1: DS 1 Com0Data2: DS 1 Com1Data0: DS 1 Com1Data1: DS 1 Com1Data2: DS 1 Com2Data0: DS 1 Com2Data1: DS 1 Com2Data2: DS 1 TimeS: DS 1 ;======Interrupt Code========================== t0\_int SEGMENT CODE RSEG t0\_int USING 1 ;\*\*\*\*\*\*\*\*\*\*\*\*\*\*\*\*\*\*\*\*\*\*\*\*\*\*\*\*\*\*\*\*\*\*\*\*\*\*\*\*\*\*\*\*\*\*\*\*\*\*\*\*\*\*\*\*\*\*\*\*\*\*\*\*\* ;Time0 interrupt ;ths system crystalloid is 22.1184MHz ;the time to get the Time0 interrupr is 2.5mS ;the whole duty is 2.5mS\*6=15mS, including reverse ;\*\*\*\*\*\*\*\*\*\*\*\*\*\*\*\*\*\*\*\*\*\*\*\*\*\*\*\*\*\*\*\*\*\*\*\*\*\*\*\*\*\*\*\*\*\*\*\*\*\*\*\*\*\*\*\*\*\*\*\*\*\*\*\*\* int\_t0: ORL TL0,#00H MOV TH0,#0EEH PUSH ACC PUSH PSW

MDV PSW#08H ACALL OutData POP PSW POP ACC RETI ;======SUB CODE================================ uart\_sub SEGMENT CODE RSEG uart\_sub USING 0 ;\*\*\*\*\*\*\*\*\*\*\*\*\*\*\*\*\*\*\*\*\*\*\*\*\*\*\*\*\*\*\*\*\*\*\*\*\*\*\*\*\*\*\*\*\*\*\*\*\*\*\*\*\*\*\*\*\*\*\*\*\*\*\*\*\*\* ;initial the display RAM data ;if want to display other,then you may add other data to this RAM ;Com0: Com0Data0,Com0Data1,Com0Data2 ; Com1: Com1Data0, Com1Data1, Com1Data2 ; Com2: Com2Data0, Com0Data1, Com0Data2 ;\*\*\*\*\*\*\*\*\*\*\*\*\*\*\*\*\*\*\*\*\*\*\*\*\*\*\*\*\*\*\*\*\*\*\*\*\*\*\*\*\*\*\*\*\*\*\*\*\*\*\*\*\*\*\*\*\*\*\*\*\*\*\*\*\*\*\* InitComData: ;it will display "11111111" MOV Com0Data0,#24H MOV Com0Data1,#49H MOV Com0Data2,#92H MOV Com1Data0,#92H MOV Com1Data1,#24H MOV Com1Data2,#49H MOV Com2Data0,#00H MOV Com2Data1,#00H MOV Com2Data2,#00H RET ;\*\*\*\*\*\*\*\*\*\*\*\*\*\*\*\*\*\*\*\*\*\*\*\*\*\*\*\*\*\*\*\*\*\*\*\*\*\*\*\*\*\*\*\*\*\*\*\*\*\*\*\*\*\*\*\*\*\*\*\*\*\*\*\*\*\*\*\* ;reverse the display data ;\*\*\*\*\*\*\*\*\*\*\*\*\*\*\*\*\*\*\*\*\*\*\*\*\*\*\*\*\*\*\*\*\*\*\*\*\*\*\*\*\*\*\*\*\*\*\*\*\*\*\*\*\*\*\*\*\*\*\*\*\*\*\*\*\*\*\*\* RetComData: MOV RO, #ComODataO ;get the first data address MOV R7,#9 RetCom\_0: MOV A,@R0 CPL A MOV @R0,A INC R0 DJNZ R7, RetCom\_O RET

. ;get the display Data and send to Output register ;\*\*\*\*\*\*\*\*\*\*\*\*\*\*\*\*\*\*\*\*\*\*\*\*\*\*\*\*\*\*\*\*\*\*\*\*\*\*\*\*\*\*\*\*\*\*\*\*\*\*\*\*\*\*\*\*\*\*\*\*\*\*\*\*\*\*\*\*\*\* OutData: INC TimeS MOV A, TimeS MOV P3, #11010101B ; clear display, all Com are 1/2VCC and invalidate CJNE A,  $#O1H$ , OutData\_1 ; judge the duty MDV PO, ComODataO MDV P1, Com0Data1 MDV P2, Com0Data2 JNB OutFlag, OutData\_00 MOV P3, #11010111B ; Com0 is work and is VCC RET OutData\_00: MOV P3, #11010100B ; Com0 is work and is GND RET OutData\_1: CJNE A,  $#O2H$ , OutData\_2 MDV PO, Com1DataO MDV P1, Com1Data1 MOV P2, Com1Data2 JNB Out Flag, Out Data\_10 MOV P3, #11011101B ; Com1 is work and is VCC RET OutData\_10: MOV P3, #11010001B ; Com1 is work and is GND RET OutData\_2: MOV P0,Com2Data0 MDV P1, Com2Data1 MDV P2, Com2Data2 JNB Out Flag, Out Data\_20 MOV P3, #11110101B ; Com2 is work and is VCC SJMP OutData\_21 OutData\_20: MOV P3, #110000101B ; Com2 is work and is GND OutData\_21: MOV TimeS,#00H ACALL RetComData CPL **Out FI ag** RET

;======Main Code=============================== uart\_main SEGMENT CODE RSEG uart\_main USING 0 start:

> MOV SP,#40H CLR CutFlag MOV TimeS, #OOH MOV TL0,#00H MOV TH0,#0EEH MOV TMOD, #01H MOV IE,#82H ACALL InitComData SETB TRO

Main:

NOP

SJMP Main

END

## **I/O**

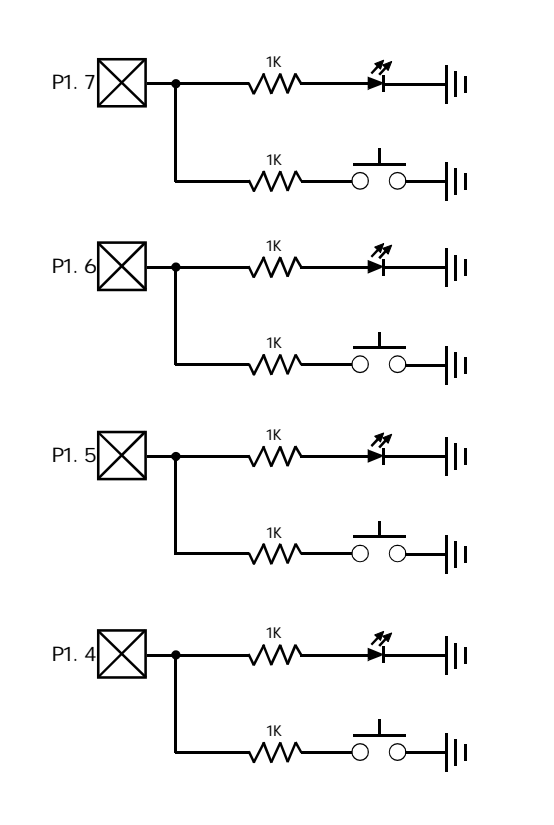

 $STC12C5410$   $1/0$   $1/0$   $1/0$   $1/0$   $1/0$   $1/0$   $1/0$   $1/0$   $1/0$   $1/0$   $1/0$   $1/0$   $1/0$   $1/0$   $1/0$   $1/0$   $1/0$   $1/0$   $1/0$   $1/0$   $1/0$   $1/0$   $1/0$   $1/0$   $1/0$   $1/0$   $1/0$   $1/0$   $1/0$   $1/0$   $1/0$   $1/0$   $1/0$   $1/0$   $1/0$ , \$TC12C5410 I/O I/O

 $\frac{1}{\sqrt{2}}$  $\frac{1}{0}$  I/O  $\frac{1}{0}$  and  $\frac{1}{0}$  and  $\frac{1}{0}$  and  $\frac{1}{0}$  and  $\frac{1}{0}$  and  $\frac{1}{0}$  and  $\frac{1}{0}$  and  $\frac{1}{0}$  and  $\frac{1}{0}$  and  $\frac{1}{0}$  and  $\frac{1}{0}$  and  $\frac{1}{0}$  and  $\frac{1}{0}$  and  $\frac{1}{0}$  and  $\frac{1}{0}$  a

 $STC89$  and  $MS-51$  and  $MS-51$  $\overline{\text{STC89}}$  and  $\overline{\text{MS-51}}$  and  $\overline{\text{MS-51}}$ 1  $\blacksquare$ 操作码 操作数 地址码 寄存器或立即数  $\overline{\mathbf{3}}$  $1.$ INC DPTR  $\sim$  1  $\sim$  1 1010 0011 | A3H  $R$  0 R 7  $\hspace{1cm}$  3 MOV A Rn 1110 1rrr rrr 表示工作寄存器的二进制编码 对于不同的工作寄存器 单字节的机器码如下表所列 附录 K: 指令系统与程序设计

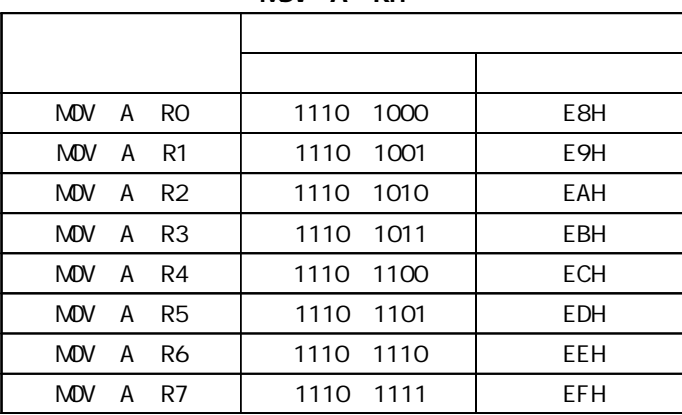

MOV A Rn

2. 双字节指令

MOV A #data

OOH FFH

 $\overline{A}$ 

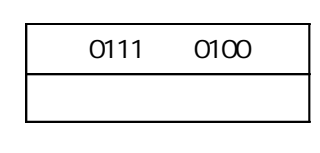

MOV A #35H 7435H

 $3<sub>3</sub>$ 

 $3$ 

ANL direct #data  $^{''''}$  "

0101 0011

ANL 35H #20H 533520H

l R n ——当前工作寄存器 R 0 R 7 n=0 7 在指令中表示寄存器寻址方式 l R i ——间接寻址的寄存器 R 0 R 1 i = 0 1 在指令中表示间接寻址方式 l #data —— 8 位立即数 表示立即数寻址方式 l #data16 —— 1 6 位立即数 表示立即数寻址方式 l addr16 —— 16 位目的地址 只限用于 LCALL LJMP 指令 l addr11 —— 11 位目的地址 只限用于 ACALL AJMP 指令 l rel ——相对转移指令中的偏移量 8 位带符号补码数 在指令中表示相对寻址方式 l DPTR ——数据指针 1 6 l bit ——内部数据 RAM 和特殊功能寄存器中的可寻址位

- $A$   $-$
- $\bullet$  ACC ——
- $B$   $-$  B
- $\bullet$  C ——
- $\bullet$  @ ——
- $\bullet$  /  $--$
- $\bullet$  X  $\leftarrow$
- $X \quad -\quad X$
- l ←——箭头右边的内容传送到箭头左边的存储器单元或寄存器中 即表示数据的传送方向
- l  $\bullet$  —— since  $\bullet$  and  $\bullet$  and  $\bullet$  an

**2** 

**MCS-51** 7

#### $1.$

1 RO R7 RO PSW RS1 RS0 2 A AB DPTR

 INC R0 R0 R0 +1  $R$ O 1 RO RO RO RO

#### $2\,$

 MOV A 4AH A 4AH RAM 4AH A 4AH  $\overline{8}$ RAM 1 RAM 128 2 the set of the set of the set of the set of the set of the set of the set of the set of the set of the set of the set of the set of the set of the set of the set of the set of the set of the set of the set of the set of MOV A P1 A P1 MOV A 90H A 90H  $SFR$  P1  $90$ H  $90$ H

#### $3.$

 MOV R1 #60H MOV A @R1  $60H$  A 2 RAM 256 MOVX A @R1 R1 RAM A DPTR @DPTR RAM 64 KB 0000H FFFH MOVX @DPTR A DPTR RAM16 PUSH POP SP  $SP$ 

 $\mathcal{C}$ 

#### $4.$

 MOV A #48H A #48H  $#$  and  $48$ H  $^2$  8 位立即数外 MCS-51 指令系统中还有一条 16 位立即数传送指令 #data16  $16<sup>16</sup>$  MOV DPTR #data16  $16$  DPTR MOV DPTR #1234H  $12H$  DPH  $34H$  DPL

#### 5. 变址寻址方式

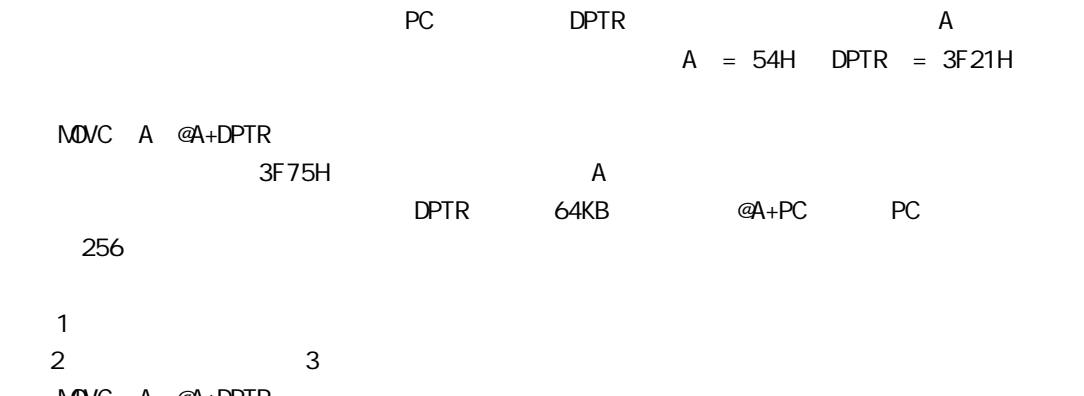

 MOVC A @A+DPTR MOVC A @A+PC

JMP @A+DPTR

3 A DPTR PC

 $4$ 

 $6.$  CLR bit bit 0 1 RAM 20H 2FH 16 128 00H 7FH 128  $2$ PSW 5 D5H l PSW 5 FO 6 FO PSW 5 PSW 5 7. 相对寻址方式  $6$  $PC$ 移量是带符号的 8 位二进制数 以补码的形式出现 因此 程序的转移范围为 +127 -128 目的地址 = 转移指令所在地址 + 转移指令字节数 +rel SJMP rel PC PC + 2 + rel PC 2 rel 2 2 rel 8 3 指令分类介绍 MCS-51 111 5  $\bullet$  29  $24$  $24$ 1 7  $17$ 1  $\sim$   $\sim$  $\mathsf{M}\mathsf{O}\mathsf{V},$  $Mov <$   $> , <$   $>$  $\epsilon$  $\mathcal{L}$  源操作数可以是 累加器 A 工作寄存器 Rn 直接地址 direct 间址寄存器和立即数  $\,$  A  $\,$  Rn  $\,$  direct  $\,$  在数据传送操作中 除了奇偶标志 P 一般不影响程序状态字 PSW 指令直接访问 PSW 除外)。  $1.$  $1$  A

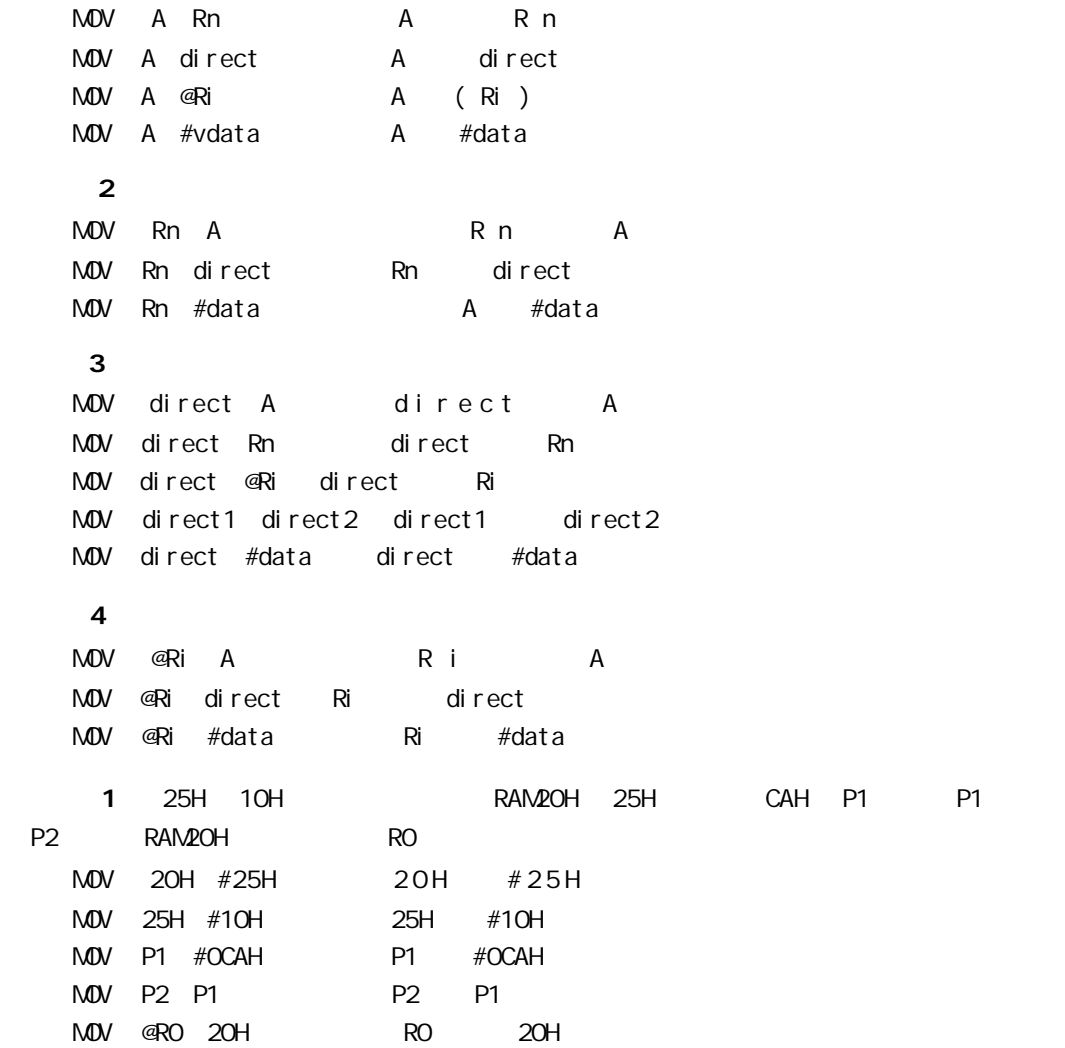

 $1$ 

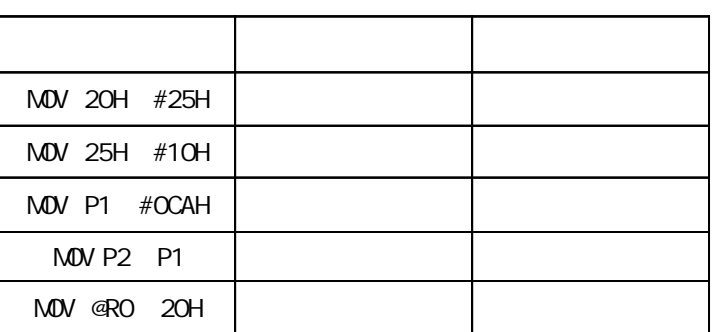

 $2.16$ 

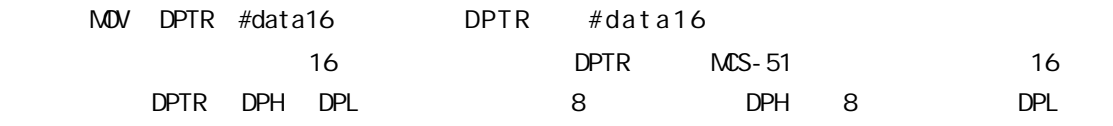

 MOV DPTR #1992H DPH #19H DPL #92H  $8<sub>°</sub>$ MOV DPH #19H MOV DPL #92H  $3.$ PUSH POP PUSH direct SP SP +1 SP direct POP direct direct SP SP SP -1  $SP$ PUSH B B PUSH DPH DPH  $Rn$  and  $Rn$  and  $Rn$ 令不能区别 Rn 的当前组别 如果 Rn 工作在组 1 R1 的直接地址为 09H R1 的直接地址为 09H R1 PUSH 09H POP 09H 4. 累加器 A 数据交换指令  $1<sup>1</sup>$ XCH A Rn A A R n XCH A direct A direct XCH A @Ri A ((@Ri ))  $\overline{A}$ 2 A = 92H RO = 20H 20H = 12H XCH A @RO A =12H 20H = 92H  $\overline{\mathbf{2}}$ XCHD A @Ri A <sub>0 3</sub> Ri <sub>0 3</sub>  $\mathsf{A}$  a  $\mathsf{A}$  Ri  $\mathsf{A}$  a  $\mathsf{A}$  a  $\mathsf{A}$ 3 A 58H RO = 20H RAM 20H 65H XCHD A @RO A 55H RAM 20H 68H  $3$  A 4  $4$ SWAP A A A <sub>0 3</sub> A  $_4$  7 A ABH A A BAH  $5$  A RAM MOVX A @Ri A Ri MOVX A @DPTR A DPTR MOVX @Ri A (Ri) A MOVX @DPTR A DPTR A 单片机与外部 RAM 进行数据交换时 只能通过累加器 A 采用 R0 R1 作间址寄存器时

P2 RAM 256 DPTR RAM 64KB

#### 6. 累加器 A 与程序存储器传送指令

 $M\ddot{\hspace{1.2cm}N\hspace{1.2cm}}$   $M\ddot{\hspace{1.2cm}}$   $A \ddot{\hspace{1.2cm}} A \ddot{\hspace{1.2cm}} DPTR$  $M\bullet VCA \quad \text{a} + PC$   $A + PC$ DPTR PC A 8 A A  $A$  a  $16$  $\overline{A}$ 4 a contract to the contract of the contract of the contract of the contract of the contract of the contract of the contract of the contract of the contract of the contract of the contract of the contract of the contract o  $M$ OV DPTR  $#$ 0198H  $M$ OV A  $#$ OOH  $M$ OVC  $A$  @ $A$ +DPTR MOVX @RO A 5 A 0 3 DB 4 START INC A  $A +1$ MOVC A,  $\varnothing$ A+PC PC PC +1 A  $\vdash$  A + PC **RET**  DB 29H DB 0A2H DB 92H DB 45H  $DB$  $DB$  DB  $DB$  $N$ OVC INC A  $\frac{1}{2}$  inc. A  $\frac{1}{2}$   $\frac{1}{2}$   $\mathsf{MA}$  a  $\mathsf{MA}$   $\mathsf{A}$   $\mathsf{A}$   $\mathsf{A}$  $0 \quad 3 \qquad A = 02H \qquad A \qquad 92H$ PC  $\blacksquare$  MOVC A,  $@A+PC"$  PC 由于"MOVC A,@A+PC"为单字节指令 将该指令所在地址加 1 即为 PC 当前值指向指令 RET

 $2 \rightarrow$ 

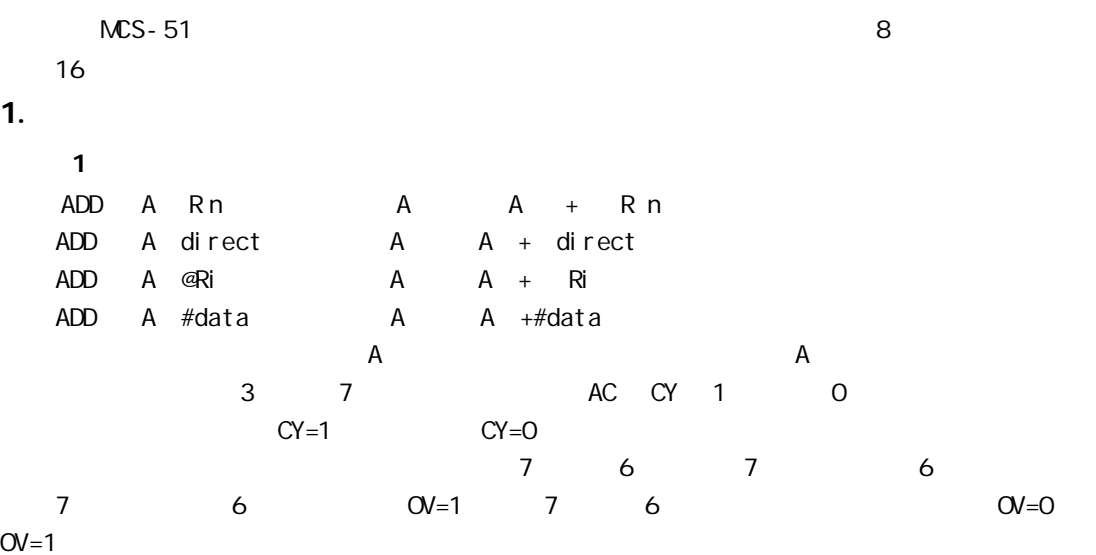

 $A = OC2H$  RO =0A9H ADD A RO 1100 0010 + 1010 1001 10110 1011 A =6BH AC =0 CY =1 OV =1 OC2H 0A9H OC2H OA9H 6 RAM 40H 41H **40H 41H 40H**  $M$ OV RO  $#4$ OH MOV A @RO INC RO ADD A @RO DEC RO MOV @RO A INC RO JC LOOP  $M$ OV @RO  $#$ OOH RET  $LOOP$  MOV @RO #OOH RET  $2<sub>1</sub>$  $ADDC A R n$   $A A + R n + C Y$ ADDC A direct A A + direct + C Y ADDC A  $@Ri$   $A$   $A$   $A$   $+$   $R$   $i$   $+$   $C$   $Y$ ADDC A  $\#data$  A A  $+\#data + CY$ 4 CY ADD 4 T A C3H RO AAH CY=1 ADDC A RO 1100 0011 1010 1010 + 1 1 0110 1110 A 6EH A C = 0 C Y = 1 O V = 1  $3 \qquad 1$  $INCA$   $A$   $A$   $+1$  $INC \, Rn$   $R n + 1$ INC direct direct direct +1 INC @Ri Ri Ri +1 INC DPTR DPTR DPTR +1  $\mathsf{INC}$  1 and  $\mathsf{I}$  1 and  $\mathsf{P}$ 1 the position of PO P3 the SFR SFR set of the SFR set of the SFR set of the SFR set of the SFR set of the SFR

口锁存器 这类以端口为目的操作数的指令被称为" - 修改 - "指令 8 DPTR 12FEH INC DPTR DPH 12H DPL FFH INC DPTR DPH 13H DPL 00H INC DPTR DPH 13H DPL 01H 4 -DA A  $BCD$  and  $MCS-51$  $BCD$ 1  $6+3=9$  2  $8+7=15$  3  $8+9=17$ 0110 1000 1000 + 0011 + 0111 + 1001 1001 1111 1 0001 其中 1 的运算是正确的 因为 9 BCD 码就是 1001 2 的运算结果是不正确的 因为 BCD 码没 1111 3 11 17  $BCD$  4 4 16 BCD 码只用了其中的 1 0 剩下的 6 个没有用 通常把这 6 个没有用的编码 1010 1011 1100 1101 1110 1111  $BCD$  $\overline{9}$  9  $\overline{10}$  10  $\overline{10}$  10  $\$  $6$  hence between  $6$  hence between  $6$  $BCD$   $"$  6 "  $"$  6 " 1 A  $_3$  o >9 AC =1 2 A  $7 \t 4 > 9$  CY = 1 9 A 1000 1000B BCD 88 R5 1001 1001B BCD 99 CY =1 ADDC A R 5 DA A A 0010 0010B CY =1 AC =1  $DA$  A CY = 1 AC = 1 4 4 6 A =1000 1000 BCD88 R5 =1001 1001 BCD99  $\sim$  1 1 0010 0010 BCD122 调整 + 0110 0110 BCD66 1 1000 1000 BCD188 10 40H 41H 42H 42H 43H 40H 41H 4 BCD 4 BCD  $M$ OV RO  $#$ 40H RO

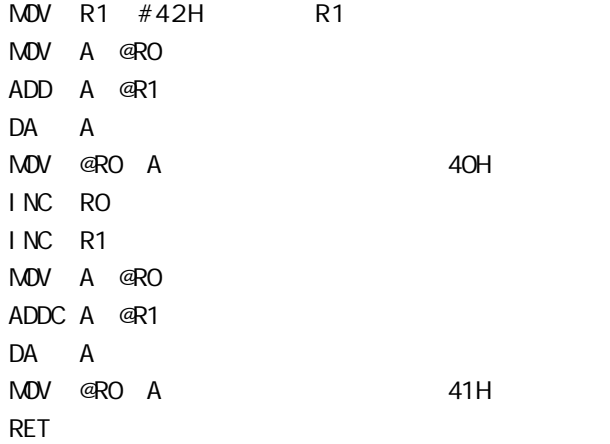

#### 2. 减法类指令

```
1 in the case of \mathbf{f}SUBB A R n A A - R n - C YSUBB A direct A A — direct — CY
   SUBB A @Ri A A - Ri - CYSUBB A #data A A \rightarrow #data\rightarrow CY
   如果第 7 位借位 CY =1 否则 CY =0 若第 3 位有借位 AC =1
AC =0 OV 7 6\overline{O}V = 1 \overline{O}V = 1
```

```
11 A OECH R5 75H CY =1
SUBB A R5
```

```
1110 1100
               - 0111 0101
                  0111 0111
                 1 = CY0111 0110
A =76H CY =0 AC =0 \text{O} =1
2 \qquad 1DEC A A A - 1
DEC Rn Rn Rn -1
DEC direct direct direct -1
DEC @Ri ((Ri)) ((Ri))-1
 1 and the contract of the contract of \Gamma当减 1 指令的目的操作数是 P0 P3 端口时 该指令属于" - 修改 - "指令 即将端口
  \overline{1}
```
#### $3.$

 $1$ 

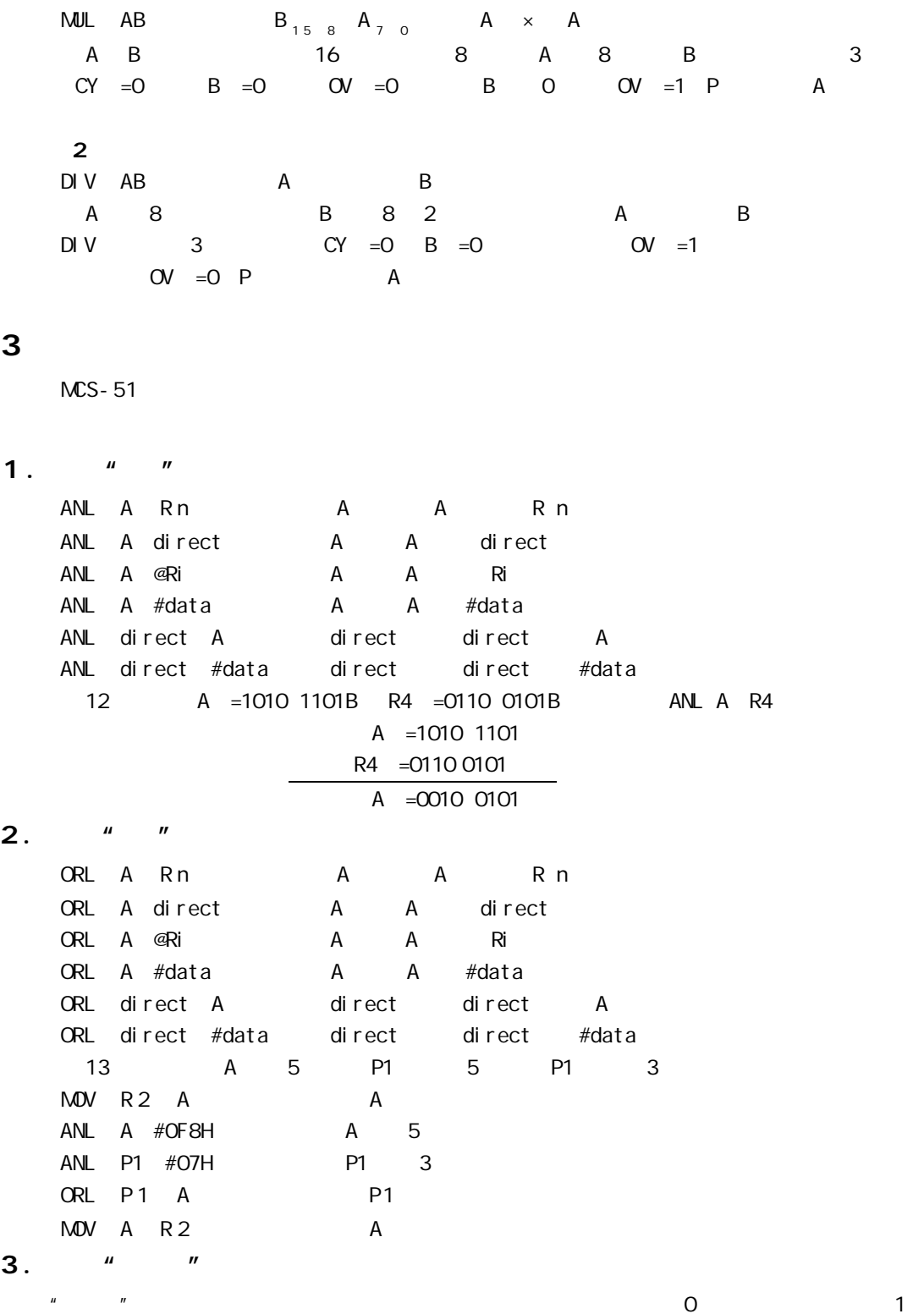

XRL A R n A A R n

XRL A direct A A direct XRL A @Ri A A A Ri XRL A #data A A #data XRL direct A direct direct A XRL direct #data direct direct #data  $\frac{1}{2}$  and  $\frac{1}{2}$  and  $\frac{1}{2}$  and  $\frac{1}{2}$  or  $\frac{1}{2}$  or  $\frac{1}{2}$  or  $\frac{1}{2}$  or  $\frac{1}{2}$  or  $\frac{1}{2}$  or  $\frac{1}{2}$  or  $\frac{1}{2}$  or  $\frac{1}{2}$  or  $\frac{1}{2}$  or  $\frac{1}{2}$  or  $\frac{1}{2}$  or  $\frac{1}{2}$  or  $\frac{1}{2}$   $\begin{array}{ccccccc} 1 & u & & v & & & 0 & u & u \\ & & u & & & 0 & u & u \\ & & & & 0 & u & u & v \end{array}$ MCS-51 指令系统中的逻辑" "" ""异或"运算时 当目的操作数为 P0 P3  $\mathbf{u}$ 4. 累加器清 0 及取反指令

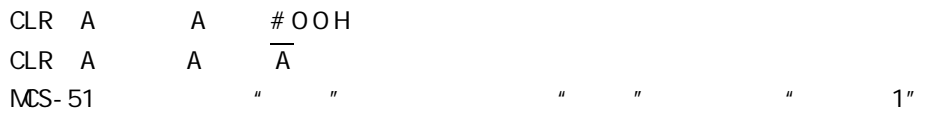

#### 5. 移位指令

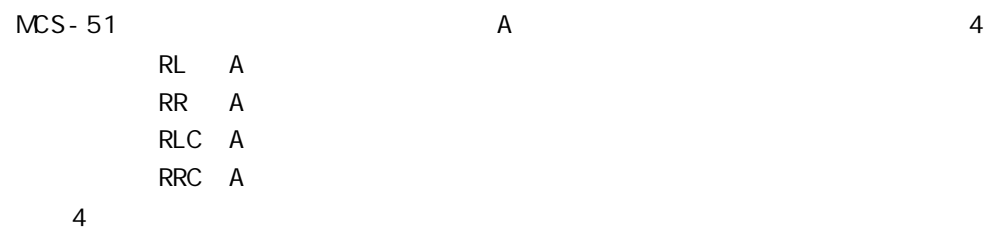

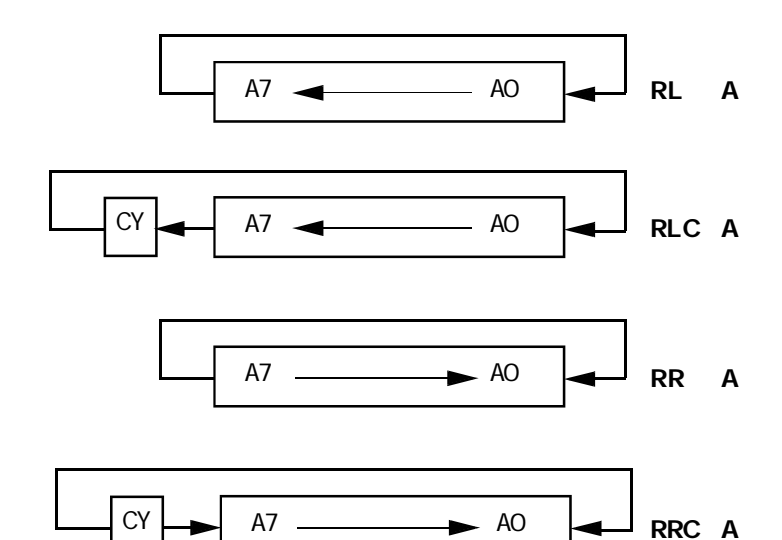

 $4$ 

PC 1

P C C  $\blacksquare$  $1.$  $1<sub>1</sub>$ LJMP addr16 PC addr16  $3$  3 2 16 addr16 PC  $64KB$   $"$   $"$  $2<sup>1</sup>$ LJMP addr11 P C P C + 2 P C 1 0 <sup>0</sup> addr11  $A$ JNP  $11$  PC  $11$  PC AJMP | A10 | A9 | A8 | 0 | 0 | 0 | 0 | 1 | A7 | A6 | A5 | A4 | A3 | A2 | A1 | AC 11 1 A7 A0 11 A10 A8 3  $5$  00001 AJMP 11 A10 A0 PC 11 PC 2 PC AJMP 2 PC 即指向 AJMP 下条指令的 PC 称为 PC 当前值 例如 在程序存储器的 2070H 单元存放一条绝对转 2070H AJMP NEWAD NEWAD 11 16AH=001 0110 1010B 216AH 0 0 0 0 0 0 0 1 0 | 1 | 1 | 0 | 1 | 0 | 1 | 0 PC 2 0010 0000 0111 0010B=2072H 11 16AH PC 11 0010 0001 0110 1010B=216AH addr 11 addr 11 addr 11 addr 11 addr 11 addr 11 addr 11 a $\sim$  7FFH 2KB "2070H AJMP NEWAD" 2000H 27FFH  $3<sup>3</sup>$ SJMP rel SJMP examples the rel to the relation  $\mathbb{R}^n$  and  $\mathbb{R}^n$  and  $\mathbb{R}^n$  $= PC +2+rel$ PC \* \* SJMP rel " rel " 8 位二进制补码数 如果 rel 为正 则向前转移 如果 rel 为负 则向后转移 计算偏移量的公  $rel =$   $+2$  $3$  $rel =$   $+3$ 835AH SJMP 835AH SJMP 35H

```
=835AH rel =35H =835AH+02H+35H=8391H
8391H
         835AH SJMP
    835AH SJMP 0E7H
    rel=0E7H 且为负数 19H 的补码 因此目的地址 =835AH+02H-19H=8343H 即程序转移到 8343H
    rel =FEH 02H =PC+02-02=PC
    HERE SJMP HERE HERE SJMP $
     MCS-51 $
    rel = OOH = PC+O2HSJMP 00H
    NEXT MOV A #00H
      NEXT
 4JMP @A+DPTR PC A + DPTR
     DPTR A PER A PER A
                         = A + DPTR
    \mathsf{DPTR} a \mathsf{A}2. 条件转移指令
    1 累加器判零转移指令
   JZ rel A = 0 PC PC +2+rel
                     PC PC +2JNZ rel A 0 PC PC +2+rel
                     PC PC +2A = 0A 0 A 中的内容为转移指令前面最后一条指令的执行结果 单片机的程序状态字 PSW 中没有零
     2\mathcal{A}CJNE A #data rel
    CJNE A direct rel RAM
    CJNE Rn #data rel
    CJNE @Ri #data rel RAM
    4 \t 3\mathsf{CY} and \mathsf{CY} and \mathsf{TY} and \mathsf{TY} and \mathsf{TY} and \mathsf{TY} and \mathsf{TY} and \mathsf{TY} and \mathsf{TY} and \mathsf{TY} and \mathsf{TY} and \mathsf{TY} and \mathsf{TY} and \mathsf{TY} and \mathsf{TY} and \mathsf{TY} and \mathsf{TY} and 
CY =0 \rightarrow CY =0 \ltCY =13 \qquad 1\sim 1 \sim 1 \sim 1 \sim 1 \sim 1 \sim 1 \sim 1 \sim 1 \sim 1 \sim 1 \sim 1 \sim 1 \sim 1 \sim 1 \sim 1 \sim 1 \sim 1 \sim 1 \sim 1 \sim 1 \sim 1 \sim 1 \sim 1 \sim 1 \sim 1 \sim 1 \sim 1 \sim 1 \sim 1 \sim 1 \sim 1 \sim
```

```
\bullet and \bullet 1
  DJNZ Rn rel Rn Rn - 1
    Rn O PC PC +2+rel
    Rn = 0 PC PC +2
  \bullet 1 3
  DJNZ direct rel direct direct - 1
    direct 0 PC PC + 3 + rel
    direct = 0 PC PC +3
  RAM1 1 0
       RAM 1100H 11FFH 256 0
    MOV R7 #OOH
    MOV A #00H
    MOV DPTR #1100H 0
  LOOP MOV @DPTR A 0
    INC DPTR
    D J N Z R7 LOOP 1 0
    RET
```

```
3.
```
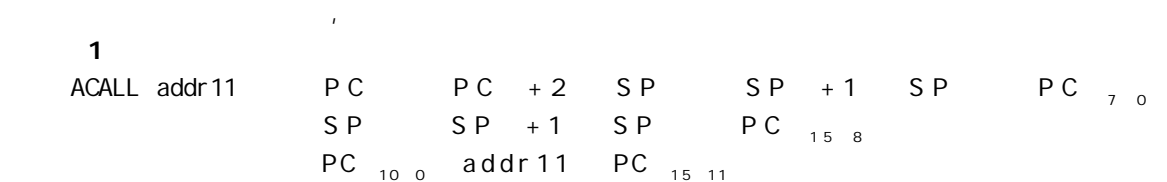

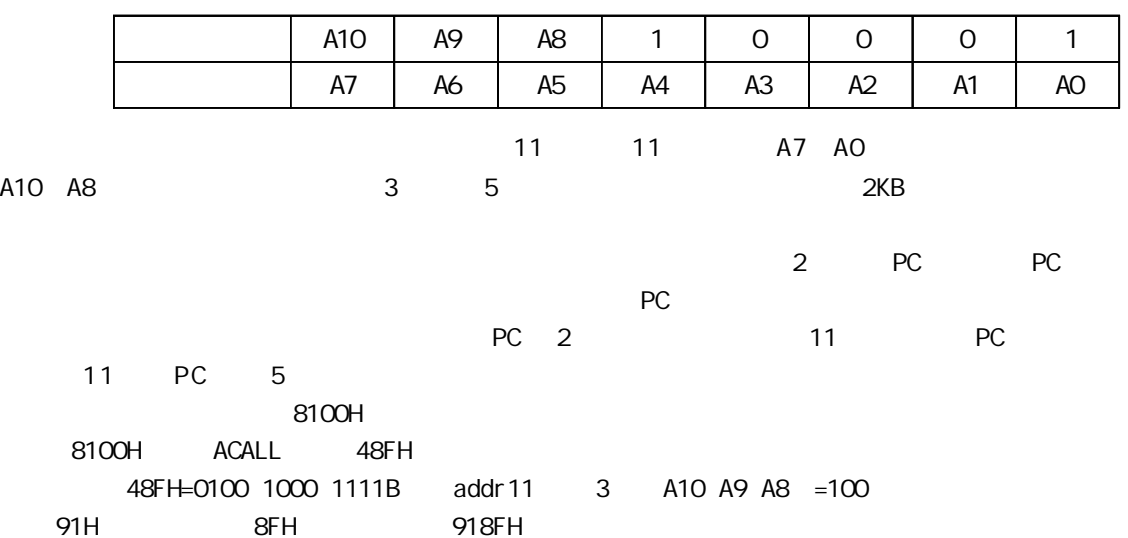

PC PC=8102H=1000 0001 0000 0010 11 PC 11 1000 0100 1000 1111B=848FH 848FH 8100H 5 1000B 8000H 87FFH(2 KB). 2 长调用指令 3 字节指令 ACALL addr16 PC PC + 3 SP SP + 1 SP PC  $_7$  o  $SP$   $SP$   $+1$   $SP$   $PC$   $_{158}$ PC addr16  $\frac{1}{2}$  addr16  $\frac{1}{2}$   $\frac{1}{2}$   $\frac{1}{2}$  $64KB(0000H \quad FFFH)$ , 3 ACALL 储空间.  $18$  : ORG 0100H MOV SP,#60H …… ORG 0200H START LCALL MIR …… RET MIR EQU 8100H END 程序执行结果 SP =62H 61H =03H 62H =02H PC =8100H  $3<sup>2</sup>$  $\bullet$ RET PC <sub>158</sub> SP SP SP -1 PC <sub>70</sub> SP SP SP -1  $\bullet$ RETI PC  $_{158}$  SP SP SP SP -1 PC  $\begin{matrix} 0 & 1 & 1 \end{matrix}$  SP SP SP -1  $\sim 16$  experimental probability probability probability probability probability probability probability probability probability probability probability probability probability probability probability probability probabil 程序 RET 指令安排在子程序出口处 RETI 指令安排在中断服务程序出口处  $RETI$ 19 SP =62H 62H =07H 61H =30H RET  $SP = 60H$  PC =0730H CPU 0730H  $4<sub>c</sub>$  $NOP$  PC PC + 1 空操作指令也是一条控制指令 控制 CPU 不做任何操作 只消耗一个机器周期的时间  $PC \t1$  NOP 5 位操作类指令

 $\mathbf b$ it  $\mathbf t$ 

```
MCS-51 NCS-51 RAM 20H 2FH 4.00H 7FH
  SFR1.MOV C bit CY bit
   MOV bit C bit CY
   bit cy conduction of cy cy conduction of \sim CY \sim CY \sim CY \sim CY \sim CY \sim CY \sim CY \sim CY \sim C
C Y C Y
     20H 5AH
   MOV 10H C CY
   MOV C 20H 20H CY
   MOV 5AH C CY 5AH
   MOV C 10H CY
2.SETB C C Y 1
   SETB bit bit 1
   CLR C CY 0
   CLR bit bit 0
3<sub>c</sub>\frac{u}{s} \frac{u}{s} \frac{u}{s} \frac{u}{s} \frac{u}{s} 3 6
   ANL C bit CY CY bit
   ANL C /bit CY CY bit
   ORL C bit CY CY bit
   ORL C /bit CY CY bit
   CPL C CY CY
   CPL bit CY bit
  "/bit" " " bit
   \mu and \mu21 " "D=E B
    D=E B=EB+EB
   MOV C B
   ANL C /E CY EB
   MOV D C
   MOV C E
   ANL C /B CY EB
   ORL C D EB+EB
   MOV D C D=E\overline{B}+E\overline{B}4.
```
 $JC$  rel  $CY = 1$  PC PC +2+rel  $CY = 0$  PC PC + 2 JNC rel  $CY = 0$  PC PC +2+rel  $CY =1 PC$  PC PC +2 2 bit 3 JB bit rel bit = 1 PC PC + 3 + rel bit  $=0$  PC PC  $+3$ JNB bit rel  $\qquad$  bit =0 PC PC +3+rel bit  $=1$  PC PC  $+3$ JBC bit rel bit =1 PC PC +3+rel bit bit  $=0$ bit  $=0$  PC PC  $+3$ JBC 1 1 bit PO P3  $\frac{u}{1 - u}$  -  $\frac{u}{1 - u}$ 1 C

 $4$ 

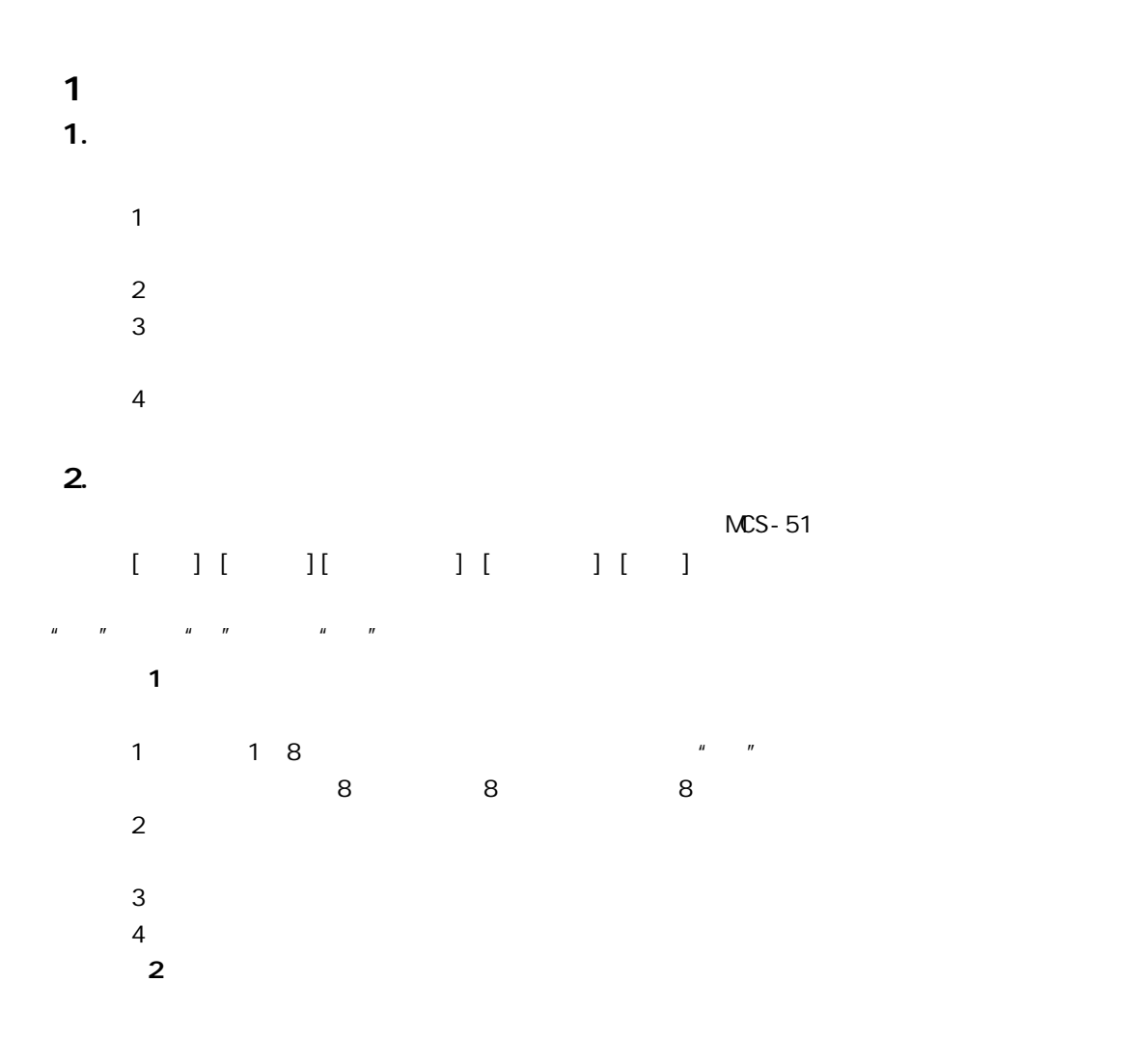

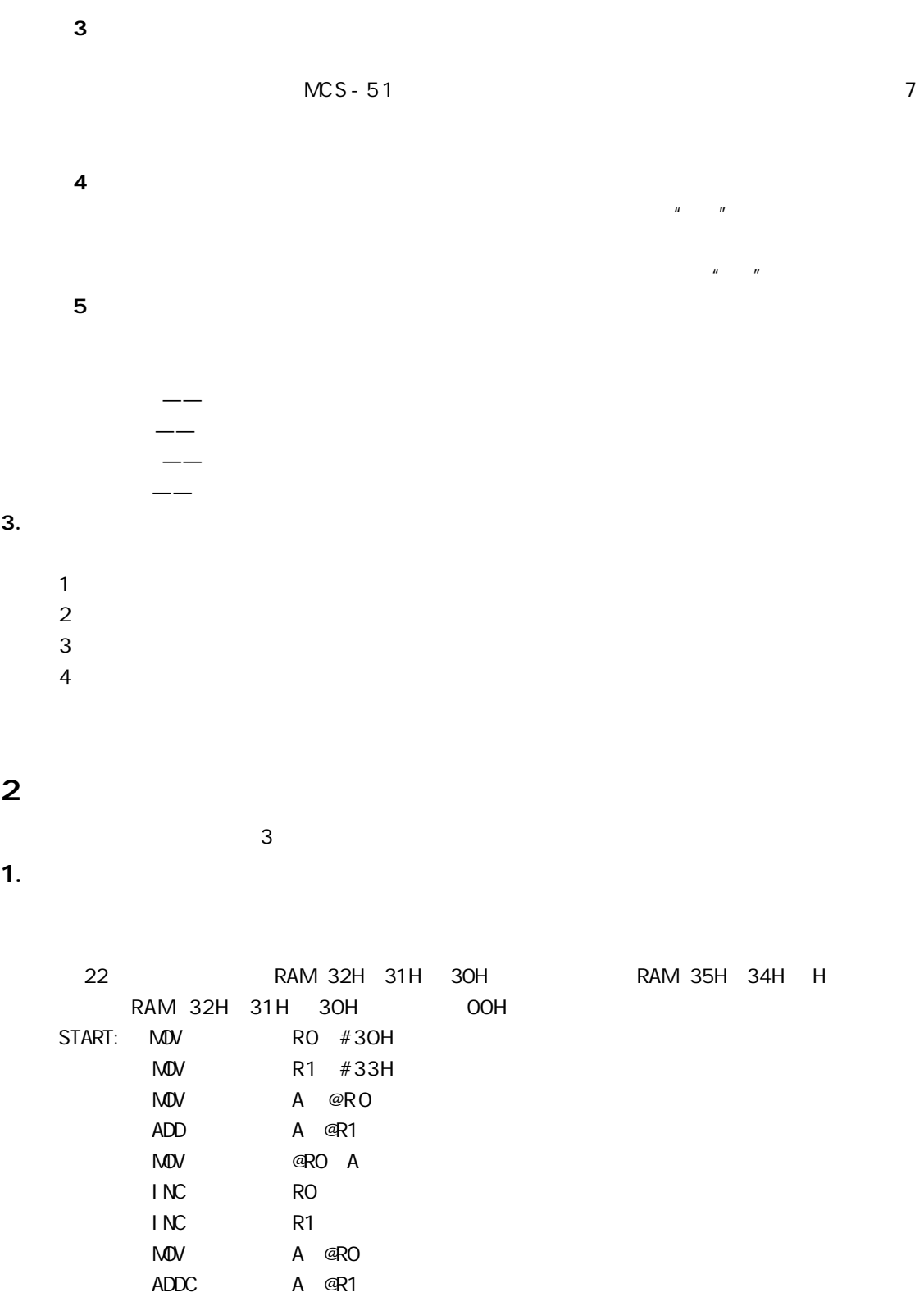

MOV @RO A

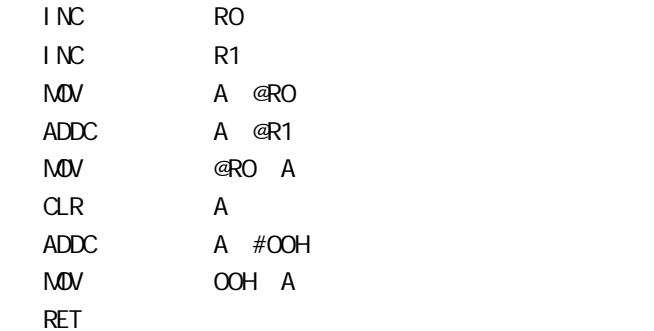

2.分支结构

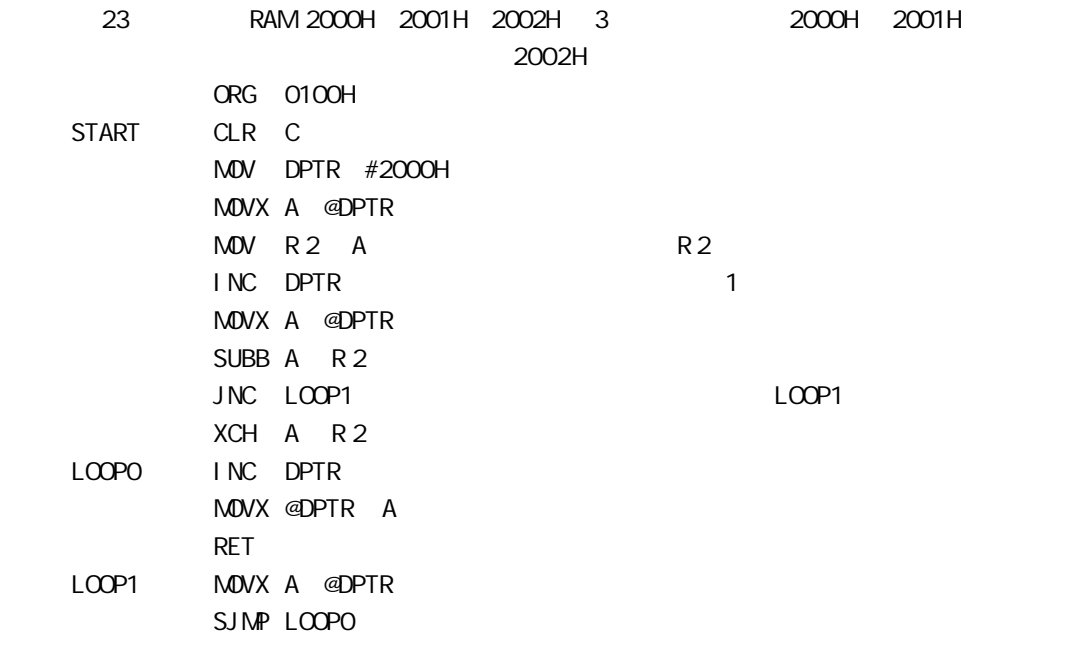

## 3.循环结构

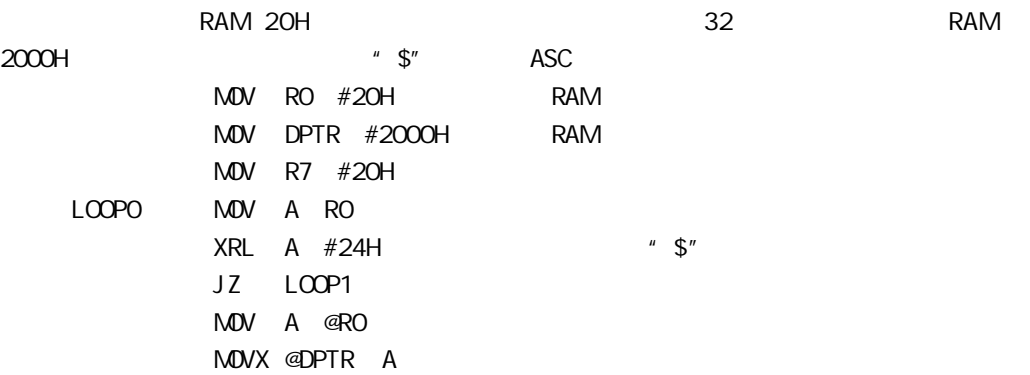

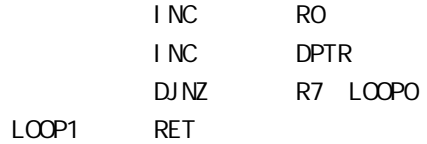

5 汇编语言的伪指令与汇编

# 1  $\blacksquare$

 $/$ 

MCS-51

### 1. ORG

ORG Origin

 $[$  ] ORG  $[$  ]  $[1]$ 

ORG 8000H

START MOV A #OOH ……

TART 8000H 8000H 8000H

### 2.END

END END of assembly

 $END$  end the  $END$ 

[标号] END  $\lceil \cdot \cdot \cdot \rceil$ ORG 8100H START MOV A #OOH MOV R7 #10H MOV R0 #20H LOOP MOV @R0 A INC R0 DJNZ R7 LOOP RET END

 $3. EQU$ EQU Equate  $[$  ] EQU  $[$  ]  $[$  ]  $]$  8 16 ORG 6000H START MOV R7 #05H LOOP LCALL DELAY DJNZ R7 LOOP RET DELAY EQU 1880H END 4. DB DB Define Byte  $[$   $]$  DB  $[8$   $]$ DB" How are you " ASC ROM  $\Box$ DB 3FH 06H 5BH 4FH DB 66H 6DH 7DH 07H DB 7FH 6FH 77H 7CH DB 0C0H 0F9H 0A4H 0B0H 5. DW D W Define Word **the Mode and American Control** 2 to 2 to 2 to 2 0 000 minutes and 2 0 000 minutes and 2 0 000 minutes and 2 0 000 minutes and 2 0 000 minutes and 2 0 000 minutes and 2 0 000 minutes and 2 0 000 minutes and  $[$  ] DW  $[16$  ]  $8$  8  $8$ DW " AA" 41H 41H DW " A" 00H 41H DW "ABC" DW 100H 1ACH 814 按顺序存入 01H 00H 01H ACH FCH DCH  $DB$  DW  $20$  $MCS-51$  DB DW  $6.DS$ DS Define Storage  $[$   $]$  DS  $[16$   $]$ 

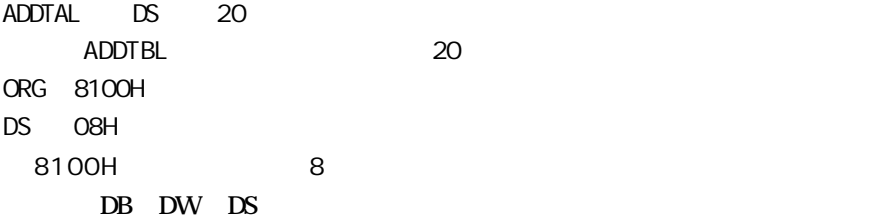

## 6. BIT

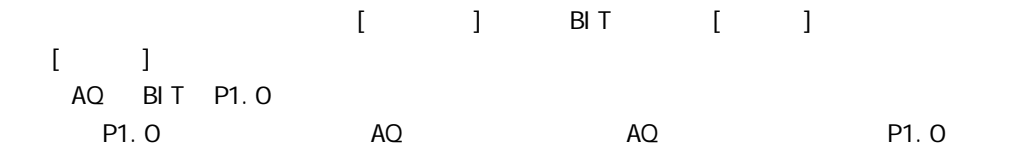

 $2$   $(2)$   $(2)$   $(3)$   $(4)$   $(5)$   $(7)$   $(8)$   $(8)$   $(9)$   $(1)$   $(1)$   $(1)$   $(1)$   $(1)$   $(1)$   $(1)$   $(1)$   $(1)$   $(1)$   $(1)$   $(1)$   $(1)$   $(1)$   $(1)$   $(1)$   $(1)$   $(1)$   $(1)$   $(1)$   $(1)$   $(1)$   $(1)$   $(1)$   $(1)$   $(1)$   $(1)$ 

 $\frac{n}{2}$  3  $\frac{3}{2}$  3  $\frac{3}{2}$ 

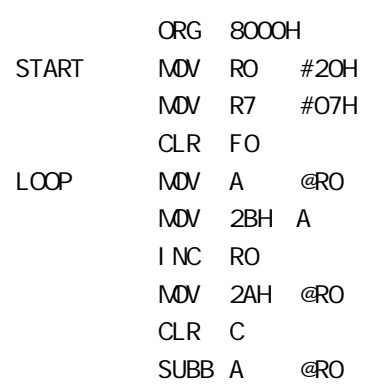

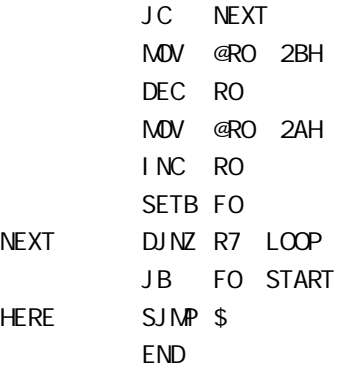

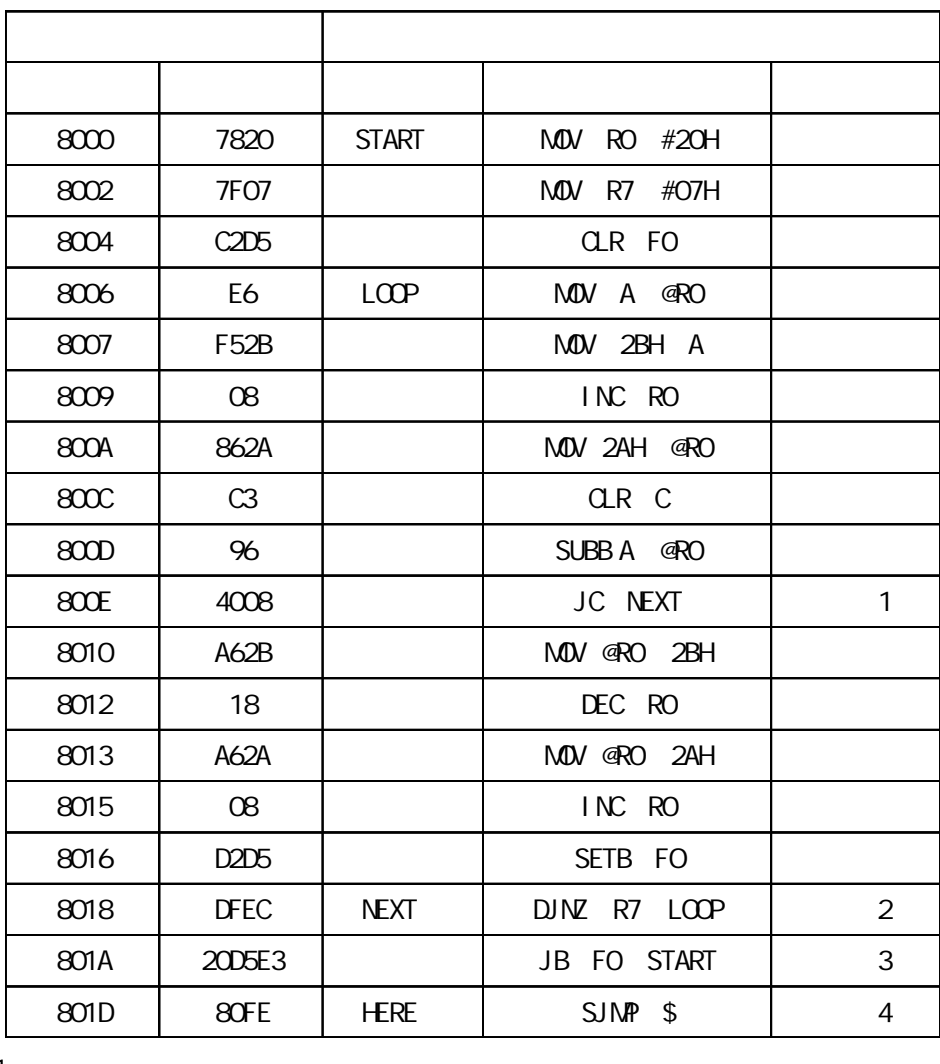

**1** 

rel1= 目的地址 - 源地址 +2 =8018H- 800EH+2 =08H

2

rel2= 目的地址 - 源地址 +2 =8006H- 8018H+2 =-14H

 $-14H$   $=$ ECH

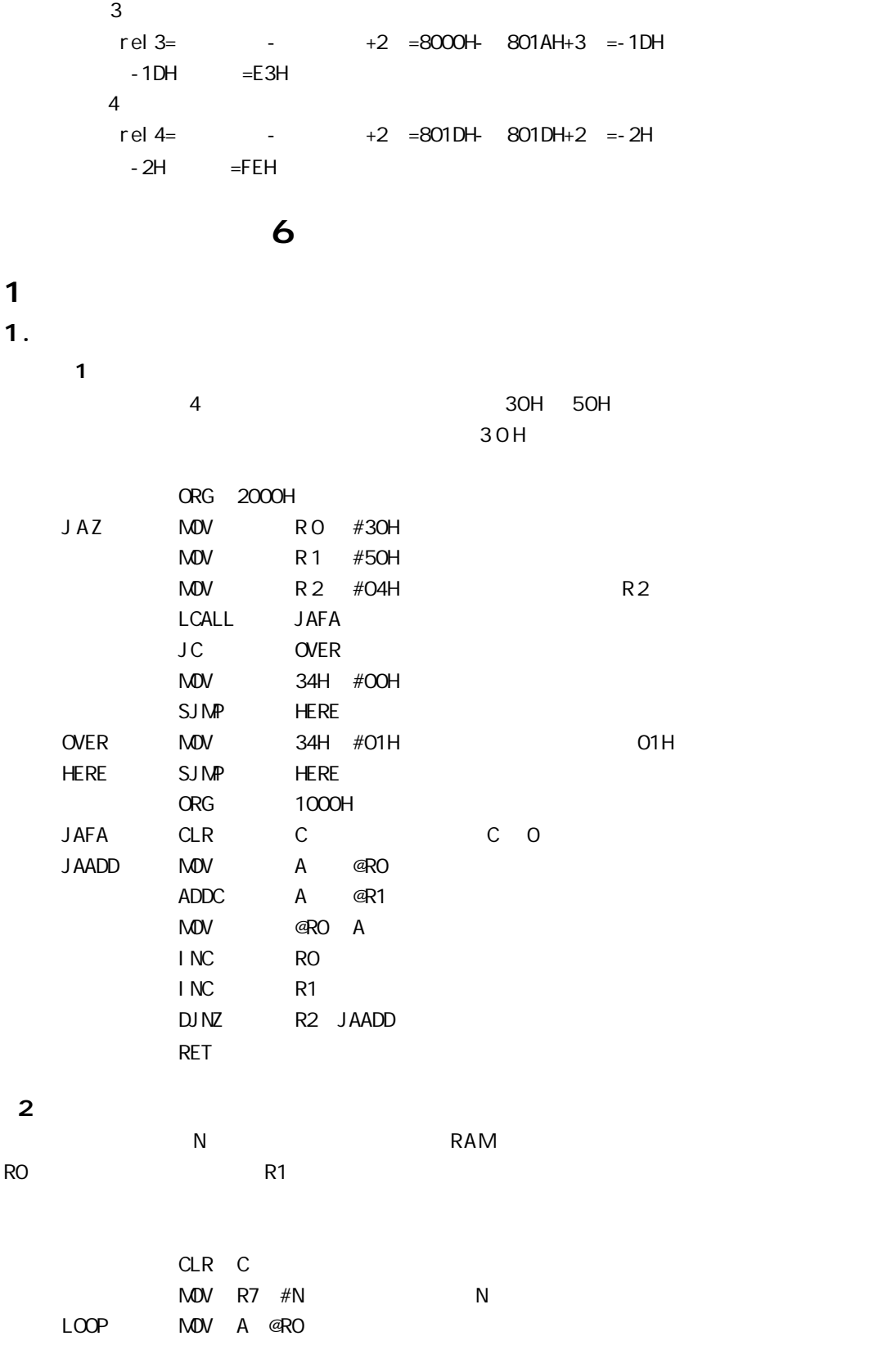

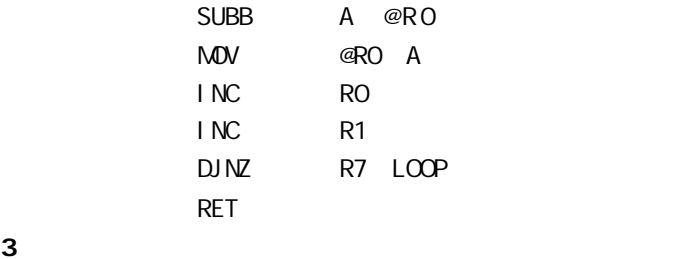

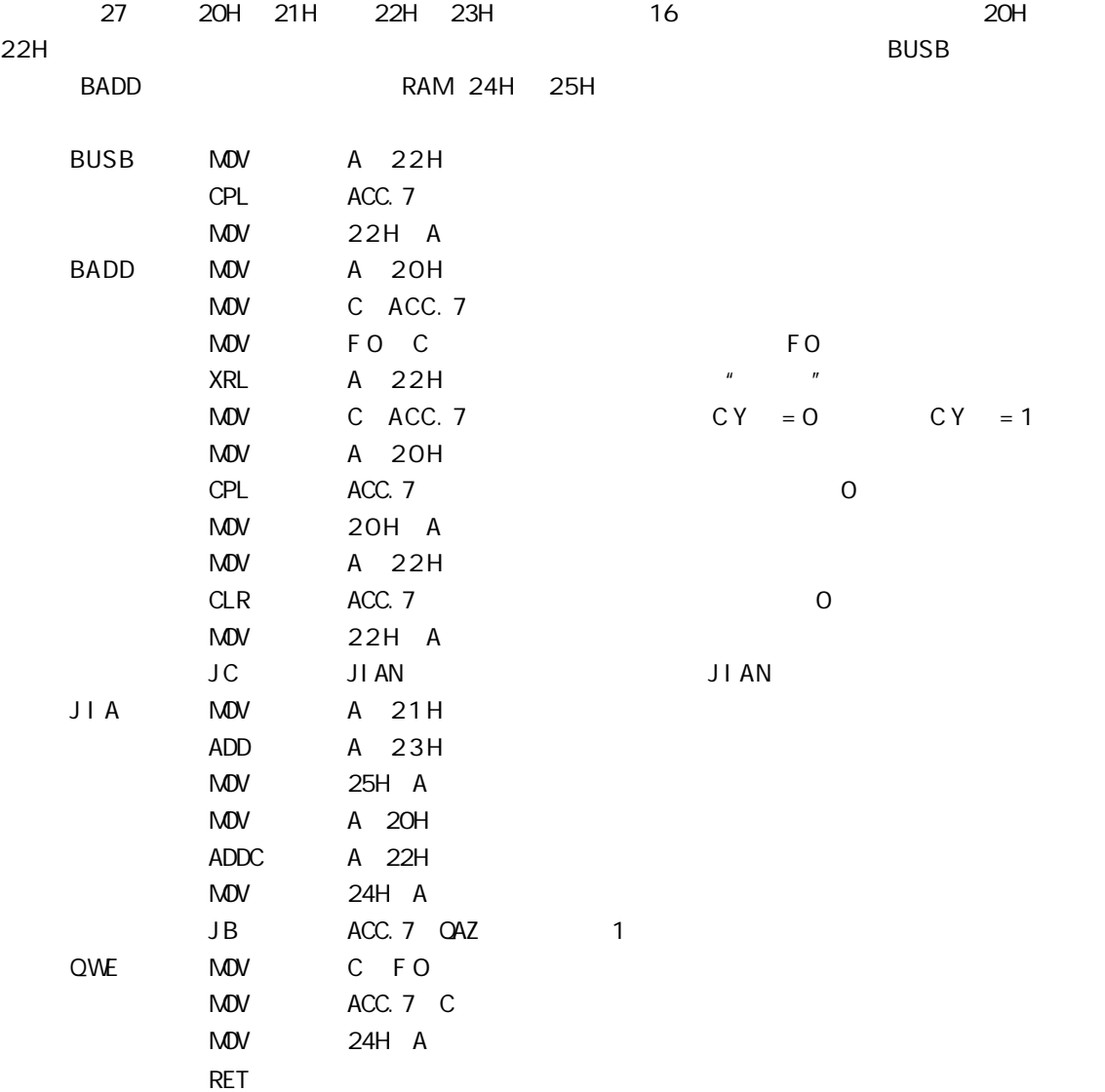

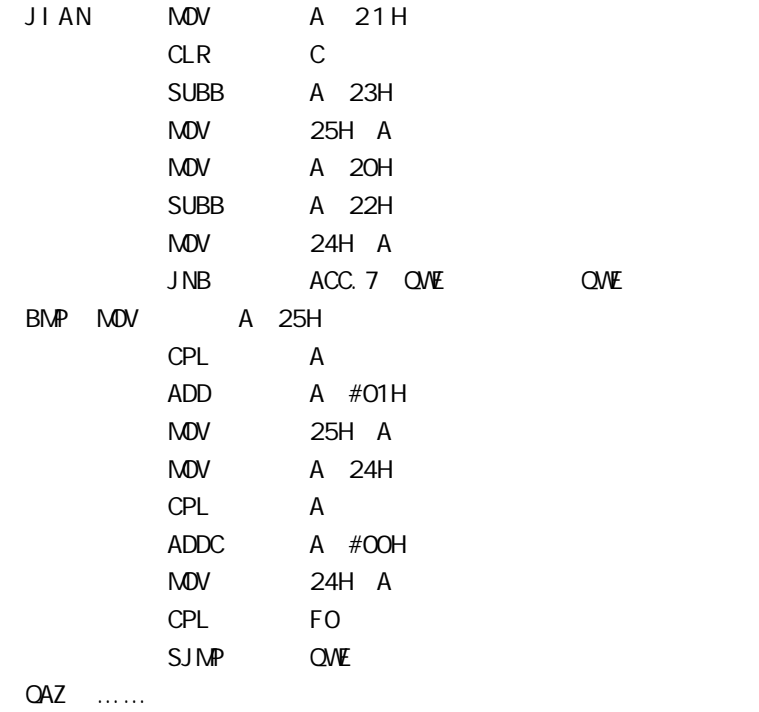

2.乘法运算

NUL AB

|     |               |                     | R <sub>6</sub> | R7               |     | R <sub>5</sub><br>R4 |                          | 40H 41H |                                |  |  |                                                                    |
|-----|---------------|---------------------|----------------|------------------|-----|----------------------|--------------------------|---------|--------------------------------|--|--|--------------------------------------------------------------------|
| 42H | 43H           |                     |                |                  |     | 4                    |                          |         |                                |  |  |                                                                    |
|     |               |                     |                |                  |     |                      |                          |         |                                |  |  | $R6 \times R4 = H64$ L64 R7 $\times$ R4=H74 L74 R5 $\times$ R6=H56 |
|     |               | L56 R7 × R5=H75 L75 |                | H                |     | L                    |                          |         |                                |  |  |                                                                    |
|     |               |                     |                | R7               |     | R <sub>6</sub>       |                          |         |                                |  |  |                                                                    |
|     |               |                     | $\times$       | R5               |     | R4                   |                          |         |                                |  |  |                                                                    |
|     |               |                     |                |                  |     | H64                  |                          |         | $L64 \rightarrow R6 \times R4$ |  |  |                                                                    |
|     |               |                     |                | H74              |     | L74                  |                          |         | $R7 \times R4$                 |  |  |                                                                    |
|     |               |                     |                | H <sub>56</sub>  |     | $L56 -$              |                          |         | $R5 \times R6$                 |  |  |                                                                    |
|     |               |                     | H75            | $L75 -$          |     |                      |                          |         | $R7 \times R5$                 |  |  |                                                                    |
|     |               |                     | 43H            | 42H              |     | 41H                  | 40H                      |         |                                |  |  |                                                                    |
|     |               | ÷                   |                |                  |     |                      |                          |         |                                |  |  |                                                                    |
|     |               | <b>ORG</b>          |                | 0020H            |     |                      |                          |         |                                |  |  |                                                                    |
|     | <b>MJL16:</b> | <b>MDV</b>          |                | RO, #40H         |     |                      |                          |         |                                |  |  |                                                                    |
|     |               | <b>MDV</b>          |                | A R6             |     |                      |                          |         |                                |  |  |                                                                    |
|     |               | <b>MDV</b>          |                | B R4             |     |                      |                          |         |                                |  |  |                                                                    |
|     |               | <b>MUL</b>          |                | AB               |     |                      | $R6 \times R4 = H64$ L64 |         |                                |  |  |                                                                    |
|     |               | <b>MDV</b>          |                | @RO A            |     | L64                  | 40H                      |         |                                |  |  |                                                                    |
|     |               | <b>MDV</b>          |                | R <sub>3</sub> B | H64 | R <sub>3</sub>       |                          |         |                                |  |  |                                                                    |
|     |               | <b>MDV</b>          |                | A R7             |     |                      |                          |         |                                |  |  |                                                                    |

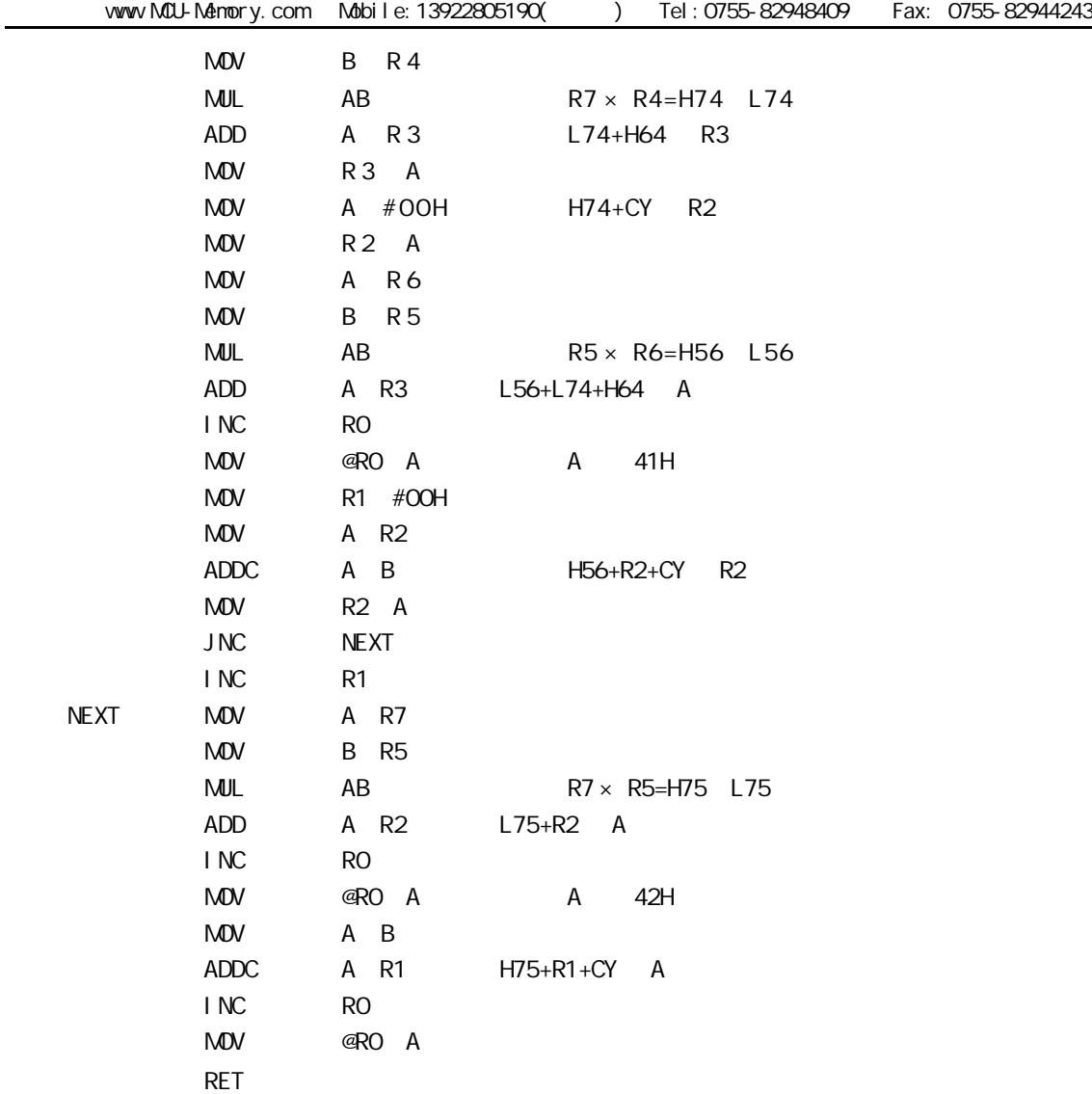

 $3.$ 

DIV AB

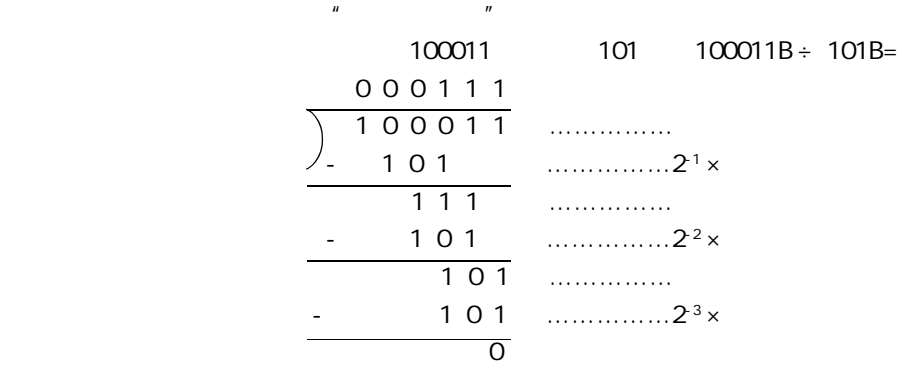

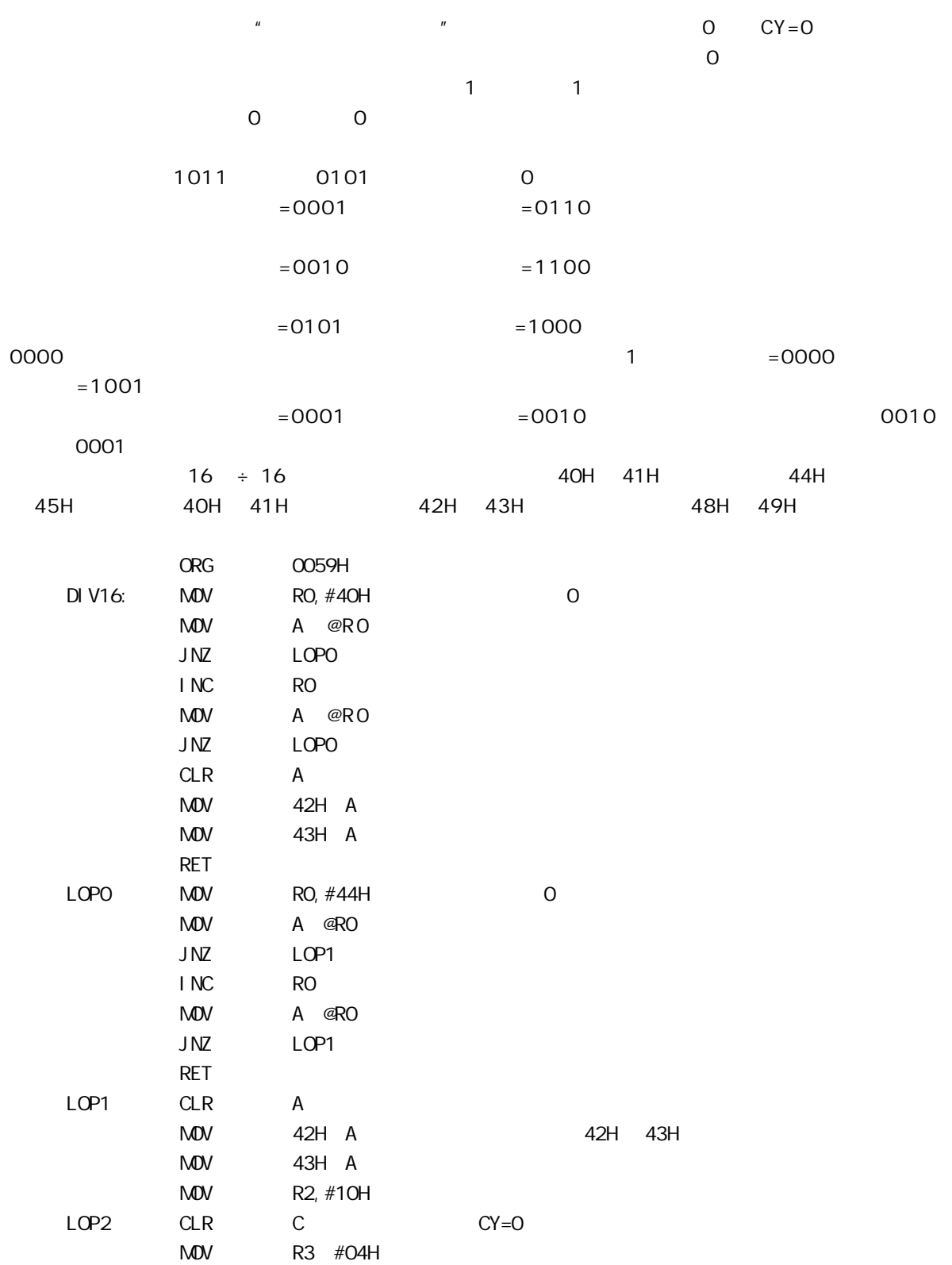
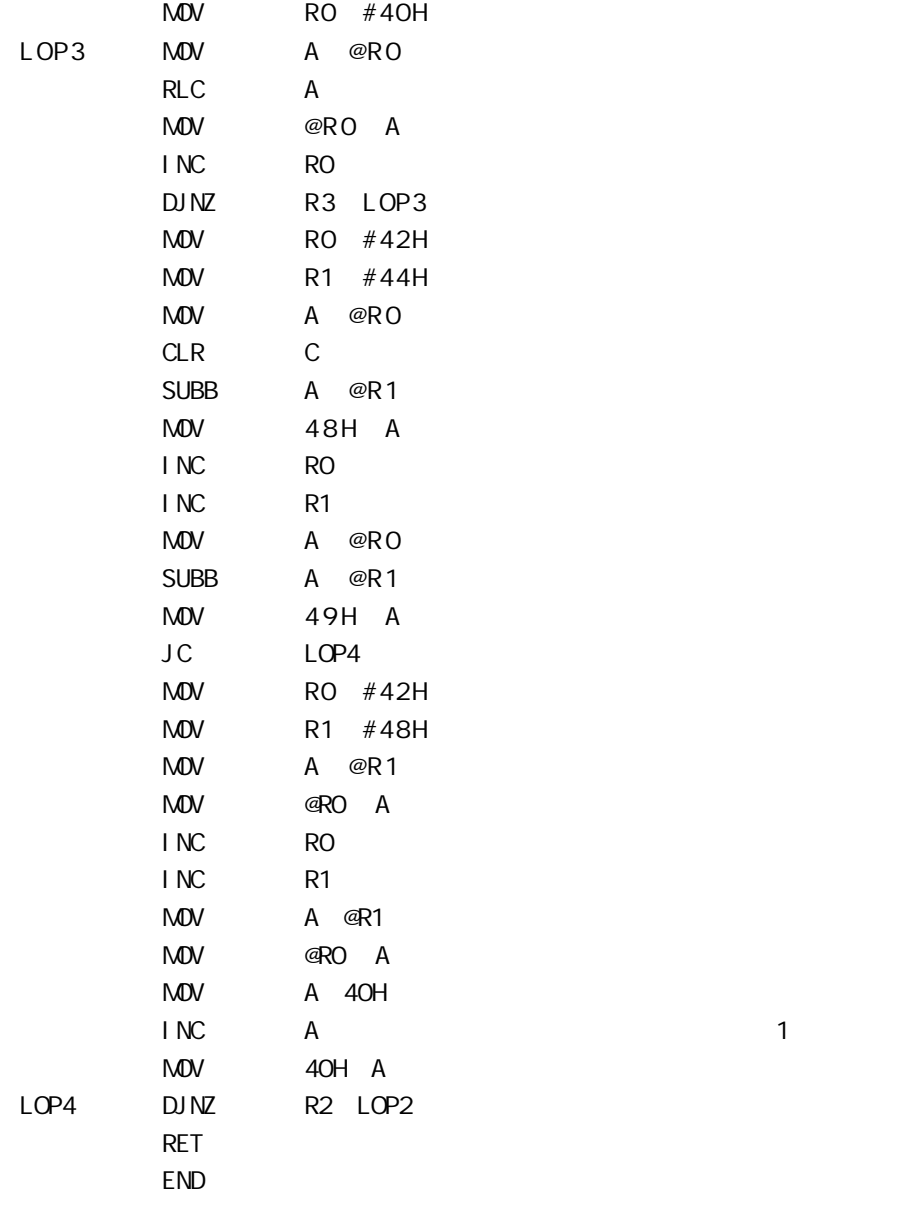

 $\frac{2}{1}$ 

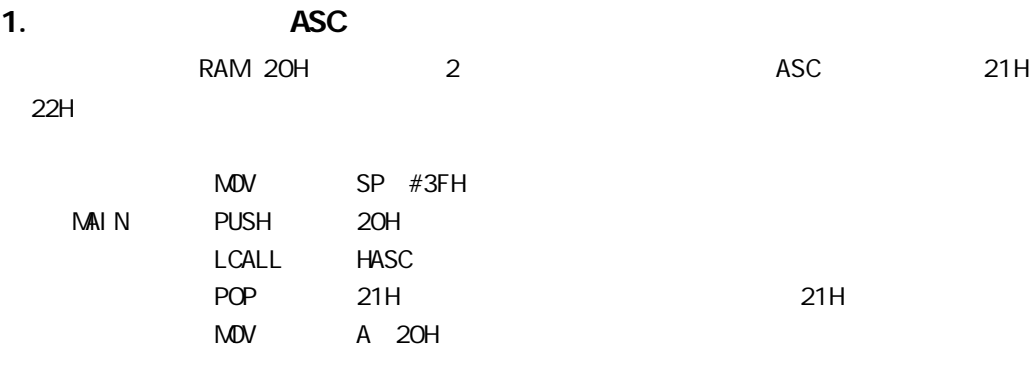

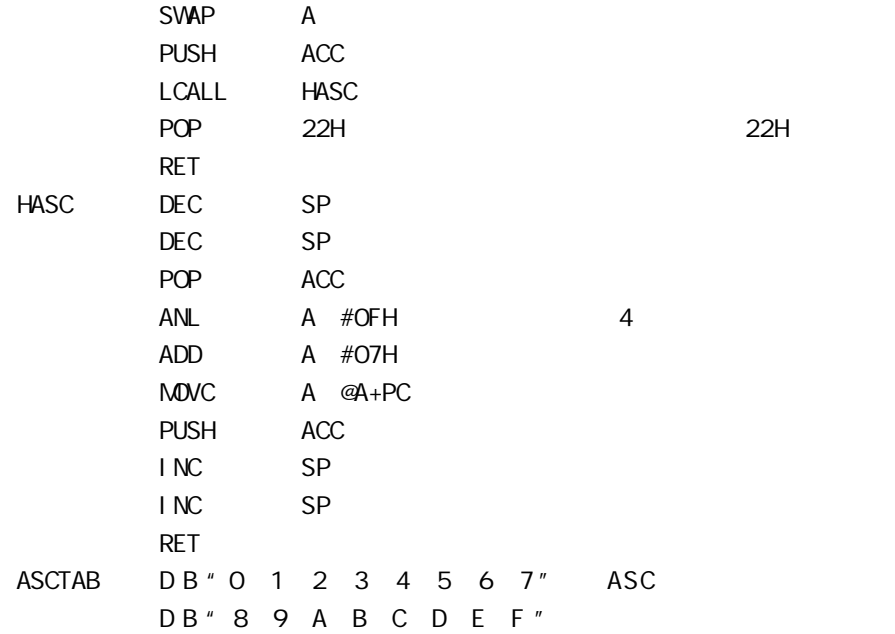

### 2. ASC

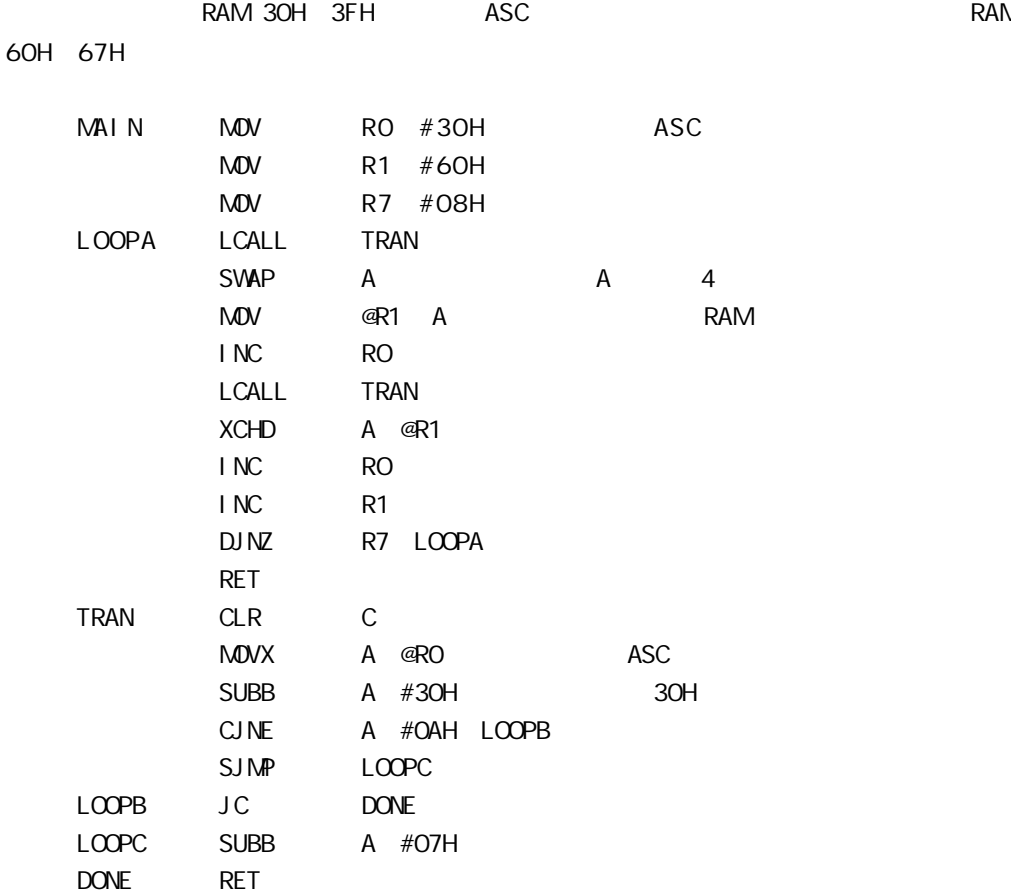

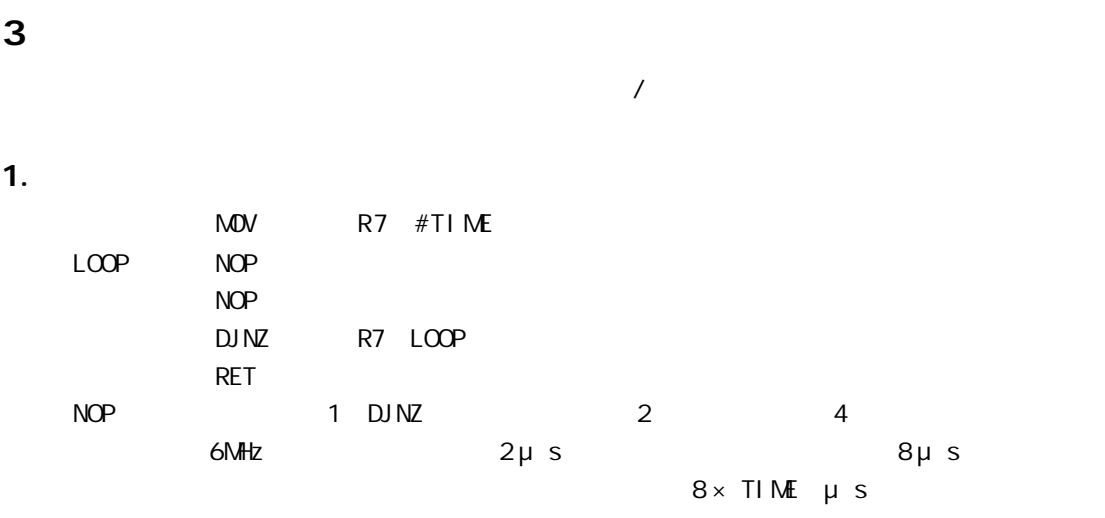

 $256 \times 8 = 2048 \mu s$ 

#### $2.$

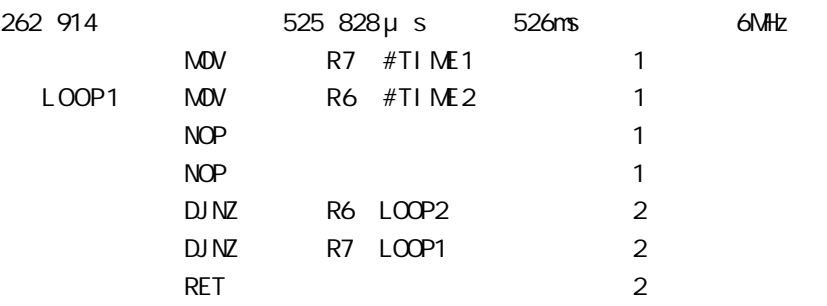

#### 256 × 4+2+1 × 256 × 2+4=525 828 μ s

#### $3.$

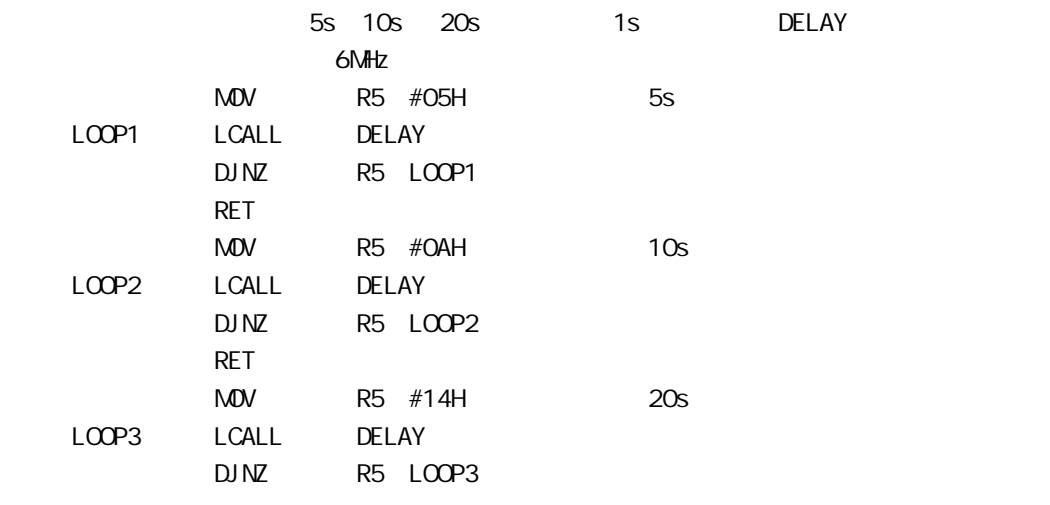

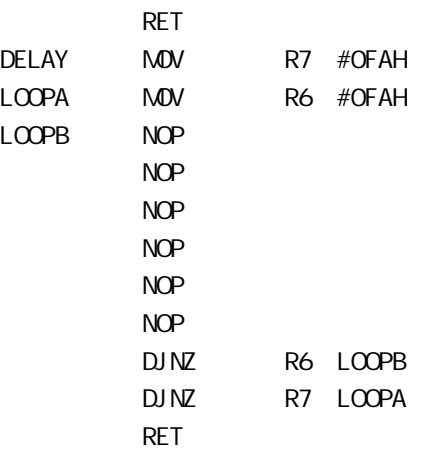

 $250 \times 8 + 2 + 1 \times 250 \times 2 + 4 = 1 001 504 \mu s 1s$ 

 $\overline{4}$ .

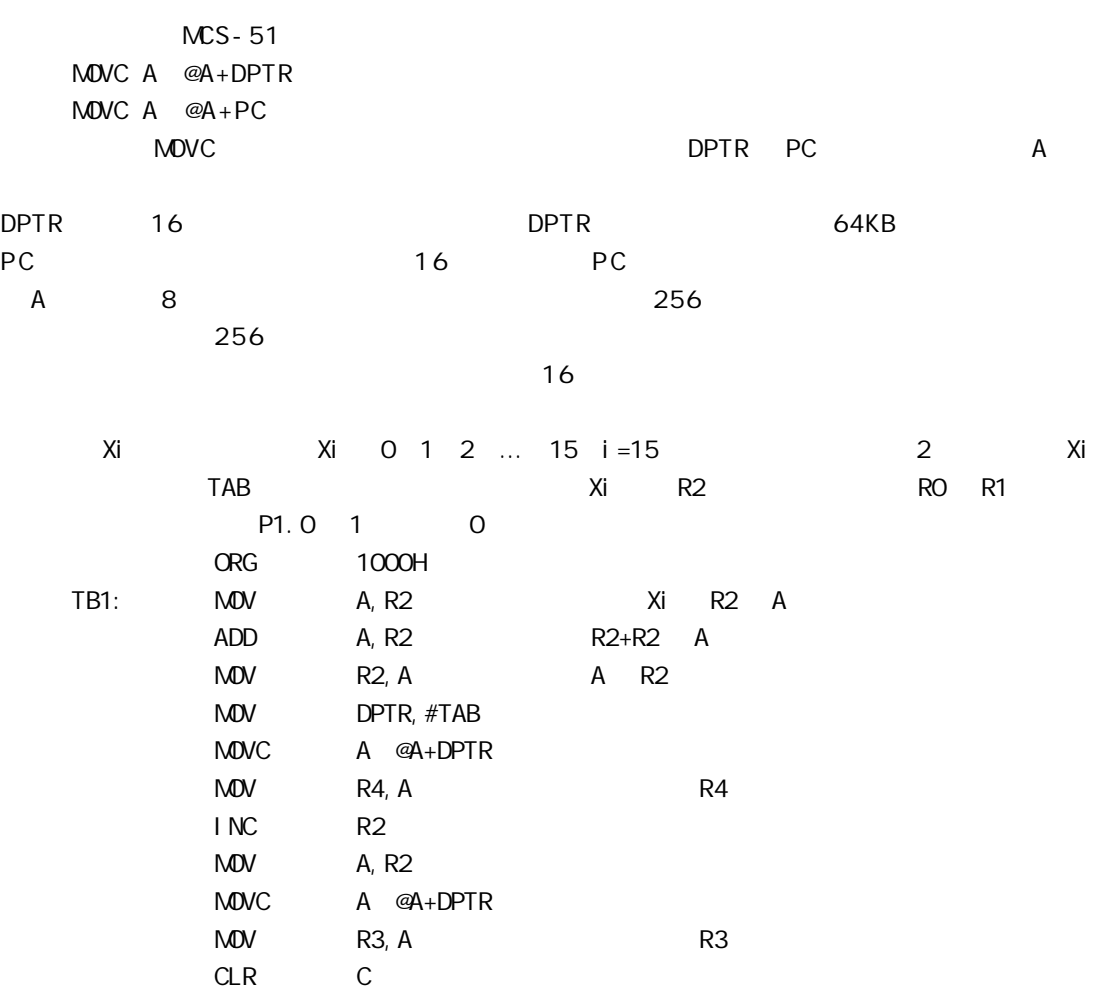

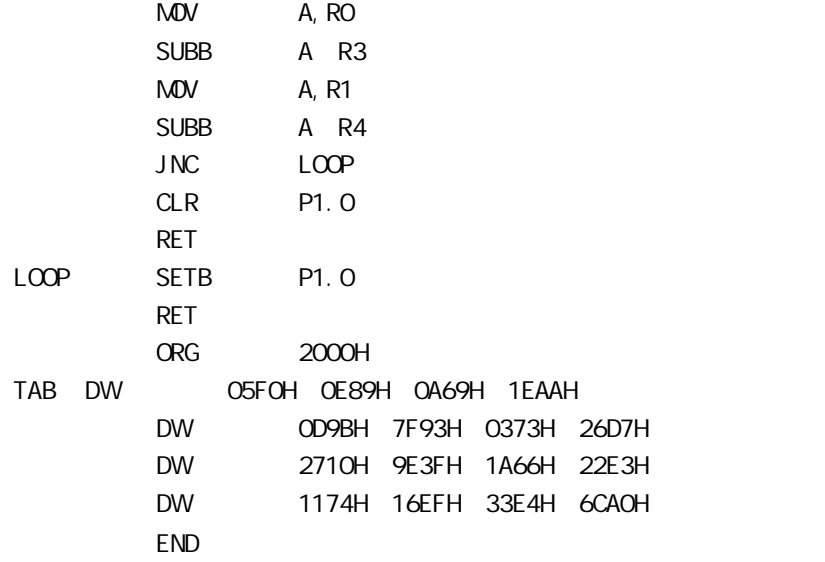

### 5 数据极值查找程序

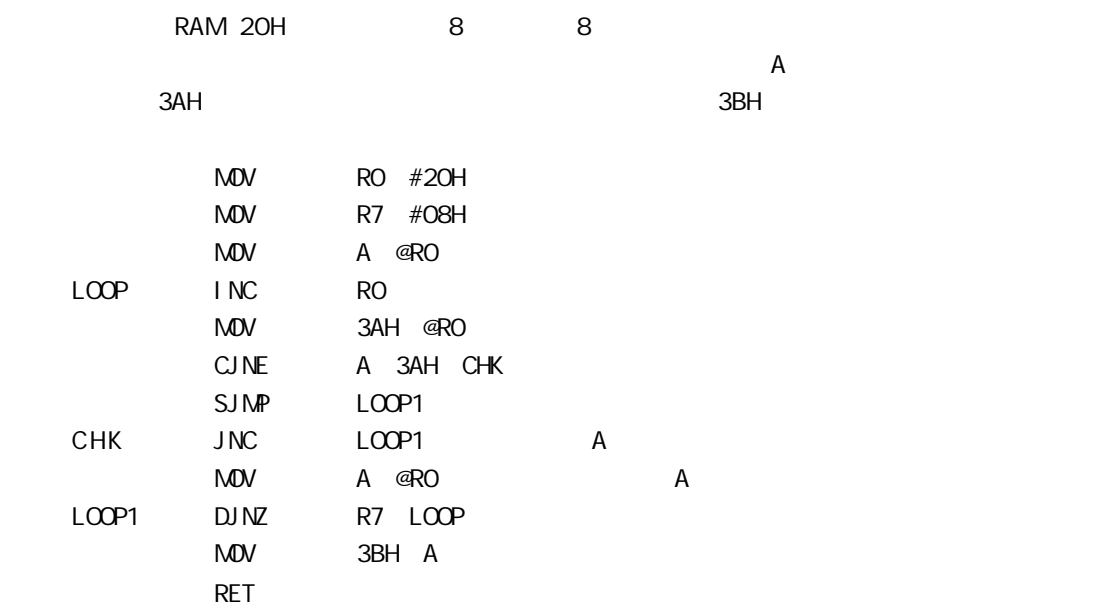

# L: STC I/O LCD

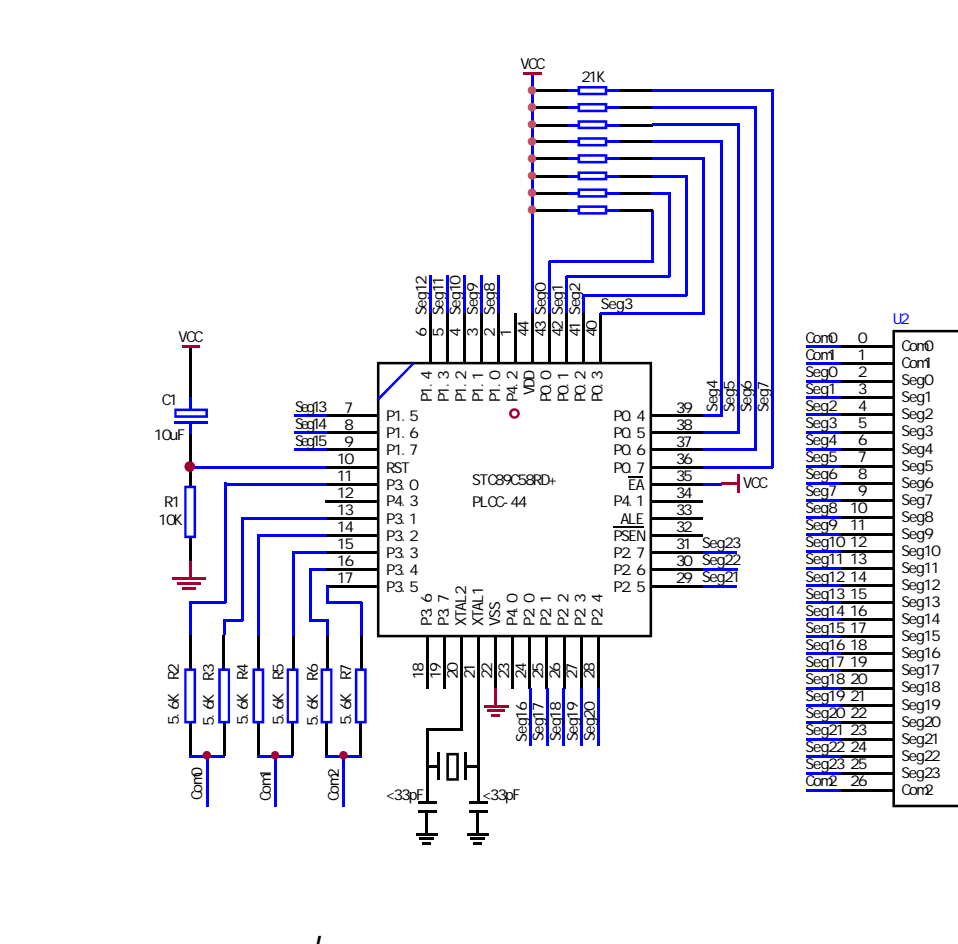

NAME LcdDriver \$i ncl ude(STC89C51RC.h)

```
;**************************************************************************************
;the LCD is 1/3 duty and 1/3 bias; 3Com*24Seg; 9 display RAM;
;
; Bit7 Bit6 Bit5 Bit4 Bit3 Bit2 Bit1 Bit0
;Com0: Com0Data0: Seg7 Seg6 Seg5 Seg4 Seg3 Seg2 Seg1 Seg0
       ; Com0Data1: Seg15 Seg14 Seg13 Seg12 Seg11 Seg10 Seg9 Seg8
; Com0Data2: Seg23 Seg22 Seg21 Seg20 Seg19 Seg18 Seg17 Seg16
;Com1: Com1Data0: Seg7 Seg6 Seg5 Seg4 Seg3 Seg2 Seg1 Seg0
       Com1Data1: Seg15 Seg14 Seg13 Seg12 Seg11 Seg10 Seg9 Seg8
       ; Com1Data2: Seg23 Seg22 Seg21 Seg20 Seg19 Seg18 Seg17 Seg16
;Com2: Com2Data0: Seg7 Seg6 Seg5 Seg4 Seg3 Seg2 Seg1 Seg0
       ; Com2Data1: Seg15 Seg14 Seg13 Seg12 Seg11 Seg10 Seg9 Seg8
       ; Com2Data2: Seg23 Seg22 Seg21 Seg20 Seg19 Seg18 Seg17 Seg16
      ;**************************************************************************************
; Con\Omega P3^0, P3^1 when P3^0 = P3^1 = 1 then Con0=VCC(=5V);
                       P3^00 = P3^1 = 0 then Com0=GND(=0V);
                       P3^0 = 1, P3^1 = 0 then Com0=1/2 VCC;
;Com1: P3^2,P3^3 the same as the Com0
;Com2: P3^4,P3^5 the same as the Com0
;
sbit SEGO = PO^{\wedge}Osbit SEG1 =P0^1
sbit SEG2 = PO^2sbit SEG3 = PO^3sbit SEG4 =P0^4
sbit SEG5 =P0^5
sbit SEG6 = PO<sup>6</sup>6sbit SEG7 =P0^7
sbit SEG8 =P1^0
sbit SEG9 =P1^1
sbit SEG10 =P1^2
sbit SEG11 =P1^3sbit SEG12 =P1^4sbit SEG13 =P1^5
sbit SEG14 =P1^6
sbit SEG15 =P1^7sbit SEG16 =P2^0sbit SEG17 =P2^1
sbit SEG18 =P2^2sbit SEG19 =P2^3
```
sbit SEG20 =P2^4 sbit SEG21 =P2^5 sbit SEG22 =P2^6 sbit SEG23 =P2^7 ;\*\*\*\*\*\*\*\*\*\*\*\*\*\*\*\*\*\*\*\*\*\*\*\*\*\*\*\*\*\*\*\*\*\*\*\*\*\*\*\*\*\*\*\*\*\*\*\*\*\*\*\*\*\*\*\*\*\*\*\*\*\*\*\*\*\*\*\*\*\*\*\*\*\*\*\*\*\*\*\*\*\*\*\*\*\*\*\*\*\* ;======Interrupt=============================== CSEG AT 0000H LJMP start CSEG AT 000BH LJMP int\_t0 ;======register=============================== lcdd\_bit SEGMENT BIT RSEG I cdd\_bit OutFlag: DBIT 1 ; the output display reverse flag lcdd\_data SEGMENT DATA RSEG I cdd\_data Com0Data0: DS 1 Com0Data1: DS 1 Com0Data2: DS 1 Com1Data0: DS 1 Com1Data1: DS 1 Com1Data2: DS 1 Com2Data0: DS 1 Com2Data1: DS 1 Com2Data2: DS 1 TimeS: DS 1 ;======Interrupt Code========================== t0\_int SEGMENT CODE RSEG tO int USING 1 ;\*\*\*\*\*\*\*\*\*\*\*\*\*\*\*\*\*\*\*\*\*\*\*\*\*\*\*\*\*\*\*\*\*\*\*\*\*\*\*\*\*\*\*\*\*\*\*\*\*\*\*\*\*\*\*\*\*\*\*\*\*\*\*\*\* ;Time0 interrupt ;ths system crystalloid is 22.1184MHz ;the time to get the Time0 interrupr is 2.5mS ;the whole duty is 2.5mS\*6=15mS, including reverse ;\*\*\*\*\*\*\*\*\*\*\*\*\*\*\*\*\*\*\*\*\*\*\*\*\*\*\*\*\*\*\*\*\*\*\*\*\*\*\*\*\*\*\*\*\*\*\*\*\*\*\*\*\*\*\*\*\*\*\*\*\*\*\*\*\* int\_t0: ORL TL0,#00H MOV TH0,#0EEH PUSH ACC PUSH PSW

MDV PSW#08H ACALL OutData POP PSW POP ACC RETI ;======SUB CODE================================ uart\_sub SEGMENT CODE RSEG uart\_sub USING 0 ;\*\*\*\*\*\*\*\*\*\*\*\*\*\*\*\*\*\*\*\*\*\*\*\*\*\*\*\*\*\*\*\*\*\*\*\*\*\*\*\*\*\*\*\*\*\*\*\*\*\*\*\*\*\*\*\*\*\*\*\*\*\*\*\*\*\* ;initial the display RAM data ; if want to display other, then you may add other data to this RAM ; Com0: Com0Data0, Com0Data1, Com0Data2 ;Com1: Com1Data0,Com1Data1,Com1Data2 ; Com2: Com2Data0, Com0Data1, Com0Data2 ;\*\*\*\*\*\*\*\*\*\*\*\*\*\*\*\*\*\*\*\*\*\*\*\*\*\*\*\*\*\*\*\*\*\*\*\*\*\*\*\*\*\*\*\*\*\*\*\*\*\*\*\*\*\*\*\*\*\*\*\*\*\*\*\*\*\*\* InitComData: ;it will display "11111111" MOV Com0Data0,#24H MOV Com0Data1,#49H MOV Com0Data2,#92H MOV Com1Data0,#92H MOV Com1Data1,#24H MOV Com1Data2,#49H MOV Com2Data0,#00H MOV Com2Data1,#00H MOV Com2Data2,#00H RET ;\*\*\*\*\*\*\*\*\*\*\*\*\*\*\*\*\*\*\*\*\*\*\*\*\*\*\*\*\*\*\*\*\*\*\*\*\*\*\*\*\*\*\*\*\*\*\*\*\*\*\*\*\*\*\*\*\*\*\*\*\*\*\*\*\*\*\*\* ;reverse the display data ;\*\*\*\*\*\*\*\*\*\*\*\*\*\*\*\*\*\*\*\*\*\*\*\*\*\*\*\*\*\*\*\*\*\*\*\*\*\*\*\*\*\*\*\*\*\*\*\*\*\*\*\*\*\*\*\*\*\*\*\*\*\*\*\*\*\*\*\* RetComData: MOV RO, #ComODataO ;get the first data address MOV R7,#9 RetCom\_0: MOV A,@R0 CPL A MOV @R0,A INC R0 DJNZ R7, RetCom\_O RET

;\*\*\*\*\*\*\*\*\*\*\*\*\*\*\*\*\*\*\*\*\*\*\*\*\*\*\*\*\*\*\*\*\*\*\*\*\*\*\*\*\*\*\*\*\*\*\*\*\*\*\*\*\*\*\*\*\*\*\*\*\*\*\*\*\*\*\*\*\*\* ;get the display Data and send to Output register ;\*\*\*\*\*\*\*\*\*\*\*\*\*\*\*\*\*\*\*\*\*\*\*\*\*\*\*\*\*\*\*\*\*\*\*\*\*\*\*\*\*\*\*\*\*\*\*\*\*\*\*\*\*\*\*\*\*\*\*\*\*\*\*\*\*\*\*\*\*\* OutData: INC TimeS MOV A, TimeS MOV P3, #11010101B ;clear display, all Com are 1/2VCC and invalidate CJNE A, #01H, OutData\_1 ; judge the duty MDV PO, Com0DataO MDV P1, Com0Data1 MDV P2, Com0Data2 JNB OutFlag, OutData\_00 MOV P3, #11010111B ; Com0 is work and is VCC RET OutData\_00: MOV P3, #11010100B ; Com0 is work and is GND RET OutData\_1: CJNE A,  $#O2H$ , OutData\_2 MDV PO, Com1DataO MOV P1, Com1Data1 MDV P2, Com1Data2 JNB Out Flag, Out Data\_10 MOV P3, #11011101B ; Com1 is work and is VCC RET OutData\_10: MOV P3, #11010001B ; Com1 is work and is GND RET OutData\_2: MDV PO, Com2DataO MDV P1, Com2Data1 MDV P2, Com2Data2 JNB Out Flag, OutData\_20 MOV P3, #11110101B ; Com2 is work and is VCC SJMP OutData\_21 OutData\_20: MOV P3, #110000101B ; Com2 is work and is GND OutData\_21: MOV TimeS,#00H ACALL RetComData CPL **Out FI ag** RET

;======Main Code===============================

```
uart_main SEGMENT CODE
        RSEG uart_main
         USING 0
```
start:

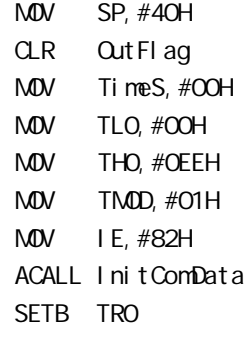

Main:

NOP

SJMP Main

END

# STC89C51RC/RD+

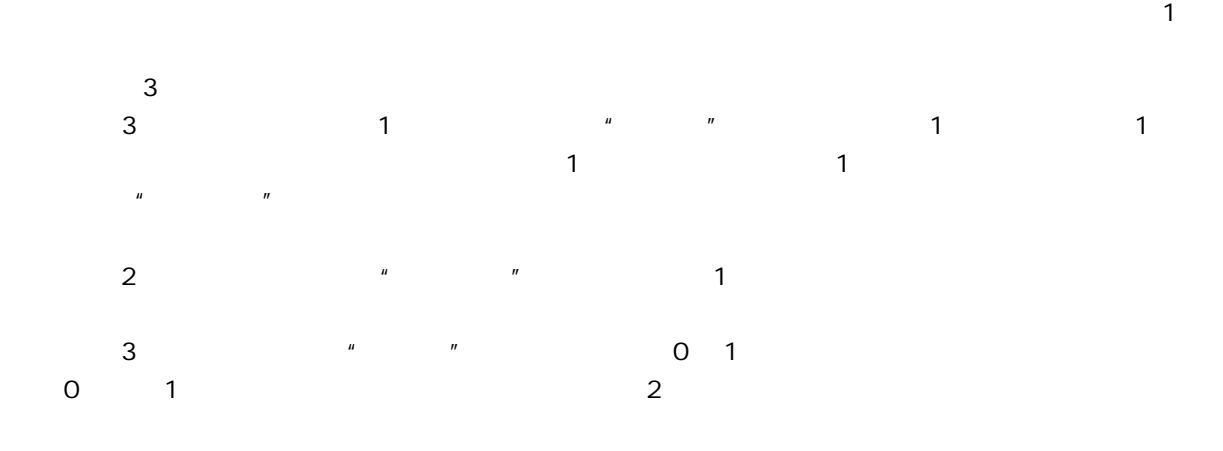

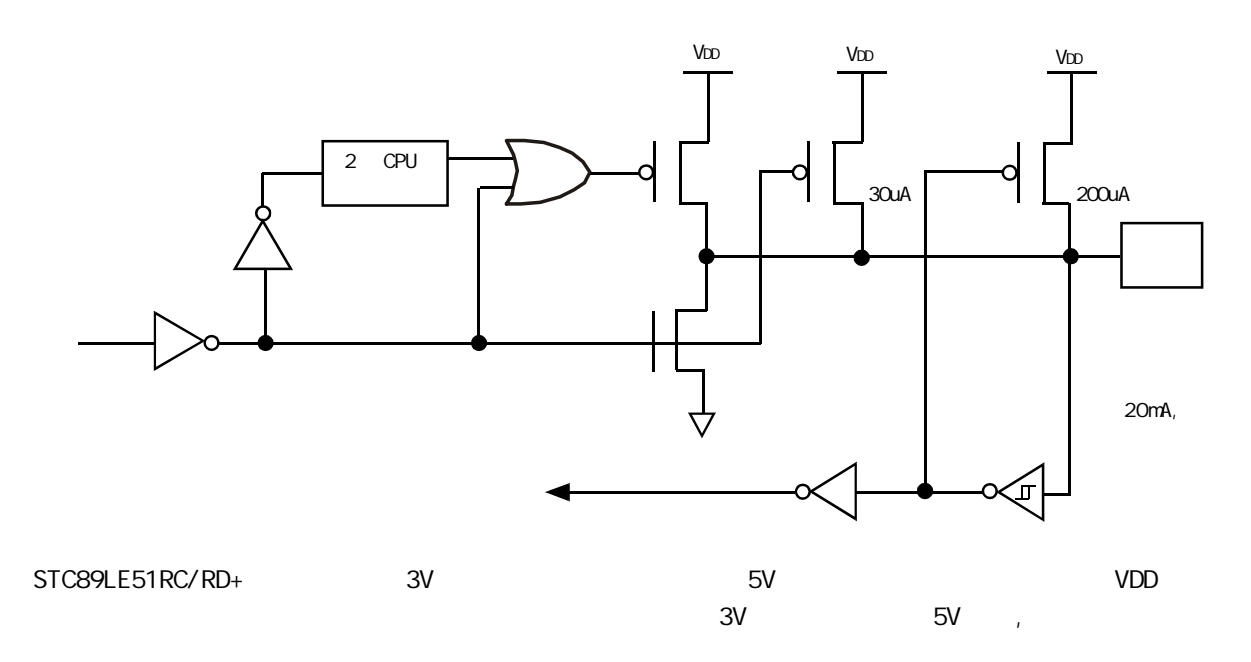

附录M: 超强抗干扰测试数据, 4000V 快速脉冲干扰

--- 在权威的 SGS 电气实验室测试

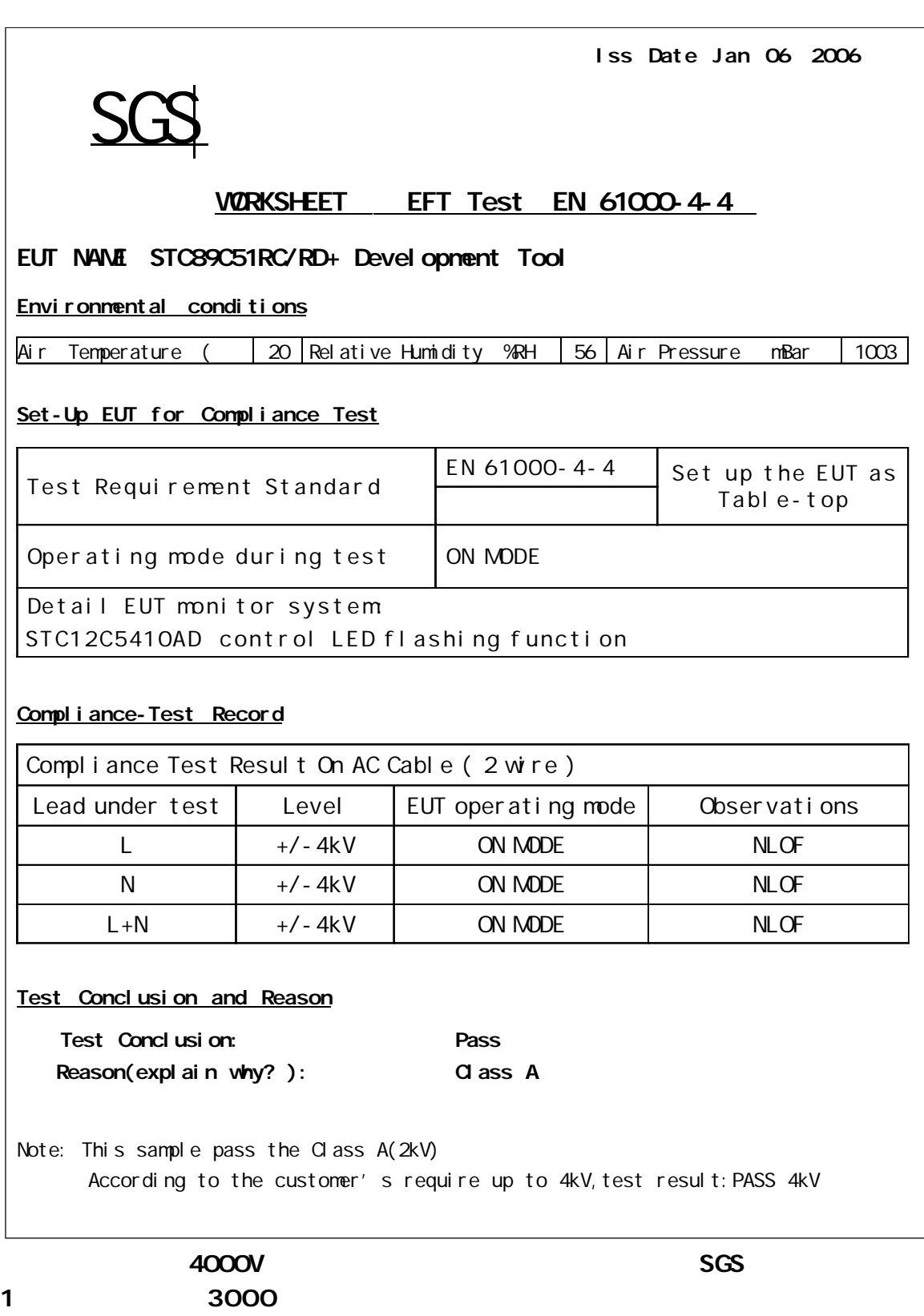

# 附录N: 资料升级历史备忘录

2006-3-3 2006-2-6 I STC12C5410AD PWM/PCA PCA 2006-2-6 2005-1-16  $1$ 增加了附录 M 超强抗干扰测试数据, 4000V 快速脉冲干扰 STC12C5410AD EEPROM STC12C5410AD ----------------------------------------------------------------------------- 2006-1-16 2005-12-31 1. I STC12C5410AD A/D 2. I STC12C5410AD PCA/PWM ( (  $\lambda$ ------------------------------------------------------------------------------ 2005-12-31 2005-12-24 1. I STC12C5410AD PCA/PWM 4 PCA/PWM **2** 2. I STC12C5410AD A/D  $(ADC$  DATA[7:0], ADC LOW2[1:0]) = 256 x Vin / Vcc  $($  ADC\_DATA[7:0], ADC\_LOW2[1:0] ) = 1024 x Vin / Vcc 3. \$TC 1/0 LCD